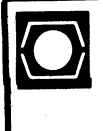

### **DECUS U.S. CHAPTER SIGS NEWSLETTERS**

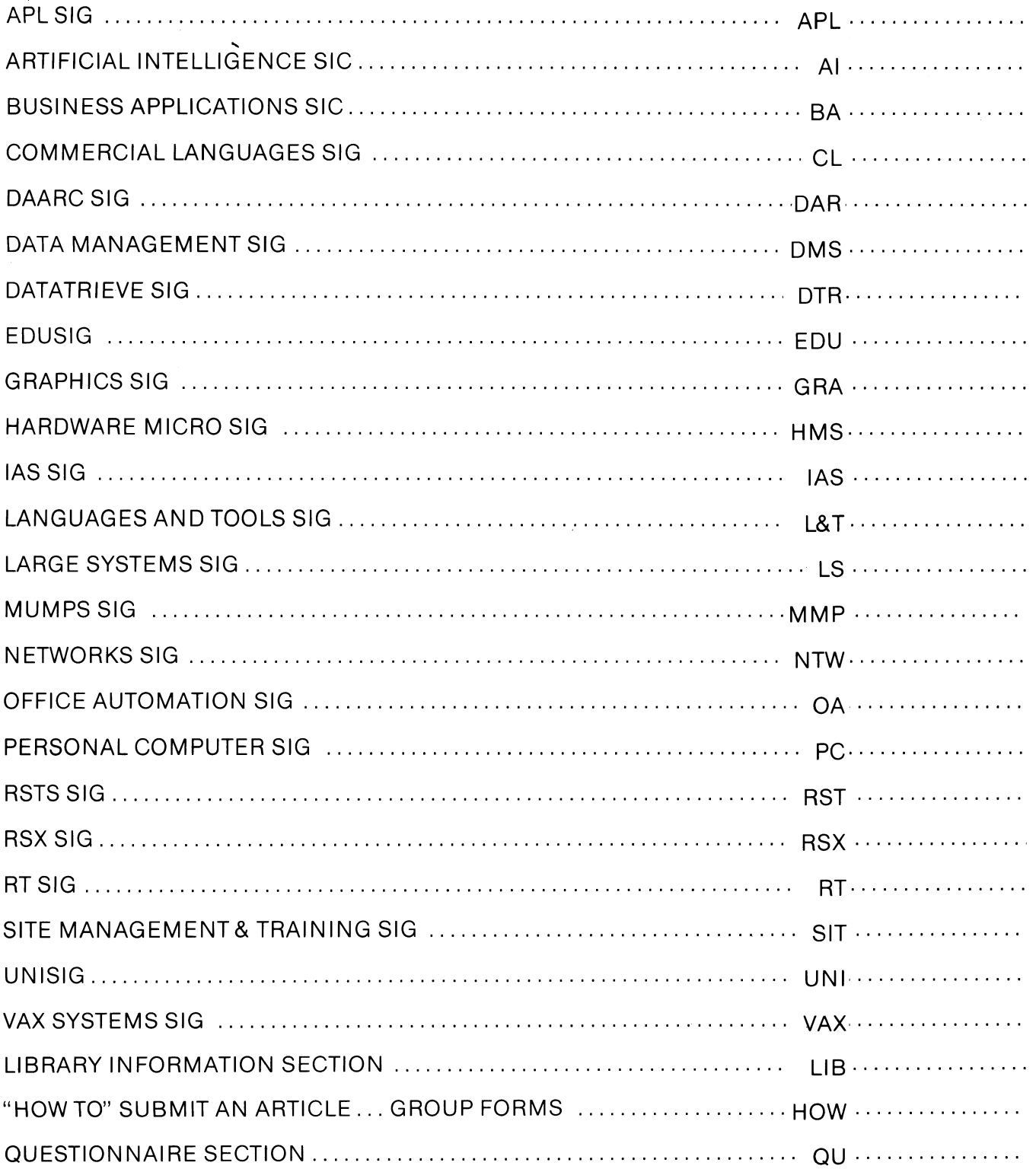

DECEMBER 1985

Volume 1, Number 4

### **GENERAL TABLE OF CONTENTS**

### **SECTIONS** PAGE NO.

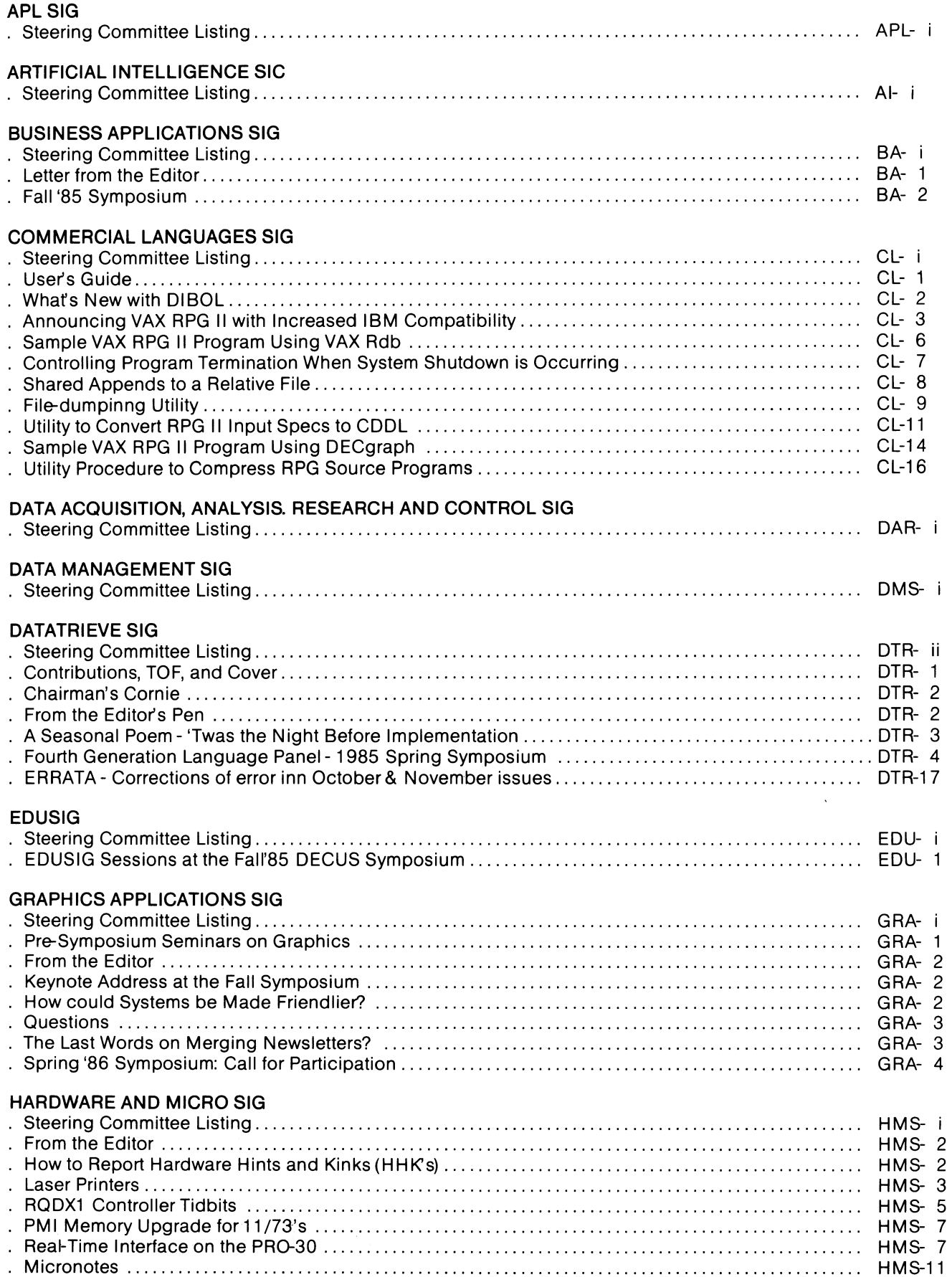

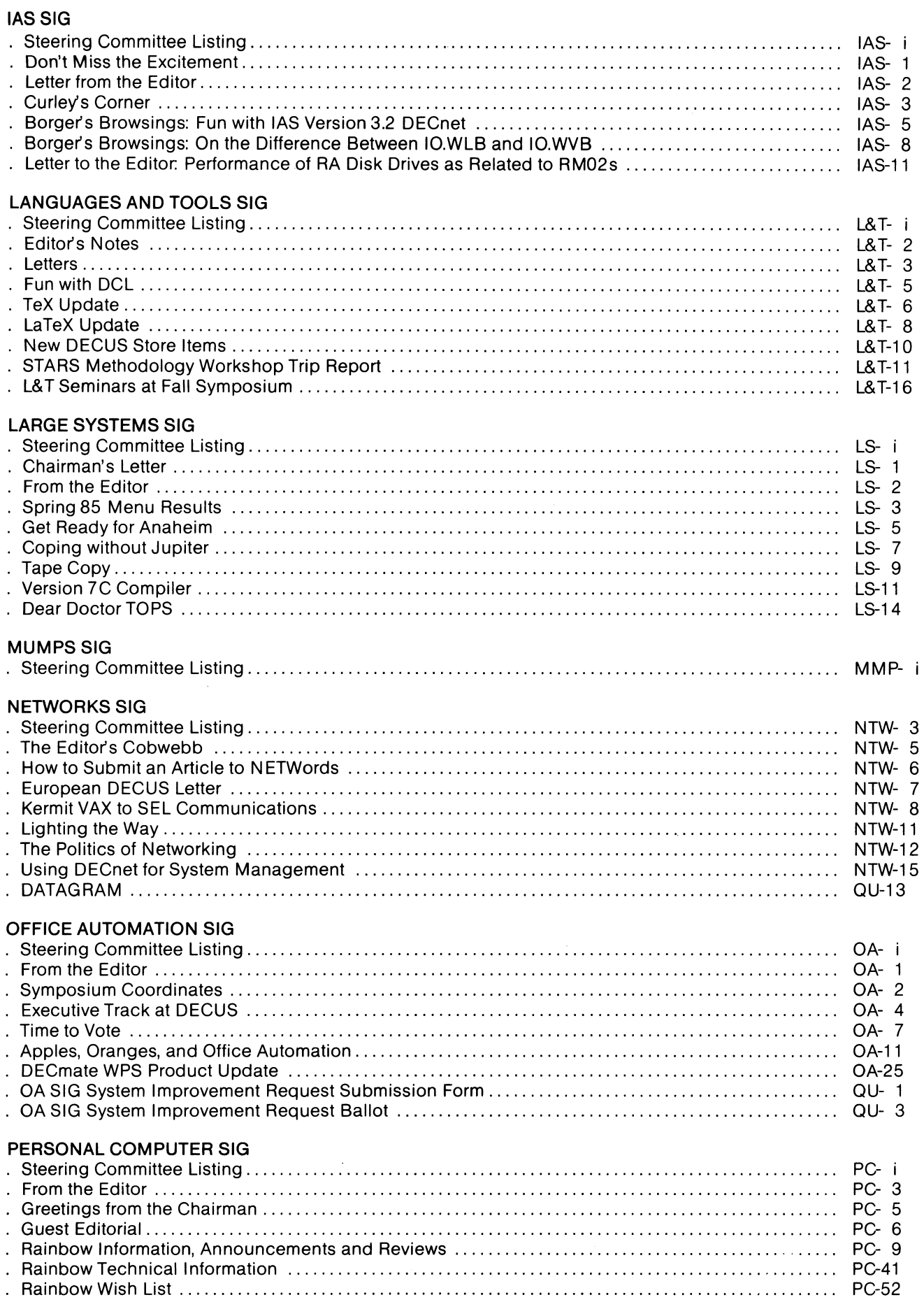

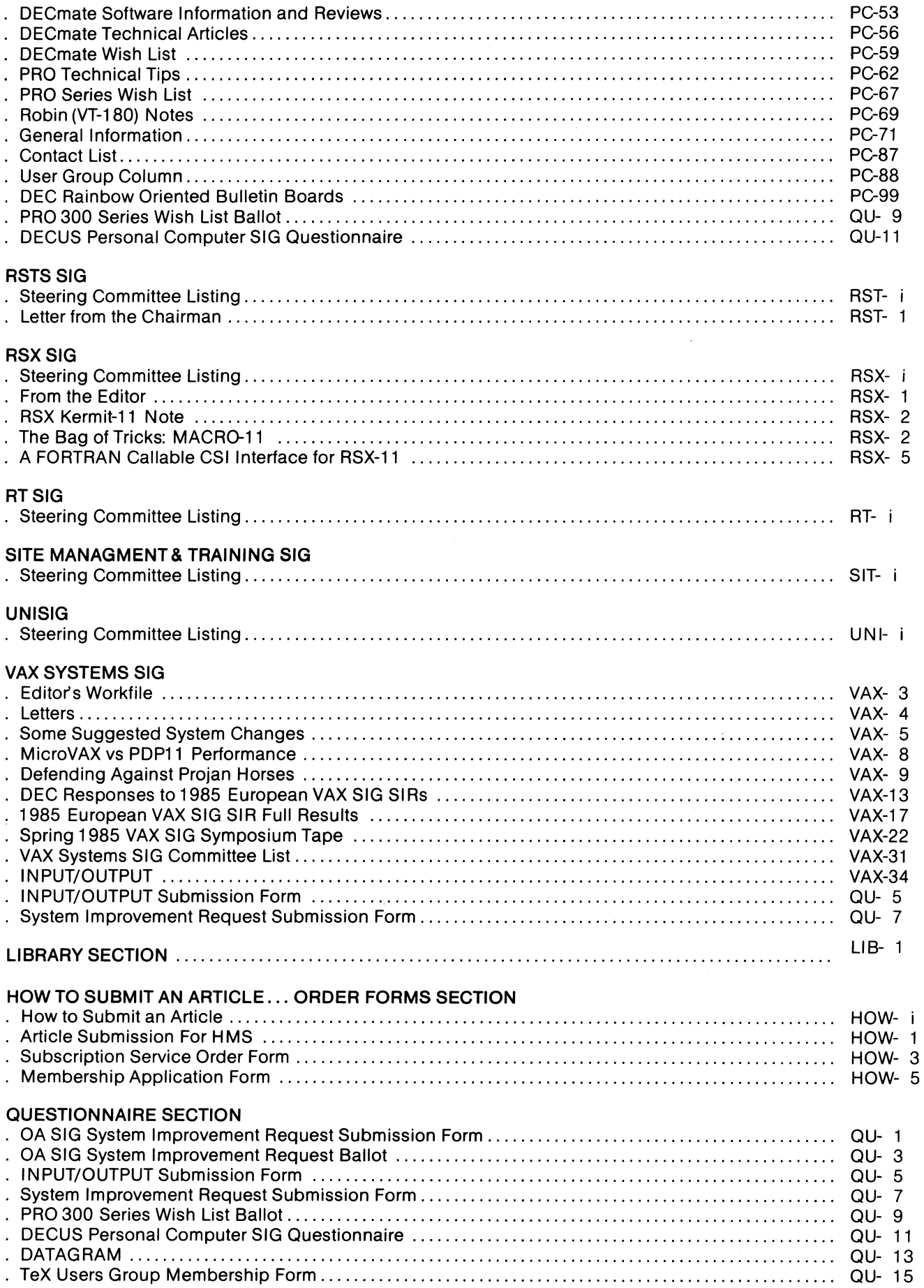

<del>┍</del>∘**,+./0123436789([;x:\~ainl**e\_VA\•'O|┲o\*?f「~↓uωɔ↑c+++)-ᲑABCDEFGHIJKLMNOPQRSTUVWXTZ{+}\$¥\*8¦<del>/</del>₩\£æ@ABCQ<u>EFGHIJKLMNOPQR</u>STUVWXTZ **J♥40000HH♥o0#+2c\*)‹**≤=›]vヘ≠÷ッ+。/0123456789([;x;\"ainle\_valo'0|rox?f[~↓uwb↑c+++}~0ABCDEFGHIJKLMNOPQRSTUVWXTZ{+}\$wAB;/b\tnaABCDECOHIJ ┺<u>₩₩₽Ĕ@ŔŔĨIJŸ₩XĭZ</u>@♥₳║♦●ፅ₿@₽@₽@₽₹₹€")‹≤≕›]vヘ≠÷,+./0123456789([;x:\¯aint:\_val∘'Oltox?f[~↓uω∍↑c+⊢+}-◇ABCDEFGHIJKLMNOPQR5TUYWXYZ{+)\$vA@;/ **-IAQQBCDECGHIJKLMNQCQRSIUYWXYZQV&QQ@@88##0@+**ac"){{=>]v^#+,+./0123456789([;x:\`ainle\_Val='O|t@\*?f[~↓uwp↑c+++}-0ABCDEF **MNOPORST** XYZ{⊣}\$₩@8}<del>/@\xna@BCDEFGHIJKL</del>MHOPGRSTUVWXYZQ♥▲M@@@88#₩@zc")<<=>7v^#÷++./0123456789([;x:\~qinLe\_Val.'O|TO\*?F[~\uwp^ *AABCDEFG* IJKLMNOP@RSTUVWXYZ{⊣}\$wA@!<del>/@\xa</del>A<u>@BCDEFGHIJKLMNOP@RSTUVWXYZ@</u>@\$@MO@@@@#ac")<≤=>]v^#÷,+./0123456789([;X:\~ainle\_VAl\*  $7004000$ c+++}-0ABCDEFGHIJKLMNOFQRSTUVWXYZ{4}\$\*\*8|{#B\+aAABCDEFGHIJKLMNOFQRSTUVWXYZQV&QQ@@889V@@+2c")<≤=>]v^#+,+,/0123456789([ LOTE VAL <mark>'□|┯®\*?۶「~↓uω⊃↑c+⊢→<u>)</u>-ÔABCDFF</mark>GHTJKLMNOPQRSTUVWXYZ{⊣}\$¥A8¦<del>/</del>@\<sub>tA</sub>AABCDEFGHIJK<u>LMNOPQRSTUVWXX</u>Z@Y&8¶@®@B8¥¢UM+⊇c")‹\_=›]v^≠÷, 3456789-<del>+++)-+</del>0ABCDEFGHIJKLMNOPQRSTUVWXYZ{+}\$\*\*8;/&\xa<u>aABCDEFGHIJKLMUOFQRSTUYWXIZ</u>Ø♥**+O**@@e88#\*O  $(11)$   $7 \vee 14$ **FX:\ ainte\_val . 'OI TOX?FF~+ POO** +./0123456789([;x;\"ainle\_ mem **ΠΙτΘΑΤΑΓΑΦωράς+++)-6ΑΒCDEFGHIJKLMNOFQRSTUVWXTZ{+}\$wAB!/AbtinAABCDEFGHIJKLMNOFQRSTUYWX COORDV+ ∮X¦\^@in[E\_VA\°'O|T0X?f[~↓uω⊃↑c+++}-◇ABCDEFGHIJKLMNOPQRSTUVWXYZ{+}\$\*\*8}/@\iA@<u>PCDECGHtysosooOP@RS</u>IV\**  $f*2C$ )  $(f=1)$   $\forall$   $\forall$   $\neq$   $\rightarrow$   $f$   $(0123456)$ +./0123456789([;x;\ ainle\_val . '0| TOX?P[ w + UW ) AC+++}-0ABCDEFGHIJKLMNOFGRSTUVWXYZ{-1}\$vAB } fb\TAAABCDEF XYZDV40000887+08+ac")<<=>1 @ I+2c")‹1=›]v^≠÷;+,/0123456789([;x;\"ainLe\_VAl.'O|rox?f[~+uwofc+++1-0ABCDEFGHIJKLMNOPQRSTUVWXTZ{-}\$v^ **I JKLMNOPORSTUVWXYZOVAMOOOR** <sup>・</sup>※茶目♥本団@●●目目♥◆ロ司◆⊇⊆\*)‹≤=›コvヘ≠÷ッ+。/0123456789([;x:\~ainLε\_V△\∘'Ol+Θ\*?f「~↓uωコ↑c+⊢→∑-◊ABCDEFGHIJKLMNor⊙ '/W\xaAABCDEFGHIJKLMNOPGRS UVWXYZ{-}\$vAB!/@\xAABEDEE FGHIJKLMNOPGRSTUVWXYZ{4}\$\* !\ta4ABCDEFGHIJKLMNOP@RSTUYWXYZ@#&MO@@AA#@@9@~2c")<<=>]v^#+,+./0123456789([;X:\~ainLE\_V^l+'0!+0\*?r[~+ UDAC+H+)-OABCDEFGHIJKLMNOF "VWXYZ{+}\$v#@!/@\\_aAABCDEFGHIJKLMNOFQRSTUVWXYZ@\&M@@@AN@\$Q@+2c")<≤=>Jv^#÷;+./0123456789<[;x:\~qinl+ Al\*'01T@A?F[~+uwofc+++1-0A "GHIJKLNNOPQRSTUVWXYZ{4}\$#AA!!#B\+aAABCDEFGHIJKLNNOPQRSTUVWXYZQ♥&M@@eRA#@Q@+2c"){\_=>]v^#+;+./0123456} @^c+++}-0ABCDEFGHIJKLMNOPQRSTUVWXYZ{+}\$v\*8;/@\xa<u>aABCDEFGHIJKLMNOCQRSTUYWXX</u>Z@Y\$QQ@@88#?O@+2G")<≤=>}~ 9(Eix:\"ainle\_vale'0|T0\*?P  $\neq +$ ,/0123456789([;x:\"ain ╷╽**◎╹</u>□╽┮**◎常?╒**Ӷ**৵╈µ@⋺个c←⊢→›-◇ABCDEFGHIJKLMNOFQRSTUV₩XŸZ{⊣}\$₩<u>æ8¦≠₩<del>\</del>┲⋒∆ABCDEFGHIJKLMNOFQRSTUY₩X</u>ĬZØ♥♠∏Ф●○QQ 8([#X:\-ain[E-aol.[0]+@XSL[~Annopter+)-0ABCDEFGHIJKLMNOPGRSTUVWXYZ{4}\$#A8:/@\taA@BCDEFGHIJKLMUDEOL ~☆0個ャュ⊆™) (≤=>]∨^≠÷,+,/0123 □又因又工芸自今本日中の中日日本中口思今三に^^)<< ₽++++/0123456789([៛X¦\`qinL{\_V∆l∘'O|+@\*?f|~↓u@s↑c+++}-0ABCDEFGHIJKLMNOPQRSTUYWXYZ{+}\$v\*8¦/@\ta∆AFC!+ FGHIJKLMNOPORSIUVWXIZOV400 ₽₽₩₽₽€₩)‹≤=›]v^≠÷,+./0123456789([;x:\~αinlε\_⊽Δι•'O|τΘ\*?fΓ~↓uωp↑c+⊢→}\_QABCDEFGHIJKLMNOFQRSTUVWXTZ{+}' **«AB!/Q\TAAARCDEFGHIJKLMNOP** !⊻₩¤ï≧@♥₳@@@@@@@@@@@qqc^)‹≤=›]v^≠÷,\*,/0123456789([;x;\`qinLε\_▽△\∘'□|т©\*?f[~↓uω∍↑c+⊢→}-◇ABCDEFGHIJKLM/ RSTUVWXYZ{H}\$#\*8!/Q\raAABC !<u>【JKLMNOPORSTUVWXYZO♥</u>▲MO●●RA♥●『M★っc")(〈=›ገvヘ≠÷•+./0123456789([;X!\`ainLe\_V△\•'O|т©\*?f[~↓uwɔ^c+++}~0^ **CDEFGHIJKLMNOPORSTUVWXTZ{4** <u>|;/₩\iaA@@CDEFGHIJKLMNOFQRSTUVWXYZO♥▲MO●eAA##OM+ac\*){(=)]v^≠÷,+./0123456789([;X:\`qinLe\_V∆l∘'O|t0\*<sup>?f</sup></u> 工 **NUWSACELY /- OABCDEFGHIJKLM** STUYWXYZ{⊣}\$¥#@!≠B\+a∆ABCDEFGHIJKLMNOPQRSTUYWXYZQ♥▲M@@8AN#@\$OM+ac\*)(≤=)]v^≠÷,+./01234567B9([;X;\`qim  $E = \nabla \Delta$ l = '0| TOX?f["+uwołc+++) DEFGHIJKLMNOPQRSTUVWXYZ{+}\$w#@!#b\+aAABCDEFGHIJKLMNOPQRSTUVWXYZQVAM@@@88##P@+2c")((=)]v^#\*;+,/01234  $6789$ ([ $5x2$ ] $a_{10}$ [ $s$ ] $a_{21}$  $s$ '[l $170$ ] «₩Ⅱ₩»<del>\</del>c+<del>|</del>+}-0ABCDEFGHIJKLMNOPQRSTUVWXYZ{+}\$₩\*8!/@\taaABC<u>DEFGHIJKLMNOPQRSTUYWXYZ</u>@♥**40@+8BHV°U@+**2c"){{  $Jv \wedge z + z + z / 0123456789 (Ezx:17)$ \_VA\•'O|+@\*?f[~↓uω⊃↑c+⊢→<u>)</u>-0ABCDEFGHIJKLMNOPQRSTUVWXYZ{→}\$\*\*8}/@\<sub>IA</sub>A<u>QBCDEFGHIJKLMNOFQRSTUYWXY</u>Z@Y&NO@ 一日日\*\*口面+ユニ艹)〈≤=〉コ>ヘメ÷・+。/○ `6789([#X:\`qin|t=\_Va\•'O|to\*?f[~↓uwj↑c+++}\_+0ABCDEFGHIJKLMNOPQRSTUYWXYZ{+}\$\*\*8;fA\ta@<u>BCDEFGHIJKLMUO</u>[ RSIUVWXYZMYADOOOBB#+DM+ac" Jv^#+,+,/0123456789([jx:\ a\_nle\_val -'O| pox?r [~+uwofc+++2-0ABCDEFGHIJKLMNOPORSTUVWXYZ{+}\$vAB;/Q\tAQA **CDEEGHIJKLMNOFORSIUVWXYZOV** BB##08+2c")(S=)]v^#+++,/0123456789([\$x:\^ainLe\_val='Ol+0\*?f[~\$uwp^c+++}-+&ABCDEFGHIJKLMNOFGRSTUVWXYZ \$\*\*B: FUNTAABECDEEGHIJKLMNO OPGRSTUVWXYZ{4}\$\*\*8:/A\tAA FGHIJKLMNOPGRSTUVWXYZ@♥▲DO●⊖HA♥◆○M→っc ")((=)]v^#÷,+,/01 OABCDEFGHIJKLMNOPGRSTUVWXT  $789(13x117a)$ als Vale Direk?f[~+uwotctr+) \*\*8;}/@\taaABCDEFGHIJKLMNOFQRSTUVWXYZO\*&Mo@AAA###O#\*>c") v^\*+;+,/0123456789([;x;\"ainle\_v^lo'0|rc ?PF~+UWD4c+H+1-0ABCDEFGHIJ FORSTUVWXYZ{H}\$w\*8¦/Q\raaABCDEEGHIJKLMNOPORSTUVWXYZQY& w |日平本D番★コロ\*\*)<<=>コマヘギ÷++,/0123456789([;×:\\* InLE\_VAI-'OITOX?F[~+uwotct ABCDEFGHIJKLMNOFQRSTUVWXYZ{4}\$\*A8!/8\taAABCDEFGHIJKLMN TUVWXYZQVAM@@@RRV+0M+ac")(Sm)]v^#+y+./01 3456789([;x;\"ainle\_vale'd F[w\uwstctt+}-OABCDEFGHIJKLMNOPGRSTUVWXYZ{+}\$w\*B;/Q\IA \_\_ EFGHIJKLMNOFGRSTUVWXYZQVADOOOBBV+000+Jc")  $\frac{1}{2}$  ) ]  $\sqrt{4}$  +  $\sqrt{0123456789}$  (f  $\sqrt{2}$  x nLE\_VAl.'Oltox?f[w+uwofcer+1-0ABCDEFGHIJKLMNOPORSTUVWX \$\*\*8: / Q\ \_ A A A B C D E F G H I J K L M N O F G R S T U V W X Y Z D Y 4  $\begin{picture}(180,10) \put(0,0){\line(1,0){150}} \put(0,0){\line(1,0){150}} \put(0,0){\line(1,0){150}} \put(0,0){\line(1,0){150}} \put(0,0){\line(1,0){150}} \put(0,0){\line(1,0){150}} \put(0,0){\line(1,0){150}} \put(0,0){\line(1,0){150}} \put(0,0){\line(1,0){150}} \put(0,0){\line(1,0){150}} \put(0,0){\line(1,0){150}} \put(0,0){\line($  $\Omega$  $3456789$ ([jx:\"ainle\_Vale'[ltox?f[w+uastctt+)-oABCDEFGH NOPGRSTUVWXYZZWYSWAA!/ANYTAAABCDEFGHIJKLM OPORSIUVWXIZOVADOOORNV40M+ 1=>Jv^#+;+,/0123456789([;x;\"ainLe\_VA\+'Oltox?f[~+uw>4( -OARCDEFGHIJKLMNOFGRSTUVWXTZ{-}\$v\*8;/0\T **ABREDEEGHIJKLMNOFGESTUVWXY III** CONTRACT-2-ORSCREPHIJKLMNOPORSTUVE Φ●⊖BB♥ Φ□Ⅲ +2⊆")<≤=>]v^≠÷,+,/0123456789([;x;\-ainLε\_▽△\ C-D\$w^8! FQ\IAQABCDEFGHIJKL ESIUVW8XZQV400●●BHV40m+ac\*)<≤=>Jv^≠÷,+,/0123456789(C# LANOPORSTUVWXYZ{H}\$wAB!/Q\ IL  $\texttt{CPEECHIJKLMMOEGRESLUXWXIZB} {\color{blue}\blacktriangleright} {\color{blue}\blacklozenge} {\color{blue}\blacklozenge} {\color{blue}\blacklo$ 42-6ABCDEFGHIJKLMNOPGRSTUV Trax++++/0123456789(E\$x;\"ainte\_vale'r HJ\$\*\*8;/@\iAQARCDECGHIJKLMNOCGGSIUVWXIZQYANQ@@B8#\*OM+ TOX?F[~+UW=4c+++)-0ABCDEFG ₩₹79900+20")<<=>Jv^#+,++/0123456789([ \* MNOPORSTUVWXTZ{+}\$w\*8;/0\1A0A2CDEFGHIJKLMNOPORSTUVWXT **\"aint**e\_7^1°'Olto\*?f[~+uwp1c+++2-0ABCDEFGHIJKLMNOFQRSTUVWXYZ{-D\$¥\*8!/Q\taa@BCDEFGHIJKLMNOFQBSIUVWXIZQY4O@@888#2c")‹≤=›]v^\*÷,+. 0123456789(C;x:\~ainLe\_VAl:'Oltox?f[~\uwp1cft+}\_-OABCDEFGHIJKLMNOFGRSTUVWXTZ{-I}\$v\*8!/@\taABCDEFGHIJKLMNOFGRSTUYWXIZ@Y+OQ@e88#ZY# c\*)<<=>Jv^\*+,+./0123456789([;x:\"uinLe\_VAl.'Oltox?f[~+uwstct->}-QABCDEFGHIJKLMNOPQRSTUVWXYZ{4}\$v\*8:/@\tna@BCD5EGHIJKLMNOPQRSTUYWX} **□♥▲□**●●●■■♥●□■♥⊇⊑")‹≤=›]∨^≠÷,+./0123456789([;x;\"ainLe\_V∆l。'□|т®\*?f「~↓uωa↑c+++2-0ABCDEFGHIJKLMNOPQRSTUVWXYZ{⊣}\$¥^8;<del>/</del>@\xma<u>ABCDEFGH</u>I<sub>t</sub> **-INGOBEDEEGHIJKLMNGEGBSIUYWXIZQ♥本UQ●@BB#☆UQ+2⊆")<≤=>Jv^≠÷,+./0123456789([;x;\"ain[e\_ool.[]|+@\*?f[~↓uw>↑c+-+}-◇ABCDEFGHIJKLMNOFQRST** ×₩Z{**-J\$#\*@¦/@\xaa**@@CDEC@U1JKLMUQC@@SIUVWXIZ@**#\*O@@@BH#\*Q&**\*J<<=>Jv^#+,+./0123456789(C;x;\<sup>-</sup>ainL&\_VAl.'Ol-vAl.'Ol-ox?f[~+uwa^c+++}-0ABCDEFG

#### **APL SIG**

Chairman (RSTS) Larry LeBlanc Teletype Corp. Elk Grove, IL 60007

Library Coordinator Susan Abercrombie Ventrex Laboratories Portland, ME 04103

Newsletter Editor (RT, TSX) Douglas Bohrer Bohrer and Company Wilmette, IL 60091

Symposia Coordinator (RSX) Bob Awde Jr. General Mills Inc. Minneapolis, MN 55427 Symposia Assistant

Bob Van Keuren UserWare International, Inc. Escondido, CA 92025

Standards Representative Dan Esbensen Touch Technologies Escondido, CA 92025

VAX APL (Contact:) **OPEN** 

European Contact (TOPS) Jean-Pierre Barasz BARTS 75008 Paris, France

Digital Counterpart Dave Quigley Digital Equipment Corporation Nashua, NH 03062

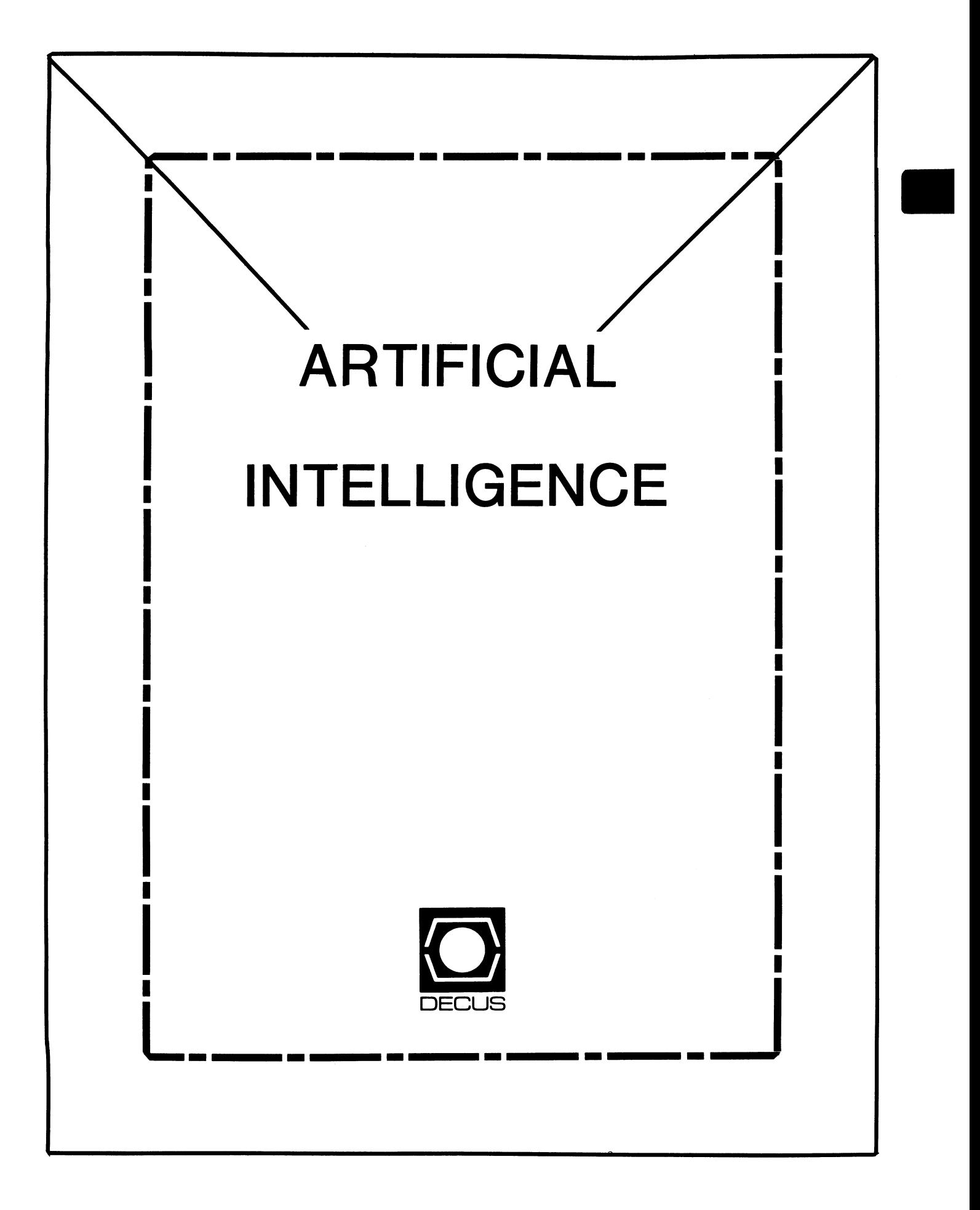

#### **ARTIFICIAL INTELLIGENCE SIC**

#### Chairperson

 $\overline{t}$ 

Cheryl Jalbert JCC Granville, OH

#### Ass't Chairman Don Rosenthal Space Telescope Science Inst. Baltimore, MD

Symposium Coordinator David Slater Institute for Defense Analysis Alexandria, VA

#### Ass't Symposium Coordinator Session Note Editor Greg Parkinson Cognitive Systems Inc. New Haven, CT

#### Newsletter Editor

Terry Shannon Digital Review Boston, MA 021 09

#### Newsletter Publisher

Bob Zeek Pfizer Inc. Groton, CT

#### Membership Coordinator

Pamela Vavra KMS Fusion Inc. Ann Arbor, Ml

 $\bar{z}$ 

PSS Scheduling Tom Viana

Store & Buttons Sally Townsend Inst. Defense Analysis Alexandria, VA

Quality Control Chair Dick Ciera Harris Corp. Palm Bay, FL

Quality Control Carol Guyermelli

Site Coordinator, Anaheim Chris Goodard

Volunteer Coordinator, Anaheim Peter MacDonough Tractor Inc. California, MD

Members-at-Large George Humfeld

Matt Matthews IV

Evaluation Research Corp. King George, VA

#### DEC Counterpart

 $\mathcal{A}^{\pm}$ 

Art Beane Digital Equipment Corporation Hudson, MA

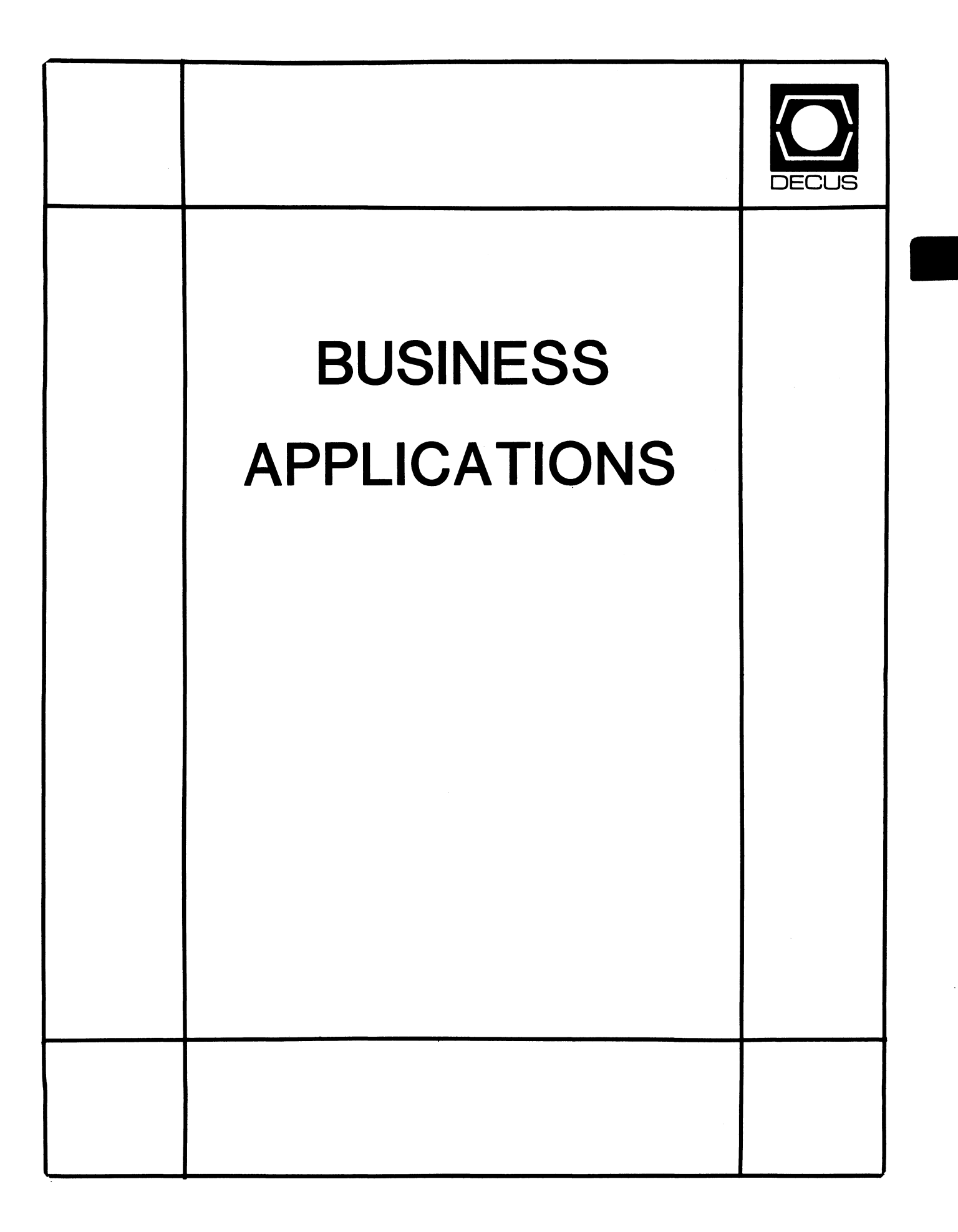

#### **BUSINESS APPLICATIONS SIC STEERING COMMITTEE**

#### Chairman

Stuart Lewis Douglas Furniture Bedford Park, IL

#### Symposium Coordinator Ronald Rubin **Sportmart** Niles, IL

Asst. Symposium Coordinator Bobbie Wiley CEI Perry Nuclear Power Plant Euclid, OH

#### LRP and Marketing Coordinator Arnold I. Epstein D-M Computer Consultants

Rolling Meadows, IL

#### Marketing Asst

George Dyer Gallaudet College Washington, DC

#### Communications Representative

Larry Eisenberg L.H. Eisenberg Law Corp. Encino, CA

#### Newsletter Editor

Thomas Byrne L. Karp and Sons Elk Grove Village, IL

#### Associate Newsletter Editor

Steve Simek IRT San Diego, CA

#### Session Notes Editor

Raymond Swartz Goodyear Tire and Rubber Co. Akron, OH

#### Library Representative David Hittner Projects Unlimited Dayton, OH

CL SIG Liaison Becky Burkes Financial Insurance Consultants Covington, LA

OMS SIG Liaison Joe Sciuto Army Research Institute Alexandria, VA

#### Members-at-Large

Robert D. Lazenby Dixie Beer Dist., Inc. Louisville, KY

Robert Kayne Gallaudet College Washington, DC

Ray Evanson Paragon Data Systems Winona, MN

#### Digital Counterparts

Sue Yarger Digital Equipment Corporation Merrimack, NH

Ray Arsenault Digital Equipment Corporation Merrimack, NH

#### SIC Mentor

Bill Brindley Networks SIG Chair

#### SIC Review Committee Larry Jasmann Leslie Maltz Ted Bear Jeff Killeen

Letter from the Editor

Well, here we are in our fourth edition of the new DECUS Newsletter. I for one am really pleased to be receiving a copy of the newsletters from ALL the SIG's. Seeing articles from groups that I am not a member of, has been enlightening (and free!). Information for informations sake, who knows when it will be valuable.

By now, you should have been introduced to our new group (Business Application Special Interest Committee), and had the revelation that this is THE group to belong to. In addition to any other group that *you* may belong to already, we are a group that can address your concerns along a broad spectrum of issues and problems. We are not limited to product specific problems/solutions as some of the other groups are. We address the very general problem of how can we use computers to get the job done and do it in a better way than before.

The past couple of letters from the editor have given some ideas for *you* to think about and communicate with your other DECUS members about. I hope that you have done that and *my* mailbox will soon be overflowing with all kinds of goodies to pass along to the readership. In case *you* haven't found it elsewhere, I will include *my* address at the bottom of this months letter.

The time warp is still feeling weird. I have been here for months and *you*  just know about it for weeks. Please let me hear from *you* soon and let me know *you* are out there.

Now for this month's idea about what to write about. This may be more appropriate for the hardware or site SIG, but let's give it a try.

How dependent is your organization on the computer? What happens if *you* go down for an hour? or a day? What plans have *you* made to keep the company going in case of a catastrophe? How do *you* guarantee up-time?

Our organization is, I think, typical in that we have gone from "I ain't going to use that thing!" to "What do *you* mean the computer is down for an hour! That's the second time this year! I need to (fill in the blank) now! ! ! ".

We schedule our maintenance for late in the day and work overtime while the users (anyone got a better name to call them?) go home to supper with the wife and kids. We try to build redundancy into the system and justify the costs to accountants. We have people who swear by and at the service we provide.

How do *you* do it? Let's share your situations and solutions with others. Get your name in print. Publish or perish!

I look forward to hearing from *you.* 

Thomas M. Byrne L. Karp & Sons 1301 Estes Elk Grove Village, Illinois 60007 The Fall '85 DECUS Symposium being held December 9th-13th in Anaheim, California at the Disneyland Hotel, is certain to be of value to those of you interested in the application of technology to solve business problems.

The DECUS Business Applications SIC will present a full and varied schedule of sessions during the week that include such titles as:

o Insuring Success for Managerial Involvement in Automated Business o Digital's Conmitment to the Financial Services Industry o Digital's Solutions for Finance and Business Operations o Tracking Personnel in the Project Environment o Programming: What Are We Doing and is it Right or Wrong? o DEChealth: The Solution for Managing Employee Health and Safety Data o Developing Large Applications on VAX Systems o PBX and Facilities Management and the Shared Tenant Services o Computer to PBX Interconnect o Packaged Software and the International Market o User Perceived Performance of Systems o PDP-11 Hardware Planning for Business Users o Application Software for Digital Systems o Conversion of Business Systems to a VAX o Information Center Management: A Digital Solution o Digital's Business Solutions Strategy o Digital's Solutions for Sales and Marketing Departments o customer Service Techniques for Information Center Personnel o Productivity Tools for Information Systems o MIS Management Workshop o Integrated Manufacturing Solutions o Technical Architecture in Digital (Using OUr Own Technology to Solve Business Problems) o Applications of Simulation in Manufacturing o A-to-Z Introduction o A-to-z Training and Applications Review o A-to-z Construction Management System o Repetitive/Flexible Manufacturing o Manufacturing and Financial Roles in Computer Integrated Mfg. o Digital's Business Accounting Products o Multi-User Digital Accounting System o A-to-z Menus o Writing A-to-z Applications o Application Generation for the A-to-z Integrated System o A-to-z System Tuning o Migrating to 32-Bit A-to-z o PDP-11 Business Users Forum o "DECintosh": A Picture Is worth A Thousand words o Inhouse Typesetting on a VAX

... and MORE!

Join us Monday December 9th at the Business Applications Roadmap Session to review the schedule in detail and to prepare for a busy but rewarding week of informative sessions.

See you in Anaheim!

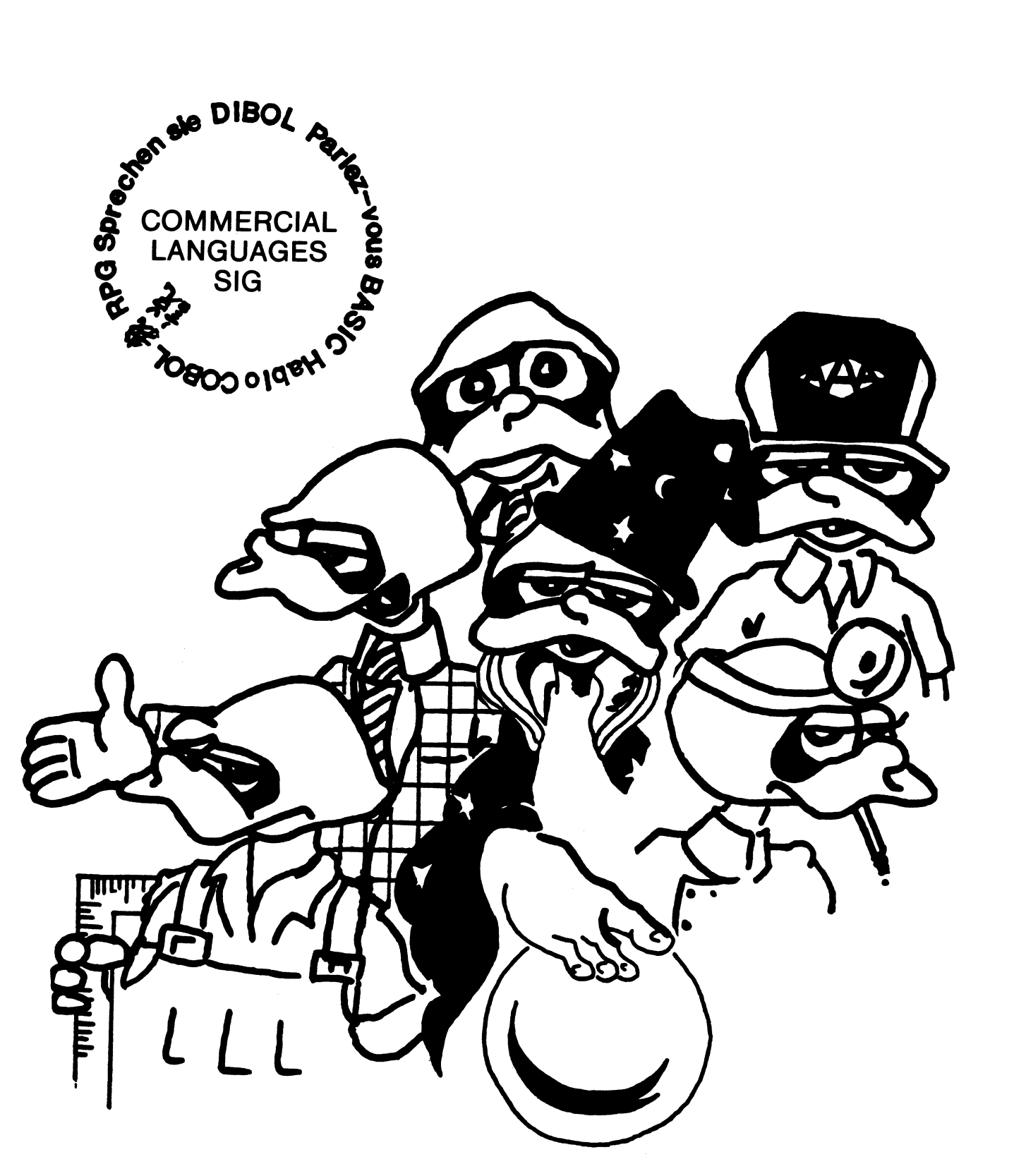

## **COMMERCIAL LANGUAGES SIG**

#### **COMMERCIAL LANGUAGES SIG**

Chairman Ted A. Bear Ramtek Santa Clara, CA

Symposium Coordinator Ray Strackbein Palm Desert, CA

Library Coordinator Philip Hunt System Industries Milpitas, CA

Session Note Editor Bob Van Keuren Userware International, Inc. Escondido, CA

#### Newsletter Editor Jim Wilson Pfizer Inc. QC. Division Terre Haute, IN

#### Ass't Newsletter Editors Beverly Welborne LaPorte, IN

Kevin Cullen VITA-Mix Corp. Holmstead Falls, OH

Daniel Cook Userware International, Inc. Escondido, CA

Basic Working Group Members Mark Hartman Jadtec Computer Group Orange, CA

> Rocky Hayden UserWare International Inc. Escondido, CA

Bill Tabor Computer Productss Pompano Beach, FL

Cobol Working Group Members Keith Batzel Crowe, Chizek & Co. South Bend, IN

> Mary Anne Feerick Greyhound Temporary Personnel Lyndhurst, NJ

Bill Leroy The Software House, Inc. Atlanta, GA

Herbert J. Matthews IV ManTech International Corp. Alexandria, VA

Kenneth Shay Melvin Simon & Associates Indianapolis, IN

Jim Welborne Crowe Chizek & Co. South Bend, IN

DIBOL Working Group Members Neil Baldridge **CompuShare** Lubbock, TX

> Becky Burkes Financial Insurance Consultant Covington, LA

Colin Chambers Software Ireland Rep. Inc. Portola Valley, CA

Mark Derrick WAAY-TV Huntsville, AL

Gary A.P. Kohls Milwaukee, WI

Ken Lidster Disc Sacramento, CA

Kenneth M. Schilling MCBA Montrose, CA

Marty Schultz Omtool Inc. Tewksbury, MA

David L. Wyse Professional Business Software Dayton, OH

Marty Zergiebel The Software Gallery Brookfield, CT

RPG Working Group Members Keith Batzel Crowe Chizek & Co. South Bend, IN

> Ted Bear Ramtek Santa Clara, CA

Digital Counterparts Tom Harris Nashua, NH

Jim Totten Nashua, NH

Joe Mulvey Nashua, NH

Shirley Ann Stern Nashua, NH

Standards Representatives **BASIC** Dan Esbensen Touch Technologies, Inc. Escondido, CA

> COBOL Bruce Gaarder Macalester College St Paul, MN

DIBOL Eli Szklanka TEC Newton, MA

#### USER'S GUIDE

DIBOL V3.0 moves closer to release with news of the impending<br>release of a field test version. For more details, read Kevin Cullen For more details, read Kevin Cullen's article "What's New With DIBOL".

RPG II V2.0 and RPG migrations assistance are detailed in "Announcing VAX RPG II V2.0 With Increased IBM Compatibility". This article was written by Shirley Ann Stern, DEC's VAX RPG II Product Manager.

The VAX RPG II development/writing group has submitted several program listings including RPG II sample programs and TPU utility programs useful to RPG II programmers. The development/writing group consists of

o Don Braffitt<br>o Dan Szymanski Dan Szymanski o Sue Davidson o Nick Tsakares

Listed below are some of the sessions the Commercial Languages SIG is sponsoring at the Anaheim session. (This list is taken from a preliminary program and is subject to change.)

RSTS TO VMS BASIC MIGRATION: HINTS AND KINKS BASIC-PLUS/RT-11 V3.0 MIGRATION PATHS AN OVERVIEW OF THE DRAFT STANDARD FOR DIBOL DIBOL STATE OF THE LANGUAGE ADDRESS USING VMS TOOLS WITH DIBOL RPG Q & A RPG IN MIGRATION - COST/BENEFITS ANALYSIS STRUCTURED RPG SCAN - COMMERCIAL APPLICATION EXAMPLES PDP-11 LANGUAGES RUN-TIME TASK LAYOUT PDP-11 SORT/MERGE INTERNALS VAX BASIC AND TOOLS (2 sessions) RPG II MIGRATION TOOLS AND TECHNIQUES VAX COBOL AND TOOLS (2 sessions) VAX COMMERCIAL LANGUAGES AND PRODUCTIVITY TOOLS FOR COMMERCIAL DEVELOPMENT BEST OF DIBOL -- A WORKSHOP COMMERCIAL LANGUAGES-SIG MEDICINE AND MAGIC SHOW

The Commercial Languages SIG will be selling session notes at the Symposium.

#### WHAT'S NEW WITH DIBOL?

#### by

#### Kevin Cullen

It appears that the next major release of DIBOL is near. A Digital source has indicated that the field test version of DIBOL V3.0 (DIBOL 85) will begin shipping within the first two weeks of November. This should be good news to those of you with VAX systems. However, as revealed in New Orleans in the spring, this product will not be made available to many other systems. DIBOL on other systems (including RSTS) has gone into "maintenance mode" which means no future major enhancements.

For those of you with VAX systems, here is a list of enhancements which have a high probability of being in V3.0.

- (1) New data types
	- (a) Decimal with implied decimal point
	- (b) Packed
	- (c) Packed with implied decimal point
	- (d) Integer
- (2) Data defining with COBOL-like level numbers
- (3) Multi-dimensional arrays
- (4) Field level terminal I/0
- (5) Expanded control over file management facilities (a) More options on OPEN
	- (b) Ability to create an indexed file
	- (c) FIND statement to locate but not read a record
- (6) Functions
- (7) New statements for enhanced program structuring
- (8) Escape sequence processing
- (9) Read-only literals

In the near future I hope to be able to report the actual new features as well as providing an estimate of when the final product will reach the distribution center.

#### ANNOUNCING VAX RPG II v2.o WITH INCREASED IBM COMPATIBILITY

#### RPG MIGRATION ASSISTANCE SERVICE ALSO AVAILABLE

RPG was developed by IBM over 20 years ago and with the availability of RPG II on System/3X became the second most popular language in commercial data processing applications. Vl.O of VAX RPG II concentrated on the System/3 batch-oriented features of the language: V2.0 gives increased compatibility with System/34 and /36 implementations and makes it easier to migrate or develop interactive applications.

Because the new features of V2 include data structures, modifiable external indicators, and local data areas, VAX RPG II now has much greater compatibility with IBM System/34 than Vl. Also, the CDD interface, /COPY feature and long character literals make converting screen handling applications very much easier as now VAX TOMS can be utilized more effectively. VAX RPG II can access screen handling packages such as FMS, TOMS, or Runtime Library screen management package by using a CALL statement - just like any other VMS language. v2.o of package by abing a chip beatement. Jast like any centre the language. V2.0 files for greater System/36 compatibility.

To summarize, V2 narrows the gap with System/34 RPG considerably. There STILL is some conversion because VAX RPG II does not support WORKSTN file syntax and s and D specifications. However, with the other features provided, conversion of screen handling applications directly to VAX RPG II V2 is NOT as time-consuming as it was with Vl. Therefore, you as a System/34 owner, now have a greater opportunity of converting directly to VAX RPG II and opening up the vast world functionality of VMS.

Listed below is a summary of features that VAX RPG II now has BEYOND that of IBM System/34 RPG II:

- Full support for VAX interactive symbolic debugger and PCA including debug support to the RPG II source line level
- CALL/PARMx/EXTRN/GIVNG operation codes to support the VAX Calling Standard including CALL by VALUE, REFERENCE and DESCRIPTOR providing the ability to CALL:
	- System services
	- Runtime library routines
	- Modules written in other languages
	- DBMS/Rdb for database support
	- TDMS/FMS/SMG for screen handling
	- GKS for graphics support
	- other utilities with callable interfaces
- Files
	- Multikey ISAM support<br>- File sharing
	- - File sharing options (S and R) on F spec to control record/file locking - CHAIN indicator on record locked or choice of automatic wait until
		- released on record lock
	- Record lengths up to 9999 characters
	-
- Primary file not required<br>- /COPY CDD support
- 
- /COPY support (similar to IBM System/34 autoreport capability)
- Long character literals
- Editor
	-
	- Terminal support<br>- VT100/VT200 family and GIGI (VK100)
		- VAXstation I and VAXstation II including support for variable-sized

window page lengths<br>- Keypad editing interface similar to EDT including key redefinition

- No SEU-like forms to fill out for commands and functions such as
	- Syntax checking and numeric right justification<br>- Find
	-
	- Substitute<br>- Resequence
	-
- Compilation and review and correction of errors without leaving editor
- Online help including online specification templates<br>- Startup command files
- 
- Full procedural files (IBM System/36 Release 2 compatible)
- EXCPT with excptname (IBM System/36 compatible)<br>- Data structures
- - 512 byte local data area (IBM System/36 compatible)
	- Data structure length specification
	- Data structure use throughout program as a character field

One of the major advantages of VAX RPG II is the super-productive editing environment. This editor is full-screen keypad-controlled specifically tailored to the development and maintenance of RPG II code. The HELP facility is particularly valuable and productive as among other information, it provides<br>column headings for the current RPG II specification being edited. These column headings for the current RPG II specification being edited. change automatically when the user changes from one specification to another. These will be of special significance to experienced RPG users who used coding sheets to create their programs then entered them at the terminal. The VAX RPG II editor puts this coding sheet directly on the screen thus eliminating the need to transfer code which could cause errors in the process. The integrated EDIT/COMPILE/REVIEW ERROR cycle within this editor is also a major advantage: it can significantly reduce time spent in the traditional edit/compile loop as the user does not have to leave the editing environment.

V2.0 VAX RPG II editor extends the ease-of-use and productivity features in the following ways:

- Command line parsing to use standard DCL parsing.
- SET RULER allows the user to move the 80-column ruler to the bottom  $\blacksquare$ of the screen - this will be particularly familiar to IBM users who are used to having the ruler on the bottom.
- Start-up command file to set editing options.
- SUBSTITUTE command.
- Automatic right justification of numeric fields on input to the RPG II specifications.
- And last but not least, single-line syntax checking which has been available on IBM systems.

All these features make the creation and maintenace of RPG II code much easier and more productive for your data processing needs.

The RPG Migration Assistance Service is a comprehensive package aimed at penetrating the IBM System/3, /34, and /36 installed base. Many of these installations are out of capacity. Unlike Digital's VAX family architecture, IBM has not provided this installed base with a consistent architecture across a wide range of products; this means conversion whenever more capacity or functionality is needed. If you are one of these sites, you can now take advantage of this service which offers tools and assistance to your own staff

~v uv your own conversion at s1zeao1e savings. Now the choice is yours - continue with IBM and endless conversions or switch to VAX and move through a large· family of computer hardware with no change to your software!

There are four major components to the RPG Migration Assistance Service:

- One week of on-site planning assistance.
- Conversion aids and documentation.
- Migration assistance manual.
- One year of telephone assistance.

on-site planning assistance helps you develop a migration plan, a schedule, and an estimate of resources required to do the job. It also introduces you to the conversion tools and documentation, provides technical advice on how to perform the conversion, familiarizes the Digital specialist with the your applications and determines the need for additional services.

Conversion aids and documentation provide you with tools that help perform file conversion, data conversion, and OCL/DCL conversion. Documentation includes a reference guide which explains how to use the tools effectively.

The Migration Assistance Manual provides you with a "how to" guide for organizing, planning, managing, and performing the migration. Examples of topics covered are: generation of compatible media, loading files from compatible media and converting files to VMS format. There are also lots of sample programs including workstation programs.

Telephone assistance which is available from the "Expertise Center" hotline answers your questions about all the conversion tools, documentation, Migration Manual, and the conversion process. It also helps clarify syntactical differences between the application programs.

This range of conversion tools and services, the strengths of VAX and VMS in networking and other products, and the wide range of applications available can provide a long-term solution to your computing needs. Migration to VMS eliminates the need for future conversions while the RPG Migration Program protects your present software investment.

Sample VAX RPG 11 program using VAX Rdb. Submitted by: VAX RPG II development/writing group  $H*++$ H\* This program demonstrates VAX RPG II V2.0 calling VAX Rdb/VMS. H\* The program uses the callable RDO interface to Rdb and is based H\* on part of the VAX BASIC sample program in the H\* VAX Rdb/VMS Guide to Programming section 5.8. H\* H\* The output file produced by this program contains a list of all H\* department codes and names from the Rdb sample PERSONNEL database H\* sorted by department name. The sample database, or a procedure to H\* build it, can be found in RDM\$DEMO: after installing VAX Rdb.  $H*--$ FDEPTS c 0 F 35 DISK RDBINT EXTRN'RDB\$INTERPRET' C\* Indicator 01 is turned on when initialization is completed. C\* Invoke the database. C NO1 CALL RDBINT THE LR<br>C PARMD " C" 'INVOKE DATABASE FILENAME "RDM\$DEMO: PERSONNEL"' C\* C\* Start a transaction. C\* c c NOlNLR CALL RDBINT PARMD C" 'START TRANSACTION READ ONLY' C\* C\* Form stream of departments. C\* c c NOlNLR CALL RDBINT PARMD C" 'START STREAM DEPTS USING D IN " DEPARTMENTS '+ C" 'SORTED BY D.DEPARTMENT NAME' .<br>C\* Done with initialization. NOl SETON LR  $^{\prime\prime}$ LR 01 C\* C\* c C\* C\* Point to a department record. If the stream is not empty, retrieve C\* the department name and code; otherwise we are done. Indicator LR C\* will be turned on when the stream is empty. C\* c c CALL RDBINT PARMD C" 'FETCH DEPTS' NLR CALL RDBINT PARMD D.DEPARTMENT NAME; PARMD-C11 'GET !VAL = !VAL • D.DEPARTMENT CODE END GET' PARMD c c c LR  $\mathbf{u}$ II DEPNAM 30 DEPCOD 4 C\* C\* When indicator LR is on, all deparments have been processed so C\* that we can rollback the transaction and finish. LR is also turned C\* on if any RDB error is detected c  $\frac{C}{C}$ LR CALL RDBINT PARMD C" 'ROLLBACK' C LR c C" 'FINISH' ODEPTS D  $\mathbf{o}$  $\mathbf{o}$ CALL RDBINT PARMD NlPNLR DEPCOD DEPNAM II " 4 35

#### CONTROLLING PROGRAM TERMINATION WHEN SYSTEM SHUTDOWN IS OCCURRING.

Submitted by: VAX RPG II development/writing group

The IBM System/34,36,38 provide an RPG II program opcode (SHTON) which can be used to determine if the system operator has requested shutdown so that the program can be terminated in an orderly fashion by printing partial totals, etc. A similar capability exists on VMS and MicroVMS systems since the SYS\$SYSTEM:SHUTDOWN.COM command procedure defines the system logical name SHUTDOWN\$TIME to be the time at which the system will be shutdown. The following VAX RPG II V2.0 program demonstrates the translation of this logical name to determine if and when the system is shutting down.

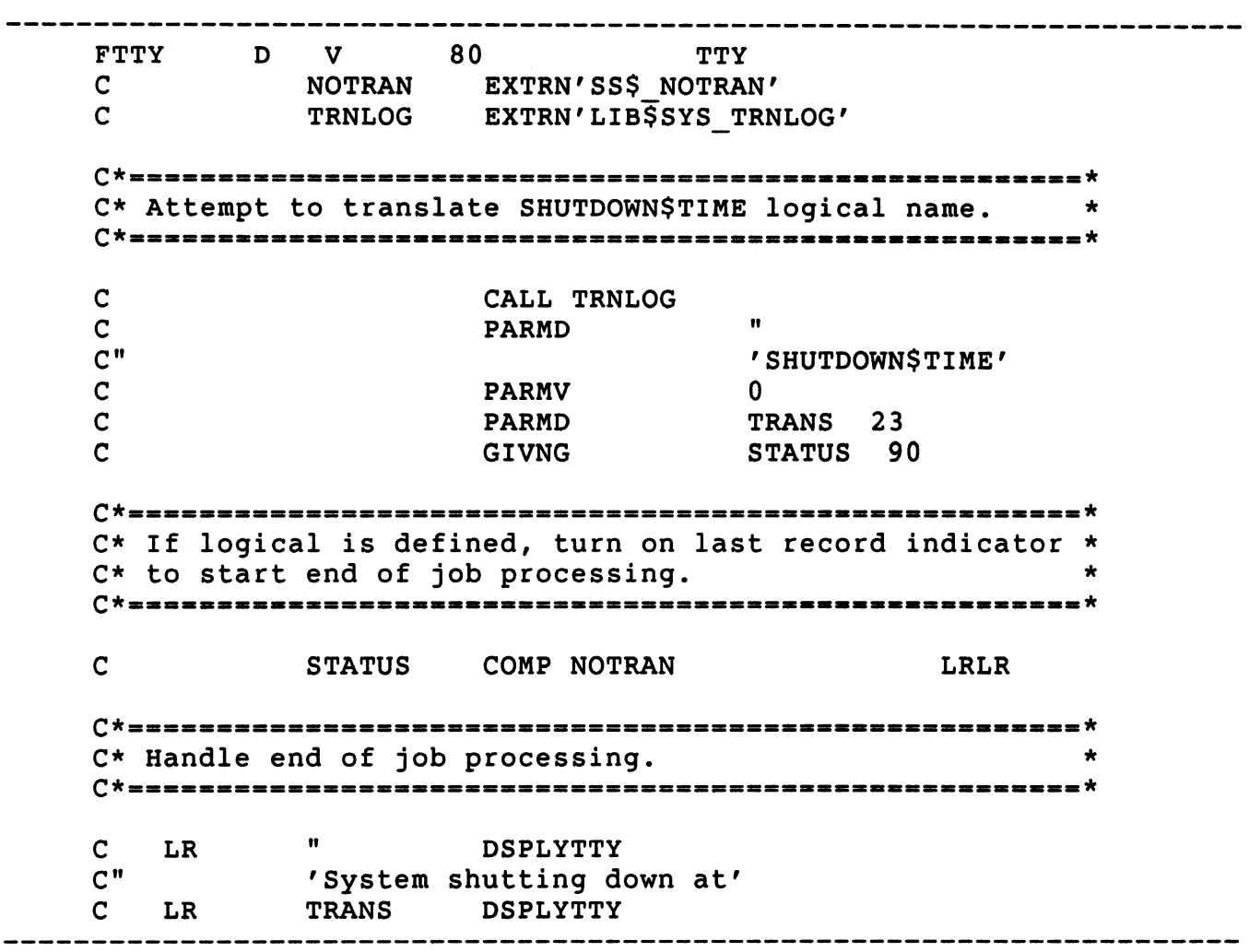

This technique is not unique to RPG and could be used in other VMS languages which are able to translate the SHUTDOWN\$TIME logical name. In fact, the value of the SHUTDOWN\$TIME logical will be the planned shutdown time so that a program could use this value and the current system time value to determine how much additional clock time is available before shutdown.

Shared appends to a relative file.

 $\sim$ 

Submitted by: VAX RPG II development/writing group

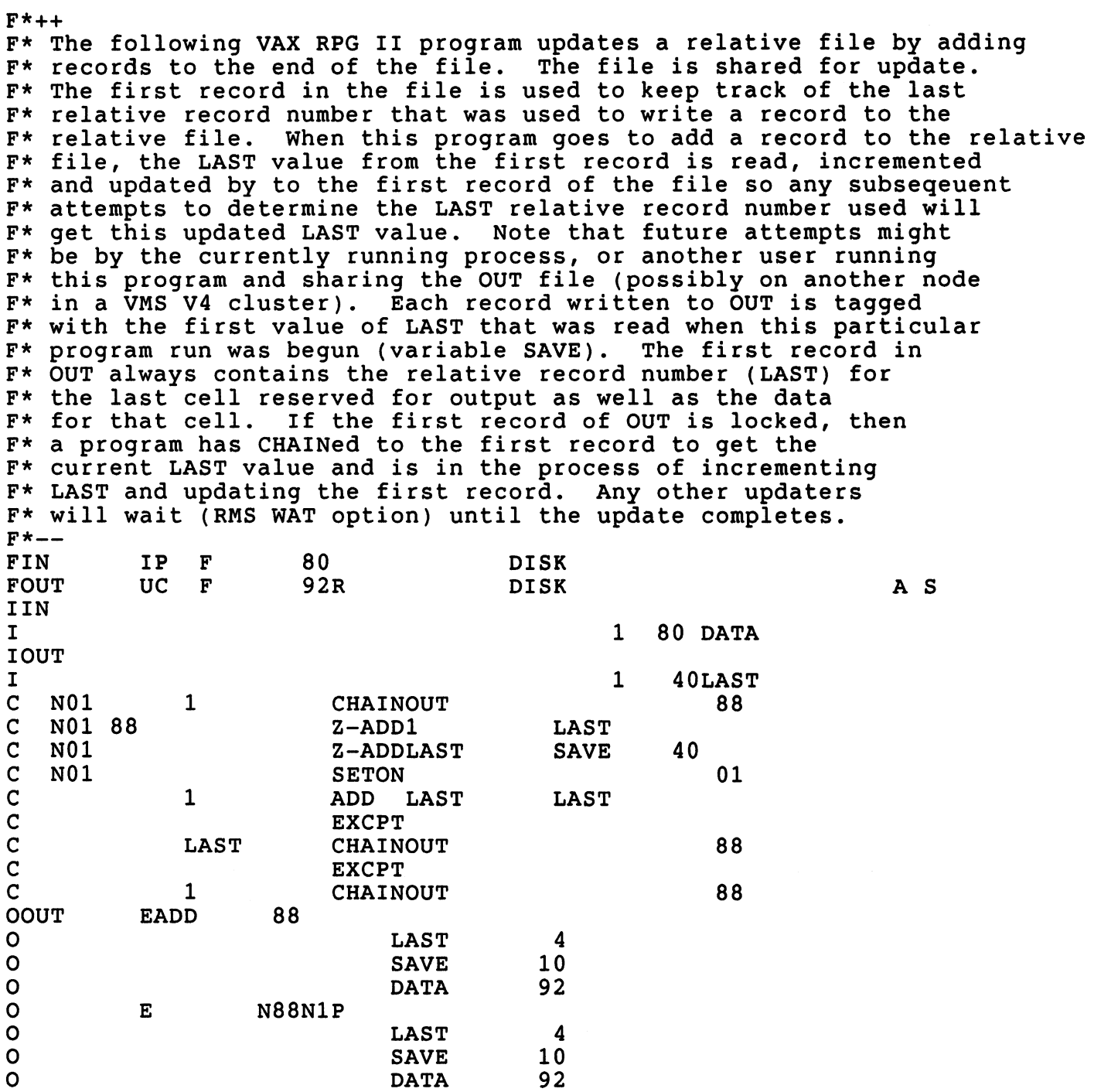

File-dumping utility.

#### Submitted by: VAX RPG II development/writing group

 $$!+$ \$ 1 This command procedure handles some of the capabilities of the The PDP-11 RPG II RPGDMP utility using the VMS DUMP and SORT/MERGE  $$!$  utilities (VMS/MicroVMS V4.0 or later).  $s_{\cdot}$  $\frac{1}{2}$ ! This command procedure dumps records in a file. The records \$! can be selected either by record number or based on the data values \$! for any field within the record. Note that record selection by \$! data value does not require the field to be the primary key field \$. in an indexed file as required by RPGDMP - the specified field can the any field within the record for any file organization.  $$1$ \$! Invoke this command procedure as follows:  $$!$ \$ \$ @XDUMP File-spec Field-position Field-size Start-record End-record  $$!$ \$! File-spec - file with records to be dumped \$ Field-position - byte position in record (1 is first position in record)  $$!$ where field begins by which records are to be selected - length of field which begins at field-position \$! Field-size<br>\$! Start-record - if field-position and field-size are non-zero, start data  $$!$ by which records are to be selected; otherwise start  $$!$ record number \$! End-record - if field-position and field-size are non-zero, end data  $\frac{5!}{5!}$ by which records are to be selected; otherwise end record number  $$!$ \$ The command procedure will prompt for any missing parameters. If \$ field-position and field-size are non-zero, the temporary files XDUMP.SRT  $$!$ and XDUMP.XDUMP are used.  $S<sub>1</sub>$ \$ EXAMPLES: (all examples use the file X.DAT listed below - the first line  $$!$ includes field names for ease of reference in the examples)  $$!$  $$!$ PN PNAME W COL WE QTY  $$!$ ------------------------ $$!$ POlNUT W2RED +12+135 P02BOLT W2GREEN+17+167  $\dot{\mathsf{s}}$ !  $$!$ P03SCREW WlBLUE +17+048  $$!$ P04SCREW W2RED +14+143<br>P05CAM W1BLUE +12+205  $$!$  $W1$ BLUE  $+12+205$  $$!$ P06COG W3RED +19+215 P07GEAR W3GREY +09+234  $$!$  $\dot{\mathsf{s}}$  ! P08BEARINGW2GREY +25+136  $$!$ P09BOLT WlWHITE+05+015  $$!$  $$!$ \$ @XDUMP DUMPS records 2 through 8  $$!$ File-spec: X.DAT  $\overline{\mathsf{S}}$ ! Field-position: 0  $\frac{1}{2}$ Field-size: O  $$1$ Start-record: 2  $S<sub>1</sub>$ End-record: 8 records 2 through 8  $$!$ \$ @XDUMP X.DAT 0 0 2 8 DUMPS record 3  $$!$ \$ @XDUMP X.DAT 0 0 3 3 DUMPS \$ @XDUMP X.DAT 1 3 P02 POS DUMPS records with PN between P02 and P05  $$!$ w between W2 and W3 records with 11 2 W2 W3  $$!$ \$ @XDUMP X.DAT DUMPS records with QTY between 0 and 100 22 3 0 100  $$1$ \$ @XDUMP X.DAT DUMPS  $$1 $ file spec = p1$  $\frac{1}{2}$  field position = p2 CL-9

```
$ field size
                 = p3$ start record
                 = p4$ end record
                 = p5$ if pl .EQS. "" then inquire file spec
                                                  "File-spec"
$ if p2.EQS. "" then inquire field position
                                                  "Field-position"
$ if p3 . EQS. "" then inquire field size
                                                  "Field-size"
$ if p4 .EQS. "" then inquire start record
                                                  "Start-record"
$ if p5.EQS. "" then inquire end record
                                                  "End-record"
S
$! A SORT record selection is needed only in the case where the user
$! specified field position and field size.
S
$ if field position . LES. "0" . or. field size . les. "0" -
    then goto no record selection
$ open/write sort_spec xdump.srt
$ write sort spec.
    "/field=(name=field,position:''field position',size:''field size')"
$ write sort spec "/condition=(name=condition," -
    + "test=(field ge ""''start record'"" and field le ""''end record'""))"
$ write sort_spec "/include=(condition=condition)"<br>$ close sort_spec
$ sort/specifications=xdump.srt 'file_spec xdump.xdump
$ dump/records xdump.xdump
$ delete xdump.srt;,.xdump;
$ goto all done
Sno record selection:
$ dump/records=(start:'start record , end:'end record) 'file spec
$
$all done:
$ ext
```

```
Utility to convert RPG II Input specs to Cddl 
     Submitted by: VAX RPG II development/writing group 
! +File: CIC.TPU - Convert RPG II Input specs to Cddl 
\mathbf{I}This TPU source file takes as input an RPG II source file and produces 
as output a file which contains VAX COD CDDL corresponding to the 
input records contained in the source file. 
Invoke with: EDIT/TPU/COMMAND=CIC.TPU/NOSECTION/NODISPLAY file-spec 
! The Input specs must be in ascending order of field start position and
! there must be no gaps between fields. 
!-
procedure cpg$cic ! CIC - Convert RPG II Input specs to Cddl 
     local 
     ispec; rpg$cic input buf := create buffer("RPG$CIC IN", 
          file parse(get info(COMMAND LINE,'FILE NAME'), ".RPG"));
     rpg$cic output buf := create buffer("RPG$CIC OUT");
     position(beginning_of(rpg$cic_input_buf));<br>loop
     exitif (mark(NONE) = end_of(rpg$cic_input_buf));<br>ispec := current_line;<br>rpg$cic_process_ispec(ispec);<br>endloop;<br>if mark(NONE) <> beginning_of(rpg$cic_input_buf)<br>then
         write file(rpg$cic output buf, 
               file parse(".DDL",get info(COMMAND LINE,'FILE NAME')));
    endif; 
endprocedure ! rpg$cic 
procedure rpg$cic_process_ispec(ispec)<br>if (substr(ispec,6,1) = "I")
            (substr(<b>ispec</b>, 6, 1) = "I")! Only deal with Input specs
       and (substr(ispec,7,1) <> \overline{''}*")
                                                 Ignore comments 
     then 
          position(rpg$cic output_buf); 
          if substr(ispec, 53, 1) \sqrt{2} ""
          then 
               rpg$cic_process_ifield(ispec) 
          else<br>pg$cic process irec(ispec)
          endif;<br>position(rpg$cic_input_buf);
     endif; 
    move vertical(1);
endprocedure 1 rpg$cic_process_ispec 
procedure rpg$cic_process_irec(ispec) local 
     rec_name;<br>rec name := substr(ispec,7,8);
     edit(<b>rec</b> name,TRIM_TRAILING);if rec_name <> ""<br>then
          position(end of(rpg$cic output_buf));
          rpg$cic_output(fao("DEFINE RECORD !AS", rec_name));<br>rpg$cic_output( (" DESCRIPTION IS"));
         rpg$cic_output( (" DESCRIPTION IS"));<br>rpg$cic_output(fao("!_/* Generated from RPG II Input specs 1%D",0));
          rpg$cic output(fao("! /* contained in source file !AS. */.",
```

```
get_info(rpg$cic_input_buf,"file_name")));<br>rpg$cic_output(fao(" !AS STRUCTURE.", rec_name));<br>rpg$cic_output(fao(" END !AS STRUCTURE.", rec_name));
                                                 END !AS STRUCTURE.", rec<sup>_</sup>name));
            copy_text( fao("END !AS RECORD.", rec_name));
            move_horizontal(1);
      move_vertical(-2);<br>endif;
endprocedure ! rpg$cic_process_irec
procedure rpg$cic_process_ifield(ispec) 
      local 
            data type, 
             start_pos,<br>end pos,
             \det pos,
             fiela name, 
             field_size,
             fao_tmp,<br>output_tmp;
      data_type ^-:= substr(ispec,43,1);
      start pos := substr(ispec, 44, 4);<br>end pos := substr(ispec, 48, 4);
      end pos := substr(ispec, 48, 4);<br>decl pos := substr(ispec, 52, 1);
      field_name := substr(ispec,53,6);<br>edit(start_pos, TRIM_LEADING);<br>edit(end pos, TRIM LEADING);
      edit(end pos,
      edit(fieId name,TRIMTRAILING);field size<sup>-</sup>:= int(end pos)-int(start pos)+1;<br>rpg$cic_output(fao("l_lASl_DATATYPE IS lASl\",field_name,
      rpg$cic data type(data-type,field size,decl pos))); if decl pos-= " w - - - then - fao tmp :- "CHARACTER"; else - fao tmp := "DIGIT"; 
      rpg$cic_digits(data_type,field_size);<br>endif;
      fao tmp := "! ! SIZE IS !SL "+fao tmp+"!%S"; 
      output tmp := fao(fao_tmp, field_sTze);<br>if decl pos <> " "
then<br>
output_tmp := output_tmp + fao(" !SL FRACTION!%S",int(decl_pos));<br>
endif;<br>
rpg$cic_output(fao(output_tmp+".!\"));<br>
endprocedure ! rpg$cic_process_ifield
!+ 
! PARAMETERS: 
     data type - data type from Input spec (P, B or blank)<br>field size - size of field in bytes from Input spec
-1
! decl pos - number of decimal positions from Input spec ! RETURNS:
÷
! 
    String representing appropriate CDDL data type 
!-
procedure rpg$cic_data_type(data_type,field_size,decl_pos)<br>if data_type = " "<br>then
             if decl pos = " " 
             tpg$cic_data_type := "TEXT";<br>else - - - rpg$cic_data_type := "RIGHT OVERPUNCHED NUMERIC";
             endif; 
      else if data_type = "B"<br>then
             if field size = 2 CL-12
```

```
then 
               rpg$cic data type :• "SIGNED WORD"; 
          else if field size = 4then 
          rpg$cic_data_type := "SIGNED LONGWORD";<br>endif;<br>endif;
     else if data type = "P"then
          rpg$cic_data_type := "PACKED DECIMAL" 
     endif; 
     endif; 
     endif; 
endprocedure ! rpg$cic data type
!+ 
! PARAMETERS:<br>! data type
                 - 1 character string denoting data type (P or B). No action<br>if performed for any other value for data type.
\mathbf{I}\pmb{\cdot}field size - integer denoting number of bytes in the field as specified
\pmb{\cdot}\mathbf{I}on the Input spec (modified to be corresponding number of 
\mathbf{I}digits). 
1-
procedure rpg$cic_digits(data_type,field_size) 
     then \overline{\phantom{a}} field size := (field size*2)-1;
     else if data_type = "B"<br>then
          if field size = 2then 
               field size := 4;else if field size = 4 
          then 
               field size := 9; 
          endif; 
          endif; 
     endif; 
     endif; 
endprocedure 1 rpg$cic_digits 
procedure rpg$cic_output(output_rec) 
     copy_text(output_rec); 
     \overline{\text{split}} line;
endprocedure 1 rpg$cic_output 
rpg$cic; 
exit
```
Sample VAX RPG II program using DECgraph.

Submitted by: VAX RPG II development/writing group

This is a version of the SHIPS sample program. It has been modified to produce two output files (SHIPDIV.DAT and SHIPQTR.DAT) containing DECgraph load file format directives. A pie chart of SHIPDIV and a cluster bar chart of SHIPQTR are included.

 $\sim$ 

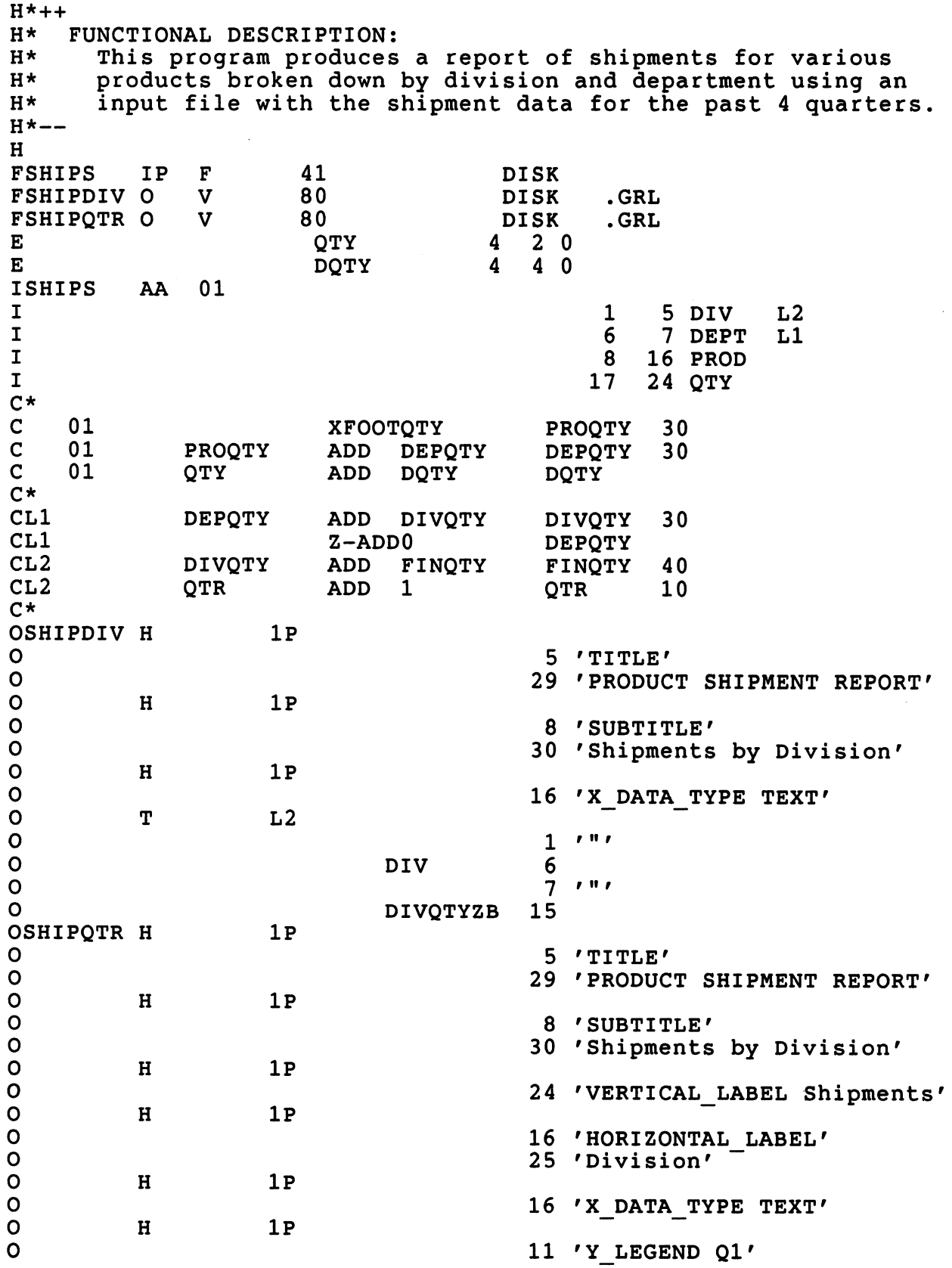

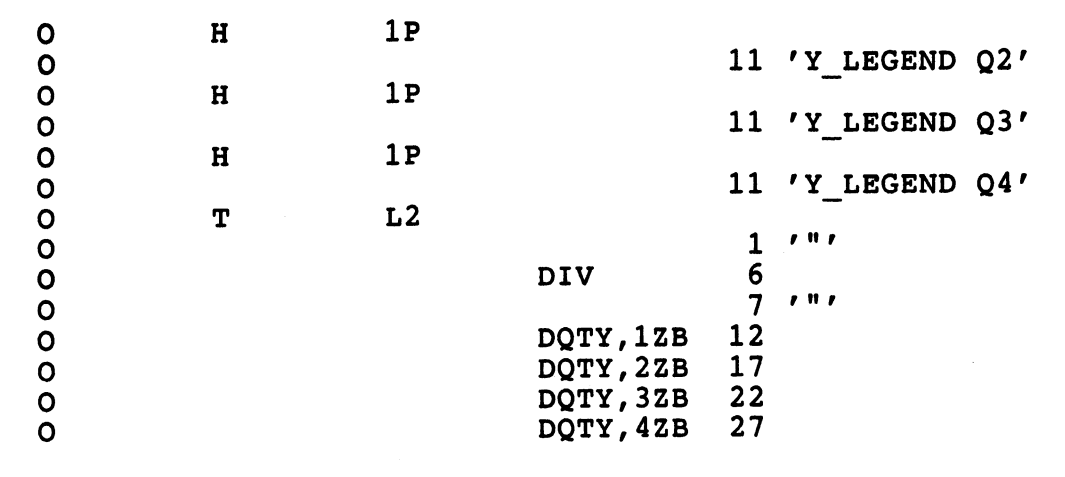

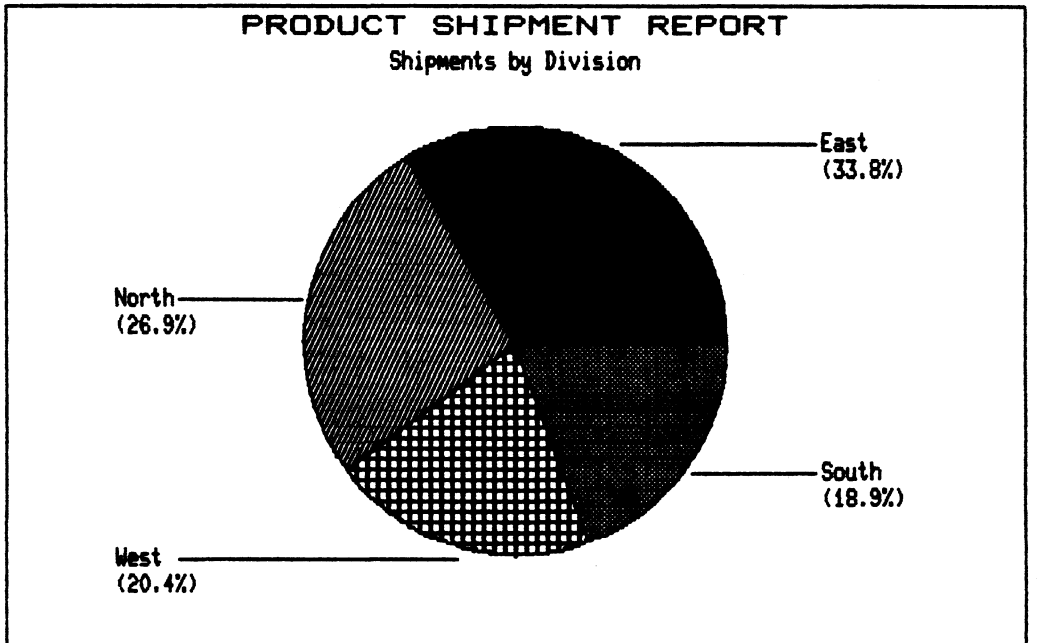

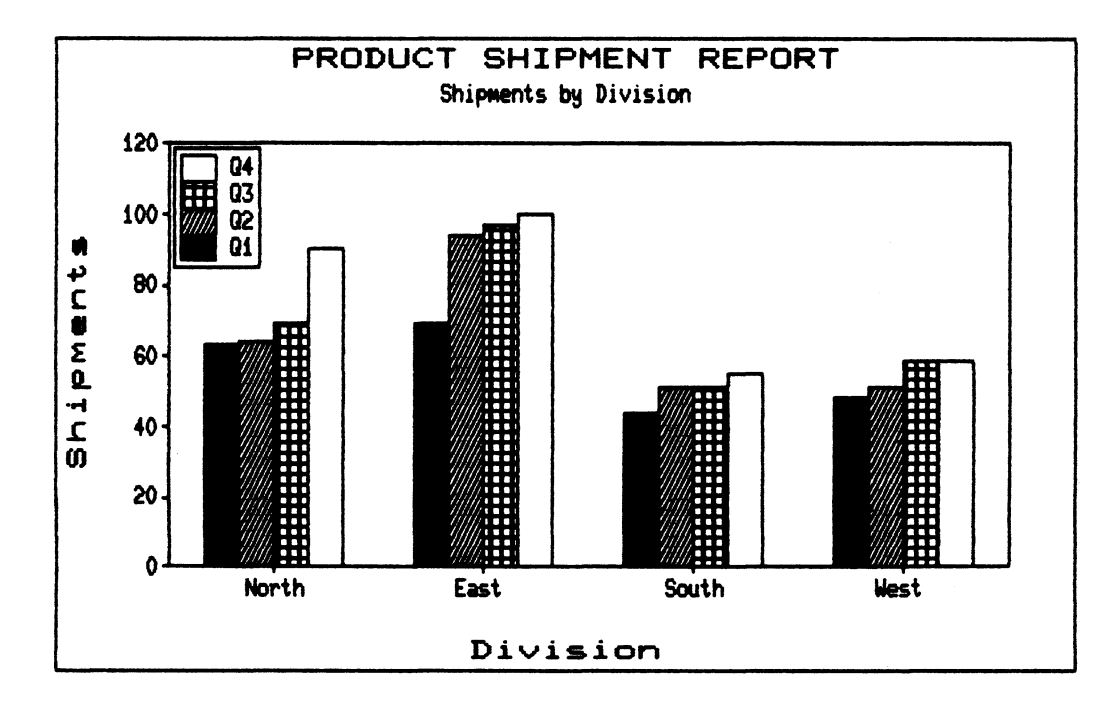

 $CL-15$ 

```
utility procedure to compress RPG source programs. 
    Submitted by: VAX RPG II development/writing group 
!++ 
! REMPROGIO.TPU 
! This file contains a single procedure which will remove columns
75-80 of each line in the current buffer and then trim off trailing blanks and tabs from each line. A single pass through the current 
buffer is made to accomplish both tasks. A message is displayed 
on completion with the total number of bytes saved and the current 
position is left at the beginning of the line at which the procedure 
! terminated.
-1
! This procedure is designed to be used with RPG programs which contain
the program ID in columns 75-80 and may have all records padded out 
to 80 columns. Any line with characters past column 80 is left 
unmodified. Note that any data at the end of the source file is 
also left alone since this procedure will stop processing if it encounters 
any line with ** or // in columns 1-2. 
To use this procedure, invoke TPU with 
\mathbf{L}\mathbf{I}$ EDIT/TPU/COMMAND•REMPROGID.TPU file to be converted 
-1
! Then execute the following command from within TPU:
\mathbf{I}Ţ
         remove_program_id 
<u>!</u>
! Then exit TPU.procedure remove_program_id 
     local 
         cur len, 
                                     length of current line before modification 
                                         total # of bytes removed from program modified current line 
         bytes_saved,
         tmp str, 
                                         modified cuffent fine<br>first 2 chars in current_line
         first_2_cols; 
    bytes saved := 0;! +! Start at beginning of current buffer and then loop to process 
! each line. 
! -position(beginning_of(current_buffer));<br>loop<br>!+
! Done if we are at the end of the current buffer or columns 1 and 2 
! indicate data following. 
!-
         exitif (mark(NONE) = end of(current buffer));
         first 2 cols := substr(current line, 1, 2);
         exiti\overline{f} (first 2 cols = "**")<br>or (first 2 cols = "//");
! +Strip off columns 75-80 if they exist and trailing spaces and tabs 
  if they exist (after columns 75-80 are gone). This is done by inserting new cleaned-up text, splitting the current line between 
! inserting new cleaned-up text, splitting the current line between<br>! the new text and the old text, and deleting the old text. Any line
! longer than 80 characters is left alone.
```
 $\mathbf{I}$  –

```
1+cur len := length(current line);<br>if cur len \leq 80<br>then
              tmp str := substrate(current line, 1, 74);edit(tmp str,TRIM TRAILING);bytes saved := bytes saved + cur len - length(tmp str);
         copy text(tmp_str);<br>split_line;<br>erase_line;<br>else
    move_vertical(1);<br>endif;<br>endloop;
! Message on savings. 
l -message(str(bytes saved) + " bytes saved by removing program ID " 
         + "and trailing spaces and tabs.");
```
endprocedure;

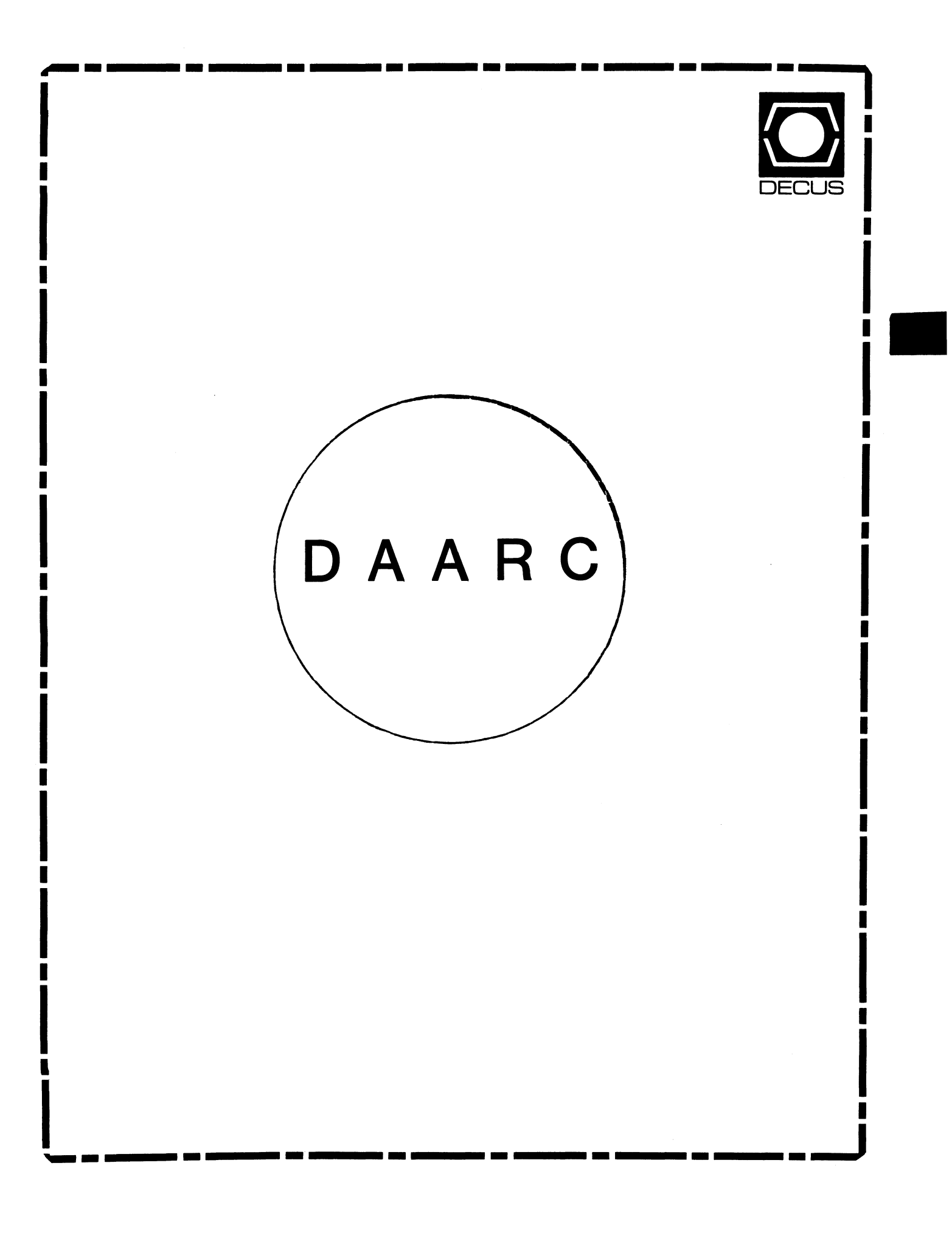

#### **DAARC**

Chairman

James Deck Inland Steel Research Lab East Chicago, IN

#### Symposium Coordinator Mack Overton FDA

Chicago, IL

#### Newsletter Editor

Ellen Reilly William H. Rorer Ft. Washington, PA

#### DEC Counterpart

Nancy Kilty Digital Equipment Corporation Marlboro, MA

#### Hardware & Interfacing

Peter Clout Los Alamos National Lab Los Alamos, NM

#### Math Statistics & Analysis

Herbert J. Gould C.C.F.A. University of Illinois Med Center Chicago, IL

#### Process Control - Industrial Automation Bill Tippie Kinetic Systems Corp. Lockport, IL

#### RS-1

George Winkler CPC International Argo IL

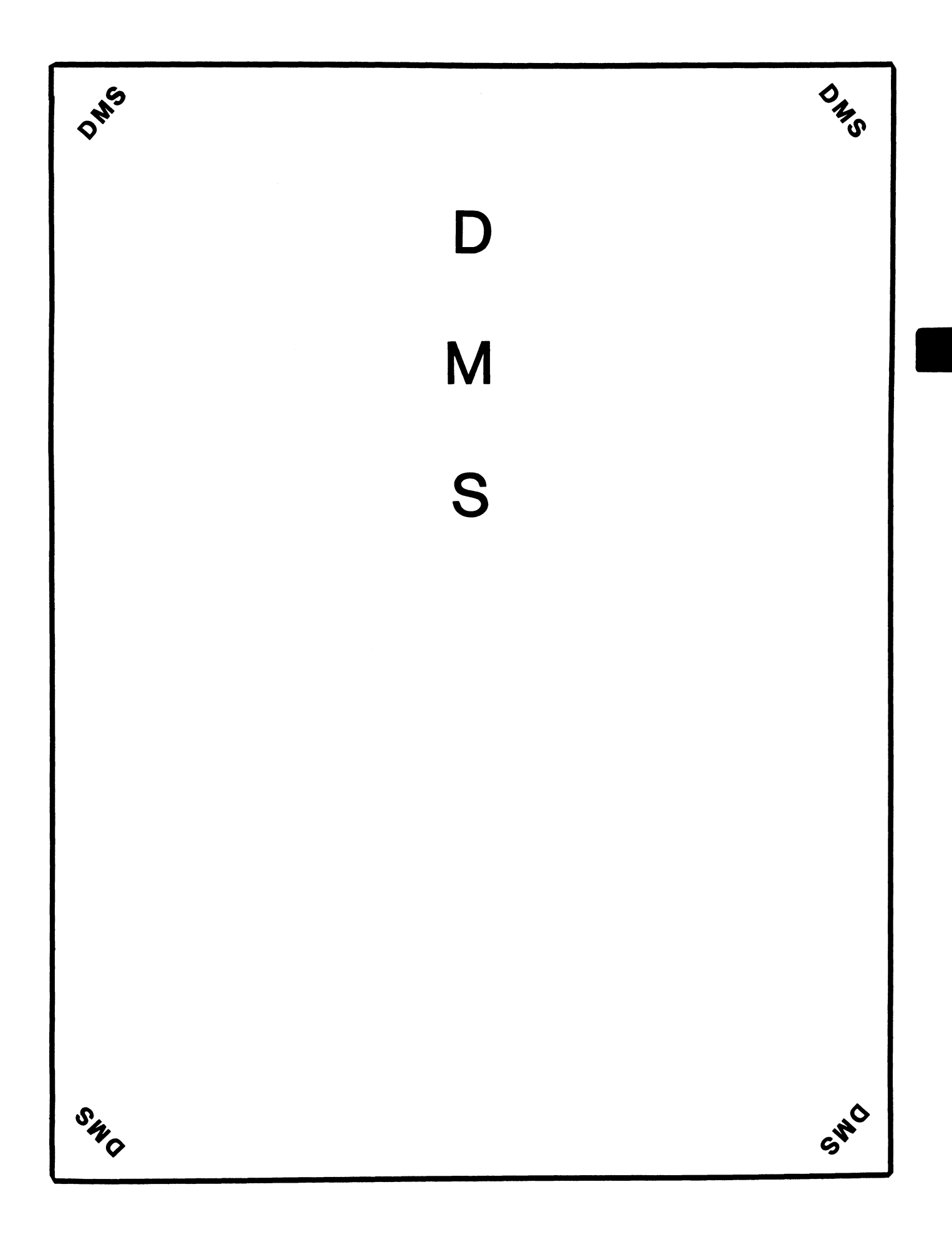

#### **DMS**

Chairman Steve Pacheco Ship Analytics North Stonington, CT

Chairman Elect Joseph F. Sciuto Army Research Institute Alexandria, VA

Symposium Coordinator Keith Hare JCC Granville, OH

Symposium Coordinator Barbara Mann TRW Redondo Beach, CA

Session Note Editor Mark Morgan Farm Credit Banks Springfield, MA

RMS Working Group Coordinator Allen Jay Bennett Lear Siegler Rapistan Grand Rapids, Ml

Forms Working Group Debbie Kennedy Land Bank National DP Center Omaha, Nebraska

MIS Working Group Sandy Krueger Key Financial Systems, Inc. Pine Brook, NJ

Database Working Group Jim Perkins PSC, Inc. Shelburne, VT

 $\lambda$ 

ADE Working Group Penny Peticolas

Working Group Coordinator COD Chair/Prod Group Coordinator Alan Schultz Land Bank National DP Center Omaha, NE

Forms Working Group Nancy Torok Credit Suisse Bank New York, NY

ADE Working Group William H. Irving FLB of Sacramento Sacramento, CA

Al SIC Liaison D. Slater Institute for Defense Analysis Alexandria, VA

Datatrieve Liaison John Schutt J.R. Simplot Company Boise, ID

Black Book David B. Turner Korn/Kerry International Los Angeles, CA

DEC Counterpart Shirley Schneider Digital Equipment Corporation Nashua, NH

Member-At-Large Julie Llewellyn United Technologies Colorado Springs, CO Member-At-Large Doug Dickey

GTE Government Systems Rockville, MD

Member-At-Large Larry W. Hicks Relational Database Services Kernersville, NC

Member-At-Large Richard Arndt Cognos Corporation Houston, TX

# **The Wombat EXAMINER**<br>Increases the Circulation of Anvone in America" Volume 7

"Increases the Circulation of Anyone in America" Volume 7 Number 4

I

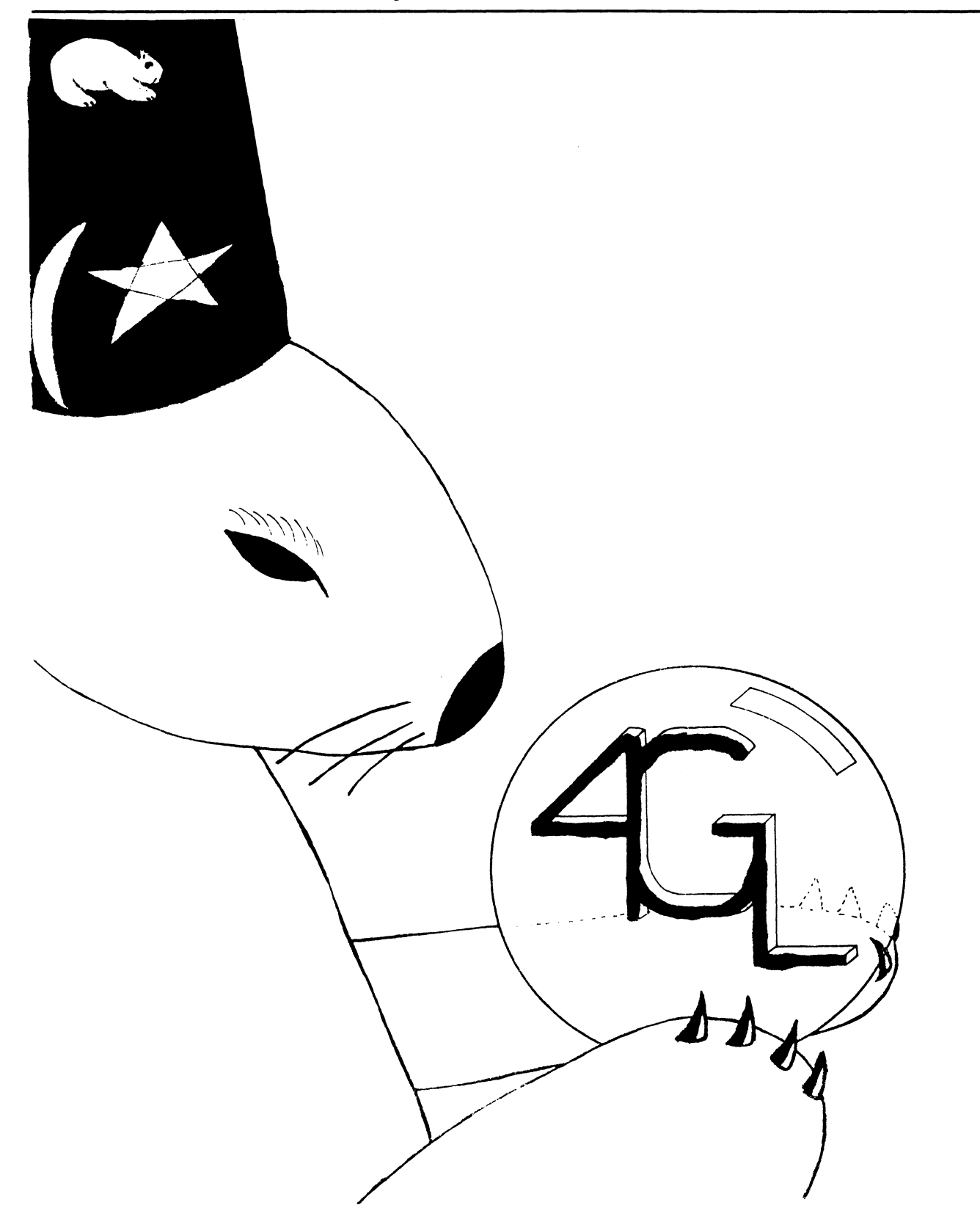
## DATATRIEVE Special Interest Group - Officers

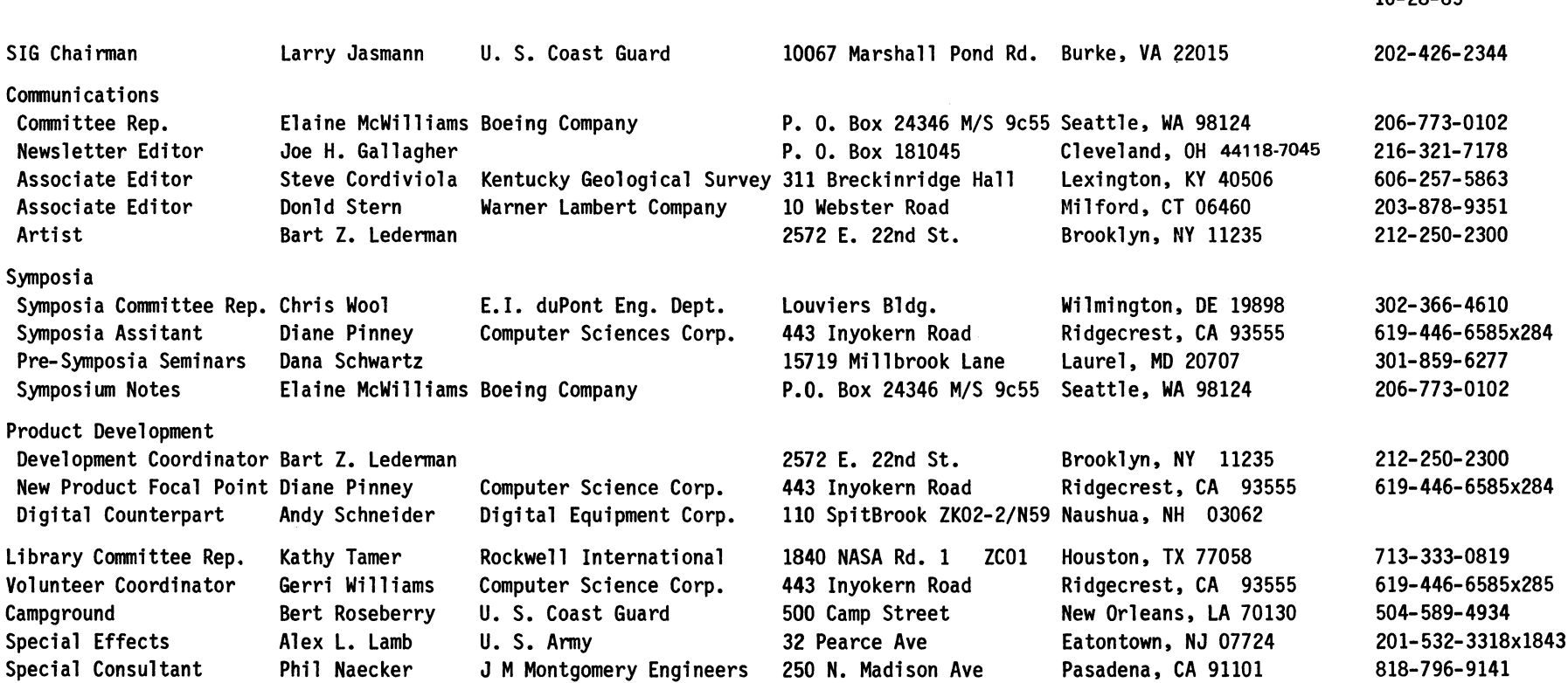

## DATATRIEVE Masters List

10-28-85

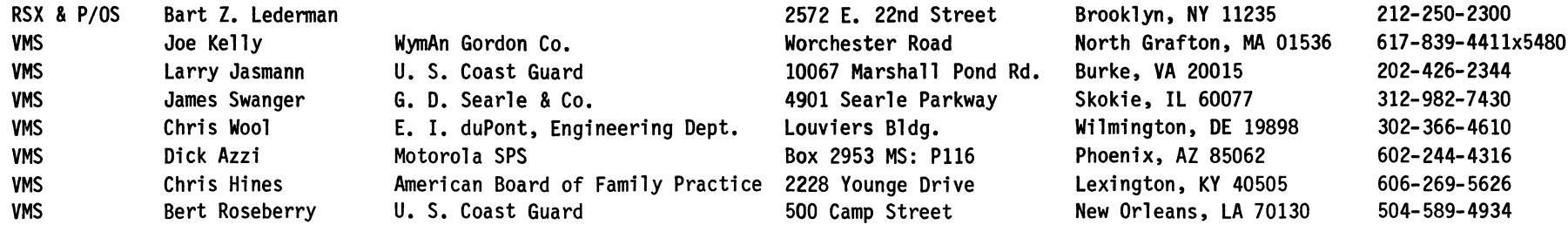

10-28-85

### **Contributions**

Contributions for the newsletter can be sent to either of the following addresses:

Editor, DATATRIEVE Newsletter c/o DECUS U. S. Chapter 219 Boston Post Road, BP02 Marlboro, MA 01752 Joe H. Gallagher, Ph. D.

DATATRIEVE Newsletter Editor P. O. Box 181045 Cleveland, Ohio 44118-7045

Letters and articles for publication are requested from members of the SIG. They may include helpful hints, inquiries to other users, reports on SIG business, summaries of SPRs submitted to Digital or other information for members of the DATATRIEVE SIG. Machine readable input is highly desirable and machine-to-machine transfer of material is preferred, but most anything legible will be considered. However, this newsletter is not a forum for job and/or head hunting, nor is commercialism appropriate.

**Table of Contents** 

**DECUS U. S. Chapter SIGs Newsletter, Volume 1, Number 4, December 1985 Wombat Examiner, Volume 7, Number 4**  2 Chairman's Corner 2 From the Editor's Pen<br>3 A Seasonal Poem - 'Twa 3 A Seasonal Poem - 'Twas the Night before Implementation 4 Fourth Generation Language Panel - 1985 Spring DECUS 17 Errata

**About the Cover** 

The section cover for this issue of the Wombat Examiner was drawn by Bart Lederman. The Wombat is looking for the future of Fourth-Generation Languages.

## **Chairman's Corner**

**Larry Jasmann, U. S. Coast Guard, Burke, VA** 

Once more a month rolls by. Time sure goes fast when you are busy. When you read this, you should be looking forward to the Anaheim Symposia in the very near future. If you are not going, reconsider. If travel funds are short, check one more time. The schedule this time is incredibly dense. The schedule this time is incredibly dense. There is so much material presented in so many different formats that the task of deciding which area to hit next is almost impossible. DATATRIEVE SIG (soon to be DTR/4GL) is presenting more sessions than ever before. Campground activities will increase this time with the addition of a clinic, and Wombat Magic has been moved to a new night to avoid the conflict with VAX Magic.

At a Woods Meeting in October, the Steering Committee revised the Operating Procedures for the SIG to reflect the changed name and mission of the SIG to<br>DTR/4GL. These new operating procedures will go into effect when the These new operating procedures will go into effect when the organizational change is approved by the Management Council and the Board. I expect the change will be approved in Anaheim by the SIG council, and prior to Dallas Symposium by the Management Council and the Board. Our name should be different in Dallas. When the Operating Procedures are approved, they will be published in this publication. In order to emphasis the change in the character of the SIG, we have appointed Diane Pinney as the New Product Focal Point on the Steering Committee.

Well, that is "all the news that if fit to print". See you in Anaheim.

Larry Jasmann

**From the Editor's Pen** 

**Joe H. Gallagher, Cleveland, OH** 

Please note that a number of changes have been made in the DATATRIEVE SIG Officers which appears on the back of the section cover. Some positions have been renamed and others have been added.

Also please note the article which appears on page DTR-17 corrects some errors which occurred in the November issue of the Wombat Examiner due to a change in the location of the production of the newsletter.

This is now the fourth issue of the combined newsletters. Most of the production bugs have been ironed out and the issues should be arriving during the first week of each month. An absence of information in some of the other sections of the newsletter has been noted. If you do not want that to happen to the Wombat Examiner section, send in your articles.

## **A Seasonal Poem -- 'Twas the Bight before Implementation**

## **Author: Unknown**

[This poem was circulating around an IBM shop. Clarke Moore.] With apologies to Clement

'Twas the night before implementation and all through the house, Not a program was working not even a browse. The programmers hung by their tubes in despair, with hopes that a miracle would soon be there. The users were nestled all sung in their beds, while visions of inquires danced in their heads. When out in the machine room there arose such a clatter, I sprang from my desk to see what was the matter. and what to my wondering eyes should appear, but a super programmer (with a six-pack of beer). His resume glowed with experience so rare, he turned out great code with a bit-pusher's flair. More rapid than eagles, his programs they came, and he cursed and muttered and called them by name: On update! on add! on inquiry! on delete! on batch jobs! on closing! on functions complete! His eyes were glazed-over, fingers nimble and lean, from weekends and nights in front of a screen. A wink of his eye, and a twitch of his head, soon gave me to know I had nothing to dread. He spoke not a word, but went straight to his work, turning specs into code; then turned with a jerk; And laying his finger upon the "ENTER" key, the system came up and worked perfectly. The updates updated; the deletes, they deleted; the inquires inquired, and closings completed. He tested each whistle, and tested each bell with nary an abend, and all had gone well. The system was finished, the tests were concluded. The users' last changes were even included. And the user exclaimed with a snarl and a taunt, "It's just what I asked for, but not what I want!"

Warmest seasons greetings from the Editorial Staff of the Wombat Examiner and the DATATRIEVE SIG Steering Committee; best wishes for a happy and prosperous New Year. And to paraphrase Charles Dickens: God bless our users; God bless them everyone!

Fourth Generation Language Panel - 1985 Spring DECUS

Larry Jasmann, DATATRIEVE SIG Chairman Chuck Duncan, Digital DATATRIEVE SIG Counterpart Katherine Hornback, Languages & Tools SIG Chairperson

Session Editors: Steve Cordiviola, Associate Editor Wombat Examiner and .Joe H. Gallagher, Editor Wombat Examiner

### Larry Jasmann:

My name is Larry Jasmann; I'm the Chairman of the DATATRIEVE Special Interest Group, and this session has been advertised as a panel on Fourth Generation Languages.

viasion images over that we've had some problems getting people as panelist to discuss 4GL's and so the purpose and intentions of this people as panelled to discuss 400 s and so the parpose and intentions of this session has been changed a little bit. If it is not what you came for, I will not feel bad if you walk out, on the other hand if you stick around maybe we can get some place together.

Basically, the situation is that DATATRIEVE SIG is in the process of changing its charter and orientation slightly and what we're really doing is changing the SIG so instead of being the DATATRIEVE SIG, it's going to be<br>DTR/Fourth Generation Language SIG. The specific subset of 4GL that [the] The specific subset of 4GL that [the] DATATRIEVE [SIG] is interested in, are those things which have to do with information management (manipulating, storing and handling information), ... decision support system[s], information management systems, and things like that. We are probably not really all that interested in something which controls assembly line process through robotics or things like that which may, depending on how you look at it, may be [a] Fourth Generation Language.

So really, as we begin to embark on this task of changing the definition of the SIG slightly, it would help us a great deal  $\ldots$  (I know it might actually help some of you also)  $\ldots$  if we spent some time trying to define exactly if we spent some time trying to define exactly what  $\ldots$  [does] a Fourth Generation Language means to us and, secondly, after we understand that, what could a SIG who represents Fourth Generation Languages do for DECUS? What are the issues? What are the problems? What are the sort of things that you would like us to deal with? These can range from issues like: "How do I get my stuff from one 4GL to another 4GL, whether it is a DEC product or non-DEC product?"; ''Which Fourth Generation Language or DBM 'thing-a-ma-job' should I buy if I want to do this, or these kinds of things, or if I am this kind of a company?"; "If I don't know anything about it, which is the best deal - in terms of getting functionality out for what I put into it?"; "What are the implications in terms of management and managing my information for having more than one [4GL]?". There is a whole list of things like that.

What I would like to do is start out with a discussion of what is a Fourth Generation Language and I would like to move from that to a discussion of what should a Fourth Generation Language SIG do for DECUS. I would like to introduce Kathy Hornback, who is the Chairman of the Language and Tools SIG. She's agreed to kick off the discussion with a short discussion of what a 4GL means to her and her organization. After that I might throw in a few two cents. The other person I would like to introduce is Chuck Duncan. He's the

counterpart [he was the counterpart; Andy Schneider is the new counterpart as of October 1985] to the DATATRIEVE SIG and represents the part of . [Digital] which has some interest in this area.

So we will probably throw in some concepts, but after Kathy [has finished], it is going to be up to you people to tell us what you think. This could either be a real short, short session or be as long as it goes. We will have to see what happens.

### **Kathy Hornback:**

What I want to talk about is how we use DATATRIEVE as a Fourth Generational [sic] Language techniques and what we found out about it.

We develop avionics systems and we use DATATRIEVE as a tool to help us develop other software tools. We brought DATATRIEVE when we got our first VAX back in 1980. We didn't know what it was and we didn't use it for a year, but since then it has become the second most widely used tool in our system after the CODE Management System (CMS).

We have done some really astonishing things with it. Things which I think are properties of a Fourth Generation Language and I would like to go through some of them.

The first thing that I think a Fourth Generation Language has to do is let you develop [applications] an order of magnitude faster than you would be able to do with a traditional documentation language. We put up a whole tool set; we had a major avionics development with about 100 people working on the project [with] 500,000 lines of source code, and we need some tools just to keep track of what we were doing on the project. We put together a requirements database, a problem report database, a traceability database, global variable database; all together [there was] about six or eight DATATRIEVE applications [with] about 50,000 records stored in them.

What was important for us is that we could put those tools up in about one week apiece, not the 2 or 3 or 4 months it would have taken for FORTRAN. If we hadn't had a Fourth Generation Language, we would not have done those tools. They just wouldn't have gotten done. I need fourth generation techniques to give me enough leverage so I could afford to develop other tools.

We use DATATRIEVE in combination with FMS; and I would call FMS part of the fourth generation because it gives you something without having to program.

So that is one of the first things is an **order of magnitude [productivity] increase over traditional programing languages.** 

The next thing is the **ability to change the system very rapidly.** A lot of these systems we put up, we really didn't have much of an idea of the sort of the system we needed; what type of data the programmers wanted in; what sort of report they wanted out; and we changed them continually over a couple of years. And it was very cheap to change them. So that is another thing I want to do with a Fourth Generation Language. Change my thoughts around on the fly without paying a big penalty.

The third thing that we were very pleased with DATATRIEVE and FMS about, and I think it is probably part of the fourth generation, is [the fact] that they are **relatively non-technical**. We had business school graduates, 2 year We had business school graduates, 2 year graduates using these tools, we had managers using these tools, we had non-computer people using these tools. I think that is another attribute: it was very important for us, especially being able to hire a 2 year business school graduate to do the programming rather than having to devote one of our software engineers to write a FORTRAN program which would have been our alternative.

Another thing that Fourth Generation Languages are going to become very important for, and this relates my SIG, Language and Tools, is rapid prototyping. Traditional software lifecycles goes through requirements, design, implementation, tests and then operations and maintenance. That is all very well and good, but what happens is that you really don't know what the requirements are, you don't have a thorough understanding of them until you have done the implementation and said "Oh! that right! I forgot that!" or the user says "That's not really what I want!". In [the] Languages and Tools [SIG] and also at Lear-Seigler, we're looking very, very hard for a way to do rapid prototyping; throw up an early version of the system, or a mock up of the system that will give us a feel for what is is like, but will allow us to do it very, very quickly and get some feed back from the user as an aid to defining our requirements. And in fact, we've used DATATRIEVE and FMS to some extent in that way: to throw up a quick version of the system and either evolve it into the final production system or just use that as the model and go back and develop in some other method. **Rapid prototyping** is becoming very, very important as an aid to getting software done on time.

Those are the four things I see as part of a Fourth Generation Language, and things we have all had experience with, and I can tell you, they work! We need more of them.

Some of the things I see in the future, that I would like to have, that I do not have right now: are some sort of graphical capabilities somehow mixed in there with DATATRIEVE, not just out printing plots, but actually the ability to interactively have graphics on the screen with the user, maybe an icon-based DATATRIEVE or DATATRIEVE entry based on icons. I am not really sure what I want, but I want some sort of graphics in it.

At Lear we are looking at it for pilot interface. We produce displays that go in the cockpit and the pilots are very picky about what the displays look like and how they travel from screen to screen as they are pulling up information. They have a lot of graphically based information. Right now we go all the way through into implementation, practically into flight tests before the pilots take a look at it, and they usually want a million changes. We like to be able to simulate flying an airplane. The pages that the pilot sees, including all the graphics, up front in the requirement stage. We need a tool to do that.

Another thing we would like out of a Fourth Generation Language is more functionality. Right now DATATRIEVE is really good at adding records, storing records, returning subsets of records, printing records, but it doesn't do a lot of other things besides this data manipulation. sure what I would want it to do, but I want it to do more than what it does now. Maybe not necessarily DATATRIEVE, but some sort of fourth generational [sic] techniques that will give me some more rapid prototyping capabilities and give me the ability to do the rest of my software development as fast as I can do this limited subset of application.

As you look more and more into all of these things, what we are almost leading towards is executable specifications, which is a part of prototyping, but in a non-procedural way. Specifying what you want to do. It does it. You don't have to think about the programming. That's a couple of years down the road, I think.

That is a quick overview of how I see Fourth Generation Language and how we use them at Lear and what I would like to see out of them. Some of them are pretty nearing and some of them are exotic. That is all I have to say.

### **Chuck Duncan:**

Thank you, I have to say when I came and for the first time was able to hear some of the comments people here making about what they expected 4GL and where they expected it to go. I was a little bit relieved. Part of my responsibility as DATATRIEVE and the other part is 4GL technology in our area in DEC. I was glad to hear some of the things that she had mentioned.

I want to make some comments about some general perceptions of 4GL. First of all, DEC internal[ly) sometimes gets a little confused in talking about 4GL's because, really we have two definitions of it, an internal and external. The internal definition really basically is so stringent that we believe nobody has really made a 4GL yet. However, since the world labels various classes of tools as 4GL's, then we have to recognize that we have classes of tools that fall right in line there and therefore we call DATATRIEVE and others tool true 4GL's. So, we recognize that there are some directions that various tools need to go.

One of the things we believe is that there are at least two kinds of 4GL because you have at least two very coarse definitions of types of users; you have end users and you have more technical users. I think the kind that she was just commenting on, would tend to go toward the more technical, i.e. those who are developing applications for an end user audience. Yet you can say, likewise, there would be a Fourth generation environment that end users would want to have, which could be called a decision support environment. It is a place where they want to get answers and they don't want to do it by programming. This would tend to elude to the idea that a fourth generation language or a fourth generation space (let me call it, not a language, but a fourth generation space) may predominately tend to be non-procedural. [It] may not be necessarily language based. I am talking here specifically about an end user environment as opposed to a more technical or development environment where you are trying to tackle more difficult problems. My belief there is that you inevitably need a procedural language to rely upon.

There are also multiple levels of end users; technical people, developers who are developing applications to go into an end users' space. You find, I think, that there are business systems analyst type people, who know the business, know the end users' requirements and needs very well, have less of an understanding of programing languages and technology. So they kind of fit in a middle level there. They kind of need a blend of the two. I think, both the non-procedural and procedural and need to be able to develop applications for the end user.

On the prototyping, I fully agree that prototyping is one of the really valuable areas. Quick implementation and quick prototyping is absolutely an essential requirement of any 4GL non-procedural. space, whether it be procedural or

One of the things that Kathy has mentioned, was that the end users often ren't communicated their needs very well. I think to go one step further, haven't communicated their needs very well. sometimes the expression of those needs change. Once you have set up the prototype you partially solve the problem. Now once they see that solution they say "Oh, I see what I really wanted was . . . " and they go one step further. So the definitions not only get expanded upon and clarified, it evolves. And that is one of the real values of defining a solution in a fourth generation space. It is something that third generation spaces do not solve very well; in fact are very poor at. [This is] one of the reasons for a lack of productivity at that level.

I think another thing that should to be thought of, and was already touched on, is that there has to be several modes of problem solution. Instead.of constantly trying to rely on a digital solution, (I don't mean DEC, I mean<br>digital versus analog), you should have both. You should be able to do an digital versus analog), you should have both. analog solution or an analog expression to a problem that calls for that and a digital one, a numeric one, where that is necessary. I think that is one area that some of our tools can really gain on.

I also think that there needs to be kind of an adaptive interface. One of the things I ran across when the Mcintosh and Star System first came out, they had that kind of move where you went through all the menus and play with the icons and pull-down menus and everything. It was really neat until I got icons and pull-down menus and everything. comfortably with the system. Then it got to be a pain. You need something that adapts to the level of the user, as the user becomes more expert in the area. Whether this be an end user or developer. There will always be certain areas where that person is comfortable with and certain areas that person is not comfortable with. They need to be able to go in and out of them very gracefully. That helps with the productivity very much. Also each node has to point forward to the next node. If this person is working in a strip pull down menu (that somehow should relate to [something], if it is a command language that they ultimately going to go to) it needs to sort to help teach them how to get there.

Another thing that I have been doing an awful lot of thinking about is functionality verses complexity. I think it is very, very true that 4GL's need to be rich in functionality. I think one example of  $\dots$  what helped me learn in this space, is what happened to Lotus Development Corporation in going to Symphony. They took a, I hope there is nobody here I am going to offend, really super idea, they got the idea that there has to be some packages here, there has to be some word processing, there has to be some graphics wrapped together in a package and they added a lot of functionality to each one. If you took any one of these all by itself; it was not really overwhelming to learn this word processor and all its functionality or this spread sheet with all its functionality and power. It you took some time in some cases, but by themselves they weren't too bad. But then you take all of these things and put them together into one package, and you look at the same amount of functionality now crammed together because all the packages were stuck together, it is almost overwhelming. And Symphony has gotten, and I stuck together, it is almost overwhelming. think it is agreed, kind of a black eye because of how tough it is to learn all of Symphony. Yet when you look at it, there was not a whole lot more functionality down deep than was already there with the exception of possibly communications and some enhancements in the database area. So, one thing I think has to be clear, is that as a person is learning, they shouldn't suddenly be dropped in the middle of this ocean of things that they have to learn to get going. They have to be able to become productive very, very quickly and then as they are ready for more power, be able to open up power, open-up windows and doors that allow them the more power and flexibility. But if users are dropped in the middle, sometimes it isn't clear; "Where do I go next?" and you see all this wealth of things to do and no understanding of how to do it.

Particularly in the end user environment this will spell success or failure. An end user, a person who is looking for answers, is not looking for a string of manuals to read. They are looking for answers to the problem they are trying to solve now. They haven't got time to try to learn 40 commands just to get the answer.

I think that is one thing that has to be known, that there is a difference in the basic psychology of the two kinds of users, the end users and the more technical user.

I think those are some of the views I wanted to talk about. Thank you.

#### Larry Jasmann:

Well Kathy and Chuck have stole[n] my thunder, but that's okay. I've just a couple of things I'd like to say and then there is going to be a dead long silence until somebody out there decides to say something.

First of all, in my view a 4GL should be both integratable and should be a focus for integration. I have a strong feeling that in too many cases we have organizations with stove pipe applications which go from the top to the bottom or the bottom to the top and none of them speak to each other. A 4GL ought to be a common mechanism for making things integratable so that data can be used as information in the organization at the level and in an appropriate manner depending on who is trying to use it and what their role in the organization is.

I am not saying that 4GL is the whole solution to that problem because is a huge problem. It demands a lot of different products and a lot of different things working together to produce that. But the 4GL, if it doesn't provide things working together to produce that. But the 4GL, if it doesn't provide<br>some sort of focus in that area, is pretty deficient. DATATRIEVE, for example, definitely does provide some focus. Just because of VAX-DATATRIEVE (it forces you to use the CDD) gives it at least one good thing about it.

Another thing that a 4GL needs to do, is worry about something I call "Fuzzy Sets" or defining things which are not totally definable. It has to have the ability to coalesce things out of a group of data which are not totally defined so you can interactively "mush" around in the database and get closer to defining something you don't really understand or can define at this point in time.

Finally, and this is sort of an out-growth of that, it needs to have an ad hoc conversion of data to information capability. It has to be able to, on the fly and as the user wants, be able to take data and produce information which is useful to the user with a minimum of fuss and a minimum of overhead in terms of having to do things.

OK. Well this is three peoples ideas of what 4GL's are. I would like to know if there are other people out there who have ideas about this. I would like to know if there are people using products other than DEC products. Maybe we will let the discussion run for a while on that and then after that maybe we can talk a little bit about what a SIG ought to do in this area. [Jasmann explained the usual DECUS groundrules for questions and discussion from the floor.]

#### Lee Solin, Cognos Corporation, Dallas, Texas:

I have been working with a Fourth Generation Language called POWERHOUSE for about 4 years. [POWERHOUSE is a dictionary driven applications development system; POWERHOUSE is a product of Cognos Corporation, 2 Corporate Place at I95, Peabody, MA 01960.] That particular package did not start out on a VAX and it has just fairly recently been made available on it. But on the basis of that experience there are a couple of comments I would like to make.

First of all, I agree with everything I heard from the first three speakers. I think you are bang on, so far.

I would like to add one more tremendous benefit to use a fourth generation language, and that is maintenance. Everybody starts using 4GL's because of development, in order to get systems together and up and running faster. By the time you use it for a year, you discover that your maintenance is starting to disappear. That is because the systems are designed cleaner in the first place; it's because there is less code as you can get your whole entire

program on a piece of paper or better yet, on a screen. That makes it a whole lot easier to maintain. And thirdly, because the code is less complex because the 4GL itself does the tricky stuff like figuring out how to get the data off the disk and figuring out how to get stuff to the screen.

Second main point is that people are talking a lot about prototyping and that, I think, is a tremendous benefit to be able to do prototyping instead of just talk about it, is a good idea that I wish I had time to do. I think , that what we are finding with fourth generation languages, is that prototype can be actually turned into the final system. That the 4GL is strong enough, you don't need to rewrite (in most applications) in FORTRAN, COBOL, or whatever. In some places where time is a tremendous consideration, or a huge<br>system, that may change; you may need, to rewrite into something faster. But system, that may change; you may need to rewrite into something faster. in main, your prototype can be turned over to the users, then added to and embellished upon, until you finally got the end system.

Third main point I want to make  $\cdot$ .  $\cdot$  is that it is important as the SIG develops its interest in 4GL, is to realize that Fourth Generation Language and database management systems are separate and independent issues. Again my own experience, POWERHOUSE runs on whatever file system happens to be available on the computer supplied by the vendor and does not incorporate a database management system itself. There are other things available that have both a database management system and a data manipulation language. I think they are separate issues and that should be kept in mind. Thank you.

### Chris Richardson, Computer Science Corp., Naval Weapons Center, Ridgecrest, CA

We have been playing around with a package called FILE MANAGER from the Veterans Administration. The neat part about it is that it is a Fourth Generation Language or package. It provides a capability called "LEGO" (Learn As You Go). You can dynamically expand the menu lists by the end user.

Another nice thing about it is that it is in the public domain -- it's free. It is available on PDP-ll's, VAXes, Rainbows, anything that will run MS-DOS, PC-DOS. . . . Larry Jasmann: Is this in the DECUS library? Chris: It is not at the present time. Actually, the  $\ldots$  author of FILE MANAGER will be here at the end of week  $[ . . . .$  at the MUMPS presentations. Larry: Is this considered to be part of MUMPS? Chris: It is written in MUMPS and uses that database capability.

## David Turnup, Cornferry[?] International:

It is interesting upon inheriting a new design and development team who are mostly inexperience with VAX Information Architecture; it is kind of hard for me sitting back, aching to implement a lot of the design and coding tools we have been talking about here, to put across of real acceptance on what we are talking about as Fourth Generation Language techniques.

I guess just for a general question, I would like to see how people feel about how far you should push? I know Kathy in her session yesterday, said that it has to be a gradual process to get people to accept a lot of the tools we want to use. But with DCL, with FMS and TDMS, with Rdb and DBMS, and ACMS now, the implication is almost that we no longer any need to write high level language code in third generation Languages. I am wondering just how practical is that? I can come on like gangbusters and insist that all these things be purchased and brought up,  $\ldots$  and spend twice as much time getting people to accept use of the tools. If I tell them that, they are not going to write any more than 12 pages of standard language code to bring up a new application, that everything else is going to be done using productivity tools. I would have a real acceptance problem, [a] lack of credibility. DTR-10

Larry: My reaction to that is, I know personally, my attitude is somewhat pragmatic. I would like to ([for] the people who work for me) enhance their professional capabilities to the maximum extent. As far as I am concerned in the computer business, if you don't learn something new about once every 3 days, inside of 6 months you're dead.

If you have someone who is writing in COBOL and hasn't learned a damned thing in 5 years, except how to write in COBOL better, well maybe there are some things to learn about COBOL too, but the point is, you need to learn new tools; you need to figure out how they can help you; and you need to use the tools that suit themselves the best. . . . I things like use BASIC and FORTRAN, and so does Kathy, and so do most of us when it suits us [. END OF SIDE ONE OF THE TAPE . . . ] [but] Fourth Generation Language's need to be integratable. They need to work with other things. If you got something that works in FORTRAN, fine. FORTRAN is the place, but if you got something in that which is better off in something else then you ought to have the freedom to go do it in that and make the two play together.

That is my reaction to that, it is a pragmatic thing. It has to be done ending on the situation type of approach. It would be very difficult for depending on the situation type of approach. me to say "thou shalt not have more than 12 page of FORTRAN in my application" because the guy is going to shoot you in the foot. [Unidentified speaker, most likely Chris Richardson or David Turnip]: My I respond to that? That is very interesting, Larry. You write COBOL, or FORTRAN, or BASIC whenever you feel like it, but when you have a progrannner who is assigned to output 45 modules in the next 6 months, he does it not because he wants to, but because he has to. That is the only way he knows how to get it out. Larry: Well, that is true, but you've got to encourage some professional development in an organization. Kathy: I have a comment on that too. We use a lot of tools and techniques and we do have, for example, CMS. It was a lot of work to convince people to switch over to use CMS. DATATRIEVE is something we did not have that problem with. It was sort of an underground movement. Before we knew it, we had about half the shop was writing in DATATRIEVE because people could easily see how it enhanced their productivity. I am sure there are still a lot of people that did not know it, but we had a lot higher acceptance rate with DATATRIEVE than we had with almost any of the rest of our tools.

### Randy Barth, G. D. Searle Pharmaceuticals, Chicago, IL:

Our shop has been a fairly long time DATATRIEVE user. We have been involved since the beginning. And just recently we decided that we were going to stop being a test site for it. The basic reason is that we wanted to see it or it as a Fourth Generation Language, go a lot further than DEC was willing to take it. We wanted to see good run time execution, one of the things DATATRIEVE doesn't offer. I know a lot of people have pushed on the DATATRIEVE developers to, in fact, provide that. I guess our feeling right now is that DEC probable feels that DATATRIEVE has risen as far as its architecture will permit it to go. It is time for something new and better to come along.

I have personally been looking at a lot of 4GL products recently because we really firmly believe in the productivity gains that a 4GL technology can bring. Sort of paralleling the advances in technology that hardware has seen over the past 15 or 20 years. We just haven't seen that in software and we've got to. As a result I have been out looking, because we will get something. If DEC gets there, we may get DEC, but otherwise we'll probably get somebody else's.

One of the points raised earlier about 4GL's, the end users versus applications developer issues. From everything I have seen, the conferences I have attended, that is a key thing. We have a product on our systems right now, that is called SMARTSTAR. [SMARTSTAR, application development and data management systems tools, is a product of Signal Technology, Inc., 5951 Encina Road, Goleta, CA 93117.] They think it can be used for a lot of things. We tend to think it is more of an end user product. It does what it does very good. [It allows end users defined screens, create underlying data sets. Their newest release now interfaces with Rdb (they managed to talk DEC out of the DSRI interface). It will create the data sets so the relations as necessary underneath, allow users input, modify, delete data, do queries, do reports. But that doesn't go full enough for us as applications developers and we needed something more.

One of attributes about applications developer's 4GL, that we've experience is the fact that in the 4GL's that are out there . . . POWERHOUSE was mentioned for instance, which seems to be a very good product. As a matter of fact I want to throw a question out. There was a press release that went out. DEC itself brought POWERHOUSE to use internally in their Digital Information Systems. Supposedly like a license for about 1000 copies and I am still trying to find out some more about that, but they apparently plan on using it to do in-house applications development.

One of the strong points about the application developer for 4GL's is that they have very strong data dictionaries. The CDD really is only a fraction of what some of the other products are currently. Cosmos' POWERHOUSE product, their PHD dictionary, it is very extensive. It gives you, the application developer a lot of tracking capabilities. You can track fields application developer a lot of tracking capabilities. into records and into files. If one would logically extend that you should be able to track the usage of those elements out to the report, to the data input streams, and all the other things that happen.

There is another product available in the marketplace that we have been looking at recently too, the APPLICATION FACTORY from CORTEX [Cortex Corp., 55 William Street, Wellesley, MA 02181], which seems to have adopted that stance. They are fairly new; they have only been out for a year. They seem to buy off a lot on the James Martin philosophies. They seem very committed to carrying that whole process out through [sic].

Another thing too, it seems very important, is the issue of open architecture. Cognos' POWERHOUSE, for instance, right now only support RMS files. Some of the other products that are in the offering, APPLICATION FACTORY, although it presently does not offer it, is touting an open architecture standpoint where they will provide good integratability. Clearly a 4GL product will not do everything, so you will need to do certain components of your application in a 3GL kind of thing. If you need good interconnection capability, that's critical.

That's the extent of my comments right now.  $\ldots$  I was wondering. Do you know anything about shedding some light on the Cognos-DEC interlinking or what DIS is using? **Chuck Duncan:** Let me answer in . . . the way you asked the question. The answer is: Yes, I do know. [pregnant pause] That's it. [Another pregnant pause] [Editor's comment: The fact that Chuck Duncan did not answer the question forthrightly means that he is constrained and cannot answer it. He cannot publically state what Digital might or might not do in the future.] **Randy:** You know that its been purchased? But? **Chuck:** We worked In fact to get them onto the VAX with the capabilities that they have there now. That's all I can say about where we are going with that.

Larry Jasmann: . . . If anyone has any comments on what a Fourth Generation Language SIG ought to do, I would like to start looking at that area too.

## Jim Wadel, Sohio Petroleum, Dallas, Texas:

This is pretty much aimed at that. I am presently supporting ORACLE [Oracle Corporation, 2710 Sand Hill Rd, Menlo Park, CA 94025] on 14 VAX installations from an 8600 in our shop to a lonely 725 up on the North Slope [of Alaska]. When we first brought ORACLE in, we thought we had a tool -- <sup>a</sup> Fourth Generation Language -- I guess we really did not know what it was. The gentleman's comment about separating the language from the database is probably what I would like to address.

We found, very rapidly that we were not an ORACLE shop, but we were rapidly<br>becoming a SEQUEL shop. We had this real problem with anyplace we look We had this real problem with anyplace we look because of our tremendous investment in not only teaching the computer professionals some variety of SEQUEL, but geologists, geophysicists, managers, and so forth, we are dead in the water with anything that doesn't speak SEQUEL. One of the things I would like to see the SIG strongly involved in is supporting any efforts towards some sort of uniformity of syntax and of languages. If its SEQUEL, that is great for me, if it turns out to be a QUEL-like language or something that we haven't seen yet, so be it. We are more than willing to get behind it. I think we desperately need it. Chuck: I think we desperately need it. Chuck: You're aware that there is now an ANSI standard for SEQUEL? Jim: I heard that there is some talk about it. Chuck: For whatever that means. Jim: And its an ANSI standard now? Chuck: Yes, it is basically IBM's DB2. Jim: And they are actually are saying this is the standard? Hurray, my life is easier.

## John Enity, National Informations Systems, Inc.:

We're the author of a fourth GL [sic]. We come from the other side of the fence. We are non-SEQUEL oriented. We have been in business since 1972, so we have developed our own syntax.

Some of the comments that were made earlier were kind of interesting, in that they seemed to address one problem. That one problem was programmer productivity. Yet there was desire on the part of Kathy about performance. I think that one of the things that is very, very important, and I have seen over the years, is that to get the productivity out of people you not only have to give them a non-procedural language, but you have to integrate that with something that will produce compiled code, so that when they get to the point where they want to turn the application into a production application, they can get the performance equal to or greater than COBOL or FORTRAN. So you don't have to take two steps backwards just because you prototype something in a higher level language.

I also disagree slightly with the fellow who spoke before. I think there needs to be a close coupling between the database manager and the language itself. In that, as you advance in developing higher and higher level type of language for people, end users particular to use, they don't want to know about the low level stuff; about how to make data couple each other. There has to be an integration of the database manager and the language so that if somebody says "I want to change a field called PARTS", that it knows what PARTS is all about and can do validation automatically, and things like this. If you do not have a close coupling between the database manger and the language, then you are not going to do it.

The other thing that seems to be lacking, from what we have seen in general, is the depth of the languages available. A lot of the products in

the current marketplace go so far and then you run out of horsepower. In our case, we are not on the VAX right now, but will be later this year (we have been in the DEC 10/20 environment for about 3 years), with our product and we have had to address that problem because people wanted to do things, such as work with tangents, work with bits, work with a lot of things they were<br>customarily used to working with in a language like FORTRAN or COBOL. The customarily used to working with in a language like FORTRAN or COBOL. Fourth GL and non-procedural languages did not have that kind of depth. We had to add those kinds of things to the product.

Also, it was mentioned about integrating to other languages. You can't exist in a vacuum. Any computer you are on has FORTRAN, has COBOL, has other languages on it; you have to be able to interface to that, so you need some kind of host language interface so that you can make the connection between these things.

The other thing, I think is very important, is the comment that was made this morning, I think it was in the AI session, where you can go into LISP and then all you have to do is logoff. We agree with that philosophy in that: for most production out of a person, you cannot be flipping back between environments, because the human brain has to flip back and forth. Whereas if you had an integrated environment, so that if the same editor was available not only at the programming level, but once you start using the language and you are saying "Ok. I want to change the field call DESCRIPTION" and I have made a mistake in the 40th character, I don't want to have to retype that, I want to be able to use the line editor to edit that line; to zip out there and make that change. So you have to have total integration of the product so that the person not only developing applications can be productive, but also that the user can be productive because he does not have to learn a lot of different things.

As far as the SIG goes, to make a comment there, I think you need two parts to the SIG (I have been in the LCG SIG for a number of years). One part is a vendor oriented part, where you've got a lot of products that are available, especially in the VAX area, where vendors have developed different things. I think you need some representation from that side.

The other side, is the user representation because there are going to be different problems that will need to be addressed, and I think it will make it very strong if you had the two sides and you could cohesively bring them together in the 4th GL SIG to accomplish that.

## Larry Jasmann, DATATRIEVE SIG Chair:

That's basically the idea. I'll make one comment and that is there is a recent strategy, long term strategic plan that has been promulgated by the Board and the Management Committee [Management Council], LDEC, and some other people. Basically, the long range strategic plan now encompasses some sort of strengthening of the relationship between DECUS and some of the 3rd party products. I think you will also see that DEC has changed in the last 2 or 3 years rather significantly in the way they relate to other 3rd party products. So, when we change the name of the SIG, which will probably happen in Anaheim, we are going to welcome and encourage products other than DEC products to come and see us and join with us. In fact, this week I am going to be up in the campground and I would like to talk to some people who are on the user's side or are on the vendor's side of those kinds of products.

Now the tricky thing is there isn't a lot of history in terms of DECUS; in terms of how we can make these relationships work without getting ourselves in trouble. In fact there is not total unanimity of opinion and in DECUS on how exactly we ought to relate to this, so we do not get bogged down in

commercialism. We are going to have to feel as we go and we have to be careful and make sure we do not step on a whole lot of toes. I do want to make some careful and considered movements into this area.

For me, as a user and from a users prospectus, I say "Gosh! I have got 3 different 4GLs running on my systems. One of them use RMS, something else One of them use RMS, something else uses some other non-DEC way of putting stuff in files. How the heck do I get everything to go back and forth? Or which one is the best one to use for a particular kind of application?". I see that as things that need to be done. Perhaps, on the vendor side there are some issues also in terms of integration that the SIG can address in a non threatening environment.

## **Chuck Duncan:**

I want to respond to the last comments that were made. I want to thank him for his comments because I think they were very good. One thing that he did mention was performance. I think it is very true that if you look around at 4GL products, performance is sadly lacking in a lot of them. But I do not think that is necessarily inherent in a definition of a 4GL. I think that is inherent in the bulk of the implementation of the 4GLs up to now. I think you will start to see some dramatic changes in that area -- also at DEC. I will not mention any particular 4GLs there.

One of the things he also mentioned was coupling the data base information. I think the fellow from G. D. Searle and he were really saying the same thing from two different sides. What it really means is that there is a lot of information in meta-data and the end user has had that all transparent to him. I think they were both saying the same kind of thing in that respect.

On the depth of capabilities, I was kind of eluding to that, maybe not to the say extreme, when I was saying that an end user doesn't want to have to see the world for want to be able to.open doors and windows to get more power and capability further down. I am not so sure you always want to give them all the power of an assembly language, for example. I don't know if you really want to carry it that far; I am not hard and fast on my opinion there. I have the realization that if you can ever really do without a 3rd generation language all the time.

I think he made a comment about, there needs to be a host language or DCL to kind of tie or interconnect the parts of the environment together. I really, personally, don't believe that. It seems to me that a fourth generation environment or space can really be self-contained. It doesn't need something else to tie all the pieces together.

## **Dave Dayton, Applied Technology Associates, Albuquerque, New Mexico:**

We have been doing a lot of work using DATATRIEVE as sort of a database kernel with FORTRAN applications.

One direction I would like to see DATATRIEVE and other fourth generation products go in, is sort of combining 3rd generation type programming languages with fourth generation [ones]. In other words, one of the speakers made the comment that there are two different types of programmers; low level and high level programmers within Fourth Generation Languages. What I would like see is the ability to do low level programing within the Fourth Generation Language and sort of customize the package to the specific end user who would then use sort of a higher level programming within the package. **Chuck:** If I read what you were saying, it sort of says if you can do an initial development of an application in Fourth Generation Language and then expand upon it in a more technical way. Is that what you are saying? **Dave:** Well, I guess a good analogy might be the idea of the UNIX operating system where if you really understand how things work, you have the ability to go in and easily modify and expand different functions of the operating system in a lower level, if you consider the UNIX operating system as a higher level language and you can go in with C at a lower level and modify things. I would like to see the same thing in something like DATATRIEVE or other Fourth generation packages. The end users wouldn't do this but the development person would customize the package for a specific end use. Right now we are sort of doing this type of thing only we are using FORTRAN as the development language and then tieing it through the call interface to DATATRIEVE.

## Chris Hines, American Board of Family Practice, Lexington, KY:

We make extensive use of DATATRIEVE. One thing, like the G. D. Searle person said: I am kind of getting feelings that DEC feels that DATATRIEVE has gone about as far as it can go.

I feel that the package the way it stands now is wonderful in terms of the number of things it does. It always amazes people when you tell them that you can write a report, extracting information from ISAM files, CODASL DBMS, and relational databases all at once. I think that is really a fine feature. It is one of the few "relational" packages on the market that will operate as an algebra or calculus. In fact, there are very few relational algebras available on the market. It has two different forms interfaces. It has excellent extensibility both with the user-added keyword and then with the call standard.

I have a large number of users accessing DATATRIEVE all the time, none of them have ever seen a DTR> prompt. front-ends. You got the power of a 4GL, but you can tailor it to what ever level of user you want. They all go in through menu-driven

I feel it is an outstanding package. My company is heavily committed to it, so I am somewhat distressed that I get the feeling from DEC that it has reached the end of the line. Two years ago I heard OUTER JOIN was coming into Version 3 of DATATRIEVE, but now I hear that OUTER JOIN isn't even vaguely being considered. I understand that, yes there is a whole lot of code on that and perhaps it is getting unwieldy to maintain. But on the other hand, I don't think you can let the product stagnate and die totally and I hope that doesn't happen with the product. Larry: Do you want to respond to that Chuck? Chuck: Yes, I sure do. This is not the first time I heard that comment and concern about where DATATRIEVE is going and the concern that DATATRIEVE has gone about as far as it will.

I think the first thing that you have to understand is that DATATRIEVE will be around a very long time. It is not going to go away. I will say that with my dying breath and it will probably be around when I am whispering my dying breath.

Another thing that you must understand is that of course, yes, we understand that there are some difficulties because of the architecture and implementation that DATATRIEVE has had, to accommodate all of the solutions that we would really like to put into it. What I would like to say, without dropping anything out of the bag, is that there will always be progress made in a 4GL solution, which DATATRIEVE is one of them and is a part of that and we can solve all of those problems. We are not standing still on that by any stretch of the imagination. There will be a 4GL solution and answers to all of these concerns about expansions and report writers and performance and "how do I get better applications environment for the various kinds of users", etc. etc. And DATATRIEVE is a part of that solution.

## **Chris Hines:**

I would like to make one other comment on what sort of things, perhaps, should go into a Fourth Generation Language.

One thing I have only seen at some AI seminars, has been really file design packages. The whole crux of file design is coming up with good normalized design. "When do I break to a ONE TO MANY" and "am I going to go straight FORTH NORMAL FORM or FIFTH NORMAL FORM, or whatever"; or "am I going to cheat and put in OCCURS clauses?". There are very few things that address that now. I have only seen some very AI type things where people have tried to address that. That is a key issue, I think, especially if you want to get programmers out of things and let users... because an average user doesn't really... a ONE TO MANY...What does that mean to an average user?...but that is the key to doing database design is understanding how to implement ONE TO MANY, MANY TO MANYS. **Chuck:** One of the things I didn't get into was, in my belief, is that there is a place for expert systems in a 4GL environment. We have been looking hard, and doing a lot of looking ourselves into AI and what has been going on in these areas.

I am sure there will be some solutions in the near and distant future that will rely very heavily on those techniques to improve the underlying efficiencies and things you wouldn't even know of if you were doing it in a 3GL. This not only helps the productivity or the performance level of the 4GL, but, maybe, also plane improves the kind of solution you got in the first place.

## **Chris Richardson:**

On the observation about 4GL languages, is really what they should try to achieve is an architecturist environment in order to try to map to reality rather than have reality conform to the limitations of the machine. What we really should be doing, maybe, is defining a hypothetical machine of all of our wish lists of what it should look like.

#### **Larry Jasmann:**

Ok. I think this was really an outstanding session. I heard some really great comments and I am pleased to see that we have other people who are thinking the same way we are. . . . Thank you very much for coming to this session.

### **ERRATA**

The record definition for the SYSUAF file in the article "Accessing SYSUAF.DAT and QUOTA.SYS with VAX DATATRIEVE" by Don Stern, DECUS U. S. Chapter SIGs Newsletters, Volume 1, Number 2, October 1985 (Wombat Examiner, Volume 7, Number 2) on pages 12 and 13 is in error. The portions of the record which are incorrect and the corrections are listed below. The author and editor regret this error.

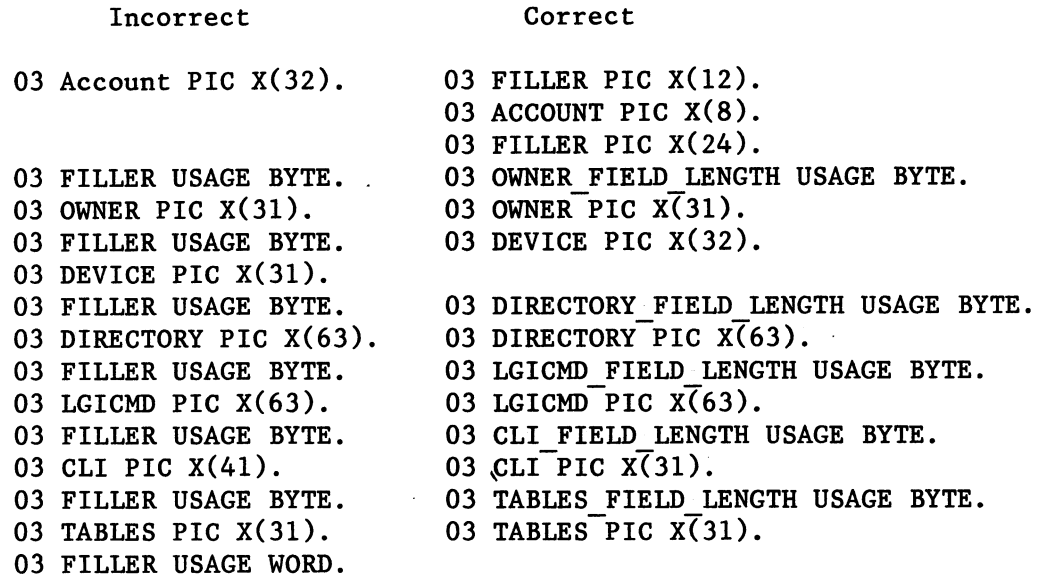

Because of the change in employment status of the Editor of Wombat Examiner, the productions of the October issue of the newsletter was hastily moved from the location at which it had been typeset for over a year to the Associate Editor's VAX in Lexington, Kentucky. Under the time pressure of Associate Editor's VAX in Lexington, Kentucky. production, the final copy which was sent to the DECUS office and published was produced with a word processing letter quality printwheel rather than a data processing printwheel. This resulted in five glaring errors in the October issue. The "<" symbol was printed as a "plus/minus"; the "@" symbol was printed as a heavy dot in the middle of the line; and the " $\vert$ " symbol was printed as a "delta". These errors occurred at

Page DTR-4, line 24

WHILE WAIT CTR  $\leq$  50 BEGIN create the new version of EDIT.TXT;

Page DTR-5, line 10

 $^{\sim}$ .  $7$ .

Page DTR-6, line 9

<@DTRMP.ODL

Page DTR-6, line 14

<@DTRMP.ODL

Page DTR-9, line 23

05 CLOCK DATA COMPUTED BY DATE IN || DATE OUT.

The Editor and Associate Editor regret these errors. circumstances, we were lucky to get the issue out at all. However, under the

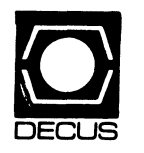

Austo

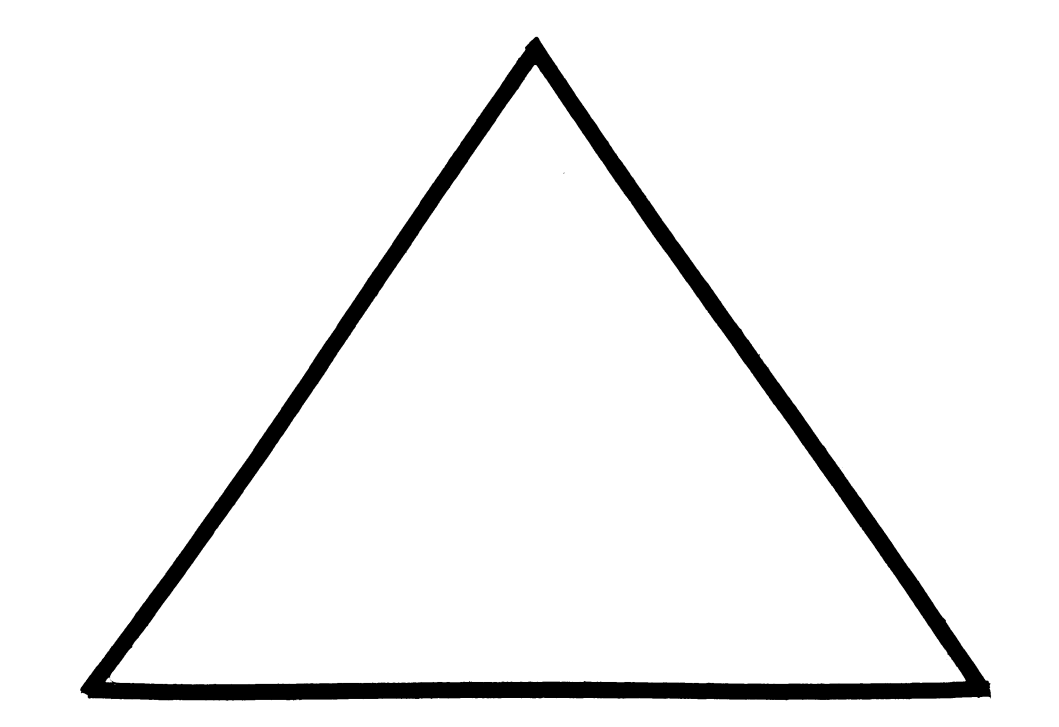

# **EDUSIG**

Chairman

Robert A. Shive, Jr. Millsaps College Jackson, MS

## Symposium Coordinator

Sue Bates Northwestern Michigan College Traverse City, MI

## Communications Committee Representative

 $\ddot{\phantom{a}}$ 

Robert W. McCarley Millsaps College Jackson, MS

## Newsletter Editor

Fred Bell Taft College Taft, CA

PSS Coordinator VAX Systems SIG Liaison Donald C. Fuhr Tuskegee Institute Tuskegee Institute, AL

Administrative Applications Coordinator Dave Cothrun Taft College Taft, CA

Courseware Coordinator Mary Jac Reed Off Comp Based Instruction Newark, DE

## DEC Counterpart

Gary Finerty Digital Equipment Corporation Marlboro, MA

 $\sim$ 

EDUSIG Sessions at the Fall '85 DECOS Symposium

By Sue Bates, EDUSIG Symposium Coordinator

The Fall '85 DECOS Symposium, December 9-13 at Disneyland in Anaheim, CA, will feature sessions of special interest to the education community. User input has helped EDUSIG present an User input has helped EDUSIG present an exciting schedule for you.

Monday will begin with the EDUSIG Business Meeting and Roadmap session that will highlight the schedule for the week. A special attraction on Monday will be 3 sessions on School District (K-12) instructional and administrative software.

Tuesday will feature instructor-student oriented software. New features of the Courseware Authoring System (C.A.S.) Vl.5 will be reported on. Other sessions about classroom computer-based instruction on micro's and mini's will also be presented.

Wesdnesday will focus on administrative computing packages for education that use both RSTS and VAX. Sessions about VAX education that use both RSTS and VAX. management at small and large educational sites will appeal to both novice and experienced VAX users. An academic VAX users panel will discuss achievements, problems,and solutions with audience participation.

Thursday's sessions about planning, implementing, and supporting large educational systems and networks will be extremely valuable.

On Friday, the EDUSIG Wrap-Up session will provide an opportunity for education users to give their comments and recommendations to the EDUSIG Steering Committee and the Education Computer Systems group from Digital.

Representatives from Digital's ECS group will be in Anaheim all week to discuss current and new products and services. They want week to discuss carrent and new products and services. They want need.

The following is the daily schedule of EDUSIG sessions:

Monday - Sierra Conference Center, Pacific Room

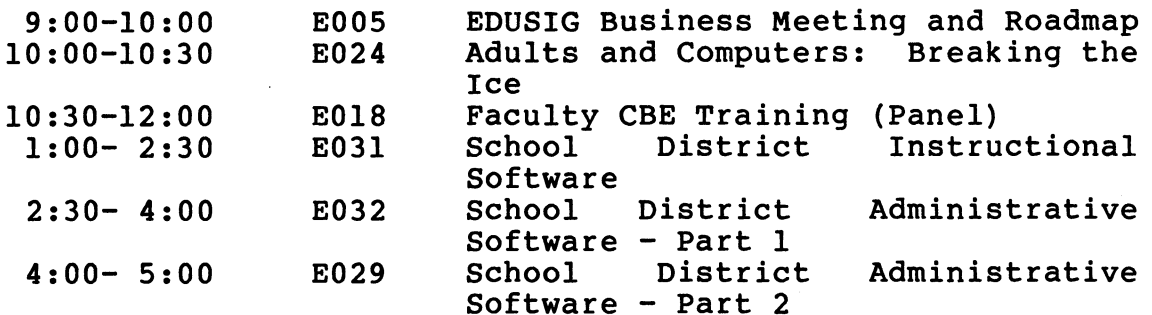

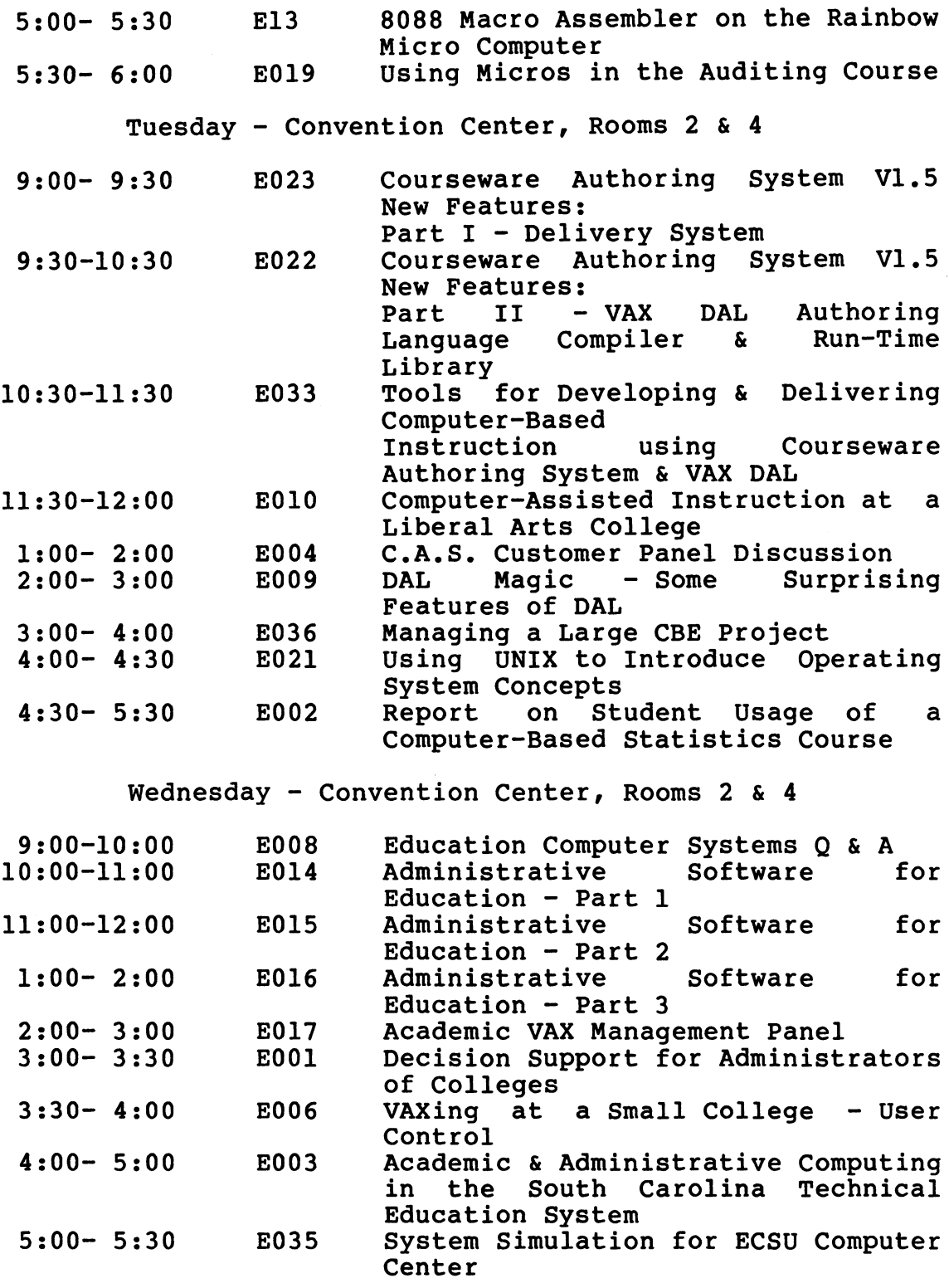

Thursday - Convention Center, Rooms 2 & 4

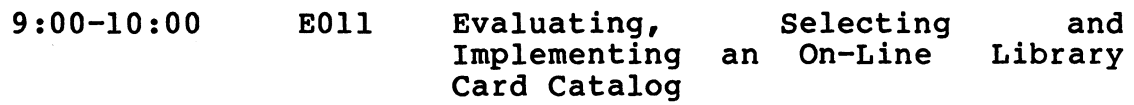

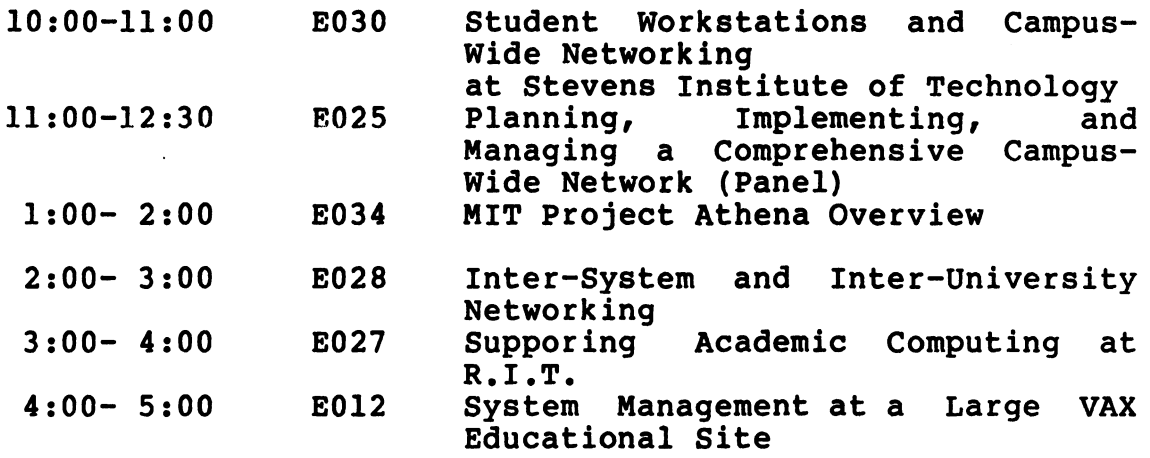

Friday - Convention Center, Rooms 6 & 8

10:00-11:00 E007 EDUSIG wrap-Up

See you in Anaheim!

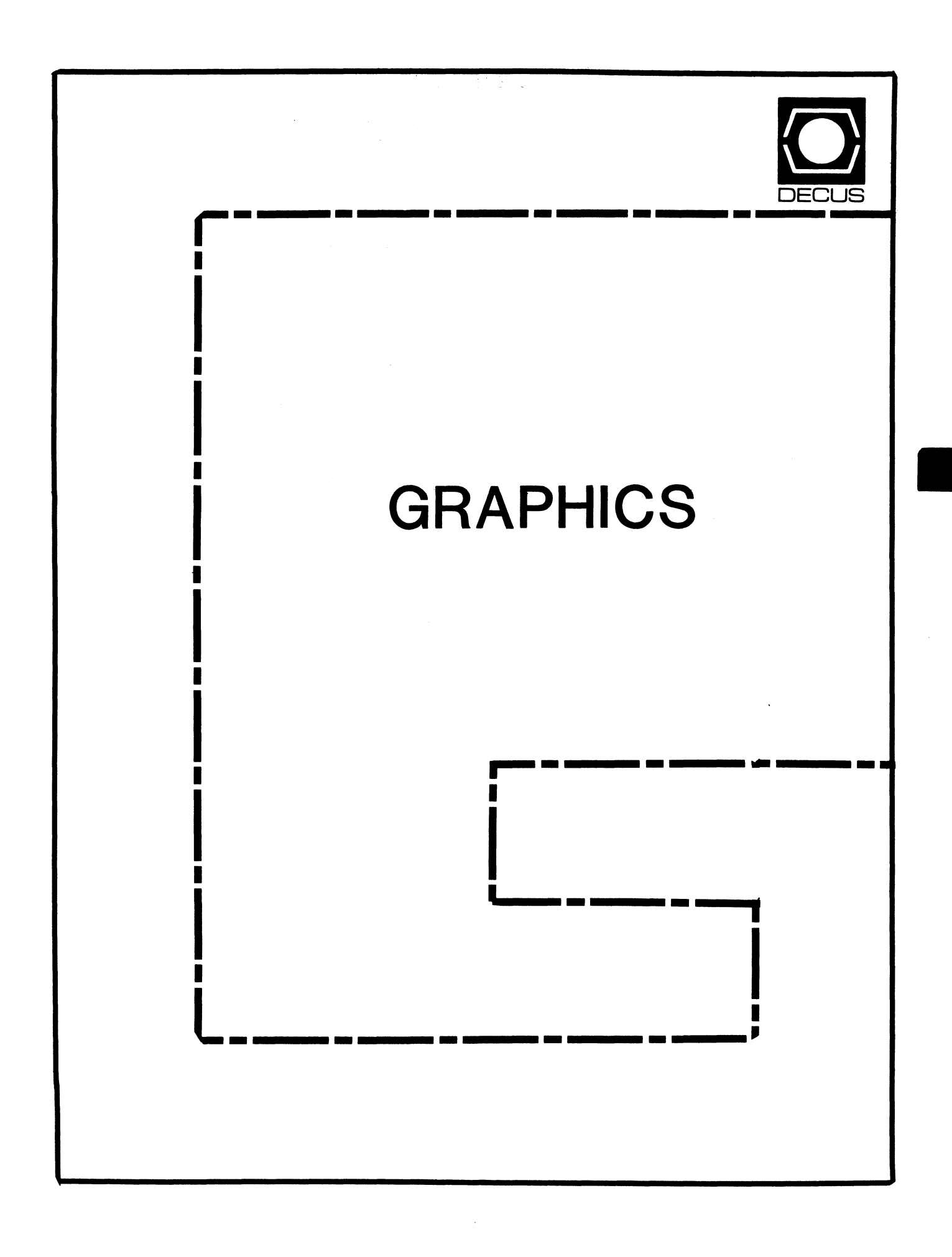

## **GRAPHICS**

Chairman

William Kramer University of Delaware Newark, DE

## Symposium Coordinator Bijoy Misra

Smithsonian Institution Cambridge, MA

Newsletter Editor

Michael P. Anton Houston, TX

## Session Note Editor

Mike McPherson Michigan State University East Lansing, MI

## Standards Coordinator

Jim Flatten Ames Lab Ames, IA

Library Committee James M. Turner Saber Technology San Jose, CA

DEC Counterpart Susan Usilton Digital Equipment Corporation Nashua, NH

Information Officer Mike York Boeing Computer Services Seattle, WA

Human Interface Working Group Coordinator Tom Owens Graphics Research Center Baltimore, MD

Engineering Working Group Coordinator Dana Smith Wilmington, DE

 $\label{eq:3.1} \mathcal{L}_{\mathcal{A}}(\mathbf{r},\mathbf{r})=\mathbf{q}_{\mathcal{A}}(\mathbf{r},\mathbf{r})\mathcal{L}_{\mathcal{A}}(\mathbf{r},\mathbf{r})\mathcal{L}_{\mathcal{A}}(\mathbf{r},\mathbf{r})$ 

**Program Resources** 

# **Pre-Symposium Seminars on Graphics**

The GAPSIG is offering two pre-symposium seminars in Anaheim. on Sunday. December 8. These seminars offer a unique environment. adding to the symposium experience for those who choose to attend. They fill an entire day. and allow for in-depth investigation of topics which are too complex to fit within the symposium sessions. The format allows highly respected experts to present the topics. usually at a substantial discount to what a day long seminar would cost if presented outside the symposium.

For this fall symposium. the Graphics Applications SIG will offer two seminars.

Introduction to PHIGS: The Programmer's Hierarchical Interactive Graphics System will be presented by Dr. Richard Puk. an internationally recognized computer graphics consultant. He helped develop the Core Graphics System proposal for ACM SIGGRAPH. and served as Chairman of the ANSI subcommittee responsible for the development of PHIGS. He is recognized as one of the few experts on this newly emerging standard.

PHIGS is a 3-dimensional graphics standard designed primarily for engineering and scientific applications. particularly Computer Aided Design and other applications which require high interactivity. including process control. simulation. command and control. and real-time dynamic graphics. The seminar will present an overview of PHIGS functionality. introduce PHIGS facilities. and show how PHIGS differs from GKS.

Selection of Computer Graphics Hardware and Software is a seminar designed to address the issues all of us face when trying to decide which graphics equipment and software package to purchase. These issues are particularly frustrating to people new to the field of computer graphics. The seminar will review different types of hardware. and then tasks will be investigated to determine which hardware performs well. and where it may fail with regard to other hardware. The same approach will be followed for software. One of the most difficult tasks is selecting evaluation criteria to determine how well different products meet the needs of users. This seminar will present effective methods to catalog and rank graphics hardware and software. providing qualitative and quantitative criteria which will help you judge how well the user needs are met.

The seminar will be presented by Jim Flatten and Bill Kramer. Jim. a computer scientist at Ames Laboratory. coordinates the selection of graphics hardware and software for the DOE Lab. During the last three years he has represented DECUS on the ANSI X3H3 Standards Committee for Computer Graphics. Bill has worked at the University of Delaware for the past 6 years. developing graphics software and installing graphics hardware on a variety of computer systems. He has led several task forces in charge of major selections of hardware and software systems.

These seminars were selected for presentation by the SIG because they present practical solutions to common concerns and also take a look at what is happening at the leading edge of the computer graphics field. The registration form is included in the symposium registration kit. along with detailed descriptions of the seminars. Add to your symposium experience by attending one of these seminars or any one of the other 69 seminars listed in the registration kit.

# **From the Editor**

Here it is. the middle of the night again! It's been six months since I took an early retirement from Du Pont and moved to Houston to explore graphics applications for Schlumberger Well Services. Sometimes it feels like it was only days ago; other times it feels like years...

A few of you have called or written. Some to ask for help; a few to offer it. Thanks to all of you! With your continued interest. our SIG will grow. and better serve the needs of our growing DEC graphics user community.

Promises? Yeah. I broke a few. I promised that I would meet the deadlines. After I missed the first one. the others were easy. But then. where were you? Didn't you say you would write down that idea you thought up over lunch. Didn't you promise to describe how you got pictures on that new hunk of tin in your office. (At least you could have written to admit that you couldn't get it working!) You'd be surprised how much people can benefit from simply knowing that something is possible or "impossible".

Well, all is forgiven. If you write, I'll continue to stay up all night praying that my modem connection doesn't give out. If you don't, I may need to start using wider margins. Write to:

# P.O. Box 591293 Houston, Texas 77259-1293

or. if you need a company address:

Schlumberger Well Services 5000 Gulf Freeway - 3H Houston, Texas 77252

Thanks for you support!

*Michael Anton GAPSIG Newsletter Editor* 

# **Keynote Address at the Fall Symposium**

We are pleased to announce that for the first time. a GAPSIG Keynote address will be presented at the Symposium. Dr. Richard Puk a knowledgeable and well-known expert in the field of computer graphics will present the Keynote address. entitled Future Directions of Graphics Standards. Dr. Puk's address will center on the issues involved with designing computer graphics standards. This is a unique opportunity for you to get a glimpse into the future as Dick explains how proposed graphics standards will affect the development of computer graphics workstations and how the development of workstations has affected the standards. The Keynote address will be presented Monday afternoon. DON'T MISS IT. Look for details in the program and in the Symposium newspaper.

# **How could systems be made friendlier?**

" ... By spending a little more money on the user interface and worrying less about whether they waste a little bit of computing time. Let the computer do more of the work so human beings have to do less. Particularly. computing power has gotten to be so cheap that some of the early attitudes  $-$  all of us had them  $-$  of having to do things so terribly efficiently are [no longer) .. . applicable."

> *John Kemeny Inventor of BASIC Computerworld (p.1030) May 16. 1983*

# **Questions**

Is there any way I can get high quality output from DECslide and DECgraph? We have dozens of plotters and laser printers around, but nobody can figure out how to get them to work right.

*This is one of the most common question I hear. I wish I had a good answer. DECslide and DECgraph. unlike many of the device independent graphics packages on the market. only support the DEC protocols ReGIS and Sixel format (a compact bit map). You could use one of the LA series printers from DEC. but you said that you needed higher resolution. Houston Instruments (HI} developed a "ReGIS compatible" plotter a couple years ago. HI was very excited about it at the time. and folks in DEC did what they could to assist the effort. Now you can hardly get anyone to talk about it. HI matched what they thought was the ReGIS specification. then found out that there was more than one specification for ReGIS within DEC. There is no "standard" ReGIS: different flavors evolved in different product groups. New magic ReGIS commands popped into different applications. and HI had their share of angry phone calls. The HI marketing manager I spoke to in New Orleans just sighed. It seemed like a good idea at the time. They will still sell you one if you'd like to try.* 

*I heard that one of our Schlumberger graphics wizards. Tony Booer. has written a little utility to dump Sixel Files to a QMS printer. Sounds like it may be useful to some of you DECslide and DECgraph users. He also developed a MACintosh-style paint program to demonstrate the power of DECgks on a VAXstation. I think he may be willing to donate it to the DECUS program library. especially if someone writes in to say they* 

## *want it ...*

*Speaking of "paint programs" ...* 

We just received a grant to explore computerized commercial art systems. Any ideas where I should start looking?

*There are scores. perhaps even hundreds of packilges on the market ranging from a hundred dollars to a hundred-thousand dollars. I gave you the names of a dozen or so companies that I knew of. I hope when you complete your investigation. and have a system in-house. you 'II write back to tell us what you found out.* 

*Send questions to:* 

The GAPSIG Q & A c/o Michael Anton P.O. Box 591293 Houston, Texas 77259-1293

# **The Last Words on Merging Newsletters?**

Nice to hear some good words. Doug Quine took the time to write down his thoughts: that merging the SIG newsletters into one will strengthen the Society overall.

Subscriptions are up. so many of you must feel the same way. From the point of view of our SIG. I think we will benefit from the change. Most Graphics Applications SIG members are members of at least one other SIG. After all. we all need a computer to draw pictures! We will benefit from having access to the information that the other SIGs provide. And the monthly publication schedule will allow us to get more timely information to you.

If you're a new subscriber. welcome aboard! If you're an old timer. We hope that you benefit from the change!

# **Spring 1986 Symposium: Call For Participation**

I know - we aren't even back from Anaheim yet and here we are talking about Dallas. Well. the deadline is coming up fast! Whether you work on a DECmate. a VAXstation, a DEC-20. or something in between. we'd like to hear about your experiences. Presentations will span the range from business and scientific applications running on PC's and workstations. to CAD and image processing applications running on the largest and fastest machines. Interest is always high for tutorial sessions which present basic graphics concepts. interactive designs. or hardware overviews and comparisons. Contact:

> **Bijoy Misra Symposium Coordinator Smithsonian Institute Center for Astrophysics 60 Garden Street Cambridge, MA 02138 (617) 495-7392**

or any of the Steering Committee members listed on the back of the header page of this newsletter section. Or even better. bring your ideas for a session to the GAPSIG suite in Anaheim!

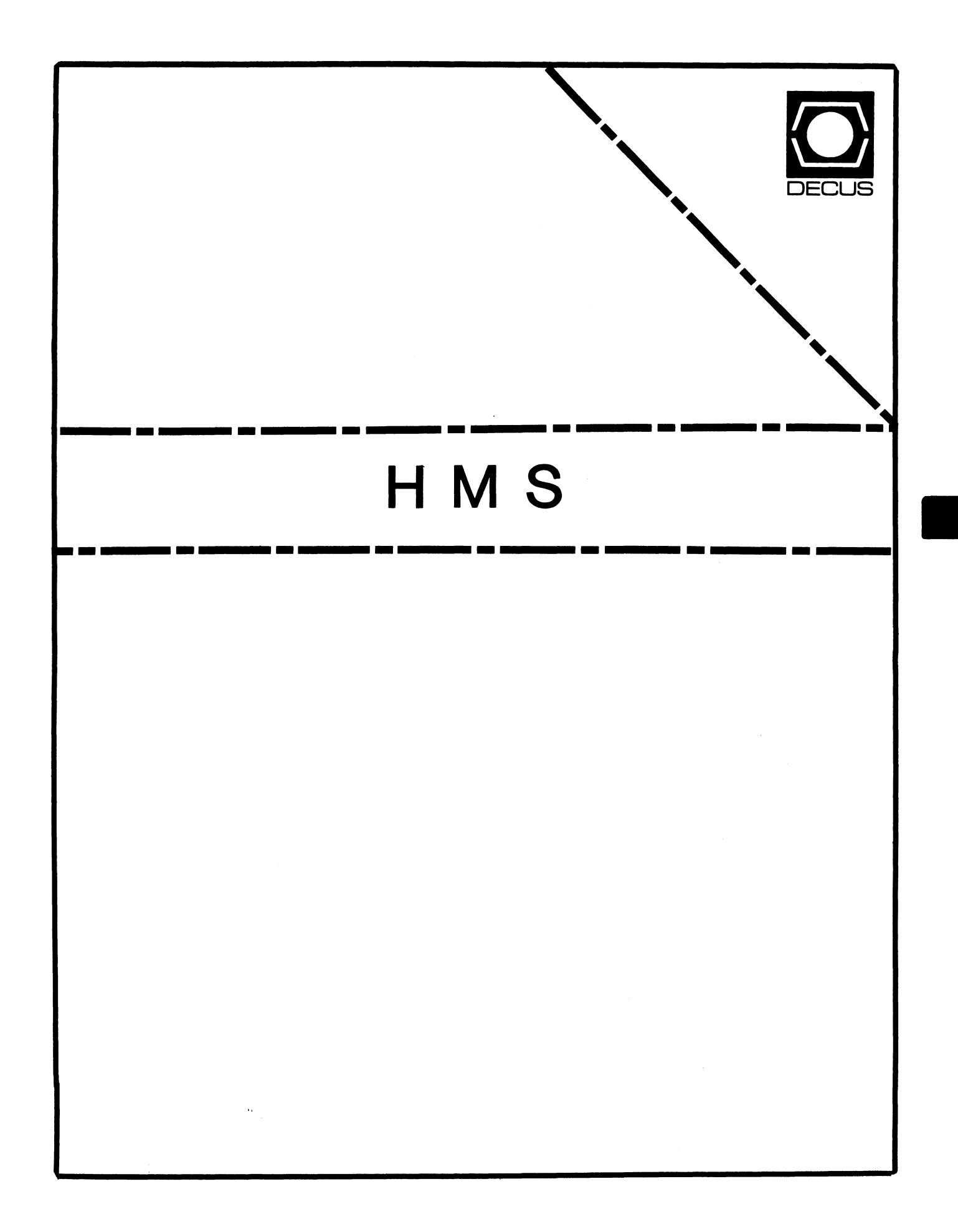

#### **HMS**

Chairman VAX SIG Liaison Thomas J. Provost MIT/LNS Bates Linac Facility Middletown, MA

Symposium Coordinator Mike Allen Lawrence Livermore National Labs Livermore, CA

Communications Committee Representative John G. Hayes Information Systems - S. Central Bell Birmingham, AL

Publications Coordinator (Editor) William K Walker Monsanto Research Corp. Miamisburg, OH

Session Notes DAARC SIG Liaison Bill Tippie Kinetic Systems Corp. Lockport, IL

Standards Coordinator CAMAC Working Group Coordinator Peter Clout Los Alamos National Lab Los Alamos, NM

LUG Coordinator Gregg Giesler Los Alamos Science Lab Los Alamos, NM

TOEM (Chips % Boards) Jack J. Peterson Horizon Data Systems Richmond, VA

HHK(Hardware Hints& Kinks) Wayne Kesling Monsanto Research Corp. Miamisburg, OH

UNIBUS Hardware Ron Bogue LIV Aerospace & Defense Co. Dallas, TX

Performance William Wallace

Networks SIG Liaison Sandra Traylor Target Systems Yorba Linda, CA

SITE SIG Liaison Emily Kitchen AH. Robbins Co. Richmond, VA

SITE SIG Liaison David Hunt Lawrence Livermore National Lab. Livermore, CA

RT-11 SIG Liaison Gary Sallee Sallee Software Consulting Yorba Linda, CA

RSX SIG Liaison Hans Jung Associated Press New York, NY

Members-At-Large Mike Rembis American Dade Costa Mesa, CA

> Pratap Gohel E.I. Dupont Ingleside, TX

George Hamma Synergistic Technology Cupertino, CA

Hans Dahlke Richland, WA Larry Brown Tektronix Inc. Beaverton, OR

DEC Counterparts Terminals Nina Abramson Digital Equipment Corporation Maynard, MA

> TOEM (Chips & Boards) Art Bigler Digital Equipment Corporation Marlboro, MA

> Diagnostic George D. Cooke Digital Equipment Corporation Maynard, MA

Storage Marilyn Fedele Digital Equipment Corporation Maynard, MA

MSD (Micro Systems Development) Roy Rodgers Digital Equipment Corporation Maynard, MA

Printer Frank Orlando Digital Equipment Corporation Maynard, MA

DECUS Europe Liaison Hans Zoller

# CONTENTS OF THIS ISSUE

- o FROM THE EDITOR
- o HOW TO REPORT HARDWARE HINTS AND KINKS <HHK's)
- o LASER PRINTERS
- o RQDXl CONTROLLER TIDBITS
- o PM! MEMORY UPGRADE FOR ll/73's
- o REAL-TIME INTERFACE ON THE PR0-300
- o !!! MICRONOTES !!!

------------------------------------------------------------ FROM THE EDITOR -- William K. Walker ------------------------------------------------------------

If I have things figured out correctly, you should receive this issue right after the Fall DECUS symposium. I would like to encourage those of you that attend to submit arti-<br>cles on the sessions that were of interest to you. This cles on the sessions that were of interest to you. will benefit those readers who were unable to get to the WITI DENSITE CHOSE TEADERS WHO WELL MILDIE 50 900 00 CHO around the meeting like buckshot in a tin shed, and don't always get to all of the good sessions.

DEADLINE FOR THE NEXT ISSUE: 24 JANUARY 1986

HOW TO REPORT HARDWARE HINTS AND KINKS (HHK's)

In the back of this newsletter is a Hardware Submission Form. You may use this form to make the HHS SIG aware of any problems which you have encountered, or any improvements which you would like to see in Digital's hardware. Relevant items will be passed on to the appropriate people in Digital, and some will be published in the newsletter and/or presented at the next Hardware Hints and Kinks session.

LASER PRINTERS -- Jack J. Peterson ------------------------------------------------------------

[Originally Newsletter] published in the TSX-Plus Users' Group

Horizon has recently acquired a DEC LN03 Laser Printer and one of our customers recently acquired a Hewlett-Packard Laser-Jet, so we have had an opportunity to compare these two printers side-by-side. We wish to share with you our impressions and opinions.

What is a laser printer? Basically, it is a xerographic copier that creates its own original. Characters delivered<br>to printer cause a laser to create an image on a photosensito printer cause a laser to create an image on a photosensi- tive medium in much the same way that a copier does when scanning an original document. Characters are formed using a dot matrix with a resolution of 90,000 dots per square<br>inch. The rest of the process is straight copier technolinch. The rest of the process is straight copier technol-<br>ogy. Exposed areas place an electrical charge on the copy Exposed areas place an electrical charge on the copy paper, then toner is deposited in the charged areas and fused by heat.

Laser printers contain one or more internal fonts and will accept additional font cartridges. Fonts can be mixed freely during printing, even on a single page. Printing modes include portrait (lines across the short paper dimension) and landscape (lines across the long paper dimension). Both may also be mixed in a document or on a page without reorienting the paper feed. To illustrate the utility of this, we produce BO-column listings in portrait mode using a 12-pitch font, and 132-column listings in landscape mode using a 13.6-pitch font. Both are offset from the left paper edge by an inch or so to allow three-hole punching and insertion into a binder.

Laser printing is a joy! Since we installed our LN03, we have not even turned on our LA-120, previously used for program printouts and draft work. And our letter quality<br>printer is now used almost exclusively for labels, printer is now used almost multi-part forms, and unusual paper sizes. Another benefit is that laser printers can accept stock paper, letterhead, copier label sheets, and transparencies.

The three most striking attributes of laser printing are speed, quiet, and quality. Both the LN03 and the H-P operate at a maximum speed of 8 pages per minute, attainable by driving them at 9600 bps. This is about 450 - 500 lines per minute, equivalent to 500 to 1000 characters per second. Both printers are sufficiently quiet to place in a work area; standby noise is basically fan noise, although the LN03 does growl some while printing. The print quality when examined under a magnifying glass is, to my eye, better than

that of our Xerox 1750 metal daisywheel printer with a film ribbon.

The operating costs for the LN03 are quite reasonable. The toner cartridge is replaced at  $3K - 5K$  copy intervals, and toner cartridge is replaced at  $3K - 5K$  copy intervals. several parts must be replaced at lOK copy intervals, all easily done by the user using maintenance kits available<br>from DEC. We estimate our supply costs at a little over 2 We estimate our supply costs at a little over 2 cents per page. We are purchasing stock xerographic paper at \$20.00 per SK sheets, so our printing cost is less than 3 cents per page, slightly more than decent quality continuous forms (especially when you consider the waste) and LA-120 ribbons changed at reasonable intervals.

Comparing the two laser printers, the H-P possesses only a few advantages over the LN03:

- 1. It is quieter in standby mode, and noticeably quieter while printing, although the noise level of the LN03 is far from ear splitting.
- 2. It will handle letter and legal size paper, in both North American and European sizes, and has a manual feed mechanism for odd size papers, including envelopes. The LN03 is limited to 8.5 x 11 and A4 <European) letter sizes.
- 3. It is cheaper. The LN03 lists for \$4K; the H-P lists for \$3.SK and is more widely available (because of its ties to the PC market), often at a substantial discount.

Aside from these features, the LN03 is a clear winner, especially for DEC users, for the following reasons:

- 1. The LN03 collates copies in order. In other words, the LN03 stacks its output face down, while the H-P stacks it face up. If you print a 100-page document on an LN03, the document is in order when you remove it from the tray. On the H-P, the pages are reversed, i.e., page 100 is at the top, page 99 below it, and so forth. The first time you have to manually reverse the pages in a big document, you manuarity reverse one payes in a 219 december, you describe.
- 2. The LN03 has more internal fonts. The H-P has only<br>10-pitch and 12-pitch portrait mode ASCII 12-pitch portrait characters. The LN03 comes with 32 fonts (although the differences are sometimes subtle), including ASCII characters, the DEC Multinational Character Set, the DEC Technical Character Set, and the VT-100 line drawing set, in 10-pitch, 10.3-pitch,
12-pitch, and 13.6-pitch. All fonts can be used in either portrait or landscape modes.

- 3. The LN03 will accept up to 2 additional font cartridges, the H-P only 1. A wide variety of fonts are supposed to be available for both printers, but they seem hard to find at the moment. The LN03 will also accept a RAM cartridge to augment its internal RAM font storage of 27K bytes (needed to rotate fonts and to downline load fonts).
- 4. The LN03 uses the same ANSI escape sequences as the VT-220 terminal, so nearly all VT-220 screens can be reproduced on the LN03 (sorry, no double high, double wide, or blinking printouts). This also means that the SETUP utility can be used with the LN03. The H-P has its own unique set of escape se-The H-P has its own unique set of escape sequences.
- 5. The LN03 can do sixel graphics identically to the LA-100, so graphic software that works on an LA-100 should work on an LN03. The LN03 can even be configured to return an LA-100 identification if needed.

Jack J. Peterson Horizon Data Systems 1901 Wildflower Terr. Richmond, VA 23233

RQDXl Controller Tidbits -- Mike Rembis

Since the inception of the Micro PDP-ll's and DEC's use of winchesters, a small problem has arisen. If you are a lucky OEM like me who has to support all field configurations and upgrades, this is what you are up against. The controller roms on the RQDX1 have changed a few times in the last two<br>years. The problem is that they are upwards compatible years. The problem is that they are upwards compatible<br>only. The interesting thing that the roms do is when they The interesting thing that the roms do is when they first talk to a disk, they write some information on that disk that says what roms they have spoken with. If you change the controller roms to a newer version, then there is no problem. If you perchance try an older version, your system will not work. The only way to get a disk to then talk to older roms is to reformat the disk. Of course, if you are in the field, this is not a viable solution. DEC does not give any warnings as to when it is upgrading roms, therefore I have found it prudent to . label all disks and pdp's with rom information.

DEC has also announced the demise of the RQDXl in favor of the RQDX2. The two boards look very much alike with the exception that the new board is a much cleaner layout and the serial number has a -A2 followinq it. It is also noticed that this board comes with different roms from the last released roms on the RQDXl. DEC has assured me that there is no compatibility problem between this new release and the last release of the RQDX1 roms. I will verify this as soon as I qet my new system.

I have included a table of rom information that I have collected since the beqinninq:

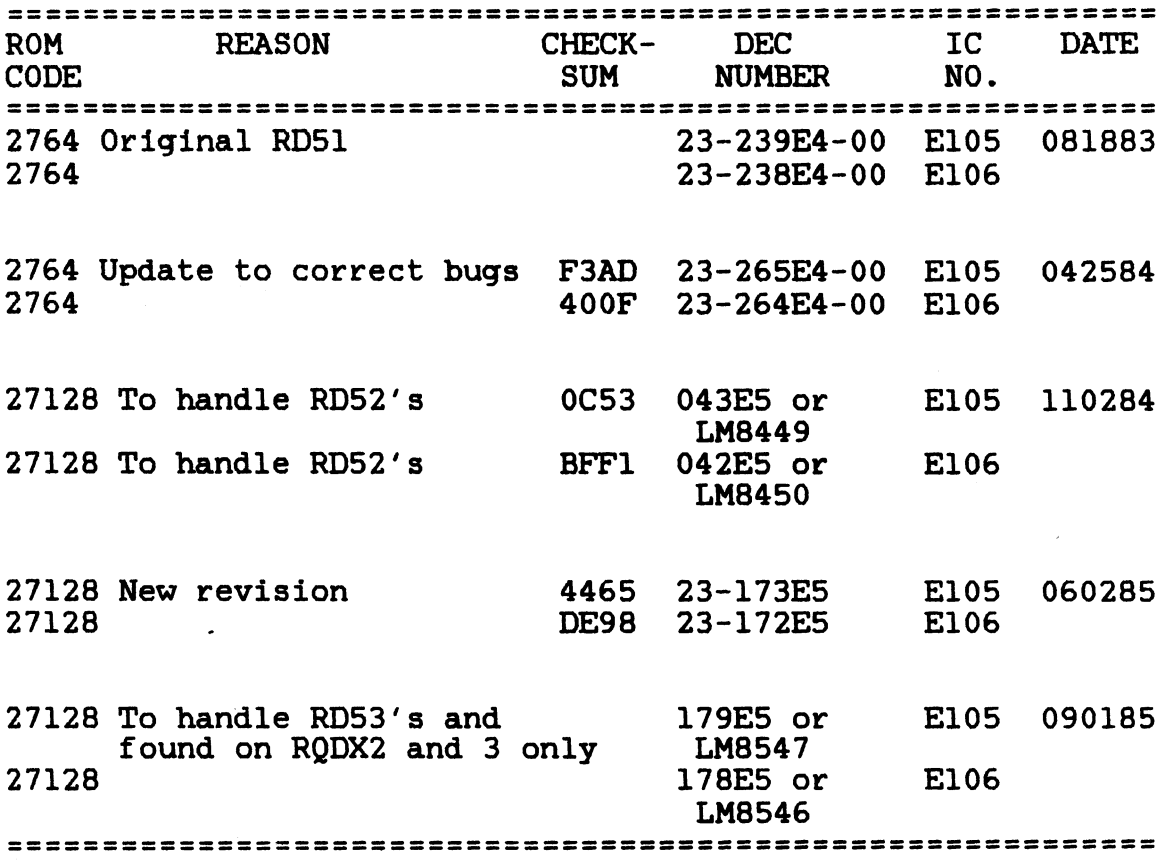

PMI MEMORY UPGRADE FOR 11/73's -- Jeff Killeen

If you have a PDP-11/73 quad height processor <KDJll-BC, M8190 module, J-11, 15MHZ> you can increase it's performance 15-20% by changing it to PMI memory. The backplane must be<br>a 0/CD backplane like a H7892-A, H9278-B, or H9281-0x. The a  $Q$ /CD backplane like a H7892-A, H9278-B, or H9281- $Qx$ . BA23 (Micro-11) box usually has the H7892 backplane and the BAll-S box usually has the H9281 backplane. Check the backplanes CAREFULLY!!! If you plug a PM! memory board into a Q/Q slot you will damage the board. The memory board must be of the Digital MSVll-JB, Digital MSVll-JC, or Clearpoint QED-1 type. The memory boards must be mounted in the first or second backplane slot, followed by the CPU, followed by the rest of the system. You can only use the first two slots for memory even through some backplanes have more than three Q/CD slots.

To check that you have installed the PM! board correctly use the MAP option when you boot the system. When the CPU maps memory, the BUS TYPE should be PMI, not Q-BUS. If your board is set to auto-boot, type C when it is printing "l 2 3  $4...$ ," and this will get you to the point where you can use the MAP option. If the BUS TYPE is reported as Q-BUS, you have either not used a PM! memory board, or did not mount it ahead of the CPU on the bus.

REAL-TIME INTERFACE ON THE PRO-300 -- Bill Forbes

#### EDITOR'S NOTE

The following material represents a portion of the slides from a talk given by Bill Forbes at the last New Mexico DECUS symposium. Bill is a DEC employee, and works in the Laboratory Data Products Group.

BENEFITS OF COMPUTERIZED DATA ACQUISITION

- o Increase accuracy and throughput
- o Free human resources for creative work
- o Decrease testing costs
- 

DATA ACQUISITION REQUIREMENTS FOR SCIENTIFIC WORKSTATIONS o Ability to manage multiple real-time devices with minimal difficulty o Ability to perform other tasks (processing, graphics, communication, etc.> concurrent with data acquisition o Ability to accept data from most types of devices o Ease of connections to external devices o Minimal downtime for calibration/maintenance o Software tools with simplicity and flexibility for different types of users PROFESSIONAL SERIES REAL TIME CAPABILITIES o Analog Data Module <ADM) and Real Time Interface CRT!) provide  $\overline{\phantom{a}}$ Analog input Parallel digital I/O Serial RS232 - IEEE-488 interfacing o P/OS and Professional RTI library provide: Multitasking software to manage multiple devices and other research tasks concurrently Interactive and application specific programs for non-programmers A powerful subroutine library for programmers o RT-11 and VENIX provide alternative software environments environments ------------REAL TIME INTERFACE OVERVIEW Four I/O Ports On One Board 2 - Serial Ports 1 - Parallel Port 1 - IEEE-488 Port REAL TIME INTERFACE OVERVIEW o Interrupt-driven I/O o Self Diagnosing o User Installable o Concurrent Operation of All Ports SERIAL ASYNCHRONOUS PORTS o Two Independent RS232C/RS423 Compatible Ports o Full - or Half - Duplex Operation o Baud Rates of 50-9600 o Flow Control -(XON/XOFF) & (CTS/RTS)

 $HMS-8$ 

- IEEE-488 BUS PORT
	- o Supports IEEE-488 (1978) Specification
	- o Implements Full 24-Line Specification
	- o Provides All Operational Modes:<br>- System Controller<br>- Controller in Charge<br>- Talker<br>- Listener
		-
		-
		-
		-

PARALLEL DIGITAL PORT

- o TTL Compatible Logic
- o 24-Bit Transfers
	- One Direction, No Handshake
- o 16-Bit Transfers
	- One Direction, with Handshake
- o 8-Bit Transfers Two Directions, with Handshake

CABLING & CONNECTIONS

- o S-cable Brings Connections to Back of PR0-300 Box
- There Are 3 Types of Connection Options Available<br>- Single-function Cables<br>- Multi-function Passive Connector (External)<br>- ADM Pass-through connectors
	-
	-
	-

REAL TIME INTERFACE BENEFITS<br>o Interfaces with Most In

o Interfaces with Most Intelligent Devices<br>o Standard. Easy-to-Use Connection Options

Standard, Easy-to-Use Connection Options

o Installs Easily in a Few Minutes

ANALOG DATA MODULE OVERVIEW

- o Four real time options in a single package:
	- Analog to digital converter
	- Amplifier
	- Real time clock/pacer
	- Parallel digital interface
- o External package with connection to PRO via RTI
- o Easy-to-use connectors on front panel
- o Automatic calibration and analog compensation<br>-----------

ANALOG DATA MODULE

Analog to digital converter

- o 8 true differential, multiplexed channels
	- o 16-bit resolution
	- o -5V to +5V input range
- o Up to 5000 Hz aggregate throughput<br>-----------

TRIGGERING OPTIONS

- o Software trigger acquisition starts when program statement executes
- o Voltage level on each digital input gates acquisition on corresponding analog channel
- o Pulse on digital bit triggers, analog sweep (allows use of external clock or synchronizing signal)
- AMPLIFIER
	- o Programmable gain and autoranging modes gains of 1,4,16,64
	- o Provides 22 bits (132 db) dynamic range
	- o Throughputs of SkHz at gains of l,4X

o Throughputs of 2.5 kHz at gains of 16, 64X

- 
- REAL TIME CLOCK/PACER
	- o Provides a precise time base for analog and digital inputs
	- o Programmable sampling intervals from 8 microseconds to 16.32 seconds per point

PARALLEL DIGITAL INTERFACE

- o Separate 8-Bit Input and 8-Bit Output Ports
- o TTL or Switch Closure Input Voltages
- o TrL Output Voltages
- o Input Bits Provide Triggers for Each Analog Channel
- o Designed for Handshaking and Data

ADDITIONAL HARDWARE FEATURES

- o First-In First-Out <FIFO> Buffer Prevents Data Overflow
- o Analog Circuitry is Auto Zeroed Before Each Conversion
- o Internal Circuits and Program Provide Automatic Calibration of Zero and Gain Trim

DYNAMIC RANGE - WHAT IS IT?

- o The Ability to Acquire Low-and High-Level Voltages Concurrently
- o ADM Can Measure Voltages in 2.5 Microvolt Increments from -5V to +5V
- o This Represents More than 4 Million (2^22) Separate Voltage States or 132dB

DYNAMIC RANGE - WHY IS IT IMPORTANT?

- o Lab Devices Can Output Signals at Very Different Voltage Levels - Sometimes Unexpectedly
- o 12-Bit Converters Provide Adequate Accuracy for Only 1 Voltage Range
- o Most Pre-amplifiers Work at a Fixed Gain Setting
- => Most A/D Converter/Amplifier Combinations can Acquire Data from Only One Device in Only One (Limited) Voltage Range at a Time

HMS-10

DYNAMIC RANGE BENEFITS

- o Acquire Data from Devices with Widely Different Output<br>Voltages Concurrently<br>O Monitor Experiments that Generate Very Low and High
- Monitor Experiments that Generate Very Low and High Level Signals
- o Monitor Devices with Uncertain Output Ranqes
- => You Don't Have to Horry About or Solve Problems Concerninq Voltaqe Levels to be Acquired.

THROUGHPUT BENEFITS

- o Most 16-Bit or Hiqher Resolution A-to-D Converters are Inteqratinq Desiqns with 10-30 Hz Conversion Rates
- o They Are Found in DVMs and Panel Meters as well as Computer Options
- o They Can Monitor Only One Device at Very Slow Speeds
- o The ADM Can Monitor 8 Devices at Up to 100 Times Higher Speeds
- => You Get a Much More Flexible, Cost-Effective System with the ADM

AUTOCALIBRATION BENEFITS

- o Most A-to-D Converters and DVMs Require User Calibration Frequently to Ensure Accuracy
- o This Requires a Hiqh Precision Voltaqe Source and Considerable Technician Time
- o The ADM Calibrates Itself in a Few Minutes Automatically
- => You Don't Wast Time and Money on Calibration

! ! ! MICRONOTES l l l

I received the latest set of Micronotes from the OEM Technical Support Group last week. I have included a few of the newer ones that (a) seemed to be of general interest and (b) were short enouqh to fit in the newsletter. The Micronotes are almost indispensable for anyone whose responsibilities include hardware conf iquration or inteqration of DEC Q-Bus components. If you don't receive Micronotes, contact:

> OEM Technical Support Group<br>Digital Equipment Corp.  $2$  Iron Way (MR03-3/G20) Marlboro, MA 01752-9103

617-467-5111

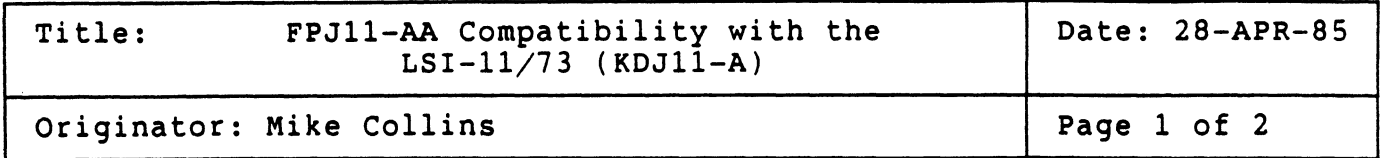

Early LSI-11/73 (KDJ11-A) modules are incompatible with the FPJ11-AA floating point accelerator. This MicroNote describes how to identify those modules which are compatible and those which are not compatible with the FPJll-AA.

The following information refers to two identifying numbers. They are<br>the module variation and the module revision.

The module variation number is stamped onto the end of the plastic handles. It will be 'M8192', 'M8192-YB' or 'M8192-YC'.

The module revision number can be found on side two of the (noncomponent side) stamped into the plastic handle, or written with indelible ink. This number is updated as the board is ECO'd. The designation is a number followed by the module revision. e.g. 441 Cl, indicates module revision Cl. module

The first LSI-11/73 module is called a KDJll-AA and is incompatible with the FPJll-AA. The module variation for the KDJll-AA is M8192, and the module revision number is Cl. The KDJll-AA can be upgraded to be FPJll-AA compatible. Contact the local DEC office for more information concerning the upgrade procedure.

Two new options have been created. The KDJ11-AB is a module which is<br>fully compatible with the FPJ11-AA. The module variation for the fully compatible with the FPJ11-AA. KDJll-AB is M8192-YB, and the module revision number is Al or A2.

The third option is called a KDJ11-AC and is used for fully compatible modules which have FPJ11-AAs installed onto the board by Digital. It has a module variation of M8192-YC and the module revision number is Al has a module variation of M8192-YC and the module revision number is or A2. Therefore a KDJll-AB becomes a KDJll-AC by simply installing an FPJll-AA.

The following table summarizes the above information and should be used as a 'quick check' for FPJll-AA compatibility.

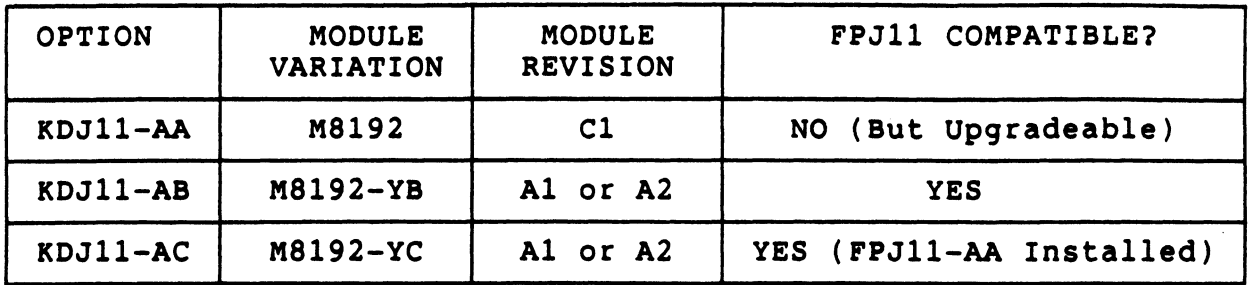

#### CAUTION

An FPJll-AA installed on a KDJll-AA may APPEAR to work but cache errors and parity errors may occur.

An MXVll-BF must be REV c to be compatible with a KDJll-A with an FPJll-AA (KDJll-AC). Earlier versions of the MXVll-BF are incompatible with KDJll-ACs. KDJ11-As without FPJ11-AAs are compatible with all versions of the MXVll-BF.

The MCVll-D is incompatible with KDJll-ACs. KDJll-As without FPJll-AAs are compatible with all versions of the MCVll-0.

uNOTE # 029

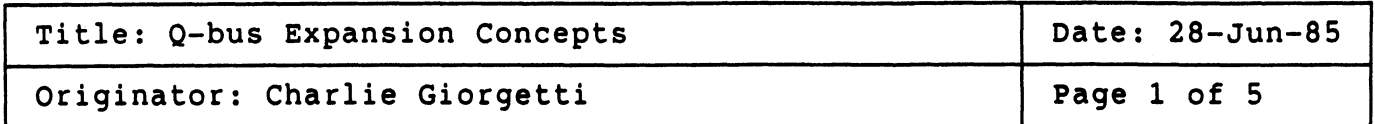

This MicroNote discusses the expansion (multiple backplanes) characteristics of a Q-bus system. Understanding this topic is critical when configuring a system. The loading, impedance, and single backplane characteristics of the Q-bus and some assumptions and definitions are discussed prior to defining the expansion rules. The specific products used in expansion are not discussed here.

Viewing the Q-bus for Electrical Analysis

When analyzing the Q-bus from a configuration rule standpoint the bus is treated as a transmission line. The reasons for this:

- o The Q-bus has voltage sources at both ends of a conductor.
- o When one of these voltage sources (typically a processor) changes when one of these voltage sources (typically a processor) changes<br>state (a control/data signal transitioning) its effect is not seen instantaneously at the other end, but after some propagation delay. The propagation delay could result in signal reflections on the bus if it is not properly terminated or expanded.

## Loading Definitions

The Q-bus specification defines two loading parameters used when configuring a system. These parameters, AC and DC loading, indicate the load presented to the system by individual elements on the Q-bus. A system element is either a Q-bus module or a backplane. The definition of AC and DC loads are:

- o AC loading is the capacitive loading added to a Q-bus system by a Q-bus module or by the backplane itself. Capacitive loading will<br>cause bus reflections and impact signal rise and fall times. This cause bus reflections and impact signal rise and fall times. is measured at the time the module or backplane is being designed.<br>An AC load is 9.35 pf/signal line.
- o DC loading is the amount of leakage current presented to the Q-bus<br>by an undriven signal line on a Q-bus module. This information is obtained from the specification data for Q-bus receivers. A DC load is defined as 210 uA. by an undriven signal line on a Q-bus module. This information is drivers and

uNOTE # 029 Page 2 of 5

> The number of AC and DC loads allowed in a configuration is dictated by<br>the number of backplanes and the termination used. This will be discussed in later sections of this MicroNote.

> The AC and DC values for Q-bus modules and backplanes can be found in either the Microcomputer Products Handbook (#EB-26078-41) or the Microcomponents Configuration Guide (#EB-27318-68).

### Backplane Configurations

The rules that govern O-bus system implementation must be viewed in light of the backplane arrangement used. The two supported O-bus configurations are: single backplane or multiple backplanes. How the O-bus is treated as a transmission line varies for these two configurations and is the foundation for the implementation rules.

Impedance and Termination Characteristics

The characteristic impedance of the Q-bus is approximately 120 Ohms. Therefore, when implementing a system (single or multiple backplane) the basic configuration is:

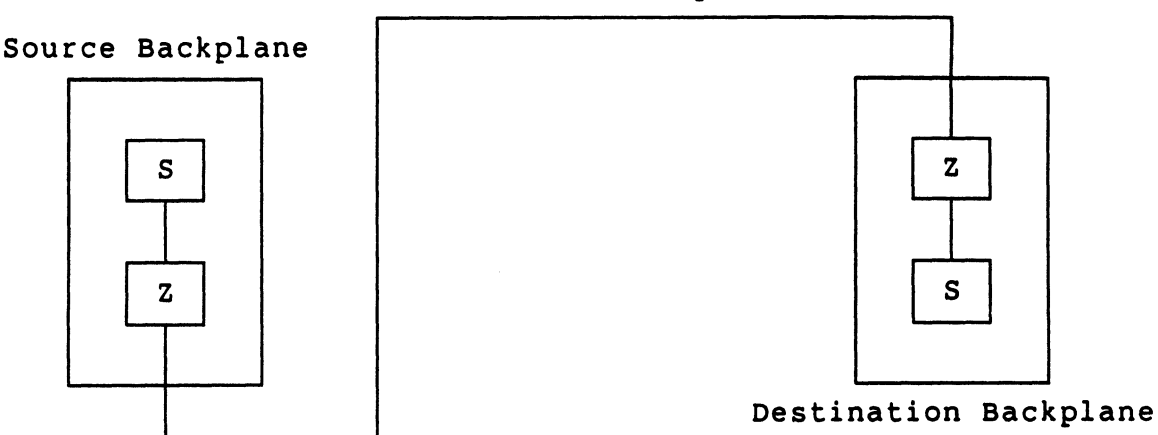

Transmission Line Impedance • 120 Ohms

Source (usually the processor) Far-end termination

z - Bus Termination with 120 Ohms Characteristic Impedance S - Voltage Source

The transmission line in this diagram could be a single backplane or multiple backplanes connected with expansion cables.

Figure 1 - General Q-bus Configuration

### Q-bus Configuration - Single Backplane

For the single backplane case the transmission line is the length of the etch runs on the Q-bus connector blocks and the backplane printed circuit board. This orientation has a signal generator at one end (the processor) and potentially a terminator at the far end of the bus. The processor) and potentially a terminator at the far end of the bus. length of the etch runs cannot exceed 14 inches (35.56 cm). In figure 1 the transmission line is the backplane itself.

A single backplane system does not require termination if there are less<br>than 20 AC loads. In this case the signals do not lose their integrity than 20 AC loads. In this case the signals do not lose their integrity<br>because the reflections, caused by the mismatched impedances, are not significant enough to disrupt bus activity. However, in a high ambient electrical noise environment, system integrity may be further insured by proper termination.

The single backplane configuration requires termination if the number of AC loads is 20 or greater. The number of allowable AC loads in this case is dictated by the termination on the processor. A 120 Ohm case is dictated by the termination on the processor. processor can have up to 45 AC loads. A 240 Ohm processor can have up to 35 AC loads.

Q-bus Configuration - Multiple Backplanes

For the multiple backplane case (where the multiples are two or three backplanes) the transmission line is the cables used to interconnect the multiple backplanes. The expansion cable set consists of:

- o A module in the source backplane
- o A module in the destination backplane
- o Cables to connect the two modules.

The maximum length of the cables is 16.0 feet (4.88 meters). The length of these cables is by comparison significantly longer then the length of the Q-bus connector blocks and the backplane etch used in the single backplane case. Therefore, only the interconnect cables are considered for configuration purposes. This arrangement has a signal generator at one end and requires termination at the far end.

The far end termination must reside in the last backplane of the configuration. The location of the far end termination can be any place into into into into transmission line considerations. The lump sum termination must be 120 Ohms.

The termination in the source box must also be 120 Ohms. If the processor is 240 Ohms then the backplane printed circuit board must the 120 Ohms for the lump sum load. expansion cable set module or the have 240 Ohm termination to achieve uNOTE # 029 Page 4 of 5

> Lump sum implies that the 120 Ohms can be achieved by one or more expansion module or backplane printed circuit board mounted terminators<br>and its location is position independent in a given backplane. Figure 2 and its location is position independent in a given backplane. shows an example of how such a lump sum load can be accomplished.

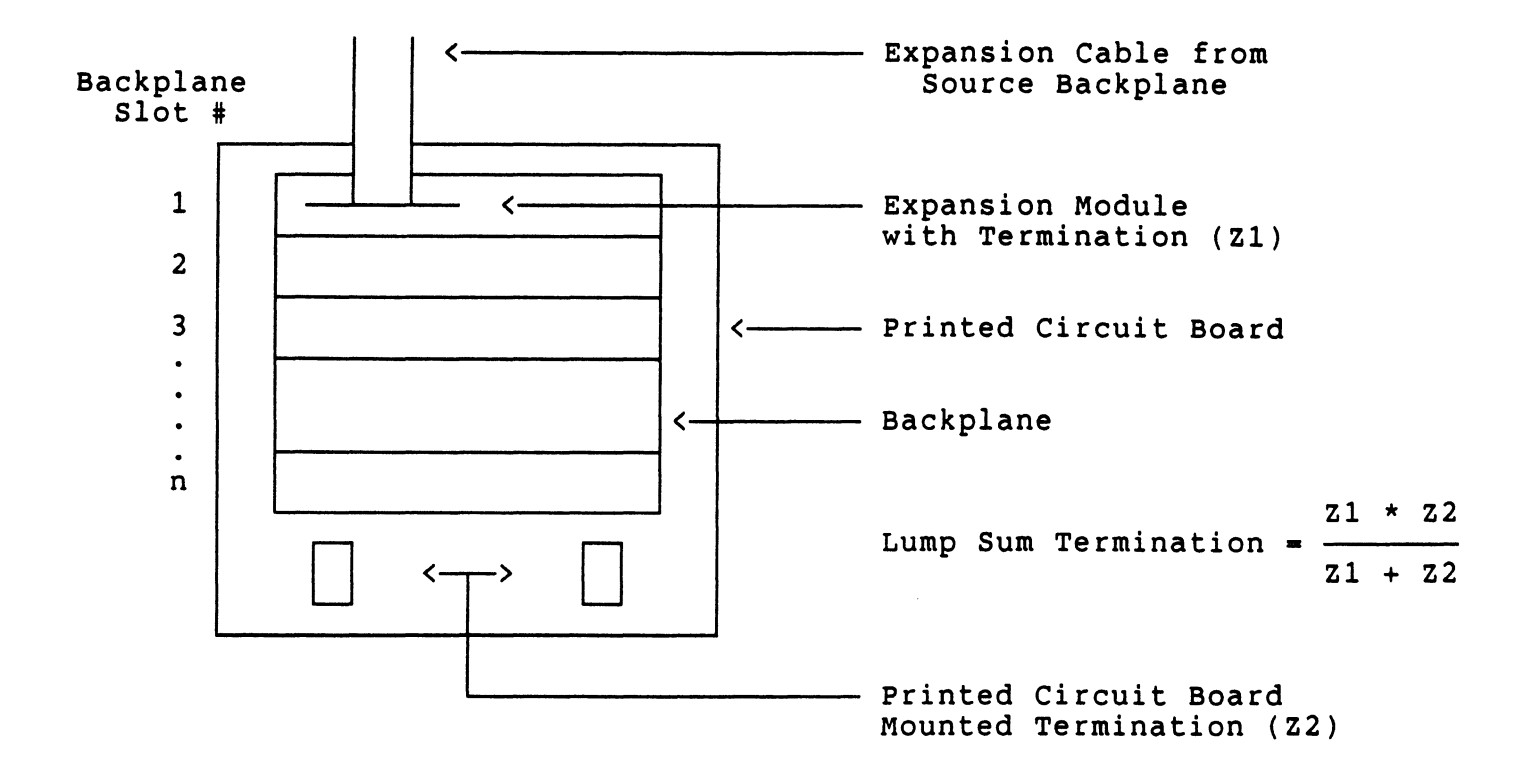

Figure 2 - Example of Lump Sum Termination in an Expanded Backplane

Figure 1 shows the double backplane configuration where the expansion cable set is considered the transmission line. The far end termination is required. Figure 3 shows the three backplane configuration. Backplane #2 in figure 3 for all practical purposes is part of the expansion cable set when looking at it from an expansion point of view.

The lengths of the expansion cables in multiple box configurations are strictly specified. As mentioned the maximum length of the overall cable is 16.0 feet. The minimum length is 2.0 feet (0.61 meters). The minimum length is 2.0 feet (0.61 meters). Therefore, in a two backplane configuration the expansion cable must be between 2.0 and 16.0 feet.

In the three backplane configuration the maximum cable length is still 16.0 feet. One of the two interconnect cables must be between 2.0 feet and 6.0 feet (1.83 meters) in length. The other interconnect cable must be at least 4.0 feet (1.22 meters) but not longer than 10 feet (3.05 meters). The difference in the two cable lengths must be 4.0 feet.

uNOTE # 029 Page 5 of 5

The cable lengths are specified to insure that any reflections occur in the expansion cables and not in the backplane (if they happen).

The etch runs on the backplane printed circuit board used in a multiple backplane configuration must be no longer than 10 inches (25.4 cm). Not all backplanes used in single configurations can be used in multiple backplane configurations.

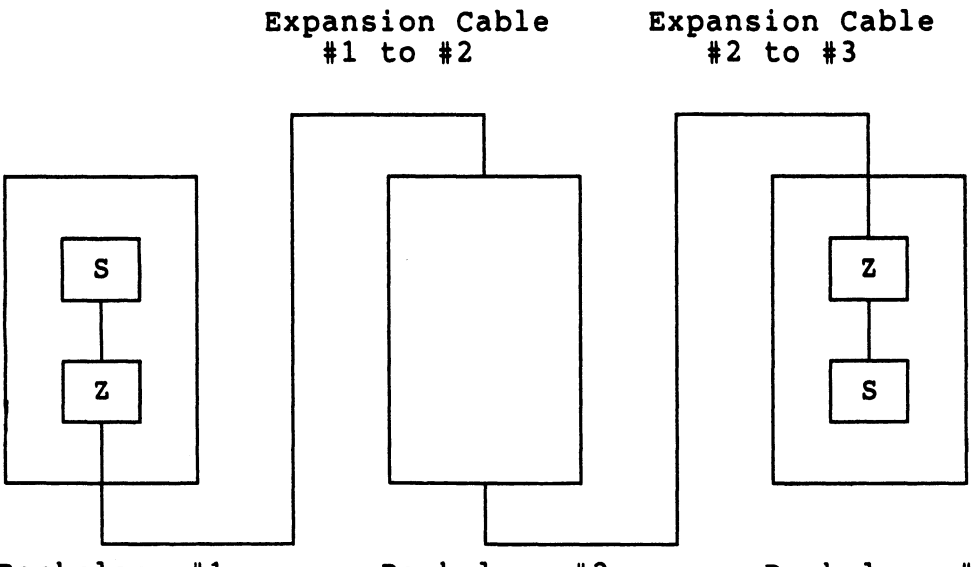

Backplane #1

Backplane #2

Backplane #3

 $z$  - Bus Termination with a Characteristic Impedance s - Voltage Source

Figure 3 - Three Backplane Q-bus Configuration

Multiple backplane configurations allow 22 AC loads/backplane. Therefore, it is 44 AC loads in a two or 66 AC loads in a three backplane configuration. To avoid lumping too many AC loads together the total number of AC loads should be distributed as evenly as possible over the two or three backplanes. The entire configuration cannot exceed 20 DC loads.

In summary, following the expansion rules insures proper system operation. The set of rules to be followed are dictated by the single or multiple configuration chosen and the arrangement of the termination in the system.

uNOTE # 035

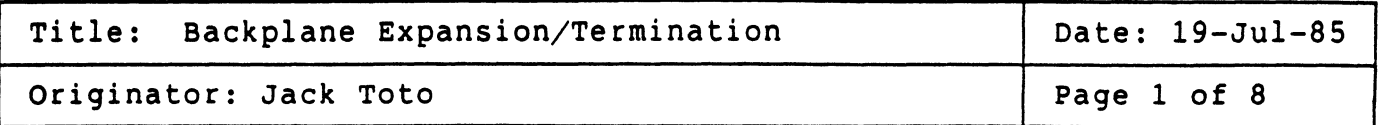

The following MicroNote discusses the termination and expansion configurations. These configurations will deal with 18 and 22-bit Q-bus processors, backplanes and enclosures. Not all cases presented in this MicroNote meet FCC regulations, and only those that do are so marked. The MicroNote is partitioned as follows:

- 1. System configurations
- 2. Single Box expansion/termination rules.
- 3. Multiple box expansion/termination rules.
- 4. Configuration/case reference chart.
- 5. Supported single box configuration cases.
- 6. Supported multiple box configuration cases.

#### 1. SYSTEM CONFIGURATION

The following is a list of single and multiple backplane termination rules which must be followed when termination is required. Further explanation of these rules can be found in MicroNote # 029, the Microcomputers Products Handbook (EB-26078-41), the Microcomputer Products Configuration Guide (EB-27318-68), and generally the user guide for any of the CPUs.

The LSI-11 Bus system can be divided into two types:

- 1. Systems containing one backplane.<br>2. Systems containing multiple backp
- Systems containing multiple backplanes

Before configuring any system, module/system characteristics must be known. These characteristics are:

- 1. Power consumption. requirements. The +5 Vdc and +12 Vdc current
- 2. AC bus loading. Ac bus foauling. The amount of capacremec chac a models terms of ac loads where one ac load equals 9.35 pf of capacitance. The amount of capacitance that a module
- 3. DC bus loading. The amount of de leakage current a module presents to a bus signal when the line is high (undriven). DC loading is expressed in terms of de loads where one de load equals 210 ma nominal.
- 4. Total backplane loading must include ac and de loads and the power consumption of the processor, modules, terminator module, and backplane.
- 5. Processor termination, class as either 120 ohms or 240 ohms, as follows:

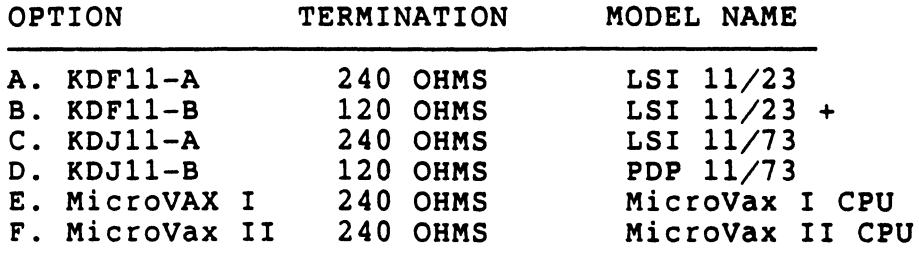

Power consumption, ac loading, and de loading specifications for each module can be found in sources mentioned earlier.

### 2. SINGLE BACKPLANE TERMINATION RULES

- 1. When using a processor with 240 ohms termination, the bus can accommodate up to 20 ac loads (total) before additional termination is required. If more than 20 ac loads are included, the far end of the bus must be terminated with 120<br>ohms, although termination of 240 ohms is optimum. Following ohms, although termination of 240 ohms is optimum. the addition of at least the minimum termination up to 35 ac loads may be present in a single backplane.
- 2. When using a processor with 120 ohms termination, up to 35 ac loads (total) may be present before additional termination is required. If more than 35 ac loads are included, the far end of the bus must be terminated with 120 ohms. When this has been done up to 45 ac loads may be present.
- 3. The bus can accommodate up to 20 (total) de loads. This is true in all cases.
- 4. The bus stignal lines on the backplane can be up to 35.6 cm (14 in) long.

### 3. MULTIPLE BACKPLANE TERMINATION RULES

- 1. Up to three backplanes maximum can be configured in a multiple backplane system.
- 2. The signal lines on each backplane can be up to 25.4 cm (10 in) in length.
- 3. Terminated multiple backplane systems can accommodate up to 44 loads, for two backplane systems, and 66 ac loads for three backplane systems. In multiple backplane systems no more than<br>22 ac loads may be present in any one backplane, nor may any 22 ac loads may be present in any one backplane, nor may any unused ac loads from one backplane be added to the next dinased at loads from one backplane be added to the next<br>backplane. It is best to load each backplane equally, but if not possible, then the first and second backplanes should have the highest number of ac loads.
- 4. DC loading for all modules in all backplanes cannot exceed 20 loads (total).
- 5. Both ends of the bus must be terminated with 120 ohms. This<br>means that the first and last backplanes must have an impedance of 120 ohms. To achieve this, each backplane must be lumped together as a single point. The resistive termination may be provided by combining two of the modules in the backplane; the processor providing 240 ohms to ground in parallel with an expansion module providing 240 ohms to give the needed 120 ohms termination. Alternately a processor with 120 ohms termination would require no additional termination on the expansion module to provide 120 ohms in the first box. The 120 ohms termination<br>in the last box may be provided in three ways. The termination in the last box may be provided in three ways. resistors may reside either on the bus expansion module, or on<br>a bus terminator module such as a BDV11, or on the backplane itself as in the case of the H9275 and H9278 (BA23-A enclosure) backplanes.
- 6. The cable lengths connecting the first and second backplane are 61 cm (2 ft) or greater.
- 7. The cables connecting the second and third backplane are 122 cm (4 ft) longer or shorter than the cables connecting the first and second backplanes.
- 8. The combined length of the cables can not exceed 4.88 m or 16 feet.
- 9. The cables must have a characteristic impedance of 120 ohms.

### 4. CONFIGURATION/CASE REFERENCE CHART

The chart below is designed to be a quick reference to a specific CPU and system combination. The actual confi9urations are listed after the chart.

To use the chart below, find the CPU that is in the system and the number of backplanes or enclosures that you will be using. The intersection of the two parameters will give you the case/variation number that is valid for that configuration. Ex. case 1.2 represents case 1, with variation 2.

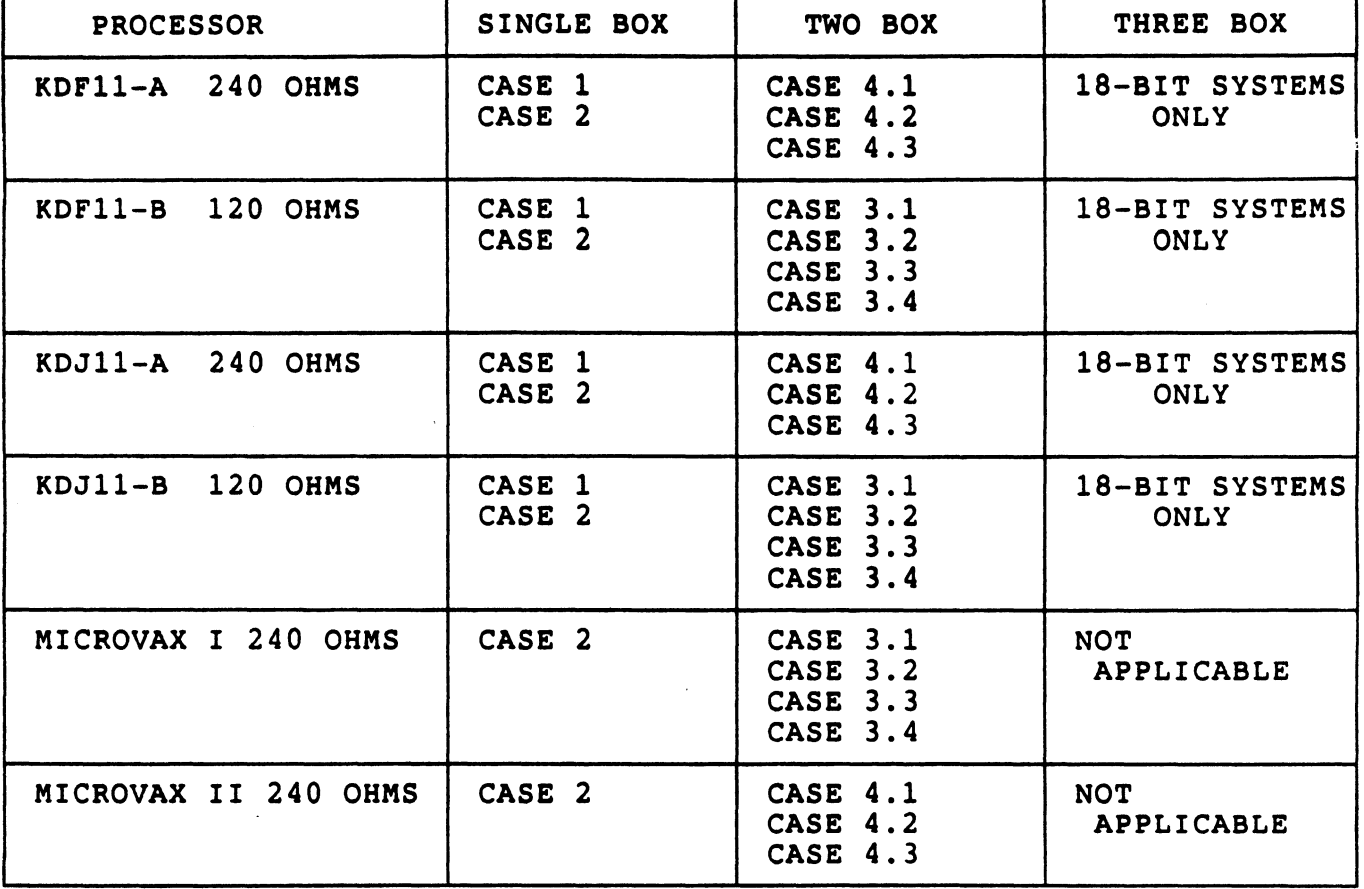

#### SYSTEM CONFIGURATION CHART

uNOTE # 035 Page 5 of 8

### 5. SINGLE BOX SYSTEM CONFIGURATION CASES

Single box 18 or 22 bit system configurations can be terminated the following two ways. The two configuration cases presented in this section will give optimum bus termination respectively to 120 ohm and 240 ohm processor based systems.

CASE 1. Use an unterminated enclosure/backplane with a termination card such as the BDV11 in the first unused slot. This card should<br>be ECO'd to etch revision E, when used in 22-bit systems. This be ECO'd to etch revision E, when used in 22-bit systems card should also have the on board processor and memory diagnostics disabled if it is going to be used to terminate a system with the KDJll-A or as the CPU. (refer to MicroNote # 003) The following enclosures and backplanes are unterminated:

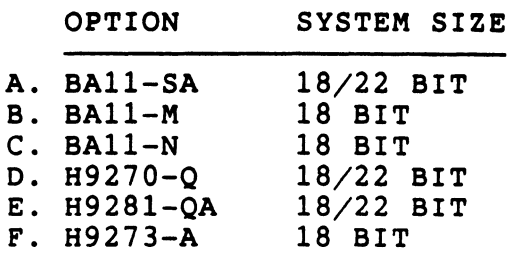

CASE 2. Use an enclosure/backplane which is already terminated. All but one of Digital's backplanes are terminated with 120 ohms, and will meet the minimum termination required for additional ac loading beyond the capabilities of an unterminated backplane. The one backplane that is not terminated at 120 ohms is the one found inside of the BA23-A enclosure. This option is terminated at 240 ohms. This enclosure is the only option that will provide optimum termination for 240 ohm CPUs. The following table list all of the terminated enclosures and backplanes available from<br>Equipment Corporation:

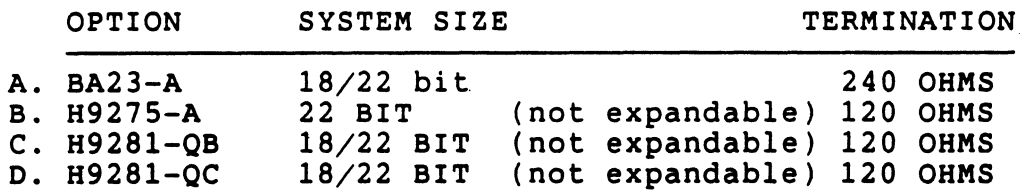

#### 6. MULTIPLE BOX SYSTEM CONFIGURATION CASES

Multiple box configurations can be up to three boxes maximum. However currently only 18-bit three box systems can be configured and terminated properly. Therefore cases 3 and 4 described below will deal only with two box 22-bit system configurations using CPUs of either impedance as

18-bit systems are sufficiently documented as noted below.

NOTE

FOR 18-BIT MULTIPLE BOX SYSTEMS USING A CPU CONTAINING OR 240 OHMS OF IMPEDANCE THE PROCEDURE FOR<br>OM A ONE BOX SYSTEM TO A TWO BOX SYSTEM IS EXPANDING FROM A ONE BOX SYSTEM TO A TWO BOX DOCUMENTED IN SEVERAL TECHNICAL RESOURCES, SUCH AS THE<br>EXPANSION PRODUCTS HANDROOK (ER24836-75/68): AND THE EXPANSION PRODUCTS HANDBOOK (EB24836-75/68) AND THE<br>BA11-N TECHNICAL MANUAL (EK-BA11N-TM-001). A  $(EK-BA11N-TM-001)$ . PARTICULARLY GOOD RESOURCE FOR 18-BIT MULTIPLE BACKPLANE EXPANSION AND TERMINATION GUIDELINES IS THE LSI SYSTEM SERVICES MANUAL (EK-LSIFS-SV-005).

CASE 3. This case deals with a 120 ohm CPU. The 120 ohms of impedance on the CPU does not have to matched in the first box, but<br>does have to be matched at the far end of the bus which will be does have to be matched at the far end of the bus which will located in the second box. This will generate four variations to the case dealing with 120 ohm CPUs. All four of these variations will have in common the BCV2A expansion assembly. This option<br>contains two paddle cards (M9404-00 at 0 ohms and the M9405-YA at contains two paddle cards (M9404-00 at 0 ohms and the  $M9405-YA$ 120 ohms) and the BC02D-03 interconnect cable. The card for expanding the bus out of the first box (M9404) will be installed in the first unused slot of the first backplane, with the cable connected to it the bus will be carried to the second backplane. Here the bus is terminated by installing the termination card (M9405) in the first slot of the second backplane.

VARIATION 1: Use two unterminated enclosures such as the BAll-SA master box and the BAll-SE expansion box, connected with the BCV2A. This configuration is not FCC compliant and This configuration is not FCC compliant and<br>of FCC compliance on the user. FCC compliance places the task of FCC compliance on the user. can be obtained by rack mounting these two enclosures in an H9642 cabinet and using the H349 distribution panel to make connections from the system to the outside environment, using the appropriate option cabinet kits. This cabinet system has been tested by Digital Equipment Corporation compliance.

### NOTE

THE NEXT TWO VARIATIONS MAY BE MADE FCC COMPLIANT BY RACK MOUNTING BOTH BOXES IN AN H9642 CABINET THAT HAS THE H9544-AJ SIDE PANELS. THESE SIDE PANELS ALLOW FOR THE SIDE TO SIDE AIR FLOW FOR THE BA23 ENCLOSURE. ALSO -INCLUDED IN THIS CABINET CONFIGURATION IS THE H3490 PATCH PANEL WHICH IS USED FOR MAKING CONNECTIONS FROM THE SYSTEM TO ENVIRONMENT VIA THE APPROPRIATE OPTION MODULE CABINET KITS.

uNOTE # 035 Page 7 of 8

VARIATION 2: Use the BA23 enclosure as the primary enclosure and the BAll-SE as the expansion chassis, again using the BCV2A as the interconnect for the two enclosures. The termination that exists on the BA23 backplane must be removed because the that the CPU has 120 ohms of impedance in the first box and<br>does not require any additional termination at this point. The does not require any additional termination at this point. BAll-SE has not been tested in this configuration for FCC compliance, however using the information in the above NOTE MAY produce FCC compliance.

VARIATION 3: Use two BA23 enclosures. When using two BA23-A enclosures and the BCV2A expansion assembly option the termination from both backplanes must be removed. This is due to the fact that the 120 ohms of CPU impedance does not have to matched in the first backplane of a multiple backplane system and that the BCV2A will put the required termination into the last backplane of this configuration.

VARIATION 4: A final variation to the 120 ohm CPU system would be to follow the same scenario as in the first three variations, but using a mix of some terminated and unterminated backplanes as opposed to system enclosures. These backplanes and their termination states are listed in cases one and two.

CASE 4. This case deals with the 240 ohm CPUs. As stated in the termination rules for 240 ohms CPUs, the processors impedance must be matched in the first box. This would bring the total impedance in the first box to 120 ohms which is the ideal impedance. This 120 ohms from the first box, would be matched at the far end of the bus which will be located in the second box. Configurations with 240 ohm CPUs have three variations. All of the case 4 variations will have in common the BCV2A expansion assembly. The installation of this option is explained above, in the section introducing two box systems.

VARIATION 1: This case variation uses the BA23 enclosure as<br>the primary box and expands into a BA11-SE. Using this the primary box and expands into a BAll-SE. configuration requires that the termination on the backplane of the BA23 be left in. This will provide for an optimum impedance match in the first box. The bus will be terminated at the far end in the second box via the expansion assembly termination card (M9405-YA). This configuration as is will not be FCC compliant however following the guide lines from the CASE 3 variations FCC compliance MAY possibly be achieved.

VARIATION 2: The two enclosures used here will be the BA23 system box and the BA23 expansion box. While this system box and the BA23 expansion box. While this<br>configuration resembles case 4 with variation 1, the only<br>change will be the removal of any termination from the second (expansion) backplane. Interconnect between the two boxes and FCC compliance can be achieved as described.

#### NOTE

WHEN CONFIGURING MULTIPLE BACKPLANE SYSTEMS USING THE BA23-A BOX WITH THE RQDXl RD/RX CONTROLLER INSTALLED, CONSIDERATION SHOULD BE GIVEN TO THE PLACEMENT OF THE CONTROLLER AND ITS RELATIONSHIP TO THE DEVICES THEMSELVES. FURTHER WHEN USING MULTIPLE BA23-A ENCLOSURES IT BECOMES POSSIBLE TO HAVE THE BEVNT LINE FROM BOTH OF THE POWER SUPPLIES TO BE ACTIVE AT THE SAME TIME. THERE SHOULD ALWAYS BE ONLY ONE BEVNT LINE ACTIVE AT ANYTIME, THEREFORE CARE<br>MUST TAKEN TO AVOID THIS CONFLICT. THIS MUST TAKEN TO AVOID THIS CONFLICT. PROBLEM IS AVOIDED WHEN USING A BA23-C AS THE SECOND BOX.

VARIATION 3: This final case 4 variation deals with the use of terminated and unterminated backplanes rather than enclosures. Using a mix of these products the configurations would resemble the first two for case 4, and would follow the same rules for proper termination.

The DeVIAS Letter Issue 33 December 1985 The DeVIAS Letter Issue 33 December 1985 The DeVIAS Letter Issue 33 December 1985 The DeVIAS L etter Issue 33 December 1985 The DeVIAS Letter Issue 33 December 19<br>85 The DeVIAS Letter Issue 33 85 The DeVIAS Letter Issue 85 The DeVIAS Letter Issue 33 85 The DeVIAS Letter Issue<br>33 December 1985 The DeV 33 December 1985 The DeV<br>
S Letter Issue 33 Dece<br>
r Issue 33 December S Letter Issue 33 Dece<br>1985 The DeVIAS Lett Fissue 23 December<br>1985 The DeVIAS Lett 1985 The DeVIAS Lett DeVIAS Letter Iss<br>
ue 33 December 1985 *ue* 33 December 1985 mber 1985 The De VIAS Letter Issue 3 IIIIIIII AAA SSSSSSSSS Issue 33 Novem<br>ber 1985 The DeVIA IIIIIIII AA AA SSSSSSSSS DeVIAS Letter ber 1985 The DeVIA IIIIIIII AA AA SSSSSSSSS DeVIAS Letter<br>Issue 33 December 11 AA AA SS mber 1985 The Issue 33 December II AA AA SS mber 1985 The DeVIAS Letter Is 11 AA AA SS r Issue 33 Nov<br>
ember 1985 The D 11 AAAAAAAAAA SSSSSSSSS he DeVIAS Lett ember 1985 The D 1I AAAAAAAAAA SSSSSSSSS he DeVIAS Lett<br>er Issue 33 Dece 1I AAAAAAAAA SSSSSSSSS December 1985 er Issue 33 Dece 11 AAAAAAAAAA SSSSSSSSS December 1985<br>The DeVIAS Letter 11 AA AA SS etter Issue 33 The DeVIAS Letter 11 AA AA SS etter Issue 33<br>December 1985 The 11 AA AA SS 5 The DeVIAS L December 1985 The II AA AA SSSSSSSS 5 The DeVIAS L<br>etter Issue 33 Dec IIIIIIII AA AA SSSSSSSSS 33 December 19 etter Issue 33 Dec IIIIIIII AA AA SSSSSSSS 33 December 19<br>85 The DeVIAS Lette IIIIIIII AA AA SSSSSSSS AS Letter Issue 85 The DeVIAS Lette IIIIIIII AA AA SSSSSSSS AS Letter Issue<br>33 December 1985 The 33 December 1985 The r 1985 The DeVIA<br>
S Letter Issue 33 Dec S Letter Issue 33 Dec<br>1985 The DeVIAS Letter The Issue 33 December<br>1985 The DeVIAS Letter 1985 The DeVIAS Letter<br>
ue 33 December 1985 The D<br>
December 1985 The D ue 33 December 1985 The D<br>VIAS Letter Issue 33 December 1985 Devins Letter Issue 33 Novem VIAS Letter Issue 33 December ber 1985 The DeVIAS Letter Issue 33 December 1985 The DeVIAS Letter Issue 33 December 1985 The DeVIAS Letter Issue 33 December 1985 The DeVIAS Letter Issue 33 December 1985 The DeVIAS Letter Issue 33 Nov ember 1985 The DeVIAS Letter Issue 33 December 1985 The DeVIAS Lett er Issue 33 December 1985 The DeVIAS Letter Issue 33 December 1985

#### The DeVIAS Letter Issue 33 December 1985

Don't Miss the Excitement

Letter from the Editor

Belated Curley's Corner by Bob Curley

Borger's Browsings -- Fun with IAS Version 3.2 DECNET

Borger's Browsings -- On the difference between IO.WLB and IO.WVB

Discovering the Obvious by Jeff Mackenzie

# **IAS/SIG**

# **Chairman**

Bob Curley University of Pennsylvania Flourtown, PA

### **Symposium Coordinator**  Skip Stanfield USAF Washington, DC

# **Communications Representative**

Thomas O' Keefe United Technologies Mostek Carrollton, TX

# **DeVias Newsletter Editor**

John Ross Roman McDonnell-Douglas Hazelwood, MO

# **Librarian**

Mike Robitaille Grumman- CTEC, Inc. Mclean, VA

# **Library Coordinator**

Bob Schuldt INCO Inc. Mclean, VA

# **Membership Coordinator**

George R. Wells General Electric Co. Louisville, KY

### **WHIMS Commissioner**

Kathlkeen Anderson Eaton Information Mgmt. Systems Division Hampton, VA

**Technical Advisor**  Mike Reilly Digital Equipment Corporation Maynard, MA

# **DEC Counterpart**

Tim Leisman Digital Equipment Corporation Stow, MA

# **RSX Liaison**

Ray French Boeing Computer Services Seattle, WA

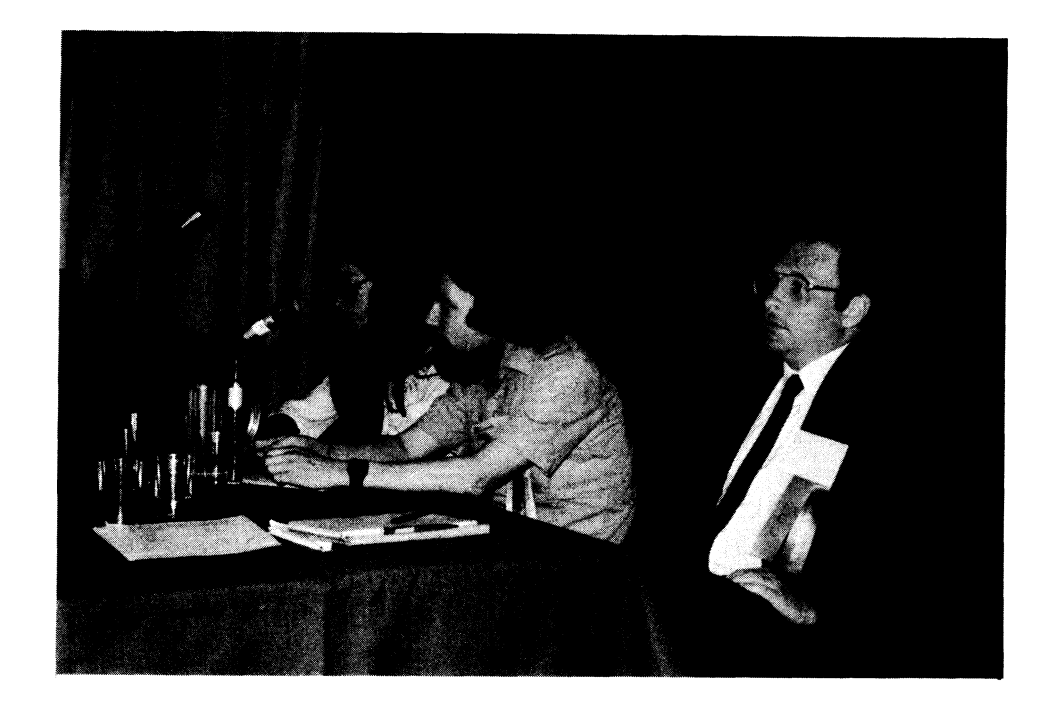

Don't Miss the Excitement!!! Attend the Fall 1985 DECUS Symposium December 9 - 13 at Anaheim, California

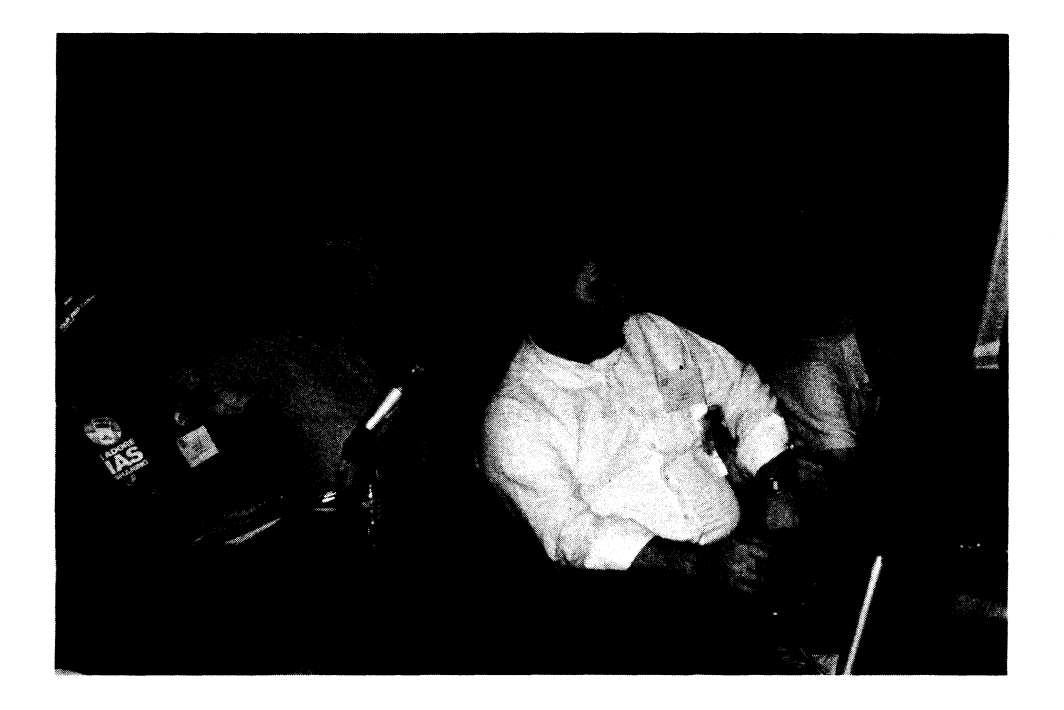

### Letter from the Editor

I just received the November issue of the SIGs Newsletters it isn't even November. That means two things: (1) Decus Central is getting better at processing and distributing the newsletters and (2) I had better hurry up and send this in before the deadline-of the last working day of the month. It seems strange to be thinking about Holloween as I write this when you will be thinking about the Symposium and the holiday season as you read it.

Although the deadline for the "Find the Hidden Feature" contest is December 1, the overwhelming volume of entries have forced us to keep the contest open until the symposium. Therefore, if you have forgotten to send in your entry, the armadillo ate it, or some other natural calamity occured, you still have a chance to get it in. Don't delay!

Also, call or send in your WHIMS. Operators are standing by. These provide a means for DEC to understand what the users want and need.

The letter from Bob Curley this month is left over from last Ine letter from Bob curley this month is lett over from last<br>month. He sent it to me over DCS and because the system was down at month. He sent it to me over Des and because the system was down at<br>the end of last month I did not get it until after the deadline. Better late than never.

The Assistant Editor position is still open. If you are interested, please contact me, and I will fill you in on the details.

Please send all articles for the DeVIAS Letter to:

John Roman McDonnell Douglas Corp. Dept N436 600 McDonnell Blvd. Hazelwood, Missouri 63042

Division of Medical Physics Department of Radiation Therapy University of Pennsylvania Room 410 133 South 36th Street Philadelphia, Pennsylvania 19104 26 September 1985

Dear IAS Enthusiast,

I haven't received my copy of the September newsletter, but I have seen it. The sheer size is amazing. I didn't realize that there was that much material being published by the SIGs. Granted that that was a special effort - but even if you look at that as a quarter year of the normal publication - which is probably fair  $-$  that is a lot. Since I haven't had the chance to study it I only hope the contents are in keeping with the magnitude of the volume!

I did notice that the issue number of the DeVIAS Letter has been censored by DECUS Central. According to the mail on DCS (the According to the mail on DCS (the DECUS E-mail network) other SIG Chairmen and many of the news-<br>letter editors have taken offense. I do too. I take pride in letter editors have taken offense. I do too. I take pride in the number of issues of The DeVIAS Letter that a small bunch of the number of issues of The DeVIAS Letter that a small bunch pushy IAJ people can get out to others who are wrestling with a great operating system. Since Steve Keith gave our newsletter its name we've kept a running issue count. Five years. DECUS Central had other ideas, I guess. They don't have to explain them to me - They get the copy before it goes to the printer and they pay the printer. Lest you get the wrong idea, I do not like it!

Norm Booth has approached DECUS Central (a term, by the way, that originated with John Roman) about copying some of the good stuff<br>that apears in The DeVIAS Letter into the Software Dispatch. I that apears in The DeVIAS Letter into the Software Dispatch.<br>am in favor of it on a couple of conditions. The first of it on a couple of conditions. The first such<br>lude the material contributed by Frank Borger of issue will include the material contributed by Frank Borger the Michael Reese Hospital in Chicago. Frank has graciously agreed to the trial issue. I have a feeling that it can help at lot. I'm soliciting opinions from the other SIG Chairmen and any others who wish to be heard. Please comment if you wish. My mail box is still the same:

Bob Curley P.O. Box 322 Flourtown, PA 19031

I have noticed that WPS-plus has become a DEC product on many operating systems including MS-DOS (my Rainbow). It is said that it even runs on the PR0-350. Do you think it would be nice if someone made the effort to port it to IAS? I do. We use it on a WPS-211 (PDP-8A) system, DECmate IIs and IIIs and Rainbows. Having it on IAS would be very useful.

The Fall DECUS Symposium is coming to Anaheim in December. Once more, great timing by DECUS Central. Just before Christmas, just before Final Exams. My wife is not thrilled. I should be decking the halls with boughs of holly rather than DECing myself in the halls of folly. Or some such. October or November would be more appropriate for a Fall symposium I think. I've never heard any good reason for the succession of bad dates (who could forget Memorial Day 1985 in New Orleans), I wonder if there is one.

There has been a dry spell in the Symposia on the subject of TECO. I asked, at a SIG Council meeting, if there was anyone tending to TECO. It's the Languages and Tools SIG. Does anyone use it anymore, besides Ted Smith and I? Someone is making money selling TECO Cards.

IAS V3.2B still has problems. They are not fixed. But the problems seem to be somewhere else than the main body of the operating system which runs very well. The Utilities have flaws. There are small oversights about small things. I hope the problems get resolved soon.

<sup>I</sup>hope to see you in Anaheim. Happy Autumnal Equinox,

Bob Curley

#### Berger's browsings

### FUN WITH IAS VERSION 3.2 DECNET

I have had people look at me ascance when I said I LIKED program- ming in machine language, but I just experienced something that even I have to admit was a painful experience. I installed DECnet on our IAS version 3.2 system. Without having installed DECnet before. Without having any software support. And, it turns out, I installed what was a version 3.1 DECnet which I had to update to match version 3.2 of IAS.

In response to an angry letter to DEC concerning my problems I was told that DECnet has been put on hold. (Now they tell me, after I have it up and running.) If anyone needs version 3.2 and DECnet, there are only a couple of things wrong, and I will list them in the order we ran into them.

1. After I copied all the standard DECnet distribution to our system disk, I copied the contents of the AUTOPATCH tape we received to [225,200] and tried to execute the autopatch documented in [225,200]DECNET.DOC. write-up on the autopatch tape showed a complicated proceedure which copied everything from [225,200] to the appropriate UIC using the /NV switch and then did a full generation of DECNET. The actual command file only tried to copy the updated files to the correct account, and also kept failing with the error message:

NGN -- UNDEFINED SYMBOL <SUCCES> .IF <EXSTAT> = <SUCCES> .RETURN

If I had to do it over again, I would just look at the command file and do manually what the command file tries to do. There are only about 6 accounts that need updating.

- 2. Once I had copied the updated files over, I followed the standard NETPLN command file. This was the only part of the proceedure that executed correctly.
- 3. Next I tried to generate the DECnet command build files via a NGN @[ll,67]NETGEN. NGN had all kinds of errors with .IF-NINS commands for PIP, LOA, UNL, UFO, LBR, MAC, TKB and STK (slow TKB.) I finally installed all the things NGN tested for and commented out the .IFNINS commands. I also commented out some .IFNLOA commands concerning source and destination disks.
- 4. Since I had commented out NETGEN.CMD's call to BLDNET, during one of the previous bombs, I then directly executed BLDNET.CMD via a NGN @BLDNET. That is when the first main problem developed. Many of the TKB commands generated er-Many of the TKB commands generated errors of the form:

TKB -- \*DIAG\*-Load address out of range in module ....

This turned out to be due to one of the new "features" of the new task builder. Examination of the maps of the several tasks in question disclosed that the problem was due to the following.

- 1. The new TKB links all RW modules alphabetically, followed by all the RO modules, and then changes any RO modules to RW. (Even if one applies the "/RW" switch.) This mainly has an effect upon psects named \$\$name or .. name.
- 2. The version 3.2 HNDLIB has all modules in psect \$\$HNDL rather than in the .blank psect.

A quick solution to this problem was to copy the version 3.1 HNDLIB object library to the new system disk as HNDLIBV31, and edit any command file that referenced HNDLIB to use the version 3.1 library.

- 5. The last and greatest bug occured when everything had built correctly and we tried to bring up the system. The network loader task would consistently abort with an odd address<br>trap. A day or so of debugging finally found the error. A day or so of debugging finally found the error. Its actually been around for a long time, but only surfaced due to the new ordering or modules by the new TKB. Bear with me and I will explain what went wrong.
	- 1. The routine \$PRIO in NTL was doing a BAD thing. IT was doing a 1000 byte read into a 2-byte buffer in psect  $.$  $BUF.$
	- 2. This would never have worked except under the version 3.1 ordering, psect .. BUF was the last thing in that overlay segment, there were longer overlay sharing the same space as the one containing \$PRIO and .. BUF, and the longest overlay segment was followed by a second root of a co-tree.
	- 3. Under version 3.2 TKB, psect .. BUF, (the last RW psect,) was followed by the first RO psect, which contained gen-<br>eral SYSLIB routines, notably \$MUL among others. \$MUL was promptly overwritten with garbage.

A simple fix to this final problem was to expand the .. BUF psect to its proper size via a

EXTSCT=..BUF:776

command in the build file NTLBLD.CMD.

After the system was finally up and running correctly, I got a call from our friendly DEC salesman telling me I could never get the system up unless I bought software support and got update B. I strongly objected to this in a letter to DEC in Maynard, stating that I believed when we bought version 3.2 of IAS it should have supported all layered products, or that when we bought DECnet IAS we should have received a package that worked on the current version of IAS, version 3.2.

In any case, my final analysis is that DEC's field test sights could not have included any DECnet users, else they would have known there were problems and would (or should) have included some notification in the release notes to warn users that DECnet would not function.

A final disclaimer from my end. Our DECnet installation is an end node connected to a couple of VAXes, so we have not been able to test routing, down line loading, or virtual terminals. The problems with the new TKB and version 3.2 HNDLIB would probably bomb some other tasks that we didnt need.

For anyone who desperately needs DECnet up on version 3.2, let me summarize what needs to be done.

- 1. Copy the version 3.1 DECnet update to (225,200) and then manually copy the files to the correct account.
- 2. Make a copy of version 3.1 HNDLIB.OLB, (called HNDLIBV31 for example) and edit any TKB command file that references the library to use the version 3.1 edition.
- 3. Edit NTLBLD.CMD to include the line:  $EXTSCT = . . BUF: 776$

An alternative method that should also work would be to link the version 3.1 TKB and SLOTKB under 3.2 and use them to generate the DECnet components.

Borger's browsings

on the difference between IO.WLB and IO.WVB.

The other day I put up a utility from one of the sig tapes and found I had to make some minor changes to adapt the utility to IAS. What I did was to write a couple of escape sequence commands IAS. What I did was to write a couple of escape sequence commands<br>to the terminal to set it to ansii mode, and to turn off wraparto the terminal to set it to ansil mode, and to turn oll wrapar-<br>ound mode. The program worked nicely, and I installed it in our system. Everybody liked the program. (It was VTL if anybody is interested.)

The next morning I did a routine check of the console output. (On our system we do a VFY of important disks every day in the early morning.) The VFY report showed that we had several bad file headers on our system disk. Examination of the headers showed<br>that they all had the same 6 octal words in the first part of the that they all had the same 6 octal words in the first part of block, with the rest of the block cleared. I have gotten pretty good at patching file header blocks, so I patched the bad blocks, used VFY to update the bitmaps, copied new versions of the files that had their headers wiped to the system disk, and let everybody back on the system. I was keeping close observation of the disk, however, and soon discovered that that same wierd 3-word pattern was occuring on other blocks, including block 0 of the disk.

All you Macro Guru's out there you can stop laughing. I finally had enough sense to dump one of the bad blocks in ascii, and discovered that that 3 word overwrite actually contained the ascii string:

 $\langle esc \rangle$   $\langle esc \rangle$  [ 7 1

What I had done was a double error.

- 1. I had for some reason known only to myself used lun 6 instead of lun 5 to write to the terminal, and Lun 6 was assigned to LB: in the TKB command file.
- 2. I had used the IO.WLB function instead of the IO.WVB function.

One of the things that DEC never tells you about IAS is that if you are doing QIO writes to a terminal, you should always use IO.WVB, (write virtual block,) instead of IO.WLB (write logical block.) The reason is fairly simple. If your output gets accidentally directed to a disk, IO.WVB will be rejected, while IO.WLB will write to a random disk block, with a high probability of witted to be a fundom disk block, with a high probability of writing to block 0. This is a simple concept, but one that even many DEC programmers don't understand, since I see a lot of DEC code using IO.WLB.

The crucial difference is that IO.WVB gets passed to FllACP and that FllACP (1) checks the block numbers in the 4th and 5th word of the parameter block of the IO request node (2) rejects the re-

quest because your IO request node length is too short. In con-<br>trast, an IO.WLB function is not passed to F11ACP. To compound trast, an IO.WLB function is not passed to FllACP. To compound things, none of the handlers check the length of the IO request node to see if you specified logical block numbers, they just go out there and get whatever is left in the node from its last use. Often both words are zero and you end up overwriting your boot<br>block. On other occasions, you can end up overwriting any block On other occasions, you can end up overwriting any block on the disk.

To see how this works, compare the following two handler dispatch tables, one from a disk handler, one from the line printer handler.

Dispatch table from DR disk handler

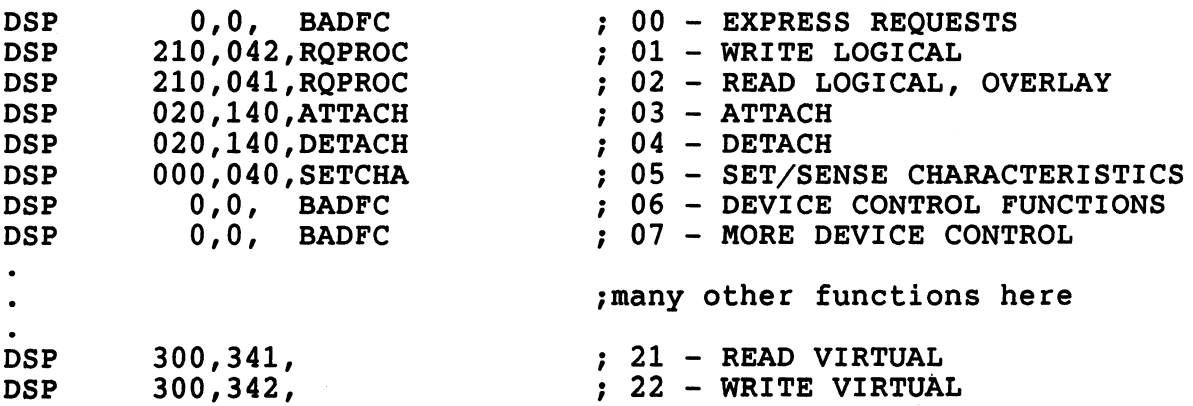

Dispatch table from LP line printer handler

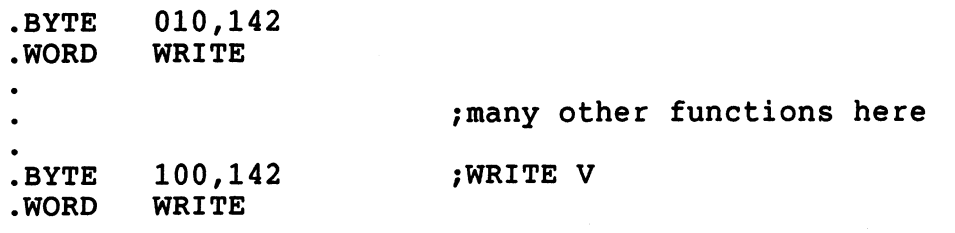

The Guide to Writing a Device Handler Task lists the following bit definitions for the lower byte of the function code as follows.

> Bit 7 Bit 6 Bit 5 Bit 4 Bit 3 Bits 2-0 Reserved. The volume must be mounted. The volume must be a FILES-11 volume. The volume must not be set for unloading. The volume must be attachable. Device control functions must be permitted.

The important bit of the upper byte is bit 7/15.

Bit 15 word U.DACP of the PUD contains the first three characters of the taskname for the ACP program.

The basic differences are as follows:

- 1. Write logical requires the disk to be mounted with Device Control functions, Write virtual does not. (Interestingly enough, no disks allow Device control functions anyway, the dispatch table sends you to the unrecognized function processor, so why not call the switch what it is, and give it a 3-letter name of RWL for Read-Write-Logical?)
- 2. Write logical does not require a Files-11 disk, Write Virtual does.
- 3. write logical is processed directly by the handler. Write virtual is sent first to the ACP task, (since bit 15 is a one.) The ACP task converts the block number in the IO request (which should be the block number of the file) to the<br>absolute block number on the disk, and then returns the reabsolute block number on the disk, and then returns the quest node to the handler for processing.

By contrast, the Line printer handler does not pass the request to an ACP program, nor does it require the disk to be mounted. It does, however require the Line Printer to be a Files-11 device. Very interesting!!!

Some astute readers probably are saying that we should not be mounting our disks with the DCF characteristics since that by-<br>passes some of the protection features of the system. As of passes some of the protection features of the system. version 3.2 this is at least partially true. One now can use the task builder /PR:O switch on tasks like BRU and DSC to make them privileged. Previous to that, you had to know how to ZAP the task header of the tasks in question to make them privi-<br>leged, (just turn on bit 7 at byte offset 10 of the first block (just turn on bit 7 at byte offset 10 of the first block of the task.) Pre version 3.2 this also had some strange side effects (Standard BRU was not able to backup from a mounted disk, while privileged BRU could do backups, but could not restore, so you ended up with two versions of BRU.)

What most people do not realize is that adding the /PR:0 switch to programs has an even stronger effect upon your programs QIO abilities. All handlers call the HNDLIB routine .. VACC to check the validity of all IO requests before they process the request. One of the first things VACC does is the following:

BIT #SF.PT,S.FW(R5) ;Is this a privileged task ?<br>BNE VAL :YES -- Let it do anything i ; YES  $-$  Let it do anything it wants!!

Surprised by that? I was when I found out what the difference was. I knew that a standard privileged task had access to the external page and all of SCOM, but no one told me it bypassed all Dispatch table protections. (Anyone security concious all Dispatch table protections. (Anyone security concious shouldn't worry about this, this does NOT mean that a copy of PIP that has been ZAPped to be privileged will be able to bypass file system access rights, that's done by FllACP, not by the handler alone.) Also, version 3.2 of IAS does some complicated checking if the request is an ATTACH, and even has a special

case for a Mountable, Off-Line, non-Foreign device.

Anyone out there worried that the teletype handler might treat IO.WVB and IO.WLB differently, don't worry. In fact:

- 1. The teletype handler does not call ..VACC to check the validity of the transfer request.
- 2. The teletype handler does net even call .. DISP to select the proper IO routine using the Dispatch table.
- 3. The teletype handler in fact does all dispatching internally, with a modified version of the standard Dispatch table. (Now you see why I used the Line printer handler Dispatch table in the above comparison.)

In a slight digression, there really is a good reason for<br>the TT handler not to use ..VACC and ..DISP. It is quite tight for address space and does not link to the HNDLIB SGA. The logic in individual routines, (such as VACC,) often can be more efficiently dealt with by custom routines, thereby saving more space. In addition, the function dispatch routine in the TT handler does more complex things that the general one in HNDLIB. So don't pick on TT. Once you get over the initial culture shock, it's a very nice package of code. End of digression.

The end result of all this exercise is that you have a choice of two less than optimal options:

- 1. Mount your disks with the DCF characteristics. Any utility program can do absolute block reads and writes, and as such, have the capability to harm the structure of your disk.
- 2. Mount your disks normally, and use the PR:O switch if you have version 3.2, otherwise ZAP the task image of the pro-<br>grams in question to make them privileged. You have prevented absolute block reads and writes for all but privi-<br>leged tasks, but have bypassed all the Dispatch table pro-<br>tection for those privleged task.

The choice is yours, I just hope this article has cleared up some fog concerning privileged tasks, BRU and the like.

Chapin Road Hampden, MA October 10, 1985

John Roman McDonnell Douglas Corp. Department N436 600 McDonnell Blvd. Hazelwood, MO 63042

Dear John:

Here is an article for the DeVIAS Letter. It describes an investigation I did while trying to understand the performance of the RA disk drives as related to that of the RM02s. We had a situation where we were moving an application on RM02s to the new RA drives now supported by IAS Release 3.2. As it turns out, I learned what I could have found out by reading the drive specs. Therefore, I call this discussion:

### Discovering the Obvious

Essentially, what I did was to exercise the disks in a certain way which I thought was a good approximation of the manner in which they were used in our application. The application was<br>a single threaded database, with relatively (my adjective) small single threaded database, with relatively (my adjective) small<br>ed reads. The size of the reads was 1 to 16 disk blocks in sized reads. The size of the reads was 1 to 16 disk blocks<br>size. The disks are mounted foreign while the application The disks are mounted foreign while the application is running. The size of the database in disk blocks is about 80,000 on RM02s and 300,000 on RA60s and RA8ls.

The exercise program essentially did a series of 1 disk block reads at certain disk block distances. In pseudocode, the logic is as follows:

```
get disk_size from FUD. 
let location l = 100.
let location 2 = 100.
let end int = 40.
let increment = 10,000.
if (increment \star end_int) \gt disk_size,
let end_int = disk_size / increment.<br>outer loop:
  for j = 1 to end_int
    get start time. 
inner_loop: 
    for i = 1 to 100read disk block at location_l 
      read disk block at location_2 
      end inner_loop.
```
get end time and calculate average access. end outer\_loop.

With this logic, there would be 200 accesses in the inner loop. The length of the first seek would depend on the position of the heads at the start. Rather than worry about all that uncertainy,<br>I just timed the inner loop and divided by 200. I felt that just timed the inner loop and divided by 200. I felt that would give me an answer accurate enough for my purposes.

Location 1 was fixed at physical block 100. Location 2 would start at physical block 100 (distance of 0 blocks) and increase by 10,000 blocks for 40 repetitions, or the end of the disk, which ever came first. The program was privledged and The program was privledged and could get the disk size out of the pud. Then I could plot the length of time per access against the distance between reads in disk blocks.

<sup>I</sup>tried this on RASO, RA60, RA81, and RM02 disk drives. For your information I am including pertinant details on the disk drives:

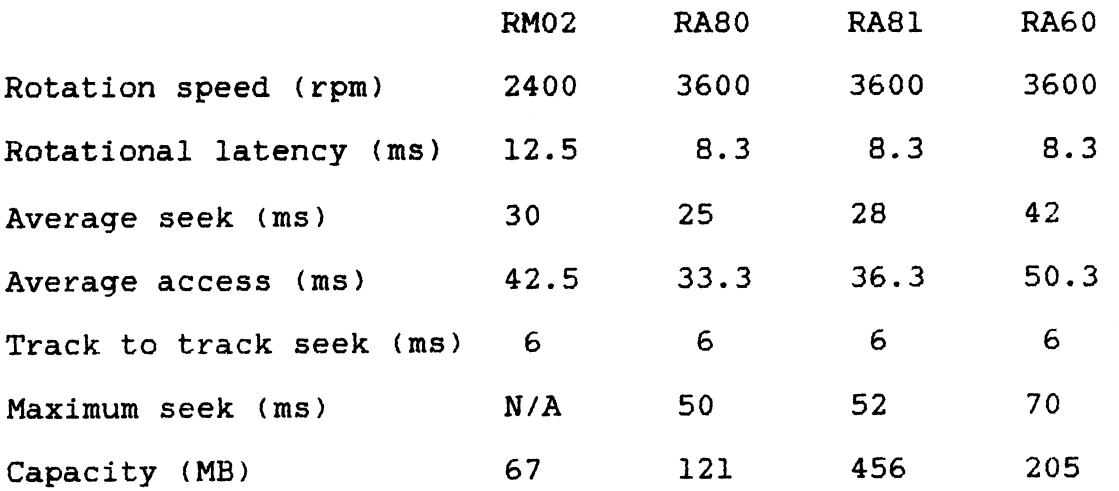

Since the tests are single threaded I did not take advantage of the UDASOs celebrated overlapped seeks and rotational optimization. Because the transfer sizes were relatively small (1 disk block), the differences in tranfer rates  $(0.8)^{\circ}$  MB/sec for RM02,<br>1.2 for RA80, 2.2 for RA81, and 2.0 for RA60) were not signifi-1.2 for RA80, 2.2 for RA81, and 2.0 for RA60) were not cant.

Keeping in mind these caveats, these are the results that <sup>I</sup> got:

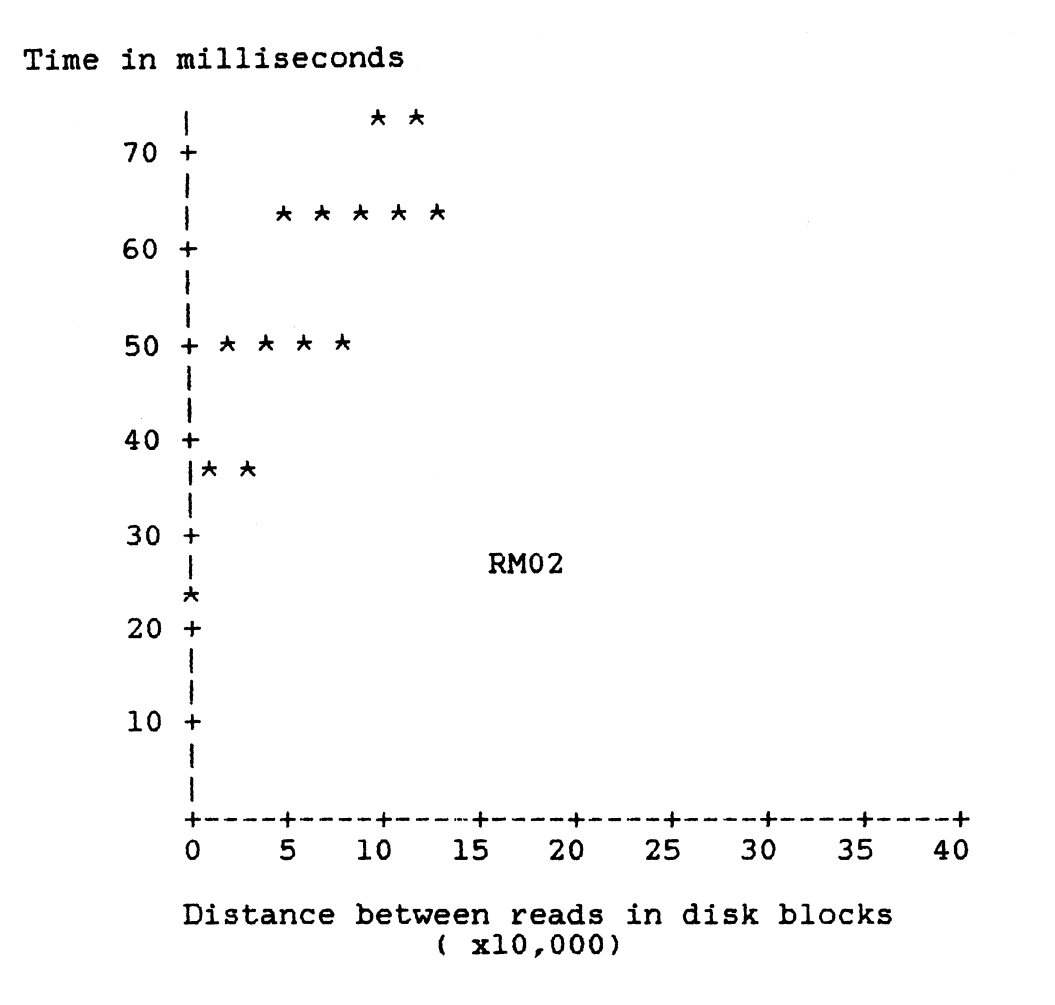

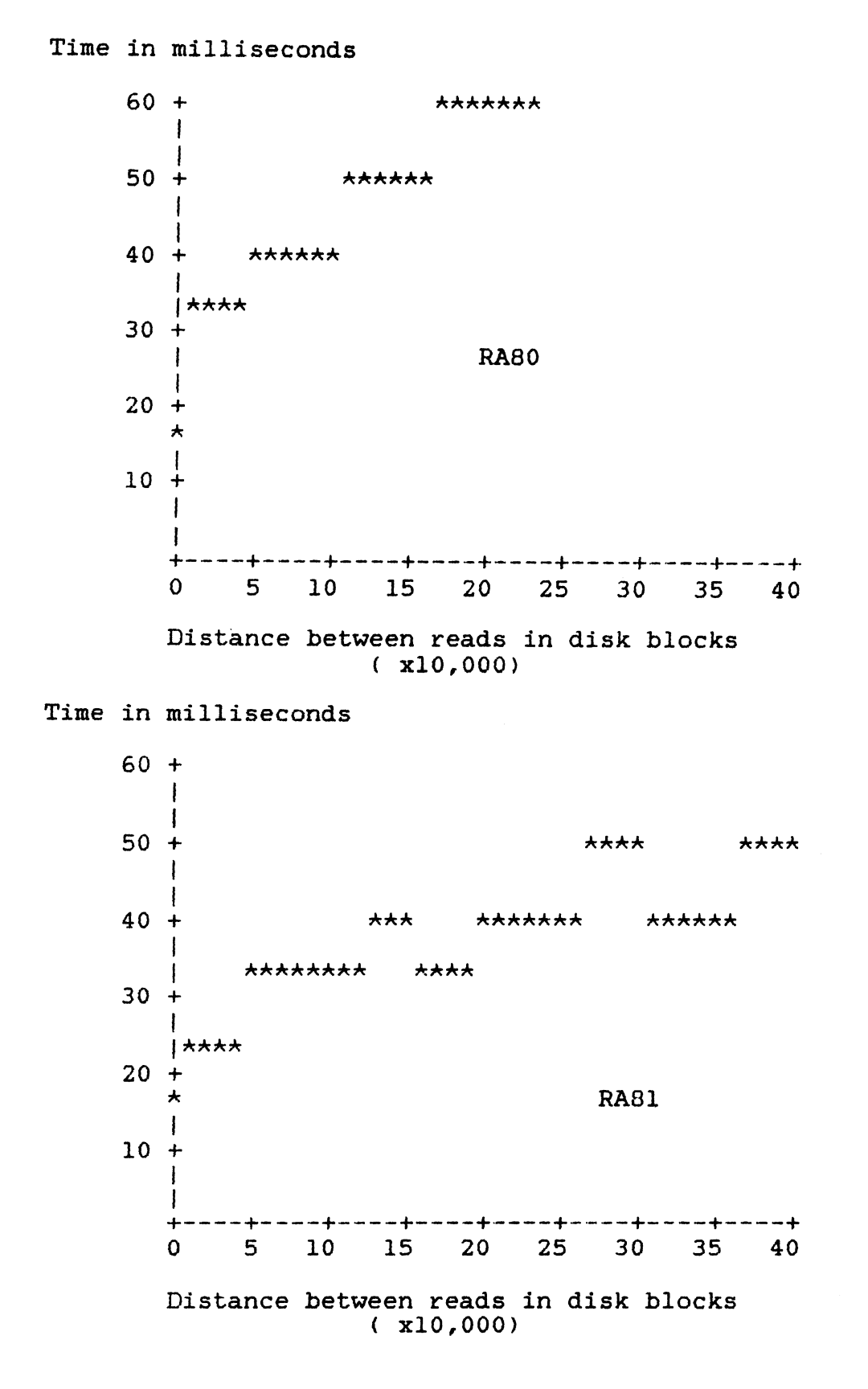

IAS-15

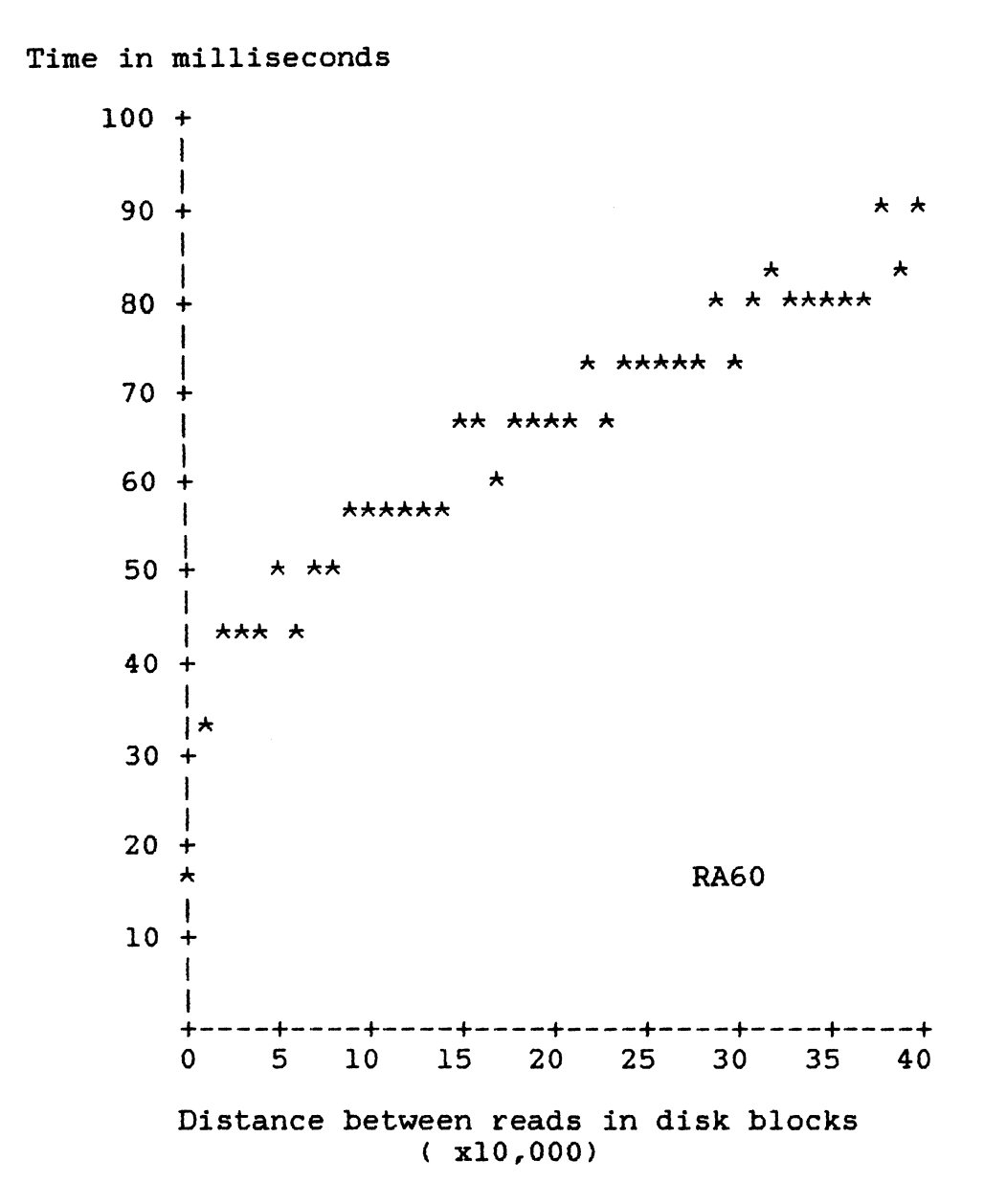

There are several things which are worth noting. The first is the relative performance of the drives. Performance in this test is defined as the speed the drive can read one block and then a second n blocks away. From the curves, it is obvious that the RA81 has better performance than the RA80, which is slightly better than the RA60, which is somewhat better than the RM02. If you calculate the average access over the range of blocks tested,. you get the following numbers:

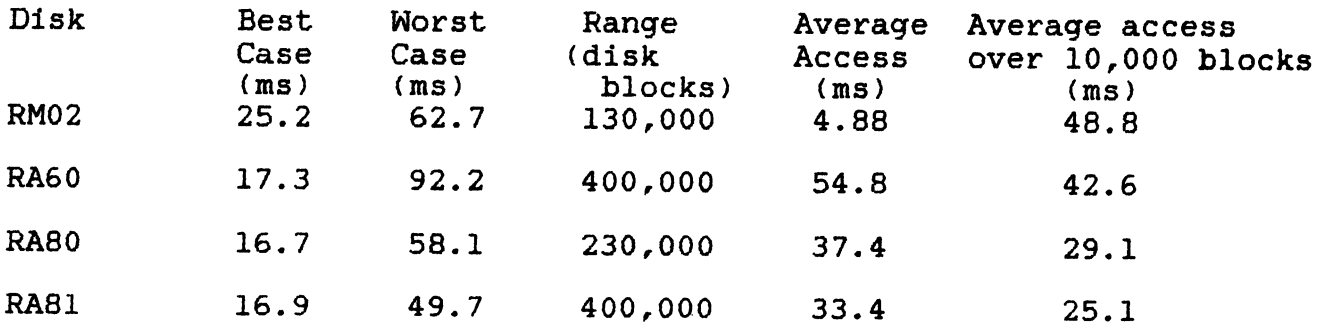

This table indicates the best case (0 block distance) access, the worst case access tested and the 100,000 block access for each<br>disk. The range column indicates the distance between, reads, in The range column indicates the distance between reads in disk blocks for the "worst case." This is the size of the disk for each one except the RA81, which has about 900,000 blocks.<br>The "average access" column is the average of the best and worst The "average access" column is the average of the best and worst<br>case columns for each drive. These compare to the published case columns for each drive. These compare to the published average access times above. The RM02, RA60, and RA80 have The RM02, RA60, and RA80 have slightly poorer access times in this test as compared to the published figures. The RA81 figure I got is better, but I was only accessing over less than half of the disk. The average access accessing over less than half of the disk. over 100,000 blocks somewhat normalizes the data, but the reative performance of the disks does not change.

The second thing that I noted was the shape of the curves. The value for the zero distance access (essentially reading the same disk block over and over again) was just about the rotation-<br>al latency of the drive. After that the access time increased. latency of the drive. After that the access time increased, but not in a linear fashion. Most of the time it takes to seek<br>on a drive is spent overcoming the inertia of the heads. Once on a drive is spent overcoming the inertia of the heads. Once<br>the heads are moving, they do so relatively rapidly. Therefore, the heads are moving, they do so relatively rapidly. the penalty for accessing a distance of  $250,000$  blocks is not much different from accessing a distance 200.000 blocks on the much different from accessing a distance 200,000 blocks on<br>RA81, say. This curve is much more noticable on the RA81 This curve is much more noticable on the RA81 than<br>es, and if I had carried the accesses out over the the other drives, and if I had carried the accesses out over entire 900,000 blocks, it would really be dramatic.

An intriguing thing for me was the fact that the increases were not monotonic. That is, an access of a greater distance may be faster than one of a shorter distance. I pondered this for a moment or two, and then cried, "Eureka! this is disk geometry at work!" Because of the relative position and number of sectors, tracks, and cylinders, it is possible to catch a further sector than a closer one because the further sector is at the right position because of disk latency.

Additionally, the increases are not continuous. If you look at the actual values for the accesses, you will find that the changes are approximately equal to the disk rotational latency.

The length of time it takes for an access is the number of rotations that occur while the heads are moving. Thats not exactly obvious, but interesting I would say.

#### As if that wasn't enough. . .

I was somewhat curious about the behavior of the drives when the distance between accesses was relatively small (10 to 400 blocks). So what I did was zap the value of the incremental distance from 10,000 blocks to 10 blocks and run the tests, and then to 1 block and run them again. Because of the importance of disk geometry I ran the tests with increments of 1 and 10 blocks four<br>times, increasing the physical start block by 10 blocks each times, increasing the physical start block by 10 blocks time.

I am not going to present the data from the 1 block increment here, except for a few comments. The access times were generally the rotational latency (25 ms for the RM02 and 16.7 for<br>the RA drives). However, there would be short intervals where However, there would be short intervals where the access times would decrease by half the rotational latency or increase by half the rotational latency. This means if the heads do not have to move, and the geometry is correct, the blocks are<br>in position such that they can be read after 0.5 a turn or 1.5 a position such that they can be read after 0.5 a turn or 1.5 a turn of the disk.

The following curves are the data from the 10 block incre-<br>ments. The tests were run four times, from different starting The tests were run four times, from different starting block locations. Take my word for it, these curves are more or less representative.

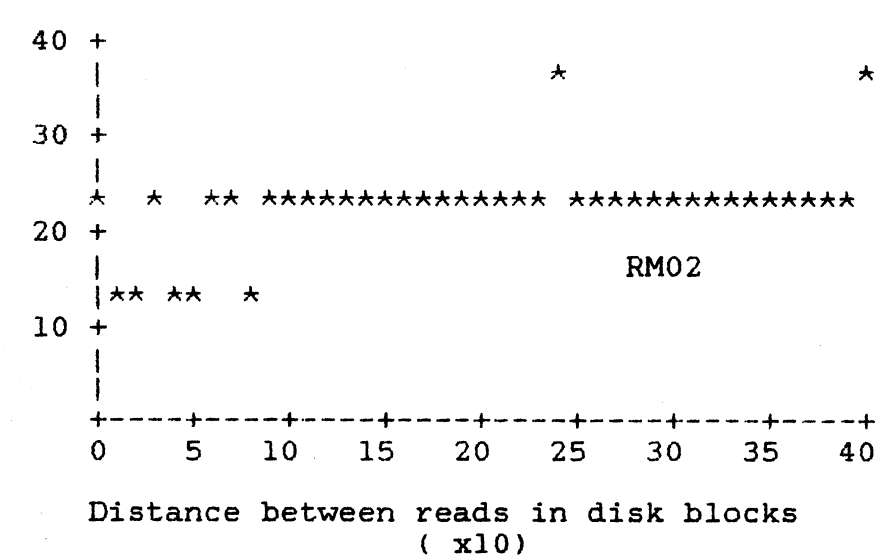

Time in milliseconds

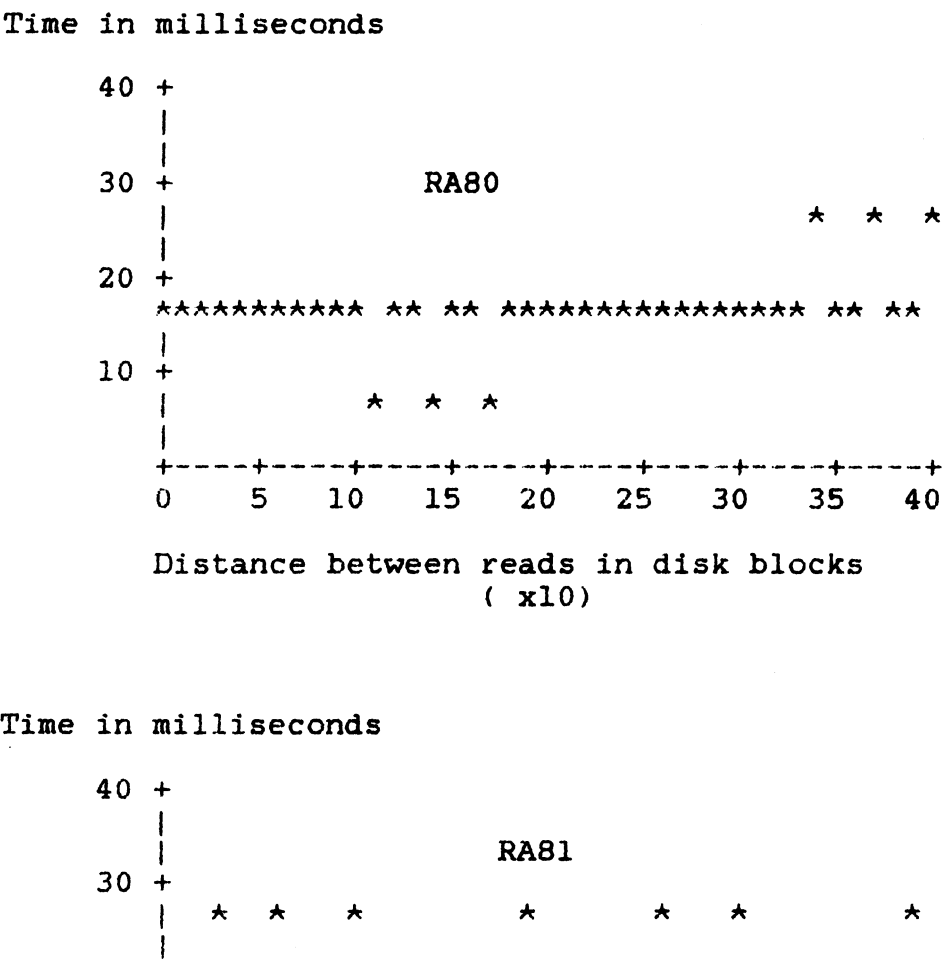

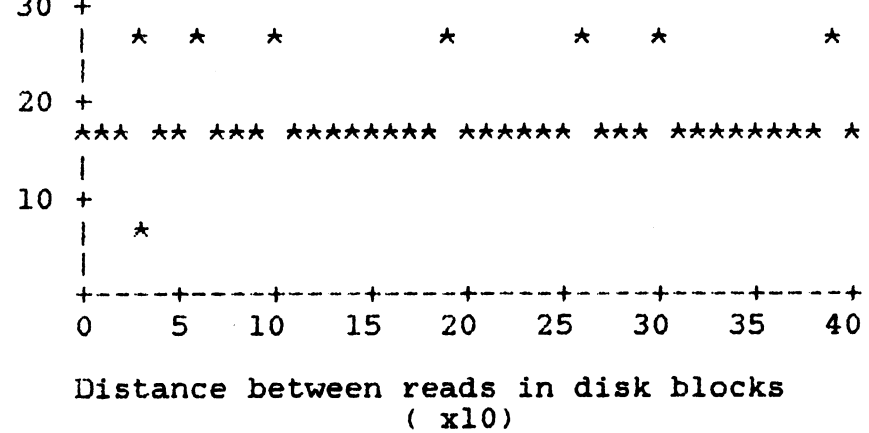

IAS-19

#### 40 + I \* \* '\*\*\*\* ""\* \* \* \* I 30 + \* \*\*\* ""'\* \*\* '\*\*\*\*\*\* 大大大大大大大 大 大 大大大 I I  $20 +$ \* \*\* \* RA60 \*\* \* 10 + I \* I +----+----+----+----+----+----+----+----+ 0 5 10 15 20 25 30 35 40 Distance between reads in disk blocks  $(x10)$

Time in milliseconds

These figures are not as exciting as the ones above, but indicate the importance of disk geometry. The RASO and RA81 have more or less linear curves over the range of blocks tested, with outliers 16.7/2 or about 8.3 ms away from the line at 16.7 ms (the rotational latency). The RM02 shows a similar curve, except that it is centered on the 25 ms latency of that drive. However, the RA60 shows a substantial degredation of performance even over as short a range as 400 disk blocks. The access times increase from 16.7 for a O block distance to more than 33 ms for a 400 block distance.

#### Conclusions

From this information it is evident that each of the drives show slightly different performance characteristics. The RM02 was used as a standard, as it was previously used for our appli-<br>cation. The RA80 and RA81 have relatively good performance as The RA80 and RA81 have relatively good performance as defined for the purposes of this investigation. The RAGO has performance closer to that of the RM02 than that of the winchesters. If you don't need removeable media, stay away from the<br>RA60s. The RA81 has much better performance, reliability, and The RA81 has much better performance, reliability, and storage capacity. The RA80 probably will not be around much<br>longer. When higher capacity winchesters are announced, their When higher capacity winchesters are announced, their performance will probably be closer to that of the RA81, which is pretty good.

I hope this is of some value to your readers out there in DeVIAS-land. You can see that the bottom line is no different from that gained from reading the drive specs, and why I called

this "Discovering the Obvious." The theoretical treatment of disk geometry and performance is left to the reader.

I heard that they were coming out with a "combined" news-I heard that they were coming out with a "combined" hews-<br>letter. I can't wait to see it. I hope to make it to Anaheim this fall. If I don't, please say hello to Bob Curley for me.

Sincerely yours,

Jeff Mackenzie

 $\mathbf{v}^{\prime}$ 

 $\mathcal{O}(\mathcal{O}(\log n))$  .

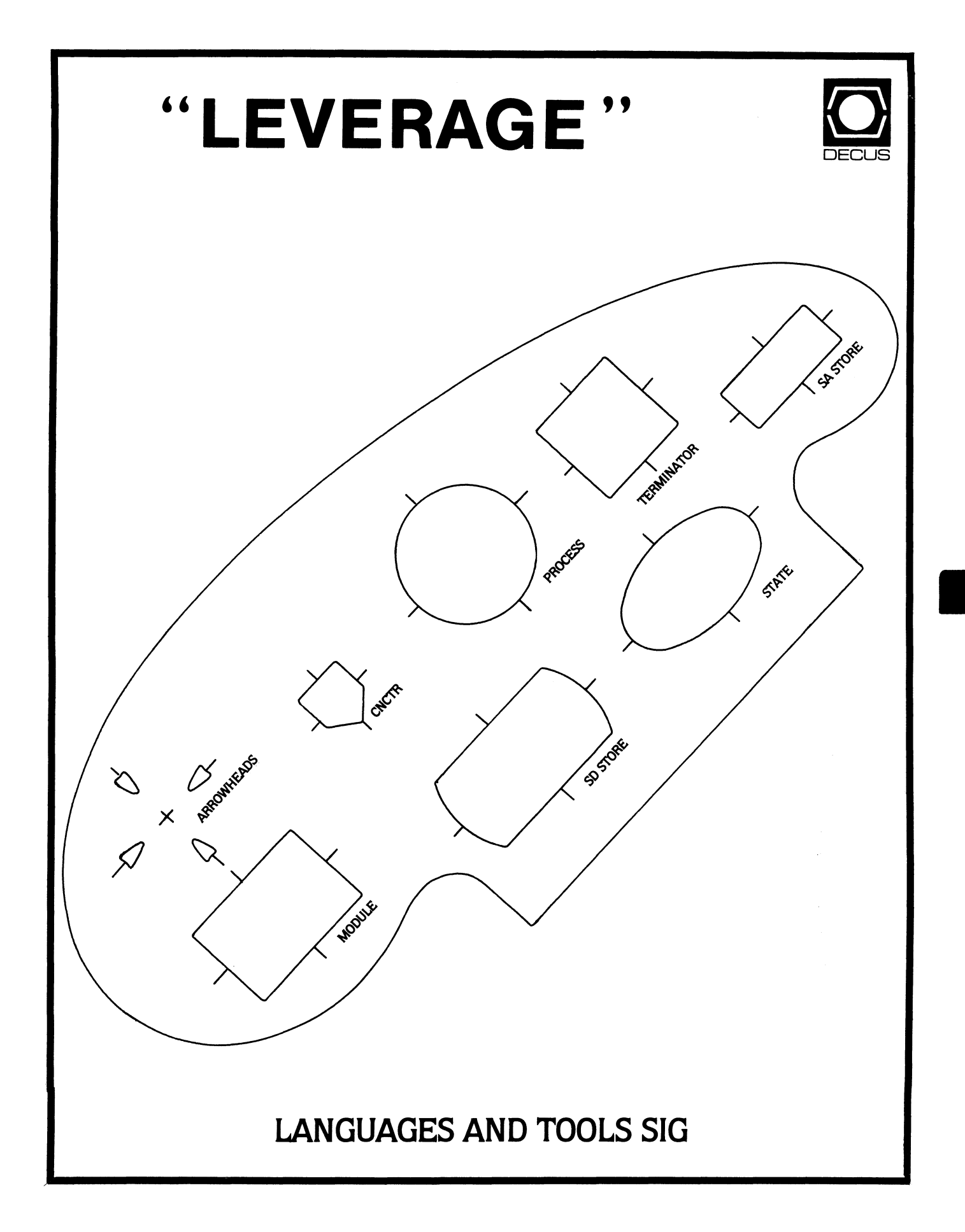

#### **LANGUAGES& TOOLS**

**Chairperson** Katherine Hornback Lear Siegler, Inc. Grand Rapids, Ml

Vice Chairperson Barbara Chase Hughes Aircraft Company Los Angeles, CA

Symposium Coordinator J.R. Westmoreland Utah Power and Light Midvale, UT

Asst Symp. Coordinator-Campground/Suite Melody Westmoreland Midvale, UT

Session Chair Coordinator Earl S. Cory Eaton Information Management Westlake Village, CA

Newsletter Editor Alan L Folsom, Jr. Fischer & Porter Co. Warminster, PA

Session Note Editor Mark Katz GTE Government Systems Needham, MA

Tape Librarian Dave Martin Hughes Aircraft Co. Los Angeles, CA

GAPSIG Standards Coordinator Jim Flatten Ames Lab Ames, IA

Standards Coordinator FORTRAN Coordinator JayW. Wiley Bechtel Power Corp. Norwalk, CA

DEC Counterpart PDP-11 Joe Mulvey Digital Equipment Corp. Nashua, NH

> VAX William Segal Digital Equipment Corp. Nashua, NH

UNIX Coordinator Rod Creason, Jr. Sacramento, CA

MODULA Ii Coordinator Jack R Davis Philips Home Interactive Systems Knoxville, TN

Ada Coordinator Bob Gable Lear Siegler Grand Rapids, Ml

Wishlist Coordinator Alan Rizzuto EMC Controls, Inc. Cockeysville, MD

PASCAL Coordinator Derek R. Smith Wilmington, DE

RSTS Coordinator George Stuart Ogden - Weber/AVC Ogden, UT

Methods Coordinator PSS Committee Rep. Pat VanMunn Measurex, Inc. Cupertino, CA

TeX Coordinator Large System Liaison Store Coordinator Sam Whidden American Mathematical Society Providenc, A.I.

CMS/MMS Coordinator Edgar Whipple Lawrence Berkeley Lab. Berkeley, CA

RT-11 Coordinator Michelle C. Wong Sacramento, CA

DMSLiaison Keith Hare (Home) Granville, OH

Al SIG Liaison Don Rosenthal Space Telescope Science Inst Baltimore, MD

CL SIG Liaison Jim Wilson Pfizer Inc. Terre Haute, IN

VAX/VMS Liaison Louise A. Wholey Measurex Corp. Cupertino, CA

DEC Personnel Coordinator Howard Holcombe Medford, NJ

EX-Chairman James W. Livingston, Jr. Measurex Corp. Cupertino, CA

Member-At-Large Shava Nerad Telematic Systems Cambridge, MA

RSX Liaison Committee Anthony E. Scandora, Jr. Argonne National Laboratory Argonne, IL

# **Table of Contents**

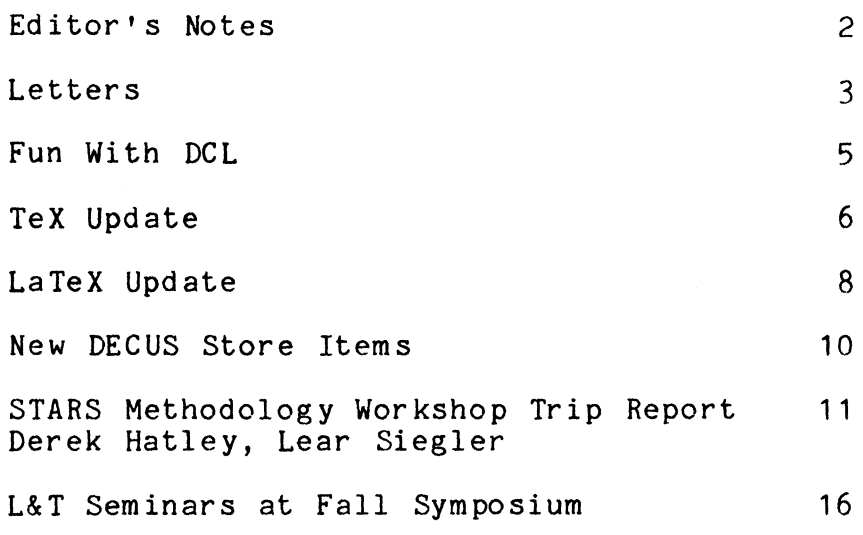

## **Editor's Notes**

The new production schedule for the newsletters has left me a little disoriented; I missed having this material ready for the a fittle disoriented; I missed having this material ready for the<br>last issue on time, and almost missed having it for this issue too. Judging from the number of submissions I've gotten lately, though, everyone else is a little confused also. My need for articles, letters, and what not has not diminished, please give thought to helping out. Note that my lead time for any individual issue is longer than it used to be. I must get material to the DECUS office a month in advance, i.e., by November 1st for the December issue, so you must get submissions to me even earlier than that.

In this issue are a number of items dealing with TeX and La-TeX, thanks to Sam Whidden, our TeX coordinator. Also, descriptions of the pre symposium seminars to be offered by the L&T SIG are included. These should have been published last month to give you some time to consider them, my apologies for the mixup.

Derek Hatley of Lear Siegler has submitted his trip report from the STARS methodology workshop. I believe this type of information can be of interest to our readers, and since most of you have to write trip reports anyway, it wouldn't hurt too much to send the information here, also.

Finally, don't forget Earl Corey's column, fun with DCL.

Well, that's about all for now. Please send your letters, articles, or animadversions directly to me. If you have questions about format or suitability, I'd be more than happy to discuss the details.

## LANDIS & GYR

LANDIS & GYR SYSTEMS. INC. 1730 TECHNOLOGY DRIVE. SAN JOSE. CA 95115-0007 (408) 297-9920 • TLX II 910-338-0217

August 3, 1985

OECUS Languages and Tools SIG Mr. Alan L. Folsoms Jr., Editor DEPT. 431, Fischer & Porter Company E. County Line Road Warminster, PA 18974

Dear Alan:

Re Mr. Klammer•s response to the DEC/ISM objections to the FCRTRAN-8X FIB-1. Mr. Klammer expresses some valid concerns when he feels "shackled to dinosaurous language constructs" by the constraints of upward compatibility. However, the obvious answer is to simply program in the language of his choice. Why feel "shackled" to FORTRAN at all?

The upward compatibility of the FORTRAN-8X proposal is an unresolved question, from what I've read. Although compatibility is not the primary objection to the proposed changes, it does deserve consideration.

The millions of lines of FORTRAN code currently being supported, significant portions of which were written in the 1960s and 1970s, make the task of conforming to a compiler which does not support upward compatibility staggering. Faced with such a situation, I would predict that the industry as a whole would abandon the standard before it would comply with the changes. The ANSI committee mould no longer be useful.

Of a much more serious nature, the very concept of officially deprecated features shows that the current committee has lost sight of its role in standards development. Most of us today are aware of good design and implementation practices. We don't have the option of making 15 years of accumulated software conform to the current fashions. If the individual committee members feel the need to comment on programming technique, that should be done outside the context of the standards committee.

There are many other individual issues in the FORTRAN-8X FIB-1, but, summarizing the attitude of the majority of the attendees at the FORTRAN-8X session in New Orleans, the planned addition of useful constructs as integrated extensions to the existing FORTRAN standard has always been welcomed. Major departures from an existing standard are not welcome because of the economic impact involved. Paraphrased, "If we want some language besides FORTRAN, we'll use it. Don't try to make FORTRAN into a different language."

you know

John Russell Sr. Systems Analyst

### **State Natural History Survey Division**

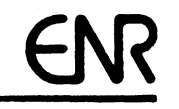

Illinois Department of Energy and Natural Resources

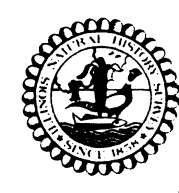

Natural Resources Building 607 East Peabody Drive Champaign, IL 61820 217/333-6880

October 14 1985

DECUS NEWSLETTER: Languages Alan Folsom, Jr. Fischer & Porter Co. East Country Line Road<br>Warminster PA 18974 Warminster

RE: MERGED DECUS NEWSLETTERS

Dear Mr. Folsom,

I am writing regarding the recent decision to merge the DECUS newsletters. From my vantage point, it is a major turning point for DECUS. A broad range of information is being made easily accessible to ALL members of DECOS. This will made easily accessible to ALL members of BECOS. This will members who subscribe and thus help unify the diverse membership. I have little doubt that readers will start offering solutions in areas that they never before considered it is impossible to resist browsing through the other newsletters once they are sitting in our hands.

May I suggest that the editors and readers stop complaining about this turn of events and start to take advantage of it?

Yours sincerely,

Day Quine, Ph.D.<br>Douglas B. Quine, Ph.D. Associate Biophysicist DECUS # 196649

xc: BUSINESS APP, DAARC, GRAPHICS, EDUSIG, HMS, LARGE SYSTEMS, NETWORKS, PERSONAL COMPUTER, RSX, VAX SYSTEMS, RT

#### FUN WITH DCL

This column is a feature of the Language & Tools section of the combined narsletter. Each month I will present some DCL commands or command procedures that have been found to be useful by me (or you) in software development. Useful hints and tricks that may be done with DCL will be included.

I am not restricting this to VAX/VMS. RT-11, RSTS/E, RSX-11M, all have DCL to some level. I encourage each of you to send us any DCL procedures, symbols, one-liners, etc that you find to be useful. Address your sugestions to me or Al Folsom, the Leverage newsletter editor.

This month I have a trick that I found in the V4 documentation on cluster management. It should be of use to most of you. Following is a segment of a command procedure to start a queue from a common command procedure on several nodes in a VAX cluster.

 $$ Node = F$getsyi("NODENAME") ! Find the name of the executing node  
$ If Moe = "!" !" ! Initalize node MOE name string$ \$ If Moe = "!" | Initialize node MOE name string<br>\$ If Larry = "!" | Initialize node LARRY name string \$ If Larry = "!"<br>\$ If Curley = "!"<br>\$ If Curley = "!"<br>\$ If Curley = "!"<br>\$ Initialize node CURLEY name string \$ If Curley = "!"<br>\$ If 'Node' = ""<br>\$ If 'Node' = ""<br>\$ If 'Node' = ""<br>\$ If 'Node' = "" ! Cancel the initialization for \$ T<br>\$ If Moe Define/system SysSprint Moe P? Define/system Sys\$print Moe Print \$ If Larry Define/system Sys\$print Larry Print \$ If Curley Define/system Sys\$print Curley\_Print

In this example the strings If Moe, If Larry, If Curley are initialize to "!". The initialization is cancelled in the If 'Node' statement for the particular node on which the command procedure is executing. In the last three lines, the statement is treated as a comment if it is not the present node.

This technique may be used in many places, for example in SYLOGIN.COM to have sections of code specific to individual users. In this case, the user name could be substituted for the node name.

Earls. Cory

366 North Nueve Court Camarillo, California 93010

### **TEX Update**

This article, by Pierre MacKay. will appear in Volume 6, Number 3 (November. 1985). of *TUGboat.* the newsletter of the TEX Users Group (TUG). Professor MacKay served as President of TUG from 1983 to 1985. TEX is a computer typesetting language written by Donald Knuth of Stanford. Versions of TFX are available for all DEC operating systems: all are in the public domain and information on how to obtain them is available through TUG. .

The Languages and Tools SIG has sponsored several DECUS sessions on TEX. A number of SIG members have used the language extensively for technical typesetting. A facility for using TEX for composition of DECUS proceedings articles will be descibed in a session at Anaheim (LTOOS. Monday. 1:00-2:00 pm). DEC itself employs TEX as part of the system producing VMS V4 documentation.

Leslie Lamport. of DEC in Palo Alto. Calif.. has authored an extension of TEX. called LATEX. designed especially for formatting of technical documents containing difficult material like tables and marginal notes. Dr. Lamport will teach a presymposium seminar on LATEX. sponsored by the SIG. in Anaheim on Sunday. December 8.

The Languages and Tool SIG believes that TEX and its related programs constitute an important new software tool. The SIG urges attendance at these TeX-related sessions. and is pleased to reprint Professor MacKay's article-which is really addressed to TEX users and members of the TEX Users Group. The SIG encourages participation in TUG. and a membership form is reproduced along with this article.

Professor MacKay is a professor of Classics at the University of Washington.

#### MESSAGE FROM THE OUTGOING PRESIDENT

#### Pierre MacKay

The August 1985 meeting of the TEX Users Group gave evidence of how fast TEX has matured since its coming out party in 1983. Rather to our surprise there was the announcement that a genuine bug had been found a month or so before and that a new, corrected version of TEX was to be made available as a result. That brings us up to version 1.5 and, since the bug was in a rather obscure corner of the code, it will have affected few users. (It involved the expansion of a  $\text{toks string}$ in an \edaf or \xdef.) Otherwise, the problems of programming and installation which were once so much a part of every TUG meeting were largely reduced to assurances of success. Even in the case of METRFONT it is no detraction from our deep appreciation of the work currently being done to provide working change files if we note that most of the success with the WEB system, and its constant refinement through experience with TEX, will carry over to METAFONT. We can expect the official release of METRFONT version 1.0 some time in October, and the ports to various systems should come soon after. We look forward most especially to ihe creation of interactive interfaces to METRFONT which are being developed by our pioneers.

By the time of the TUG meeting, METRFCNT had already reached version 0.96 at Stanford, and some external ports were up to version 0.91 or above. The full set of new Computer Modern fonts (these will restore use of the designation CM) was nearing completion. Since Don has a sabbatical planned, he aims to have METAFONT, the CM fonts, and the METAFONTbook finished when he leaves Stanford. We shall not be left entirely without guidance during his absence, however. For a while at least, David Fuchs will continue to ensure the health of 'JEX, METAFONT, and their close relatives as he has throughout the entire history of T<sub>E</sub>X.

The most noticeable change in the focus of interest this year was the evidence of widespread commercial interest in TFX. It was not that there were more vendor exhibits than before, but rather that all the exhibits seemed to cohere into the promise of an ever richer environment for the 'IEX user. It is still a bit hard to get used to the idea that a program once criticized for its complexity, inaccessibility and sheer size is now being made available on the larger class of personal computer systems, but here it is. Owners of the IBM AT, or the larger versions of the IBM PC have the choice of two different implementations of TFX and an implementation for the Macintosh was also shown. There are more output devices every year, and the quality tends to improve. Access to genuine typesetting is also becoming easier, though there is a great deal to be achieved still in that line. It is clear, however that the TFX community has established itself as a significant market both here and overseas. Each new computer, display system, laser-printer system or typesetter that includes TFX among its capabilities adds to the general range of capabilities for all of us, and we welcome all such developments enthusiastically.

These new developments, however, will bring a clearer responsibility to TUG and its members. As commercial developments proliferate, it will be up to TUG to maintain the standards and quality of the software. One of the most important functions of this organization will be to ensure that anything which is called 'JE,.X (or METAFONT) genuinely is TEX (or METAFONT). The mechanism for validation exists, and has been used to establish the credentials of the products mentioned above. I do not at present know of any problems of substandard TFX except for those left over from TEX78, but it would be surprising indeed if none ever developed.

Perhaps even more important than the maintenance of TEX standards will be our insistence on the general character of TEX and METAFONT as public domain software. The  $T_{\rm F}X$  system in its largest sense is one of the most significant additions to the library of public domain software that has ever been offered. Every site coordinator is aware of the astonishment that often results from the simple reminder that TEX is and has always been in the public domain. The ports of TEX to small personal systems are examples of the sort of commercial development that TUG must support and encourage, but we must never forget that TEX was given to us free. We are the beneficiaries of seven years of intense development effort, the results of which have been distributed throughout the computing world without restrictions. We can best show our appreciation by continuing to enhance the TEX environment with supporting contributions of free public domain software.

I should like to close this message with a mention of the special support that has been given to TUG by Kellerman and Smith, who will be offering the Macintosh version of TEX. They have already made other contributions to support TUG, and have now arranged to set aside a royalty on each sale for the further support of TUG. In addition, they have offered to fund the first of the Donald Knuth scholarships for the attendance at a TEX training course in the coming year. I echo here the deep appreciation that was expressed by the the TUG membership at the business meeting this August.

#### Announcement of IATFX Version 2.09

#### by Leslie Lamport

The end is in sight. LATEX Version 2.09 is now available. This is the final, last, terminal, ultimate version. No more new features. Bugs will be fixed as usual. Some time soon, after people have had a chance to find bugs, this version will be renumbered to be Version 3.0, which sounds much more final than 2.09.

The IATFX manual is now in production, and Addison-Wesley should have it in your local bookstore around the middle of October. Meanwhile, LERRATA. TEX will tell you what has changed. There's not too much that's new in Version 2.09. However, there are a lot of changes in the procedure for obtaining and setting up new versions, so read on.

The primary source of LATFX files is now the <TEX. LATEX> directory on SU-SCORE. My new Arpanet address is lamport@decwrl. (I assume that people will be able to figure out what to append to this address when the net is fully fragmented.)

Users who read the new manual will have some new expectations. Installers will have to see that they are *met,* or they'll have some unhappy customers. The file LATEX. INS describes what must be done, but here's a short description.

The primary innovation is a *Local Guide* - a document that giws the site-specific information they need for using LATEX. The file LOCAL. TEX contains the IMEX input to produce the document in use at DEC's System Research Center in Palo Alto. The installer must modify this document for their site and arrange for its distribution. (It would be really neat if university book stores could provide the *Local Guide* along with the LATEX manual.) Since LOCAL. TEX is written for an Ultrix system, it will be fairly easy to modify it for an Ultrix or Unix site.

There are also two short files that provide quick introductions to IATFX. The shorter, SMALL. TEX. covers only the most elementary things. It contains a pointer to on-line documentation of how to use IMEX at the specific site. The installer must modify that pointer and create the pointed-at documentation. The file SAMPLE. TEX is a more complete tutorial.

Another goodie that's in this release is the proc document-style option. It produces double-column conference proceedings format on  $8^{1}/_{2} \times 11$  paper. (Instead of sending in your camera-ready copy on those large sheets that they reduce by 25%, you can produce it on a high-quality output device and send it to them at its actual size.)

It has come to my attention that some installers have modified the standard document styles. THIS IS STRICTLY FORBIDDEN. The only changes to these styles that should be made are those necessitated by the use of different fonts. If you don't have a font that's called for in the standard style, do the best you can. If this produces noticeably different results, mention the difference in the *Local Guide.* Users expect the standard styles to produce the same output at different sites. If you must create local styles, give them different names and describe them in the *Local Guide.* The new manual describes what happens when SAMPLE. TEI is run with some modifications. Users will be unhappy if changes to the document style produce different results than is claimed in the book.

Speaking of document styles ... before creating a document style for anyone else to use, talk to a typographic designer. People with no training in design who do their own formatting invariably do a rotten job. This is discussed in the new manual.

Enjoy. (Reprinted from *The TUGboat,* the newsletter of the TEX Users Group, Vol. 6, No. 3, Novem-

ber 1985.)

### L\TEJX: A PRESYMPOSIUM SEMINAR AT ANAHEIM

Among several Presymposium Seminars offered by The Languages and Tools SIG in Anaheim will be one entitled "Using LAT<sub>E</sub>X for Text Formatting". LAT<sub>E</sub>X is the document formatting version of Donald Knuth's powerful  $T_{E}X^{1}$  typesetting system. And  $\mu_{T_{E}}X$ 's author, Leslie Lamport himself, has generously agreed to teach it!

The IAT<sub>E</sub>X manual, titled IAT<sub>E</sub>X: A *Document Preparation System*, has been published by Addison-Wesley. Seminar attendees will receive-free-a copy of this 240-page manual. Here's what Addison-Wesley says about it (from the back cover of the manual<sup>2</sup>):

#### **LAT<sub>E</sub>X**

#### A DOCUMENT PREPARATION SYSTEM THE LESLIE LAMPORT

Do you write technical documents-articles, books, manuals, reports, theses? Do you use a computer for writing? Is the professional appearance of your work important?

If you answered *yes* to any of these questions, then IAT<sub>R</sub>X may well be of interest to you.

 $IAT$ <sub>EX</sub> is a special version of Donald Knuth's T<sub>EX</sub> program for computer typesetting, a program particularly suited for producing high-quality documents with mathematical text.  $\text{I4T}_F X$  is actually a collection of high-level commands, called "macros", which simplify the use of TEX and make typesetting relatively easy. With  $\mu$ T<sub>E</sub>X, users can concentrate more on their writing than on formatting detail, and still benefit from the sophisticated functionality of Knuth's system.

Leslie Lamport's development of the LAT<sub>EX</sub> system began three years ago. It has since gone through several revisions and is currently installed at a large number of  $Tr X$  sites around the world. There are  $\mu_{\text{TR}}$  implementations for a wide variety of mainframe and minicomputers, and versions are even available for microcomputers.

*IATEX: A Document Preparation System* describes the final version of *IATEX*. The book is, at once, a definitive user's guide and a reference manual for  $\text{LipX}.$  It introduces readers to  $I\llap{/}T_{\rm F}X$ , shows them how to get started with it, then gradually leads them through more advanced techniques. The book contains numerous examples that help explain system particulars. It also includes appendices on how to prepare slides (SLITFX) and a bibliography database (BIBTEX), and how to use Knuth's own Plain TEX commands. Like Knuth's guide and manual, *The 'JEXbook,* also published by Addison-Wesley, this one is delightfully illustrated by Duane Bibby.

IAT<sub>E</sub>X: A Document Preparation System was typeset by the author with IAT<sub>E</sub>X.

Leslie Lamport is a computer scientist specializing in the area of parallel processing. Currently, he works at Digital Equipment Corporation in Palo Alto, California. Prior to this, he was at SRI International. He holds a Ph.D in mathematics from Brandeis.

ADDISON-WESLEY PUBLISHING COMPANY ISBN 0-201-15790-X

SIGN UP NOW FOR THE PRESYMPOSIUM SEMINAR, "USING  $M_{\text{F}}$ X FOR TEXT FORMATTING"-FIRST COME, FIRST SERVED.

 $1T_{\text{EX}}$  is a trademark of the American Mathematical Society

<sup>&</sup>lt;sup>2</sup>©1985 Addison-Wesley Publishing Company, Inc. Reprinted with permission.

#### ANAHEIM:

#### GREAT NEW ITEMS AT THE DECUS STORE!!

You've noticed, no doubt, that the name of this SIG's newsletter is new. It used to be called "The HEAP", but that's been changed to "LEVERAGE" to reflect the SIG's new logo. The new logo, showing the Earth being moved by industrious programmers using a lever made of software tools, appears on the SIG's t-shirt, available in popular sizes at the DECUS Store. Be sure to get one and wear it everywhere! LET THE WORLD KNOW: EVEN THE BEST OF PROGRAMMERS IS NAKED WITHOUT LAN-GUAGES AND TOOLS!

Also at the Store you'll find the SIG's 3-hole binder to hold all your Session Notes. The binder's cover carries the LEVERAGE logo, too, and has a place to write in the name of the SIG whose Notes you put in it. When the Symposium is over, slide the cover insert out, take the binder home, and use it to hold whatever you like. Remember, IF IT'S WORTHY OF NOTE, IT BELONGS IN THE NOTEWORTHY BINDER FROM LANGUAGES AND TOOLS!

### COME TO ANAHEIM! VISIT THE STORE!

### **Trip Report**

## **STARS Methodology Workshop 22-26 July 1985 Colorado Springs.**

Derek Hatley Lear Siegler /Instrument Div

September 10, 1985

*/Editors Note: This article contains sections of a trip report on the STARS {Software Technology for Adaptable, Reliable Systems) Methodology Workshop. Derek Hatley, the author, will be teaching a seminar on real time structured analysis at the Fall Symposium/.* 

#### **I Overview**

This Workshop was organized by the Methodology Working Group of the STARS Committee. It was the second meeting of this group (I did not participate in the first one), and was their first step towards selecting a development methodology or methodologies compatible with the Ada language. The whole selection process is expected to take several years.

The workshop consisted of:

- A I-day comparative evaluation of three methods (Jackson, Orr, PPI)
- Six I-day tutorials, spread over a three-day period, on specific methods (Jackson, TRW Sysrem, Yourdon Real-Time, Orr, HOS, Parnas)
- A  $1\frac{1}{2}$ -day "workshop-within-a-workshop" applying each of the six methodologies to a single set of problems
- a  $\frac{1}{2}$ -day comparison of the results of the six exercises

I attended the three-method evaluation; the Sysrem, Yourdon, and Parnas tutorials; and the Parnas workshop. I was unable to stay for the comparison session on the last day (Saturday).

This was an excellent meeting. The participants were pre-screened for their qualifications to contribute to the proceedings, so unlike most seminars, everyone was knowledgeable and there was lively debate in all sessions.

Of the sessions I attended, I was most impressed with the TRW Sysrem method, its major drawback being its complexity, and the Parnas method, which is much simpler, but not graphic. Parnas was the originator of the concepts of information hiding and abstraction, so is very highly

regarded. The principles are generally applicable to many methods. Many people there said they had heard of the LSI method and would like to learn more about it.

The next step in this activity is not yet established. There will probably be another meeting in about six months, but the format is TBD.

Most people there were not aware of the Structured Development Forum, so I had a short notice about it typed up, copied and distributed. I will similarly notify the sponsors of the next SDF of t.he STARS Methodology Working Group. */Editor's Note: the Structured Development Forum is a user's group dedicated to promoting structured methodologies. More information can be obtained through: Garant and Associates; 45 Via Navarro; Greenbrae, CA 94904; (415)461-8244/* 

#### **2 Comparative Software Methodologies**

This full-day session for the whole group was intended to give an overview of three methodologies followed by a panel and group discussion of their relative merits. The panel consisted of:

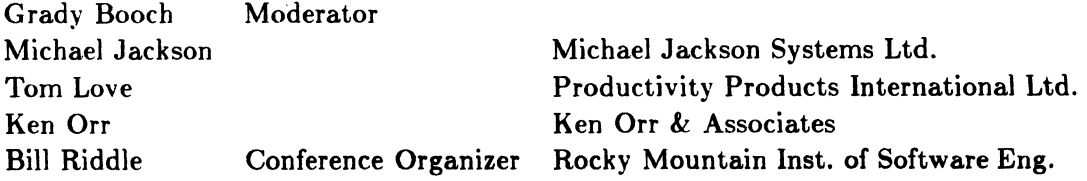

Michael Jackson's going-in position is that "top-down is no good"! This certainly caught people's attention, but did not win him many friends. His method (JSP /JSD ... Jackson Structured Program Design/Jackson System Development), is oriented towards "problems for which the real world has strong sequential characteristics". Consistent with his no-top-down philosophy, the methods start by defining processes, then builds them up into a system. A key part of the methods seems to be to represent regular expressions in a diagrammatic form.

Ken Orr presented his familiar method: viewing the world through a network of brackets. It is (in my view) applicable only to systems which are virtually 100% data base manipulators.

Tom Love's method is really a structured programming method... Object Oriented Programming. He has developed an Object Oriented Compiler for the C language. A major (and very worthy) goal of his method is to create reusable software components. He gave examples which were all generic screens which could be customized for specific applications. His "objects" seem to be very analogous to well-defined black-box modules in SD, where the contents are hidden from the user.

The panel/group session became something of a free-for-all, with each "expert" extolling the merits of his method at the expense of the others. Grady Booch (author of a text on Ada} observed that the speakers had exhibited "active indifference" to Ada; this gave rise to some "active hostility" towards the language from the panel. It seems not everyone believes it is the answer to all our programming problems.

Booch suggested establishing a list of attributes by which methods should be evaluated. They included:

scope

application orientation

property orientation extensibility automatability languages supported usability /trainability team/individual orientation composition/ decomposition hardware/software trade-offs *{there were others I didn't catch)* 

No earth-shattering conclusions came out of this session, but it did air a lot of issues that would continue through the rest of the week.

### **3 An Integrated Data/Control Flow Specification Technique-Mack Alford, TRW Inc.**

Alford is Chief Scientist at TRW, Huntsville.

This method, or set of methods, was developed over a ten-year period by TRW under contract to the Army. The original method is SREM (Software Requirements Engineering Methodology), which is now supplemented by SYSREM (you guess!), and a system of automated tools is being developed to support these methods. The final output of the method is a set of RNETs (Requirements NETs): flow graphs showing processes, decisions and control.

Alford's goal is a highly integrated methodology which does *everything* in one fell swoop! Two results arise out of this goal: first, although the names contain the word "requirements", the first step is to nail down design modules to an exact function and performance which must be rigidly followed throughout the rest of the process; second, since he tries to do so much, the method is *very* complicated. I challenged him on the first point; his response was essentially that you can't allow those designers all that freedom. On the second point, I and several others tried to get some idea of the total training time and the time to come up to speed for a beginner in the method. We never really did get an answer on this.

Despite these negative aspects, he has apparently achieved his objectives of a fully comprehensive method which encompasses both functional and performance specification, and has complete builtin traceability from start to finish. I don't believe any other method can claim that. It would, however, be very difficult to introduce it from scratch to another organization; the training cost and learning curve would be prohibitive.

We gathered too that the method is far from being universally used throughout TRW.

### *4* **Software Cost Reduction Methodology-Paul Clements, Naval Research Laboratory**

This is more commonly known as the Parnas method, after D. Parnas who originally developed it in the early 70s.

This is the original method employing abstraction and information-hiding on which so many methods and languages are now based.

There are three steps to the method, which is entirely textual:

- 1. specify requirements
- 2. divide the system into parts
- 3. abstract the interfaces

Specifying the requirements consists of filling out a standard form for each system output. The philosophy here is that once you have defined the output requirements you have defined the system requirements. They claim this philosophy prevents you from wasting time on unnecessary requirements ... the only things considered are those directly related to a specific output. (This is an interesting idea worth thinking about whether you agree with it or not).

Dividing the system into parts is where the abstraction/information hiding part comes in. They recommend starting by considering factors related to the hardware, those related to the external behavior, and those related to the software, and to make those the three highest-level modules. Each module is considered a work assignment, not a system function, and each has an external specification on *what* it does, and a "secret" ... the hidden information on *how* it does it.

Abstracting the interfaces consists of defining the rules by which the modules wilJ communicate with each other. This is the essence of how the hidden information is kept hidden; only the interfaces are visible to users of a given module.

The people at NRL are currently applying the method to an experimental redesign of the software for the A7 Nav Computer. This system has been flying for a long time, and the records of the original design have been lost, so a comparison of man-hours will not be possible, but program size and performance will be compared.

The only thing wrong with this method is that it is not graphic, but I believe it easily could be made so. Many of the principles are used in other methods, induding ours, but the idea of concentrating on output definition might be well worth considering, at least as a guideline. Clements brought along real, complete examples of the specifications, and they look very well organized.

#### **5 Exercise Sessions**

This was the culmination of the previous sessions ... applying each of the six presented methods to a common set of problems. The group divided into six, each sub-group being joined by the advocate of one of the methods. A set of three problems were handed out:

- The Widget Warehouse Company—data processing type problem
- Cruise Control-embedded processing

• Spelling Checker-about equal data and control processing

I chose to join the Parnas group because that method seemed to be both practical and reasonably simple. We decided immediately that in the  $1 \frac{1}{2}$  days available there would only be time to address one of the problems, and we chose the cruise control one. (Later we learned that most of the other groups had made the same decision). As expected, listening to a talk on a method, and applying it to a real problem are two very different things. After a few prompts from Clements we got started and proceeded fairly smoothly. Everyone found it difficult to avoid using diagrams to get a handle on the problem, in fact we found ourselves drawing a state transition diagram very early on.

The method does force you to apply a rigid discipline to defining the requirements; through the use of specification forms which must be completely filled out before proceeding to the next step.

I had to leave before this exercise was complete, and missed the comparative evaluation of the six methods, but will be getting a report on it.

## **Languages and Tools Offers Five Seminars at Fall Symposium**

In response to requests from the user community, the Languages and Tools SIG has arranged for two new seminars covering important aspects of software development. In addition, three popular seminars will be taught again. All seminars are being taught by leaders in their field. Because of limited enrollment, many seminars often fill up quickly. If you are interested in attending one of these seminars, or any of the seminars offered by other SIGs, be sure to send in your registration early. *The final cutoff date for all applications is November 11.* 

- Developing Medium Scale Applications using VAX Ada This seminar explains how to use the VAX Ada<sup>1</sup> compiler in the context of the VMS development environment, including library management, multi-tasking, debugging, efficiency and portability considerations, interfacing with non-Ada programs, use with CMS and LSE, and a wedth of other practical nuts-and-bolts information that will be invaluable for anyone contemplating applications development with VAX Ada. The seminar will be taught by Bevin Brett, a member of the VAX Ada development team.
- Using LaT<sub>E</sub>X for Text Formatting  $-$  LaT<sub>E</sub>X is a sophisticated and easy to use text formatting environment, based on the typesetting language  $Tr X^2 Tr X$  was written by Donald Knuth of Stanford University, and is widely aclaimed for its ability to do high quality formatting, from complex mathematical equations to tables to overall page layout. It is in the public domain, and is in wide use throughout the world. One of its main drawbacks, however, is that it is very difficult to learn. The LaT<sub>E</sub>X environment is a set of macros built on

<sup>1</sup> Ada is a trademark of the DoD

<sup>2</sup>'fEX is a trademark of the American Mathematical Society

top of  $Tr X$  that shields the user from this complexity, while still providing the excellent formatting and layout capabilities  $T<sub>E</sub>X$  is famous for. LaT<sub>F</sub>X also includes a package for formatting overhead transparencies, called SliT<sub>E</sub>X. The LaT<sub>E</sub>X environment was developed by Leslie Lamport, and, by special request of the Languages and Tools SIG, he will be the one presenting this seminar. *{Editors Note: The paper on the STARS Methodology Working Group, elsewhere in this issue, was typeset with LaTFX. So was this article.)* 

- Software Development Tools This seminar will cover the types of software tools that are available to support all portions of the software life cycle. It will also give practical advice on how to obtain, support, and convince people to use these tools. The seminar will discuss tools for several systems, including VAX/VMS, VAX/UNIX, $3$  and RSX. Methodology support tools, rapid prototyping tools, code and configuration management tools, static analysis tools, testing tools and documentation tools are some of the topics that will be covered. Specific sources for obtaining tools, and actual case histories of tool use will be given. This seminar will be taught by Kathy Hornbach, Chair of the Languages and Tools SIG.
- Structured Analysis for Real Time Systems This seminar describes a version of the Yourdon/DeMarco Structured Analysis method, with extensions for real time systems. An overview of the basic SA method is given, followed by a description of extensions to the basic method for handling the additional control requirements of real time systems. This extended method has been successfully applied to several large, complex real-time system developments. The method makes use of some well-known principles from finite-state machine theory, and combines them with the SA method in a way which retains the advantages of both. A number of automated tools are now commercially available for the basic SA method, and some of them are being extended to incorporate this real-time version. These tools will also be described. The seminar will by taught by Derek Hatley, of

<sup>3</sup> UNIX is a trademark of Bell Labs

Lear Siegler /Instrument Division, the chief architect of the real time extensions.

• Managing Software Projects with CMS and MMS - DEC's Code Management System and Module Management System are powerful tools for managing source code during software development. A source code librarian like CMS helps to manage all versions of your project's source code; a module management tool like MMS will automatically rebuild your softare correctly and efficiently. An overview of how the DEC /Test Manager can be use with CMS /MMS will also be presented. This seminar will discuss how these tools work, stressing how they fit into the software development process, rather than the details of particular commands. Strategies for tool introduction, and statistics on potential benefits are also given. Many examples are drawn from actual case histories. The seminar is being taught by Robert Gable, of Lear Siegler /Instrument Division, who was in charge of implementing CMS use on several large projects at LSI.

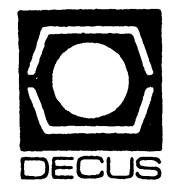

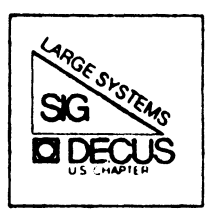

### DIGITAL EQUIPMENT COMPUTER USERS SOCIETY

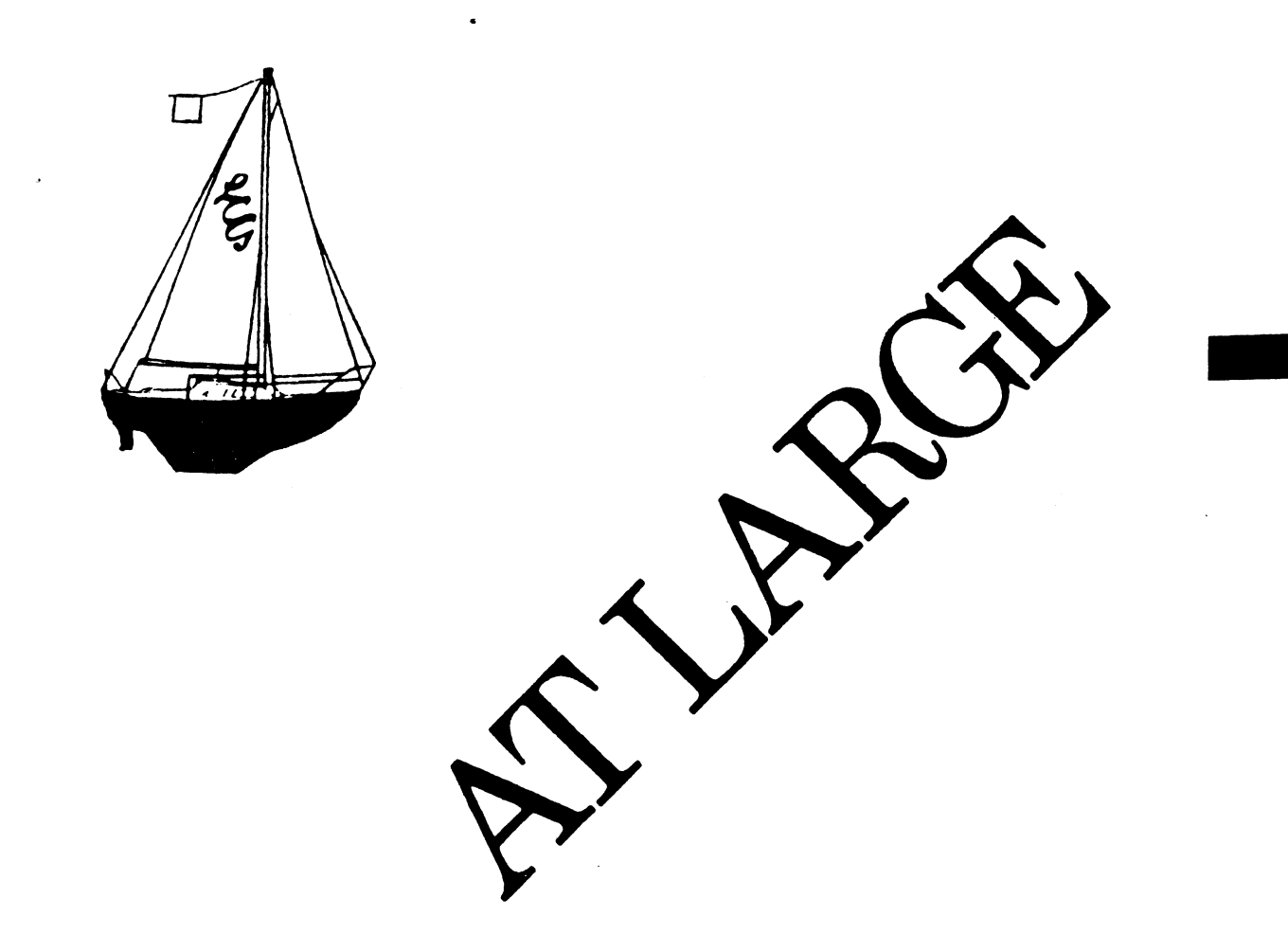

The Newsletter of the Large Systems SIG

#### **LARGE SYSTEMS**

#### SIG Chairperson

Leslie Maltz Stevens Institute of Tech. Hoboken, NJ

#### Symposium Coordinator Robert C. McQueen Stevens Institute of Technology Hoboken, NJ

Newsletter Editor Michael Joy First Church of Christ, Scientist Boston, MA

#### Menu Coordinator Charles R.T. Bacon National Institutes of Health Bethesda, MD

#### Hardware Coordinator Clive Dawson MCC Austin, TX

#### Languages Coordinator

David Edwards DPEX, Inc. Fremont, CA

#### TOPS-20 Coordinator

Pete Gavin University of Texas at Austin Austin, TX

#### Networks Coordinator

Richard Janick Abbott Laboratories Abbott Park, IL

Systems Software Coordinator Betsy Ramsey American Mathematical Society Providence, RI

Special Projects Coordinator Osman Ahmad Assoc., of American Railroads Chicago, IL

#### Special Projects Coordinator F. Berkeley Shands Emerson Electric Co. St. Louis, MO

DEC Counterparts Dave Braithwaite Digital Equipment Corporation Marlboro, MA

> Jack Buckley Digital Equipment Corporation Marlboro, MA

> Reed Powell Digital Equipment Corporation Marlboro, MA

### **In This Issue**

 $\label{eq:2.1} \frac{1}{\sqrt{2}}\int_{0}^{\infty}\frac{1}{\sqrt{2\pi}}\left(\frac{1}{\sqrt{2\pi}}\right)^{2\alpha} \frac{1}{\sqrt{2\pi}}\int_{0}^{\infty}\frac{1}{\sqrt{2\pi}}\left(\frac{1}{\sqrt{2\pi}}\right)^{\alpha} \frac{1}{\sqrt{2\pi}}\frac{1}{\sqrt{2\pi}}\int_{0}^{\infty}\frac{1}{\sqrt{2\pi}}\frac{1}{\sqrt{2\pi}}\frac{1}{\sqrt{2\pi}}\frac{1}{\sqrt{2\pi}}\frac{1}{\sqrt{2\pi}}\frac{1}{\sqrt{2\pi}}$ 

 $\sim 10^{11}$ 

 $\label{eq:2.1} \frac{1}{\sqrt{2}}\int_{\mathbb{R}^3}\frac{1}{\sqrt{2}}\left(\frac{1}{\sqrt{2}}\right)^2\left(\frac{1}{\sqrt{2}}\right)^2\left(\frac{1}{\sqrt{2}}\right)^2\left(\frac{1}{\sqrt{2}}\right)^2\left(\frac{1}{\sqrt{2}}\right)^2.$ 

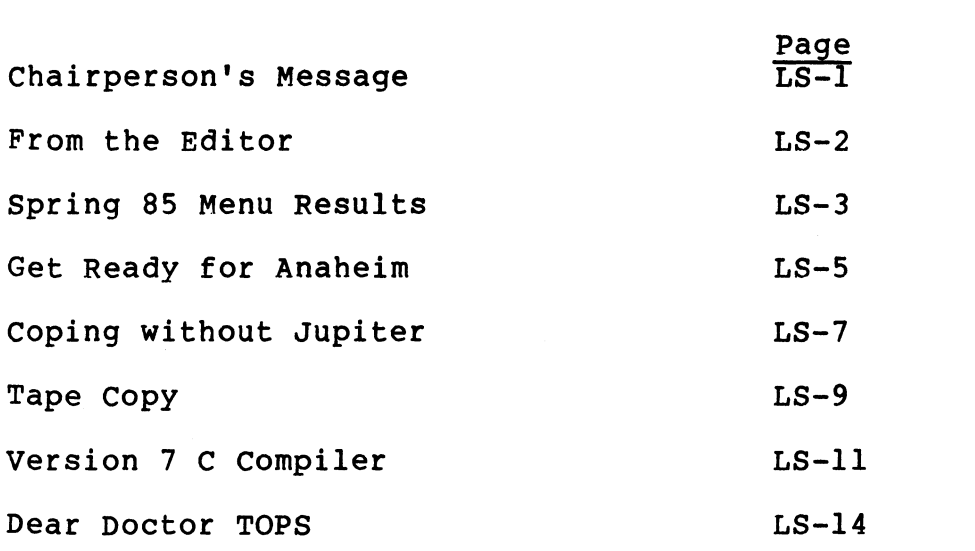

### **Chairperson's Message**

Leslie Maltz Large Systems SIG

summer seems to have departed for another year. others could observe the fall foliage to determine the change in seasons; I can tell by the noticeable increase in usage of my DEC-10. Fall is here and thoughts turn to getting ready for the Fall Symposium and the other activities we often put off until after the swrmer. The Large Systems Menu and Ballot were mailed to all SIG members a while back; many ballots have been returned and the results tabulated. We thank those of you who took the time to contemplate the issues and indicated your priorities on the ballot. we will be presenting the results at the Symposium in Anaheim.

Early in October the SIG Steering Committee met to begin planning our activities for the rest of the fiscal year including the Dallas Synposium that will be held in April. our agenda ranged from imnediate issues related to the activities that we will be sponsoring in Anaheim to in-depth discussions of future directions for the SIG. We are evaluating alternative strategies and hope to begin charting a specific course in the coming months. Your input to this process is most desired. Please think about this issue and share your thoughts with us. We believe that we have some excellent ideas on how to continue to serve the needs of today's user community. Our commitment to today's installations will not waver. DEC-10 and -20 users are not disappearing from DECUS and neither will our support. LOoking out into the future, we see opportunities for growth that will help us evolve over time into an even stronger SIG in the future.

On some more immediate issues, I think you'll see some new types of articles starting to appear in our section of the combined newsletter. We're sharpening our pencils (and our keyboards?) to begin preparing some articles that will become regular parts of our offering. we hope you will enjoy them and find them informative.

Let me whet your appetite for Anaheim. We are sponsoring a pre-symposium seminar on networking that should be of interest to many of you. our symposium sessions are scheduled and ready to present. But the big surprise will be found at the DECOS Store. I urge you to visit the Store and look for our special item. It is a shirt with some incredible artwork and appropriate text. You'll have to see it for yourself. If you are not going to be attending the Synposium, you might ask someone who is to buy one for you. It's going to be a classic that you won't want to miss.

see you in Anaheim.

#### **From The Editor**

The SIG is planning several new and exciting ideas for At Large in the coming months. The first of these is a regular column by the world famous Doctor TOPS. He (or is it she?) will answer question sent in from your readers. appearance of this great column follows in this issue! Turn to page LS-14 and begin to appreciate the wealth of knowledge to come in future months.

If you have a question you would like to ask the good doctor just jot a note to me at the address below and I will make sure that he (she) gets it. Be looking for the column and the answer to the question you were brave enough to ask. And it you're not brave enough to ask, turn to it to see if you can benefit from someone else's question.

We are always looking for a articles of interest to Large Systems users. If you would like to write an article such as the one written by Betsy Ramsey please submit it to the address below.

See you in Anaheim.

Send questions and articles to:

Michael D. Joy First Church of Christ, Scientist Christian Science center A-41 Boston, MA 02115

#### **Spring 85 Menu Results**

#### SUMMARY TABULATION OF THE SPRING 85 DECUS LARGE SYSTEMS SIG MENU by Chuck Bacon

This is the final summary of votes. All of the ballots have been proofread. 142 ballots were counted. Three ballots contained more than 25 votes (26+26+28 votes), and 23 contained less, averaging 18 votes. No adjustment was made for either; the instructions were clear enough, and the over-25 ballots were numerically unimportant.

Please remember that the integer part of the item number designates which part of the ballot the item is coming from. The four parts are: 1) Marketing, 2) Monitor/Network, 3) Layered Products, and 4) Integration. Some menu items may seem vague, but become clearer when their context is remembered.

The "suggested amount" part of item 1.7 was entered on 18 ballots with a total of \$346500, or an average of \$19250.

If any conclusions are to be reached, it is that the concerns of the majority of the members of the Large Systems SIG are clearly with the future of VMS. The top six menu items were all about VMS, and the bottom nine were all.TOPS wishes. Shows where most of our members are going!

Column 1 is the ranking of the item. Column 2 is the total votes cast for the item, and is the sort field. Column 3 is the total nurnber of ballots cast for this item. Column 4 and beyond is the menu item as listed in the ballot.

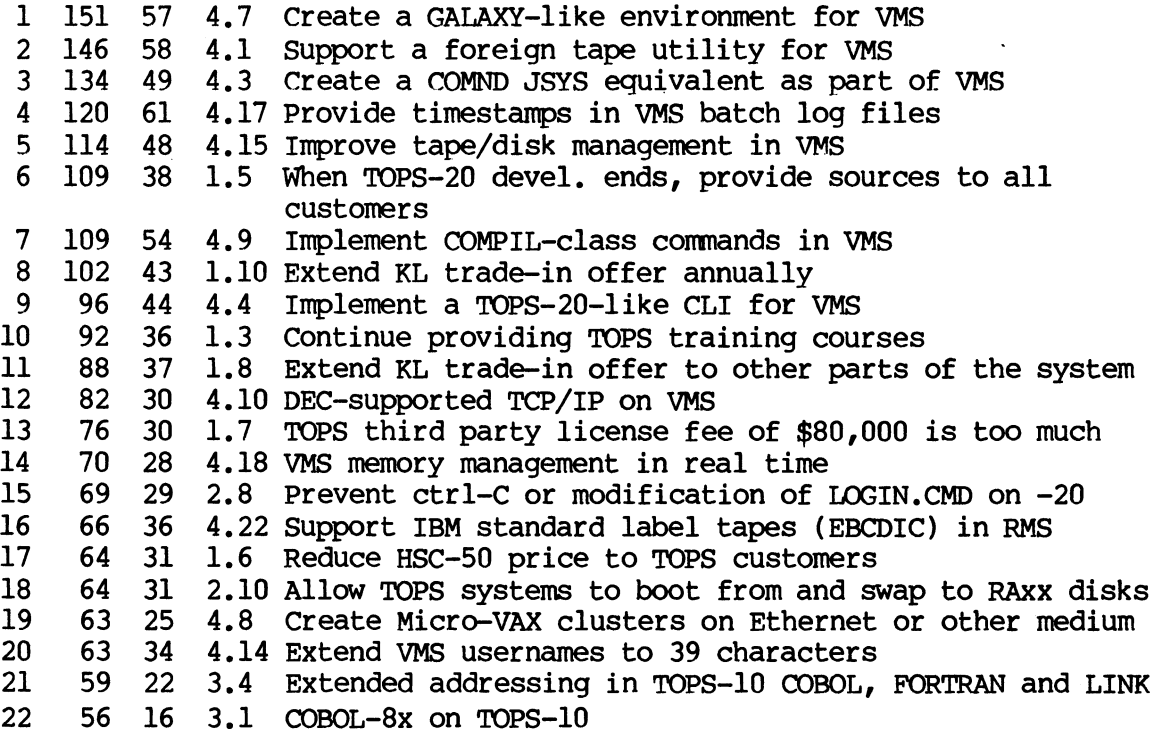

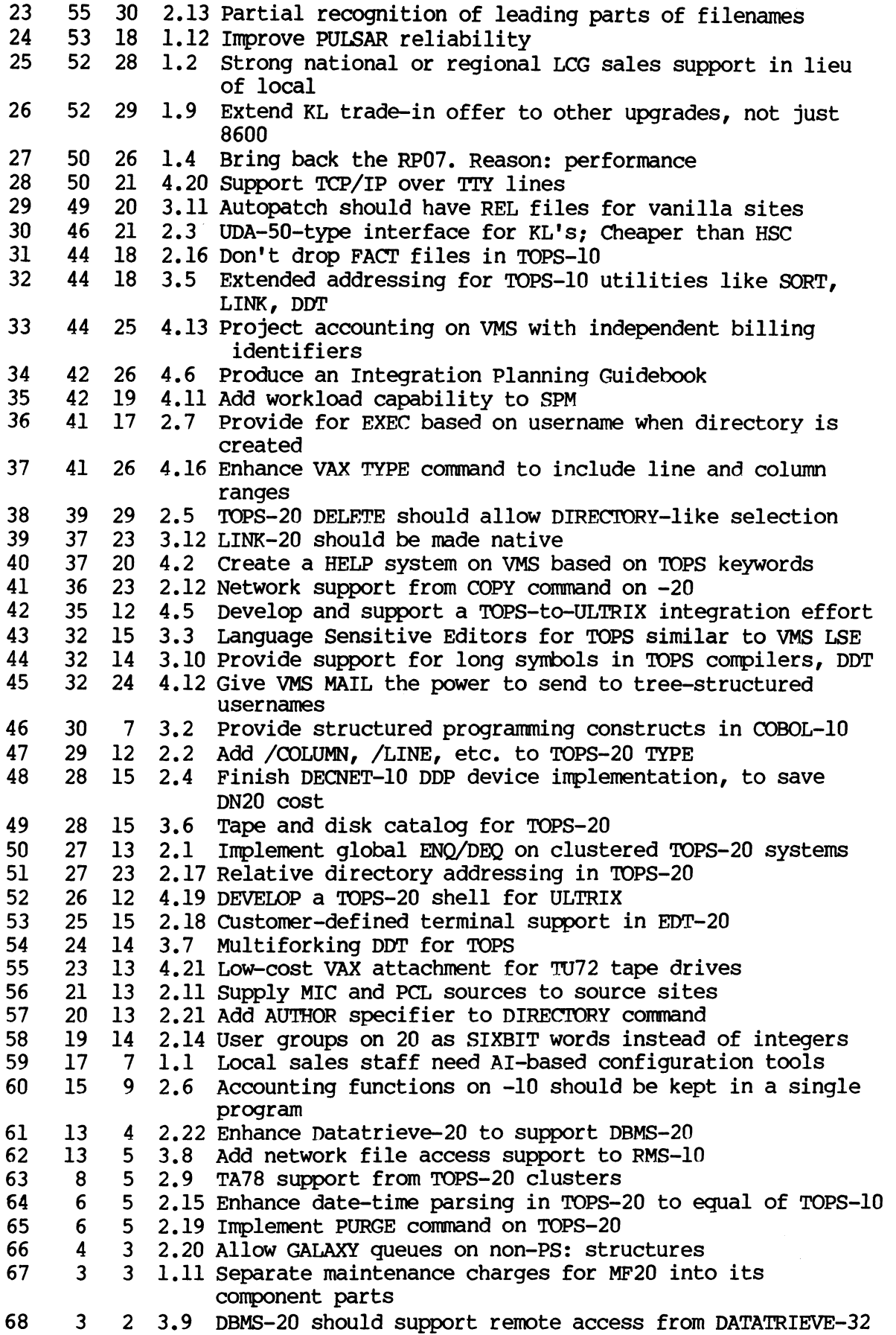

 $\sim$ 

 $\downarrow$ 

 $\ddot{\phantom{1}}$
### **Get Ready for Anaheim**

by Robert McQueen

While everyone is preparing for Anaheim, I'm getting set for the Spring Symposium in Dallas, but first Anaheim. Upcoming at Anaheim the Large Systems SIG sessions will be starting on the second day, Tuesday. This was done to allow members a chance to attend the opening sessions given by other SIGs. The VAX SIG (in cooperation with the Large Systems SIG) is sponsoring the major VAXcluster sessions on Monday.

Tuesday will start off with the Large systems SIG Roadmap session to be followed by the Product Panel. The rest of the day is devoted to comparisons of the VAX 8600 processor and integration sessions. Wednesday is roPS-10 day, followed by Thursday 'IUPS-20 day. The final day of the symposium is Friday the 13th devoted to hardware and networks.

The SIG will also be sponsoring a pre-symposium seminar on Ethernet Planning. This seminar will cover the various Ethernet technologies, planning for an Ethernet, what you do when it breaks and some of the programming interfaces found in high end systems. If there is a large demand for the session, it may be repeated for the Dallas symposium. we are currently looking for topics for a pre-symposium seminar at Dallas. If you have one that you may be of general interest please contact either myself or Leslie Maltz.

While we are on the subject of Dallas, the deadline for submissions of sessions is December 17th. The SIG would like to see more user session The SIG would like to see more user sessions. on any topic of interest to Large System users. The subject of the session could range from the XYZ mail system for TOPS-20 to how to deal with third party software vendors.

Anaheim at a Glance:

Tuesday, December 10, 1985

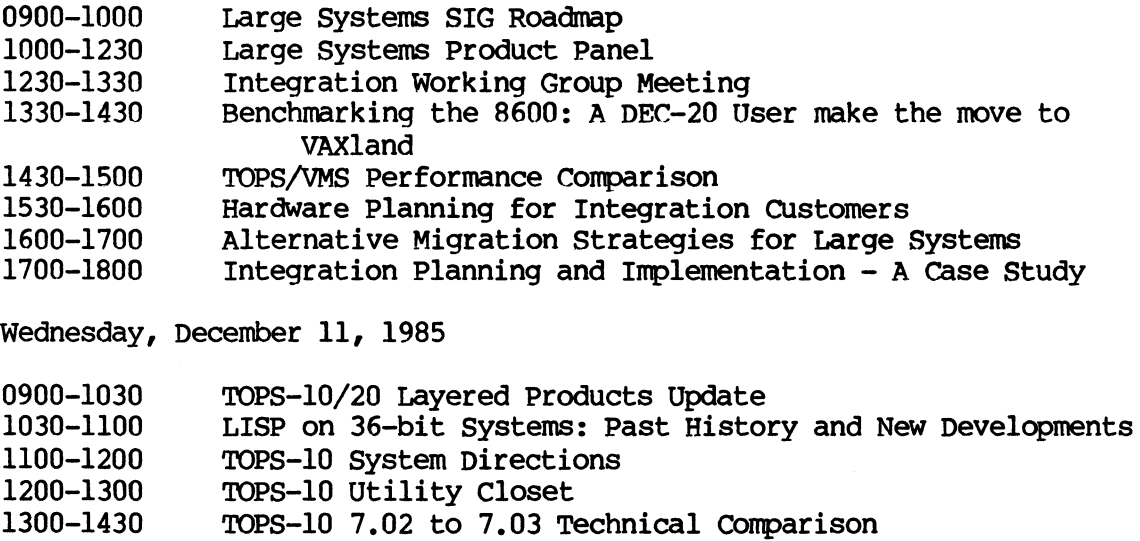

- 1430-1530 TOPS-10 7.03 User Panel
- 1530-1700 'IOPS-10 crash Analysis
- 1600-1730 VMS for TOPS Users: Watching Your VAX
- 1700-1900 TOPS-10 QUestion and Answer
- 1730-1800 TOPS-10/20 and VMS Product Comparisons
- 1900-2000 Migration of FORTRAN Engineering Applications from TOPS to VMS
- 2000-2100 TOPS-10/20 and Integration Documentation status
- 2130-2300 VMS Question and Answer Session for TOPS Users

Thursday, December 12, 1985

- 0900-1000 TOPS-20 System Directions
- 1000-1100 TOPS-20 v6.l for System Administrators
- 1100-1200 TOPS-20 v6.l for users
- 1200-1300 'IQPS-20 v6.l for System Programmers
- 1330-1430 TOPS-20 Utility Closet
- 1430-1600 TOPS-20 v6.l crash Analysis
- 1600-1700 Large System SIG Town Meeting
- 1700-1800 'IQPS to VMS Business Application - Migration case study and Performance comparison
- 1700-1800 TOPS-20 v6.l User Panel
- 1800-1830 Converting Traffic-20 Applications to VAX/VMS in one easy Step
- 1800-2000 'IQPS-20 Question and Answer
- 1830-2000 VMS for TOPS Users: System Management
- 2000-2130 Managing a Large VAX Time-Sharing Environment
- 2000-2100 Using Personal conputers with SYSTEM-1022
- 2100-2200 converting COBOL Applications from TOPS-10/20 to VAX/VMS
- 2200-2230 Using a DBMS to Track Auction Price Flucuations

Friday, December 13, 1985

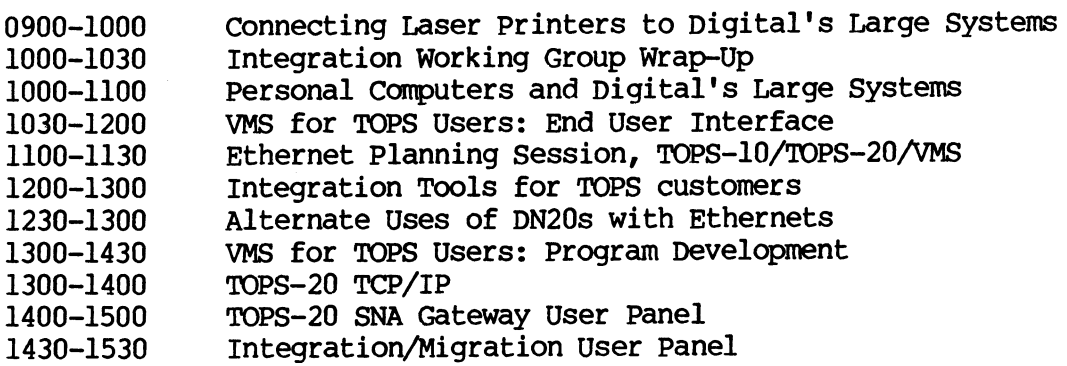

1530-1600 DIL/DIU user Panel

## **Coping Without Jupiter**

by Betsy Ramsey

The purpose of this article is to inform the DEC-10/20 community of how one site, the American Mathematical society, is dealing with the issue of how to proceed when our KL processors become saturated. It is the hope of the society that other sites will also share their plans with the community through this (or some other) forum.

In 1983, the Computer Services Division (which was at that time the Information Systems Development department) of the American Mathematical society undertook the reimplementation of its business data processing system. This project is known internally as AMS DR. The current system was written in the early 1970's in Cobol and was designed for a non-interactive batch processing computer, the RCA Spectra/70. In 1978, the Society had replaced their Spectra with a DECSYSTEM-2020, which was in turn replaced by a DECSYSTEM-2060 in 1980. In 1983, a second DECSYSTEM-2060 was added. The business system had simply been converted to operate on the DEC-20. The original intent of AMS DB was to redevelop the applications under a database management system that would run on the DEC-20.

CSD realized at the time that the two DEC-20s would not provide sufficient processing power for the new interactive system they planned to develop, but through non-disclosure meetings with Digital, they knew that a new high-end processor was in the works. When DEC cancelled the Jupiter project and the entire 36-bit line with it, CSD's AMS DB plans had to change.

Since it was no longer feasible to implement the new system on the DEC-20s, the Society decided to acquire new hardware for AMS DB. By this time, the initial user interviews for AMS DB had been done and a conceptual model of the database completed. The next step was to acquire a database management system and hardware on which to run it so that the logical model of the database could be developed.

Rather than choose the data base managment system first, CSD elected to select the hardware, then the dbms. Of equal importance to the system (especially in light of DEC's Jupiter decision) were the qualifications of the vendor and the hardware. The vendor had to supply adequate support and commitment to the computer line, and the hardware had to provide sufficient power, a growth path, easy connection to other systems, and a good price/performance ratio. CSD intended to stay with the chosen vendor's equipment for the foreseeable future, so the choice was a critical one.

The details of the Society's search for a new system will be presented by Samuel Whidden, head of CSD, in his session "Benchmarking the 8600: A DEC-20 User Makes the Move to VAXland" at the fall DECUS symposium in Anaheim. Suffice it to say here that the field of six vendors who responded to our detailed RFP was narrowed to three (Digital, IBM and Data General), and then to one: Digital. The reasoning behind this choice is given in Whidden's session, which will be published in the "Proceedings of the Digital Equipment Computer User's Society".

The Society has purchased a VAX 8600 with 12 megabytes of memory running VMS, and has tentative plans to purchase another in 1987. The VAX 8600 will be used almost exclusively for AMS DB software development in 1986. When the first phase of that project is complete, users will begin to migrate from the DEC-20s onto the VAX.

In the meantime, the Society will purchase an additional megaword of MG-20 memory for one of its DEC-20s, bringing both systems up to 2MW. It plans to purchase one MCA-25 cache/pager upgrade to make the performance on the more heavily-loaded of the two systems more tolerable.

When TOPS-20 V6.1 is released, NIA-20s will be installed on both DEC-20s and they will join the VAX 8600 as DEcnet nodes on the Society's newly-installed Ethernet local area network.

To ease the present shortage of DEC-20 computer ports, and to eliminate the need for hardware switch boxes, the society has also purchased DEC's Ethernet terminal servers. One 32-line server was installed with the VAX 8600, and another will be installed in early 1986 as a port selector for the DEC-20s. Additional terminal servers will be purchased as they are required.

When the Society purchases a second VAX 8600 (or whatever VAX is most suitable at the time), the VAXs will be clustered together. For now, however, the RA disks are dedicated to the single VAX.

The Society plans to be independent of the DEC-20s by 1989. At about the time a second large VAX is required, CSD expects that one DEC-20 can be eliminated. By 1989, no production work will be performed on the DEC-20s.

#### **Tape Copy**

#### by Betsy Ramsey

At each symposium, various TOPS-20 programmers make their software utilities available through the tape copy process. 'Ibese users submit their programs to the TOPS-20 Tape Copy coordinator, who then collects them into a single volume. This tape is submitted to the National LUG Organization which assumes responsibility for its distribution. users can get copies of the most recent tape from their Local users Group. Copies of back symposium tapes are available from the DECUS Library.

The current (Spring 1985) TOPS-20 synposium tape is being prepared by Steve Attaya, the TOPS-20 Tape copy coordinator. By the time this issue is published, he will have sent the tape to the NLO for distribution. He will also submit a copy of the tape to the DECUS Library.

The "U.S. Chapter 1985/1986 DECUS Program Library Software Catalog" lists the back symposium tapes through Fall 1983. These tapes are numbered 20-SP-nn.

The Spring 1984 and Fall 1984 tapes are also available through the DECUS Library, although their abstracts did not make it into the 1985/86 catalog. The contents of these tapes are listed below.

20-SP-7 Symposium Tape from the DECSYSTEM-20 SIG, Spring 1984, Cincinnati (one 2400' reel)

> various utilities including AMORT, DECLIB, FIND, KILLER, MERLIN, SPACE, UDIRECTORY and VTAPE from Peter Gergely, (Canadian) Defence Research Establishment Atlantic.

a logical name editor from Randy Weeton, Teradyne.

WINDOW (a screen-oriented job controller), UNITS2, LEARN- TERMINAL-TYPE and LOGOPR from Tad Marshall, Bankers Trust.

class scheduling utilities from Dave Edwards.

FIND and PCL routines from Dan Graham, NYU.

Bliss-36 utilities from Pat Farrell, American Management Systems.

KERMIT distribution from Columbia.

20-SP-8 Symposium Tape from the DECSYSTEM-20 SIG, Fall 1984, Anaheim (two 2400' reels: utilities on one, KERMIT on the other}

> various utilities including RFIL11 and TAPEll from Berkley Shands, Emerson Electric.

GNOSIS (20-74 in the Program Library) CAI programs from Doug Bickford, University of Vermont.

SYSLIB (a set of callable routines} and USR from Gregory Scott, Energy Enterprises.

ANAL crash dunp analysis program and monitor patch for GTJFN enhancment from Andy Sweer, SUMEX.

KERMIT distribution from Columbia.

A DECUS Program Library Order Form is available in the 1985/86 catalog. Orders will also be accepted at the Anaheim symposium.

### **Version 7 C Compiler**

#### by Gregory Titus New Mexico Tech Computer center

The Conputer Center of the New Mexico Institute of Mining and Technology, in Socorro, New Mexico, has recently finished production of a full version 7 c conpiler and library for TOPS-20 KL systems.

The conpiler runs in native mode under the TOPS-20 EXEC, and produces relocatable modules as output, instead of the assembly language one receives from the various PCC-based C compilers for the DEC-20. The speed of compilation tends to run between 15,000 and 40,000 lines of source code per CPU minute; the speed is of course strongly dependent upon how long the source lines are, but it is nevertheless fairly fast.

The compiler's scanner includes a full c preprocessor, and has the ability to seperately list a c program as it is being compiled. If a listing is being made, switches allow a user to control the removal of white space and comments from it, and even to not run the preprocessor, if desired (this last capability is available only when the compiler is listing without producing an object file). All of the standard c preprocessor comnands (#ifdef, etc.) are supported, with some restriction on the form of the expression for #if.

The parser is table-driven, using tables produced from an LALR grammar for c. It is quite strict about finding semantic errors, in fact almost as strict as is a Lint processor. Despite conplaining about these errors, however, it can still produce correct code in nearly all cases. In a production compiler, this is preferable to the laissez faire attitude towards semantics usually found in C compilers.

Syntax errors are more troublesome to a compiler than errors in meaning. The parser uses a recently-developed algorithm to attempt to correct small syntax errors using the surrounding context, and only if this fails does it fall back on the usual "panic mode" recovery. Experience with this algorithm shows that it is quite good at fixing common problems in  $C$ programs, such as missing semicolons, without generating reams of spurious error messages.

A conplete c standard library is included in the New Mexico Tech c system. The following table sumnarizes the major parts of the library:

Library Component file-level I/O Available Functions open(), close(), read(), write(), lseek(), unlink(), and others

#### LS-11

 $\overline{\phantom{a}}$ 

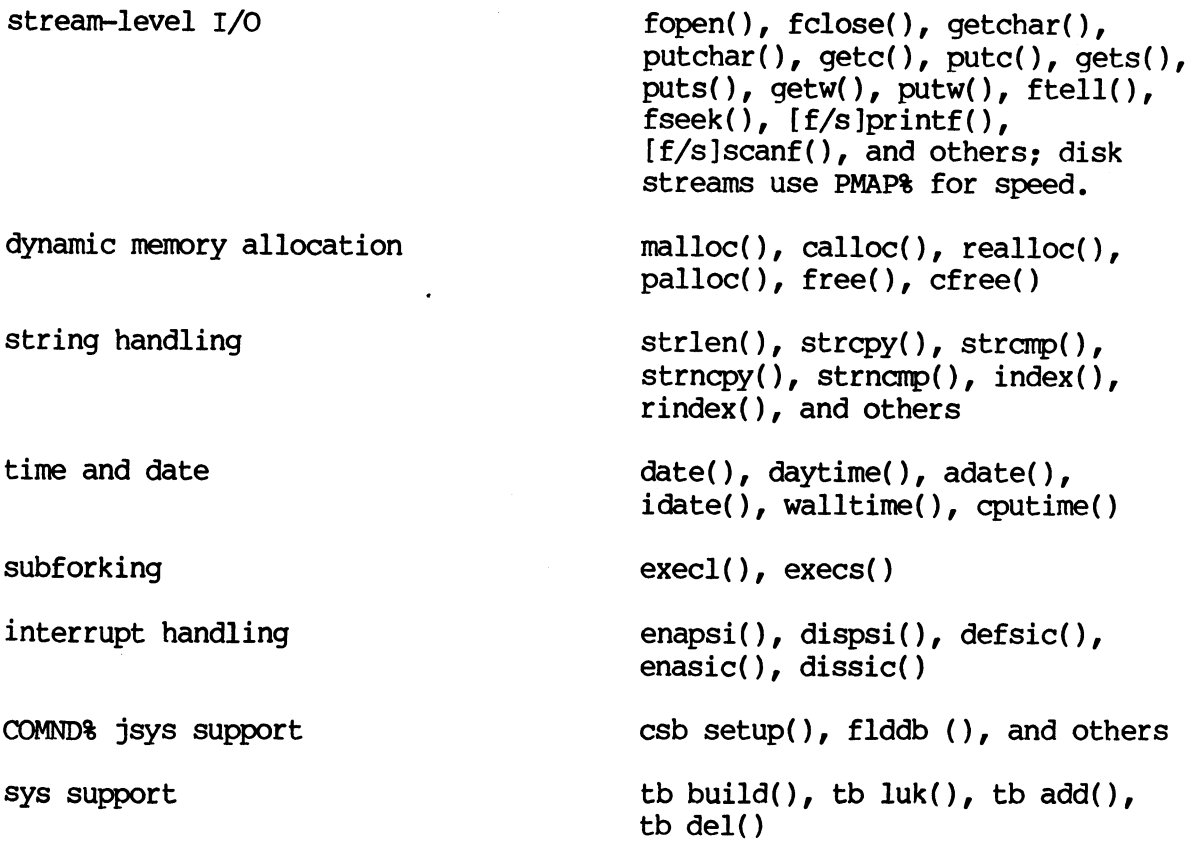

In addition to the above, there are functions to execute a jsys, change the connected directory, set a file's protection, build a DEC-20 byte pointer, and a host of other operations. The library as a whole contains over 120 functions.

Users who need mathematical functions can call routines in DEC's FORTRAN library. The compiler recognizes the storage class specifier 'fortran' as being synonymous with 'extern', and generates the proper FORTRAN calling convention code to perform calls to functions declared this way. Users can also write their own FORTRAN functions and subroutines, then call them from their C programs.

This version 7 c package unfortunately does not include a symbolic debugger, like the one DEC's FORTRAN has. It does have some support for runtime debugging, though, over and above the use of debug writes and DDT. A feature of the compiler allows the user to generate traceable code for his program. With the aid of some routines in the library, the program can then report all function calls and returns as they are executed. Each call report gives the values of the arguments passed to the function, and each return report tells the returned value. The trace log can be sent to any stream (stderr is the default), and can be turned off and back on or changed to another stream, all at runtime. Slight modifications to the traced program are required to perform these last three operations; the modifications consist of adding code to call tracing-control functions in the library.

Planned future enhancements to this c package include providing support in the conpiler for extended addressing, and ANSI conformance for the compiler. Extended addressing is now provided for FORTRAN programs, and greatly eases memory restrictions imposed by 18-bit addressing. C programs should also be able to take advantage of the larger available address space. ANSI conformance will obviously have to wait until there is an actual standard, but should not require a huge effort to perform.

TOPS-10 support is not planned. New Mexico Tech does not have a TOPS-10 machine, and so would be unable to test a -10 version of the package. Possibly some other site could perform the necessary changes and produce a 'IOPS-10 version that would also run on non-RL processors.

Documentation for the system includes conplete user guides for the compiler and library, and a smaller help file for the compiler. Future documentation will include technical internals manuals for the compiler and library, as well.

New Mexico Tech C has been distributed to 14 other sites as of this writing. Support for the system is semi-formal; since the compiler and library are in fairly heavy use, they will certainly be actively maintatined. Updates are sent out via either u.s. mail or USENET.

For more information on New Mexico Tech c, contact:

Greg Titus NM Tech Computer center Box W209 canpus Station Socorro, NM 87801 (505) 835-5735

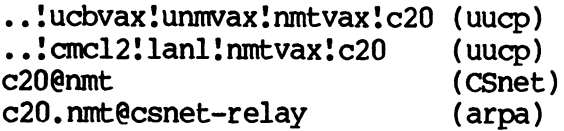

 $\mathsf I$ 

#### **Dear Doctor TOPS**

Dear Doctor Tops,

I have a rather large disk farm at my site. My BACKUP listings can take 1/2 a box of paper at a shot. The listings should be shot, since my operators MUST manually thumb through the listings starting at page #1 to find the files they need to restore. If they are not carefull, they will miss a tape change header and spend several hours waiting for BACKUP to tell them they mounted the wrong tape (or worse, tell them BACKUP didn't find the file!). Isn't there a way to keep track of the tape numbers and save set names so that they aproximate the usefullness of a DUMPER or BACKUP listing from KL land?

Bitten By Backup

Dear Bitten,

You are very fortunate, for I have made that same discovery about<br>BACKUP. Since the VAX never crashes or destroys its disks, it must Since the VAX never crashes or destroys its disks, it must be the user that caused the loss of files (RIGHT?). While it is very slow and boring to look though a BACKUP listing, it has to be done.<br>After a few tries, I produced a simple program to format the BACKUP listings into something USEFULL! It includes save-set-name, date, and tape number. It is very interesting to note that BACKUP numbers tapes starting at ZERO. Every time you make a new save set, the number is reset. If you use three total tapes in a save, with the first save set going 1.5 tapes, BACKUP claims you are on tape #1. The second save set on that tape restarts numbering at tape #0. Oh, well, we worked around that. Included here are a few command files that make system backups a lot easier.

Dr. Tops

```
$ set noon
$ write sys$output " "
$ write sys$output "********************************
$ write sys$output "Backing up VMS4:"<br>$ write sys$output "*******************************
$ write sys$output " "
$ set proc /name="Now on VMS4:"
$ reply/all/bell "BACKUP now working on VMS4:"
$ backup/ignore=interlock/record/list=vms4.lis -
 VMS4: [*...] tape0:fullVMS4/block=16896
$ write sys$output " "
$ write sys$output "********************************
$ write sys$output "Backing up WORK:"
$ write sys$output "********************************
$ write sys$output " "
$ set proc /name="Now on WORK:"
$ reply/all/bell "BACKUP now working on WORK:"
$ backup/ignore=interlock/record/list=work.lis -
WORK: [*...] tape0:fullWORK/block=16896
$ write sys$output " "
$ write sys$output "********************************
$ write sys$output "Backing up cdm:"
$ write sys$output "********************************
$ write sys$output " "
$ reply/all/bell "BACKUP now working on cdm:"
$ set proc /name="Now on cdm:"
$ backup/ignore=interlock/record/list=cdm.lis -
 cdm: [*...] tape0: fullcdm/block=16896
```

```
$! This file is tapeList.com
$! It processes the listings produced by the BACKUP/LIST command
S!
$ set noon
$ tape_number := 0001
$ inquire save_type "Enter Type of save"<br>$ if save_type .eqs. "" then $ save_type :== General Tape Save<br>$ inquire input_file "Enter the listing name"
$ if input_file .eqs. "" then $ input_file :== backup.lis
$ inquire save_set "Enter the save set name"<br>$ if save_set .eqs. "" then save_set :== Fullsave.bck
$ backup/rew/list='input_file mfa0:'save_set/save
$ run mgr:fullsave
$ exit
```

```
$! This file is LISTINGS.COM 
$! It processes the listings produced by the fullsave command file.
$1 
$ tape_number :== one 
$ save_type :== FullSave 
$ input_file :== vms4.lis 
$ run fullsave 
$ input_file :== work.lis 
$ run fullsave 
$ input_file :== cdm.lis 
$ run fullsave 
$ i \circ$!delete *.lis;* 
$ logo
```

```
$! This file is LISTINGS.COM 
$! It processes the listings produced by the XINCSAVE command file.
$!$ tape_number := 0001
$ save_type :== Daily Incremental 
$ input_file :== vms4.lis 
$ run fullsave 
$ input_file :== work.lis 
$ run fullsave 
$ input_file :== cdm.lis 
$ run fullsave 
$ i 0 
$ delete *.lis;* 
$ logo
```

```
$! This file is LISTINGS.COM 
$! It processes the listings produced by the fullsave command file. 
S!$ tape_number :== 0001 
$ save_type :== Weekly Fullsave 
$ input_file :== vms4.lis 
$ run fullsave 
$ input_file :== work.lis 
$ run fullsave 
$ input_file :== cdm.lis 
$ run fullsave 
$ i 0 
$!delete *.lis;* 
$ logo
```

```
c 
     THIS PROGRAM WILL CONVERT THE ORIGINAL FULLSAVE LISTINGS INTO
c SOME FORM OF READABLE LISTING. 
c 
c 
         integer termc,page,lines,tape,savelen 
         character*l5 ttape 
         character*! record(l28) 
         character*l28 rcrd 
         character*39 saveset 
         character*25 date 
         character*256 infile<br>character*32 savetype
         equivalence (record(l),rcrd(l:l))
         logical ok 
c tape = 0page = 1 
         ok = .true. 
c 
c get tape # 
c 
         call lib$get_symbol('Tape_Number',ttape) 
decode(4,1234,ttape)tape<br>1234 format(1z4)c 
     OPEN FILES
c 
c 
         in file = ' 'call lib$get_symbol('input_file',infile,inlen) 
         if (inlen.le.O) then 
             infile = 'backup.lis' 
            inlen=lO 
            endif
          savetype = 'Fullsave' 
         call lib$get_symbol('save_type',savetype) 
         if (savetype.eq.' ') savetype = 'Fullsave' 
         open (unit=l, name=infile(l:inlen), status='old', readonly, 
      3 access = 'sequential', carriagecontrol='list')<br>infile(5:256) = infile(l:252)<br>infile(l:4) = 'lpt:'
         infile(1:4)c open (unit=3, name='output.lis', status='new') 
         open (unit=3, name=infile(l:inlen+4), status='new') 
c 
c 
1 read(1,100, end=9999) i,record<br>100 format(q,128a1)
         format(q,128a1)c 
c 
c 
c 
         if((rcrd(:l).eq.'[').or.(i.get.0.and. rcrd(:l).eq.' ')) thenok = .false. 
          goto 2 
         else if (i.le.O) then 
          goto 1 
         endif 
      ELSE CONTINUE 
                                       LS-17
```

```
c 
         if(rcrd(:4).eq.'Save')then 
          saveset = rcrd(20:59)savelen = index(saveset,'volume') 
           if (savelen .ne. 0) tape = tape + 1goto l 
         else if(rcrd(:5).eq.'Date:')then
          date = rcrd(20:45)goto 1 
         else if(rcrd(:5).eq.'Buffe')then
          read(l,100, end=9999) i,record 
          read(l,100, end=9999) i,record 
          lines = 0goto 2 
        else if(rcrd(:8).eq.'Total of')then
          goto 9000 
        end if 
          goto 1 
c WRITE HEADERS TO TOP OF PAGE 
\frac{c}{2}if (ok.ne. .false.) then
        write(3,200) saveset,date,tape,page,savetype
200 format('lSaveset Name : ',a39,' Date : ',a25,' Tape ',<br>1 i3,' Page: ',i4,/,' Type of save: ',la32,/)
c 
                       Page: \prime,i4,/,' Type of save: \prime,la32,/)
        page = page + 1 
        lines = 0endif 
        ok = .true. 
        goto 4 
c PROCESS RECORDS. 57 LINES PER PAGE 
c<br>3
        read(1,100, end=9999) i, recordc 
c 
4 if((rcrd(:1).eq.'[').or.(i.gt.0 .and. rcrd(:1).eq.'')) then
         write(3,300)(rcrd(j:j),j=1,i)300 format(lX,128al) 
c 
c<br>9000
          lines = lines + 1else if (i.le.O) then 
          goto 1 
        endif 
         if (lines.ne.57) then 
         goto 3 
        end if 
          read(l,100, end=9999) i,record 
          goto 2 
9000 write(3,9010) (rcrd(j:j),j=1,i)<br>9010 format(/,1x,128a1)
c<br>9999
        continue
c 
        close ( unit=l) 
         close (unit=3) 
         encode(4,1235,ttape)tape
1235 format(lz4) 
         call lib$set_symbol('Tape_Number' ,ttape) 
c 
         end LS-18
```

```
$ set nocontrol=yIprevent breakins
$ set noon
                     Ino errors will cause death
       This file performs an incremental save at 'Pl' BPI
$1$ ! which saves all files since the last backup. Listing is to the
$ ! lineprinter
$1$ gj = ""
              luser name
$gt = "terminal"\$ gx = f$getjpi(gj,gt)
$ if gx .nes. "OPA0:" then goto not_console
S<sub>1</sub>$! set priority UP to get this done FAST
$!
$ set proc/priv=altpri
$ set proc/prio=6
$ x := defineS!
$! change system message
$!
$ x / systemsys$announce "@sys$manager:incsave.txt"
$ reply/all/bell "System INCSAVE backup starting"
$!
$! compute name of saveset
S!
$ P3 = F$time()$ d1 = f$extract(0,1, P3)$ d2 = f$extract (1,1, P3)$ if Dl .eqs. " " then DI = "0"$ P3 := D1' D2$ set controls = ylallow 'Y to stop us now
$!
$! check for new tape, which needs a label
$!
$ Set proc /priv=all
$ inquire P2 "Is this a VIRGIN incsave tape? (Y, N, <CR>=N)"
$ if P2 .eqs. "" then P2 = "NO"
$ if P2 . eqs. "y" then P2 = "Y"
$ if P2 . eqs. "yes" then P2 = "Y"
$ if P2 .eqs. "Y" then init/den=6250/over=(acc,own,exp) tape0: incsav
$ mou/for tape0:
* 11
$ write sys$output "*
                                                         \star n
$ write sys$output
                 "*
                     Backing up VMS4:
                                                         * 11
$ write sys$output "*
$ set proc /name="Now on VMS4:"
$ backup/ignore=interlock/list=lca0:vms4.lis/record VMS4:[*...]/since=backu
  tape0:VMS4in'P3/block=16800
\star H
$ write sys$output "*
                                                         * "
                 \mathfrak{n} \star$ write sys$output
                     Backing up work:
                                                         늦 !!
$ write sys$output "*
```

```
$ set proc /name="Now on work:"
$ backup/ignore=interlock/list=lca0:work.lis/record work: [*...]/since=backup
 tape0:workin'P3/block=16800
* *$ write sys$output "*
                                                        *"
$ write sys$output "*
                    Backing up cdm:
$ write sys$output "*
                                                        *"
$ set proc /name="Now on cdm:"
$ backup/ignore=interlock/list=lca0:cdm.lis/record cdm: [*...]/since=backup -
 tape0:cdmin'P3/block=16800
$1$! clean up extra versions to free space on the disk
$1$ pu VMS4: [*..]$ pu work: [*..]$ dism tape0:
$ show error
S<sub>1</sub>$! restore system message
S!
$ x /system sys$announce "@sys$manager:announce.txt"
$ reply/all/bell "System INCSAVE backup complete"
$logout/br
not_console:
$ write sys$output "INCSAVES must be performed on the console only"
$ logout/br
```

```
$ set nocontrol=y
                     !prevent funny stuff
                      Idisable error checking
$ set noon
       This file performs a full save online at 'Pl' BPI
-1
! with listing on the line printer
       P1 = density\mathbf{I}$ gj = m!process name
$ q<sub>t</sub> := Terminal\texttt{S} gx = f\texttt{S}getjpi(gj,gt)
$ if qx .nes. "OPA0:" then goto not console
$ set control=y
                     Ireturn to usual 'Y mode
$ set proc/priv=all
S<sub>1</sub>$! Disable logins during fulsave
S<sub>1</sub>$ set logins /interactive=0
$ x := define$ x /system /exec sys$announce "@sys$manager:fullsave.txt"
S<sub>1</sub>$! show hardcopy of system status
S<sub>1</sub>$ show users
$ show device
$ show error
$!$! force a label on the tape
$1$ init/den=6250 tape0: fulsav /over=(exp.own.acc)
$ mou/for tape0:
$ write sys$output " "
$ write sys$output "Interlock and Verify errors may be ignored"
$ write sys$output " "
$!$! do the actual tape save now
$!$ @backup
$1$! clean up after the show
$!$ dism tape0:
$ write sys$output "Now Purging multiple generations *********"
$ set proc /name="Now purging..."
$ purge vms4: [*...]$ purge work: [*...]
$!
$! turn logins back on
$!
$ set login /interactive=64
$ x /system /exec sys$announce "@sys$manager:announce.txt"
$ show error
$ submit listings.com
$ logout/full
not_console:
$ write sys$output "Full saves must be done from the console"
$ logout/br
```
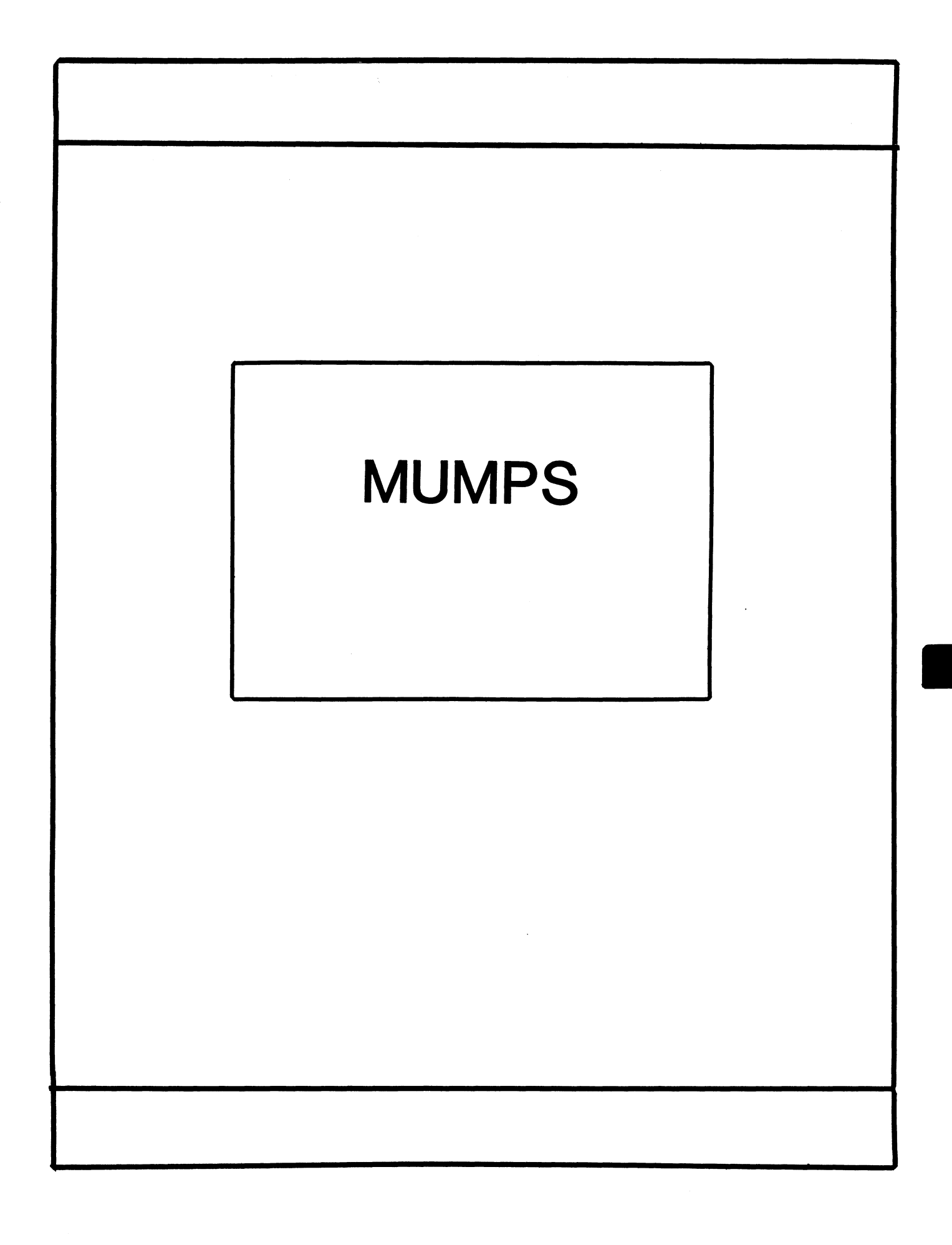

#### **MUMPS SIG STEERING COMMITTEE**

#### Chairman

Mark Berryman Plessey Peripheral Systems Irvine, CA

 $\bullet$ 

#### Symposium Coordinator

Chris Richardson Computer Sciences Corp. Ridgecrest, CA

#### Communications Rep.

Mark Hyde Advanced Computing Services DeWitt, NY

#### Newsletter Editor

Janet Berryman Plessey Systems, Inc. Irvine, Ca

#### VAX Liaison Coyett A.J. Dese VA DM&S Verification & Dev. Ctr. San Francisco, CA

Digital Counterparts Beatrice Walther Digital Equipment Corp. Marlboro, MA

> Diane Brown Digital Equipment Corporation Marlboro, MA

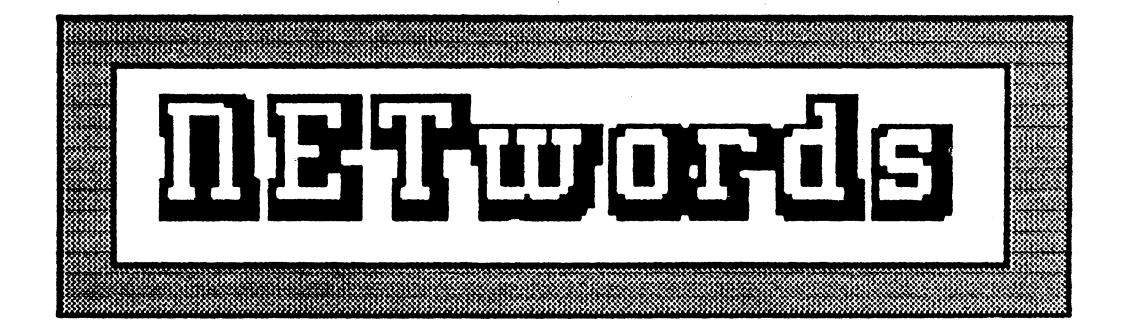

## The NETWORKS SIG Newsletter

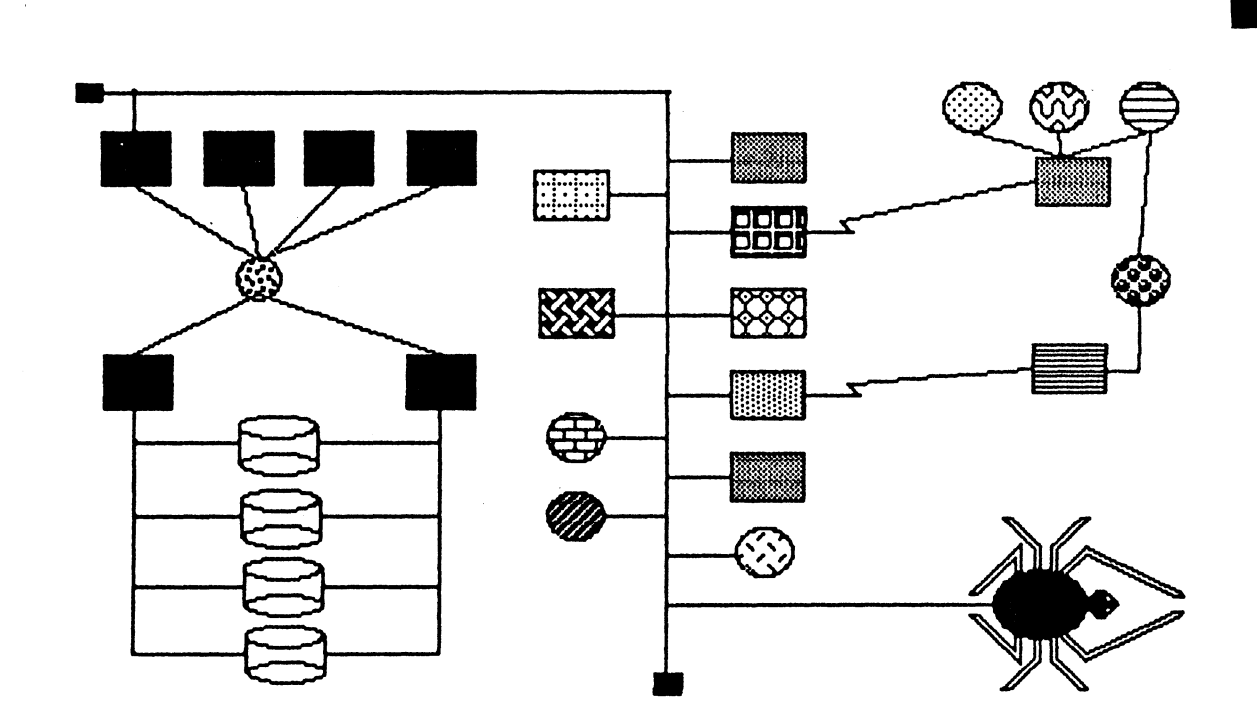

## **Notworks 810 Steering O** 1-n m m 1 t t.P P

### **Bi II Brindley**

Chairman Naval Security Group Command (202)282-0527

#### **Jim Ebright**

Communications Coordinator Software Results Corporation (614) 421-2094

## **Gail Poulter**  DEC Counterpart

Digital Equipment Corporation

## **Carol Greenfield**

DEC Counterpart Digital Equipment Corporation

## **Sandy Traylor**

Symposia Coordinator Target Systems, Inc. (714) 921-0 l 12

#### **Bi 11 Hancock**

Technology/ Standards Coordinator (214) 495-7353

#### **Vickie Hancock**

Newsletter Editor (214) 495-7353

The Networks Special Interest Group (SIG) is one of 23 SIG's within in Digital Equipment Computer User's Society (DECUS). The main purpose of the Networks SIG is to promulgate information concerning the use, development, and standardization of network products that function or involve Digital Equipment Corporation systems. Additional functions of the SIG include the coordination and scheduling of symposia sessions, providing methods for free-flow communications, publication of the Networks SIG newsletter NETWords, participation in domestic and international standards committees, input to Digital for new products and corrections to existing products, promotion of working groups for special network needs and topics, and many, many other functions.

The Networks SIG Steering Committee invites you to participate in the Networks SIG. There are many ways that you can help the Networks SIG. Some of those include chairing sessions at symposium, participation in the various Networks SIG working groups, participation in special research projects, and others. If you are interested in devoting your time and expertise, contact any of the steering committee members.

DECUS is run entirely by volunteer leadership. Help us make DECUS and the Networks SIG better - take an active part in **your** SIG!

# In this Issue:

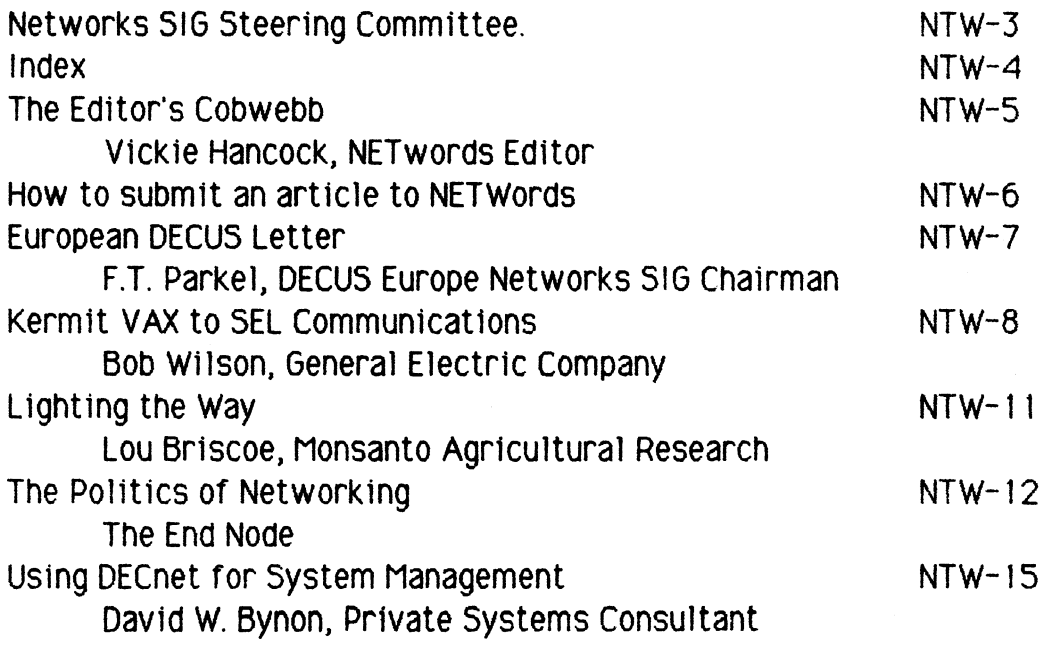

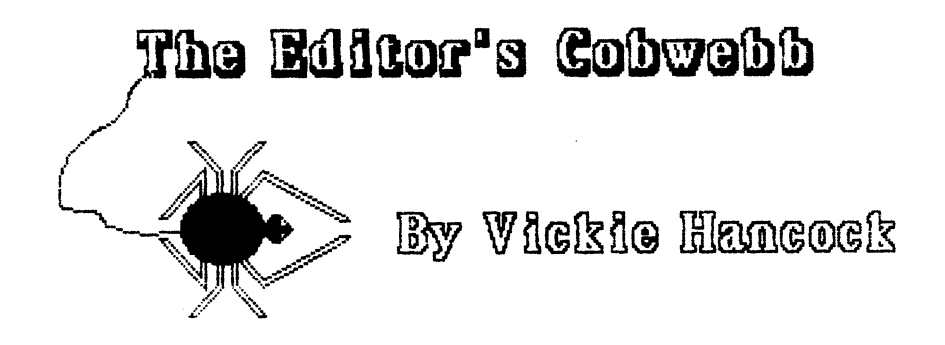

This month we have a wide variety of articles to soothe your network palate. Starting with this issue, a column called The End Node w111 be appearing each month. The End Node will cover a wide variety of network-related topics, problems, and solutions. You are encouraged to submit questions and problems to The End Node in care of little 'ole me.

First off, thanks to all of you who have been so kind and sent in your notes and articles. Ir you do not see your article in this issue, don't panic! We have a limitation on the number of pages we are allowed to publish so don't get discouraged and keep them coming In!

As you read this, I'm sure that you will be makeing final preparations for the Anaheim symposium. I'm looking forward to it as I'm sure those of you who w111 be attending will be as well. However, even though we are close to Anaheim, It's time to start getting ready ror Dallas. There is a short time window between Anaheim and Dallas, so If you plan on attending Dallas, get your corporate people In the loop now and get your Call for Participation (CFP in DECUS lingo) in if you pian on presenting a paper in Dallas.

If you are still debating on whether or not to attend the Dallas symposium, let me assure you that you will be missing out on an experience that is not soon to be repeated. For Dallas, Sandy Traylor has lined up commodore Grace Murray Hopper, USN (yes, Ms. COBOL herself), and our own Bill Hancock as keynote speakers. Also, we understand that there wtll be some very special exhibitions, events, and "souvenirs," so there will be a lot going on and you won't want to m1ss out!

See you next issue!!

YIHI

## How to Submitt on Article

NETWords is a monthly publication of the Digital Equipment Computer Users Society CDECUS) Networks Special Interest Group (SIG). Readers are urged to contribute their articles, hints, bugs, patches, and other network related literature and information to:

> Vickie Hancock NETWords Editor 2510 Limestone Ln. Garland, Texas 75040 (214) 495-7353

We can accept clear, readable hardcopy or any of the following media:

> Magnetic tape (800, 1600 or 6250 BPI) RXO1 floppy disk RX50 floppy disk TKSO tape cartridge Mackintosh floppy disk (3.5")

We prefer that media other than Mackintosh disks be in VMS BACKUP format, **EXCHANGE** (FLX), or ODS 11 structured disks. If sending in a Mackintosh disk, please send your submission in MACWrite, MACPaint or, MACDraw. We can also accept JAZZ format or EXCEL format.

DECUS and the Networks SIG reserve the right to edit or modify any submissions to NETWords for any reason without prior notification to the author. Additionally, while DECUS and the Networks SIG continually strive for technical and literary accuracy in articles published, neither are responsible for technical or literary errors that may be printed. We regret that we cannot accept copyrighted articles for publication, however copyrighted software listing or hardware diagrams are acceptable provided the submittor is the author of the work and a signed note authorizing reproduction by NETWords is included.

Submissions should be in English, where possible, but any language is acceptable. We can provide translation for Spanish, German, Italian, French, Portuguese, Japanese, some Slavic and some middle eastern languages. Please specify on your submission if you wish your submission to be translated. NTW-6

## And from DECUS Europe...

At the European DECUS Symposium (17-20 September 1985) at Cannes, France, the Networks SIG acted on a suggestion presented at its annual business meeting concerning a coordinated DEC pricing policy for th• Coloured Book Software from UWIST. The concern has arisen for two main reasons: firstly, the importance of widely available and reasonably priced networking software in accordance with OSI standards has already attained universal recognition and support. Secondly it has been discovered that in some European countries academic discounts are being applied generally, whereas in other countries the commercial price is being strictly enforced.

The membership of the European Networks SIG voted to accept the following resolution to be forwarded by the SIG Chairman for direct action by DEC:

"The European DECUS Networks SIG requests that DIGITAL provide a coordinated pricing policy on n•tworkinq softwar•, particularly DCS, within Europe. This is particularly important for new and upgraded products, as OSI and interim standards are implemented by DEC."

It should be noted that the resolution goes further than just the Coloured Book Software originally envisioned, as the membership attaches great importance to this issue.

F.T. Parkel Networks SIG Chairman 19 September 1985

#### **KERMIT YAX-TO-SEL**

Bob Wllson of General Electric presented this **First P18ce** tale of woe at the Network SIG Mogic session in New Orleans.

Last year, some of our application programmers begem working with a SEL-32. But the SEL-32 is a good-news, bad-news system; thought fast, it gives wrong onswers. For exomple, SEL FORTRAN ollows "ENDDO" with "DO UNTIL" ond "DO WHILE" but generates bod code with "DO I= 1,n" without on error message.

The SEL programmers use the VAX for RUNOFF ond the EDT editor. Initially, they tronsferred their code generoted on the VAX to the SEL via tape. I proposed using KERMIT between the VAX and the SEL to avoid the tape handling.

I soon discovered the SEL terminal handler violates two KERMIT preconditions - it always echoes characters and can not read ASCII control codes (i.e., MARK). Though this exploined the obsence of a SEL based KERMIT, I knew the VAX KERMIT could work-around both problems.

The VAX would treot its' echoed pockets os noise if different MARK characters, pocket start, were used for the SEL and VAX. Even though the SEL can not read the VAX MARK character, tacking it on the front of the buffer ollows calculation of the CRC code to verify the doto.

So I wrote a simple Kermit server for the SEL moking frequent references to the KERMIT PROTOCOL MANUAL from Columbia University. After connecting two VAX ports with o NULL modem coble, I debugged most of the code, ported the software to the SEL, corrected the FORTRAN differences, ond begon integration only to find one unforseen problem.

Five or more KERMIT pockets would cross the link when the SEL server would abort by halting with the message, ·'ABORT, DEBUG, OR CONTINUE". This message indicates the SEL received a BREAK key which is somewhat like the VAX CONTROL-V, 1t holts or suspends o program. But BREAK is not on ASCII chorocter ond the VAX terminal driver hos no BREAK function. The VT 100 BREAK key ties the terminal line to ground for o

tenth of a second or more (See figure).

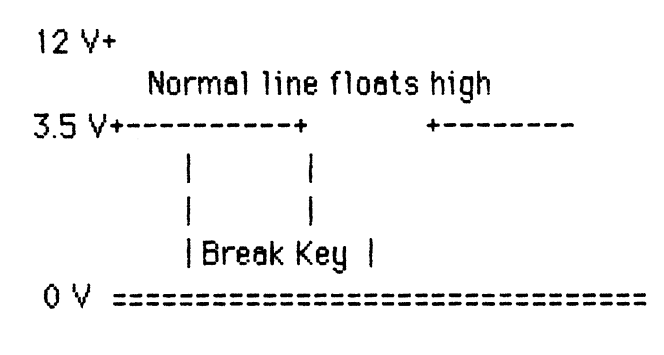

 $12V -$ 

I soon discovered these unexpected BREAK events occurred whenever the SEL lost a "?" character in the VAX KERMIT packets. This was unexpected since typing in "?" worked fine. Something about "?" in a 9600 baud block made the SEL detect a break.

The key to the problem was the binary value of "?", '3F'X, which drops the line low for the start bit, seven data bits, and the even parity bit (see figure). At 9600 baud, the only separation from the next character's low start bit is a single, weak stop bit. Thus the SEL treats "?" within a 9600 baud block as a one millisecond BREAK key.

"-+" a bit time """ weak stop bit Note:

The author would like to thank the panel for illuminating the problem with their excellent hand waving which represented the line voltage levels.

For the work-around, the VAX KERMIT scons the pockets for "?" before tronsmission. Should it find o "?" in the packet, all characters preceeding ore sent, the VAX pouses, the"?" chorocter is sent, the VAX pauses, ond the remoining pocket text is sent. Though o little slower, KERMIT's ACK/NAK hondshoke keeps the VAX from over-running the SEL during file transfers.

I only implemented server-mode, text file transfers from the VAX to the SEL. The SEL is so user hostile, no one has developed soft wore on it worth transferring to the VAX.

I later discovered the SEL treats parity errors as BREAK which further reduces KERMIT's error handling after line errors.

Note:

If you should be cursed with a SEL-32, either send a tape with return postoge or send me o dial-up number, unprivileged account id (i.e. BWILSON bwilson) on a system with KERMIT to:

> Bob Wilson Generol Electric Compony 4701 Forbes Blvd. Lonhom MD, 20706 (30 1) 459-2900

Lou Briscoe Monsanto - mail zone V2D 800 N. Lindbergh Blvd. St. Louis, MO 63167

June 21, 1985

Vickie Hancock NETWORDs Newsletter Editor 2510 Limestone Ln. Garland, Texas 75040

Dear Vickie,

Sorry for the delay, but here's my *award winning* second place story:

My name is Lou Briscoe, and I'm system manager for Monsanto Agricultural Research's laboratory data collection systems. Quite a while ago we were having problems with this communications controller. It sits out in a hallway near the side. We were getting these intermittant crashes ever since we installed it in that hallway. We investigated the problem, and after quite a lot of work we discovered that it only crashed when someone walked down the hallway on that same side of the hall. So then we started checking grounding problems, and static electricity problems; and nothing turned up. Well, to make a long story short, out of exasperation we started digging into the schematics for the controller itself, and one of our sharp electrical engineering types discovered that they used a light sensitive diode in the works. So whenever someone walked down the hallway on that side of the hall, they cut off the light to the controller and the diode didn't function the same way, and the controller crashed. True to American ingenuity we came up with a brilliant  $fix - we$ installed a light inside the controller.

Lou Briscoe

# **The End Node**

# **The Politics of Networking**

In my earlier deys of technical absorbence, I spent most of my time worrying about whether I was doing the right technical "thing" or not. Many times I would spend many hours contemplating the ultimate protocol or the ideal network application. This, of course, would many times fall on deaf management ears which is something I found very hard to understand. Why was it that management rarely paid attention to my grandiose ideas and lofty thoughts? Worse yet, 'w'hy was it that it seemed that I was constantly avoiding corporate politics?

Technical people tend to sneer loudly and longly at corporate politics. It would be nice 1f there '1tere none, but companies seem to thrive on politics so ignoring them does nothing but compound the problem of dealing with politics. In the networked environment, however, politics take on a whole new role.

In my years of networking experience, I have spent many hours explaining the networks I design and implement over and over again to corporate management structures. The reason for the re-explanation is frequently due to the diversity of corporate management at different locations the network connects to. Fred, for instance, in Denver has a computer room full of VAXen and PDP's. John, in Tucson, has a similar set-up. Jeff in L.A. again, like the good corporate man he is, insists on equal treatment and has a like configuration. Now Charles, the president of the company, sends out an edict that all computers will communicate with each other and that said comunication 'w'ill be in the most efficient method possible. Enter me. My responsi bllity was to a) configure a least-cost network, and b) implement same. Sounds good on paper, right? That's about es far es it got for a long ti me.

When designing and configuring networks, funny things creep in that make no logical sense, have no basis for reasonable reality, and are of questionable use. These thl ngs are called politics. Many companies seem to have this implicit check list: network design, check; documentation, check; polltlcs, double check (got make sure to get that 1 ncluded, just for excitement). Anyway, this network 'w'as no difference. Because of a deal the company had set up with a long distance phone carrier, the cheapest phone line route was to connect LA to Tucson and Tucson to Denver, utilizing Tucson es a routing point for traffic to/from Denver. from a network configureti uon point of view, the situation was inexpensive, throughput was reasonable, queueing delay tolerable, and maintainability was reasonable. That, unfortunately, was the easy part. Implementation, well, that turned out to be e different story.

It seems that good 'ole Fred in Denver and John in Tucson are not the best of friends. As a matter of fact, there was very little love lost between the two and both tended to avoid one another 1i ke the plague. As a result, the use of the Tucson facility as the routing point was absolutely unacceptable to good 'ole Fred. Not that the routing was a bad thing or that the financials were bad. No, that wasn't it at all. The problem was that Fred's data was dependent upon John's center routing data to and fro and Fred did not feel comfortable with that idea. Also, Fred was paranoid enough to feel that John might deliberately try to cause general communications problems that

could disrupt, severely, Fred's ability to do business and look 'w'onderful in the management eye. Such is the nature of politics: an emotional response to a business situation. Fred, intellectually, understands that the best mmethod to set up the network is through Tucson, but he does not like the idea of depending upon John to provide him his data communications reliability. John, on the other hand, understands the kind of hold that he would have over Fred and, as such, was urging that the network be configured and installed as quickly as possible so that it would be configured as drawn up. This way, John would have some control over Fred, further enhancing his position in the company and also control the inter-corporate "rival."

What we have just seen is not all that unusual. The more nodes a network has, the better the chance of politics invading the design and operations of the network. This is especially prevelant where there is competition between the various centers networked together and the centers are dependent upon each other for technical support and assistance. Worse yet is when each of the centers are contributing "funds" towards operation of the network and/or systems they use. In that type of environment, each center can develop either pro-support services or anti-support services depending upon the management fiavor of each center or the competency (at least the perceived competency) of the support staff. Another problem of the central support with contributed funds issue is the problem of machine ownership. Ultimately, all machines are owned by the corporate. However, since each center manager is graded based upon his/her perofrmance and fiscal prowness, they will get very possessive over the systems and resources they have a day-to-day interest in using. As a result, soon the systems that are "owned" by the corporation are now "owned" by the center and corporate support staff have to get permission to "work on OUR machines." The OUR machine syndrome is caused by upper corporate management not understanding the "who owns what" problem and keeping the ownership and support issues controlled by corporate policy or edict. Center managers then develop turfish attitudes towards "their" systems and network components and can be very difficult to deal with if they are not getting good corporate systems and network support.

Distribution of locations, a common trait of larger networks, increases the political problem of network design and management. Systems design is usually done by someone familiar with local applications or needs (possibly even the local support personnel are involved). Networks, however, have to look at the corporate problem and sometimes the corporate need is outweighed by the individual center's need, much to the chagrin of the individual center. As a result, the networking support types are looked upon with disdain by the maligned center and things go do'vlnhill from there. Geographies dispersion also precludes the use of good, solid communications between PEOPLE. Many times, body english, gestures, attitudes, and other traits are easily recognized in a face-to-face that are not recognized in electronic mail or over the phone coversations. It is, therefore, very important to set up a good, solid rapport with the management of each geographical location so that everyone knows each other and a good feeling of support is available across all centers the network touches. Users at all locations will talk to each other and if one center is being treated like the bastard child, you can bet that the remainder of the users at the other locations will know about it in a short amount of time. Bad news travels fast.

In summary, politics and networks go hand-in-hand. There is no way to avoid it and avoiding network politics will do nothing but increase the political problem as a whole. To help you keep

 $\overline{\phantom{a}}$ 

the politics to a minimum, consider the following items for prospective network managers and support personnel:

- 1. Communications between people is all-important. Always spend a great deal of ti me describing and documenting for the user base what you are doing and why.
- 2. Al'w'ays get the local management at each location involved. Non-involvement will increase the local paranoia (which is always there).
- 3. Don't underestimate the most lowly of user on the network. Secretaries can wreak more havoc than anyone when maligned. Keep all users content, where possible and reasonable, and remember that the boss's secretary uses the network too.
- 4. Good rapport is all-important when dealing with various locations. Get to know the users and management at all locations and keep everyone in the loop. They WILL talk to each other, so don't be surprised to find out that an off-hand comment in Denver end up being an ISSUE in LA
- 5. Taking an attitude of "I'm technical and don't do politics" will do nothing but increase your political problems. In the networked environment, politics are part of the design and support so get used to it.
- 6. If possible, get some sensitization training. There is nothing worse to a user than a surly answer from the support organization. Always be empathetic for the user, but keep the sympathy to a mini mum.
- 7. If you do not write well, get some training. If your secretary writes well (many are very good), let him/her clean up any corporate communcations you issue. Written communication is very important to tracing problems in the political structure.
- 8. If a political situation arises take ACTION but, under no circumstances, REACT to the situation. Many political moves happen due to power plays, inconsideration, or just to stir things up. If one arises, never let your emotions get in the way of solid, logical reasoning and fact. It's real easy to get caught up in the flurry of politics if one is not very careful. Be ever watchful, however, *to* identify a political problem from a real problem. If there is a system down, that's a real problem and don't escalate it into a political one.

#### Using DECnet for System Management

## David W. Bunon **Private Systems Consultant** Washington, D.C.

I recently completed installing a 30-node DECnet (Ethernet-based) network, comprised of a 4-node VAXcluster (785's) and VAXstation I's. The VAXstation's were selected for their multi-window capability and are provided to each user as a personal work station. All connections to the VAXcluster are made via VAXstation local connections and Ethernet. No local terminals exist on the 785's.

As System Manager, most of my time was consumed maintaining the VAXstation's. Generally, when one of the MicroVAX's needed an update and/or management, they all did. Setting HOST to each machine was not only boring but time consuming as well.

To help solve my dilemma, I designed two simple command procedures to do the dirty work for me: "NETSYSMGR" and "SYSMGRJOB".

### **NETSYSMGR**

The Network System Manager procedure uses a data base of node names (NODES.DAT by default) and a job procedure (SYSMGRJOB.COM) file to perform most routine system management functions. An error log (NETSYSMGR.LOG) is produced for nodes that could not be reached or failed.

The function of NETSYSMGR is to copy the job file to each node in the data base and invoke it remotely from the System Manager's node. The job is displayed on the System Manager's display as it executes.

NETSYSMGR accepts an alternate node name data base as a parameter. Example:

@NETSYSMGR ACCOUNTING.DAT

### **SYSMGRJOB**

The System Manager Job procedure is modified, in a special area, each time it is used. When invoked, by the remote task NETSYSMGR, SYSMGRJOB directs its output to SVS\$NET then executes the stotements entered by the system monoger. When SYSMGRJOB has completed it deletes its self.

#### **NODE NAME DATA BASE**

The node nome doto bose is simply o text file, creoted with EDT, containing the node names to be managed. For example:

> SPLASH DUCK MOON BOSTON BVNON WILLIS

Eoch entry must be on a seporote line, without leoding or trailing spaces.

#### SET UP

The occount (normolly the system monoger's) being used to execute NETSVSMGR must hove proxy privileges set up on eoch node it tries to occess. The proxy data base is built with AUTHORIZE, using the /PROXY switch.

## | NETSYSMGR.COM |

 $$I-$ \$! Network System Manager v1.1 5 Oct, 1985 \$! Copyright(c), David W. Bynon, 1985 \$ \$ \$ goto setup \$START: \$ \$! Set up the display \$ \$ CLR \$ SAY BOLD, ESCAPE,"1;27H-- Network System Manager --" SAY ESCAPE,"3;24r" \$ ! Set up scrolling region \$ \$! Open the node data base file and define an error trap \$  $\hat{\mathbf{r}}$ IF ""P1" .EQS. "" THEN GOTO OPEN\_DEFAULT \$ OPEN/READ INFILE 'P1' \$ **GOTO ERROR\_SETUP** \$ OPEN\_DEFAULT: \$ OPEN/READ INFILE NODES.DAT \$ \$! Set up where to go if an error occurs £ \$ERROR\_SETUP: ON WARNING THEN GOTO NODE\_PROBLEM \$ \$ \$! Main processing loop S \$MAIN\_LOOP: READ/END\_OF\_FILE=EXIT INFILE NODE \$ \$ **CLB** \$ SAY BOLD, "Copying SYSMGRJOB.COM to "NODE":....", NORM  $\mathbf{\hat{s}}$ COPY SYSMGRJOB.COM 'NODE'::SYS\$MANAGER:

```
$
     SAY BOLD,"Executing the procedure...",norm
\hat{\mathbf{S}}TYPE 'NODE'::"TASK=SYSMGRJOB"
\mathbf{r}GOTO MAIN LOOP
$
$! Log the node name and time a problem occured
$
$ NODE_PROBLEM:
     IF F$SEARCH("NETSYSMGR.LOG") .EQS. "" THEN CREATE NETSYSMGR.LOG
$
\mathbf{\hat{E}}OPEN/APPEND OUTFILE NETSYSMGR.LOG
\hat{\mathbf{r}}TIME = FSTIME()\ddot{\textbf{r}}WRITE OUTFILE "ERROR REACHING/MANAGING NODE "NODE" AT "TIME""
$
     CLOSE OUTFUE
\mathbf{r}GOTO MAIN_LOOP
$
$ Before exiting, close the data file and reset the display
$
$ EXIT:
$
     CLOSE INFILE
\mathbf{r}SAY ESCAPE,"1;24r"
                                        I Restore full screen
\ddot{\bm{\iota}}CLR
\hat{z}SAY "Remote System Manager completed."
\ddot{\bm{r}}EXIT
$
$ SETUP:
$
$! Define some escape sequences for terminal control
$
$
     X = F$GETDVI("TT", "DEVTYPE")$
     TFRM = "$
     IF X EQ. 96 THEN TERM="VT 100"
$
     IF X EQ. 110 THEN TERM="VT240"
\ddot{\bm{3}}IF TERM .EQS. "" THEN EXIT
$
     CS([0,8]=155$
     ESC[0,8]=27$
     BRACKET :=$
     ESCAPE ==$
     IF TERM .EQS. "VT100" THEN ESCAPE == ESC+BRACKET
$
     IF TERM .EQS. "VT240" THEN ESCAPE == CSI
     CLR == "write sys$output ESCAPE,""H"",escape,""J"""
$
     CLB == "write sys$output escape,""4;1H"",escape,""J"""
$
     SAY == "write sys$output"
$
```
```
$ non-m == "escape'Om"esc'S"  \n$ both == "escape'Im"bold = ""escape'1m"
$
```
**GOTO START** 

+---------------+ I **SYSMGRJOB.COt1** I +---------------+

\$ goto setup \$.JOB: \$! -- ENTER THE JOB HERE -- \$ \$ \$! -- the LEAVE STATEMENTS BELOW HERE ALONE -- \$! \$!--------------------------------------------! \$! System Manager Network Job Procedure v1.0 ! \$! Copyright (c), David W. Bynon, 1985 ! \$!--------------------------------------------! \$ \$ delete sys\$monoger:sysmgrjob.com;\* \$ exit \$SETUP: \$ if f\$mode() .nes. "NETWORK" then logout/brief \$ define sys\$output sys\$net \$ goto job

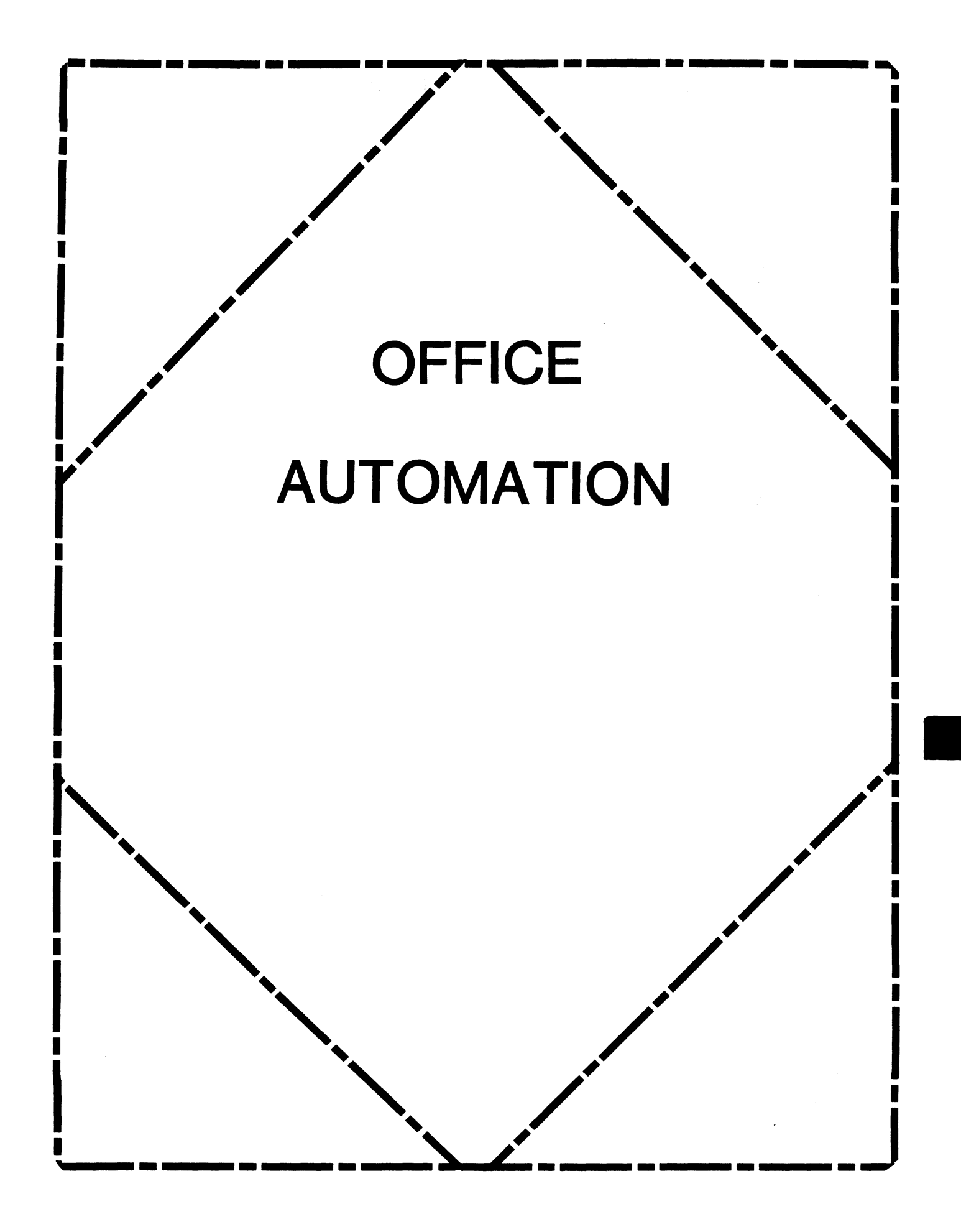

## **OFFICE AUTOMATION SIG STEERING COMMITTEE**

#### Chairman

Thomas J. Orlowski HQ Dept. of Army Alexandria, VA

#### Vice Chairman Ralph Bradshaw

Johnson and Johnson Raritan, NJ

### Communications Committee Representative

Margaret Drake University of Texas Health Science Center San Antonio, TX

### Symposium Coordinator

Mitch Brown Gen Rad, Inc. Waltham, MA

Katherine" Kit" Trimm Pivotal, Inc. Tucson, AZ

#### Programs

Gene LeClair HQ Dept. of Army Washington, DC

#### Newsletter Editor

Ray Kaplan University of Arizona College of Business Tucson, AZ

#### Library

Bob Hassinger Liberty Mutual Research Center Hopkington, MA

#### Feedback to Digital

Catherine Ditamore ARA Services Philadelphia, PA

### ALL-IN-1 Working Group

Leon E. Ottley Evans and Sutherland Salt Lake City, UT

#### Symposia Assistant Sal Gianni Northeast Utilities Hartford, CT

Symposia Activities Mike Jackson Air Force Operational Test and Evaluation Center Kirtland AFB, NM

### Personal Computer SIG Liaison Cheryl Johnson Grinnell College Grinnell, IA

#### Networks SIG Liaison

Gene Leclair HQ Dept. of Army Washington, DC

### DECUS Europe OA SIG

Andreas Verbay TelincoAG Spiegelstrasse 20

### Digital Counterparts

Les Agigian Digital Equipment Corporation Merrimack, NH

Geof Bock Digital Equipment Corporation Merrimack, NH

#### CHAIRMAN'S CHAT

While office automation continues its impact as a catalyst for change, its meaning, scope, implementation, and value continue to be challenged. There are stunning successes and disappointing disasters along the office productivity path we are traveling. As in many other situations,we can learn from others who have done or are trying to do what we are doing in automating the offices we support. The need to share knowledge about the implications of OA and its tools led to the formation of this SIG. Being a forum for information exchange remains our only purpose.

A unique aspect of our endeavors is the management orientation of many of our activities. While we provide technical information to those who need it,the SIG focuses on the even greater need for all levels of management to realize the pervasiveness of the change that OA can generate. Therefore, the Office Automation SIG has established a multi-level program which provides a Digital co-sponsored senior executive, one day seminar at each Symposia. In addition to mid-level management and first line supervisor sessions which are presented throughout Symposia week,detailed technical sessions are presented for those who need to know the inner workings of the various products and tools that are available.

Coupled with this newsletter and local user group activities, the Symposia completes and is the most significant part of our office automation information exchange program. We hope it is helping you. Remember,the SIG Steering Committee members can usually put you in touch with someone who can provide you assistance. If you have any suggestions , we'd are very interested in hearing them .Please call,write,or talk to us at Symposia.

ONE FINAL NOTE: An election will be held for a new OA SIG Chair at the beginning of the Anaheim Symposia. I will remain a member of the OA SIG Steering committee but I feel that it is time for a new chairperson to bring fresh ideas and renewed energy to your service. We have reached many of the goals I had in mind when I started this SIG four years ago after a meeting of similarly inclined individuals at the December Los Angeles Symposia(l981) and we are well along in reaching even more ambitious objectives. It is time to let someone else try their hand at this. The transition will take place over the next few months and will he complete by the Dallas symposia.

Thank you for your ever-growing support.

TOM

# OFFICE AUTOMATION SIG NEWSLETTER

# IN THIS ISSUE . . . .

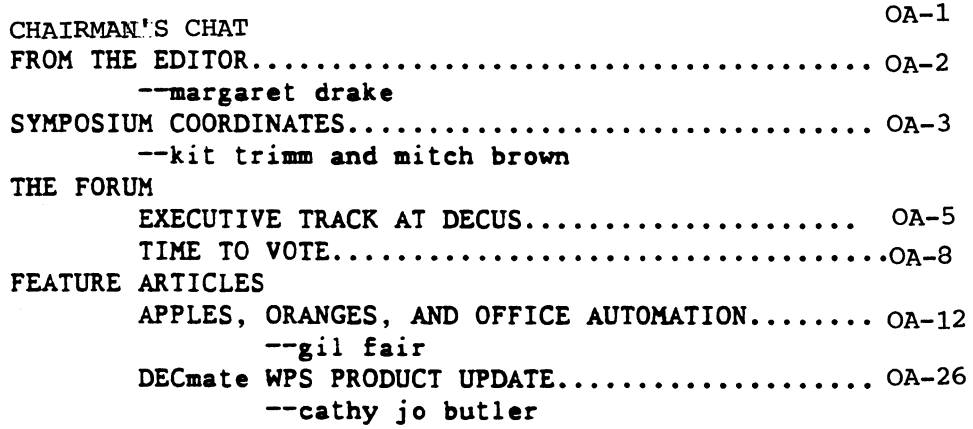

## FROM THE EDITOR . . . .

 $\ddot{\phantom{a}}$ 

This is our third issue of the OASIG newsletter as part of the combined newsletter offering from DECUS for all subscribers. So far, from the persepective of this editor, all is going quite well.

This issue contains several important topics of information.

- 1. The list of sessions scheduled for Anaheim on page OA-2.
- 2. The announcement of the Executive Track at the Symposium on OA-4.

Please look for our OASIG SIR in the Questionnaire Section at the back of this issue. This is a key way for us the users to get feedback to Digital. This is YOUR opportunity to make a difference.

Effective November 1, 1985, I have accepted an appointment on LDEC, so I will be leaving the OASIG's positions as Communications Representative and Newsletter Editor. As a user, I'll still be around to say hi and brainstorm as well as cuss and discuss the state of the world. Take care--

aio

## SYMPOSIUM COORDINATES . . . .

#### MESSAGE FROM THE SYMPOSIUM COODINATORS

Yes it's that time again...

Anaheim Symposium

To help you justify your trip to California this December we are including the OA SIG Sessions at a Glance. We have over *SO* hours of both managerial and technical aeaaiona. In addition, we have several outstanding Pre-symposium seminars lined up. We are also co-aponaering with Digital a one day Executive Track Program. (See the announcement in this newsletter.)

We look forward to seeing you in Anaheim!!!

Kit & Mitch

MONDAY

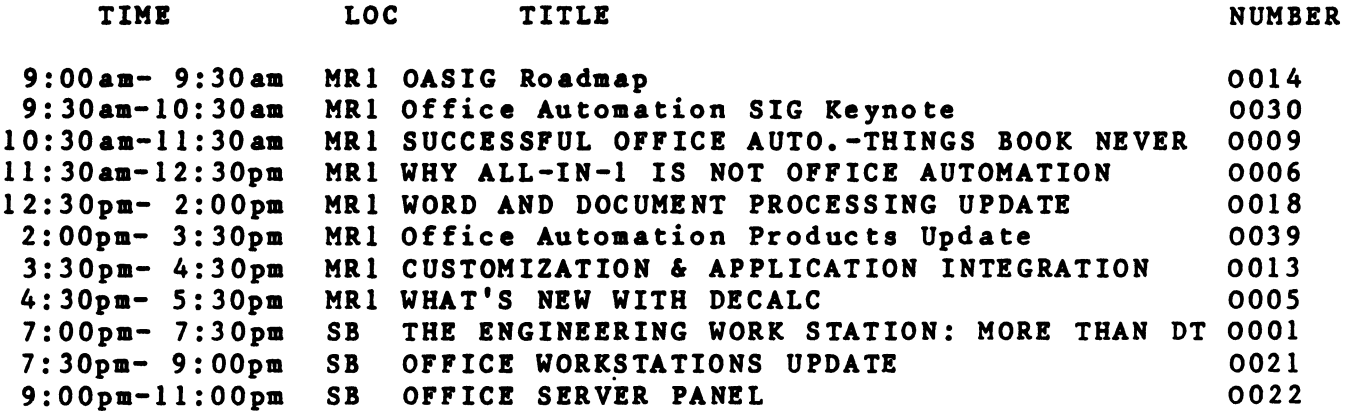

TUESDAY

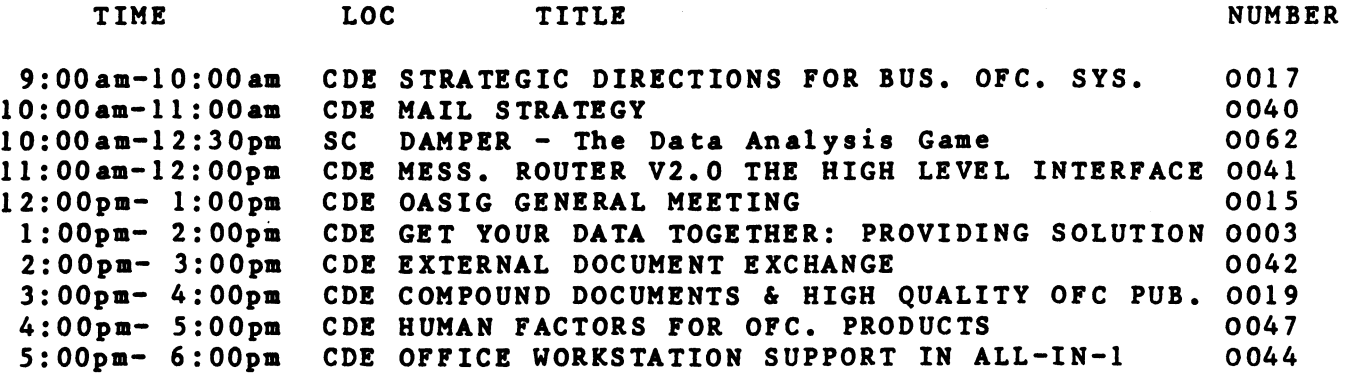

#### WEDNESDAY

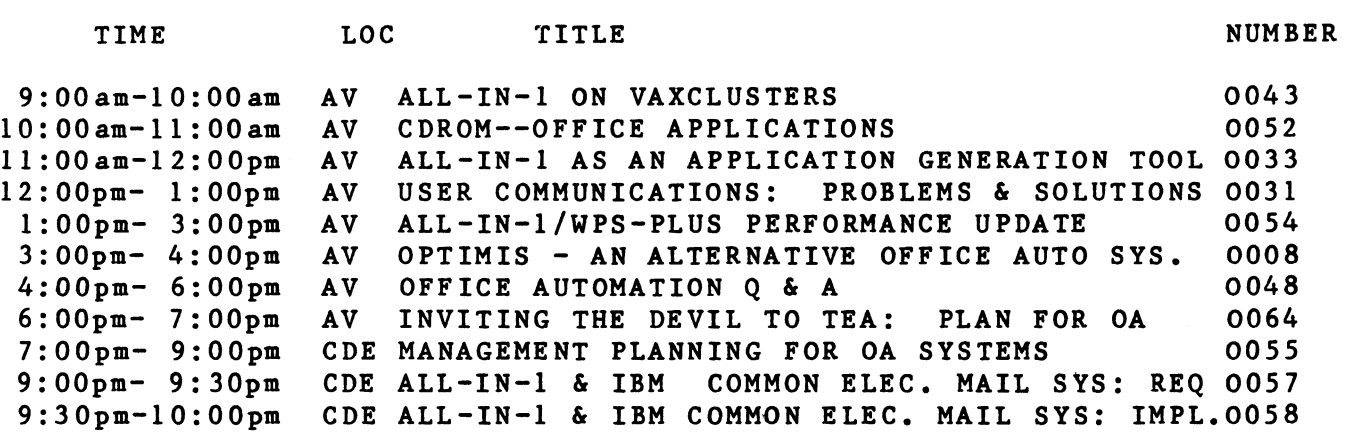

THURSDAY

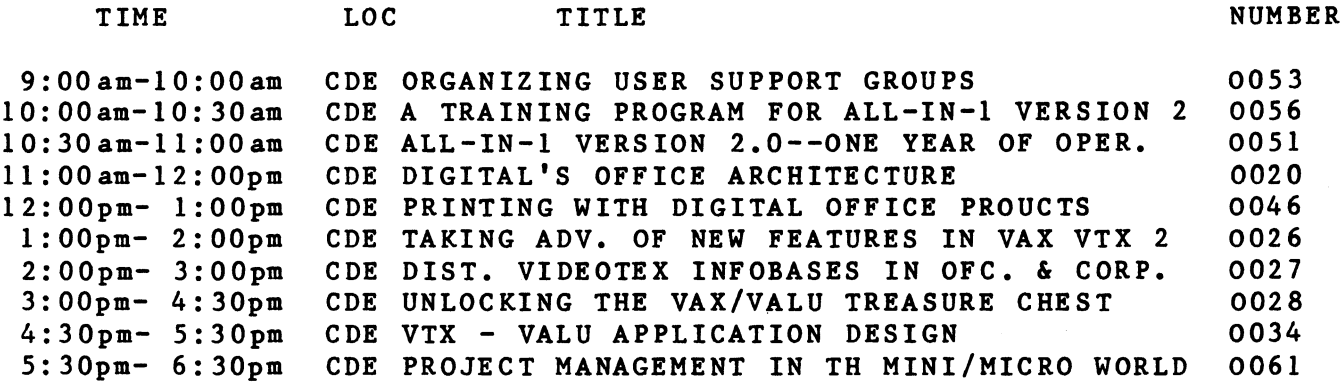

#### FRIDAY

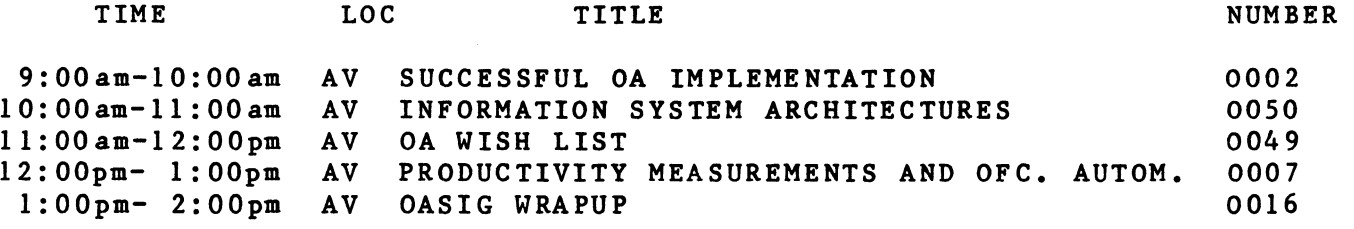

## THE FORUM ....

*The Office Automation Special Interest Group of DECUS* 

and the

Digital Equipment Corporation

*present the second* 

# EXECUTIVE TRACK

*December 12, IBBS* 

*,,f,na/Je£m--D£CUS* 

One of the greatest challenges we face is educating our senior management on what office automation can do for our organizations. To address this challenge, the OA SIG and Digital co-sponsored the first Executive Track series.

This day brought nationally known consultants together with senior managers and executives who had defined the leading edge of OA for their organizations. The result was an opportunity for executives to share insights and develop new ideas for their company's office automation.

Look over the following agenda and if you would like your senior management to participate please contact us for invitations:

Kit Trimm Mitch Brown 6892 East Dorado Ct. 170 Tracer Lane<br>Tucson, AZ 85715 Maltham, MA 022 (602) 886-5563 (617) 890-4900

**Waltham, MA 02254** 

### EXECUTIVE SEMINAR

## DECUS Management Track

"Information Technology: Its Impact on Senior Executives"

Agenda

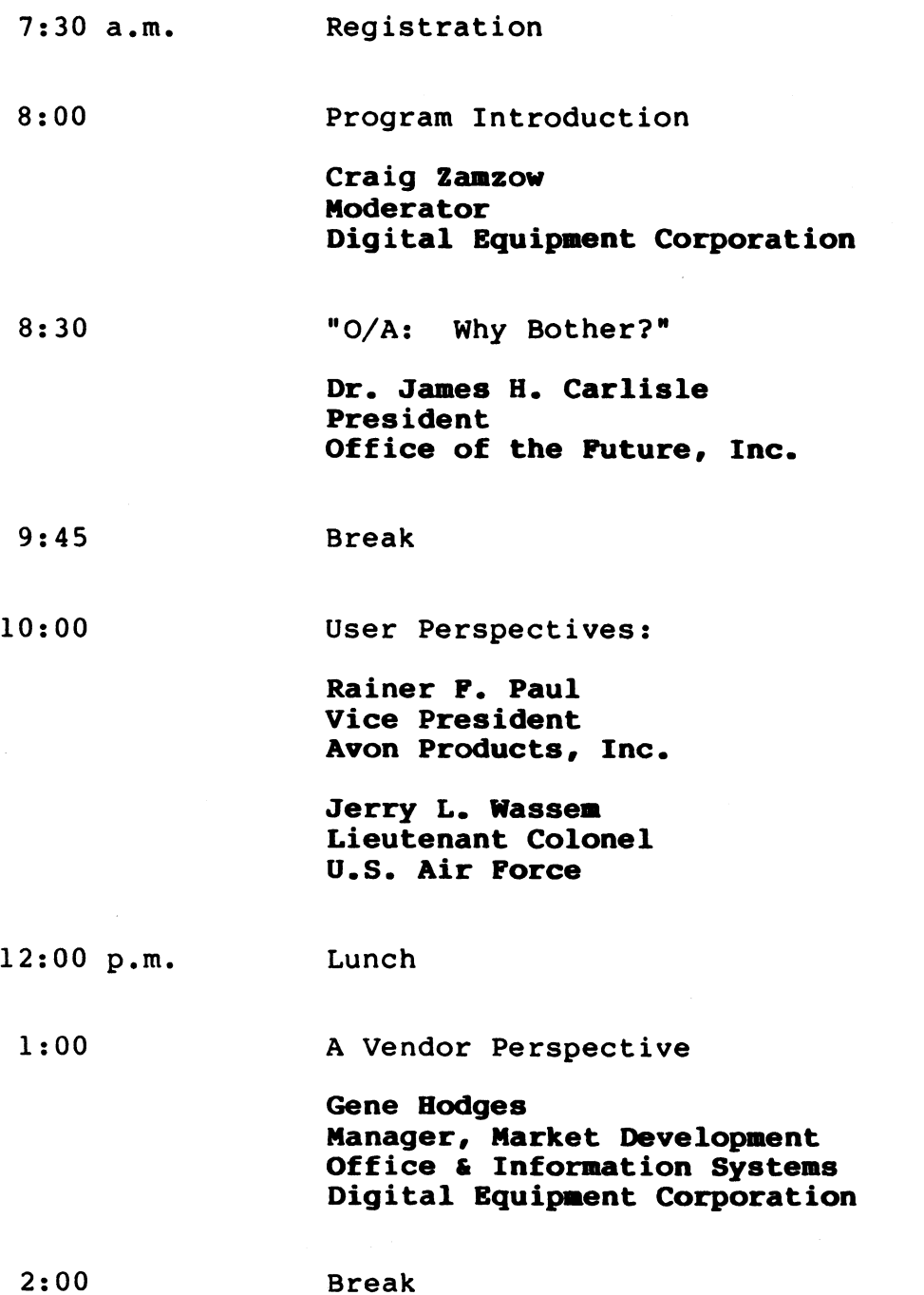

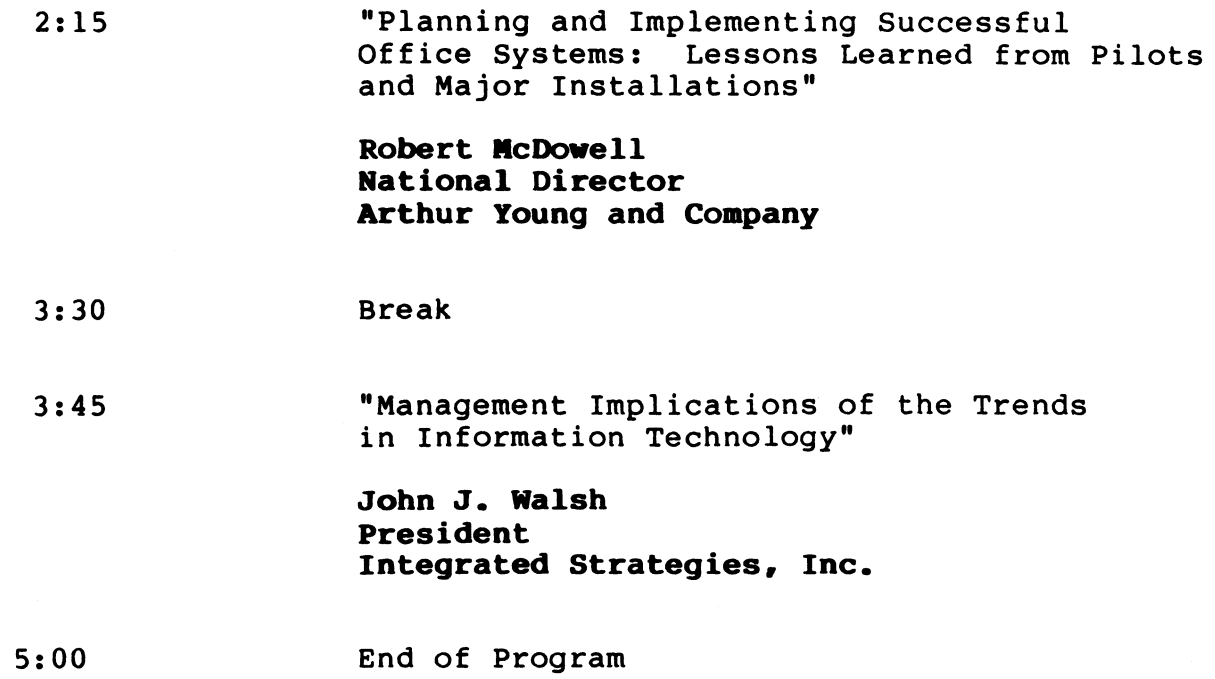

 $\bar{\beta}$ 

 $\ddot{\phantom{a}}$ 

 $\sim$ 

#### TIME TO VOTE !

The SIR process is just getting off the ground; therefore, the SIR list is fairly abbreviated. Also, our only SIR's are the result<br>of the Wish List session at the New Orleans Symposium. You will of the Wish List session at the New Orleans Symposium. notice that there is only an abstract (no description) and that the SIR's are heavily skewed to ALL-IN-1. I envision these characteristics changing as you, the user community, begin to submit your own SIR's.

But, in the meantime, your vote NOW is important! Please return your ballot as soon as possible to allow Digital time to respond. Ballots received after NOVEMBER 8 cannot be counted. The results of the voting and Digital's responses will be given at a session at the Fall 1985 DECUS Symposium in Anaheim.

The SIR's are grouped by category. You have 100 points to allocate among the SIR's on the ballot. You may assign any point value in either a positive or negative sense: a high positive value would strongly encourage change, and a low negative value would discourage the change. For example, if the positive points total 80 and the negative points total 20, the allowed 100 points have been fully utilized. Remember, only one ballot per DECUS member will be accepted!

#### ALL-IN-1 (Electronic Mail/Messaging)

#### SIR # Abstract

- 185001 The capability to delete or file before reading or selecting a message.
- 185002 The capability for system-wide nicknames.
- 185003 A mass delete function for the mail messages.
- 185004 Provide the ALL-IN-1 system manager with the ability to manipulate mail messages.
- 185005 Add an integrated phone message function.
- ALL-IN-1 (Editor)
- SIR # Abstract
- 185006 The capability to change or add tab stops in the OPE editor.
- 185007 A search capability in the editor that will allow you to search for embedded punctuation, tap stops, etc.

#### ALL-IM-1 (Printing)

SIR # Abstract

185008 Incorporate the following printer enhancements:

- 1. Full LNO3 support.<br>2. Standard tvpe font.
- 2. Standard type fonts for the LN03.<br>3. Stop print queue.
- 3. Stop print queue.<br>4. Host control of v
- 4. Host control of your DECmate printer.<br>5. A selection form for printing to
- selection form for printing to select various options ( ie. what's available on the DECmate Print Menu).
- 185009 Treat OPE or WPS+ documents the same when printing (i.e. the same print settings, the same printers available, etc).

#### ALL-IM-1 (Time Management)

- SIR # Abstract
- 1850010 Do not allow meetings that you have declined to attend to continue to be posted on your calendar.
- 1850011 The capability in your calendar to schedule conference rooms, audio visual devices, etc.
- 1850012 Provide a timer or alarm system to remind you of meetings or appointments. This timer or alarm should go off a few minutes before the meeting or appointment.

#### ALL-IN-1 (File cabinet)

- SIR # Abstract
- 1850013 Search capabilities that allow you to search through your memos and documents:
	- 1. By phrase or full text database search.<br>2. By time frame: either within a ra
	- either within a range of
	- dates, before a date or after a date.
	- 3. For the addressees on the memo.
- 1850014 Provide real shared file cabinet facilities, especially with a thought towards teams or groups.
- 1850015 Provide an option on your file cabinet menu to allow the transfer of an entire file cabinet folder to another user.
- 1850016 Provide a DEC-supplied archival system for ALL-IN-1.

#### ALL-IN-1 (Customization/Applications Integration)

- SIR # Abstract
- 1850022 Expand the user defined process (UDP) capabilities to incorporate loops, and the ability to stop during processing to obtain user input.
- 1850023 Include an additional 80-bytes in the user profile for customer specific use.
- 1850024 Promote the ALL-IN-1 applications development capabilities by providing the following:
	- 1. A DSAB for Rdb applications.<br>2. Easy end-user applicat
	- end-user application development facilities.
- 1850025 Better integration of ALL-IN-1 with the following product:
	- 1. DECslide<br>2. DECaraph
	- **DECgraph**
	- 3. DECalc
- 1850026 Have other applications that integrate with ALL-IN-1 use the ALL-IN-1 keypad. (i.e. VTX).
- 1850027 Provide customization capabilities for the MicroVAX, rather than forcing customization on a larger VAX for downloading to the MicroVAX.
- 1850028 Offer a pre-DECUS symposium on ALL-IN-1 applications integration and development.
- ALL-IN-1 Aids
- SIR # Abstract
- 1850029 Provide a conversion utility telling you what's been changed in your current ALL-IN-1 system.
- 1850030 Firmly establish a DEC policy that there will be no uni-directional conversions. (i.e. from the old DX to the new DX). In other words, provide a bi-directional conversion for all products where conversions are required.

#### ALL-IN-1 System/Security

- SIR # Abstract
- 1850031 Access control on the business applications menu that would do the following:
- 1. Allow a user to know what applications are available to him/her under ALL-IN-1.
- 2. Provide a mechanism to specify the security levels available to each user.
- 1850032 Develop a networkable pocket VAX that has ALL-IN-1 running on it.

#### **WPS**

SIR # Abstract

1850017 Clean up and simplify the CX interface for the DECmate; make it more user friendly.

#### **Generic Communications**

- SIR # Abstract
- 1850018 Provide an updated office interconnect guide that will clearly and easily outline what capabilities work in what environments.
- 1850019 Provide full intelligent modem support, looping and if-then-else capabilities. including

#### **New Off ice workstation Software**

- SIR # Abstract
- 1850020 Put the PRO Office Workstation software on the MacIntosh.
- 1850021 Full office workstation support for the IBM PC.

#### **Miscellaneous**

- SIR # Abstract
- 1850033 The Atlanta Hotline should provide comprehensive user support. If the Atlanta Hotline cannot answer a question and feels it is a responsibility of Colorado Springs, Atlanta should contact Colorado directly and pursue the problem with Colorado, rather than tell the customer to call Colorado.
- 1850034 The Atlanta Hotline should provide comprehensive user support. If the Atlanta Hotline's response to a customer problem is that there is "no work around" then Atlanta should generate the SPR for the problem.

# **FEATURED ARTICLES** . . . .

APPLES, ORANGES, AND OFFICE AUTOMATION

or

WHY ARE MY NUMBERS ALL SCREWED UP?

GIL FAIR

#### THE GOOD OLD DAYS

0 36 MONTH EDP PROJECTS

[PATIENCE IS THE ROOT OF ALL EVILS]

0 FISH BOWLS

[IF GOD WANTED US TO BE PROGRAMMERS, WE'D ALL BE BORN WITH SANDALS, BEARDS, AND SARAPES]

0 8 FOOT HIGH "REPORTS"

[ITS NATIONAL ARBOR DAY: TAKE A TREE TO LUNCH]

0 GETTING YOUR RESULTS

[LET'S PLAY "FIND THE NUMBER")

0 MAKE A DECISION - QUICK

[READY, FIRE, AIM]

 $\sim$ 

#### THE GOOD NEW DAYS

0 PROTOTYPING - PARTICIPATIVE DEVELOPMENT

["QUICK AND DIRTY" IS OKAY NOW]

0 THE TOOLS ARE HERE

[lSTH GENERATION LANGUAGES]

0 A PICTURE IS WORTH 1000 WORDS

[A GRAPH IS WORTH 1000 NUMBERS]

0 YOUR REPORTS ARE NOW DIFFERENT

[THE 7 F'S]

- -FAST (SECONDS AFTER THE INPUT)
- -FAMILIAR (IN A FORM YOU UNDERSTAND)
- -FRIENDLY (EASY TO REOUEST)
- -FACTUAL (THEY COME FROM A COMPUTER, DIDN'T THEY?)
- -FANCY (COLOR VT, PRINTER/PLOTTER, ETC.)
- -FLEXIBLE (CHANGE FORMS OF DISPLAY)

-FRIGHTENING (NOW YOU HAVE TO MAKE A DECISION ••••••••• EVENTUALLY!)

BUT WAIT A MINUTE !!!!!!!!

DOES "THE NUMBER" MAKE SENSE ??????

NO 111111111

AND WHY NOT?

 $\sim 10^7$ 

### EXAMPLES OF GOOD NEW DAYS NONSENSE

 $\sim$ 

- 0 FIELD SERVICE MEANTIME-TO-REPAIR (MTR)
- 0 JAPAN "SALE"
- 0 TO SHIP OR NOT TO SHIP, THAT IS THE QUESTION
- 0 DOES THE SALES REP HAVE A NAME, OR EVEN A NUMBER?

#### SO WHAT DO YOU DO NOW !?!?!?

#### (I.E. WHO GETS FIRED?)

- 0 MIS THEY SET UP THE SYSTEMS & SOFTWARE APPLICATIONS
- 0 DATA INPUT THEY DIDN'T UNDERSTAND THE IMPACT (SALES, ENGINEERING, MANUFACTURING, PERSONNEL, ETC.)
- 0 DATA CENTER THEY HOLD ALL OF THE "INFORMATION"
- 0 FINANCIAL MGMT THAT PERSON IS RESPONSIBLE FOR "THE NUMBERS"

#### 0 YOU ! ! ! ! ! (YES?!)

#### THE ANSWER IS THAT

## OFFICE AUTOMATION

IS NOW MAKING YOU, THE MANAGER, RESPONSIBLE FOR THE DATA AND THE INFORMATION NECESSARY TO RUN YOUR BUSINESS.

 $\sim$ 

(JUST LIKE THE GOOD OLD DAYS)

YOU RUN YOUR BUSINESS !!!!!!!!!

## YOU ARE RESPONSIBLE FOR

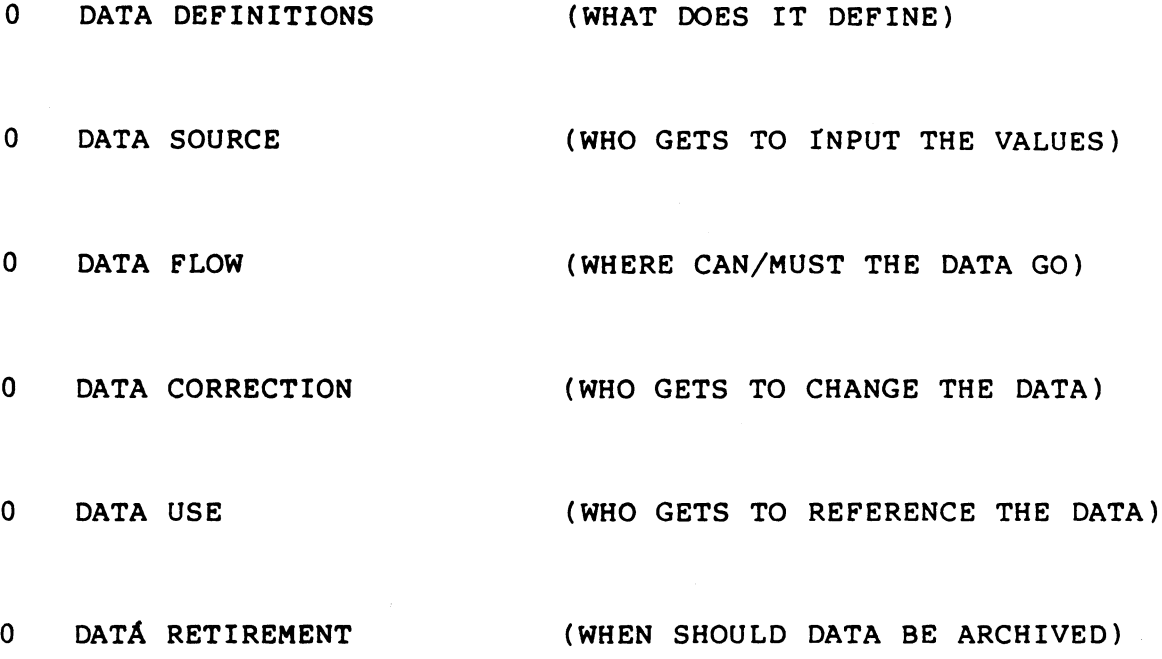

#### SOME CONCEPTS TO APPRECIATE

- 0 YOUR SYSTEMS ARE BETTER THAN EVER (OR AT LEAST AS GOOD AS THEY'VE EVER BEEN) [YOUR KID JUST ROBBED A BANK]
- 0 THE ONLY WAY IS "UP": NOW THAT YOU CAN GET TO THE VALUES, WHY NOT TRY TO GET TO THE RIGHT VALUES [SINCE YOU NOW KNOW HOW TO DANCE, PICK AN ATTRACTIVE PARTNER]
- 0 MIS CAN HELP WITH TOOLS, BUT YOU MUST DRIVE IT [3RD LEVEL NORMALIZATION FOR ONE AND ALL]
- 0 INFORMATION IS SIMPLY UNDERSTOOD DATA ORGANIZED THE WAY YOU WANT IT (WHOEVER "YOU" MIGHT BE TODAY) [BEAUTY IS IN THE EYES OF THE BEHOLDER]
- 0 COMPUTERS DON'T GIVE YOU "BETTER" INFORMATION: THEY JUST GIVE YOU "PRETTIER" INFORMATION [SERVE IT WITH A GLASS OF WINE AND ANYONE WILL EAT IT]

#### YOU MUST START TO UNDERSTAND

- 0 INFORMATION VERSUS DATA
- 0 CORPORATE TRANSACTION SYSTEMS (SHARABLE VERSUS PRIVATE)
- 0 INFORMATION CENTERS
- 0 THE DATA BACKROOM
- 0 DATA FILTERS/CHECKS
- 0 THE NEED FOR MORE DATA

THE PROCESS

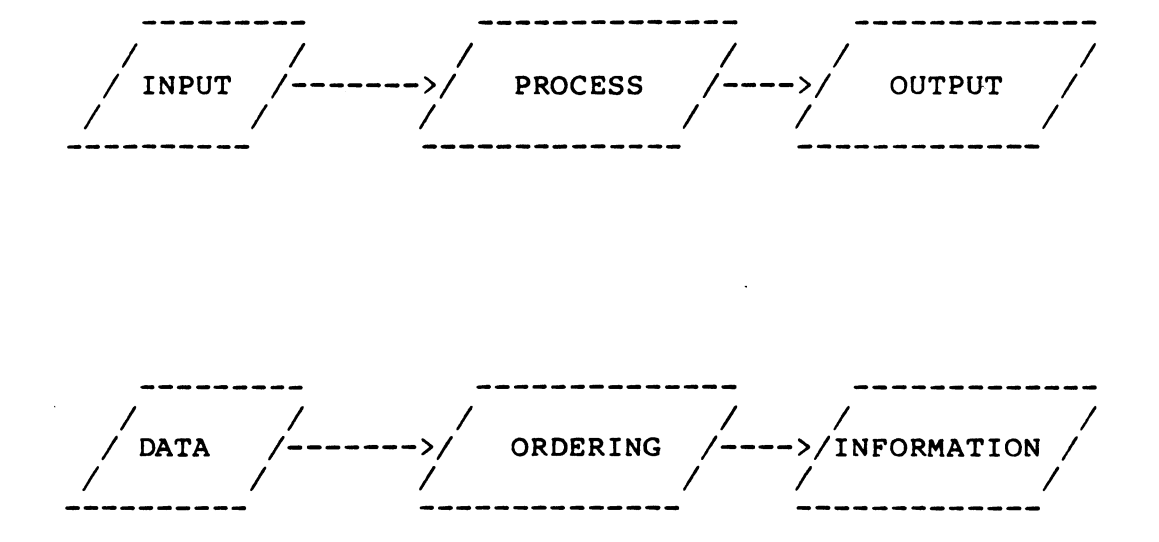

OA-21

TRS = TRANSACTION PROCESSING SYSTEM RGP = REPORT GENERATION PROCESS MFOS = MULTI-FUNCTION OFFICE SYSTEM

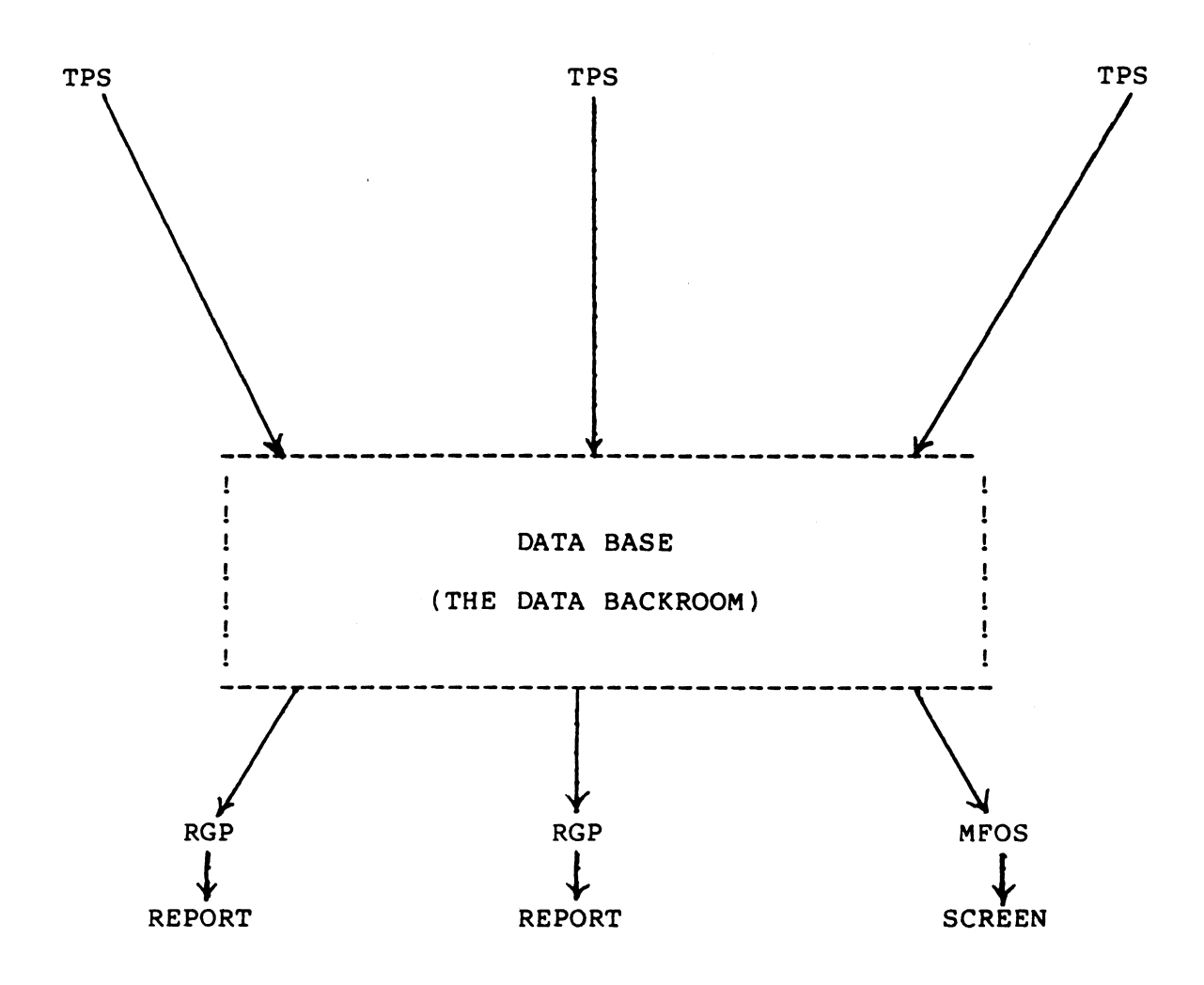

#### A MODEL TO STUDY

- 0 TRANSACTION SYSTEM (CAPTURE THE DATA)
- 0 REPORTS COME (TAP THE TRANSACTION SYSTEM)
- 0 MULTI-TRANSACTION SYSTEMS (CAPTURE MORE OF THE DATA)
- 0 MANY REPORTS COME (TAP EACH TRANSACTION SYSTEM)
- 0 THE ESTABLISHMENT OF AN INFORMATION CENETER (TAP ALL OF THE TRANSACTION SYSTEMS)
- 0 THE ESTABLISHMENT OF SEVERAL INFORMATION CENTERS (TAP THE TRANSACTION SYSTEMS PLUS SOME "OTHER SOURCES")
- 0 THE INVENTION OF FILTERS ON THE "OTHER SOURCES" (PURIFICATION)
- 0 THE DIFFERENCE IN FILTERING (IMPURE PURIFICATION)
- 0 SOURCES = FLOPPIES (AND THE FLOPPIES SHALL SET THEM FREE)
- 0 THE DRIVE IS FOR MORE DATA, BUT NOT GOOD FILTERS
- 0 A "DATA BACKROOM/UNDERGROUND" IS ESTABLISHED (GOOD DATA CHEAP)
- 0 DIFFERENT SOURCES FOR "THE SAME DATA" GIVE DIFFERENT DATA
- 0 NOW THE DATA IS ALL SCREWED UP!

OA-23

#### (HINTS)

- 0 REMEMBER: INFORMATION IS GOOD AND VALUABLE WHEN ITS SOURCE IS "GOOD" AND ITS EASY TO GET AT. INFORMATION IS DANGEROUS WHEN ITS EASY TO GET AT, AND ITS SOURCE IS INACCURATE: DON'T CONFUSE THE TWO.
- 0 DON'T ASSUME THAT "ITS FROM THE COMPUTER SO ITS GOOD"
- 0 OA IS HOW PEOPLE LOOK AT THINGS, NOT WHAT ARE THEY LOOKING AT. MAYBE WE'RE AT STAGE 1 OF OA: STAGE 2 OF OA IS WORRYING ABOUT THE CONTENT RATHER THAN THE FORM.
- 0 FORCING CONSISTENCY BY DEFINING FORMAT (SPREADSHEETS ON FLOPPIES) IS ONLY STEP ONE. ITS THE DATA ON THE FINAL DATA BASE THAT MAKES SENSE. ITS THE DATA, NOT THE FORM, THAT MUST BE DEFINED.
- 0 OCCASIONALLY, TRACE A NUMBER YOU REALLY KNOW IS RIGHT.
- 0 THE MORE HIGH-LEVEL EXECUTIVES GET EXPOSED TO THE SITUATION, THE QUICKER IT WILL GET SOLVED. SO LET YOUR BOSS SEE THE PROBLEM, BUT DON'T GET BLAMED.
- 0 BELIEVE THAT THE DATA/INFORMATION IS YOURS
- 0 STRESS DATA DEFINITIONS (INITIALLY) AT POINTS OF DATA MOVEMENT (RATHER THAN DATA CREATION/INPUT)
- 0 STRESS LATER DATA DEFINITIONS AT POINTS-OF-CAPTURE/CREATION

OA-24

#### STEPS

0 RUN YOUR BUSINESS

 $\hat{\boldsymbol{\epsilon}}$ 

- 0 READ YOUR NEW REPORTS, AND WORRY
- 0 RUN YOUR BUSINESS
- 0 MAKE DATA EXCHANGE RULES
- 0 RUN YOUR BUSINESS
- 0 CHECK KNOWN NUMBERS
- 0 RUN YOUR BUSINESS
- 0 STRESS DATA DEFINITIONS AT CREATION POINTS
- 0 RUN YOUR BUSINESS
- 0 STRESS CORPORATE COOPERATION
- 0 RUN YOUR BUSINESS

AND

0 RUN YOUR BUSINESS

# DECmate WPS

Product Update

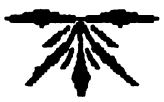

Spring DECUS

May 1985

## Cathy Jo Butler

## Distributed Office Workstations Program

Shipped 18-Feb-85

23,000 customer updates

30,000 total kits shipped

# DECmate WPS **International**

English UK USA Canada Australia New Zealand

French

German

Spanish

Italian

Nordics Sweden Finland Denmark Norway

Maior features

- Technical/scientific characters
- Column cut and paste
- Indent tabs
- Wide (238) documents
- Hard disk resident system
- U.K. Date and currency
- $\bullet$  100 U.D.K's
- Graphics mode in CX
- Autodial utility
- DECspell improvements
- Footnoting

*New Editor Features* 

- Technical/scientific character editing
- Column cut and paste
- Indent tabs
- Search and replace CR and TAB
- 238 column wide documents
- Screen width control
- Column position in status line
- New key definitions in function row

*System and utilities* 

- Hard disk support
- Hard disk resident system
- 200 to 2000 block volumes
- Install Utility
- Master Menu Vll
- System conventions menu
- Date format/currency symbol, device
- and document defaults
- 100 UDK's

*Communications Enhancments* 

- Graphics terminal emulation
- DECmate Ill integral modem
- Autodial utility
- VT200- ?bit terminal emulation

*DECspell* enhancements

- Increased Personal Dictionar
- Performance Improvements over Vl.5
- Larger database (+3000) words
# **DECUS** PERSONAL COMPUTER SIG NEWSLETTER

-

 $\ddot{\phantom{a}}$ 

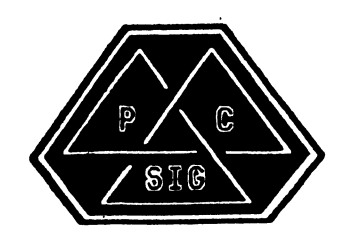

## =============================================================== **PERSCJllAL CCl"IPUTER** SIG **STEERING CCl+IITTEE**

### Digital Counterparts

#### DECmate:

Ron Gemma Digital Equipment Corp.

#### PRO:

John E. Bennett Digital Equipment Corp. ML01-2/C30 146 Main Street Maynard, MA 01754-2571

#### Rainbow:

Katrina Holman<br>Digital Equipment Corp.<br>LJO2/I3 30 Porter Road Littleton, MA 01460

Symposia Coordinator Rick Eliopoulis 5258 Vickie Drive San Diego, CA 92109 (619) 225-7867

Barbara Maaskant<br>UT Health Science Center<br>7703 Floyd Curl Drive<br>San Antonio, TX 78284<br>(512) 691–7351

#### DECmate Working Group Chairman

Cheryl Johnson<br>Grinnell College<br>P. O. Box 805<br>Grinnell IA 50112-0810<br>(515) 236-2570

#### Pro Working Group Chairman

Thomas R. Hintz U. of Florida<br>IFAS Computer Network,<br>1022 McCarty Hall<br>Gainesville, FL 32611 (904) 392-5J.81

#### Rainbow Working Group Chairman

Lynn Jarrett Union Tribune Pub. Co. P. O. Box 191 San Diego CA 92108 (619) 299~3131 (x1130)

#### Newsletter Editor

 $\,$ 

Chairman

Caroline M. Mack<br>9007 Mears Street<br>Fairfax, VA 22031<br>(703) 280-4404

#### National LUG Organization Rep

Pierre Hahn (acting)<br>SUNY HSC-T10-02808101<br>Stony Brook, NY 11794<br>(516) 444-1362

#### Communications Committee Rep

Mark DeMoss Guinn, Smith and Company<br>2408 fexas Drive, Ste. 100<br>1408 fexas Drive, Ste. 100<br>(214) 255–7120

### Kurt Reisler

Hadron, Inc.<br>9990 Lee Highway<br>Fairfax, VA 11030<br>(703) 359-6100

Library Comm. Rep/PC Librarian

#### PC/RSX Li ason

Peter Flack Computer Sciences Corp. P. O. Box 12233 Research Triangle Park, N 27709 (919) 541-4669

#### PC/Graphics Liason

Dr. Khin Maung Yin Xent State University<br>1411 Clarindon-Troy Road<br>Burton<br>(216) 951-1447

#### Pre-Svmposia Session Coordinato

Frederick G. Howard Eastman Kodak Company<br>901 Elmgrove Road D345-L<br>Rochester, NY 14650<br>(716) 724-5331

#### Session Notes Editor

Alan Bruns Allied Electronics<br>401 E. 8th Street<br>Fort Worth, TX 76102<br>(817) 336-5401

#### Members-at-Large

Rockey Salwinski<br>UT Health Science Center<br>2703 Floyd Curl Drive<br>San Antonio<br>(512) 691–7351

Jim Christine SPSS, Inc.<br>1815 S. Cuyler<br>Berwyn, IL 60402<br>(312) 329-3580

Russ Wertenberg Sandia National Labs Div 8352 Livermore, CA 94550 (415) 422-2663

Michael Bowers University of California Animal Science Department Davis, CA 95616 ( 916) 752-6136

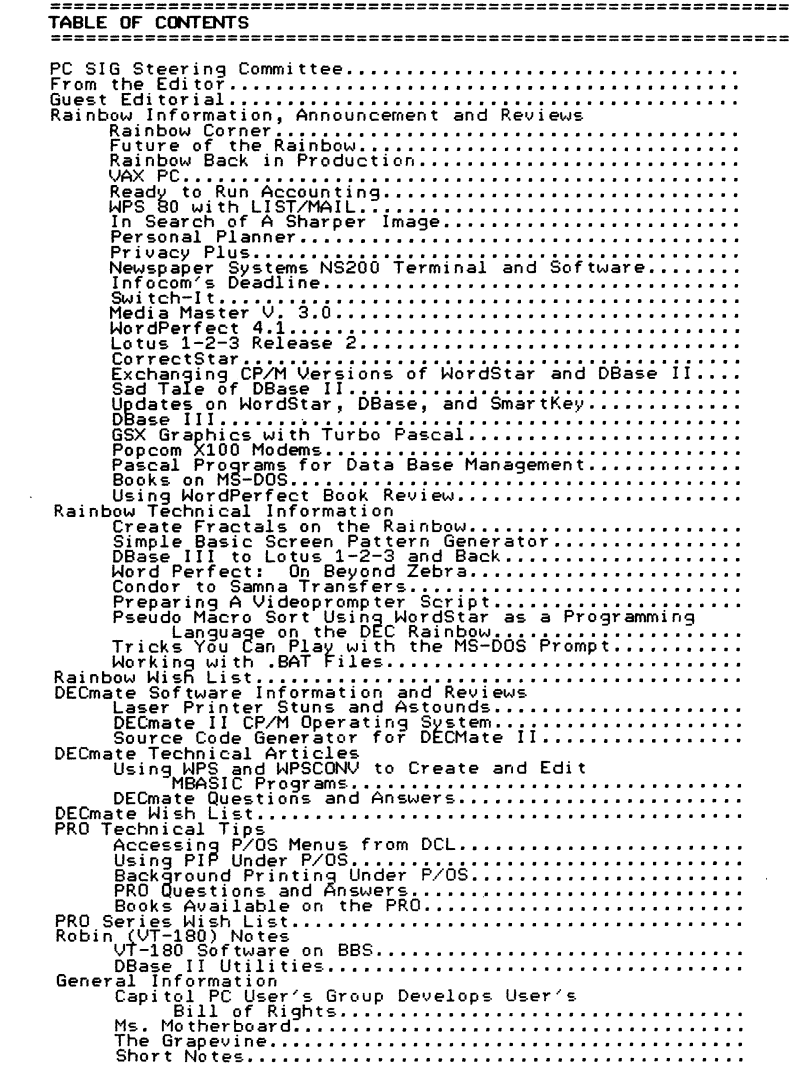

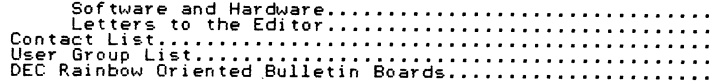

At Back:

PRO 300 Series Wish List Ballot<br>DECUS Personal Computer SIG Questionnaire

# ============================================================== FROM THE EDITOR

 $\sim$ 

============================================================== From my vantage point, it looks like things *are* looking up for the Rainbow. With an installed base that is approaching 300,000, there *are* a significant numbers of Rainbows in place already, and sources at DEC have confirmed that there have *been*  CONTINUE TO BUY THE RAINBOW. Individuals and small businesses<br>still buy them, but it is very tough for them to FIND Rainbows to<br>buy.

Rumors abound about what DEC will announce next *(see* the Grapevine column for the latest that I have heard). But in the meantime, the Rainbow seems to be having a Renaissance of<br>the last couple of months, significant third party hardware has<br>the last couple of months, significant third party hardware has<br>the Rainbow has begun to appear.

--48 TPI disk drives which attach to the Rainbow, and allow you<br>to take a formatted IBM disk and use it in the drive as you would<br>a Rainbow formatted disk in the DEC Rainbow. From two different<br>sources, at prices from abou Saratoga Avenue, Suite 319, 'San Jose, CA' 95129, 408-725-8944,<br>or 408-247-8775.

--A product called "The Link" which, for thirteen-hundred,<br>provides a hardware and software combination which should give<br>1BM compatibility with the majority of programs. It is essentially an outboard IBM which is attached to the Rainbow so<br>that you use your Rainbow and Keyboard monitor the Rainbow so<br>T/11 be to the Rainbow and Keyboard monitor along with it. That you use your Rainbow and Keyboard monitor along with it.<br>I'll be testing this product. For more information, contact<br>DiskTech One, 849 Ward Drive, Santa Barbara, CA 93111, (805)<br>964–3535.

--A software product which will allow some IBM programs to run on<br>the Rainbow, for about six hundred. I don't have many details<br>shout this have many details rne kainpow, for about six hundred, I don't have many details<br>about this, but will be testing it soon. For more information,<br>contact Operating Scientists, Inc., 202 East Main Street,<br>Smithtown, NY 11787, (516) 724-7002.

horizon. As you can see, there is a glimmer of hope on the<br>in time, Things are getting better for hard disks, too. (Just<br>J. R. Westmoreland, of Lime, Maye messed up the disk. Thanks to<br>componies[moreland, of Utah, At least or in resourceland, or otan, Ht least I know why!) Three<br>companies are offering or will be offering sorely needed backup<br>devices:

--CHS is offering a removable ten magabyte winchester cartridge drive for the Rainbow, which allows it to back up in about 3 minutes. Contact CHS, (617) 897-1868.

--Univation is offering a 20 megabyte hard disk with a removable<br>ten megabyte removable winchester cartridge drive. Contact<br>Univation, Inc., 1037 N. Fairoaks Avenue, Sunnyvale, CA 94089,<br>(408) 745–0180

--Rainbow Data is offering the DM110 tape-cartridge-backup.<br>Backup with a 1/4" tape cartridge takes about 18 minutes. Contact Rainbow Data Limited, Suite 2011, 8726 S. Sepulveda<br>Blvd., Los Angeles, CA 90045, (213) 202–7130. By the way,<br>Rainbow Data is the place to contact for the upcoming Rainbow battery driven clock.

Other interesting products are on the way. I don't know what this *renewed* interest means for the Rainbow. • • All of the companies jumping into the third party market are small, some are individual entrepreneurs.<br>some are individual entrepreneurs.<br>jumping ship and dropping Rainbow versions of software. And

important packages are not being ported *over.* If you are concerned about Lotus 1-2-3's new version, sent a letter to Lynn Jarrett, whose address is on the Steering Committee list. She'll make sure that the information gets to DEC. . DEC is planning an on-line PC information database

which will list allanning an on-line PC information database<br>which will list all know software and hardware for the PCs,<br>whether from DEC or OEMs. The number will be a toll number, but

may eventually become toll free.<br>A lot of PC SIG members comment on the missing prices<br>in the Newsletter. In true DECUS fashion, committees are being<br>formed to look into the matter. I'm hoping that the prices will in the Newsletter. In true DECUS fashion, committees are being<br>formed to look into the matter. I'm hoping that the prices will<br>be in the next newsletter. .<br>Nauglattan Be syre to look for the Contact list at the back of the

Newsletter--and send me your name, number and specialty! Networking isn't just for computers!

--Caroline Mack Editor October 30, 1985

HOH TO SUBMIT ARTICLES TO THE PC SIG NEWSLETTER:

If you write an article for the newsletter, please send me a hard<br>copy by mail (my address is above). Also, if the article is more<br>than 2 pages long, or has anything which, is difficult to type,<br>spow which it islites in on

o WordPerfect on an MS-DOS formatted floppy disk<br>o WordStar on an MS-DOS or CP/M formatted floppy disk<br>o Samna on an MS-DOS formatted floppy disk--remove all<br>o ASCII on an MS-DOS formatted floppy disk--remove all

formatting ASCII on an MS-DOS formatted floppy disk--remove all<br>commands first, please, or I'll have to<br>strip them out one by one<br>Hard copy (typed or printed out)

- 
- 
- 
- 0 0 0 0 Hard copy (typed or printed out)<br>Via modem using DECMINI (call first)<br>Via DCS (DECUS)<br>Upl<u>oad</u> t<u>o the WA</u>SH-A-RUG FIDO Bulletin Board (703) 359-6549

I expect the next PC SIG newsletter to be published in March<br>unless something unusual happens. The deadline for submissions<br>to that issue will be January 10, 1986. ================================================================

### 

GREETINGS FRCl1 THE CHAIRMAN ============================================================== As your *read* this Anaheim is probably upon us. The PC SIG will be experiencing a few firsts. Many new sessions *were* scheduled. Look for panel discussions, including *one* on the Atlanta Hotline. Unlike the past 1 the majority of the sessions *are* user presentations. We hope that you will be able to join us both. to share your experiences and participate in the social

activities we have planned.<br>activities we have planned.<br>. . . . . Sunday night will be the general reception. *There will* be a table in the reception *area* where folks with PC interests can gather. We'll be soliciting wish list items for the Rainbow, Can gainer. We have been to write down items for word dike<br>to see corrected or implemented. We will also be sure to write down items you would like<br>response to the question of whether you want the new Lotus<br>response to the

In the Nowmann Session in the amplitudes the comparations. Equipment will be on display in the camparations. Equipment includes two Rainbows, a Pro, and a Decmate. The machines will also be available for public domain soft

Our first official T-Shirt will be available. It is<br>really sharp, so plan to pick one up at the store. Another first<br>is the PC mascot and the PC logo. It took some time for all to<br>settle on the final rendition. Buttons for should be ready in time for Anaheim. Speaking of volunteers we<br>need your help for the Campground. If you are willing to spend<br>time in the campground and earn a button, let me know or talk to<br>any member of the steering comm

before and during the roadmap session.<br>Another new item is the Session Notes. Included in the<br>invaluable session information. Notes go on sale in the store<br>invaluable session information. Notes go on sale in the store<br>Mond

night is the FC Fub. This is the time to come and solutional big contributions and the will have contributed in the peveloper night. We will have even by with problems. Thursday is our first ever MAGIC session. You with pr

planned for diffrent categories of stories. Begin mow to courter<br>your props and tales so that you can share them with us Thursday<br>evening. Most of these activities will be in the campground.<br>Even though we are all focusing

Barbara A. Maaskant Chairman

#### POINT OF VIEW: GUEST EDITORIAL

#### WHY BUY A RAINBOW?

Like the Maytag Repairman, the DEC Rainbow owner sometimes is lonely. A Rainbow owner sometimes is lonely. A Rainbow owner may be askedi in disbelief! why anyone would buy a Rainbow instead of an IBM c one. Well fo ks, there *are* many good reasons to buy a Rainbow instead of an IBM toy. (You see my oias

is beginning to sheak through.)<br>The Rainbow is one of DEC's three PC lines that are<br>designated to follow international standards and to be familiar<br>compatible. DEC's equipment. Read the last sentence as<br>compatible equipmen

is the price. In a some to list some differences between the PCs.<br>I am going to list some differences between the PCs.<br>that I think are important enough to favor DEC when making a that I think *are* important enough to favor DEC when making a decision to buy. If you *need* help with DEC equipment, *there* is an 800

number available. If you need help with the IBM line, you must<br>dials a long distance number and be put on hold while you must<br>paying for the call.<br>Paying for the call of DEC equipment meets current international<br>Rainbow, a

Work Well. Because of the compatibility with the VT100 and VT200<br>series, one knows how the keyboard generate predefined escape<br>sequences. All you need to know to use and write programs that<br>sequences. All you need to know sequence is to use these keys on the BBM PC was interested matched matched matched matched matched matched matched matched matched matched matched the said of the IBM PC suggest that the available characters will always be physically *are.* How the programmer interacts with the character **set is machine independent si nee the programmer need not know** where the characters *are* located physically on the ROM. To the pr~grammer the characters *are* in the same logical places as they *are* in the ANSI standard and in the DEC terminal and printer

================================================================

characters *are* code that is the particular

charts. On the IBM PC, you must know where the characters are<br>located physically in order to use them. Any code that is<br>written is thus dependent on the architecture of the particular<br>IBM computer family.<br>IBM computers in previous character. The alternate mode would be that a backspace and another character would cause the second character to overlay the first *one* and compose a new *one.* DEC comes closer to this

suggestion does IBM, by offering the Compose key.<br>parallel. If perts on computers are generally either serial or<br>parallel. If serial, they normally meet RS-232 standards, and<br>generally terminate in a DB-25 plug. IBM actual port. It has a DB-25 plug. Their ports *are* not labeled. If you connect the wrong device to an IBM PC does it go puff? DEC uses two serial ports that terminate in DB-25 plugs. No danger *here. There* is an advantage to having a serial port for the printer. You can connect an auxiliary terminal to it 1 instead of a printer, so that you can use a specialized terminal such as APL or Tektronix.

or research the black and white and color monitor for the<br>Rainbow meet NTSC RS-170 standards. Inother words, the RGB color<br>signals are analog and are compatible with television studio<br>standards. Analog RGB signals allow an

number of cables constrain the number of colors that can be<br>displayed. In other words, if three cables go to the monitor,<br>you can only display three cables go to the monitor,<br>the monitor, you can display 16 colors.) Most T

tal state our de east of the state of the entries of the state of the states of the states of the states, "It<br>talks about the NEC uPD7220 graphics controller on chip. On page<br>112, he states, "It is easy to get interested a such a high-performance chip, but in most everyday applications,<br>such a high-performance chip, but in most everyday applications,<br>this chip offers to much performance for too much money; separate<br>controller chips must be u

The DEC some other interesting observations are as follows:<br>The DEC keyboard is consistent throughout all of the DEC product<br>dependent upon the phases of the moon. The DEC screen has the<br>standard 24 lines. The IBM has an o

diskettes hold more information on one side that IBM holds on<br>two. IBMs come with one or two disk drives, Rainbows with two or<br>four. DEC has a smooth scroll, feature; IBM does not. <sub>UB</sub>EC has Four the comma and the period in Idwer-case as well as upper-case<br>positions, thereby making it easier and faster to type. IBM does<br>not. (This is particularly annoving on the IBM PC since you must<br>enter the date and time wi

64. In conclusion, the reason to buy an DEC Rainbow is<br>because it is compatible with the real world, whereas the IBM PC<br>is compatible with the real world, whereas the IBM PC<br>Yes folks, I am happy I bought a Rainbow!

#### --Sanford Hersh

[This commentary was published previously in Granotes, The Newsletter of the Greater Rochester Area Local User's Group.] ================================================================

#### RAINBClol INFORMATI a-J, AN'IOLNCEMENTS AND REV! EWS =================================================================

THE RAINBOW CORNER

### By Katrina Holman DEC Counterpart for the Rainbow

\$----

 $$---$ 

 $+ - - - -$ 

20 Megabyte Hard Disk Announced

announced for the Rainbow over the last few months. Rainbow<br>pleased to learn that disks seem to be shrinking in size will be<br>pleased to learn that Digital has announced a 20 megabyte half<br>height hard disk for the Rainbow.

RCD31-BB

For Rainbow lOOA units which currently do not hard disk, RCD31-BB includes a new power supply **as the hard disk. controller, cable, Winchester program, and installation manual. have a**<br>as well<br>utility

RCD31-BA

For Rainbow 100B units which currently do not have a<br>hard disk. RCD31-BA includes the hard disk,<br>controller, cable, Winchester utility program, and<br>installation manual. (The B unit already has a<br>s

RD31-BA

To upgrade a unit with an existing DEC hard disk, order<br>RD31-BA, which includes only the 20 megabyte hard disk,<br>Winchester utility program, and manual. It does not<br>include a controller or cable. The existing control-<br>ler a

As of October 1, Digital no longer offered the 10 megabyte RD51 hard disk. No trade in program has been **announced.** 

announced. The 20 megabyte hard disk can be used with the existing<br>CP/M-86/80 and MS-DOS operating systems. (MS-DOS requires<br>Customer installation of a simple patch which is included. The<br>disk also comes with a new hard di

program. **Partitions may be made in the following ways:** 

Half and Half: MS-DOS 8/2 or 5/5 and CP/M 8/2 and 5/5 or

All MS-DOS: 8/8/4 or 8/4/4/4 or 5/5/5/5 or

All Concurrent CP/M: 8/8/4 or 8/4/4/4 or 5/5/5/5.

CP/M cannot utilize more than 10 megabytes so the other half of the disk should be used for another operating system.<br>Concurrent CP/M can be partitioned with MS-DOS or CP/M by using<br>HDPART, a utility provided with CCP/M.<br>HDPART, a utility provided with CCP/M.<br>Supported. No plan

megabyte hard disk in a serial arrangement since the controller<br>can be used for up to four hard disks.

The 20 meg hard disk considered by DEC to be a **generation of disk arive technology, will be** u~ed **in other DEC** products.

#### Rainbow Regis Patch

 $\sim 10^{-1}$ 

**Have you run into the problem of qetting an <sup>11</sup> inualid terminal type <sup>11</sup>message when trying to acceis host system ReGIS software form your Rainbow?** 

serving That's because the original Rainbow ReGIS software send<br>device is a "Rainbow running ReGIS" -which is not acceptible to<br>device is a "Rainbow running ReGIS" -which is not acceptible to<br>a VT240 or VT125 compatible te **VT102. VT125 and VT240 terminals is limited, and in most cases,** desig~ed only to allow Rainbow ReGIS users to respond as the

particular terminal type that the software is requesting. **With this patch, you can now configure several different versions on the ReGIS software with the following**  ~~n~~t "-'~I~~ s ~er~I~1P~t' Re~I~I s~,fi 1 °~e~~~I <sup>s</sup> 2fg.;, b~I qr ~~rn;Tr~ **will :.till send the ID, "Rainbot-,1 running ReGIS. <sup>11</sup>**-

Will still be Rainbow ReGIS patch is available from Digital's<br>Customer Support Center in Atlanta, (800) DEC-8000, FREE OF<br>CHARGE. A support specialist from the Graphics Unit will issue<br>the software patch verbally over the

#### $Rainbow/MAPLPS$

Rainbo"J/NAPLPS (QAAUO-C3) is a DCS soft",1are product **which gives Rainbow users the** ~bility **to display** informa~ion Presentation Level Protocol Syntax (MAPLPS). NAPLPS is the<br>videotex graphics protocol used by many of the public and private<br>videotex services throughout North America. The information can<br>be displayed in a choice of the k

o Level of NAPLPS implementation meets or exceeds the ANSI/CSA<br>general Service Reference Model (SRM)

o Dual resolution capability, 320x225 or 256x200

o 16 simultaneous colors from a palette of 4096 (4 colors from<br>1025 on Rainbow 100A)

**C• Continuously scalable vector text font and :.rrwoth spline** capability

o Full unprotected field editing functions

o Software status line and software border capability

- o Input from disk or serial port
- o Auto-dial capability with Digital DF03 and DF112 modems
- o Can be used with Digital's VAX VTX software

With Rainbow NAPLPS, some of the things you will be **able to access are:** 

 $\sim$  A stock -market database that uses graphics to display market trends and daily high/low information

o An on-line product catalog with parts diagrams and performance data in graphic form

*<sup>o</sup>*In-house corporate databases with information about corporate news, new product announcements, and employee activities

o A business-to-business videotex service created for the manufacturers and users of electronic components, equipment, and **services** 

o An agricultural information system that provides commodity futures markets and weather reports

(PC1XX-BA) Rainbow/NAPLPS requires the graphics option board<br>(PC1XX-BA) and 256K memory, and MS-DOS 2.05 or 2.11 operating<br>systems. It costs \$---.

CD Reader

The Compact Disc Reader, introduced on the MicroVax last May, will soon be available for the Rainbow and IBM personal computers. People who use Rainbow personal computers connected<br>to VAXes can implement compact disk applications throughout their<br>organizations now.<br>The CD Reader for the Rainbow uses the same CDROM discs<br>as the MicroVax. A

structuring data on a CDROM disc, a fie uni-file (IM) format for<br>structuring data on a CDROM disc, a file structure developed by<br>Digital specifically for use with read-only media.

CDROM is being used now as a new publishing medium; Uni-File ensures that professional information providers *need*  only master a single version of a CDROM disc that can be read by<br>Singlify the electronic publishing process. This CDROM compatibility will<br>simplify the electronic publishing process and allow information<br>providers to capit

With the CD Reader:

<sup>o</sup>*Very* large databases can be stored locally so users can retrieve and work with information to generate reports

o Technical documentation can be reduced from volumes of paper documents to a compact, *easy* to store disc

o Businesses can distribute information--such as catalogs, price<br>lists, product data, market research reports, and census and<br>demographic data, market research reports, and census and demographic data--in a cost-efficient manner throughout their<br>demographic data--in a cost-efficient manner throughout their

CD Readers for the Rainbow will be available from Tecmar, Inc. For information on prices and local Tecmar distrioutors, call (216) 349-0600.

=================================================================

FUTURE OF THE RAINBOW

*By* Lynn Jarrett PC SIG Rainbow Working Group Chairman

Currently there is much speculation on what is<br>importance to the Rainbow. The machine's future is of utmost<br>importance to a multitude of businesses that have stuck with the<br>Rainbow through good times and bad times.<br>recentl

menu interface, ability to use your own word processor,<br>automatic, unattended backup and restoration of the Winchester disk on VAX/VMS, local mail creation and automatic mail pickup and delivery and easy-to-use communication procedures for both

interactive and unattended operation.<br>Interactive and unattended operation.<br>DEC and the positive thing that DEC has been working on is DECnet on ''the Rainbows' and 181 PCs. This opens up a whole new<br>world to PC users. They can access files on the network, share<br>resources with others on the network, exchange information with others, and so on.<br>
Another great feature is that it allows a user to have

up to four 10 megabyte virtual disks on the VAX, handled just<br>like the one that is on the Rainbow.<br>What about the negatives?<br>what about the negatives?<br>Latus und My Pet, peeve, and a very serious one, is that of the

Lotus update. DEC has not made an agreement, as o/ the date that this was written, to update the Rainbow version of Lotus 1-2-3 to Lotus 1-2-3 to Version 2. This is a *very* serious issue and I'm Lotus I-2-3 to Version 2. This is a very serious issue, and I'm<br>afraid it won't be updated. This fall Lotus announced the update<br>for the IBM and others. What about the Rainbow???? All the<br>enhancements, including a larger w

implege the marketing of the Kainbow and it shows that Delta<br>really not seriously supporting its present Rainbow owners as<br>they promised they would.<br>Another company, Software Publishing Corporation who<br>that they are not up

DEC, help!!!

Lynn Jarrett is with the The San Diego Union-Tribune Pub. Co. ================================================================

#### 

RAINBOW BACK IN PRODUCTION

According to Joe Codispoti, of DEC Public Relations,<br>the Rainbow is back in production in small quantities, at a plant<br>in the Far East. The plant is turning out Rainbow B's, 100+'s, and  $190^\circ$ s. 

TRUMP PROGRAM STILL AVAILABLE!<br>CONVERT YOUR "A" MOTHER BOARD TO A "B" MOTHERBOARD <u>CHEAPLY</u><br>Jay Bassin, Chairman<br>Washington Area Rainbow Users Group<br>Washington Area Rainbow Users Group

Washington Area Rainbow Users Group<br>
Every now and again, someone at DEC does something that<br>
excellent and knowledgable end-user support. Mike Major, the<br>
Pranch Support Engineer at DEC s Whitestone, NY office, seems to<br>

next Monday to ask if I got the board iif it is simpled<br>shape. He advised me that the "Diagnostics Diskette" that came<br>promised to send me that the "Diagnostics Diskette" that came<br>promised to send me that is approximated

Digital Equipment Corporation<br>17-20 Whitestone Expressway<br>Whitestone, NY 11357

#### 

#### SPECULATION: THE VAX-PC: DEC'S NEW PC? By Terry Shannon

By Terry Shannon<br>
for its low end UAXes in a number of scientific and technical<br>powerls. The headline emblazoned across the two-page spread<br>posed the question, "SUPPOSE YOU HAD A VAX OF YOUR OWN?" While<br>the MicroVAX II ope

availability of industry standard IBM PC software and a broad manufacture and a broad impact on personal computing and Digital's niche spring 1985 DECUS Symposium and alsembre indicates that DEC's Spring 1985 DECUS Symposi

reality within the next twelve months. Considering that IBM<br>already offers a PC that supports three megabytes of memory<br>and runs VM/370, and that Data General will soon unveil a desktop 32-bit supermicro with virtual memory, Digital can't afford to be<br>very far behind.

(c) 1985 by Terry Shannon<br>[This article was previously published in the Washington Area<br>Rainbow User's Group Newsletter.] 

SOFTWARE REVIEW: READY TO RUN ACCOUNTING WITH LOTUS 1-2-3 AND **SYMPHONY** 

by Paul Vince

Ready to Run Accounting, from Alfred Publishing Co.,<br>Inc.,was advertised and favorably reviewed in the premier (May)<br>Issue of LOTUS magazine as a 19eneral ledger and financial reports software masking designed to run on 1-2-3 or Symphony".<br>It was attractively priced at \$49.95 and I decided to try it.<br>My call to their toll-free number connected me with an order<br>clerk who said that I must have an ~h6k~atib th thiiev~h~an~~f t~~~~-P~~~~.?~~~dof e~{ r~~~'>'Pu~t i s~~~~3C~~d Symphony keyboard macro~.. *We* agreed that these should "''ork C•n of the Rainbow. The 1-2-3 and Symphony versions are usually<br>supplied on a double-sided diskette but Steve said that he could<br>copy either set onto a single sided IBM-formatted diskette for<br>the list price. If I wanted both s

Lines. Since 2 of the spreadsheets were designed with windows at<br>Lines. Since 2 of the spreadsheets were designed with windows at<br>Row 19 which would not display on the Rainbow monitor they were<br>Run Accounting. Unfortunatel spreadsheets the window is. cleverly used to keep the command menu<br>on the screen while the data manipulation occurs mostly out of on the screen while the user and the lower windows also contain<br>column width settings (different from the upper window settings)<br>which cause the various reports to print properly. After many<br>hours of worksheet reconstructi changes to Them in both hardcopy and Rainbow diskette versions,<br>so they should now be able to supply a working Rainbow version of<br>Ready to Run Accounting for Lotus 1-2-3, Ido not know if they<br>have prepared a Symphony versi

Loves I-2-3 of sympatry. The with the only differences being<br>system (I used 2.05), a copy of Loves the MS-DOS operating<br>system (I used 2.05), a copy of Lotus 1-2-3 (Version 1a) and a<br>minimum of 256k RAM or a copy of Sympho program, adoitional should be heeded it you aiready have either<br>program, Ready to Run is not copy protected and can be run on a<br>hard disk. Since the Lotus products run from Drive A:, you will meed Drive B: or a hard disk for the Ready to Run software.<br>These worksheets will generate another 12 or 13 worksheets, one<br>for each accounting period. According to the documentation, it<br>is not uncommon for an entire year

number and the staff is unfamiliar with the Rainbow and so uses<br>IBM keyboard designations. They will, however, be able to answer<br>questions regarding the program operation. Alfred Publishing had<br>considerable difficulty with

versions could not read that format.) However, it certainly appears that Alfred Publishing Co. is committed to a Rainbow version of their software. Since their experience with Ready to Run Accounting began with the initial release of the IBM version in May, they have done better than many in attempting to provide<br>a true Rainbow compatible package.<br>The book and software come in a cardboard sleeve which

contains the distribution diskette(s), the Ready To Run<br>Accounting book, an addendum (containing additional information mecounting book, and disternation (contraining additional information and corrections) and literature about other products supplied by AI and Societies and the Ready to Run Accounting book is a softcover, catalog-style man and Symphony functions and macros. The book and the disk were<br>and Symphony functions and macros. The book and the disk were<br>originally offered separately but are now sold only as a set. The software consists of a series of

integrated worksheets for cash receipts, cash disbursements,<br>accounts payable, accounts receivable and journal entries as well<br>as a series of printed reports including a chart of accounts, a<br>ledger detail, the updating jou

scheening in the is also a spreadsheet for printing monthly<br>bills from the accounts receivable information.<br>Ready to Run is set up for an accrual-based accounting<br>system and a service business. However, it can be easily<br>mo bills with each unit with the trial particular with the secret with the string of the string of the string of t<br>bills will print with each unused account number followed by a<br>string of zeros. Most of the worksheets are for string of the charge. The chart of accounts, changes<br>need be entered in only two worksheets. The instructions could<br>be more explicit but the changes can be accomplished without much<br>difficulty.<br>Alfred Publishing now offers

the user to customize the chart of accounts, financially, alternative matrix of accounts, and the user to customize the wiser to customize the chart or accounts, timancial<br>statements, trial balance and bills. This eliminates the zeros<br>described above and offers much greater flexibility. (It sells for \$19.95 additional and is available in a Rainbow version.) Readv to Run will accomodate either 12 months or 13

financial periods, when while accomodate error fiscal year. A<br>significant advantage of the system is that it permits entries to<br>be made to prior periods while maintaining a clear audit trail. be made to prior periods write maintaining a circar adult trait.<br>This is particularly convenient in an accrual system when bills<br>or arrive after a period has been closed. Rather than making<br>the entry in a subsequent accoun

Financial statements for that period.<br>
The system includes well-written instructions for increase includes well-written instructions for in-<br>
stallation on either a dual-floppy or hard disk system. Since<br>
there is an autoe

Since the Ready to Run Accounting System is a template<br>program for Lotus 1-2-3 or Symphony, the same Rainbow function<br>keys are used. The Lotus utility programs for printing graphs,<br>file translation and file management can program for Lotus. I-2-3 or symphony, the same Kainow function<br>keys are used. The Lotus utility programs for printing graphs.<br>file translation and file management Can be used (and graphs can<br>be displayed if you have a grap

The system is entirelv menu-driven usinq the Lotus interactive ma~ros which allow' choices based up5n keyboard input. An initial <sup>11</sup> Main Menu <sup>11</sup>screen allows you to enter data, inputs the general ledger or print reports and each choice brings<br>update the general ledger or print reports and each choice brings<br>offer a "quit" option which returns you to the main menu (from<br>the sub-menus) or to the Lo

recording a handy macro to re-start the menu after using the<br>Contains a handy macro to re-start the menu after using the<br>Conceivably exceed the minimum 256k requirement, although in<br>Lotus application,is memory. A large eno

statements and is less than 30k (well within the limits).<br>statements and is less than 30k (well within the limits).<br>\$PUS THE TORE TO THE CUSTOMIZER, which I'd recommend. It<br>has all the attributes of much more expensive pac nas all the attributes of much more expensive packages plus will<br>print bills. One of its greatest strengths is its ease of<br>1-2-3, you can have the system operational in relatively short<br>1-2-3, you can have the system opera

(c) 1985 by Paul Vince<br>[This article was previously published in the WARUG Newsletter.] ~~~!;=~~!!;;;=~~;=~~;~!~~~;;~=~~~~!;~;~=~~=;~;=~~~~~=~;~;;;!;;r.]

PRODUCT REVIEW: WPS-80 WITH LIST/MAIL By George Chamberlain

l...JPS-80 is a. full fur:-iction kl...;ord. proces.s.ing pro•3ram developed b)' Exceptional 8us.iness Solutions, Inc. for the Rainbow. ~IPS-80 is. a clone of the popular DECmate Wc,rd National program which Digital has been selling for several<br>years. EBS developed WPS-80 in response to user requests for a<br>DECmate compatible word processing program for the Rainbow.<br>DECmate compatible word processing prog

Noting the standard DEC printers as well as a wide variety of<br>non-Digital printers. Wrstendard DEC printers as well as a wide variety of<br>non-Digital printers. Experimentally with the NPS family of<br>Next and NPS-80 is keystr

o Full screen editing capability. The cursor is not locked on<br>the 24th line as it is with other programs in the WPS family.

o Context Sensitive Help. When the user presses the Help key,<br>it delivers a message which pertains to the current situation.<br>Help is never selected from a Help Menu.

o Ten cut and paste buffers. WPS-80 has 10 buffers for moving<br>text within a document, or from one document to another. The<br>size of the buffers is limited only by the available disk space.

o11 "Oops" key. WPS-80 stores the last 1000 characters that you<br>delete. The Oops key lets you restore text many levels back.

o On screen bolding and underlining.

o 132 column wide screen mode for wide documents.

o Superscripts, subscripts, and over strike. WPS-80 supports<br>these properly even on printer such as the LA100, which do not<br>reliably reverse the paper.

o Floating footnotes.

o User-defined macro keys. WPS-80 provides 10 user defined keys. Each stores up to 132 keystrokes. UDKs can be nested.

o Library document. Often used boilerplate text and abbre<br>viations can be stored in a library for quick insertion into a<br>document with just a few keystrokes.

o Search and replace. WPS-80 can provide both single and global search and replace.

o Calculator. WPS-80 provides a four-function calculator with<br>14-digit precision.

o Typewriter mode. WPS-80 lets you type directly to the<br>printer, either in character by character mode, or line by line<br>mode.

o CP/M file conversions. WPS-80 can convert any standard CP/M<br>file into a WPS-80 document, or from a WPS-80 document to a CP/M<br>document. If desired, hard carriage returns can be stripped.

The latest version of WPS-80 includes LIST/MAIL, also<br>to produce customized or mail merge. This feature allows you<br>The user can define the formal merge. This feature allows you<br>LIST/MAIL can, in fact, be used as a small, b

communication using standard Digital DX and CX document<br>ansfer. A Rainbow using standard Digital DX and CX documents<br>any other computer using standard DX protocol, including<br>DECmates, WS-78s, PDP-11s, VAXes, and, of course

for the IBM-PC, as well as an MS-DOS version for the Rainbow.<br>For more information, contact Exceptional Business Solutions<br>1nc., 2210 Wilshire Blvd., #119, Santa Monica, CA 90403, (818)<br>1nc., 2210 Wilshire Blvd., #119, San

[This review appeared previously in the Rainbows Pacific Local<br>User Group Newsletter.] ============~================================================

#### 

SOFTWARE REVIEW: IN SEARCH OF A SHARPER "IMAGE" by Ken Geremia

IMAGE is a CP/M based program which integrates basic word processing and graphics functions in a single package. The<br>program, which retails for \$295 (plus \$7 shipping and handling)<br>operates on the DEC Rainbow, Pro 350, and DECmate (the PRO and<br>DECmate must have the CP/M opti

require a graphines board.<br>
Microphre in Bearing the software should be minimal.<br>
Microphre in Bearing the software should be minimal and<br>
indexing the 130 pages of documentation contained in a 3<sup>m</sup> x<br>
12" loose-leaf binde

pages.<br>
IMAGE is entirely menu-driven. Clear prompt and<br>
properties in the serve of the user through its<br>
operations. Whenever a slip of a finger might cause you to lose<br>
or seriously alter your work, IMAGE prompts for a c you get the feeling there are too *many* right p,laces.) Although IMAGE is not a "powerhouse' word processor in

the same league with WordStar, WordPerfect, or Samna, it has many<br>attributes that outdistance rivals in its price class. With<br>MAGE you can center text, boldface, underline, enter super-and<br>subscripts, change printer fonts

Search and replace functions allow easy word or phrase changes. IMAGE allows you to move to any page in your file almost crianges. In all all was you to move to any page in your file almost<br>immediately. A strip which always appears at the bottom of the<br>screen paragraphs. The menu strip is cleverly designed so it<br>appears (in normal use) right

(6-2U) so that the screen menu and keyboard are visually aligned.<br>keys and still do a whole heckuva lot, so the MicroArt folks use<br>the function 6 key as sort of a "rotary switch" that allows you<br>to flip through 6 sets of m

keys.<br>Selections. For the some thought into their selections in the selections. For the most part, they are grouped functionally.<br>Editing functions are clustered in one bank while copy and<br>centering commands are in another

runctions. (how come no one eise care this?), organization<br>charts, flow charts, or just plain doodling are quickly and

easily produced. Twelve of Rainbow's graphic characters can be<br>used as "pen tips" and drawn on the screen by way of the curser<br>arrows. Literally, only a few minutes of reading and practice<br>can let you do some very practica

rectangular depictions can be quickly copied and placed on the<br>screen (and ultimately on your hard copy printout). This<br>facilitates the construction of organization charts and other<br>graphics that are comprised of repeated

accompanying boot care are produced with IMAGE.)<br>
Don't expect miracles, however. Diagonal lines are<br>
lon't expect miracles, however. Diagonal lines are<br>
impossible, except for those which can be made with the slash or<br>
ba

found in LOTUS 1-2-3 or Graphwriter. (Some people want<br>everything!) However, stylistic block lettering can be fashioned<br>with IMAGE, although it's a tedious process. But it can be well<br>worth the trouble if you want to creat

effects.<br>Would be method to save a few hours of your creative effects.<br>Would be to produce all the characters of a font; store the font<br>in a separate file; and then call it up in a "window" to copy<br>other oft-repeated graph

laborious. Tepeated and momental lows you to scroll display a<br>portion of any other page from your cyrent file, or from another<br>file, along with the text (or graphics) you're working with.<br>Once located and marked, blocks id

positioned and copied. IMAGE di rectl~1 supports four printers -- the LA50, LA100, LQP02 and the Diablo 630 (and compatibles). I suspect the LN03 laser printer can *be* driven under the LQP02 commands. IMAGE's prir1ter drivers can control pitch selection as well as **proQortional spacing for characters and/or words. Continuous** or fot·m feed printing is under program cc•ntrol as are text and or form feed printing is under program control masses.<br>font selection for headers, footers and page numbering.<br>Graphics/text integration works superbly on the LA50

direction is absolutely stem in the state of the conduction where the problems can occur on both the LA100 and the letter quality problems can occur on both the LA100 and the letter quality.<br>Printers when you start using f Nonetheless, a very professional looking presentation can be<br>prepared as long as you plan carefully and do a little testing<br>before you run your final copy. MicroArt composed its own<br>documentation package with IMAGE and the

for a primary word processing package. exerge in the sixt of the programs. Routine operations for creating effections for concatenated, so even after printing files annot be chained or concatenated, so even after printing

limit the cataloging of your files.<br>
different margins, forget it. Even the nice folks at MicroArt<br>
admitted that the procedure, though possible, is cumbersome<br>
admitted to other word processors. This is apparently a<br>
trad

Back to another word processor.<br>
IMAGE is one of the nicest introductory word-processing<br>
IMAGE is one of the nicest introductory word-processing<br>
programs I've seen. It is the only word/graphics program I know<br>
of for the

phics processor program: "Older editions" (2 years old Can<br>upgrade by calling Gloria at 800-MICROART for details. The cost<br>is \$ '. Gloria also helps oldtimers and newcomers to IMAGE<br>with any problems they may encounter.

(c) Ken Geremia [This article appeared previously in the WARUG Newsletter.] =============================================================

#### SOFTWARE REVIEW: PERSONAL PLANNER By Ken Gordon

Personal Planner is a tax aid--a program which helps<br>you analyze what effect various financial decisions will have on<br>your Federal income tax. Not intended to be a tax preparation or<br>investment, management program, it

investment management program, it is 100 in cost and limited in<br>its capabilities. Planner could be helpful in considering<br>or even checking your Federal income tax return. It calculates<br>or even checking your Federal income

Four arternatives in a singlet years. The program contains preset parameters based<br>on current tax regulations for 1984 through 1987, but the<br>dering, if passed, would make 1986 and 1987 incorrect.<br>dering, if passed, would m

How worthwhile is the program to the average Rainbow<br>substitute for undersconvenience, but it definitely is not a<br>substitute for understanding your tax situation or for the actual<br>calculations that go on the tax forms. The

[This article previously appeared in the WARUG Newsletter.] =============================================================

PRODUCT REVIEW: PRIVACY PLUS By Arthur T. McClinton Jr. Mitre Corporation

Secure from other users assumed that their data was<br>kept most users ince mainframe disk protection schemes<br>personal computers, data is no longer protected. A person simply<br>personal computers, data is no longer protected. A A MACHINE OF THE SAME TYPE CAN GET THE DATA THAT YOU WANT TO KEEP<br>TO YOURSEL<u>F</u>!

The first solution, proposed several years ago, was<br>simple enough--lock up the diskettes when they are not in use.<br>Thus the control of the media protects the data. But personal<br>computer users soon discovered that the 400K on a uskette were rinsorrietent, and the along time. The development<br>of the Winchester disk solved both problems, first with 5 and 10<br>megabyte versions, later in 33 and 70 megabyte versions, But

mard disk storage led to a new problem--the media was no longer<br>hard disk storage led to a new problem--the media was no longer<br>to access to the immediate solution is to control the access to their<br>machine. Some companies

o Encrypting the data in the file so that the data is not<br>understandable

o Hiding the existence of the file to the person who does not know that it exists

PrivacyPlus, by United Software Security, is a program<br>which allows the user to lock or unlock any file through the use<br>of data encryption. (Once a file has been locked, no one can use<br>it without the password--including th

PrivacyPlus allows the user to choose between two methods of

encryption.<br>
The first method is connected with the National Bureau<br>
of Standards' DATA ENCRYPTION STANDARD (DES). The other is<br>extremely fast, therefore ideal for use on large files. To<br>encrypt this report on my Rainbow 1 method. The method used to lock the file is remembered automa-<br>tically. When you unlock a file, you give only the password.<br>PrivacyPlus determines the method of encryption you used. ..

Fraction and the method of Privacy Plus is the ability to<br>electronic mail system. Files locked using the TEXT format<br>electronic mail system. Files locked using the TEXT format<br>contain only printable characters with no more

deery having to re-enter format information.<br>WELUCKED without the<br>marked as HIDDEN whener they have been encrypted or not, can be<br>allows them to be included in a normal directory file listings.<br>and cannot be deleted by nor

input file from the disk so that someone can not use a disk<br>input file from the disk so that someone can not use a disk<br>input files. The options available to PrivacyPlus users for<br>input files. The options available to Priv

PrivacyPlus does allow the user to store an ID with each<br>locked file. This is in plain text and is available to aid in<br>the identification of the data with in the file. Obviously the<br>ID should not contain the password or th

**that rou forget your password you will not consider it very friend y. TheYe is no way to recover** ~,)our **file. Other si.-..•itches**  riency in the user is no way to recover your file. Uther switches<br>exists; that the command is running in BATCH mode; that multiple<br>exists; that the command is running in BATCH mode; that multiple<br>locks are being performed

the password should be echoed on the street.<br>
diskette. PP is the Phassword should be echoed on the screen.<br>
diskette. PP is the PrivacyPlus program. The PPCONFIG program<br>
manner that suits your normal style of the use of

[Editor's note: If you want the Rainbow version <sup>1</sup>you will need **to be persistent. Not all United Software emp oyees are aware** that the DEC version can be sold.]

[This article previous!•; appeared in the WARUG Newsletter.] =============================================================

#### 

### PRODUCT REVIEW: NEWSPAPER SYSTEMS NS200 TERMINAL AND SOFTWARE **By Patricia E. Smith**<br>The San Diego Union

The San Diego Union

The NS200 terminal and version 2.0 software, both from<br>Diego, emulates Digital's VT71, VT72, and VT173 TMS-11 editing<br>systems with nearly identical features and speed. NSSEA's of Samp<br>version 2.11 based software permits ne

1960. Because NSSEA's package is built on a standard PC in<br>the industry, users need not fear that the terminals--like DEC's<br>UT71 and VT72--will be discontinued by the manufacturer at some<br>point in the future. And in additi

Forsact Piedr<sup>am</sup>more" information on NS200, contact Newspaper<br>Systems, Support, and Engineering Associates, 10225 Barnes Canyon<br>Road, Suite 105, San Diego, CA 92121, (619) 587-9779.

#### 

### SOFTWARE REVIEW: INFOCOM'S DEADLINE<br>by Bill Gavelis

After hearing that I was hooked on the old mainframe<br>Infocom, to see what I thought of it. My first impression is<br>that this genre of programs has become quite sophisticated in<br>what kind of input it will understand. My firs

the games. It comes were very sophisticated in the mannering or<br>DEADLINE is a murder mystery. It comes with background<br>interviews of the characters, police lab reports of the evidence,<br>and even a photograph of the scene of **game is time dependent. You only have a certain number of moves to arrest the murderer. However, you also have to accumulate evidence to prove the motive, the feasibility, and the method of the murderer.** 

I started off wandering around inside and outside of<br>it buctim's house. This requires that you make a map and keep<br>it handy when you play the game. The first rule of text<br>adventure games is that everything is there for a r

probably be in a safe. However, all the characters were very<br>unhelpful when I asked about these things.

rinch in the course of my investigation which when the course of my suspects of intermittent activity, one of my suspects got myself so that I could prevent the murder, or at least see the murdered. The next time I played

#### VUSOFT RELEASES SWITCH-IT

VuSoft, which developed the popular program Do-It, has<br>DEC Rainbow. The program can run two applications on a Rainbow<br>at the same time and also gives the user the ability to transfer<br>at the same time and also gives the use facility.

switch-It allows the user two have two independent full<br>screen consoles and to switch between two application windows at<br>any time, For instance, the user can run a Lotus 1-2-3 sare consider in the user of switch periodic in the series of the series of the second window, and communicate with another computer in the second window, and communicate with another computer spreadsheet and transfer it t

PRODUCT UPDATE: MEDIA MASTER UFRSION 3.0

radio and write disks from a mumber of other computers on the Rainbour. Intersecting Concepts, 4573 Heatthergland Concept (Absorpark, CA 93021, (805) 529-5073] previously known as MDG &<br>Associates) markets Media Master: Ve

above, owners of previous versions of Media Master will get a \$75<br>credit towards the price of the new version.<br>Below is a list of the supported formats:

Actrix Cromemco CDOS Cromemco CDUS<br>DEC Rainbow CP/M-86/80<br>DEC Rainbow CP/M-86/80<br>DEC UT-180 (Robin)<br>DEC UT-180 (Robin)<br>DECmate II CP/M DECmate II CP/M<br>Facit DTC<br>H/Z z90 40 track 1k blk<br>H/Z z90 40 track 1k blk<br>Heath Zenith z90 80 track<br>Heath W/Magnolia CP/M<br>IBM MS/PC-DOS 1.0<br>IBM MS/PC-DOS 1.0<br>IBM MS/PC-DOS 2.0<br>TACR MEXPC-DOS 2.0 IBM MS/PC-DOS<br>Idea Bitelex<br>Insight Dev.<br>IQ-120 Ithaca Kaypro II<br>LNW-80 Lobo Max-80 Lobo Max-80 512<br>MacSym 350<br>Monroe OC8020 Morrow MC2 Olympia ETX II<br>Osborne DD Osborne Osmosis Phillips 3000<br>Reynolds and Reynolds<br>§-100 40 track S-luo 40 track<br>Systel II CP/M<br>Therek (40 track)<br>TRS-80 FEC CP/M<br>TRS-80 FEC CP/M<br>TRS-80 III Memory Merchant<br>TRS-80 IV Mont. Micro<br>TRS-80 IV Mont. Micro<br>TRS-80 IV CP/M+<br>Xerox 820 IV DD Xerox 820 II DD

PRODUCT UPDATE: WORDPERFECT 4.1; DUE DATE FOR RAINBOW VERSION UNCERTAIN

NordPerfect version 4.1 has been announced by Satellite<br>version has not been set, but SSI belowes in within two months. The upgrade will be available<br>within two months. The upgrade will cost it will be available<br>vord proce

- o windows and split screen editing
- 
- o ability to exit to DOS or Word Perfect Shell<br>o ability to perform a sort on lines, paragraphs, and secondary<br>merge text (previously the Sort program was a separate option,<br>and cost \$95)
- 
- o the solity to undelete up to three previous versions<br>o ability to protect text, ie., keep certain text blocks or<br>columns together on a page o line drawing
	-
- o ability to see up to five columns side by side in column mode

PC-26

- o an online 50,000 word multi-level thesaurus (alternate word<br>choices are displayed on screen and can be inserted into the<br>text with a single keystroke)<br>o the WordPerfect Dictionary has been expanded from 90,000+<br>words to
- 
- o memory caching (up to the amount of available RAM; makes the<br>program operate much faster)
- e program when the seater to be built into macros so<br>that user input can be solicited and delays can be added; visible execution
- o an automatic screen rewriting mode
- 
- o the ability to center and flush right a block of lines<br>o the ability to cut and paste rectangular blocks of text<br>o displays the status of caps lock<br>o enhanced repeat function
- 
- 
- 
- o enhanced repeat function<br>o enhanced cursor movement for columns and repositioning<br>o enhanced critical error handling and back-up text saving<br>o ability to access List Files from the Retrieve Text Function<br>o ability to cop
- 
- 
- 
- 
- 
- o ability to super- or sub-script a block of text<br>o type through printing by character or line, so that the<br>computer can be used as a typewriter<br>o typographical spelling error correction
- 
- o word count
- o paragraph level specification for paragraph numbers

#### DO RAINBOW OWNERS NEED LOTUS 1-2-3 RELEASE 2?

Despite the interest of high volume corporate Rainbow<br>intention of making the neutrem DEC nor Lotus have any<br>DEC Rainbow. Lotus has told interested Rainbow users that it is<br>DEC to a rrange for the program to be ported to t

up<br>an ion UEC denies that any effort is being made to tend to the<br>Rainbow. DEC denies that any effort is being made to transport<br>Release 2 for the Rainbow.<br>Incorporated in Release 2 are features of Symphony, as<br>well as 1-2

increases calculation speed.<br>The Lotus Transport program, which is easy to use, has<br>been enlarged to incorporate all currently existing Lotus Transport<br>types, including Jazz and Symphony. It also includes a<br>conversion util

Conversion Utility for Directors and desse in files.<br>The Lotus Filemanager, a useful utility program, has<br>been removed. Release 2 allows password protection of individual<br>files. Additionally, individual cells, ranges, or c

[Information on Lotus 1–2–3 Release 2 was excerpted from the<br>October 1, 1985 <u>PC Week</u>,]

#### 

#### PRODUCT UPDATE: CORRECTSTAR by Paul Vince

MicroPro developed to replace Spellent spelling checker which<br>MicroPro developed to replace SpellStar. It contains 65,000<br>undef (vs. SpellStar's 20,000 and offers a phonetic spelling<br>check which suggests alternatives to mi dramatic improvement.

CorrectStar is available only in an MS-DOS version and requires WordStar 13.31 to operate. (This is NOT the DEC<br>Classified version. See below.) For CP/M WordStar users, there is<br>a new SpellStar 1.4 which does not correct, but has an enlarged<br>dictionary of 55,000 words and is s context".

dictionary of 55,000 words and is supposed to evaluate words in<br>and interpretationary of 55,000 words and is supposed to evaluate words in<br>any of 55,000 words and is supposed to evaluate words in<br>any of 55,000 words and is

(c) 1985 by Paul Vince<br>[This article previously appeared in the WARUG Newsletter.]  ============================================================= EXCHANGING CP/M VERSIONS OF WOROSTAR ANO dBASE II FOR MS-DOS VERSIONS

 $\sim$ 

by Paul Vince

At the May WARUG meeting Katrina Holman, of DEC's<br>tainbow Marketing Group, stated that there was a clear trend<br>toward the MS-DOS operating system and that new DEC classified<br>and distributed software would reflect this tren to describe DESU, windowing sortware wincer and the state of the MS-DOS packages such as Wordstar, dBase II, Lotus 1-2-3,<br>Multiplan and others (see May Newsletter). I called MicroPro<br>(WordStar, SpellStar, MailMerge and Sta

Micropro

MicroPro requests that you send the original diskettes,<br>exchange to the Y3 format". ("Y3" is their requesting a "media<br>exchange to the Y3 format". ("Y3" is their MS-DOS format which<br>sentically supports the DEC Rainbow.) Th

MicroPro International Corp.<br>ATTN: Customer Update<br>P.O. Box 4960 San Rafael, CA 94913

The CP/M Wordstar ProPack (also called Wordstar<br>StarIndex. Included WordStar, SpellStar, Mailmerge and<br>StarIndex. In the MS-DOS version now available, SpellStar has<br>been replaced with CorrectStar which they claim runs fast

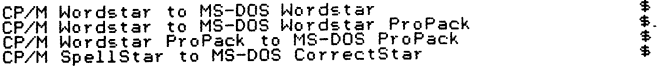

The latest CP/M version of Wordstar is 3.33, which<br>MS-DOS operation from a hard disk. The latest (and equivalent)<br>MS-DOS version is 3.31. For additional information, call<br>MicroPro customer update toll-free at (800) 227-560

it did, exactly.<br>
Before spending \$60.00 to exchange is supposed to take up to two when maps<br>
Before spending \$60.00 to exchange Word's and beginned the Public<br>
Domain Library as well on some local Bulletin Boards. This wi

#### Ashton-Tate

technicians, the Rainbow IS Ashton-Tate's technical support<br>Dbase II. A Me Rainbow IS supported on the MS-DOS version of<br>Obase II. A "format exchange" from CP/M to MS-DOS is available<br>for \$100.00. They request that you re

call Customer Update at (213) 204–5570 (ask for Marva Patterson)<br>the set a Return Authorization (RA) Number which MUST appear on<br>the shipping label or Ashton–Tate will not accept the return.<br>NOTE: When calling Ashton–Tate, number, which appears on the system diskette and at the upper right corner of the Software License Agreement which came with

the software.<br>The software. The software and documentation should be sent by<br>insured mail or UPS to:

Ms. Marva Patterson<br>Customer Update Customer Update<br>Ashton-Tate<br>10111 West Jefferson Blvd. Culver City, CA 90230

Note that this administrative offices exchange was supposed to below). is NOT the same street address as the<br>at 10150 West Jefferson Blvd. The<br>take about 2 weeks, but took over 8 (see

===============================================================

PRODUCT UPDATE: A SAD TALE OF dBASE II FOR THE RAINBOW by Paul Vi nee

About a year ago I purchased a CP/M version 2.40 of dBase II<br>which was the only available DEC Rainbow version. About two<br>months later, I called Ashton-Tate to find out why I had not<br>received the utility disk which was supp that the utility was no longer available but that the utility was no longer available but that they would send<br>that the utility was no longer available but that they would send<br>me version 2.4) plus a screen editor as a no

rial version 2.3 juins a screen equitor as a no charge update. So<br>far, so good. I received the update in late September.<br>version 2.43 which featured improved indexing and corrected some<br>KNOWN INOEXING BUGS in version 2.41, \$25.00 if I acted before January 31, 985. While I was not delighted at the thought of paying to correct the *free* improve called to find out about version 2.43 and was told that it had<br>been recalled after the discovery that it had worse indexing bugs<br>than the version which it was supposed to replace. Shortly<br>thereafter, a form letter arrived dBASE II for an MS-DOS version and followed Ashton-Tate's<br>instructions to return the original diskettes plus all documentation and a letter stating that I had retained no copies<br>along with a check for \$. The •Format Exchange• as they<br>called it, was expected to take "a couple of days" ~but no more<br>than two weeks.

than two weeks later, I began calling to try to find out<br>unhat happened to my order. At five weeks, I was told that the<br>matter had been turned over to a supervisor because of the long<br>and unexplained delay. At seven weeks,

Social Linda Bearcroft. The registration by phone and was advised to<br>call Linda Bearcroft. In the cach him by phone and was advised to<br>call Linda called the following day to apologize for the<br>delay and said that they would

also said that version 2.41 in MS-DOS for the Rainbow was not<br>routinely stocked and they had to make a special copy from the<br>master disk to send to me.) The problem was explained in a later<br>phone call to someone else in th with this— executive decision is that the Rainbow version 2.43 is owners, the old dBase II version 2.40 (which works) is not<br>available, the most recent version 2.41 (although buggy) has been<br>discontinued and the new version 2.43 has not yet been released.<br>At 8 1/2 weeks after I mailed my

carries a version number that Ashton-Tate says does not exist. I<br>am also extremely unhappy with Ashton-Tate's policy of requiring<br>the return all software and documentation. The "no charge" re-<br>placements are small consolat

**To give credit where due, however** 1 I **must commend Ms.** Marva Patterson of the Update Dept. ror her concern and marva ractersom on the operator of the concern and a<br>attention, Jack from Technical Support who tried to sort out the<br>Linda Bearcroft for accomplishing in two days what no one else<br>had been able to manage in two months. Un **impression that employees whose performance is noteworthy are** acting in spite of Ashton-Tate's organization and policies rather than because of them.

[The two articles above were published previously in the WARUG Newsletter.] =============================================================

PRODUCT UPDATES: WORDSTAR, DBASE, SMARTKEY By Guy Stefan-Romano Amnion Help Line **San Francisco** 

#### WordStar

More on the WordStar puzzle brought up by Paul Vince in<br>past few monorrectStar: after getting several calls over the<br>past few months at the Ammion Help Line, I attempted to get a<br>simple explanation of the differences betwe

west, i univer a simple aritmetic process the Golden Gate Bridge,<br>them MicroPro, but since it is across the Golden Gate Bridge,<br>there is a minimal zone charge of 3.5 cents per minute. My phone<br>bull for calls to MicroPro on

What I am talking about here is a version sold by MicroPro for a<br>specific machine, and a version sold by the machine's<br>manufacturer. THESE TWO VERSIONS ARE USUALLY TOTALLY INCOM-<br>PATIBLE WITH EACH OTHER. What this means is

WordStar and friends is that *you* can get the newer updates in a more timely fashion, and that *you* are assured that all the

more timely restliction and the statements. If you are a Word's and the programs will work in an integrated manner.<br>
is a "must have" product as Word's product because for the<br>
fantastically low price of \$20 you get not on

Hard/Soft Press Box 1277-Z Riverdale, NY 10471

for \$ plus \$, postage.

Smartkey

It is now confirmed that Software Research<br>DEC-owners-fall-by-the-way-side share they, has decided to let<br>DEC-owners-fall-by-the-way-side. You-can still-buy-the-program<br>complete with debilitating bugs. LEditors note: anima suggests buying the product for Rainbow lOOBs and lOO+s only.] Unfortunately 9ou will only be able to qet version 2.11 while the **res.t of the world is. buying version 5.0T It is a shame because**  rest of the world is buying version in the side from program bugs, including those in SmartPrint, which<br>comes with it, the two programs are excellent and a true<br>bargain. They are still worth getting for the Rainbow, despit

price.<br>
(By the way, if you use SmartPrint and WordStar, you'll<br>
be disappointed to learn that MicroPro's WordStar and related<br>programs won't work with it. In fact, the system will hang<br>up unless you trick it. Even then, d

#### DBase III

**DBase III woes .** .. I **have Just spent s1x weeks going**  through an evaluation copy of DEC's version of this product.<br>Yes, the new program is all it is cracked up to be. For the<br>expansions really make the program more productive and the<br>expansions really make the program more pr

In excess or 2 billion records per datalize. They's some or you<br>need files that large.<br>But this is not a review of dBase III. It is about the<br>hampered by its keyboard hypersensitivity. When using it, you<br>must be extremely

**Screen", twice or more in rapid s.ue:c:ess.ion. The** s~1stem **qoe-::. berserk and the only way out is to reboot (with data files sfill**  Depension the only way out is to repoort (with oata riles still<br>come in the display goes into a locked loop. If you hit<br>must have dease III now, just be very careful with keyboard input<br>must have dease III now, just be ver

 $\sim$   $\mu$ 

~~~~~~r ~~ s ~on~~~~~~s u *{* ~ l i ~y f i'~!~ ~d d~~~m~{ i 1 w~·~ ~'\ f~~o'j"; ~~u t ~~ DEC dBase Ill disks. A call to the DEC Product Manager's Office got me this reply: "DEC has not decided to adapt dFoimat for the **Rainbow because most owners are** bu~iness **customers who will most** likely buy custom program:. and templates for use with dBase." So **how do you like them apples, individual owners?** Fina~ly, **as** always, DEC has not implemented the use of color w1 th the **programs.** 

 $~^{\circ}$ This article previously appeared in the WARUG Newsletter.

PRODUCT UPDATE: DBASE III By Pierre Hahn SUNY, Stony Brook

I have been using Dbase III since the DECUS Symposium<br>Having more than 32 fields has been a great boon. I also welcome<br>the increase in indexing files. field yes, a date field and a<br>memo field. The date field (mm/dd/yy) can

SERIOUS FHOLI. There is great danger of fossing air you to stop a printing command (e.g., list structure to print) with the F11 (Escape) Key. This causes that the Secape of the . DBF" files with the F11 (Escape) with SET-U

1. I wrote a BASIC program to read a direct access file (the<br>.DBF file), and to output the results to a sequential file after<br>stripping away all control characters. I kept the line length of<br>the sequential output file at 6

2. I input the sequential file into a word processor (you could<br>also use an editor), which automatically wraps lines. I removed<br>all the Header information and set up my left and write margins<br>to match my record length

3. In DBase II, I copied all the structure of my defunct file to<br>the new file. I appended the EDITED file, with the space<br>delimited.

The procedure worked. I recovered 3 files of about 100,000 bytes with 1500 records in about 4 hours. I spent an hour with the Atlanta Hotline, a half hour using BASIC and the manual to write and debug the program, a half hour for the .DBF<br>to .TXT file transfers, an hour of editing, and a half hour for to .IXT file transfers, an hour of editing, and a "half hour for<br>coffee. The rest of the time was spent getting the files back to<br>DBase III.

**you decide to do any printing which may be interrupted with an and reopen data files before**<br><u>Kescape) or a power outage. The SELECT n capability allows</u><br>Escape) or a power outage. The SELECT n capability allows **multi files to be open, which is where I qot caught--w1thout a backup, and without havinq closed the** file~ **after an hour of**  updating. -

PRODUCT UPDATE: USE GSX GRAPHICS WITH TURBO PASCAL

Professor Sapego, in the Engineering Department at<br>graphics with Turbo Pascal. The routines for using GSX<br>get them, send a check for \$ made payable to Two disks. To<br>get them, send a check for \$ made payable to Trinity Coll 06106. If you have questions, the phone number is (203) 527-3151<br>(x399) .

[Thanks to NECRUG, the Northeastern Connecticut Rainbow User's Group for this information.] =============================================================

#### PRODUCT UPDATE: POPCOM XlOO MODEMS by David Jacobson

Popcom x100 modems with firmware prior to revision F<br>come up all the time, only when "rotocol. The problem doesn't<br>end. We purchased 10 of these modems at work, and first<br>end. We purchased 10 of these modems at work, and f sites. The vendor, Prentice corporation, replaced the<br>modems...The new modems have different firmware. If you have any<br>problems,contact your dealer or Prentice corporation.

 $~^{\circ}$ This article appeared previously in the WARUG Newsletter.]

# BOOK/PROGRAM REVIEW: <u>PASCAL Programs for Data Base Management</u><br>by Dennis K. Fitzgerald<br>Computer Sciences Corporation

P<u>ASCAL Programs for Data Base Management</u>, by Tom Swan,<br>is an unusual combination of user's guide, programmer's guide,<br>and program source listing. <u>It descr</u>ibes a complete relational and program source listing. It describes a complete relational<br>data base system written in PASCAL. The book is available in two<br>versions: one with the book only, the other with two diskettes containing a TurboPascal version of the programs. After hearing the book and disk praised at DECUS, I

decided to get a caring the book and gisk praised at DECUS, I<br>decided to get a copy and get it running on the Rainbow using<br>TurboPascal version 3.01b under MS-DOS v2.11. The person who TurboPascal version 3.01b under MS-DOS v2.11, The person who<br>mentioned it at DECUS said it needed changing in "seven places"<br>to make it run on the Rainbow. I haven't counted how many places<br>I changed, but it was significan

data base interremander of this review will address the book, the<br>data base management system, and my efforts to get it running on<br>the Rainbow.

#### The Book

PASCAL Programs for Data Base Management (Hayden Book Compary, The first seven chapters describe the PASCAL Data Base<br>System (PDBS) from the user's point of view. Each chapter<br>introduces several related programs, describes how they are used,<br>and then lists the text of each pr

PC-34

chapters discuss the PDBS from "the computer's point of view.• These chapters introduce the various routines that form the superstructure of the PDBS. Each collection of routines is discussed and then the PASCAL source is listed. Chapter 10 *de*scribes how these routines can be used in a custom application program.

program. The programs, as listed in the book, *are* written in Apple PASCAL. An ap~endix describes how to modif~ the ~rograms to on disk are written in TurboPascal for "the "IBM" PC." "A small<br>manual is included with the disk version to describe how the<br>programs on disk vary from the listings in the book.<br>comprehensive, including exact copies of the

computer output. Once you learn how to set up a data base, subsequent examples give only the structure of the data base and assume you can create the *reguired* data base without further examples. Each create the required data dase without further<br>examples. Each concept is well illustrated, yet not obscured by<br>needless repetition of previous concepts.

#### The Programs

Each PDBS command is implemented by a single program. As a result, the executable images (.COM files) take up over SOOK masses of disk space. Each command can be executed repeatedly<br>bytes of disk space. Each command can be executed repeatedly<br>to create a data base, enter/modify data, sort and/or index the<br>data, and generate reports. The rel

existing records. I was favorably impressed with the PDBS. It<br>provides most of the functionality of a program like DBASE II in<br>a very inexpensive form. Since the complete source is provided,<br>you can easily customize the ex

#### PDBS on the Rainbow

Modifying the IBM PC TurboPascal version of PDBS to run was that the disks are double sided. I took them to an IBM PC at<br>work and copied them to single-sided disk. I then copied the<br>single-sided disks to DEC disks.<br>\_ \_ \_ \_ \_The disk version of PDBS was written using TurboPascal

TurboPascal v. ~3. — (I checked this out and the same problem waš<br>evident on an IBM PC when the PDBS was compiled using TurboPascal

evision 3.)<br>
One file, PROJECT.PAS, had errors in two routines. In<br>
One file, PROJECT.PAS, had errors in two routines. In<br>
One path through the routine does not contain code to set the<br>
One path through the routine does no

sequence ((esc){6n) to the terminal and then reading an escape<br>(esc)[(line);(col)R). I tried many times to get this to work,<br>but was not successful until I turned Control-C checking off by

using the TurboPascal \$C- switch. This was also required in any<br>routine that interprets keyboard input one character at a time:<br>I ended up turning Control-C checking off in all programs, but I<br>probably could have gotten by

The IBM PC version uses IBM PC function keys. The algorithm used to interpret the characters is inappropriate for the nulli-character escape sequences sent by Rainbourtunction keys.<br>Since I had already written a routine in TurboPascal that read<br>the keyboard using the "level I (16-bit) console in" ROM<br>thention, I used that to read single c

EDITOR3, PDBSGLBL, PDBS. For the price, and testunit.<br>Capable and efficient data base system... However, modifying it<br>capable and efficient data base system... However, modifying it capable and erricient datal base system. Inwever, mountying it<br>for the Rainbow is not a job for a beginner. Before tackling this<br>program, you shou<u>ld h</u>ave a good understanding of TurboPascal and program, you should have a good understanding or rurbor-ascar and<br>of the Rainbow's VT102 emulation. The full set of programs will<br>not fit on two disks. Thus, I recommend this more highly to those<br>with hard disk systems.

(c) Dennis Fitzgerald [The article appeared previously in the WARUG Newsletter.) =============================================================

### THE TWO FACES OF MS-DOS: A REVIEW OF BOOKS By Steven Stewart Computer Sciences Corporation

MS-DOS has two distinct personalities. One is evident<br>command language which performs the housekeeping chores that are<br>expected of an operating system such as copying, listing, and<br>organizing files. It also includes the fa

program. These functions form a buffer between the programmer who 1 for example, may only want to read a keystroke from the

who, for example, may only want to read a keystroxe from the<br>skeyboard, and the computer, which much execute literally scores<br>endeavor may take place. Instructions before such a seemingly simple<br>endeavor may take place. MS oseful to Kainbow usefs. I have also reviewed books which, while<br>oriented towards the IBM PC, I have found to be particularly<br>useful in certain areas.

Devoney, Chris - <u>MS-DOS -User's Guide</u> (Indianapolis: Que Corp.,<br>1984).

1984).<br>
This is the most generic description of MS-DOS commands<br>
I have been able to find on the bookshelves. Almost all other<br>
introductory texts are heavily slanted towards users of the IBM<br>
PC, including continual refer

Wolverton, Van Running MS-DOS (Bellevue, WA: Microsoft Press,  $1984$ .

This is one of the books that assumes you are sitting<br>in front of an IBM PC while you are trying the examples. For<br>that reason, I hesitate to recommend it to a novice computer user<br>who may be confused by the specific refer

King, Richard Allen <u>The MS-DOS Handbook</u> (Berkeley, CA: Sybex,<br>1985).

12801). This is an unusual book. The first half of the book is<br>uritten for assembly language programmers who need an<br>introduction to programming the 8088 processor under MS-DOS. The<br>second half discusses MS-DOS at the comm

Lafore, Robert Assembly Language Primer for the IBM PC & XT<br>(New York: New American Library, A Plume/Waite Book, 1984).

(New York: New American Library, A Plume/Waite Book, 1984).<br>The good news is that DEC provides the Microsoft Macro<br>Assembler on the distribution diskette with the rest of MS-DOS at<br>no extra charge. The bad news is that DEC

programming screen in this book." We were very well be a set of the screen of the propriate in the DEBUG utility that computer to make the programs work and exactly what you are the DEBUG utility that computer to make the

understanding necessary to tackle the Rainbow's technical<br>documentation.<br>documentation once you have read part way through Lafore's <u>Primer</u> you<br>will find that, while it is an excellent tutorial, it is a poor<br>reference boo your own assembly language programs.

Abel, Peter Assembler for the IBM PC and PC-XT (Reston, VA:<br>Reston Publishing Company, 1984).

This book, like the one above, teaches you assembler<br>language programming from the beginning, but is oriented towards<br>the more experienced programmer. I believe the above <u>Primer</u> to<br>be a better tutorial on assembler langu

Abel's book would make an excellent supplement to the Primer for Abel's book would make an excellent supplement to the <u>Primer</u> for<br>probable is considered assessions and examples of topics<br>probables reasonably clear discussions and examples of topics<br>which are only briefly introduced or assembler language books often omit many of these commands<br>altogether because they are not available in other assembler<br>available for the 8088 processor. After reading and rereading<br>the Macro Assembler documentation, I fou of my our notions about how the Macro Assembler's special<br>commands work, why they are needed, and how I can use them to<br>great advantage in my own programs.

Jump, Dennis <u>Programmer's Guide to MS-DOS</u> (Reston, VA: Reston<br>Publishing Company, 1984).

This book assumes that you already know at least a little assembly inanguage programming. It consists almost<br>entirely of a complete description of each of the many MS-DOS<br>system calls, organized into chapters of related functions. It system calls, organized into chapters of related functions. It<br>also contains a chapter concerning more general topics of<br>programming under MS-DDS and another about creating your own<br>device drivers. The book's cover contain

Rector, Russel & Alexy, George <u>The 8086 Bo</u><br>Osborne/McGraw Hill, 1980).<br>Coffron, James W. <u>Programming the 8086/8088</u><br>Sybex, 1983). George The 8086 Book (Berkeley, CA: (Berkeley, CA:

These books have nothing to do with MS-DOS, or even<br>with a particular computer such as the IBM PC or the Rainbow, but<br>you will eventually need a book like one of these to do serious<br>assembly language programming on an 8088

#### BOOK REVIEW: USING WORDPERFECT By Caroline Mack

Beacham, Deborah and Beacham, W<br>Indianapolis: Que-Corporation, 1985. Walton. Using WordPerfect.

WordPerfect is a popular word processing package, noted for ease of use, but confusing and inadequate documentation.<br>While version WordPerfect version 4.0 offers much documentation.<br>documentation, as well as a tutorial, only real afficionados use<br>this powerful program to its ut

For the rest of us, who dislike reading documentation, and who do For the rest of us, who distinct reading ducumentation, and who does have<br>not enjoy expirimentation for its own sake, the book does have<br>something to offer. In a readable style, the authors discuss the<br>major aspects of Wor

For the rest of us, who disilies reading documentation, and who does<br>non-empty cooling the rest of the rest of the strain in the strain of the<br>strain angle of the strain in the strain in the strain of the strain of<br>the str

(c) 1985 by Caroline M. Mack<br>[This article was previously published in the WARUG Newsletter.]

### RAINBOW TECHNICAL INFORMATION CREATE FRACTALS ON A RAINBOW!<br>by Frank Shephard If you have ReGIS and MicroSoft Basic, you can "draw" fractals, which are detailed repeating patterns, you can oraw<br>Rainbow. The program below, based on Greg Turk's article in the<br>September 284 Byte, will do it. You can start by trying 0,1 for<br>LX,LY and 4 for SC. 10 CX=400:CY=240<br>20 X=.50001:Y=0:NN=1000<br>30 INPUT "WHAT IS LAMBDA (X,Y)";LX,LY<br>40 S=LX\*LX+LY\*LY 5ŏ LX=4\*LY/S 30 LY==4\*LY/S<br>70 INPUT "WHAT IS SCALE";SC<br>80 PRINT CHR\$(27)+"Pp"<br>90 PRINT "S(e)"<br>100 SC=2\*CX/SC<br>100 SC=2\*CX/SC 110 FOR I=1 TO NN<br>120 TX=X:TY=Y<br>130 X=TX\*LX-TY\*LY<br>140 Y=TX\*LY+TY\*LX  $\begin{array}{cc} \bar{1}50 & \dot{\times} = \dot{1} - \times \\ 160 & T = \dot{1} \end{array}$ 180 ^=->-^<br>170 S=SQR(X\*X=Y\*Y)<br>170 S=SQR(X\*X=Y\*Y)<br>190 IF T(0 THEN X= -X<br>200 JF T(0 THEN X=-X;Y=-Y) 190 IF TK0 THEN X= -X<br>210 X=1-X<br>210 X=X/2:Y=Y/2<br>220 X=X/2:Y=Y/2<br>230 PX=SC\*(X-.5)+CX:PY=CY-SC\*Y<br>240 PX=SC\*(X-.5)+CX:PY=CY-SC\*Y<br>240 PX:P=STR\$(PX):P=INT(PY)<br>250 SX\$=STR\$(PX):SY\$=STR\$(PY)<br>250 NEXNT I<br>200 PRINT I"∪[]"<br>290 NEXN

SIMPLE BASIC PROGRAM TO CREATE A SCREEN PATTERN GENERATOR by Val Herzfeld

The Rainbow can generate interesting screen patterns,<br>the Rainbow has pace a color monitor or graphics board. Since<br>I thought were best. The graphics characters, I selected those which<br>I thought were best. The graphics cha vour own.

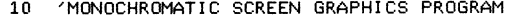

- $\frac{\text{DIM A#}(4)}{\text{X}=300}$  $\frac{20}{30}$
- 40
- 50
- SCRNWIDTH=80<br>SCRNWIDTH=80<br>PRINT CHR\$(7):PRINT CHR\$(7) FRINT LARE(24)<br>A\$(0)=CHR\$(24)<br>A\$(2)=CHR\$(24)<br>A\$(3)=CHR\$(180)
- $\frac{60}{70}$
- 90
- 90

A\$(4)=CHR\$(187)<br>PRINT CHR\$(180)<br>FOR ROW=1 TO 24<br>FOR COL=1 TO 24<br>/ CHANGE THE FOLLOWING LINE<br>/ TO GET DIFFERENT PATTERNS 100  $\bar{1}\bar{1}0$  $\frac{120}{130}$ 140 īšŏ IF V-800 THEN GOSUB 300<br>IF X=300 THEN GOSUB 302<br>IF X=302 THEN GOSUB 302  $\frac{160}{162}$ <br> $\frac{162}{163}$ IF X=306 THEN 60SUB 306<br>IF X=306 THEN 60SUB 306<br>IF X=306 THEN 60SUB 310<br>IF X=312 THEN 60SUB 310<br>IF X=312 THEN 60SUB 310<br>IF X=312 THEN 60SUB 320<br>PRINT A\$(ABS(W)MOD 5); 164 165.  $\frac{166}{167}$ <br> $\frac{167}{170}$ īsŏ **NEXT**  $\frac{185}{1950}$ <br> $\frac{195}{200}$ PRINT NÊXT<br>X=X+2<br>GOTO 40 W=ROW+COL 301<br>302<br>303 RETURN<br>W=ROW\*COL **RETURN**  $304$  $W = L\overline{O}$ G $(ROW) - LOG(COL)$ 3333333333333 RETURN<br>W=LOG(ROW^2+COL^2) RETURN  $W=5*$ SIN((ROW+COL)/10) RETURN W=60R((2\*(ROW-12))^2+(COL-40)^2)<br>RETURN 310<br>312<br>312<br>332<br>322<br>330 KEIUKN<br>RETURN<br>PENINT CHR\$(7):PRINT CHR\$(7):PRINT CHR\$(7):PRINT CHR\$(180)<br>PRINT CHR\$(7):PRINT CHR\$(7):PRINT CHR\$(7):PRINT CHR\$(180) END

[This article was originally published in the St. Joseph's<br>University (Philadelphi, PA) Rainbow User's Group Newsletter]

DBASE III TO LOTUS 1-2-3 AND LOTUS 1-2-3 TO DBASE III

I. dBase III to Lotus 1-2-3

Transferring data between dBase III and Lotus 1-2-3 is a relatively easy task. It may be quite useful to move data held<br>in dBase III, such as inventory prices, and then load the data<br>into a spreadsheet in 1-2-3.<br>The first step in producing a Lotus-usable file from<br>The first st

To do this, you need to type in:

#### COPY TO <filename>.PRN DELIMITED

where  $\langle$  filename $\rangle$  is the name of the file you want to put your 1-2-3 formatted data in, You need the PRN extension when you Import the file into 1-2-3. The DELIMITED command formats the information in your database around character data.

around character data.<br>The next step is to get out of DBase III and bring up<br>1-2-3. From 1-2-3, go to the File options commands list. Select<br>PRN extension and ask you to select a file to load into memory.<br>1-2-3 will displa

#### /File Import Numbers

The data will begin loading into 1-2-3 at the position *where* the cursor is located. All quoted data will be treated as labels, all numbers treated as numbers, and anything *else* will be

ignored. One dBase record will appear in each 1-2-3 row. The column length will stay the same, no matter how long the data is in the imported file. This means, no matter how<br>data is bigger than the column length, it will look chopped in<br>the case of text, and you will get an overflow (....) indication<br>for numbers. This is easily s

II. Lotus 1-2-3 to dBase III

bit more Moving information from Lotus 1-2-3 to dBase III is a<br>choose the File option (to you to the Print Menu. From there,<br>a filename and show all files, on the Pile.) Lotus will ask for<br>avtancions, its Proposal failes, extension, like FILENAME.PRN. Type in the current disk with a PRN<br>want to convert. When you have done that, you will be in the<br>print menu. From the print menu, go to the Options menu and select<br>Margine **From the print menu** 

Margins. Change *the* Left margin to 0 (zero), and the Right margin to *the* length of the range you wish to print. The Top and Bottom margin should also be set to 0. If you don't change the<br>margins, dBase will interpret any blank spaces as "printed" to<br>the file as data.

""" """ Exit from the Options menu and set the Range of data,<br>then press Go to print the file to the disk. Keep in mind every<br>time you press go more information is dided to the file on disk.<br>The full sequence of keystrokes

/Print File (type in filename at prompt)<br>Options Margins<br>Options Margins<br>Sange Go, bottom, left and right margins)

*Before* you leave Lotus 1-2-3, note how long *the* columns create a database to hold the data from 1-2-3. Each field should<br>be as long as the corresponding 1-2-3 column, and there should be<br>as many fields as there are columns in the 1-2-3 PRN file. When<br>calculating fields, it is h

*After* you have *created* your database, type in dBase:

APPEND FROM <filename>.PRN SDF

The dBase III program will pull in the information from the PRN<br>file one line at a time, taking each line and dividing it into<br>parts. Each part is then put into the respective fields.<br>(Note: the Lotus PRN file can also be

(Editor's Note: Thanks to Roy VanDusen of WARUG, for these<br>instructions, which he got from the Washington, D. C. area DBase<br>User's Group.] ==============================================================

WORD PERFECT: ON BEYOND ZEBRA by Kim Brody Salazar New York Institute of Technology

Dr. Seuss might have been thinking of word processing when *he* proposed an imaginary alphabet beginning with the *letter* •z•. *We* too can begin there and go on. Control and escape

sequences similar to those described in last month's issue can<br>unlock the 14 alphabetic character sets available on your LA-50.

These 14 character sets are divided into 12 alphabets<br>and the special punctuation and symbols customized to specific<br>languages. In addition, there is a Multinational character set<br>supplemental symbols; and a VT100 Special

enter printer control sequences) can be used to rerieve the<br>characters. First you need to select which of the alternate<br>formacters. First you need to select which of the alternate<br>format " option (Key F17 for MP version 4.

representation is the characters produced by pressing each key<br>arranged so that all the characters produced by pressing each key<br>are grouped together. As an aside -- the escape sequence:  $\langle 27 \rangle$ <br>characters but is not ack

few who regularly do bilingual work, the VT100 Special Graphics set is a real find. The• can be used to make bar charts. The

set is a real ting. The **s** can be used to make part charge in the Katakana character set can be combined with straight lines  $-1$ , in the Katakana character set can be useful to non-Japanese speakers. It includes a D. Ver

(See chart at the *end* of the newsletter.)

(c) 1985 by Kim Brody Salazar [This article appeared previously in the WARUG Newsletter.] ==============================================================

CONDOR TO SAMNA TRANSFERS by Alexander Garbera

how to take a file from 3. Nummer 1, an article appeared on<br>mailmerge. Since Condor III also produces information in "fixed" field" formats, it seemed logical that someone could do *the* same with this package. *After* several attempts, and much head observations will be<sup>--</sup>of use<sup>r-</sup>to those who may have these two<br>popular packages and didn't know that they could transfer the<br>information from Condor to Samna.

PC-43

#### Step One: Product Information from a Condor dataset

First we need a list of information that we can use for<br>addresse, and so on-but it doesn't have to be. How about using<br>addresse, and so on-but it doesn't have to be. How about using<br>the information from Condor to produce i reports? What is weaken is same. With a large dataset this<br>can be accomplished using Condor's "Project" command. Whatever<br>method is used to create the dataset, we should check that the<br>information is correct and contains o

#### List dataset.DEF

The information in the dataset must be transformed into<br>a style (format) that Samna can use. Samna can only read the<br>information in "fixed fields." To produce the information from<br>Condor, the following command must be used I recommend ~that the ".asc" file extension be used to remind us<br>that we are creating an ASCII data file.

#### WRITE dataset filename.asc[R]

Having done this, we can exit Condor and look at each field by using the "TYPE" command.

#### Step Two: Create the Samna Definition File

The trick in Samna mailmerge is to create a definition<br>size. We used field the insert marker "i" and specifying the fixed field<br>field size, and then press the "MARK" key, "i", the number of the<br>field size, and then press r

#### Step Three: Perform the Automatic Merge

The last step is the easiest. When you select the<br>file, the standard focument you for the definition<br>file, the standard document, and then gives the printing<br>options. After you press return, it asks for the ASCII file name be corrected, and the procedure repeated. Or, it was used the the<br>ASCII file is in a different operating system, as would be the<br>case when Condor III was in CP/M and the Samna programs are in case when Condor III was in CP/M and the Samma Programs are in<br>MS-DOS. This can be solved by transferring the CP/M data file to<br>a MS-DOS data file with DOSFLX or communications utility. My<br>recommendation is to create a ver

[This article was originally published in the Meriden, CT, Business Center Update.] ======================================================~~=====

#### 

#### PREPARING A VIDEOPROMPTER SCRIPT by Ken Geremia

Scriptwriting is a regular part of my work. Whether the<br>scripts be for slide shows, films or videotapes, I use WordStar<br>to crank out the copy.

on-camera talent. One method is to use cue cards or idiot?<br>The script of the method is to use cue cards or idiot?<br>The script: A TelePrompter is like an electro-mechanical scroling<br>The script, which has been typed in a larg

narrative portion of the script to prompter-size margins. Margins should be 20 characters wide. Also, the prompter contraption works most easily if the left margin is near the

example of the paper.<br>
margins to work fine. Do not justify the right margin is near the<br>
margins to work fine. Do not justify the right margin. Do not<br>
hyphenate any words. Enter your text in solid caps.<br>
script: "NEWt, p

breaks of Now put in the control commands ^PB and ^PD for bold<br>and double-strike, respectively. If you have a new ribbon in the<br>printer you may be able to leave out the double-strike command.<br>That will cut down the time it

paper. It works best, especially for long scripts. Fanfold<br>paper is under the used, but is more prone to separate at the<br>perforations. That can cause a real problem, else, also the<br>printer's default font and pitch (unenhan

can give you an intermediate spacing that works just fine. Use<br>fo to set it up.<br>After you have reformatted for your prompter script .<br>with single-spacing, exit WordStar. When you see the system The secondaries in the reformatted for your prompter script<br>With single-spacing, exit WordStar. When you see the system<br>prompt E> or A> type in the following:

PIP LST:=CON: <CR>

Then hit the Escape key, F11, followed by "[6z <CR>". The last<br>entry is Control/Z, "^2".<br>number, the cording to the DEC folks at the Atlanta 800 hotline<br>number, the above sequence tells the printer to receive the<br>escape co

 $\textdegree$ Z tells the computer you've finished talking to the printer (LST:),<br>(LST:), There you have it: a quick and simple way to prepare a<br>videoprompter script without the expense and time delays of

videoprompter script without the expense and time delays or<br>sending it out.<br>Service, Inc., Cheverly, MD. They are old pros (well, not that<br>old) at making folks look good on TV -- from firsttimers to U.S.<br>presidents.

A personal note: If any of you know a simple way to do two-column<br>editing and formatting with WordStar, please contact me at (301)<br>249–5486. A simple procedure to handle the video and audio<br>columns for a script would be a

(c) 1985 by Ken Geremia [This article appeared previously in the WARUG Newsletter.] ==============================================================

SORT USING WORDSTAR 3.33 AS A PROGRAMMING LANGUAGE PSUEDO MACRO SORT<br>ON THE DEC RAINBOW

by Herman Hinitz

#### Introduction

DEC DCS) It is possible to use WordStar 3.33 (MicroPro Corp. or<br>Rainbow to obtain a sort routine. This procedure allows similar<br>pieces of information to be brought together from different parts<br>of a data base file listing,

#### Programming of User-Defined Function Keys

The installation of WordStar 3.33 is performed in the<br>following manner: Make two copies of the original WordStar<br>floppy disk, using the DISKCOPY instructions of the CP/M or<br>MS-DUS operating system. Place one copy in Drive man-bod copy in Drive B. Use drive A as the logged drive. Type<br>second copy in Drive B. Use drive A as the logged drive. Type<br>asked to tell the program where the WordStar files will be during<br>the process. Type A: and then ( wastaring. It word previously installed). If you are making modifications to a<br>WSU (WordStar Uninstalled). If you are making modifications to a<br>previously installed for<u>m</u> of WordStar, <u>then</u> provide the name of previously installed form or wordstar, then provide the name or<br>the already existing WordStar program. [Editor's note: If you<br>have already designated the function keys for WordStar functions, new arready designated the summary of the installation is program provides the suggested name TST The installation program provides the suggested name TST however, any name is prossible, with the name is different and refe default values, in each of the variations of WordStar, to obtain<br>more control over printer operation. In addition, a document<br>file can be prepared with one variation, WSA, for example, and<br>printed with another, such as WSD

, After selection of the name, A: WSSORT, for example, a menu is provided with the notation,

E. 'Menu of WordStar Features

Selection of this option allows access to a subsequent menu:

S. Function Key Installation

Up to four separate keystroke instructions may be assigned to<br>each of the function keys. On screen instructions are provided<br>for the exact procedures. It is recommended that the Control key<br>be held down for the appropriate

WSSORT: The following function key assignments are useful for

- F4 AKO (Save file; unchanged from default settin~) the original
- F6 F7 INTERRUPT RESUME default setting)<br>Changed from AU to AQS (Move cursor to left<br>AKSAQP (Save file, return to current location;
- FS CANCEL
- F9 unchanged) Changed from AKQ to AQD (Move cursor to right end of line) gr~~~rd from AQSAQE TO AKC (Copy marked MAIN SCREEN
- FlO EXIT
- F13 LINE FEED ADDITIONAL OPTIONS
- F14 Changed from AKX to AKV (Move marked block)<br>AJ (No change, you cannot change the default<br>on this) OPTIONS AKH (Hide/Show marked block toggle;<br>unchanged) ... ... (Op to sout fied)
- F15 Fl6 HELP DO unchanged from AJ to AL (Go to next find)<br>Changed from AQAQAB to AQS AKB (Left end)
- F17 line, mark be~inning of block) Changed from OL to AQD AKK (Right *end* of
- F18 Unanged rrom OL to Line, manged from Aline, mark end of block)<br>Changed from AOR to AQC AKV (End of file,<br>move marked block)<br>Changed from APS to AQD AN (Right end of
- F19 F20 line arrow for the control of the marged from APB to AD AN (Right end of<br>Changed from APB to ADD AN (Right end of<br>Line, Return APB to AKHA QV (Hide marked<br>Changed from APB to AKHA QV (Hide marked blocR, previous find)

In the case of the instructions for the F19 key, in order to provide the instruction, AN (insert a return and provide hexadecimal form (as indicated in the on-screen-installation<br>prompt instructions), as

,OD

 $\sim$ 

(that is, comma, zero, capital D) so that the instruction is<br>accepted and performed by the program. In some instances, ^N is<br>shown as ^M in the installation listings, but it can perform the<br>insertion of a return satisfacto

#### Using the Pseudo Macro Sort Routine

At the operating system prompt, A), type WSSORT. The<br>WordStar of lle listing may be prepared with this variation of<br>WordStar or another, if desired. [Editor's note: it could also<br>be an ascii file which has been converted t

appropriate fields) should be entered on a separate line, **together with its associated information and accompanying explanator)' notes, such as dates, places, people, amounts spent,**  amounts, received, etc. The N (non-document) edit mode is more<br>amounts, received, etc. The N (non-document) edit mode is more<br>at a later time in either the N or D (document) editing mode, as<br>at a later time in either the N

PF3 Start at beginning of file<br>FIND Indicate a common term which will be<br>DO--F17--F18--F19--F20<br>HELP--DO--F17--F19--F20<br>HELP--DO--F17--F18--F19--F20<br>HELP--DO--F17--F18--F19--F20<br>HELP--DO--F17--F18--F19--F20 etc. found in

F19--F20, moves the individual line records to the end of the influence of the influence of the influence of the end of the end of the end of the criteria be inserted at any place in the sequence. For example, the insert o than one line of record information at a time down to the end of<br>the file. In some instances, when the right end of a line of<br>text is close to or beyond the the right margin (on the screen),<br>the ^QD instruction may not mov of the line. If the highlighted area on the screen does not include the entire line, press the Fl? key a second time before continuing with the F18--F19--F2D key sequence.

Setting Up the Data Base

**This pseudo macro sort routine is not an automatic DO**  loop, as with BASIC, FORTRAN, or a single key user defined macro instruction set. It relies on the dexterity (and durability) of the typist'• fingers, but it does provide a degree of flexibility **that is not found in some data base management proqrams. ThE?**  Viet is not to each the state management programs. The<br>practical widths are not restricted. Explanatory comments, or any<br>appractical upper limit to the size of the file in the Nedit mode,<br>practical upper limit to the size te allow room ror the working file, its backup file, and the<br>temporary backup file which is used in the intermediate steps.<br>For example, a file size of 32K should have at least 100K<br>anglable.on the disk in order to avoid t

It is helpful to use descriptive abbreviations at the beginning of each data base record line. For example, when<br>dealing with medical records, the following might be used: MHA,<br>MHB, MHC, MC1B, MC2D, MWT. The terms are defined in the<br>following manner:

- M Medical Expenses<br>H Husband<br>W Wife
- 
- 
- Wife<br>C1 First First Child
- Second Child
- A Doctor A

B Doctor B **T Transportation Expenses** 

and so on. The same letters may be used more than onc<mark>e,</mark><br>depending on their relative positions in various categories.

Simple to use the descriptive abbreviations are added, it is<br>move and group information together at the end of fliciently<br>move and group information together at the end of the file.<br>Special characters may also be used to m

Final desired arrangement.<br>
The particular line items which are found and brought<br>
to the end of the file depend directly on the information<br>provided to the FIND screen prompts. The more information<br>information provided in

The procedures described here can be effectively used<br>even when you are not paying full attention, since the keys are<br>pressed in sequence. These procedures can probably be adapted to<br>other machines, and word, processing pr and a familiarity with the installation procedures and available options.<br> *options.* 

(This article IA•as previously published in the Delaware Valley DEC Personal Computer User Group Newsletter.] ==============================================================

TRICKS YOU CAN PLAY WITH THE MS-DOS PROMPT by Dennis K. Fitzgerald

Not many of us are familiar with the capabilities of<br>the MS-DOS PROMPT command to customize the prompt. Full details<br>are available in the <u>MS-DOS Advanced User's Guide</u>, but here are<br>some handy <u>*\*ricks.*</u>

what directory am I in? The PROMPT command can be used to display the directory as well as the disk. To do so, type:

PROMPT \$p\$g

Instead of E>, you'll get something like

E:\MYDIR>

What time display the time in is it? You can use the PROMPT command to reverse video in front of the normal MS-DOS prompt by typing:

PROMPT \$e(7m\$t\$e[m \$n\$g

This  $\frac{111}{16}, \frac{91}{16}, \frac{91}{16}, \frac{90}{16}$  =  $\frac{1}{25}$  =  $\frac{1}{25}$  =  $\frac{1}{25}$  =  $\frac{1}{25}$  =  $\frac{1}{25}$  =  $\frac{1}{25}$  =  $\frac{1}{25}$  =  $\frac{1}{25}$  =  $\frac{1}{25}$  =  $\frac{1}{25}$  =  $\frac{1}{25}$  =  $\frac{1}{25}$  =  $\frac{1}{25}$  =  $\frac{1$ 

**with the time in reverse video.** 

**Personalize your prompt. Try this one on for size:** 

PROMPT What can I do for you, Mary?

This will give you a long, but interesting prompt.<br>Be creative! I've given you a few ideas. Try them<br>out, read the manual, and have fun!

[This article previously appeared in the WARUG Nei,Jsletter. J =============================================================

WORKING WITH .BAT FILES By Guy-Stefan Romano Amnion Help Line

Famous (well, maybe someday) one-liners...Here is a<br>can copy all file that you may find useful. With it you<br>exist on the default drive that do not already<br>"EZBAK.BAT".<br>"EZBAK.BAT".

: FOR %%F IN (%1) DO IF NOT EXIST %2%%F COPY %%F %2

(type all of the above on a single line with a single space between exist and %2%%F)

If you then enter

A: EZBAK \*.TXT B:

at the A: prompt, all the TXT files on A: that do not yet exist<br>on B: will be copied to B:. Of course, dropping the NOT will do<br>just the opposite if you want! Have fun with it.

==============================================================

### **======================================================s===m===**

**RAINBC»ol** WISH LIST ============================================================== Lynn Jarrett constructed the Wish List from Wish Lists compiled by several people. If you want to add to it or comment<br>on it, send your comments to Lynn Jarrett or the Newsletter<br>Editor.

- 1. The new updated version of Lotus with a decent implementation<br>2. A clock anew version, 132 column implementation<br>2. A clock and a date board, with battery back-up.<br>3. Fix the RX50 disk drive problems.<br>4. Print Drivers f
- 
- 
- 
- 
- 
- s. Larger memory up<br>reasonable price.<br>6. IBM compatibility.
- 
- 7. A cheaper board for 8087 support.<br>8. Double-sided 48TPI floppy drive to aid in sharing floppies in<br>- a mixed vendor environment.
- 9. Formatter capable of formatting hard disks of larger capacity<br>... than lOMB.

10. Ability to share hard disks with several users.<br>11. Ability to share hard doesn't require you to disconnect the<br>12. Controller for the RD53.<br>12. Controller for the RD53.<br>13. More software packages.<br>14. 33 and 70 meg ha

- 
- 
- 
- 
- 
- 15. Implement the print screen key.<br>16. Ability to update from a 100A to 100B inexpensively.<br>17. Ability to format a single-sided IBM-PC disk under MS-DOS.
- 
- 
- 
- 
- 
- 19. Rainbow LAN without the need for a VAX.<br>20. MS-DOS 3.0.<br>21. Borland's Sidekick version for the Rainbow.<br>23. GM-BASIC Compiletin board system for users and DEC to use to<br>23. On-line bulletin board system for users and D
- 24. iCoordination between local DEC Field Service offices and<br>- Atlanta Hotline Support.
- 
- 26. Genealvyr sorwar in Rainbow versions.<br>27. Q-Bus for the Rainbow.<br>28. Drivers for the LN03 from WPS+ and grahics.<br>28. Larger print buffer built into printers.<br>30. Larger print buffer built into printers.
- 
- 
- 
- 31. Terminal mode to support the additional keys of the LK201<br>- keyboard rather than just beep.<br>32. Develop software and hardware interface necessary to use<br>- CD-RQM drives...
- -

 $\sim$ 

- 
- 
- 
- 37. Take copy protection off of OCS and DOS programs. 38. Concurrent MS-DOS.

34. MS-DUS Installable graphics driver similar to GSX-86.<br>34. DEC hardware and software sold in stores.<br>35. Rainbow Draw and Paint.<br>36. Software for Children.

## ================================================================ DE01ATE SOFTWARE INFORMATION AND REVIEWS ================================================================

LASER PRINTER STUNS AND ASTOUNDS ~h~~~:rt~a~~eshkoff New York, New York

We here at the editorial offices of <u>All Hands on DEC</u><br>have been very preoccupied lately. We were fortunate enough to<br>be selected as a field test site for the DECmate WPS Version 2.1<br>software. One of the new improved, feat

printer. *We've been* testing thelaser printer for several months, but only now can you print all types of documents on it. For example, multicolumn didn't work under the 2.0 software. Now it

does.<br>For example, it uses dry toner is very similar to a photocopier.<br>For example, it uses dry toner for ink. It feeds from a paper<br>try, and it ejects the printout. You can put letterhead or plain<br>bond in the paper tray.

There are no principles. "You choose a typeface, or<br>"Inter are no principles." You choose a typeface, or<br>"wanilla" versing a control block in the document itself. The<br>courier 10, Prestige Elite, and Courier 15. In order to

typeface, you can squish a lot more text in the same amount of<br>space than you can with a monospaced (all letters take the same<br>amount of space) typeface.

#### Limitations

Not all is wine and roses with proportianl fonts. The<br>appears in the print of the screen doesn't display text the way it<br>though the output is not. So you never know how its going to<br>look until you get your print out.<br>It is

rext--can really screw comparison in the way of the many printouts, and finally "cheating" in order to get your<br>document to print out the way you want it to.<br>engineers lots of feedback. That way they'll be sure to make<br>thi

Surprisingly enough, the laser printer, with two additional fonts, depending on corporate discount, can cost less than an<br>IDP02 with sheetfeeder and bood!

#### Landscape Printing

Like a photocopier, the laser printer uses paper<br>whe you want to rotate the page 2019 aper only. So what happens<br>wide document, such as a budget? Then you create a control block<br>wide document, such as a budget? Then you cr wide document, such as a budget? Then you create a country bitch<br>that tells the printer to print the document in landscape. This<br>means that your text will print horizontally across the page.<br>"Landscape printer additional c

1/2" by 11" paper only, it seems like a wise investment.<br>Don't worry about being limited to 8 1/2" by 11" paper.<br>Remember, with proportional fonts you can fit a lot more text on<br>the page. For example, when I create ordinar can rit nearly twice as much on a page as you can printing in 10<br>pitch on the LQP02. If you <u>really</u> need a lot of space, you can<br>always print in teeny tiny type in landscape!

[This article was previously published in Chemical Bank's<br>newsletter, All Hands On DEC.] ================================================================

### DECmate II CP/M 2.2 OPERATING SYSTEM by Felecia Bowles

DECmate II CP/M 2.2 was developed by Digital Research,<br>Inc. around 1983. CP/M, which stands for Control Program for<br>Microcomputers, is available on all of our personal<br>computers--including the Rainbow and Professional 300 Microcomputers is available on all of our personal computers--inciuding the Rainbow and Professional 300 series, but computers—-including the Mail out and the exist of the Rainbow series, the USE of Muses a dual processor which gives the Rainbow series, to use 8-bit and 16-bit CP/M programs. On the other hand, operating system is were fi

format, and then through the use of WPS Convert, make it a WPS<br>word processing document ready for list processing. This is very<br>beneficial not to mention convenient for companies who have

databases that have outgrown HPS List Processing capabilities.<br>For programmers, the CP/M monitor provides access to<br>programmers, the CP/M monitor provides access to<br>supports a named file management package. The file space<br>

attached to the DECmate II, an installed RCD51 10MB hard disk,<br>and can read VT180-format 5 1/4" diskettes.<br>mixture of both machines \_in their offices to know that although<br>mixture of both machines \_in their offices to know maximum cannot boot Rainbow CP/M with a DECmate II CP/M system<br>diskette, you can read all of the 8-bit programs on either<br>machines. Please keep in mind there may be slight differences<br>and using a program tailored for one c

look on the box the software -and documentation <sup>-</sup>came in. If it<br>says "...-80/86", it uses a dual processor like the Rainbow CP/M

system program. "...-80" tells you that it is a 8-bit program<br>such as Data Base Management System for CP/M-80, and "...-86"<br>tells you it is a 16-bit program such as Select-86. The second<br>way of checking is by looking in yo

SOFTWARE FOR DECmate II CP/M 2.2 OPERATING SYSTEM\*

- 0 Advanced Legal Software (ALS) - Legal Time and Billing
- $\mathbf{a}$  $\Omega$ ~~I ~~~~~~{SA~~~~~~!~re BPI Personal Accounting BPI Job Cost
- $\alpha$
- 
- 0 0
- $\alpha$
- $\alpha$
- $\overline{Q}$ Bring Payroll Condor 3 Database Manager<br>Contractors Management Systems EasyEst<br>Daisy-Aids Graphics Package<br>Data Base Management System (DBMS)<br>Dbase II
- 
- 0 0
- $\alpha$
- $\Omega$
- 0 0 Digital Accounting System (DAS) General Ledger<br>Digital Accounting System (DAS) Payroll<br>Digital Accounting System (DAS) Accounts Receivable
- $\Omega$ Digital Accounting System (DAS) Accounts Reverbat<br>Digital Accounting System (DAS) Accounts Payable<br>IMS Mailing List<br>Matrix-Aids Graphics Package<br>Matrix-Aids Graphics Package
- $\Omega$
- $\alpha$
- 0
- $\mathbf{a}$
- $\alpha$ roney *D*ecisions 1 AND 11<br>Militipian
- $\mathbf{a}$ POLY-XFER CP/M COMMS Communication
- 0 RM COBOL
- $\alpha$ Target Financial Modeling
- 0 0
- $\sim$ Zork Game
- $\Omega$ Tycoon Game Witness Game
- 0 Planetf all Game
- 0 Millionaire Game

\*NOTE: Although the software listed above is supported by Digital Equipment Corporation, there may be a few packages that are no longer available.

Using DECmate CP/M 2.2 gives you additional flexibility in general -- especially for WPS users who want to run a special application package they saw running on a Rainbow .... ================================================================

PRODUCT REPORT: SOURCE CODE GENERATOR FOR DECMATE II<br>By Clark Kaulkins<br>General Electric Co.

Param into an add for a "source code generator" for CPZM on a<br>DECmate II. I could not find anybody within DEC who head<br>In used a DECmate II with the 280 CPZM on a it was in the sampling about this, but I gave it a try anyw

DECMATE TECHNICAL ARTICLES ================================================================

USING WPS AND WPSCONV TO CREATE AND EDIT M8ASIC PROGRAMS ru Howard H. Heflin<br>Kirkland, WA

The small business which does not have a staff<br>programmer does have a tool that aids in the development of<br>MBASIC progams on the DECmate II word processor. The tool is the<br>standard WPS word processing program. Programs dev

programs.<br>programs. The first step is to develop an MBASIC program on WPS.<br>cases in The first step is to develop an MBASIC program on WPS. Create a WPS document in the <filename> form without any extension. The user will need to number each line since the AUTO extension. The user will help to humber each line since the Hord command is not available in WPS. Write a program statement for<br>each line. The number of characters on each line should not<br>exceed 65, including the line numb

since it makes equiting easier later. Hiter the user can move about the screen to edit as necessary.<br>Using a typical editor with MBASIC, the user must<br>delete a line which is in the wong place, then retype it in the<br>correct

correct place. With WPS, it is possible to move sections or code<br>easily via the cut and paste facilities. Although it is not<br>necessary to renumber the lines at this point, you must be<br>GOTO (line number) commands.<br> $\frac{1}{10}$ 

diskette and start up CP/M. The user may choose to remove the<br>document diskette at this point, but it is not necessary.<br>Call up WPSCONV and move the program document to the<br>form. The program is now on the CP/M diskette in binary code. RENUMber the program in the according to the usual<br>conventions. Run the program and debug it as necessary. If care<br>was exercised in using the proper Keywords and writing the code,<br>the program should run the fi

development are that it allows a less structured approach to the<br>process and makes it very easy to edit the program during its<br>development. While this may seem like heresy to some, it does<br>allow the user freedom to develop

procedures.<br>It is also possible to edit existing MBASIC programs,<br>whether your own or other open code and public domain programs,<br>using the same technique. The key requirement is that the using the same technique. The key requirement is that the<br>program must be SAVEd in ASCII in order for it to work using<br>WPSCONV. To accomplish this task, LOAD the program in MBASIC,<br>tollow the menu through the WPSCONV progr

document with any program name. Use the normal keyboard editing **commands including the GOLD key, in the same manner** a~- **above. This allows you to move about in the program while you customize** or debug it.

#### DECMATE QUESTICl-IS AND ANSWERS ================================================================

**From Perspective magazine:** 

In CP/M how can I print an ASCII file to the screen from the CP/M operating level'>

**A. TYPE (filename>.<extension>**  This command works for ASCII files onl\'.

Q. In CP/M, how do I adjust the baud rate for communications and the printer baud rate for communications and the printer baud **rate?** 

A. In the Terminal Characteristics Menu, press the Set-Up key<br>and then use the Arrow key to advance through the available<br>selections. Press the Select key on the Mini Keypad (above the<br>arrow keys) to make necessary changes

**Q. How can I add three columns across and print the total in the fc•ur th column?** 

A. Press GOLD:COMMAND<br>type WPSMATH (Return)<br>type <u>BEGIN</u> (RETURN)  $\langle 15\overline{1}\rangle + \langle 15\overline{2}\rangle + \langle 15\overline{2}\rangle = \langle 14\rangle$  (RETURN)

#### press GOLD:COMMAND.

.<br>In the ruler, use decimal tabs in order for WPSMATH to operate.<br>The numbers after D in the formula area each refer to a decimal the nomicies. In order to allow the formula to work properly,<br>tab position. In order to allow the formula to work properly,<br>position and hit RETURN after you enter the third number.

Once you depress RETURN, the answer will appear in the fourth<br>position. If you edit any of the entries, depress GOLD:T then<br>GOLD:Advance to recalculate the entries.

Q. While list processing addresses to envelopes, I find that<br>long names are going to the next line all the way over to the<br>left margin. What can I do to prevent this?

A. Remember that the same factors which cause a word wrap in<br>play when list processing is done into a format that you<br>specify. The right margin in your form document must be extended<br>to the right, in order to keep those lo

~i? Can you trans.fer programs and data bet•Jeen the DECmate I and

 $\overline{a}$ ccess files and documents on <code>DECmate I</code> RX01/02-diskettes. the Back of the DECmate II (the RX01/02 connector), the "additional" two or four 8" diskettes are accessed by WPS-8 as<br>drives 4, 5, 6, and 7. CP/M-80 calls these drives E, F, G, and<br>H. Files can be read from and written to DECmate II are backing up operations not allowed with 8" diskettes on<br>bootsble disk on 8" media; the DECmate II must "boot" from either<br>a 5.25" diskette or from the integral IOMB hard the creation of a<br>important to underst

**••azms=z====·=·=····=•=mmsmzm•==================================**  DEC'IATE WISH LIST

If you have items you want to include on the wish list, send them either to the editor of the newsletter, or the DECmate Working Group Chairman, Cheryl Johnson.

1. Global search and replace: the ability to do more than one search and replace string at a time.

2. Text wrap: text should automatically wrap when editing so that the user doesn't have to advance through it.

3. Additional paste buffers: the ability to save and rearrange multiple segments of text at the same time.

4. Spelling error detection: the ability to check spelling of<br>text easily and accurately without using CP/M (to be included on<br>DECmate word processing software, possibly as an optional<br>feature), or rearranging document in

5. Simple math logic: the ability to have five-function math Caddition, subtraction, multiplication, division and percentages)<br>(addition, subtraction, multiplication, division and percentages)<br>ture). Hould like the ability to check columns of numbers and<br>perform simple math operatio

6. UDKs: the ability to actually do the UDK as the user is set- ting it up, not just displaying the typed keystrokes.

7. UDKs: the ability to edit existing UDKs which have already been filed.

8. ENTER key: would like it moved closer to the normal typing keyboard.

9, Print specific pages: the ability to print any specified page when reset pages are used; ie., print section II, page 8.

horizontal lines<br>and charts, to<br>software. the ability to easily draw vertical and around text that will print out to form boxes be an inclusion in DECmate word processing

11. Background transmission: the ability to continue to use the system while transferring documents from the VAX, converting documents, using list processing and other foreground functions.

12. Working with a "COPY" document on disk, not the actual copy, so that if the user makes an error, the original can be recalled and used again.

.<br>13. Multiple wraps: the ability to have multiple wraps so the<br>user doesn't have to keep changing rulers; possibly by using the GOLD TAB to indicate the specific tab wrap that you desire at that time.

14. Sub- and superscripts displayed: show sub- and superscripts on the screen by actually moving the character up and down.

15. Printer stop: the printer should have the ability to detect when the ribbon breaks (not just runs out), and stop.

16. Printer detects paper out: the ability for the printer to<br>detect when no paper is in the printer so it will not print on<br>the platen.

17. Hard disk volumes: the ability to choose the size of segments on the hard disk, instead of having to break it up into *7* small volumes.

18. Software "g" problem: the ability to use GOLD SEARCH PAGE or GOLD PAGE BOTTOM without worry that a hidden "q" will be put in the document to cause various problems.

19. Screen scrolling: have screen scroll a single character at<br>a time in wide documents, rather than jump.

20. Local software support: provide local support to help with special set-ups and problems. Sometimes you *need* someone to actually be *there* and share ideas with, not just a voice *over* the phone.

21. Wide screen setting to stay with the document: With version<br>2.0, giving users the ability to change the size of the screen.<br>2.0 does not allow the wide screen to be stored with the document. The chosen setting should stay with the editor menu (narrow or wide), to be storea with the document.

.<br>22. Cutting text of any size: to have the ability to cut any<br>amount of text, possibly by making saving and cutting separate functions. ^That way, since the system wouldn't be saving it, the<br>size of the text to be cut would not matter.

23. Replacement charactes on draft printer: the ability to print replacement characters on a draft printer going through communications, particularly double underscores.

24. Advance forward: to be able to advance directly to the end *of* a word, sentence, or segment of text.

25. Document view while printing: the ability to view or edit a document while other pages of it are being printed.

26. Multiple simultaneous print queue: the ability to queue<br>several non-consecutive pages of a document to the printer at the<br>same time: ie., queue pages 2, 6, and 8, or at least to be able<br>to send page 8 of a document to

27. Underlines recognized as part of a word: the ability for<br>the DECmate to recognize underlines before text that are entered<br>that word, i.e., 846. This would make the system back up to<br>that word, i.e., 846. This would mak

28. Larger capacity in DEC DX account: the ability to put *more* than 200 documents in a DEC DX account, up to 999 or so, if limited by three digits.

29. Recreate index: the ability to automatically recreate the index of a DEC dx account if it becomes corrupted.

30. Caps lock sound recognition: a different key sound when the LOCK *key* is on to signal the operator the lock *key* is on.

double underscores, onscreen. view: the ability to *see* replacement characters, such as

Gold GRT DOCMT PAGE: use GOLD GET DOCMT to get only certain specified pages of a document.

33. Page markers: not removed when rulers or text *are* changed.

34. Delete page key: the ability to delete an entire page at a time, allowing the operator to verify deletion of the page.

35. Double underscore with decimal tabs: the ability to use<br>double underscoring with decimal tabs without having the text<br>move over.

36. Simple column logic: the ability to set up multiple columns<br>on a page by putting more than one set of margins on a page,<br>also, allowing the use of the sheetfeeder during multi-column<br>printing, since the page would not

37. Column centering: the ability to easily center headings<br>over a column of text.

38. A place to get detailed information addressing software for wierd applications, such as PD8 real time data ace replacement.

39, VT131 and VT2XX support.

4Q. A way to split out DX and compile it into OS278 (DECUS ver- sion),

41. Address comm port under COS 310.

42. Ability to use print screen with FMS forms that have line drawings.

43. Full compatibility with the LA210 and LN03.

44. Elimination of hard returns when transferring a WPS+<br>document from the VAX to the DECmate.

45. Capability to put escape sequences in a document, e.g., print a line at 5 characters per inch, then print the next one at 10 characters per inch, etc.

46. Support printer as a local printer, such as "VT100 printer<br>port escape sequence."

47. Gold Q for Quit on DECmate and Rainbow WPS+.

48. The new 'search forward or backward' is great, but the user can't change direction after it is chosen. Go back to the old way.

49. Ability to use non-DEC printers.

50. The ability to call up the index in alphabetical order by document name.

51. The ability to use the system while doing list processing.

52. The ability to add information on to the end of a paste<br>buffer before pasting, ie., cut a paragraph, then on the next<br>page, add that to another paragraph, cut again, and past both<br>paragraphs elsewhere, in one operation

#### =••=•==··==··======·====·=··==·======·===·=··===··=··===·····=·= PRO TECltllJCAL TIPS =·····=···=··==·=·======···=······==·=====·==·===·=======····=··

ACCESSING P/OS MENUS FROM DCL By Steve Kirschner How to invoke P/OS menus from DCL:

\*UN C\$DUTL Disk services<br>RUN C\$FUTL File services<br>RUN C\$VUTL View messages<br>RUN C\$PUTL Print services<br>RUN C\$PUTL Print services RUN DTE —— Terminal emulation<br>RUN CSAREM Applications group menu (remove application)<br>RUN CSAREM Applications group menu (remove application) KUN CPHINS INSTAIL APPIICATION<br>RUN CPHONE Phonebook menu<br>RUN CALCON Call services<br>RUN CALCON Call services

#### 

USING PIP UNDER POS By Steve Kirschner

PIP switches that that work ok on P/OS are as follows. To run PIP type

R \$PIP:<br>⁄BR Directory with filenames only /BR Directory with filenames only /CO Files copied contiguously. Examples:OUT.LIS=\*.LIS/CO OUT.LIS=IN1.LIS,IN2.LIS/CO /DE Delete specified files

- 
- /LI Directory<br>/RI Directory<br>/RE Rename files: NEW.LIS=OLD.LIS/RE<br>/RE Rename files: NEW.LIS=OLD.LIS/RE<br>/SD Selective delete. PIP prompts for Y/N<br>/TR Tuncate unused blocks from end of specified file<br>Non working PIP switches:

#### ~=============================•=========================·=====

BACKGROUND PRINTING UNDER P/OS By Steve Kirschner

Here's how to print files as a background task from DCL. First edit your [ZZAP00002]START.CMD file to include the following line:

#### INSTALL/TASKNAME:PIPTT2 \$PIP

Next create in the system library ([1,2]) the following file<br>named P.CMD

.ENABLE QUIET<br>.DISABLE DISPLAY<br>.ASKS XXXXXX Filename?<br>COPY 'XXXXXX' [1,2]PPPPPP.TMP<br>SPAWN RUN/CCMMAND:".CHAIN @[1,2]PRINT" PIPTT2<br>.DISABLE QUIET

Finally, create in the library the following file named PRINT.CHO TT2:•[1,2]PPPPPP.TMP

#### [1,2]PPPPPP.TMP;\*/DE

 $\ddot{\phantom{a}}$ 

To use, simply type "@p". Hint: if you use a great number of ESC<br>sequences in your print file, you may need to increase your<br>buffer size seems to confuse PIP.<br>buffer size seems to confuse PIP.

[The previous three notes were all downloaded from the Beach City<br>FIDO BBS.]

#### =•============================================================== PRO QUESTI~S AND ANSWERS ==·=============================================================

Q. Are there any bulletin boards which have PRO software or users on them?

A. There are several. One FIDO which has some PRO users/<br>software are Beach City RB (see the question below). The San<br>Francisco DEC PC LUG serves both PRO and Rainbow Users. You may<br>between 6pm and Sam, western time, one p

#### From the Beach City FIDO (213) 376-9567

Q. I have tried to download .TSK files several times from the<br>Pro area of this FIDO BBS and have been unsuccessful. What is<br>the trick? Also are you aware of any comm support for the pro<br>CP/M softcard? I have not had any su port address room to justify even having the board. This<br>suggestions will be greatly appreciated. Lastly, as you have<br>figured out I too have a Pro 350 with the hard drive and would<br>be interested in chatting with you from t

A. To tranfer a .TSK file you must first select IMAGE transfer<br>mode, COMM port for COMM line option, and set your speed. See<br>PRO bulletin #7. All of these options are selected by first<br>selecting SET from the KERMIT main me have to look into that if you want to go that route. I don't know of any ready-to-go software that will do

the job. I don't know of any ready-to-go software that will do<br>the job. I don't think there is enough call for it for a big<br>company to go to the trouble, and if you do it you will probably<br>haOe a unique software product. G

#### From <u>Perspective Magazine</u>

Q. I have backed up a file using the P/OS Backup utility, but I<br>am having difficulty restoring this file. What is the problem?

A. Either the original directory name has been deleted or the<br>disk has been reinitialized. P/OS requires that the original<br>directory exist before a restore operation is performed. To<br>determine the original directory of the

#### TYPE DZ1:[ZZBACKUP]filename.type

Place your finger on the HOLD SCREEN key to see what has been<br>embedded in the file's first line. In most cases, the file's<br>directory name is seen here, usually preceded by an upper case<br>"T". For example,

#### TMAILLIST

In this case, the original directory was MAILLIST. To restore<br>this file on the disk, first create the directory, then restore the file.

Q, Why does EDT hang or crash for no apparent reason?

A. Check for the number of defined keys. EDT has a limited heap space and performs erratically if too many keys are defined. A suggested limit is five key definitions over what has already been defined in [1,2]EDTSYS.EDT.

Q. I am in the middle of an editing session and would like to<br>set my character width to 132 columns. Is there a way of doing<br>this without having to code an escape sequence?

A. Yes, simply exit out of the file by typing CRTL z. This will bring you to the '\*' prompt. At this prompt, type in the command

SET SCREEN 132

Then, to return to your file, type:

**CH** 

Various EDT line mode commands can be found in the <u>EDT Quick</u><br><u>Reference Guide</u>, which is supplied with the PRO 300 Series Hard<br>Disk System software package.

Q. What do I have to do to use my HP7470A plotter with RS/1?

A. Type the following commands at the RS/1 prompt:

Plotter='HP7470A'

Plotter\_file='TT2:'

Then use the PLOT command to plot a graph.

Q. I receive a Common Block Not Loaded errror when I try to run<br>a successfully written, compiled, and linked PRO/Tool program.<br>Can you explain this error message?

A. A Common Block Not Loaded error message usually indicates a<br>reference in the program to a library that has not been installed<br>into memory. First check the cluster libraries selected in the<br>cluster line of your .CMD file

\$INSTALL [ZZSYS]CGLFPU

Note that the majority of all libraries available for use reside in the directory [ZZSYS].

Q. I recieve the following error message, Illegal Memory Limits, when I trv to run a successfully written, compiled, and linked PRO/Tool Kit language program.

A. P/OS issues an Illegal Memory Limits error message when a<br>task size exceeds the maximum size allowable (usually 48KB to<br>64KB, depending on the language). In most cases, you will need<br>to break up the task into two or mor

1. In the source code, the main task should call the subtasks in<br>an independent manner, that is, when subtask A is called by main<br>task, it should return to main task before subtask B is called.<br>Since \_each \_of\_\_\_;these\_\_su needs to be compiled separately.

2. In the .ODL file, you need to explicitly indicate overlaying<br>of these subtasks. For a detailed description of overlaying<br><u>Building Manual</u>.<br><u>Building Manual</u>. Building Manual.

Q. When installing ATHENA/Graph, what do I do if the<br>installation fails?

A. Check for sufficient free and contiguous space (approximately<br>1100 free blocks are required). To properly install<br>ATHENA/Graph, three files of approximately 240, 160, and 30<br>contiguous blocks must be placed space need not be contiguous.

Q. Why doesn't my ATHENA/graph chart print on the printer? I<br>have chosen Printer as the device for display in "Set Visual<br>Characteristics."

A. The printer must be turned on <u>before</u> you enter ATHENA/Graph.<br>Also, check to be sure you selected the correct printer during<br>setup.

Q. When I print out my pie chart on the LAlOO, the print is distorted. Why?

A. Switch +5 on Switch Pack +1 must be in a closed position.

Q. Can I change the size of my chart displayed on my monitor, printer, or plotter?

A. No, the chart always uses the entire display surface (screen or paper).

Q. Using CT\*OS on the PRO 350, I would like to do a two-wheel<br>pass on my Diablo 1640 printer, so that the Greek/Math character<br>set will print out on the second pass.

A. Access CT\*OS Manager and choose L to list default printers.<br>The system will ask for a device name and put in XE40 which is<br>the device name assigned to the Diable 1640 printer. Display the<br>printer characteristics. Make a print on the second pass. At the print menu, be sure to put the<br>print on the second pass. At the print menu, be sure to put the<br>new prnter device name as the destination printer.

Print the first pass, change the printwheel, then scroll the page<br>back to the beginning and go back to the system and type R to<br>resume printing. The alternate character text will print on the<br>second pass.

================================================================ BOOKS AVAILABLE CJ>I THE PRO ================================================================

Digital Press carries two books related to the PRO:

H<u>ands On Basic for</u><br>Peckham, with Wade<br>McGraw-Hill Book Co.,

The latest in the Computer Literacy<br>first time programmers how to use PRO/BASIC t<br>problems on a Professional 300 Series computer.<br>instruction in the use of graphics and file facili

<u>Designing Application for the Professional 300 Series: A</u><br>Developer's Guide, by John Lucas, 1984. 200 <sub>Pages, paper.</sub>

A comprehensive discussion of the feature and rne rku 325 and 350. Discusses the issues which arise in the<br>development of any personal computer application, and gives<br>advice for solutions. Includes source code for a fully debugged<br>and documented sample graphics applic

Also available: "Designing Applications Software,• a diskette with the code for the application above.

**••••aaaaa==•=••••••••••c=========•••==•======•••================**  PRO SERIES WISH LIST

•••••==••=••=••••=•••=••••=========•••==•===•==•=•====c====a===•

REQUEST FOR PRO-300 SERIES ENHANCEMENTS<br>by Thomas R. Hintz<br>Chairman, PRO Working Group

Us• of th• PR0-300 series microcomputer continues to grow. The PRO finds its way into many diverse areas and has grow. The PRU finds its way into many oiverse areas and nas<br>found favor with many users because of its ability to support<br>several languages, and provide both the experienced and inexperiencea user with a comfortable environment in which to work, Many existing applications can be easily ported to this

machine. Along with its use, however, comes an increasing number<br>of requests for modification and upgrade. Since all PRO-users<br>are a common interest in the future development of the PRO-300<br>series of micros, the PC SIG has

presentations. The list below is presented in its entirety, but is NOT prioritized. Most of the requests are quite specific. Where the meaning was not clear, the wishes are listed as they were submit-<br>ted. If you wish to c which we have the search of the search of the formulation and the search the process we need to bring some order to this random<br>list of suggestions. You, as a user of the PRO, should have an<br>opportunity to determine their you consider to be the items of highest priority. Vote for as many items as you like, but number them from highest (1) to lowest priority. After the ballots have been returned, the lowest priority. After the ballots have b results will be tallied, reported in the DECUS PC SIG Newsletter, and presented to DEC for their review. Now is your chance to be heard. VOTE TODAY before you forget.

WISH LIST ITEMS

- 
- 1. RT-11 emulator executing under P/OS<br>2. BUS extension to provide more expansion slots<br>3. Streaming tape backup<br>4. Standalone backup<br>5. External disk(s)<br>6. Wild card specifica<u>ti</u>on for PFT
- 
- 
- 
- 
- 
- 
- e. wird card specification for rri<br>7. Warm restart for P/OS<br>8. Startup detect of battery backup status<br>9. Instructions for deleting unused application options to<br>10. Menu item to execute infrequently used applications fro
- 10. Nenu item to execute infrequently used applications from disk<br>10. Menu item to execute infrequently used applications from disk<br>11. VAX server for cluster of PROs<br>12. Terminal emulation with full VT24X (e.g. downloadab
- 
- erminal emulation with full Viz4x (e.g. downloadable<br>characters, etc.)<br>DECNET command terminal should be compatible with VMS 4.x
- 13. Ce.g. should allow command line editing)<br>Ce.g. should allow command line editing)<br>DECNET support for the communications port<br>Ability to spawn a BASIC compilation<br>Batch spooling facility on toolkit for compilation/link<br>Abil
- 14. 15. 16. 17.
- 
- 
- 

utilizing the same controller.<br>18. Ability to dial into the TMS and the communications port from<br>4. Referred terminal was uncorne

- 
- 19. 20. PRO/FMS compatible with VMS/FMS<br>More compatibility between FMS screen control keys (function<br>"keys) and the P/OS menu control (keys (e.g. P/OS uses the
- 21. 22. Revel and the From the FMS uses the PF2 key, etc.)<br>Disk formatting capability<br>Access to the DZ driver or the ability to use the other<br>track/sector combinations supported by the RX50 controller<br>Disk compression utility<br>A me
- 23. 24.
- guous disk space so that a complete reload is not required<br>guous disk space so that a complete reload is not required<br>to unfragment the hard disk
- 2S. A search command similar to what exists on VMS for finding<br>A search command similar to what exists on VMS for finding<br>text\_strings in a file or files, p/os like the appounced but
- 26.
- 27.
- 28. TENTIFY INTERNATION IN THE CONTROL THE MANUSCRIP THE CENTRAL THE THE THE CONTROL OF VEH CHILD THE MOVE CAN ARREST AND THE MANUSCRIPT OF VEH CHILD USE ON THE THIN AND CONTROLLY THE THING AND VALUE OF THILL window must be fu
- 29. 30.
- 
- 31. 32. DCL SONT COMPILET<br>Complete documentation and listing of the VT102 and GIDIS<br>CrFW) code<br>Graphics from VAX using PRO/COMMUNICATIONS V2.x<br>Maintain color setting when going between menus<br>A batter DEC LANDER!
- 33. 34.
- 
- 
- 
- 
- ~~r~c(}t~~;u:m~l:~i~~ DECNET Full DECGRAPH/DECSLIDE support MENU sources
- ...<br>Output CORE graphics to GIDIS files (from PRO/BASIC)<br>PRINT SCREEN to a GIDIS file
- 
- 
- 
- 
- 
- 
- That Sucket of Winchester disk<br>Chemovable hard disk<br>Uirtual terminal support<br>BATCH processing support<br>I D space support for 325 and 350<br>Supervisor mode support for 325 and 350<br>Larger buffer for Drawing complex<br>Harm restart
- 
- 
- 
- 
- 
- 
- 35. 36. 37. 3B. 39. 40. 41. 42. 43. 44. 4S. 46. 47. 48. 49. 50. Sl. 52. 53. S4. SS. Nafully estation of Figures and text<br>SIGHT-rotation NAPLPS conversion<br>GIDIS to REGIS conversion<br>HELP on floppy, less on hard disk<br>MELP on floppy, less on hard disk<br>Complete documentation set, etc. on laser disk (with cross
- 56. Graphics support over DECNET FPJ-11 floating Point for 380
- S7. SB.
- 
- 59. 60. 61.
- From the station<br>Videotex creation<br>SIGHT-convert multiple objects into single one<br>Coexistance of multiple OS on a single hard disk for each to<br>in native mode<br>in native mode
- run in native mode
- 62. DECNET support under RT-11
- 62. DELNET support under KI-11<br>63. Do not clear screen after logoff with PRO/COMM TMS

(Tom Hintz is an entomologist with the University of Florida, and long-time chairman of the Pro Working Group.)
## ================================================================

ROBIN (VT-180) NOTES ================================================================

VT-180 SOFTWARE ON BBS

The Newton, MA Z-Node RBBS is a bulletin board that<br>specializes in VT-180 software and has special areas for the<br>support of ZCPR2/ZCPR3 MULTISYSTEM, and the other Robin-oriented

sortware. The Sysop is Jay Sage, Who is a VI-180 internals.<br>Ahous a lot about the CP/M and VI-180 internals.<br>and is a rich source of systems lore of all kinds. Jay also<br>and is a rich source of systems lore of all kinds. Ja

#### DBASE II UTILITIES

The strong interest in DBase II for database management continues in the Robin community, *even* though Ashton-Tate is not supporting CP/M. An add-on industry has *developed* around DBase supporting transmitted in an emphasis on some new and powerful<br>application-generation utilities that minimize the complexities<br>for inexperienced users-specifically in application<br>programming. Here is a list of available pr

o DGEN--the Luis Castro application generators distributed with<br>Version 4.1; includes file-maintenance, menu, and mailing label<br>generation, programs that automatically create DBase II command<br>(CMD) files (programs), f

o DSORT--the powerful 32-field external sorting utility that<br>offers V. 4.1 users ascending/descending order for any field,<br>alphanumeric character specification, and disk space testing<br>prior to sorting.

o DRECOVER, DSHRINK, DVERIFY--are database maintenance programs<br>to fix damaged databases, debug applications, handle database<br>integrity. Available for \$145 from Pacer Business Automation,<br>Inc., 2605 West Valley Highway Nor

o DWINDOW--an application menu-generation program, available<br>from Liberty Bell Publishing, Dept. C, Portland, OR 97201, (503)<br>221–1806.

o DPLAN--DBase II project management application software, available from C. A. Home Services (303) 596-7841.

o CHECK, REPAIR, DECODE/RECODE--DBase II programming utilities<br>that offer program debugging, corrupted database repair,<br>unscrambling or DBase II RUNTIME CMD files. Available for\$49<br>each, or three for \$99 from Hilco Softwar

o DB GENERAL LEDGER--accounting software for \$295, from Texhoma<br>Computers, 238 Blair House, Wichita Falls, TX 76306*.* 

o DB BUSINESS PAC--accounting software package including A/R,<br>A/P, GL, inventory, Customer Lists, Reports, Checks, Purchase<br>Orders: \$89 from Software Developers, 5305 Buffalo Avenue, Van<br>Nuys, CA 91401, (818) 789–

DBASE II PROGRAMMER'S COMPANION--programming/debugging

toolkit, \$29.95 from Computer Publications, 717 Copeland Court,<br>Suite 3, Santa Monica, CA 90405, (213) 396-1321.

o DBX TRANSLATION SYSTEM--conversion system to the "C"<br>language--under UNIX System V, XENIX, or MS-DOS: translates<br>databases/programs, offers screen handlers, sort utility. From<br>AI, Box 640, Norwalk, CT 06856.

o DBDECODER/COMPILER--converts compiled CMD programs back to<br>source form and then recompiles them. \$69.95 from Dataglobe<br>Systems, 30 Burnhill Road, Suite 803, Scarborough, Ontario, CA.

o DBCOMILER--translates DBase II command files to runtime<br>programs. From Wordtech Systems, P. O. Box 1747, Orinda, CA<br>94563, (415) 254–0900.

o PRINTBAR--prints bar-code labels from DBase II or BASIC programs. \$149 from Bear Rock Software, P. O. Box 212, Placerville, CA 95667, (916) 622-4640.

o DB-C INTERFACE--converts DBase II to Lattice C. From Lattice c, Inc., P. O. Box 3072, Glen Ellyn, IL 60138, (312) 858-7950.

o DB-POWER PACK--Utilities that convert character fields to memo<br>fields; Soundex Lookups, Printer Abort, Math, Trigonometric<br>Functions. From Gryphon Microproducts, P. O. Box, 6543, Silver<br>Spring, MD 20906.

[These articles *were* previous!~ published in the ROG News, the Robin Owner's Group Newsletter.] ================================================================

#### **============================z=======================•=========== GENERAL INFORMATION** ================================================================

CAPITOL PC USER'S GROUP DEVELOPS BILL OF RIGHTS FOR SOFTWARE USERS

The Capitol PC User's Group, of Washington, D. C.,<br>under the direction of Dave Browning, director of Vendor<br>Relations, has sent a 5-point user's Bill of Right to ADAPSO<br>(Association of Data Processing Service Organizations

o Right to Software Product Quality

"The User has the right to expect a software product to perform<br>with a level of quality consistent with industry specified or<br>implied standards."

#### o Right of Functionality

"The User has the right to expect a software product to perform<br>basic functions common to the generic program type, with any<br>exceptions or caveats fully disclosed prior to purchase."

#### o Right of Continuous Service

"The user has the right to have on hand sufficient backup of<br>program packages and authorization devices to continue operations<br>uninterupted by loss of or damage to the primary package or<br>authorization device."

#### o Right to Program Support

"The user has the right of access to information from the<br>software manufacturer concerning known errors, fixes, or<br>temporary work-arounds. The user also has the right to<br>reasonable…updates to the released versions for the reasonable updates to the released versions for the correction of<br>errors.<sup>\*</sup>

#### o Right of System Integration

"The user has the right to integrate software products into his<br>or her system environment without undue constraint or<br>interference from copy-protection, software authorization, or<br>other extraneous program functions."

CPCUG hopes that the Bill of Rights will be endorsed by other user's groups and adopted by software vendors. Its intention is to provide a code of ethics for software vendo·rs.

#### 

#### 

#### POINTS OF ETIQUETTE Ms. Motherboard

#### Dear Ms. Motherboard,

I'm so thrilled!!! Daddy got a great deal on a new<br>Rainbow 100+, so he has agreed to let me take his old Rainbow<br>100A with me when I go back to college this year. It only has<br>256K of memory, but that's plenty, since I can

I'm really looking forward to writing brilliant term papers, even though I'm only getting Dad's old copy of WordStar. papers, even though I'm only getting Dad's old copy of WordStar.<br>I know I'll be able to polish my prose since I won't have to<br>retype everything. Or maybe I should say, um, pay to have

someone retype everything.<br>condition that I learn to type well enough to do my own<br>that I learn to type well enough to do my own<br>typing--no more two finger stuff. (I used to get my boyfriend to<br>do it, but we broke up last

#### Bumblefingers

Dear (soon to be) Nimblef ingers,

Typing is an extremely useful skill in the information

age. Ms. age. Ms.<br>Motherboard is pleased that you intend to learn it.<br>Unfortunately, the most popular typing programs are not available<br>for the Rainbow. But there is at least one: <u>Touch Typist</u>, by<br>NewLine, like most typing progra

tookstore. No matter which method you choose, be sure to working the proof of the proof of the proof of the increase your speed.<br>Increase your speed.<br>Increase your speed.<br>ability to type. Her father forced her to take typi

### Dear Ms. Motherboard,

Praise the heavens above! You provide a fine<br>our young computer scientitist, restraint, and moral fortitude for<br>admire your patience, wit, and wisdom.<br>admire your patience, wit, and wisdom.<br>I have an idea which the heavens

nees: Juvi deacon, mr. iower, is generating mainling insections this fascinating and miraculous machine. Miss Lightbalm suggested I store my weekly sermons on it, so I can stockpile several texts<br>for future use. An enlight followers could be married by my words even though their church<br>is miles into a secluded forest; the sudden loss of a dearly<br>beloved can be mourned in proper fashion despite the fact that I<br>am on vacation; a congregation w

these services be received in the proper spirit? Would they make<br>a lot of money for me? Bless your soul for taking the time to<br>respond to your humble servant.

Yours faithfully in the spirit of love and altruism,

The Most Reverend Ewing

Dear Reverend,

Visions notwithstanding, Ms. Motherboard has some<br>obligations. about using DECtalk to supplant ministerial<br>obligations. While DECtalk could certainly be useful in<br>religious matters (for instance, to occasionally liven up<br>r

church members to use is excellent. (Anything to get more<br>Rainbow users out there<br>••• Ms. Motherboard prays that DEC will miraculously start<br>marketing them properly.) You might want to develop several marketing them properly.) Tou might want to develop severei<br>different programs to sell to your satellite churches and to<br>church members. Other ministers would probably appreciate having church members. Uther ministers would probably appreciate heating<br>programs, such as the one you use for generating mailing labels,<br>spreadsheets for keeping track of the Sunday collections and<br>church expenses, and a databas

--er, that is, expand the money<br>--er, that is, expand the church coffers--with--dare<br>Motherboard suggest such a blasphemous thing--<br>Biblical video games. They could be a great hit. Ms.

### Dear Ms. Motherboard,

In your column *I've* seen letters dealing with all sorts of computer related problems. *I've* read your answers with great interest, especially those dealing with the reaction of other

family members to the computer. My problem may be unique.<br>The computer of the computer. My problem may be unique.<br>don't seem to mind if my husband and I watch television--they can<br>easily sidle up for some scratching behind easily sidle up for some scratching bening the ears. But when<br>either of us uses the computer (or worse, if we work together),<br>we can count on assault from all sides. One dog will crawl under the computer table and stick her nose up to *be* petted. (This definitely destroys keyboard technique.) The other dog •attacks"

derinnically destroys keyboard technique." In the view that is ticking her pass on my shoulders, and sticking her pass on my shoulders, and pay attention to them both, but almost as soon as I set back to work, they reverse

were at the WARUG meeting, the younger Alb a diskette. (she<br>didn't get sick from it.)<br>next. I love my dogs but I am contemplating doggicide. What can<br>I do?

--In the Doghouse

#### Dear Doghouse,

 $\ddot{\phantom{a}}$ 

It appears that your dogs are indeed jealous of the<br>dreadful lack ever, the problem is not their jealousy. . it is a<br>anyone--whether of training. Well trained dogs do not jump on<br>anyone--whether or not the individual is se Need by the state of the user of the second the second term in the second term in the dots are the second that the second term is the second of second term in a second of second a break every hour a break from looking at t d break Trom flowing at the screen. The time you spend now in<br>training your dogs will be repaid many times over their lifetime,<br>and you will be much less frustrated.

#### Dear Ms. Motherboard:

Birthday parties for youngsters are getting pretty<br>the Pizza Time Theater, Danny, my 8 year old, has been to parties at<br>the Pizza Time Theater, to the horseback riding farm, to the<br>local hamburger and ice cream parlor, and

which is equipped with Ataris, Apples, and DECs. They open up<br>the labour Sacrollines are computed with a studient who have scheduled<br>half-hour sessions. I managed to schedule a two-hour block of<br>time at 10 AM for ten child

Hostess with the Hostess

Dear Hostess,

What an imaginative idea. Ms. Motherboard abhors the Chuckie<br>Cheese sort of birthday party, which is very expensive and<br>certainly not very edifying. What a shame children are too<br>sophisticated for the old fashioned birthda

Finding perplexing parity errors? Questions related to computer<br>etiquette and the effect of computers in your life should be sent<br>to Ms. Motherboard care of the Newsletter Editor. Naturally,<br>whenever possible, letters shou printing is acceptable.

THE GRAPEVINE<br>
....Don't try to save money by buying a 20 megabyte hard disk<br>
of the RD31 variety on the open market....the DEC version has<br>
proprietary chips on the base....The surplus Rainbow market<br>
appears to be drying the Rainbow may be announced within the next two months. .DEC<br>is field testing an IBM PC-AT compatible computer which utilizes<br>an 80286 processor...the machine, with a single disk drive,<br>512K, and no room for expansion mod this month.".".Onivation This confirmed that it plans to offer a<br>768K memory board within a few months. . .expected price will be<br>\$695 to \$895, fully populated. . .Univation is also developing a<br>product . which \_\_will make product which will make DEUNE: and Ethernet sortware<br>compatible...DEC is conduction talks with Lotus to port the new<br>version of Lotus 1–2–3 to the Rainbow...Total number of<br>Rainbows sold is estimated to be near 300,000.... National system for the working on a multi-user operating system for the<br>Rainbow....DEC will soon announce MS-DOS version<br>3.x... Image, the word processor reviewed in this issue, may<br>become available in an MS-DOS version . to allow Rainbows to run IBM PC off the shelf software, has still<br>not been released. . .Hark Williams Co. has cancelled the<br>planned release of a Rainbow MS-DOS version of C. . .Also not<br>available for the Rainbow

#### ==============================================================

SHORT NOTES<br>--PC PURSUIT is GTE Telenet's new service for avid BBS-electronic<br>mail-electronic database users. For \$25 a month, PC users get<br>Atlanta, Boston, Chicago, Dallas, Denver, Detroit, Houston, Los<br>Atlanta, Boston, C monthly fee. Once registered, users dial up the service, give a<br>number (apparently the line the modem is on), and give the number<br>which they want to call. GTE dials the number and calls back the<br>modem. The call proceeds fr

--Software Solutions, Inc., now offers Dataease Training Courses -sortware solutions, inc., now orrers valueds is an easy to use<br>for novices and advanced users. Dataease is an easy to use<br>database program. Currently, no courses are scheduled for the Washington area, but Software Solutions can arrange training at your site. For more information, contact Scott *BergerL* Customer Service Manageri 12 Cambridge Drive, Trumbull, CT 06bll, (203) 374-8000, or (8u0) 243-5123.

--Is there a trick to getting good computer data lines? In some<br>cities, if a new phone line is specified as a computer data line,<br>it is routed through the oldest and least reliable exchanges.<br>Matt Kanter, sysop of DEC-WARE

--The <u>DEC Professional</u> magazine now has a bulletin board. If you<br>want to get information on advertisers, or send them a letter to<br>the editor or message on line, call (215) 542-9458. The board is<br>not a FIDO.

--Computer Industry Daily, a proposed Ziff-Davis newspaper, has<br>been cancelled before deliveries to subscribers were to begin.<br>Esther Dyson, editor and publisher characterized the CID as a<br>"vapor paper." The newspaper was subscribers *were* willing to pay the \$1000 annual subscription *fee.* Dyson will resume publishing Release 1.0.

--The Samna International User's Group publishes a monthly<br>newsletter, the Samna Pipeline. It features national and<br>international news and Samna related hints. Subscription to the<br>Newsletter is \$25. For more information, c

--DEC recently opened a new manufacturing plant in Chihuahua,<br>Mexico to assemble MicroVax II products. DEC estimates that the<br>market in Mexico will grow to \$500 million within three years.<br>Products will also be exported to

--DECnet-Rainbow and DECnet-DOS are expected to be available in<br>Detober. The two DECnet programs allow Rainbows and IBM-PCs to<br>be networked together with PDP-11s, VAXes, and DECsystem 10 and<br>20 mainframes. They also provid

micro to mainframe connection with personal computer networks. A<br>user on any node can command the full resources of the entire<br>network, even interact with programs running on other Rainbows or PCs. DECnet-Rainbow requires 256K RAM and a null modem, and does not support Ethernet. The expected price is\$

 $\ddot{\phantom{0}}$ 

--From a recent Washington Post article which discussed rejection<br>letters sent by various companies to job applicants: DEC's rejection "letter" was considered the least polite. Sent on a<br>postcard, it read, "Dear , (name scrawled in) Thank you<br>for your interest in Digital Equipment Corporation. The volume of inquiries which will be received this year precludes personal acknowledgement. If there is an interest in your qualifica-<br>tions and an appropriate position becomes available, we will<br>contact you."

--Sue Pari, of Jackson, MS, has written to recommend the MAC<br>INKER, available from Computer Friends, 6415 SW Canyon Court,<br>Suite #10, Portland, OR 97221, (503) 297–2321. She says,<br>"Running a small business with a Rainbow a you turn arouna. I was originally buying DEC ribbons, but they were so costly that I went to a mail order replacement ribbon. The quality was poor on both types of ribbons and I was having to<br>review each piece of hard copy to be sure the print was<br>adequate. The solution came in the form of the MAC INKER, which available for all types of printers. MAC INKER works like a<br>charm. If you purchase good quality ribbons and re-ink them as<br>needed, the print quality gets better each time. I have ribbons that I know I have re-inked over 30 times and they show no signs<br>of wear yet. For the cost of about 10 DEC replacement ribbons<br>you can get better hard copy and a lot less aggravation."

--Intel has introduced the 80386 chip, a 32 bit microprocessor<br>which allows simultaneous use of several applications programs.<br>which are in entirely different operating systems. The chip<br>wich are in entirely different oper

--Satellite Software International, producers of WordPerfect, have announced a volume discount program. As few as twenty can be per package for 20 copies; which retails at \$. empany, can be per package for 20 copies; to \$

--Sanford Corporation's new marker, Diskribe, is designed to<br>allow you to safely write <u>directly</u> on disk sleeves (the black alisatic outer cover). Available in two colors, silver and gold,<br>it is dries quickly and has been tested for permanence. It does<br>not affect the information on the disk. Another new product, the<br>Sanford Label Pen, available

--Software Solutions, Inc., makers of DATAEASE, a database<br>program-which-runs on the-Rainbow, has a new-address: Software<br>Solutions, Inc., 12 Cambridge Drive, Trumbull, CT 06611, (203)<br>374-8000. Their 800-number-remains th

--A "Home Computer Center" furniture kit is available from the Craftsman's Corner Woodcraft Collection. **The** roll top cabinet/desk closes, to keep the computer out of site. Space for monitor, keyboard, system unit, printer, paper supply, and a<br>Thinited number of disks and manuals in pigeonholes in the top.<br>The kit is of solid oak and wenered oak with pre-qui,<br>pre-growed, numbered parts, including exten

--Apply for a job via PC. Computer Science Corporation offers<br>current information on positions available through the CSC Career<br>Line. You can look, through the openings<sub>, and s</sub>send your resume Line. You can look through the openings, and send your<br>on-line. To use the Career Line, dial (617) 275-4112, press return, enter time, uidi (617) 279–<br>4112, press return, enter the password, "CSC", press return<br>again.

--DO-IT, Vu-Soft's versatile desk top program, is on sale until<br>the end of the year. The versatile program is \$75 for any person<br>who mentions that he or she is taking advantage of the USER GROUP<br>populations that he or she PROMOTION. Normally Do-It retails for \$125. To take advantage of this 40% reduction in price, contact Vu-Soft at (800) 628-2828, x887. Members of all Rainbow User Groups and DEC PC LUGs are eligible.

--From the Newsletter of the Integrated Software Federal User's<br>Group comes this note: Ashton-Tate, publishers of dBase II and<br>III, and eventually Multimate, are, beginning to publish<br>journals. The first is <u>TechNotes</u>, a Fechnical information, such as programming tips, sampler<br>
reference section with more detail than the manuals, explanations<br>
of commands, addenda, and "work-arounds" to software anomalies<br>
of commands, addenda, and "work-a

Ashton-Tate Quarterly or<br>Ashton-Tate Tech Notes<br>P. O. Box 3729<br>Escondido, CA 92025-0929<br>(617) 747-1666

800–80FTWARE in Berkeley, CA. Toll Free-Number for orders is<br>800–227–4587. They maintain their own technical support staff for<br>software they sell.

-The SSI User Support Group, now under the name, "The<br>WordPerfectionist," is alive and well in Baltimore. Supporting<br>WordPerfect, SSIData, and Mathplan, it provides a monthly<br>newsletter with information on new releases, bu 360K double-sided disk in a prepaid return mailer. Formatted<br>information, contact The WordPerfectionist, SSI User Support<br>Group, P. O. Box 1577, Baltimore, MD 21203.

 $\sim$ 

--In order to get an account with CompuServe, you must buy a<br>Compuserve "Consumer Information Kit." The kits, which generally<br>offer 5 hours of connect time, typically cost about \$40. (Kits<br>bought at Radio Shack have only o

--Software goes from DEC to IBM! RS/1, from BBN Software<br>Products Corporation, of Cambridge, MA, a lab analysis product,<br>was originally developed for the DEC PDP-11, then ported to the<br>VAX and the DEC Professional, has now PCs and mainframes.

--Jonn Rose, Group Manager for the Personal Computing Systems<br>Group at DEC, is conducting a survey of members of various user's<br>those called were WARUG's Chairman and Newsletter Editor. Both<br>gave DEC extensive information about the wants and needs of DEC<br>users. The survey covered a number of areas, including products<br>adirection of the Rainbow.<br>dire

--Many of the Norton Utilites work on the Rainbow, including<br>Un-Erase (tm) <sub>1 w</sub>hich can retrieve deleted files. Version 3.0 of om Liese (um), which can rectrieve detected titles. Version 3.0 of<br>the Norton Utilites is available for \$99.95 from Computerland, or<br>directly from Peter Norton, 2210 Wilshire Boulevard, Santa<br>Monica, CA 90403, (213) 399-39

--According to Safeware, a specialized computer insurance agency,<br>the most common insurance claims, are, in order of frequency,<br>theft, power surges, *f*ire, and accidental damage. For information about Safeware's computer insurance, contact<br>Safeware, The Insurance Agency, Inc., 2929 North High Street,<br>Columbus, OH, 43202, (800) 848-3469. Typical rates: for \$5000<br>worth of equipment and software, \$69 a ye

==============================================================

SOFTWARE AND HARDWARE

PRO

--Forte Communications offers the FortePro 327X Emulator/Adaptor for the PRO 350 and 380. The equipment allows 327x terminal Ferrito Solomony and Solomon Connection. but adds screen capture,<br>screen print, as well as bi-directional file transfer<br>capability. The system requires 256K memory, and can be used<br>with either the VENIX or P/OS operating s

--Applied Software Techniques offers SMM-300, a multi-user,<br>multi-tasking ANSI implementation of MUMPS for the PRO 350 and what a beveloped in Scotland, the basic hardware configuration<br>supports three devices. A real time interface can be added to<br>support two more devices. For more information, contact Applied<br>Software Techniques, 234 North Ce

RAINBOW

--CAIRS, Computer Assisted Information/Library Retrieval Systems, a sophisticated *text* information processing system used on minicomputers and mainframes, is now available for the DEC

Rainbow. The case measurement is now everefied the configuration.<br>CAIRS requires MS-DOS. at least 256K, and a 10 megabvte hard<br>disk. Depending on the configuration, costs start at \$. For<br>more information, contact InfoDoc, Nore Information, Contact Informe<br>International Airport, Washington, DC 20041, (800) 336-0800 or<br>(703) 979-5363.

––Prolifix, Inc., offers two utility programs, Rainbow–Backup and<br>Rainbow Diskette Toolbox. Rainbow–Backup, which runs under CP/M,<br>the company claims, allows the user to make backups of all disks,<br>including those which a including those which are copy protected (tor cr/n, ms-pus, and<br>PRO operating systems. The Diskette Toolbox provides the ability<br>to analyze RX50 tracks, including inter-sector gaps. It can also to analyze RXSU tracks, including inter-sector gaps. It can also<br>facilitate copying sector by sector; displaying tracks or<br>sectors, in hexadecimal or ascii; and modifying sectors. The<br>utilities also make it possible to cre

protection schemes, and perform non-standard formatting<br>(including the creation of sectors with bad data, bad sectors,<br>sectors other than 1 through 10, and with unusual sizes). It sectors other than I through Iu, and with unusual sizes). It<br>also allows the recovery of deleted files. The two programs come<br>information, contact Prolifix, Inc., P. 0. Box 43358, Middletown,<br>KY 40243, (502) 425-9946.

--Applied Business Technology Corporation has announced release<br>2.1 of Project Manager Workbench, which is available for the<br>Rainbow. The program allows text processing in addition to<br>project scheduling. A free Demo disk i

--Medical Manager is medical office management program for<br>physicians and chiropractors. It is available for the DEC<br>Rainbow 100+ in either CP/M or MS-DOS. For more information,<br>contact Burton Iwata, Private Practice, 200

--Computer Ingenuity Associates offers a "teaching and playing"<br>chess system which runs on the DEC Professional. the Rainbow, the<br>Microvax, and the IBM PC. Available for \$ from CICA, 4513<br>Flintlock Drive, Louisville

LETTERS TO THE EDITOR

Dear Ms. Mack:

Your Personal Computer SIG Newsletter is filled with<br>of the DECUS SIG Newsletters Book. However, there is one error<br>in it which I would like to clear up.<br>in it which I would like to clear up.<br>The FNCYFNT programs and typef

programs to MS-DOS on the Rainbow, and provided some<br>enhancements. I have contacted Mr. Movshon, and he will

enhancements. In the mass contract the future. Nould you please<br>publish a correction in the next newsletter?<br>The UT180 with the LA100, LA50, and the extended LA34 printers.<br>I'm sure Robin users would be happy to hear about bulletin board's number, see the BBS list at the end of this<br>newsletter. Look for three FNCYFNT files.]

A. Christopher Hall Marlborough, MA

Dear Mr. Hall,

*"* 

I have made the correction you requested. By the way, thanks *for* a nifty program!

#### Dear Caroline,

I have today received the DECUS Personal Computer SIG<br>U. K., basically as a check against Digital's U. K. price list<br>which is expensive!<br>A check against Digital's U. K. price list

which is expressively from Digital in the U. K. for Rainbow<br>users is poor or non-existant. There are no publications which

specifically cover Rainbows, apart from the magazine, <u>DEC User,</u><br>which covers <u>all</u> DEC products.<br>Incluentally, with regard to times for bulletin boards,<br>it would be useful for us foreigners if you could publish wither

Frequency of the zone or hours for G.A.T., 'coz it gets very awkward<br>as we also run another time zone like your "Daylight Saving<br>Time"--e.g., B.S.T., "British Summer Time."<br> $\frac{1}{2}$  as we also run another time zone like y

David K. Low Bishops Stortford Hertfordshire, England

Dear David,

The PC SIG, along with other persons in DECUS US have<br>commercialism policy. I personsider the current restrictive<br>commercialism policy. I personally feel that the newsletter is<br>far less useful without the prices. Here in t DEC PC's either. It is very difficult to get information in a timely manner. Hope that you continue to find the PC SIG

Newsletter useful. Hope that you continue to rind the PL Sides<br>hours a day, so, with the exception of the time that they are<br>Daylight Savings Time) you should be able to call them when it is<br>Daylight Savings Time) you shou

Editor

Greetings

It seems DECUS is going to force us out. The rationale<br>for combining its newsletters escapes me. I thought one<br>advantage of computerized mailing lists was avoiding such waste.<br>مختلس Although I have been told there are sev Rainbows in the Portland area, apparently most were installed as<br>little more than semi-intelligent work stations. If there is a<br>local user group, not even DEC's local field service office or<br>business center are aware of it

prefer the printed page, FIDU is not an option.<br>The June SIG newsletter did not reach me until the end<br>of July. I don't know when it was mailed or put to bed. The New<br>Republic's solution to such uncertainty has been to pri

Larry Meissner Portland, OR

#### Dear Larry,

The June PC SIG newsletter was originally mailed to<br>June, slowed down that issue conremoving the prices, late in<br>June, slowed down that issue considerably. Currently, the<br>newsletter has to arrive at DECUS by the last day o  $\frac{1}{2}$  are the submitted with the ruture, the date the issue is submitted.

#### Editor

#### ..............................................................

Dear Ms. Mack,

Enclosed is the complete PC SIG questionnaire. I would<br>like to add the following comments and questions:

1. I recently joined DECUS and was about to quit because I saw little attention being paid to the Rainbow. Now that I know about the PC SIG, I am encouraged, and would like to join. Could you tell me how?

.<br>2. I have been calling into the FIDO net recently and would like<br>to obtain some of the software, but the only communications software that I have is Polycom, which is not supported. I *need* a program like DECMINI in order to transfer software--how can I obtain DECMINI on disk?

3. The Rainbow is a good solid computer and I have never been<br>sorry that I bought it. The problems are that DEC probably could<br>not sell "the better mousetrap" (even if they had it) because of their marketing techniques (or lack of) and that they do not have<br>a clue on how to deal with a customer who is not a Fortune 500<br>company. In short, I sometimes wish that IBM sold the Rainbow.

4. I am by no means an expert, but I work a lot with TurboPascal<br>on CPM-86. If I can contribute to the PC SIG, I would be more<br>than willing to.

5. I just upgraded my Rainbow to 512K with a 256K chip set that<br>cost \$--, --DEC sell the same thing for \$---. I know DEC sells<br>quality stuff, but 20 times the market price?

I enjoyed the PC SIG Newsletter very much and I am going to subscribe. Thank you for your assistance.

Thomas R. La Bone Hudson, NH

Dear Mr. LeBone,

Sending back the questionnaire is a good way to join<br>the PC SIG. As with any other DECUS SIG, and DECUS itself,<br>joining the PC SIG is free.<br>The easiest way to get DECMINI is to get a copy from a

the WARUG library, which contains DECMINI, LCTERM, and<br>mentioned above, send \$12 to Boot for almost anything then!) As<br>mentioned above, send \$12 to Bob Scott, 2308 Bedes Court, Reston,<br>don't want to spend that much, some o directions are found in File Area 11, Communications Programs.<br>directions are found in File Area 11, Communications Programs.<br>Here are the directions:

If you do not have a communications package, use ASCII to download MBOOT and recompile it under MS-DOS. Then call back and download<br>one of the better comm packages. (If the<br>only communications packages you have is<br>Poly-XFR you will need MBOOT since Fido does<br>not support any of the Poly-XFR protocols.)

Good Luck!

Editor

#### 

Dear Ms. Mack:

I was very pleased and impressed by the Personal<br>appeared to be a phone dirrived last week, enclosed in what<br>appeared to be a phone directory. I was also disappointed to<br>learn that I apparently cannot subscribe to the PC S

Indicrous.<br>
It was especially satisfying to know that the principle is the set of the set of the same<br>
many others who share many of my concerns about the Rainbow.<br>
Because mine is exclusively for home use, I have felt lef

The Newsletter came as a breath of fresh air. Is there ~<br>way to subscribe (say for \$10 a year or so) without getting the

Carl D. Weinburger Los Osos, CA

Dear Mr. Weinberger,

There are definitely a lot of "home" and "small office"<br>Rainbow User's Group, Nainbows. In the Washington Area<br>Rainbow User's Group, the percentage of "home" computers (by<br>number of members) is about half. (If you determin

Editor

#### 

From: Lynn Jarrett

TO: TO: PC STEERING COMMITTEE (@PC STEERING COMMITTEE) RAINBOW DISTRIBUTION LIST (@RAINBOW)

Subject: Help for Switzerland

Today I received a letter from a Rainbow user in Switzerland. He informed me that he enjoys reading the US-Newsletters, edited by Caroline Mack, but he cannot understand why all price information is stricken from the text.

In addition, he has had a problem for over a year now and cannot fiave<sup>--</sup>an<sup>---</sup>answer for<sup>--</sup> fis problem as I am not a CP/M user, but one<br>of you may know. His problem is he cannot boot his 100+ system<br>from the Wini using CCP/M 2.5. I know you cannot boot the system from a 100A, but his letter says he has a 100+. Is it possible<br>he's not formatting his disk properly? Or What? Any ideas,<br>suggestions or actual 1st hand knowledge would be appreciated.

#### Thanks,

Lynn

Dear Ms. Mack

I would be 9rateful if you could publish the following call for help in the Newsletter:

We are looking for a FAST screen dump program (routine) which<br>ພວມໄປ allow us to dump graphics to an LA50 and/or an LA100 in

Thank you very much in advance.

Franz W. Maier iniversitat Salzburg<br>Zentrum fur EDV<br>Petersbrunnstrasse 19, A-5020 Salzburg AUSTRIA

#### Tel. 844511 Klappe 547

Readers, what is available?

Text of a Letter sent the the DECUS Board of Directors:

DECUS Board of Directors c/o DECUS 249 Northboro Road (BPOl) Marlboro, MA 01752

October *9,* 1985

Ladies and Gentlemen:

I have just received my copy of the U.S. Chapter SIG<br>at receiving the information in the PC Sig section, I am thrilled<br>at receiving the information in the PC Sig section, I must<br>register my compaint on the Decus commercial

businesses that have invested in DEC equipment. What may be a<br>reasonable price for the Department of the Navy is not<br>necessarily reasonable for me. I am hopeful that the board will see fit to review the<br>-------------------

commercialism policy, at least with regard to the personal computer information. Thank you for your time and interest.

Sue Pari

Jackson, MS

Editor's note: Along with her very eloquent plea to the DECUS<br>Board of Directors, Sue sent a note mentioning that she had<br>received both a first and second request to subscribe to the "Big<br>One"--the SIGs Newsletter, before

PC-85

## ================================================================ **CCNTACT LIST**

================================================================

If you have a guestion about the hardware or software listed,<br>feel free to call the persons below. Questions should be the<br>sort that can be answered over the telephone in a few minutes. contacts cannot be expected to act as consultants, nor can they<br>be expected to return long distance phone calls. (Volunteers who<br>would like to be added to the contact list should contact the<br>editor with their name, special

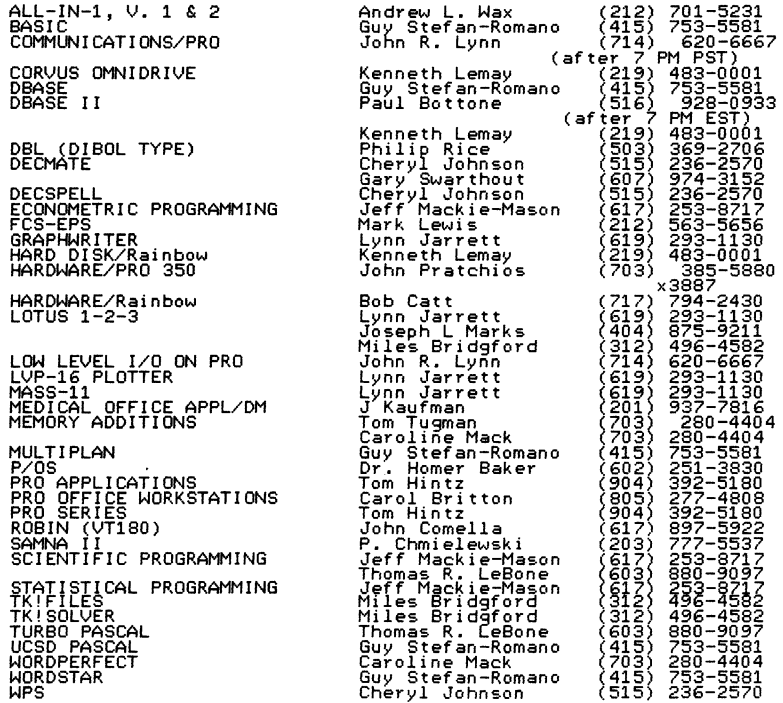

### ================================================================= **USER GROUP COLl.1'111**  =================================================================

Editor's Note: I will try to update this column in each issue.<br>If you know of a DEC PC user's group that is not listed, please<br>send me the name, address, telephone number and a contact<br>person. Also, please let me know of a

CALIFORNIA

\_\_\_\_\_\_\_\_\_\_\_\_\_\_\_ BAKERSFIELD

Librarian: Glenna S. Cochran 2900 Whitley Drive ran51, 397-4676<br>0805) 397-4676

------INLAND EMPIRE PC LUG

Chairman: Jan Snyder General Ditnamics 380 Veronica Street Upland CT 91786 (714) 620-7511, x 1118/1101 -------------------------

SACRAMENTO VALLEY LUG RAINBOW SIG

Chairman<mark>:</mark><br>Robert Walraven<br>1309 Notre <u>Dame Dr</u>ive (916)'752–3300

RAINBOWS PACIFIC LOCAL USER'S GROUP

Co-chairmen: Steve Jack 1623 Granville, Apt. 10 West Los Angeles, CA 90025 office (213J 207-8310 home (213) 820-4724

Richard Davis home (213) 941-7059 office (714) 732-9308

(meets in Covina, CA)

SAN DIEGO AREA RAINBOW LOCAL USER'S GROUP

Chairman: Rick Eliopoulos<br>Advanced Software Applications<br>5258 Vickie Drive<br>San Diego, CA 92109<br>(619) 488-2116/5258 SAN FRANCISCO BAY AREA DEC PC USER GROUP P. 0. Box 12561 Northgate Station San Rafael, CA 94913-2561

# Chairman: Dale W. Miller (415) 472-6531

------------------SANTA BARBARA AREA DEC PC LUG

Chairman: Rick Vincent<br>253 Aspen Way<br>353 Aspenbara, CA 93111<br>(805) 964–9744 ------------------------

SILICON VALLEY DEC PC USER'S GROUP

# Chairman: P. O. Box 7309<br>Menlo Park, CA 94026<br>office (415) 854-3300, x 2874<br>home (4150 365-7223

SOUTHERN CALIFORNIA PC LUG

Chairman: Bill C. Davis GoodGames 1457 1/2 West 219th Street (213) 618-1083

#### COLORADO

\_\_\_\_\_\_\_\_\_\_\_\_\_\_\_\_\_\_\_\_\_\_\_\_\_\_ DENVER RAINBOW USER'S GROUP

Brad Paulsen Denver Aurora Community College<br>DACC Box 250 -<br>Denver CO 80204<br>(303) 556-2966<br>--------------------------

#### CONNECTI CUT

--------------------------HARTFORD RAINBOW USER'S GROUP P. 0. Box 10387 West Hartford, CT 06110

Chairman: Reginald Dionne (203) 725-6000, x 5248 (203) 583-4816

----------------------------NEW HAVEN RAINBOW LUG

Chairman: William B. Leng<br>Southern Connecticut State Univ.<br>501 Crescent Street<br>New Haven, CT 06515<br>(203) 397-4625

NECRUG (Northeastern Connecticut Rainbow User's Group)

Chairman: Howard Roberts 67 Route 6 ~?~Y~~r~25~) ~g~~~920

#### DELAWARE

DUPONT RAINBOW USER'S GROUP

Laura A. Lindsay<br>E. I. Dupont de Nemours & Co., Inc. Information Systems Department G-904-2 Wilmington DE 19898<br>(302) 774-4853

DISTRICT OF COLUMBIA, MARYLAND AND VIRGINIA

#### l'IASHINGION AREA RAINBOW USER'S GROUP

Chairman: 9514 Midwood Road (301) 589–5318 MB 20910

Newsletter Editor: Caroline M. Mack 9007 Mears Street f703) 280-4404

HASHINGTON AREA PRO USER'S GROUP

Sharon Weiss 255 Congressional Lane Rockville, MD 20852 (703) 692-1380

FLORIDA

TRI-COUNTY RAINBOW LUG

Bill Tabor Computer Products, Inc.<br>2900 Ga†~ ay Drive<br>Pompano Beach, FL 33069<br>(305) 974-5500, x7258 ---------------------------CENTRAL FLORIDA DEC USER'S GROUP (a *few* PC members)

Robert Thomson Nortin Marietta<br>Martin Marietta<br>Canaveral Operations<br>P. O. Box 1399<br>Cocoa Beach, FL 32931<br>----------------------------

#### HAWAII

HAWAII RAINBOW USER'S GROUP

#### (Apparently defunct)

Professor Russell Yost<br>U. of Hawaii<br>Tropical Agriculture Department<br>3190 Maile-Uau (St. John's 017)<br>Honolulu, HI 96822<br>(808) 948–7066

#### ILLINOIS

CHICAGOLAND AREA PC/WPS LUG

Cheryl A. Celeste Monsanto<br>9701 West Higgins Road<br>Suite 500 f\*312) 823-9050 ------------------

#### KENTUCKY

------------------------KENTUCKY DEC PC LOCAL USER GROUP (being formed)

Kenneth Alan Presley<br>CICA, Inc.<br>4513 Flintlock Inc. t§W1\$V111e, \{ 40216<br>(502) 448-2719

### **MASSACHUSETTS**

BCS DEC PERSONAL COMPUTER USER'S GROUP

Boston Computer Society<br>One Center Plaza<br>Boston, MA 02108<br>BCS (617) 367-8080

Chairman: 15 Willowbrook Drive<br>Framingham, MA 01701<br>(617) 879–8307

#### MICHIGAN

DEC RAINBOW USER'S GROUP

Jeffrey Weihl<br>College of Human Ecology<br>Michigan State University tast Lansing, MI 48824<br>(517) 353-3717

#### MINNESOTA

-------------------------MINNEAPOLIS-ST. PAUL PC LUG

Being formed. Contact<br>John Vilandre<br>Central Region LUG Coordinator<br>University of Minnesota<br>Dept. of Epidemiology<br>Stadium Gate 27<br>Stadium Gate 27 rinneapoils, rm<br>(612) 376-4066

#### MISSOURI

---------------------------ST. LOUIS PC LUG

Chairman: Ken Kaplan<br>Data Research Associates<br>9270 Olive Boulevard St. Louis, MO\_ 63132-3276<br>(314) 432-1100 --<del>--------------</del>

#### NEBRASKA

--------------------OMAHA RAINBOW USER'S GROUP

President: Dr. John P. Maloney 4839 Pine Street home (402) 558–5134<br>office (402) 554–2423

#### NEW HAMPSHIRE

--------------------------SEACOAST PC LUG

Kevin Sperl  $P: 0. 16x 76$ Center Strafford, NH - 03815<br>7603) 664-9717

#### NEW MEXICO

DEC PC LOCAL USER'S GROUP OF ALBUQUERQUE, NEW MEXICO

Chairman I<br>Stan Dutler<br>7204 Oralee NE<br>Albuquerque, NM<br>0ffice (505) 846–3596<br>home (505) 822–8285

#### NEW YORK

-------------------------LONG ISLAND LUG (PC SIG?)

Chairman:<br>Al (Fred) Scholldorf<br>Reuters, Ltd.<br>90 Davids Road Hauppauge, NY 11788<br>(516) 435-7116

-----------------------NEW YORK METRO DEC PC LUG

# Co-Chairman:<br>Bob Bennett<br>DEC User's Group of Greater New York<br>697 West End Avenue, #9B 00 0.212) 866-5154

GREATER ROCHESTER AREA LUG (PC SIG?)

Gary Griswo<mark>ld</mark><br>B&G Associates<br>P. O. Box 81 office (716) 477–7009<br>home (716) 872–3522

Newsletter Editor:<br>Frederick (Fritz) Howard<br>2988 Ridge Road W. ~§l~~~~~~3~i 14589

NORTH CAROLINA

........................... RESEARCH TRIANGLE LUG PC Special Interest Group

P. O. Box 2713<br>Chapel Hill, NC 27515<br>office (919) 929–7791<br>home (919) 542–5494

OHIO

CENTRAL OHIO PC LUG

Chairman: Dana Klebes Battelle Memorial Institute 505 Kin9 Avenue Columbus 1 OH 43201 (614) 424-4947

CENTRAL OHIO LOCAL USERS GROUP

Robert L. Lindsay<br>Lancaster City Schools<br>Administrative Offices<br>345 East Mulberry Street  $\left( \begin{smallmatrix} 201 & 43 \\ 61 & 4 \end{smallmatrix} \right)$  687-7304

-------------NORTHEAST OHIO PC USER GROUP

Khin M. Yin 2197 Oakdale Road Cleveland Heights, OH (216) 932-5914 44118 SOUTHWEST OHIO RAINBOW USER GROUP

Gerald E. Maupin<br>1767 Wood Road<br>Lebanon, OH 45036<br>Voice (513) 425-3788<br>BBS (513) 425-3001

-------------------------

PENNSYLVANIA

DELAWARE VALLEY DEC-PC USER GROUP

Chairman: chainmen,<br>Roland Spressart<br>RSPE Engineers<br>89 Signal Hill Road<br>Holland, PA 18966<br>(215) 968–3494

Newsletter Editor:<br>Tom Deahl<br>MICRODOC<br>815 Carpenter Lane<br>Philadelphia, PA 19919<br>(215) 848-4545

EDINBORO UNIVERSITY RAINBOW USER'S GROUP

Robert Rhodes<br>Political Science Department<br>Edinboro University<br>Edinboro, PA 16444<br>(814) 732-4111

PC-94

ST. JOSEPH'S UNIVERSITY RAINBOW USER'S GROUP

Chairman Dr. Val Herzfeld<br>5600 City Avenue<br>Philadelphia, PA 19131<br>(215) 899-7665

-------------------------

UNIVERSITY OF PENNSYLVANIA DEC RAINBOW USER'S GROUP

President:<br>George Theall<br>801 S. 47th Street, #304<br>Philadelphia, PA 19143<br>Philadelphia (8-11pm)<br>------------------------------

-----------------------

#### TENNESSEE

............................. MIDDLE TENNESSEE DEC PC LUG

Chairman:<br>Dennis D. Knowles<br>Cumberland Associates<br>108 Brookhollow Drive<br>Old Hickory, TN 37138<br>(615) 754-9151

Newsletter Editor<mark>:</mark><br>Donald Goss<br>Rte. 3, Bo<u>x</u> 165  $(615)~452 - 8600$ ......................

#### TEXAS

-----------------------DALLAS RAINBOW USER'S GROUP

Chairman: Ken Kattner Kadex Corporation<br>11311 North Central Expressway Dallas~ TX 75243 (214) b92-6080

HOUSTON DEC PC LOCAL USER'S GROUP

Chairman: Allen Bartram Houston Micros<br>12502 Millbanks<br>12502 Millbanks<br>Houston, TX 77031<br>(713) 495-3168

or<br>9119 South Gressner<br>Suite 101<br>Houston, TX 77074<br>(713) 981–5107 . . . . . . . . . . . UTAH

SALT LAKE'S RAINBOW USER'S GROUP (a SIG of the Salt Lake LUG)

...........................

J. R. Westmoreland 6748 Acoma Road Midvale~ UT 84047 (801) 2b2-5251

Linda Stringer (801) 292-7132 Bruce L. Gold (801) 487-2806

VIRGINIA

------------------------RICHMOND USERS GROUP

Chairman:<br>Bill Myers<br>Department of Chemistry<br>University of Richmond<br>Richmond, VA 2317300<br>(home) (804) 285–6321

Gilpin Brown<br>Academic Computing<br>University of Richmond  $(804)$  285-6494

**WISCONSIN** 

NORTHEAST WISCONSIN LUG (PC SIG?)

Steve Peschke<br>Network System Design<br>300 <u>N</u>orth Main Street 3rd Floor Oshkosh, WI 54901 ---------------------------

#### GERMANY

-------------------------<br>GERMAN PC SIG

Dr. Otto Titze Institut fur Kernphysik THO TH Darmstadt Schlossgartenstrasse 9 6100 Darmstadt Germany<br>(Telephone) (0 6151) 16 33 23<br>----------------------------- EUROPE

--------------------------------

EUROPEAN PC SIG

Paul Sawyer<br>School of Chemical Engineering<br>University of Bath<br>Bath, Avon, BA27AY England ---------------------

AUSTRALIA

-----------------------------DECUS AUSTRALIA PC SIG

P. D. Box 384<br>Chatswood, New South Wales, 2067<br>Australia<br>Phone 412–5252

#### ISRAEL

----------------------------H. Herman<br>Digital Equipment, Ltd.<br>Digital House, Accadia Junction<br>Pigital 2020 47633 Herzliya, Israel

\_\_\_\_\_\_\_\_\_\_\_\_\_\_\_\_\_\_\_\_\_\_\_\_\_ COMPUSERVE

.<br>Writing, it appears that a separate Rainbow SIG<br>writing, it appears that a separate Rainbow SIG select sub-area 6. A real time conference is<br>Wednesday at 9:30 PM EST. Also has a bulletin board<br><mark>area.</mark> (As of this is forming.) ! prompt and held every and software

ROG--ROBIN OWNER'S GROUP

Robin Owner's Group<br>P. O. Box 492<br>Rollinsford, NH 03869-0492

Chairman:<br>John Comella<br>2 Mockingbird Lane<br>Maynard, MA 01754<br>home (617) 264-3430<br>office (617) 264-3430

 $\mathcal{L}_{\text{max}}$  and  $\mathcal{L}_{\text{max}}$ 

American Bar Association DEC User Group t~~)n~§ ~6§§~berg

Kelly Frey<br>Harwell Barr Martin and Stegall<br>P. O. Box 2960<br>Nashville, TN 37219-0960

David Sykes<br>Duane, Morris and Heckcher<br>One Franklin Plaza  $^{111}_{68}$  CONFER  $^{11}_{4}$  70<sup>1</sup>

 $\sim 10^7$ 

LAW MUG<br>(Lawyer's Minicomputer User's Group)<br>Paul Bernstein .<br>National Coordinator of ABA Microcomputer User's Group<br>(312) 280-8180

NABB SO NATIONAL ASSOCICATION OF BULLETIN BOARD SYSTEM OPERATORS FidoNet BBS (312) 729-0012 

NATIONAL DECUS ADDRESS

-------------------------

DECUS (Digital Equipment User's Society) 249 Northboro Road (BP02)<br>Marlboro, MA - 01752<br>(617) 480–3289

 $\sim$ 

### DEC RAINBOW ORIENTED BULLETIN BOARDS

Bulletin Boards are believed to be open 24 hours unless noted. Unless noted, all accept 300 and 1200 baud rates;<br>some accept 24<u>00 bau</u>d. This list of DEC-oriented bulletin boards may not be complete. If you know of oth boards with a DEC PC orientation, contact the editor.

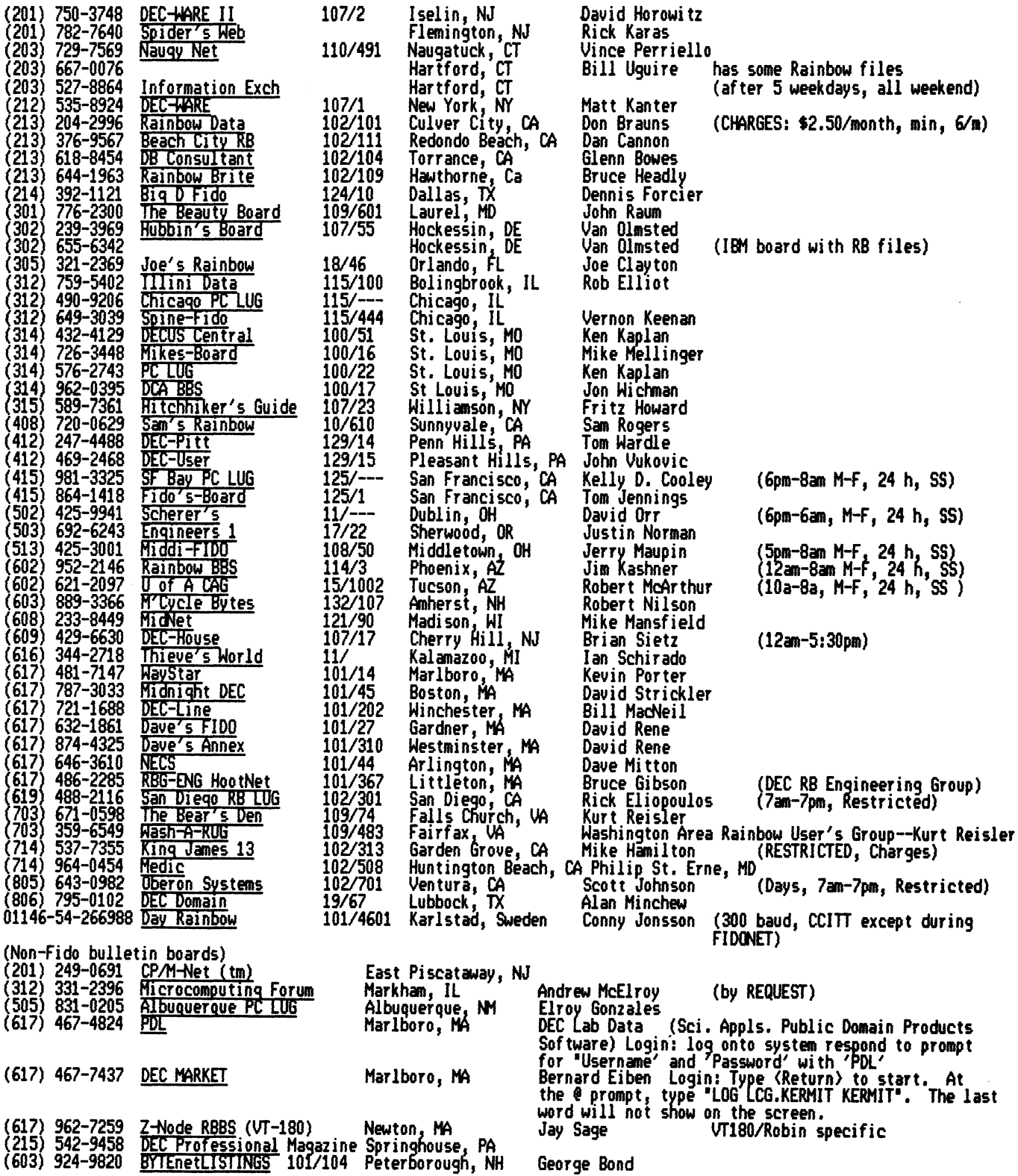

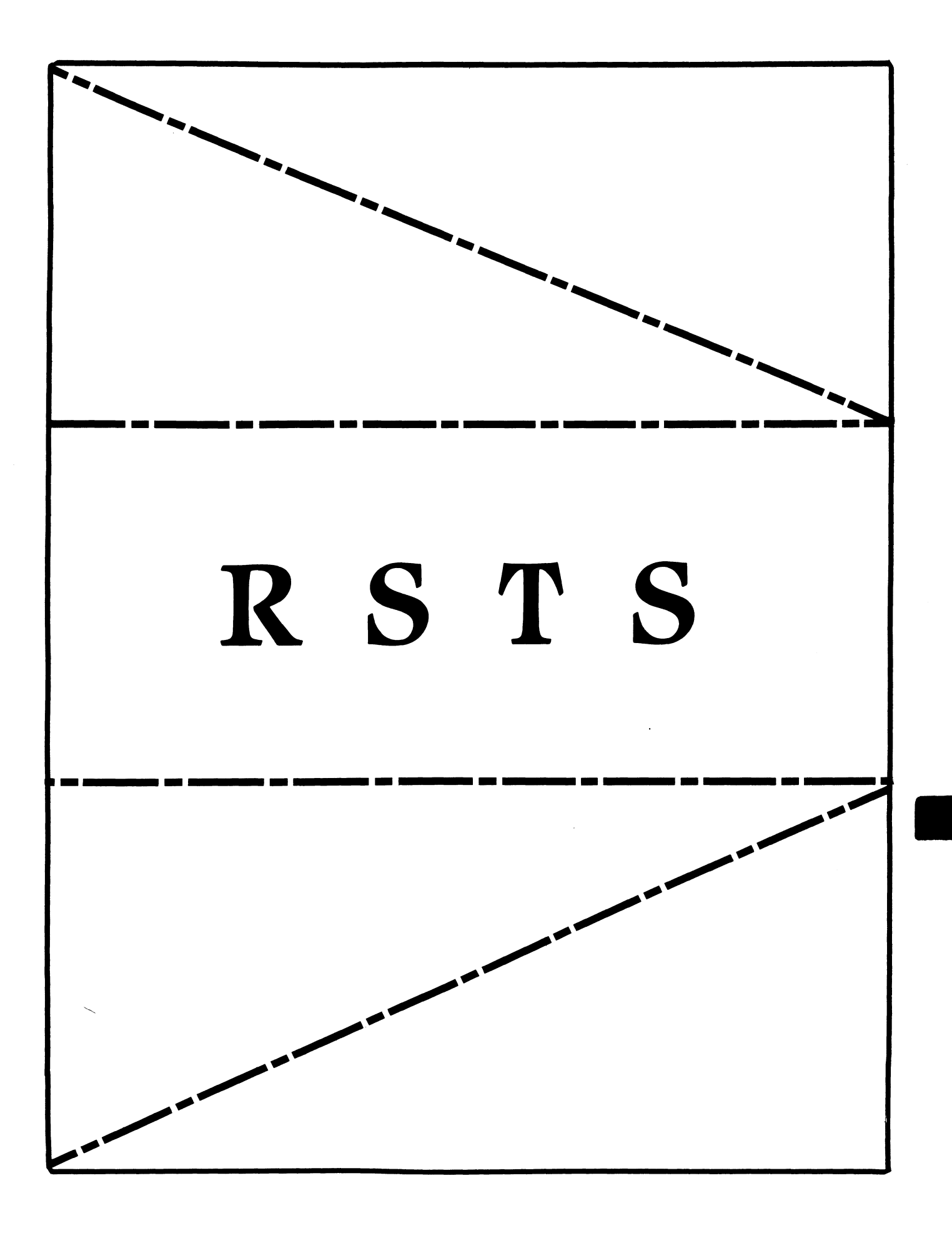

## **RSTS**

**Chairman** 

Charles Mustain Stark County School System Louisville, OH

**Symposium Coordinator**  Scott W. Pandorf Kittie's Home Furnishings Indianapolis, IN

**Assistant Symposium Coordinator**  Wet Fleischman Software Techniques Cypress, CA

## **Newsletter Editor**

Open

**Library Representative** 

Susan Abercrombie Ventrex Laboratories Inc. Portland, ME

## **DEC Counterpart**

Joel Arker Digital Equipment Corporation Merrimack, NH

**Pre-Symposium Seminar Coordinator**  Bruce Gaarder Macalester College St. Paul, MN

**Wish Lists Coordinator**  Neal E. Goldsmith Software Techniques, Inc. Cypress, CA

**Vice SIG Chairman Wish Lists & Tape Copy Coordinator**  Philip Hunt System Industries Milpitas, CA

**EDUSIG Liaison**  George Wyncott Purdue University Computing Center W. Lafayette, IN

**RSTS Product Planning Coordinator**  Errol E. Ethier Shrewsbury, MA

**Members-At-Large**  Ed Beadel Instructional Computer Center Oswego, NY

> Scott Daily Great Lakes Chemical Corp. W. Lafayette, IN

Mark Gilmore Cal State University Long Beach, CA

Mark Hartman Jadtec Computer Group Orange, CA

Jeff Killeen Information Design & Management Hopedale, MA

Newton J. Munson Rochester Institute of Technology Rochester, NY

From The RSTS Chair:

RSTS/Awe is alive and well, despite our recent absence from these pages. For those of you to whom I am a new name, the Steering Committee chose me tat the Spring '85 Symposium to chair the SIG. I have been a RSTS user since 1974, at which time I ran Version 4, which was memorialized at the New Orleans meeting. Makes a fellow feel almost ancient.

I am excited about the future for your and my favorite multi-user operating system. The PDP-11/84 processor, a slightly faster follow-on to the 11/70 is being shipped and RSTS is there with Version 9.0, a thoroughly modern version that provides, among other goodies, full DCL support and a VAX compatible fast backup facility. Rumor is that Version 9.1 is nearing its release point and that there are "point" releases (i.e. 9.2, 9.3, etc.). in the pipeline that will keep RSTS a live and lively product for some time to come.

Anaheim, Fall '85 DECUS Symposium, promises to be a busy one for RSTS attendees. If you have not read the list of sessions and pre-symposium offerings you owe it to yourself to do so. Please get your registration in as soon as possible. Pre-registering saves you both money and hassles at check-in time. It also helps us plan things like how many copies of session hand-outs to bring and how many funky RSTS buttons to make!

In future issues, watch for informative articles about futures, bug fixes, success (and failure) stories, and applications, nifty DCL command procedures and other good stuff. We also urge you, as part of the user-to-user sharing that is the heart of DECUS, to share with us your use of RSTS, any neat things you have written to solve a problem or just do something fancy.

For the many RSTS users unable to make it to Symposia, we hope to make these newsletter pages a source of useful information to the RSTS community. Send your submission to Charles w. Mustain, Stark County Dept. of Ed., 7800 Columbus Rd. N.E., Louisville, Ohio 44641-9799.

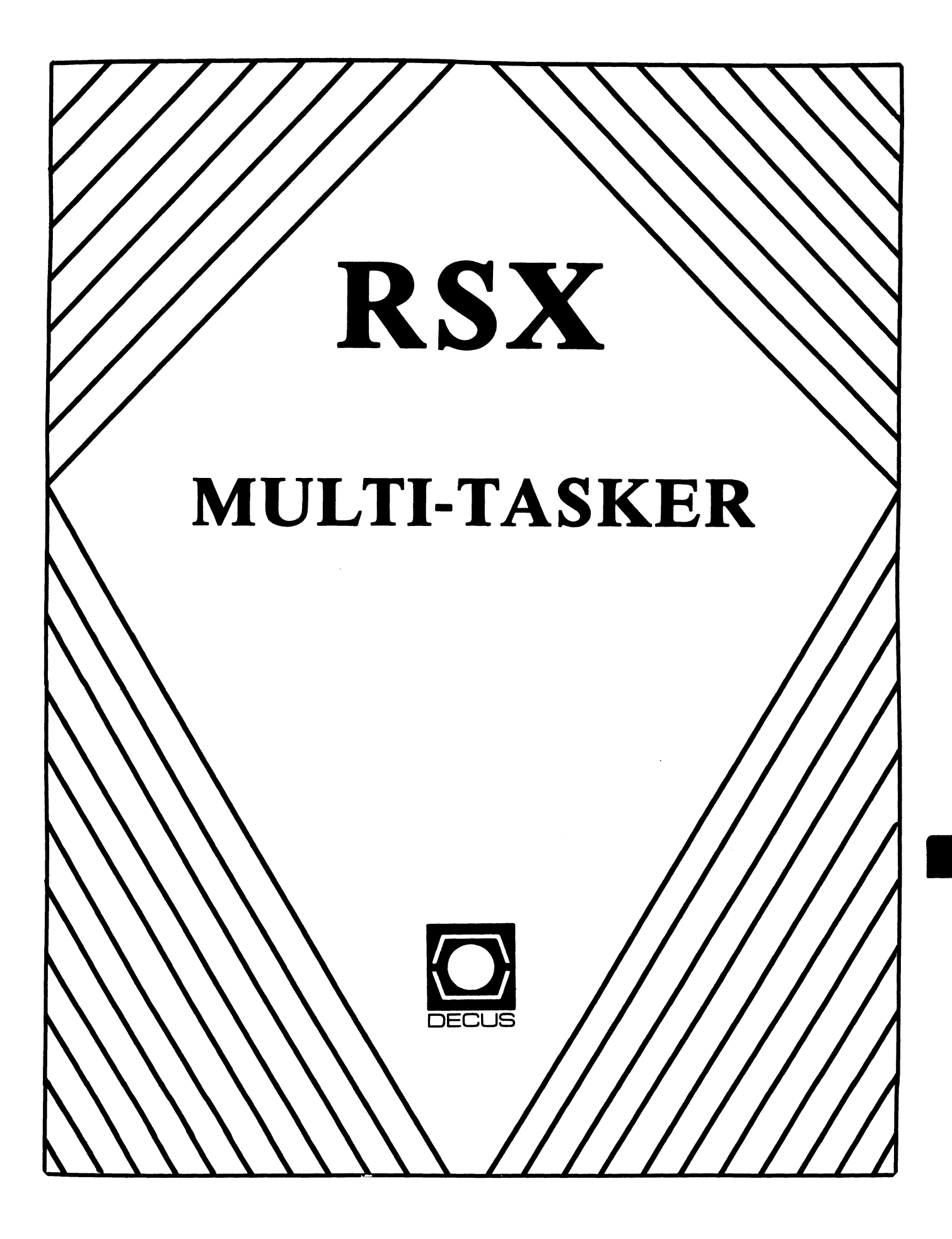

### **RSX**

Chairman Terry Medlin Survey Sampling, Inc. Westport, CT

Vice-Chairperson Elizabeth Bailey Tennessee Valley Authority Muscle Shoals, AL

Symposium Coordinator R.J. Hopp Carlton Financial Comp. South Bend, IN

Pre-Symposium Seminar Coordinator Hans Jung Associated Press New York, NY

Communications Committee Representative Kerry Wyckoff LOS Church Salt Lake City, UT

Newsletter Editor Dominic J. DiNollo Loral Electronics Yonkers, NY

Store Coordinator Bob Freeborn Savin Corporation Binghamton, NY

Session Note Editor Dan L Eisner Perkin-Elmer Corp. Garden Grove, CA

Librarian

Glenn Everhart Mt. Holly, NJ

Campground Coordinator Jerry Ethington Prolifix Inc. Frankfort, KY

DEC Counterparts John Bennett Digital Equipment Corporation Maynard, MA

Dick Day Digital Equipment Corporation Nashua, NH

Working Group Coordinator Ed Cetron Center for Biomedical Design Salt Lake City, VT

Working Group Chair Evan Kudlajev Philadelphia Electric Co. Philadelphia, PA

RSX Group Chair Software Clinic Coordinator Roys. Maull U.S. Air Force Offutt AFB, NE

Software Clinic Coordinator Bruce Zielinski **RCA** Moorestown, NJ

Volunteer Coordinator Gary Maxwell U.S. Geological Survey Menlo Park, CA

Muti-Processors Working Group Coordinator Bruce Mitchell Machine Intelligence & Indus. Magic Hudson, WI ·

Networks Working Group Coordinator Mark Podany Case Western Reserve University Cleveland, OH

SRO Working Group Coordinator Bob Turkelson , Goddard Space Flight Center Greenbelt, MD

Accounting & Performance Working Group Coordinator Denny Walthers American McGaw Irvine, CA

Members-At-Large Jim McGlinchey Warrenton, PA

> Jim Neeland Hughes Research Labs. Malibu, CA

Anthony E. Scandora, Jr. Argonne National Laboratory Argonne, IL

Ralph Stamerjohn Creve Coeur, MO

RSX Multitasker

Table of Contents

 $\sim 10^7$ 

 $\ddot{\phantom{a}}$ 

From the Editor in the Editor in the Editor in the Editor in the set of  $\frac{1}{2}$ RSX Kermit-11 Note 2 The Bag of Tricks: MACRO-11 2 A FORTRAN Callable CSI Interface for RSX-11 5

### How to Contribute to the Multitasker

The Multitasker publishes articles and notes on all topics dealing with or relating to RSX based systems. If you are doing something new or innovative with RSX we would like to hear from you.

Please send all correspondence for publication in machine readable form. A list of acceptable media and formats follow. If these formats are a problem for someone, please call. Alternate arrangements such as electronic transfer may be possible.

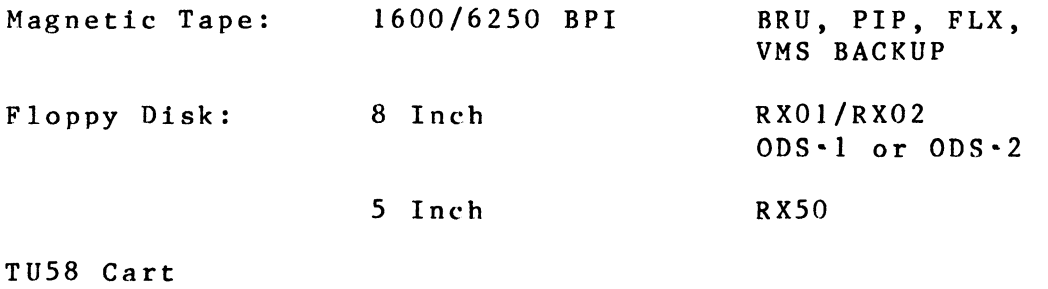

TK50 Cart

Please send all Multitasker submissions and correspondence to:

> Dominic DiNollo Loral Electronic Systems Engineering Computer Center Ridge Hill Yonkers, New York 10710 (914) 968•2500 ext 2210

RSX Kermit·ll Note

Brian Nelson University of Toledo Toledo, Ohio 43606

The RSX KErmit•ll on the Fall 1984 RSX SIG Tape will crash with the SET LINE command. Version 2.27 will coreect this. The required change is in the ASSDEV routine in KIIM41.MAC. The fix moves the label 1\$ to the SAVE macro from the QIOW\$S macro call.

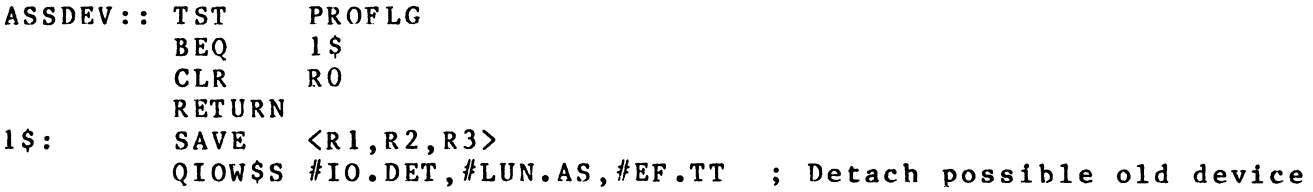

The Bag of Tricks: MACRO·ll

Bruce R. Mitchell Machine Intelligence and Industrial Magic PO Box 601 Hudson, WI 54016

This column covers MACRO·ll bag·of·tricks routines, as stated in previous issues of the Multi·Tasker. It appears as space permits. All MACRO programmers are encouraged to submit their favorite routines to the Multi•Tasker so that these useful, interesting, or just plain bizarre tricks can be put out before the SIG in general for the admiration and edification of all.

In this month's column, we have some truly dangerous) code to do a very interesting thing. here sets its host terminal to fully privileged! interesting (and The code presented

 $\ddot{\phantom{0}}$  $\ddot{\phantom{0}}$  $\ddot{\phantom{0}}$  $\ddot{\phantom{0}}$  $\mathbf{\dot{i}}$  $\cdot$  $\ddot{\phantom{0}}$ 

The code here assumes that the task calling WHEE is built privileged (probably /PR:S) so that it can map the Executive. Remember that this puts constraints on how large the task can be, since the lower 5 APRS are dedicated to mapping the Executive.

Once the routine has obtained information on its TI: (on LUN TTYLUN), it switches to system state and maps the Exec, hunting for the DCB and UCB for its host terminal. Once it finds them, it sets<br>the privilege bit for its TI: and returns to the caller (... with the privilege bit for its  $TI:$  and returns to the caller  $( \ldots$ nobody the wiser?)

Of course, for this code to do any good, much less <u>work</u>, the host task must be installed so that unprivileged users can invoke it. And since a privileged user must install the task, I can't just offhand see of any use for this code right? ("Right, J.P.!")

Because the author tends to separate data and code structures in his programs, the labels have been made so that the data and code can be readily separated within a single source file.

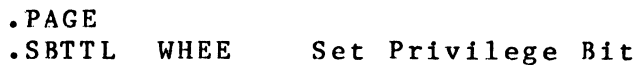

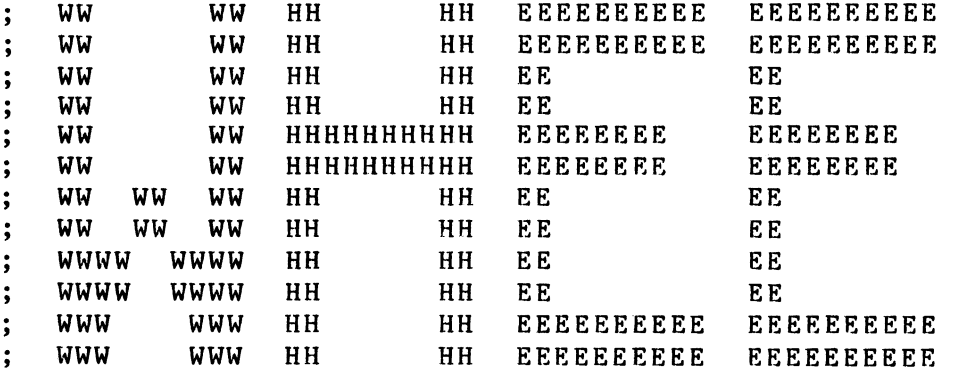

 $\ddot{\cdot}$ WHEE • Set Privilege Bit for TI:  $\ddot{\phantom{1}}$ This subroutine sets the privilege bit for TI:, effectively making the user on TI: a fully privileged user. Whee!  $\ddot{\bullet}$ Inputs: None Outputs: None Register dispositions: None modified Variable dispositions: LUNBUF modified  $\ddot{\phantom{0}}$ 

;x MULT IT ASK ER

LUNBUF: .BLKW 6 Buff er for LUN information Find out about the host terminal  $\ddot{\phantom{1}}$ WHEE: GLUN\$S  $\#$ TTYLUN,  $\#$ LUNBUF Get terminal LUN information \$DSW,llIS.SUC CMPB Did it succeed? BMI 60\$ If not, simply return Set the privilege bit for the invoking terminal  $\cdot$ SWSTK\$ 60\$ ; Switch to system state; return from it at 60\$ When called back here, task is at system state  $\ddot{\cdot}$ and maps the Executive  $\cdot$ MOV \$DEVHD,R0 ;; RO points to DCB listhead Seek through DCBs looking for the one which serves  $\cdot$ the host terminal  $\cdot$ D.NAM(RO), LUNBUF+G.LUNA ;; Is DCB for TI:'s device type? 10\$: CMP BNE 20\$ ;; If not, go get a new DCB address MOVB D.UNIT(RO),Rl ,, Rl is now lowest unit number on DCB CMPB Rl,LUNBUF+G.LUNU ,, Could this DCB handle TI:? **BGT** 20\$ ,, If not, go examine the next one MOVB  $D.UNIT+1(RO), R3$ ,, Highest unit number served by DCP R3,LUNBUF+G.LUNU ,, Does this DCB handle TI:? CMPB 30 \$ BGE ,, If so, go look for its UCB 20\$: D.LNK(RO),RO MOV ,, RO now points at next DCB in list BNE 10\$ ,, If not list termination, loop back ,, Safety valve • "just in case" RETURN This DCB handles TI: . Now find TI:'s UCB  $\ddot{\cdot}$ 30\$: MOVB LUNBUF+G.LUNU,R2 , , Load TI: terminal number in R2 ,, RO is UCB number on this DCB now SUB R 1, R2 MOV D.UCB(RO) ,Rl ;; Rl points to first terminal's UCB Loop through the units on this DCB until TI:s UCB is found  $\ddot{\phantom{1}}$ 40\$: TST  $R<sub>2</sub>$ ;; Is this the UCB in question? 50\$ ;; If so, go zap the thing BEQ ADD D.UCBL(RO),Rl ;; Rl now points at next UCB on DCB DEC  $R<sub>2</sub>$ ;; Looking at next UCB next time BR 40\$ ;; Loop until we hit it!

 $\mathcal{A}$ 

Rl now points at TI: 's UCB. Zap the privilege bit in and exit.  $\ddot{\cdot}$ BIS #U2.PRV, U.CW2(Rl) :; Set privileged terminal flag 50\$: RETURN ,; Return to user state Back at task state • return to the caller  $\ddot{\phantom{1}}$ 60\$: RETURN ; Return to the caller

.END

### A FORTRAN Callable CSI Interface for RSXll

### Carl T. Mickelson Goodyear Aerospace Corporation Akron, Ohio 44315

### INTRODUCTION

In a recent issue of the DECUS Multi•Tasker, an editorial comment indicated a need for a FORTRAN callable CSI command line interface. This article is written in response to that need, and serves to document a portion of this author's submission to the RSX SIG tape at the New Orleans DECUS Symposium.

The command line interface described here allows the user to develop FORTRAN application and utility programs that are driven by command lines, either interactively or from a command file. In short, a FORTRAN program using this interface package can operate in the same way as any standard DEC supplied RSX utility.

### INTERFACE PACKAGE FACILITIES

The interface package provides a number of items that permit a programmer to easily integrate an application program with standard DEC•supplied command line processing software. The first element<br>in the package is a set of macro definitions that permit the user the package is a set of macro definitions that permit the user to easily describe the syntax and semantics of commands for his program. These macros permit easy creation of the GCML and CSI data structures needed by the DEC standard software. Other macros permit simple definition of switches and switch values, and provide the means to define default file specifications and to service

error signalling.

Additional elements of the interface package provide the command processing facilities needed to integrate FORTRAN applications with the DEC supplied software. Two different versions of the interface code are provided. One version uses an internal command line buffer, that is normally not accessible to the application program, while the second version uses a command line buffer that is supplied by the caller.

The first version is simpler to use, and is designed to support<br>applications that process all command lines the same way. This applications that process all command lines the same way. version is suited to language processors and other programs that perform the same basic file processing operations on each command line. The second version of the interface permits the application program to partially process or parse the command line to determine what processing function is to be performed. Once this information has been determined, the remaining portion of the command line can be processed by the interface software.

Both versions of the interface provide the facility to acquire a command line from the user's terminal, from the MCR CLI or from an indirect command file. Additional facilities are provided to check command syntax, extract individual input or output file command syntax, extract individual input or output file<br>specifications and to process switch specifications. Finally, an entry point is provided to allow the application program to reset the command line scan so that multiple pass applications can re•process commands. The rest of this article discusses the design and use of these routines and their supporting macros.

### DESIGN OF THE INTERFACE SOFTWARE

The basic design of the interface software provides a standard assembly language module that is tailored to each individual program by including a user·written command line definition table. Writing the command line definition protion of the interface is simplified by the use of the macro definitions included in the package.

Each of the basic interface modules, CSINTF and CSINTR, is supplied as the first of two MACRO·ll assembly source files that are assembled together with a command line definition file to form a complete object module for a particular program. In this way, each program using the interface has a consistent set of command processing services to call upon. Only the data associated with defining command semantics varies between each module.

### USING THE INTERFACE MODULES

The use of the functions provided by each interface module is documented in the header commentary of each module. What is presented here is a summary of the function and use of the module entry points.

CSINTF • The Internal Buffer Interface Module

CSINTF is the interface module that uses an internal command buffer to process user supplied command lines. In order for a program to process commands using this interface module, the application should include a CALL to the GETCMD entry point. When called at<br>this entry point, the interface will return to the caller only this entry point, the interface will return to the caller after acquiring a syntactically correct command line. All error detection and user message notification is handled within the interface. Further, if commands are being serviced at command<br>level zero, i.e. directly from a user terminal, or from an directly from a user terminal, or from an indirect command file, and the module encounters an end-of-file, the module causes the program to exit normally.

The GETCMD entry point uses no arguments, and returns no numeric result. When GETCMD returns to its caller, a valid command line is<br>available, and the application program can begin to process it. available, and the application program can begin to process During the processing of a command, the program must parse the file specifications in the input line. In order to do this, the program should call the integer function entry point GETFIL. This entry point produces two output arguments and an integer function result, using a single input argument to specify whether an input or an output file specification is to be returned. Both input and output file specifications are returned in the order they appear in the command line. The first output file call returns the first file on<br>the left side of the equal sign in the command line. The second side of the equal sign in the command line. The second<br>e call returns the second output file and so forth. The output file call returns the second output file and so forth. first input file call returns the first file on the right side of the equal sign in the command, etc.

The only exceptions that apply to this rule are explained below. First, if a call to GETFIL is made for an output file that does not exist in the command line, the routine returns a file name string referring to the null device (NL:). In this way, an application program need not be concerned with determining if a particular program output file name exists in a command line. The program can simply generate all output data; the null device will receive all<br>the output that the application program user is unconcerned with. output that the application program user is unconcerned with. Secondly, a call to GETFIL for an input file that does not exist returns a specific integer error code value that can be used by the application to determine when all input files have been processed. With this approach, an application can process a variable number of input files in each command line.

Whenever a file specification is returned to the caller, the file name string has the following characteristics. First, an explicit device name field is included in the string. This device name will be either, SY: if the user has not yet specified an explicit be either, SY: if the user has not yet specified an explicit<br>device name, or it will be the last user specified input or output<br>device name in the command. Secondly, an explicit user file device name in the command. directory (UFO) specification will be included in the file name string. This UFO will be either the user's current default directory if the user has not specified an explicit directory, or

it will be the last user specified input or output directory in the command. There are no default rules for the file name appearing in the returned file name string, however, the file type, or file name extension field, is defaulted according to the information provided<br>in the interface data base. The ETYPDE macro is used to specify in the interface data base. The FTYPDF macro is used to specify defaults for the file name extensions. Further information on how<br>this macro is used is provided below. Lastly, the file version is provided below. Lastly, the file version number is included in the file name specification returned by GETFIL only if there is a version number explicitly included in the command line being parsed. In all cases, the file name command line being parsed. In all cases, the file name<br>specification returned by GETFIL is terminated by a null or zero byte, and is suitable for passing directly to a FORTRAN OPEN statement.

The second output parameter returned by the GETFIL entry of CSINTF is a two word summary of the switches present on the file<br>specification returned from the call. Each word in the pair specification returned from the call. contains a set of 16 individual flag bits. The first word of the pair has a bit set if the corresponding switch was specified with the file name, while the second word contains a summary of the switch polarity, zeroes for negated switches and ones for asserted switches. The bit mask associated with a particular switch is determined by the order in which the switches are defined in the interface data hase. The first switch specified in the data base has its mask in bit O, or the least significant bit, of the words, while additional switches move the mask bit to the left across the word pair.

Numeric and ASCII text values associated with the switches defined in the interface data base are parsed from the file specification, converted according to the specified radix, and stored in a FORTRAN accessible common named SWTVAL. The individual values stored in SWTVAL are determined by the order and number of values associated with the switches defined in the interface data base. The detailed<br>organization of the SWTVAL common is discussed below, and is SWTVAL common is discussed below, documented in the commentary to the SWTVAL macro definition.

RSTCMD, the last functional entry point in the CSINTF module is used to reset scanning of the current command line to the state<br>that existed immediately after the call to GETCMD returned the that existed immediately after the call to GETCMD returned the command to the application program. By including a CALL RSTCMD in the application, a given command can be re·scanned without requiring that the user supply the same command line either interactively or within a command file more than once.

Additional details regarding some customizing features in the baseline interface modules are presented later in the discussion on preparing a typical data base for the interface.

CSINTR • The External Buffer Interface

CSINTR is the interface module that uses a caller supplied or external command buffer to process user supplied command lines. The routine has similarly named entry points for performing command processing functions as does CSINTF. However, since CSINTR uses an external data buffer, these entry points use different calling sequences and produce slightly different results. These sequences and produce slightly different results. These<br>differences are discussed below are documented in detail in the source code of the CSINTR module.

The GETCMD entry point to CSINTR performs the same basic function<br>as it does for CSINTF. However, the GETCMD entry point to CSINTR it does for CSINTF. However, the GETCMD entry point to CSINTR called as an integer function with three arguments. The first is called as an integer function with three arguments.<br>and second arguments describe the address and size in second arguments describe the address and size in bytes of the caller supplied buffer to be filled with the next command. The buffer is filled by the call, and the third argument value returned contains the number of characters at<br>buffer that should be ignored when ignored when starting to parse the user's<br>ill return a non-zero value when the command. This parameter will return a non-zero command line is returned to the caller from an MCR command buffer.<br>In these cases, the application program name is included at the In these cases, the application program name is included start of the command buffer and must be skipped or ignored before<br>starting to scan the actual user command. The function value starting to scan the actual user command. returned by GETCMD is the net length of the user command, and it excludes the number of characters at the start of buffer that should be ignored. If the function value returned is negative ten (·10.), an end·of•file has been encountered. No command is available, and the calling program should normally exit when this condition occurs. Note that unlike CSINTF, the<br>occurrence of an end•of•file when-reading a command line-causes an end-of-file when reading a command line causes CSINTR to return an error code, rather than exiting from within the command interface code.

Another difference between CSINTF and CSINTR has to do with how individual commands are checked for syntax errors. In the CSINTF module, a call to the RSXll syntax checking routine .CSil is the GETCMD function. If the syntax check<br>e CSINTF GETCMD function will return with successful, the CSINTF GETCMD function will return with a<br>syntactically valid command line. The GETCMD function in CSINTR line. The GETCMD function in CSINTR returns a command line if one is available, but does not attempt to check its syntax with .CSil. This permits an application to input a command, and to perform any application specific syntax and parsing operations on the command before performing any standard RSX syntax checking.

To provide a .CSil based syntax checking facility in CSINTR, the CHKSYN integer function entry point is provided. The CHKSYN entry<br>point uses two parameters to define the address and length of the point uses two parameters to define the address and length of the command line to be examined for syntax errors. The starting command line to be examined for syntax errors. The starting<br>location of the command line passed to CHKSYN should reflect the possibility of characters at the beginning of the command buffer that should be ignored. This information is provided by the third parameter value returned by the GETCMD function call. The command<br>line length passed to CHKSYN is the function value returned by line length passed to CHKSYN is the function value returned

GETCMD less any characters parsed off by the application. CHKSYN performs a call to .CSil to compress the command line, eliminating any unnecessary blank or tab characters, and to check for syntax errors in the resulting command. The function value returned by CHKSYN is the length of the compressed command line. If the result<br>returned is negative, it indicates that a syntax error was returned is negative, it indicates that a syntax error was the command. The magnitude of the function value indicates where in the compressed command the error was found. This information can be used to show the user where the error was found in the command being processed by the program.

Once a command has been read into a user data buffer with GETCMD, and validated with CHKSYN, the CSINTR entry point GETFIL can be and variaated with onkorn, the obtain entry point obtitle can be<br>used to retrieve input and output file specifications and to process switches and switch values. The CSINTR version of GETFIL works identically the same way as the CSINTF version with respect to default values for the individual fields of a file to default values for the individual fields of a file<br>specification. The use of the switch summary and direction parameters to GETFIL are also the same as in the CSINTF version of the GETFIL function.

Because of the possibility that the application program using this routine will implement a command language of its own, each command with its own set of valid switches and switch syntax definitions, this version of GETFIL supports an additional parameter to specify which table of switch definitions is to be used when processing file specifications in a command. This parameter, together with the data base macro definitions, allows a full set of legal switch definitions to be implemented and used to support a complex language for an interactive, command driven application program. The datails of setting up multiple switch tables for CSINTR is illustrated later.

The CSINTR module, since it does not use an internal data buffer for commands, has no entry point to reset the command scanning operation. To re·scan a ccmmand line using CSINTR, it is necessary to call the CHKSYN entry point a second time for the same command buffer, with the same address and length parameters as was used in the first call to the CHKSYN function. The length passed to CHKSYN for a re•scan syntax check should be reduced to the residual length remaining after .CSil compressed the command from the first call to CHKSYN.

The CSINTR version of the command line interface provides a means for a calling program to extract switch parameter values from a command without needing explicit knowledge of the organization of the command processing data structures. This entry point, GETSWT, is called as a logical function operating upon nine parameters. The input arguments to the function include the switch masks returned by GETFIL, the switch table number defining the legal switches; the switch name about which information is being requested, and a set of default values for the numeric values defined for the switch. The function value returned by GETSWT is

.TRUE. if the requested switch was present in the file specification, and .FALSE. if not present. The polarity of the<br>switch if present is provided as an output parameter. Three switch, if present, is provided as an output parameter, output parameter vectors are returned by the function. The vectors provide control information (VKEY) about the type and location of numeric or ACSII string values associated with the switch, the binary numeric switch values (VWRD), and the ASCII string values (VBYT) specified in the command. The type of each switch value is determined by the SWTVAL data base definition macro. Full details determined by the SWTVAL data base definition macro. Full of how to interpret the parameters returned by the GETSWT function of CSINTR are provided in the module's documentation header.

### THE DATA BASE DEFINITION MACROS

Included in the command string interface package is a set of macro definitions that allow a programmer to easily define a command syntax data base to be used in processing command input to an application program. These macros allow the user to establish the required data structures to interface with the RSX11M library<br>routines GCML, .CSI1, and .CSI2. Additional macros are available .CSI1, and .CSI2. Additional macros are available to define the legal switches for an application and their associated values. A macro is also provided to allow the programmer to define the default file extensions for input and<br>output files processed by the program. Finally, macros are output files processed by the program. Finally, macros are provided to build customized messages pertaining to indirect command file processing and command syntax errors. By using these macro definitions, a data base to support a simple application can easily be defined in less than 20 lines of assembly language source. The details of using these macros is presented below.

GCMLDF • Generate GCML and CSI Control Blocks

The GCMLDF macro is called to build the required data structures to interface tha application to the RSXllM system library routines GCML, .CSil, and .CSI2. The macro accepts one mandatory and four optional parameters. A full macro call is explained below:

- GCMLDF TSK,PNAME,CSIPST,BUFNAM,BUFLEN
- TSK is an ASCII string defining the prompt that GCML will output whenever a command line is read from the user's terminal. This is the only mandatory parameter.
- PNAME is the name of the program section or PSECT to which macro will return the assembly process when finished. this parameter is missing, control is returned to the blank PSECT. the If
- CS I PST is the name of a program PSECT to be used to store the and CSI data structures. The principal use of this parameter is to place these data structures in a PSECT that can be linked into the ROOT segment of an overlayed program so that the interface code can be overlaid and

re·loaded without losing the context of a partially scanned command. If this parameter is not supplied, the data structures are generated in the CSINTF's or CSINTR's contribution to the \$VARS PSECT.

- BUFNAM is a macro symbol name that will be globally defined at the base address of the command line buffer. If not supplied, no global access is provided to the buffer.
- BUFLEN is a macro symbol name that will be globally set to the size of the command line buffer in bytes. If not supplied, the length of the buffer is defined only within the interface module.

TMSGDF • Generate GCML Error Messages

The TMSGDF macro is called to build the text buffers containing the error messages that will be output by the interface code if an error is encountered while attempting to read a new command line. The macro has one mandatory and one optional parameter. A typical macro call is illustrated below:

- TMSGDF TSK,PNAME
- TSK is a ASCII string defining the name of the application program. This string is included in the text of the error messages so that the user will be able to tell what<br>program encountered an error. This parameter should program encountered an error. always be provided.
- PNAME has the same purpose and effect as the PNAME parameter to the GCMLDF macro.

CERRDF • Generate Command Syntax Error Message

The CERRDF macro is called to build a text buffer for storing syntactically invalid commands, together with explanatory text to tell the user when a syntax error has been detected by the interface. This macro is used only with programs incorporating the CSINTF form of the interface, since this interface module checks for syntax errors automatically during the GETCMD function. The CHKSYN function in the CSINTR interface returns an error indication to the caller. It is the calling programs responsibility to<br>announce syntax errors when using CSINTR. A macro call is announce syntax errors when<br>illustrated below. The macro The macro parameters have the same meaning as the parameters to TMSGDF.

CERRDF TSK,PNAME

## FTYPDF • Generate Default File Name Extension Table

The FTYPDF macro is provided to permit the application programmer to define a list of file name extensions that should be used as defaults for any input or output files specified in a command line that does not include an explicit extension field. A typical macro call is illustrated below, with an explanation of how individual file extensions are used by the interface module.

FTYPDF (EX1,EX2,EX3, ••• >,PNAME

The PNAME parameter has the same meaning as used with the macros defined earlier. The first parameter to the macro is a list of file name extensions, each at most three characters in length,<br>enclosed in the Macro-ll list delimiting angle braces. The FTYPDF enclosed in the Macro·ll list delimiting angle braces. The FTYPDF macro builds a table from these file name extensions that is used macro builds a table from these file name extensions that is during file name parsing in the GETFIL routine. When parsing an input file name from a command line, the first element in the list be used as the input file default file name extension. Subsequent elements in the list will be used as the default file extensions for the first, second, third (and so on) output files. Referring to the example above, the macro call would define an input file extension of .EXl, and output file extensions of .EX2, and .EX3. Thus, for a program XYZ, the command line:

 $XYZ A, A=A$ 

would be equivalent to the following line:

XYZ A.EX2,A.EX3=A.EX1.

One last comment is in order. If the program should open more output files then there are default extension definitions available, the last defined output default will be re•used. Thus<br>XYZ A.A.A=A would generate two versions of A.EX3 if the program A,A,A=A would generate two versions of A.EX3 if the program<br>pted to open a third output file. In a properly designed attempted to open a third output file. application, this case should not occur.

A default output file name extension should be defined for each output that a program would generate.

### SWITCH DEFINITION SUPPORT

There are four macros provided to permit the user to define the syntax of the legal switches and switch values permitted for a particular application. The SWTSRT and SWTEND macros, each called with a single PNAME parameter, are used to mark the beginning and the end of a switch table. All switches must be defined between a

### SWTSRT PNAME

and a

### SWTEND PNAME

macro call in the data base definition source code. The CSINTF interface supports only a single switch table, while the CSINTR module can support multiple switch tables, each delimited by calls<br>to SWTSRT and SWTEND. The switch number parameter to GETFIL is The switch number parameter to GETFIL is<br>e switch tables defined for CSINTR is to used to select which of the switch tables defined for CSINTR is be used to interpret switch data for a particular command line. The two remaining switch definition support macros, SWTNEG and SWTVAL, are discussed below.

SWTNEG • Define Bipolar Switches

The SWTNEG macro is used to define a set of simple control switches. These are command switches whose presence and polarity provide sufficient information for the application program to provide sufficient information for the apprication program to is the spool switch (/SP) to PIP. The spooling function is determined solely by whether the switch is present in a command line.

The SWTNEG macro should be used once in each switch table to define a set of switches of this type. An example SWTNEG call is presented:

SWTNEG <AS, LI, SP, ...>, PNAME

This example defines a list of "bipolar" switches, starting with /AS, /LI, and /SP. The information regarding these switches is returned by the GETFIL function call in the ISWIT vector parameter. The first word, ISWIT(1), has a bit set for each defined switch<br>that is attached to a file specification. The second word, to a file specification. ISWIT(2), will indicate which switches are asserted (1 bit) and which are negated (0 bit). This is all the information that is available for a SWTNEG defined switch.

The PNAME parameter to SWTNEG follows the same convention as the PNAME parameter to the other macros discussed thus far.

SWTVAL • Define a Switch with Values

The SWTVAL macro is called a number of times in each switch table, each time to define a single switch that can have a number of ASCII<br>or numeric values associated with it. The macro accepts three or numeric values associated with it.<br>arguments, two of which are mandatory. two of which are mandatory. The basic structure of the macro call is shown below:

- SWTVAL SW,PARLST,PNAME
- SW is an ASCII string of characters defining the name of the switch.
PARLST is a list of lists of parameters defining the type, size, and number of switch values to be associated with the switch. A detailed discussion of this parameter follows.

PNAME is the same, familiar parameter seen in the other macro definitions.

The value parameter list, PARLST, is a list of lists of the following form:

((TYP,LEN,NVAL),(TYP,LEN,NVAL>, ••• >.

The individual elements in the list, each itself a three element<br>list, are explained below. Using this parameter list structure, a are explained below. Using this parameter list structure, a<br>mer can independently specify the characteristics of programmer can independently specify the multiple switch values.

The TYP sub·element in each list defines the type of value to be accepted by the switch. This may be either 'ASCII' for a string value, or 'NUMERIC', 'OCTAL', 'DECIMAL', or 'HEX' for a numeric<br>value. (Note that the 'HEX' option is supported only on those (Note that the 'HEX' option is supported only on those RSXllM systems that have been modified with the changes presented at the 1985 Spring DECUS Symposium at New Orleans in the paper "Hexadecimal Command Line Numerics".) Using one of these numeric radix specifiers determines the default radix that is used during the conversion of the command line switch value string to a binary value.

The LEN sub·element in each list defines the number of bytes of memory to be reserved for storing the switch value. For numeric values, LEN is normally equal to 2, while for ASCII values, LEN specifies the maximum number of bytes to be reserved for the value string. (Note that each value will occupy LEN+l bytes if LEN is odd.)

The NVAL element in each parameter sub·list specifies the number of TYP and LEN characterized values being defined for the switch. For ASCII type values, NVAL is the number of strings to permit, each LEN bytes long, in the switch value list. For numeric type values, NVAL is a list (enclosed in  $\langle \ldots \rangle$ ) of initial numeric values to set up for the switch.

An example serves to illustrate this following SWTVAL macro call: information. Consider the

SWTVAL XY,((HEX,2,<0,·l>>,<DECIMAL,2,<lO.>>,<ASCII,4,1>>

This call can be described as follows: The XY switch permits up to four values. The first two values will be converted using a default hexadecimal radix, the third with decimal radix, and the default hexadecimal radix, the third with decimal radix, and fourth is a four character ASCII string. Initial values for the three numerics are 0, ·l, and 10. Final assembly control will be

returned to the blank PSECT, since the PNAME macro argument is returned to<br>missing.

This completes the discussion of the data base definition macros supplied in the CSI interface package. While there are additional macro definitions included in the package, these macros are used internally by the other macros described here.

USER DEFINED SYMBOLS IN THE DATA BASE FILE

There are a number of assembly time symbols that can be defined in the data base definition source file. These symbols determine some<br>operational characteristics of the interface. These symbols are operational characteristics of the interface. listed below, together with a brief explanation of what the symbol means within the interface. The first four symbols should always be defined; the last three are optional.

SYMBOL USAGE

- NSTLVL This symbol defines the maximum level to which indirect command files may be nested. NSTLVL=4 is the standard value.
- CMDLUN This is the logical unit number that GCML will use to read commands from the user or from a command file.
- TILUN This is a logical unit number that should be assigned to the user's terminal so that error messages will be sent to the user.
- QIOEFG This is the event flag number synchronize error message output QIO's terminal. that will be used to to the user's
- **COMENT** If this symbol is defined (i.e. COMENT=0) in the<br>interface data base source file, comment lines interface data encountered in an indirect command file will be returned<br>to the program calling GETCMD. If this feature is to the program calling GETCMD. enabled, it is the responsibility of the calling program to recognize the comment line and act appropriately. This feature is only useful for CSINTR based programs since this version of the interface does not call the syntax check routine (.CSI1) unless CHKSYN is used by the<br>calling program. Using this feature in a CSINTF based Using this feature in a CSINTF based program could produce unpredictable results if a comment is passed to .CSil by GETCMD.
- LOCASE If this symbol is defined (i.e. LOCASE=O) in the interface data base source file, command lines read directly from the user or from an indirect command file will permit lower case characters rather than forcing all alphabetics to upper•case. If a command is passed to a program by MCR, upper•case conversion is performed by the

CLI, and all the program will receive is upper•case characters. The LOCASE feature will be ineffective in this case.

MULTAB If this symbol is defined (i.e. MULTAB=O) in the interface data base source file, conditional code is assembled into the interface module that will permit switch tables to be built that contain more than 16 switches. This feature is useable only if the SYSLIB<br>routine .CSI2 has a corresponding enabling patch routine . CSI2 has a corresponding enabling installed in it. This .CSI2 MULTAB patch is provided as an appendix.

#### HANDLING CONTEXT SENSITIVE FILE NAME EXTENSIONS

The FTYPDF macro provides a convenient way to specify a single default file name extension for each program input and output file.<br>In some applications, this may not be sufficient, since the In some applications, this may not be sufficient, since presence of a switch on a file specification may change its meaning and therefore its default file name extension. A good example of<br>this is the MACRO /ML switch that causes the assembler to look for is the MACRO /ML switch that causes the assembler to look for a .MLB file instead of a .MAC file.

Handling this type of context sensitive situation with these interface modules requires use of a modified call to the FTYPDF macro, and an additional subroutine built into the application. First, the list of default file name extensions to FTYPDF should use a '\$\$\$' extension for files that could be context sensitive. as a verturn of the that could be context sensitive.<br>By using this default, the program can determine if the user supplied an explicit extension, or if the interface code inserted a default value (\$\$\$). In the first case, the user's specification should take precedence regardless of context. In the second case, the application must determine the proper extension, based upon other switches present in the command line.

Once the application determines the correct extension for the current command context, the SETEXT subroutine can be used to set the default extension into the file specification returned from<br>GETFIL in place of the 'SSS', The code for SETEXT is provided as in place of the '\$\$\$'. The code for SETEXT is provided as an appendix. Note that the default extension may be forced into the file name, overriding the user's explicit extension is present, or the default may be inserted only if the '\$\$\$' extension is found. This is controlled by the FORCE logical argument.

#### ASSEMBLING THE INTERFACE MODULES

In order to include one of the command line interface modules described here in an application program, one of the following assembly commands should be used. Given that LB:[a,b] contains the source files and macro library for the interface and  $SY:[x,y]$ contains the source file (SY:CSIPGM.MAC) for a program interface data base, assemble the correct interface with:

#### MAC)CSIPGM=LB:[a,b)CSINTFDEF/ML,CSINTF,SY: [x,y]CSIPGM

or

#### MAC)CSIPGM=LB:[a,b]CSINTFDEF/ML,CSINTR,SY: [x,y]CSIPGM

Note that the order of the .MAC files in these commands should not<br>be changed. The CSINTx.MAC files start the modules as assembly The CSINTx.MAC files start the modules as assembly prefix files, while the CSIPRM.MAC file terminates the assembler source input stream with an .END directive.

The object file CSIPRM.OBJ produced by one of these commands should be linked into the user task as a normal object file. If inserted into an object library, the module name that must be used to load the module into a task is either CSINTF or CSINTR, depending upon the interface module chosen at assembly time.

#### USAGE OF THE CSI INTERFACE

This section discusses two examples of using the CSI interface package described in the paper. They were selected from a number of examples included in the RSX SIG Tape submission made at the New Orleans DECUS Symposium. They are discussed here to illustrate how easily a command processing data base can be developed for use with these modules.

CSISCN.MAC is the command line data base definition for a string search program called SCN. The file illustrates the use of the four mandatory assembly symbols NSTLVL, CMDLUN, TILUN, and QIOEFG. Additionally, lowercase characters are permitted in commands since the optional symbol LOCASE is defined in the data base source. The PSECT is defined at the start of the module and is used as the PNAME parameter to each of the data base generation macros used in the file. The three mandatory macros GCMLDF, TMSGDF, and FTYPDF<br>are called. In addition, since this example is based upon the are called. In addition, since this example is based CSINTF version of the interface, the macro CERRDF is also called to properly support this program. Note that the program name SCN is specified for GCMLDF, TMSGDF, and CERRDF. This name is used to set the command line prompt and to customize error messages returned to the user. The FTYPDF macro reads input files with default extension . SRC and generates output files with .DAT. The SCN program uses a single switch, /SS, to specify the search string. The SWTVAL macro is used to define the switch with a single ASCII string value, up to 20 characters long.

CSI Interface Data Base for SCN Program Assembly Command Line:  $\ddot{\cdot}$ MAC CSISCN=LB:[200,20l]CSINFTDEF/ML,CSINTF,SY:[x,y]CSISCN NSTLVL=4 ;Maximum IND command file nesting CMDLUN=5 ;GCML command LUN number

;LUN assigned to TI: TILUN=4 ;Error message QIO event flag QIOEFG=l ;Defined to permit lower case in command LOCASE=l .PSECT **SVARS** SCN,\$VARS GCMLDF SCN, \$VARS<br>SCN, \$VARS TMSGDF ; Used only with CSINTF assemblies CERRDF (SRC,DAT),\$VARS FTYPDF Switch tables start here  $\ddot{\cdot}$ **SVARS** SWTSRT ss,<<ASCII,20.,I>>,\$VARS SWTVAL SWTEND **SVARS** ; Switch tables end here  $\ddot{\phantom{a}}$ .END

CSICAD.MAC is the command line data base definition for an interactive, command language driven program called CAD. The basic command driven structure of this program is reflected by the presence of an individual switch table for each command, a total of nine tables in the example. Note that the same name switch in each<br>table can have a different definition for switch values. In table can have a different definition for switch values. particular, the MC switch for the DU command (table I) and the IC command (table 9) have a different number and type of switch While viewed by the program user as the same switch, the interface package actually keeps both switches and their associated values as completely separate entities. The overall structure of<br>the file is the same as the first example, except that the CERRDF the file is the same as the first example, except that the CERRDF macro is not used for a CSINTR based interface. Note also that the program uses the context dependent default file name extension technique discussed earlier. This is evidenced by the \$\$\$ file<br>name extensions in the FTYPDF macro call. The three symbols name extensions in the FTYPDF ARMXBP, LABLEN, and CNDLEN are application specific to the program from which this example is taken, and are not needed for other programs.

```
CSI interface data base for CAD program 
 Assembly command line: 
\ddot{\cdot}MAC CSICAD=LB:[200,20l]CSINTFDEF/ML,CSINTR,SY:[X,Y]CSICAD 
' NSTLVL=4 
                          ;Maximum IND command file nesting 
CMDLUN=S 
                          ;GCML command LUN number 
TILUN=4 
                          ;LUN assigned to TI: 
QIOEFG=l 
                          ;Error message QIO event flag 
ARMXBP=974. 
LABLEN=IO.
```

```
CNDLEN=lO. 
   .PSECT 
             SVARS
   GCMLDF 
             CAD,$VARS 
   TMSGDF 
             CAD,$VARS 
   FTYPDF 
             <$$$,$$$>,$VARS
\cdotSwitch tables start here 
\ddot{\cdot}\cdotSwitch table #1 for the DU command. 
\cdot\cdotSWT SRT 
             SVARS
   SWTVAL 
             MC,<<HEX,2,<·l,O>>,<DECIMAL,2,<0>>>,$VARS 
   SWTVAL 
             PE,((HEX,2,<·l,0)),(DECIMAL,2,(0))),$VARS 
   SWTVAL 
             IO,((HEX,2,(·l,0)),(DECIMAL,2,<0>>>,$VARS 
             AM, <<ASCII, LABLEN, 1>>, $VARS
   SWTVAL 
   SWTVAL 
             BP,((HEX,2,<ARMXBP))),$VARS 
             RG, \leqASCII, 4, 11.>>, $VARSSWTVAL 
             RB,<<ASCII,2,l>,<DECIMAL,2,<0,7>>>,$VARS 
   SWTVAL 
   SWTVAL 
             RO,((DECIMAL,2,<0,127.))),$VARS 
             co,<<DECIMAL,2,<0,127.>>>,$VARS 
   SWTVAL 
   SWTVAL 
             R,((DECIMAL,2,<32.))),$VARS 
   SWTVAL 
             I, \langle \texttt{CDECIMAL}, 2, \langle 16. \rangle \rangle, $VARS
             C, \langle \text{CDECIMAL}, 2, \langle 16. \rangle \rangle, $VARS
   SWTVAL 
   SWTVAL 
             H,<<DECIMAL,2,<4.))),$VARS 
             0, << DECIMAL, 2, <6. >>>, $VARS
   SWTVAL 
             B,<<ASCII,2,l>,<DECIMAL,2,<16.>>>,$VARS 
   SWTVAL 
   SWTEND 
             SVARS
;
  Switch table #2 for the CO, HA, RE, SS, ST and TR commands.
\cdot\ddot{\phantom{0}}SWTSRT 
             $VARS 
             (ALL),$VARS 
   SWTNEG 
             MC,((HEX,2,(·1)),<DECIMAL,2,<0>>>,$VARS 
   SWTVAL 
             PE,<<HEX,2,<·I>>,<DECIMAL,2,<0>>>,$VARS 
   SWTVAL 
   SWTVAL 
             IO,<<HEX,2,<·l)),<DECIMAL,2,(0))),$VARS 
   SWTEND 
             SVARS
;
  Switch table #3 for the AL command. 
\cdot\mathbf{I}SWT SRT 
             SVARS
             AD,<(HEX,2,<ARMXBP)),(DECIMAL,2,<0.))),$VARS 
   SWTVAL 
   SWTVAL 
             RO,((DECIMAL,2,<0,127.>>>,$VARS 
             co,<<DECIMAL,2,<0,127.>>>,$VARS 
   SWTVAL 
             R,<<DECIMAL,2,<32.))),$VARS 
   SWTVAL 
   SWTVAL 
             I, << DECIMAL, 2, < 16. >>>, $VARS
             C, << DECIMAL, 2, < 16. >>>, $VARS
   SWTVAL 
             H,((DECIMAL,2,<4.))),$VARS 
   SWTVAL 
             0, << DECIMAL, 2, <6. >>>, $VARS
   SWTVAL 
   SWTVAL 
             B,((ASCII,2,1>,<DECIMAL,2,<l6.))),$VARS 
   SWTNEG 
             (LI,RD,WR,DE),$VARS 
   SWTEND 
             $VARS 
\cdotSwitch table #4 for the LD command.
```

```
\cdotSWTSRT $VARS 
   SWTVAL MC, << HEX, 2, < - 1>>, < DECIMAL, 2, <0>>>, $VARS
   SWTVAL PE, << HEX, 2, <- 1>>, < DECIMAL, 2, <0>>>, $VARS
   SWTVAL GO, <<HEX, 2, <-1>>, <DECIMAL, 2, <0>>>, $VARS<br>SWTEND $VARS
   SWTEND
\cdotSwitch table #5 for the DI command. 
\cdot\ddot{ }$VARS 
   SWTSRT 
             (ST,PP),$VARS 
   SWTNEG 
             cs,<<DECIMAL,2,<1>>>,$VARS 
   SWTVAL 
             MC,((HEX,2,<·1)),(DECIMAL,2,<0,0)),(ASCII,CNDLEN,l)),$VARS 
   SWTVAL 
              PE, <<HEX, 2, <-1>>,<DECIMAL, 2, <0, 0>>, <ASCII, CNDLEN, 1>>, $VARS
   SWTVAL 
   SWTEND 
              $VARS 
\cdotSwitch table #6 for the BR and SR commands. 
\ddot{\cdot}\ddot{\phantom{0}}SWT SRT 
              $VARS 
              (Ll),$VARS 
   SWTNEG 
   SWTVAL 
              SE, <<DECIMAL, 2, <0>>>, $VARS
              RE, <<DECIMAL, 2, <0>>>>, $VARS
   SWTVAL 
              MC,<<HEX,2,<·l)),(DECIMAL,2,<0,0)),(ASCII,CNDLEN,l)),$VARS 
   SWTVAL 
   SWTVAL 
              PE,((HEX,2,(·l)),(DECIMAL,2,<0,0)),(ASCII,CNDLEN,1)),$VARS 
    SWTVAL 
              IO,((HEX,2,<·1)),(DECIMAL,2,<0,0)),(ASCII,CNDLEN,1)),$VARS 
   SWT END 
              SVARS
\cdotSwitch table #7 for the SA command. 
\ddot{\phantom{0}}\ddot{\phantom{0}}SWTSRT 
              $VARS 
              MC,((HEX,2,(·l,0)),(DECIMAL,2,<0>>>,$VARS 
   SWTVAL 
   SWTVAL 
              PE,((HEX,2,<·1,0)),(DECIMAL,2,<0>>>,$VARS 
   SWTVAL 
              IO,((HEX,2,<·1,0)),(DECIMAL,2,<0>>>,$VARS 
              AM, << ASCII, LABLEN, 1>>, $VARS
   SWTVAL 
   SWTVAL 
              BP, <<HEX, 2, <ARMXBP>>>, $VARS
   SWTVAL 
             RG,<<ASCII, 2,1>>, $VARSSWTVAL 
             RB, \leq ASCII, 2, 1 > >, \forall ARS
   SWTVAL 
             CO,((DECIMAL,2,(0,127.))),$VARS 
   SWTVAL 
             RO,((DECIMAL,2,<0,127.))),$VARS 
   SWTVAL 
              E, \langle \langle HEX, 2, \langle \cdot 1 \rangle \rangle, $VARS
             (RD,WR),$VARS 
   SWTNEG 
   SWTEND 
             $VARS 
\cdotSwitch table #8 for WA command. 
\cdot\ddot{ }SWTSRT 
             $VARS 
   SWTNEG 
             (ON,OFF),$VARS 
   SWT END 
             $VARS 
  Switch table #9 for the IC command. 
\ddot{\phantom{0}}\ddot{\phantom{0}}SWTSRT $VARS 
   SWTVAL MC,((HEX,2,<·I>>,<DECIMAL,2,<0>>>,$VARS
```
SWTVAL SWTVAL SWTVAL SWTVAL SWTVAL SWTVAL SWTVAL SWTVAL SWTVAL SWTVAL SWTVAL SWTVAL SWTVAL SWTVAL SWTEND PE, << HEX, 2, < - 1>>, < DECIMAL, 2, < 0>>>, \$VARS IO, << HEX, 2, <- 1>>, < DECIMAL, 2, <0>>>, \$VARS AM, <<ASCII, LABLEN, 1>>, \$VARS BP,((HEX,2,(ARMXBP))),\$VARS  $RG,$ <<ASCII,4,11.>>,\$VARS RB,<<ASCII,2,l>,<DECIMAL,2,<0>>>,\$VARS RO, << DECIMAL, 2, < 0>>>, \$VARS co,<<DECIMAL,2,<0>>>,\$VARS R,  $\langle$  <DECIMAL,  $2$ ,  $\langle$  32.>>>,  $\langle$  VARS I, << DECIMAL, 2, < 16. > >>, \$VARS  $C, \langle \langle$ DECIMAL, 2, $\langle$ 16.>>>, SVARS H,<<DECIMAL,2,<4.))),\$VARS O,<<DECIMAL,2,<6.))),\$VARS B,<<ASCII,2,l),(DECIMAL,2,<16.))),\$VARS **SVARS** 

Switch tables end here

.END

 $\cdot$  $\ddot{\cdot}$  $\cdot$ 

#

#

#### APPENDIX A

The SETEXT routine, used for setting context dependent file<br>extensions is illustrated below. The program is written in RATFOR is illustrated below. The program is written in RATFOR but can be easily converted to FORTRAN 77.

# SETEXT • Routine to place a default file extension into a file name

 $#$  Purpose: Place a default extension into a file spec if the the user did<br> $#$  not provide one in the command line not provide one in the command line

#  $Call:$ CALL SETEXT(FILE,EXT,FORCE)

# Inputs: # # # # # FILE = A character string containing a file spec from GETFIL EXT = A 3 character file extension to be placed into FILE FORCE= A logical flag, .TRUE. to force EXT into FILE, .FALSE. inserts EXT into FILE only if user did not specify an explicit extension.

#Outputs: The extension, EXT, is inserted into the file spec, FILE, if the extension in the file spec is \$\$\$ or if FORCE is .TRUE.. #

# Programmer: Carl T. Mickelson # # # # Goodyear Aerospace Corporation 1210 Massillon Road Akron, Ohio 44315

```
# Date: April 1983
```

```
# 
##
```

```
SUBROUTINE SETEXT(FILE,EXT,FORCE) 
BYTE FILE(l),EXT(l) 
LOGICAL FORCE 
INTEGER DOT 
INTEGER SEMI,NULL,DIFF 
# Locate the period in the file spec string 
FOR (DOT=1; FILE(DOT).NE.'.' .AND. FILE(DOT).NE.EOS; DOT=DOT+1) ;
IF (FILE(DOT) .EQ. '.') § # If period is found
    # Locate the semi . colon
    FOR (SEMI=DOT+l; FILE(SEMI).NE.';' .AND. FILE(SEMI).NE.EOS; SEMI=SEMI+ 
    # Then find the null at the end of the file spec
    IF (FILE(SEMI) .EQ. EOS) NULL = SEMI 
    ELSE FOR (NULL=SEMI+1; FILE(NULL).NE.EOS; NULL=NULL+1) ;
    DIFF = 4 \cdot (SEM \cdot DOT) # Compute length of string to move
    IF ((DIFF .GT. 0) .AND. FORCE) # Move the string residue to make root
       FOR (I=NULL; I .GE. SEMI; I=I-1) FILE(I+DIFF) = FILE(I)
    DO I=1,3 $ # Change the next three characters
       IF ( (FILE(DOT+I) .EQ. 'S') .OR. FORCE) FILE(DOT+I) = EXT(I)tt # End period found block
RETURN 
END
```
#### APPENDIX B

This appendix presents the multiple switch group patch that must be applied to the RSXllM V4.l Update D version of .CSI2. This object module is located in SYSLIB, and should be patched if a CSI command<br>interface requires more than 16 switch definitions in a single more than 16 switch definitions in a single switch table. By using the patched .CSI2, together with an interface/data base assembly having the symbol MULTAB defined will permit a\_program to define any number of switches, allocated in groups of 16. The ISWIT parameter vector passed to GETFIL must be sized with two words for each group of 16 or fewer switches defined in the largest switch table. This vector will contain a two word set of switch presence/polarity flags for each group of defined<br>switches. When calling GETSWT, the pair of mask words passed to calling GETSWT, the pair of mask words passed to the routine must correspond to the switch group in which the switch being tested is defined. Thus ISWIT(l) would be passed to GETSWT for switches 1 to 16, ISWIT(3) for switches 17 to 32, ISWIT(5) for switches 33 to 48, etc.

#### File: MULTABMOD.CMD

.ENABLE SUBSTITUTION .SETS SAVUIC "'(UIC)'" This file applies a patch to the standard RSXllM .CSI2 module to allow for processing command language syntax

; definitions with more than 16 switch definitions. ' .ASKS [O:S:"'(SYSDEV)':"] KIT What device contains the SYSLIB to be patched .IF KIT EQ "" .SETS KIT "'(SYSDEV)':" ASN 'KIT'=KTO: .ASKS [O:S:"'(SYSDEV)':"] MOD What device contains the CSI2 modification kit .IF MOD EQ "" .SETS MOD "'(SYSDEV)':" ASN 'MOD'=MDO: .ASKS [0:9.:"'SAVDIC'"] DIC What DIC contains the CSI2 modification kit .IF UIC EQ "" .SETS UIC "'SAVUIC'" SET /UIC='UIC'<br>.; .; Install required utilities if needed . ; .SETF INSPIP .IFNINS PIP .SETT INSPIP .IFT INSPIP INS \$PIP .SETF INSMAC .IFNINS MAC .SETT INSMAC .IFT INSMAC INS \$MAC .SETF INSLBR .IFNINS LBR .SETT INSLBR .IFT INSLBR INS \$LBR .SETF INSPAT . IFNINS PAT . SETT INSPAT .IFT INSPAT INS \$PAT .; .; Delete files that will be rebuilt  $\cdot$  ; PIP MDO:CSIDEL.CMD;\*/DE/NM .OPEN #0 MDO:CSIDEL.CMD .ENABLE DATA #0 MDO:CSl2.\*;\*/DE/NM  $\Box$  DISABLE DATA #0  $.CLOSE$   $#0$ PIP @MDO:CSIDEL rı<br>• ;<br>• : .; Create source file for CSI2 modification patches<br>.;<br>^ OPEN #O\_MDO·CSI2.PAT .OPEN #0 MDO:CSI2.PAT  $\bullet$  ENABLE DATA  $#0$ TITLE .CSI2.<br>IDENT /B16V  $/B16V2A/$ .MCALL CSI\$ CSI\$<br>.PSECT \$\$CSI\$,RO, I, LCL, REL, CON  $$$ \$\$ = .  $$$   $$$   $$$   $$$   $+$   $274$ JSR PC, PATOO1 ; Overlay CLR C.MKW2(RO)  $. =$ \$\$\$+604 JSR PC,PAT002 Overlay BIS (Rl),(R3) and TSTB (SP)

.PSECT PATCHS,RO,I,LCL,REL,CON PATOOl: CLR MOV BEQ MOV 10 \$: TST BEQ BMI TST MOV BIC BEQ CLR CLR 20\$: **TST BR** 30\$: MOV 40\$: RTS PAT002: BIS BIS **TSTB** RTS .END C.MKW2(RO) C.SWAD(RO),Rl 40\$  $R2$ ,  $(SP)$  $(R 1) +$ 30\$ 10 \$  $(R1) +$  $(R1) + R2$  $#1, R2$ 20\$  $(R2) +$ (R2)  $(R1) +$ 10\$  $(SP)$ +,R2 PC  $(R1), (R3)+$ (Rl),(R3) 2(SP) PC . DISABLE DATA  $#0$ .CLOSE #0<br>.; Replace original instruction ; Get switch table address If zero, no switches, finish Save scratch register Test switch name word If zero, end of table If negative, more name ; Skip switch mask value ; Get switch mask word address Clear negated sense flag If zero, no mask address, continue Else, clear mask presence and polarity words Skip value table address word Do next switch ; Restore scratch register Return Set switch present mask bit ; Set switch polarity mask bit Test switch polarity under return address Return .;<br>.; Assemble the CSI2 patch source<br>.; MAC MDO:CSI2.POB=MDO:CSI2.PAT<br>.; .,<br>.; Preserve original SYSLIB<br>.;  $\cdot$ ;<br>SET /UIC= $[1,1]$ .TESTFILE KTO:SYSLIBOLB.VGN . IF <FILERR> EQ 1 . GOTO CNT1 PIP KTO:SYSLIBOLB.VGN;\*/RE=KTO:SYSLIB.OLB;\* PIP KTO:SYSLIB.OLB=KTO:SYSLIBOLB.VGN • CNT 1: SET /UIC='UIC'<br>•; .,<br>.; Extract original .CSI2 module<br>.; LBR MDO:CSI2.OBJ=KTO:[1,1]SYSLIBOLB.VGN/EX:.CSI2<br>.;

 $\mathbf{r}$ 

```
.; Patch the original module with CSI2.POB 
\ddot{\bullet} ;
PAT MDO:CSI2.0BJ;2=MDO:CSI2.0BJ;1/CS:145351,CSI2.POB/CS:020403<br>.;
. n<br>• ;<br>. :
.;<br>.; Replace patched module in library<br>.;<br>SET /UIC-[1 1]
SET / UIC=[1,1]
LBR KTO:SYSLIB/RP=MDO: 'UIC'CSI2.0BJ;2 
SET /UIC='SAVUIC'<br>•;
.;<br>.; Remove any utilities installed at start
. ; 
. IFT INSPIP REM ... PIP
. IFT INSMAC REM ... MAC
• !FT INS PAT REM ••• PAT 
. IFT INSLBR REM ... LBR
This completes application of the CSI2 patches 
\cdot
```
# **THE I I** ... " **e DECUS la1k••** ii I 11111111111111111111111111111111 RT-11 SIG NEWSLETTERll II II II II II I II I II II Ill II llll II Ill

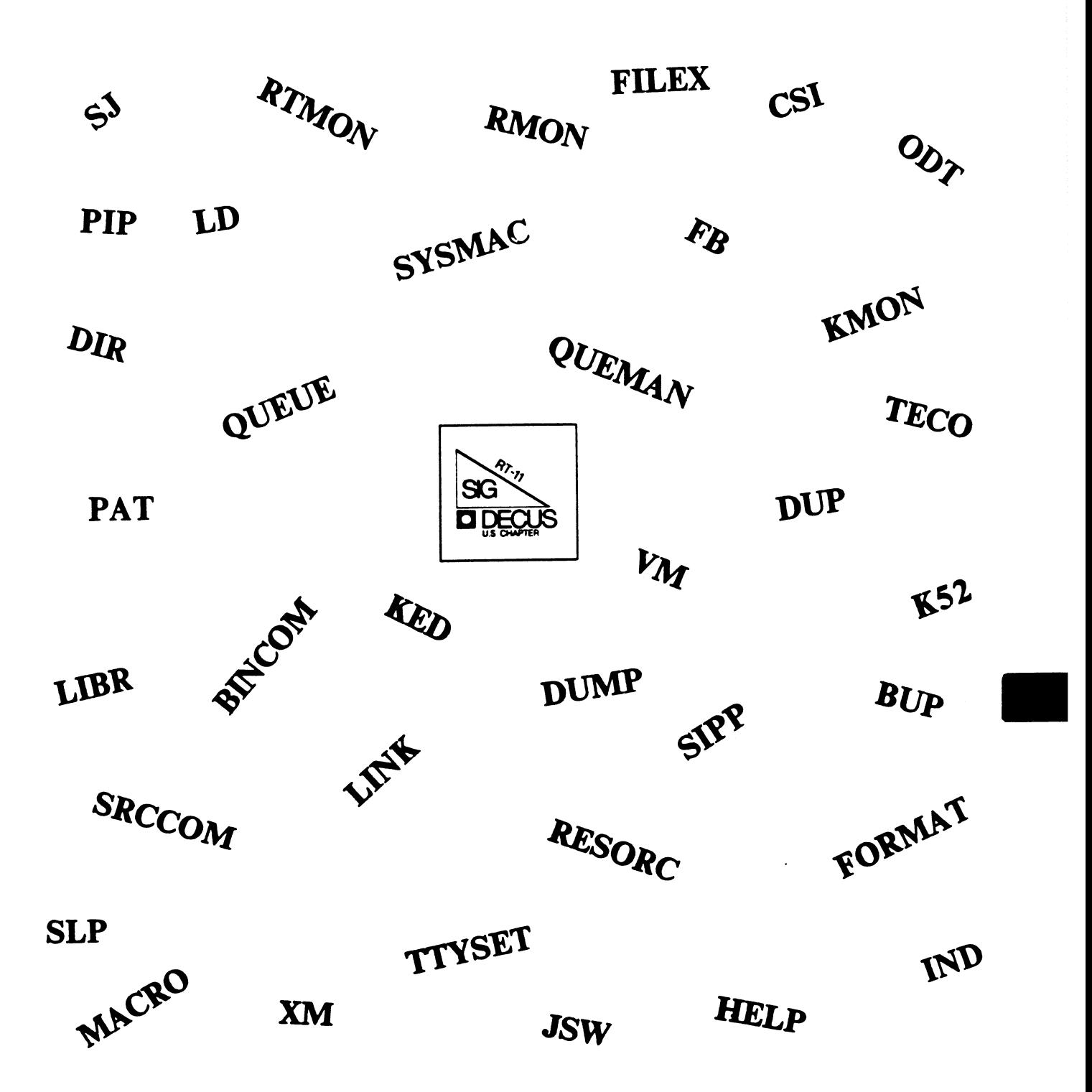

#### **RT SIG Steering Committee**

Chairman John T. Rasted JTR Associates Meriden, CT

Symposium Coordinator Ned Rhodes Software Systems Group Rockville, MD

Communications Committee Representative FMS Contact Susan Rasted Software Dynamics, INc. Wallingford, CT

#### Newsletter Editor

COBOL Contact Bill Leroy The Software House, Inc. Atlanta, GA

Pre-Symposium Seminar Coordinator Suite Manager Bruce D. Sidlinger Sidlinger Computer Corp. San Antonio, TX

Standards Coordinator Kenneth L Aydlott Teledyne Hastings-Raydist Hampton, VA

Digital Counterpart Diana L Miller Digital Equipment Corporation Maynard, MA

Tape Copy Generation Contact Ralston Barnard Sandia Laboratories Albuquerque, NM

APL Contact Doug Bohrer Bohrer & Company Wilmette, IL

MACRO Contact Nick Bourgeois NAB Software Services, Inc. Albuquerque, NM

TECO Contact Product Planning Contact John Crowell Crowell Ltd. Los Alamos, NM

DECNET Contact Ken Demers Adaptive Automation New Haven, CT

UNIX Contact Wish List Contact Bradford Lubell L.A. Heart Lab Los Angeles, CA

RT-11 Hardware Contact Carl Lowenstein University of Calif., San Diego San Diego, CA

TSX Contact C Contact Jack Peterson Horizon Data Systems Richmond, VA

Library Contact Tape Copy Distribution Tom Shinal General Scientific Corp. Rockville, MD

BASIC Contact Ed Stevens EMDA Inc. Pasadena, CA

CAMAC Contact J.W. Tippee Kinetic Systems Inc. Lockport, IL

RT-i

Personal Computer Contact LUG Contact William K. Walker Monsanto Research Corp. Miamisburg, OH

FORTRAN Contact RUNOFF Contact Robert Walraven Multiware, Inc. Davis, CA

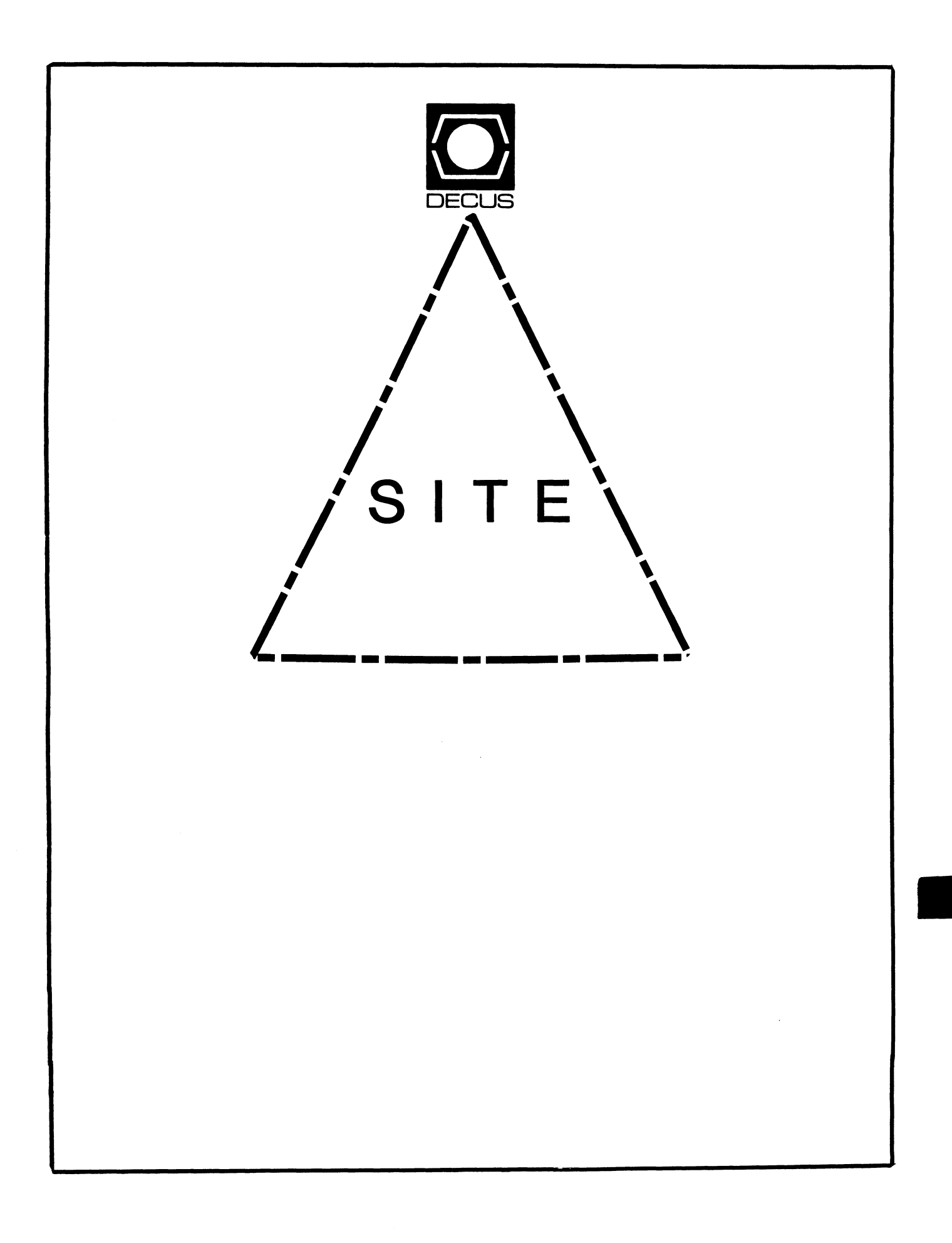

# **SITE**

Chairman David Hunt Lawrence Livermore National Lab Livermore, CA

Symposium Coordinator Michael Weaver OJCS/JAD/TSD Washington, DC

Communications Committee Representative Terry Shannon Digital Review 160 State Street 6th Floor Boston, MA 02109

Newsletter Editor Gregory N. Brooks Washington University Beh. Res. Lab St Louis, MO

LUG Coordinator Doug Bickford UVM Academic Computing Center Burlington, VT

Session Note Editor Gary Bremer Emerson Electric Co. St. Louis, MO

HMS SIG Liaison Jim Corrigan Tl Research Richardson, TX

Assjstant Librarian Timothy Frazer Specialized Bicycle Components Morgan Hill, CA

Librarian Larry W. Hicks Relational Database Services Kernersville, NC

Hardware Management Emily Kitchen A.H. Robins Co. Richmond, VA

Staff Management Adam Zavitski Tulsa, OK

Members-At-Large George Hilton Compucard International Stanford, CT

> Debbie Boole Texas Instruments Dallas, TX

DEC Counterparts Rogers Bent Digital Equipment Corporation Stow, MA

> Lil Holloway Digital Equipment Corporation Bedford, MA

> Susan Porada Digital Equipment Corporation Marlboro, MA

> Gary Siftar Digital Equipment Corporation Tulsa, OK

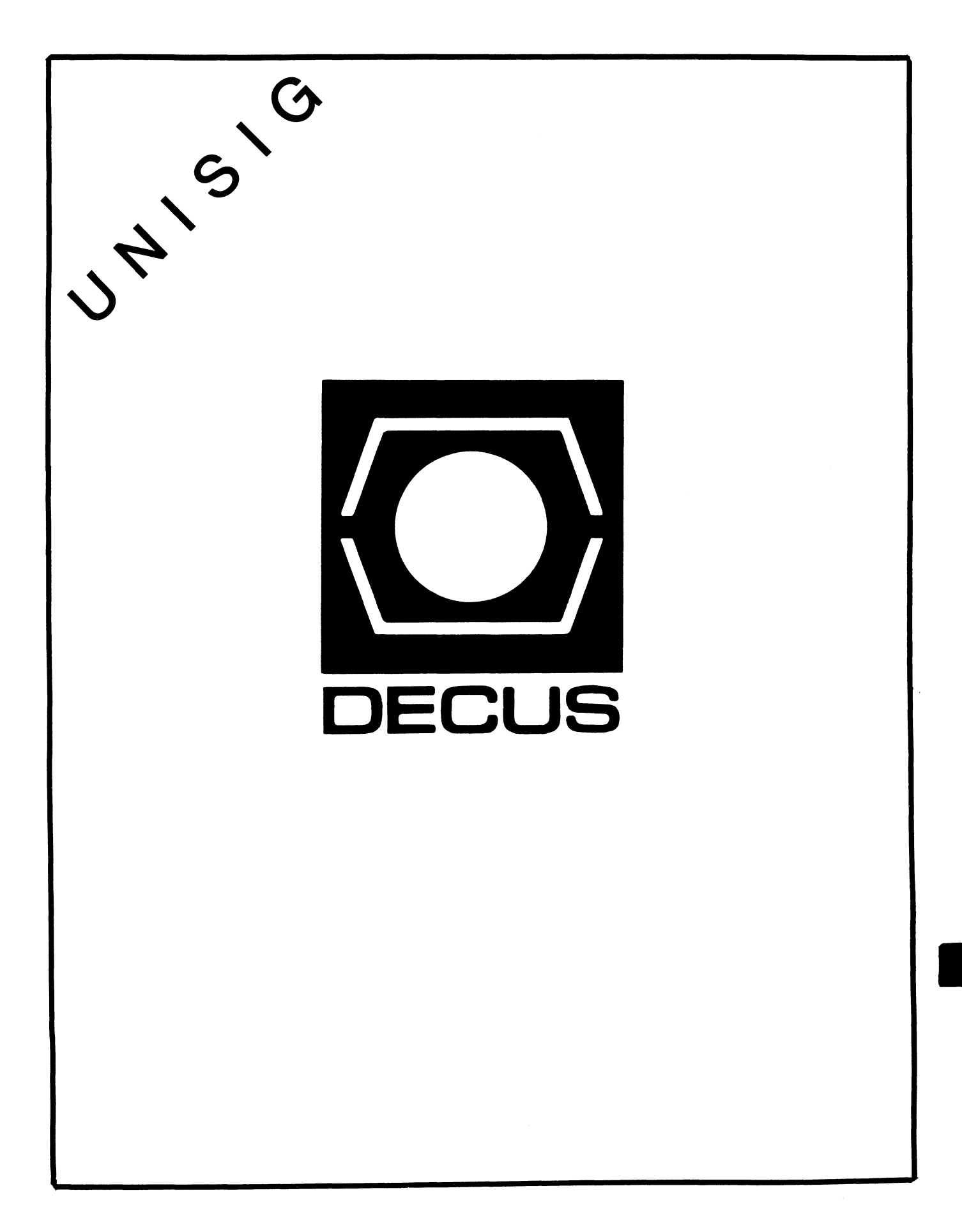

#### UNISIG Chair

James W. Livingston, Jr. Measurex Corporation 1 Results Way Cupertino, CA 95014 408-255-1500 X4468 ihnp4!decwrl!jwl

#### UNISIG Symposia Coordinator

Stephen M. Lazarus Ford Aerospace, MS X-20 3939 Fabian Way Palo Alto, CA 94303 415-852-4203 ihnp4!fortune!wdll!sml

#### UNISIG Session Notes Editor

Kurt L. Reisler Hadron Incorporated 9990 Lee Highway Fairfax, VA 22030 703-359-6100

decvax!seismo!hadron!klr

#### UNISIG Newsletter Co-editor

William Toth Harvard-Smithsonian Center for Astrophysics 60 Garden Street, P-353 Cambridge, MA 02138 617-495-7181 harvard!hrvsmth!toth

#### UNISIG Newsletter Co-Editor

Bruce A. Bergman 2235 Meyers Avenue Escondido, CA 920251070 619-741-8825

#### UNISIG Administrative Daemon

Dorothy Geiger 49 Showers Drive, #451 Mountain View, CA 94040 415-948-1003

ihnp4!decwrl!dgeiger

#### UNISIG Tape Librarian

Carl Lowenstein Marine Physical Laboratory Scripps Institute of Oceanography, P-004 La Jolla, CA 92093 619-294-3678

 $(ihnp4|decayax|akgua|ddwest|uchvax)$ !sdcsvax!mplvax!cdl

#### UNISIG Usenet Liason

Joe Kelsey John Fluke Mfg. Co., Inc. PO Box C9090, M/S 223B Everett, WA 98206 206-356-5933 allegra!fluke!joe

#### UNISIG Standards Coordinator

Jeff Gilliam National Semiconducter 2900 Semiconductor Drive, MS C2303 Santa Clara, CA 95051 408-721-3801 ihnp4!nsc!voder!jeff

#### UNISIG Minister Without Portfolio

Norman Wilson Bell Laboratories, 2C-529 600 Mountain Avenue Murray Hill, NJ 07974 201-582-2842

( decvaxlihnp4 )!research!norman

#### UNISIG DEC Counterpart

Roseann Maclean DEC, MKO2-1/H10 Continental Blvd. Merrimack, NH 03054 603-884-5702 decvax!maclean

# **NEWSLETTER OF THE VAX SYSTEMS SIG**

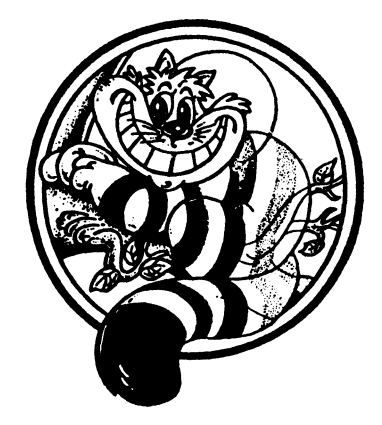

Pageswapper

Our Mascot

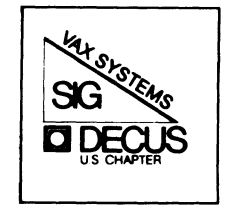

-

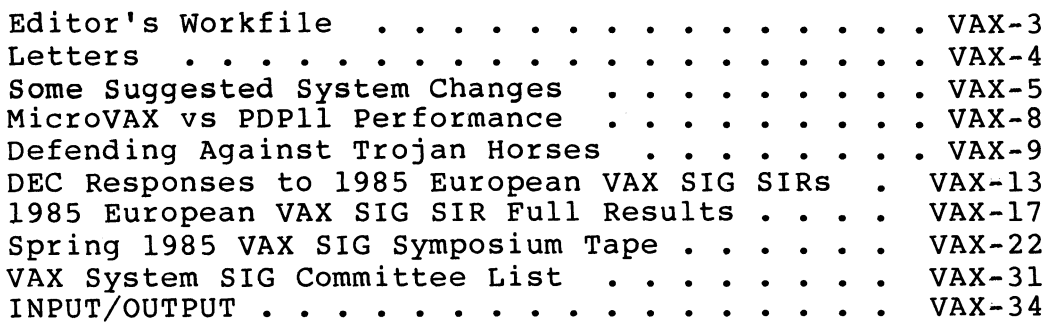

Forms at the End

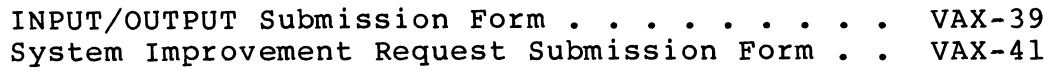

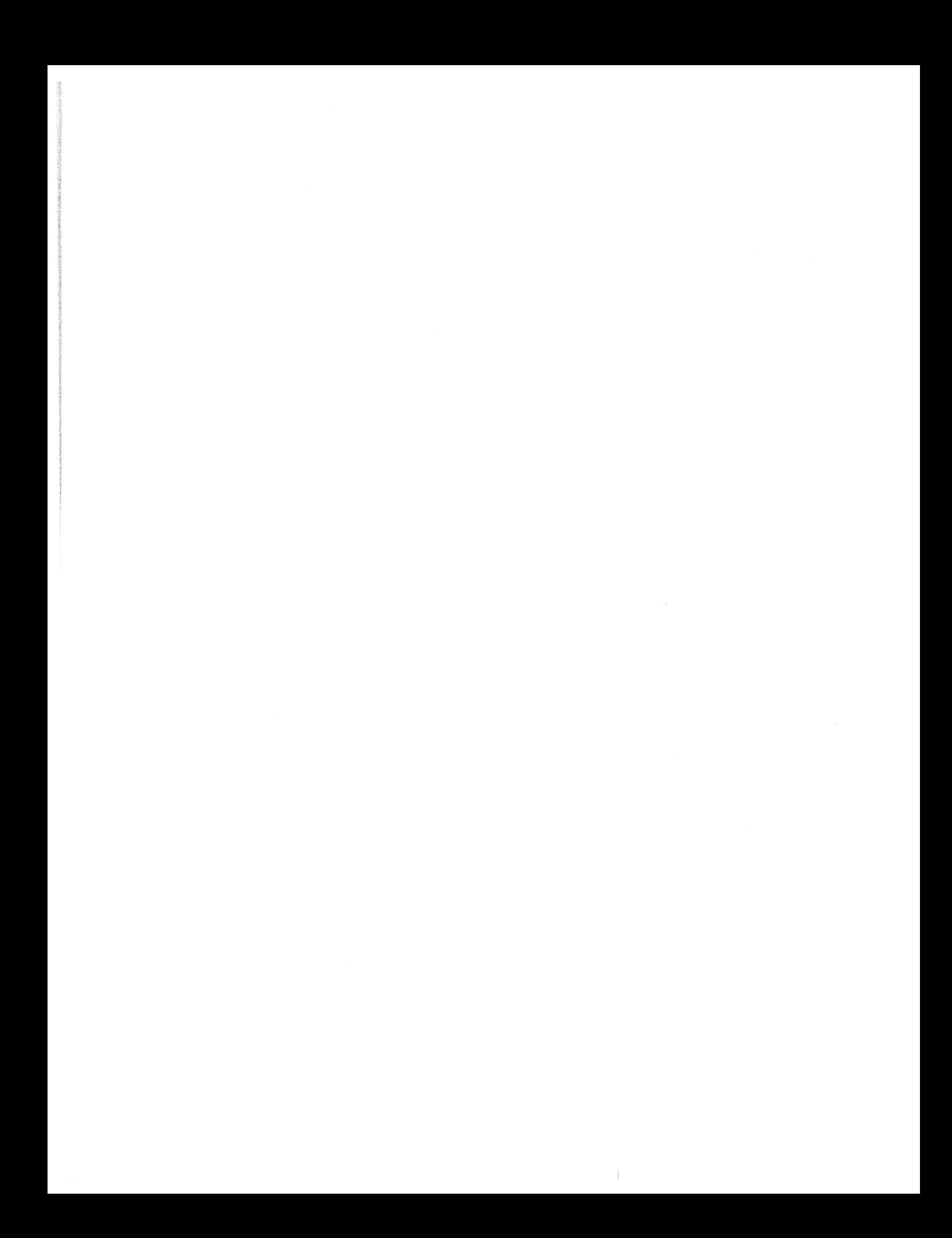

PAGESWAPPER - December 1985 - Volume 7 Number 5

General material for publication in the Pageswapper should be sent (US mail only -- no "express" services please) to:

> Larry Kilgallen, PAGESWAPPER Editor Box 81, MIT Station Cambridge, MA 02139-0901 USA

Preference is given to material submitted as machine-readable text (best is Runoff source). Line length should not exceed 64 characters. Please do not submit program source, as that is better distributed on the VAX SIG tape.

Change of address, reports of non-receipt, and other circulation correspondence should be sent to:

> DECUS U.S. Chapter Attention: Publications Department 249 Northboro Road (BP02) Marlborough, MA 01752 USA

Only if discrepancies of the mailing system are reported can they be analyzed and corrected.

PAGESWAPPER - December 1985 - Volume 7 Number 5 Editor's Workfile

# **Editor's Workfile**

by Larry Kilgallen, Pageswapper Editor

No rest for the weary -

Having finished a week of upgrading various systems to VMS V4.2, I thought I would settle down to some quiet word-processing {it being Pageswapper deadline time) away from the cares and woes of the world. was I ever in for a surprise. It turns out that Runoff under VMS V4.2 introduced an "undocumented and undesired feature" {hereinafter abbreviated as "bug") which caused it to apply sticky filespecs to include files.

Bookstore reincarnation -

As soon as I got a flyer in the mail saying that the DEC Bookstore in Bedford was back in business, I hot-footed it out<br>there (hot-car?, no that has a different meaning in (hot-car?, no that has a different meaning in<br>husetts) to try for a VMS V4.2 documentation update. They Massachusetts) to try for a VMS V4.2 documentation update. had one right there, and they still take credit cards (the Pageswapper does not mention prices, but the set cost more than I generally carry in cash), so I was in business. Their hours are considerably restricted (only open three mornings a week), but consider the alternative:

Not obtaining documentation from the DEC Electronic Store -

The day after last month's Pageswapper went to production, I got a reply from the DEC Electronic Store regarding the Pascal documentation set I had ordered on July 10. It seems my order for computer documentation had been lost "due to communication problems between order processing systems", but if I was still<br>interested in obtaining what I ordered I should contact them. I interested in obtaining what I ordered I should contact them. have replied that I am interested in obtaining what I ordered (that is generally why I order things).

As yet I have not gotten it, but stay tuned during coming months as the saga unfolds (you might want to make sure your Pageswapper subscription is renewed for another year; we make no guarantee as to when the final episode will be published).

 $\mathbf{r}$ 

PAGESWAPPER - December 1985 - Volume 7 Number 5 Letters

# **Letters**

John B. Ferguson S.A.I. Corporation 505 Marquette Avenue, N.W. Albuquerque, NM 87102 October 4, 1985

Mr. Larry Kilgallen, PAGESWAPPER Editor Box 81, MIT Station Cambridge, MA 02139 - 0901

Dear Larry,

 $\mathbb{R}^2$ 

Let me begin by offering some flattery. Your continued support of the VAX SIG by editing the newsletter is most appreciated by the rest of us in DECUS. Most of us are too lazy to volunteer.

I have just finished my SIR ballot and noticed that many entries involved changes to DCL which would increase its usage as a poor substitute for a programming language. Perhaps it is again time to remind the VMS community (or perhaps just the new users):

- 1. DCL is slow because of image activation (among other reasons).
- 2. DCL is not a programming language, despite the IF-THEN construct and the GOTO statement (Egad!).
- 3. An appropriate high-level language will always be faster, better structured, more versatile and easier to modify than DCL command procedures (at least for bit-twiddling applications and number crunching).
- 4. DCL is meant to handle I/O at the file level, not at the record level. Go write a COBOL program.

I use DCL command procedures extensively, and I like them. But I do not expect them to replace applications programs written in high-level or assembly languages.

> Yours truly, John B. Ferguson

# **Some Suggested System Changes**

Roger Jenkins Wycliffe Bible Translators 19891 Beach Blvd. Huntington Beach, CA 92648 (714) 536-9346

In the May 1985 PAGESWAPPER, Allen Watson published an article entitled, "A VMS Version 5 Wish List" and in June, Larry Kilgallen published an article entitled "Labeled Tape Shops in New Orleans". This article is my contribution to the ongoing effort of DECUS to try to tell DEC just what we want in an operating system.

Since these suggestions cover a much broader scope than the two original articles, I thought it might be best to publish them in the PAGESWAPPER where they might generate additional ideas from other people. Then later they could be formulated into SIRs.

#### FILE CATALOGS

As Larry suggested in his article on labeled tape shops, almost everyone wants a computerized list of what all the tapes are. I would like to see two lists. One list would keep track of the tapes volumes themselves: The internal label, storage location, tapes volumes themselves: The Internal label, storage location,<br>owner, last date cleaned, scratch date, etc. This list might contain a general entry regarding contents and maybe even format (BACKUP, ANSII, DOS, RT-11, etc) but no detailed file list.

The second list would be a file catalog, which - given a file name - would return the volume label of the tape that contained the file. But why limit this catalog to tapes? Why not generalize it to be a catalog of any file anywhere on the system?

This concept is not that different from a directory. A direcory is a file that contains a list of file names and where those files can be found. However the files listed in a directory must reside on the same volume as the directory. Furthermore, the volume must be accessible in order to read the directory in order to find out what files are on the volume.

Files listed in the catalog could reside on volumes other than the volume that contained the catalog. A file so cataloged could reside on tape, offline disk pack, or online disk. Since one would probably want to use both directories and a catalog, cataloged files would first have to be listed in a directory or

the system would have to allow for cataloged files to reside on a disk without the file being listed in a directory and without being considered "lost''. Perhaps a flag in the header could note a file as being a cataloged file.

The user wishing to use such a cataloged file would simply open the file as something like "SYS\$CATALOG:FOO.BAR". The system<br>would find the file, request that an operator mount any find the file, request that an operator mount any necessary volume(s), and make the file available to the user. If a device was not available on which to mount the volume, the<br>user would receive a suitable message. Those of you who have would receive a suitable message. Those of you who have worked on "I've Been Misled" computers will recognize the concept.

When creating cataloged files, the system could be allowed to place the file on the most empty disk. The user could even specify that particular files are not to reside on the same disk. On the other hand, the user could create a file in his own directory - then later catalog it. This would be similar to a volume set, except that the volumes would not be tightly bound as in a volume set.

For management and performance purposes, the catalog could be subdivided. For example: SYS\$CATALOG: [JENKINS.PAYROLL]FOO.BAR would refer to a file in the payroll section of Jenkins' section of the catalog.

Disk space quota management is an area that needs some<br>discussion. We have mentioned that the system could be allowed We have mentioned that the system could be allowed to control file placement of cataloged files. Would this require that the poor system manager create a disk quota entry<br>for every user on every disk that has disk quota enabled? This for every user on every disk that has disk quota enabled? would put the burden on the system manager, but might be the most straight forward way to do things. However, if the system abse scharged forward way to do things. However, if the system sufficient quota, what do you do when a file grows too big for a quota on one disk, but the user has sufficient quota on another disk and the user doesn't care where the file goes? Move it? Probably not.

Another option would be to give users a "total quota" that would limit their total disk space usage (not the usage on any particular volume). This total quota could be specified in a system-wide location such as the authorize file or a system wide quota file. Disk volumes could merely be flagged as having quota enabled or disabled. If quota on a disk was disabled, then the quota system would not restrict the amount of data a user could store on the disk. If a volume had quotas enabled, the total quota would limit the amount of data he could store on all such disks.

But what would one do if there was a total quota for each user and a particular disk had a QUOTA.SYS, and a user had no entry in QUOTA.SYS? Would he be allowed to use the disk based on his total quota or would he be restricted from using the disk? I tend to favor the latter, but what do others think?

There might also be a need to limit the number of files a particular user could catalog in the system catalog. This would prevent obnoxious users from filling the system catalog with thousands of versions of FOO.BAR or some other such nonsense.

#### DEVICE ALLOCATION

If an interactive user wants to use a tape drive they either walk down to the computer room to see if a tape drive is available or call the operators or just allocate the drive and see if they get it. Some of these activities are difficult for batch jobs to perform. I am sure that many of us have written batch procedures that attempt to allocate a tape drive and if it is not available, the job either waits 10 minutes and tries again or resubmits itself to run later. However this is far from optimal.

Ideally, one would like for all of the resources that a batch job needs to be guaranteed as available before the job even begins execution. I would suggest that a facility be implemented in VMS that would allow the submitter of a batch job to specify certain resources (tape drives) that will be needed during the execution of that job. The system would not release<br>the job for execution until those resources were available. The the job for execution until those resources were available. system should even "pre-allocate" the resources prior to releasing the job to prevent another user from allocating the resource between the time the job was released and the time it actually began using the resource.

Obviously "resource" as used here could refer to more than just a tape drive. Why not expand the concept to any non-shareable resource such as private disk drives, non-spooled printers, card readers and punches (perish the thought) and even resources like physical memory ("Don't run this job unless it can get at least a 3000 page working set.") If this feature were implemented along with a file cataloging system, the submitter could specify the files needed, and if any of them were on tape, the job would not be run until enough tape drives were available. It would be nice if DEC could also implement a "Don't run this job unless the system will be up for at least 45 hours without crashing" feature, but I won't hold my breath while waiting for it.

BATCH JOB CHAINING

There are situations where multiple batch jobs need to run in a specified sequence. My suggestion is that DEC implement a /PARENT=jobnumber switch to the SUBMIT command that would cause the new job to be held until the parent job finished execution. There should be no limit to the length of the job chain and multiple offspring jobs should be able to chain to a single parent job.

A facility should also be included that would cause a child job to be deleted from the batch queue if the parent job either does not finish normally or /PARENT=(jobnumber,[NO]DELETE). is deleted. Eg.,

In order for a command file to submit a chain of jobs, it is necessary for the command file to somehow be able to retrieve the job number of the parent job when it is submitted. That way the parent's job number could be used in the /PARENT= switch when the offspring jobs are submitted.

#### CONCLUSION

I am sure that I am not the first one to think of these ideas. I would encourage others to submit their PAGESWAPPER and find out what others see as their needs. Perhaps then we can zero in on some more specific suggestions to DEC. these ideas.<br>ideas to the

# **MicroVAX vs PDP 11 Performance**

At the PDP-11 Performance Panel in Anaheim on Wednesday, December 11, 1985, we will be comparing the PDP-lls with MicroVAXen for performance in various applications and configurations. Anyone with performance data comparing these processors is invited to bring that material to the session. You can be prepared to present it yourself, or we can present it for you. If there are any questions, call Tom Provost at (617) 245-6600.

PAGESWAPPER - December 1985 - Volume 7 Number 5 Defending Against Trojan Horses

# **Defending Against Trojan Horses**

by Larry Kilgallen

#### Trojan Horse

A computer program with an apparently or ful function that contains<br>(hidden) functions that additional (hidden) functions that<br>surreptitiously exploit the legitimate surreptitiously authorizations of the invoking process to the detriment of security. For example, making a "blind copy" of a sensitive file for the creator of the Trojan horse.

> US Government Glossary NCSC-WA-001-85 Computer Security

Some months ago I was preparing a list of computer security threats for a client along with recommendations as to what steps should or could be taken. For some items I listed exotic hardware devices which I knew were not practical in the situation, but which indicated to the client how far away from practicality the nearest solution was to be found.

Then on Trojan horses, I got stuck. I just could not come up with anything for this typical commercial firm (no security classifications here) other than "train your users", and relying .on that certainly didn't make me happy.

At a government-sponsored computer security conference in October, one talk described a technique which seems to me to offer great hope in the area of defense against Trojan horses. The paper was prepared by W. E. Boebert and C. T. Ferguson of the Honeywell Secure Computing Technology Center in Minneapolis, and was entitled "A Partial Solution to the Discretionary Trojan horse Problem".

PAGESWAPPER - December 1985 • Volume 7 Number 5 Defending Against Trojan Horses

The Non-discretionary Access Control Solution

For organizations like the military which have divided their data into security levels (secret, top secret, confidential, etc.) and categories (atomic, crypto, etc.) a computer system which enforces non-discretionary access controls will naturally prevent data from being copied outside permitted classifications by a Trojan horse. But the use of the non-discretionary security mechanism called "integrity levels" can guard against a Trojan horse scrambling data even within a single Trojan horse scrambling data even within a single<br>classification. Running in the opposite direction from security levels (secret, confidential and the like) which are designed to quantify the sensitivity of data, integrity levels are designed to quantify the trustworthiness of data. While with security levels the rule is that data cannot be copied from a more-secure<br>level to a less-secure level, the handling of integrity levels to a less-secure level, the handling of integrity levels is the opposite. Copying information from a set of data which are judged "more accurate" to a set judged "less accurate" harms nothing, but copying in the other direction would pollute what had been trustworthy data, so such action is not permitted.

The integrity level approach to Trojan horse defense involves ascribing various integrity levels to PROGRAMS which are run (and are, after all, just a particular sort of input data to the<br>CPU). Consider defining VMS software itself as having the Consider defining VMS software itself as having the highest integrity level. In fact, you more-or-less HAVE TO define VMS as having the highest integrity level, since it is<br>used to modify all other files on the system. You could then used to modify all other files on the system. define DEC layered products at the same level or a lower one. define BEC layered products at the same rever of a rower one.<br>Then your user files. If all your user files were at a lower integrity level than VMS, and if you had your operators log in at the VMS integrity level, then operators could not run a user-supplied Trojan horse from their privileged account.

C. Douglas Brown of Sandia Laboratories (VAX SIG Security Working Group Chair) has done some experimentation with latent non-discretionary access control support in VMS version 4, and<br>last year at the Fall Symposium in Anaheim he described his Symposium in Anaheim he described his experience with using integrity levels. Doug was concentrating on how one avoids painting oneself into a corner doing everyday things like booting VMS. Consider how much more complicated it must be trying to accomplish your organization's business in such an environment.

Above we were considering protecting against Trojan horse attacks directed at privileged users. That may be most common, attacks directed at privileged users. That may be most common,<br>but it is not the only such attack possible. Do you run accounts payable inhouse? Would the accounts payable manager like a nice spreadsheet package? FREE? To protect against the possibility that the accounts payable manager would like such a package, are you prepared to divide all of your organization's

PAGESWAPPER - December 1985 - Volume 7 Number 5 Defending Against Trojan Horses

computing activities into 256 integrity levels in such a way to make sure that accounts payable is at a higher level than any would-be "spreadsheet" provider? Well, the VMS data structures<br>also allow for 64 integrity "categories", so maybe you can integrity "categories", so maybe you can<br>ness that way. In my opinion-though, the divide your business that way. non-discretionary access control approach to Trojan horse defense promises to be quite difficult for protecting privileged users and impossible for protecting general users at typical commercial sites.

### Boebert and Ferguson's Discretionary Access Control Technique

The environment used by Boebert and Ferguson is a "Secure Ada Target" (SAT) machine that Honeywell is working on in cooperation with the US military. While Honeywell was the first vendor to reach the highest possible ("Al") US government security rating for an entire computer system, the SAT team at Honeywell is interested in seeing if they can go beyond the Al criteria far enough to force the government to declare an "A2" category. So this operating system in which they work has been<br>designed from the ground up with security in mind. (In designed from the ground up with security in mind. contrast, they don't have a lot of layered products, and they only have one customer lined up, albeit a big one.)

The SAT environment has some security features not present in VMS, but I think the basic approach they propose might be worth considering in a VMS context. It would not be so bulletproof, but might be considerably better than the Trojan horse defense we have today.

In the talk (which differed somewhat from the paper) Mr Boebert described a sort of "access control list" that one would attach<br>to data for the purposes of Trojan horse defense. That list to data for the purposes of Trojan horse defense. would restrict what PROGRAMS were permitted to access the data. (It would be in addition to the normal controls as to which (It would be in addition to the "hormal" controls" as "to" which<br>USERS" were "permitted" access.) The list of programs would call them out not by name, but by PROGRAMMER IDENTITY. In the SAT environment library modules are handled much as shareable images are in VMS, retaining their individual identity at run time. In the scheme outlined, then, all such modules as well as the main program must be from "acceptable" authors as specified in the list associated with the data.

PAGESWAPPER - December 1985 - Volume 7 Number 5 Defending Against Trojan Horses

Could this approach be used in VMS?

The description given of the SAT environment indicates a much stronger concept of file ownership than VMS; there is no possibility for an owner to mistakenly protect a program world-write to allow someone else to modify it. If DEC were to attempt such support in the VMS linker, how could one be sure that an executable image had not been modified to misrepresent the source of certain subroutines? According to the description, SAT maintains an audit trail of every instance of their version of SET FILE/OWNER.

Still, there may be some approach possible along this line under for defense against Trojan horses. The philosophical basis which makes a similar approach difficult is that VMS presumes programs are inherently untrustworthy and carries out critical operations (like image activation and fixup) with no assumption made that the image is other than a synthesized bit pattern devised by a malevolent individual to take over the machine. Given that approach, the concept of protecting programs so that even their owner cannot modify them (ala SAT) is obviously quite foreign to VMS. There is support for "trusted" programs provided in the installation mechanism, but providing Trojan horse defenses only against installed programs certainly would address the wrong end of the spectrum.

Information embedded in the file system at first blush seems a possible approach. The attributes of file owner and File ID are examples of data which users cannot modify at will even for examples of data which users cannot modify at with even for<br>their own files. But the file system only receives its information from user-mode programs, and whatever calls are made by compilers and the linker could be made by less honorable programs as well. Potentially the "authorship" attributes of a file could be such that they could only be set with privilege, and then trusted utilities and language processors could be installed with that privilege.

Is there anything which can be done using encryption techniques? Is there a way by which authorship information could be included in executable images in a manner which defied forgery, perhaps like digital signatures? I am not a mathematician, but I hope those who are will realize that even imperfect algorithms have the potential of giving us considerably better protection than the nothing we have today.

That is my call to action, contributions to a continuing discussion are welcome.

# **DEC Responses to 1985 European VAX SIG SIRs**

by Alan Silverman CERN, European Organization for Nuclear Research CH-1211, Geneva 23 Switzerland

- 1. FIRST CHOICE: 2402 points. (Also choice voted for most.) Appeared 53 times as first choice.
	- 30. EDITING should support split screen editing.

When editing, it is extremely useful to be able to see different screen windows simultaneously. This simplifies the moving of text windows and makes the comparison of two versions quite simple.

This facility is available on some other<br>operating systems (not-specified in-suqqestion) systems (not specified in suggestion) and there editing is speeded up very greatly. At and there editing is speeded up very greatly. At<br>least if EDT used windows, it would be extremely practical to be able to display two files or two buffers in separate windows.

ANSWER:

This feature is available in the new VMS editor VAXTPU. VAXTPU is programmable and can be used to form the basis of other product interfaces.<br>VAXTPU provides two interfaces. EDT and EVE. The VAXTPU provides two interfaces, EDT and EVE. EDT interface does NOT utilize multiple editing windows (it is an EDT emulator), but does provide EDT-like multiple buffers. EVE was specifically designed to be used in either a single editing window or double editing window environment.

- 2. SECOND CHOICE: 2335 points. (Also choice voted for second most often.) Was MOST POPULAR FIRST CHOICE - It appeared 85 times as first choice.
	- 50. On-line Disk Compression.

The increasing use of single Winchester disks as system devices with different disk sizes and types for subsidiary storage makes it types for subsidiary storage makes it<br>increasingly impractical to use BACKUP to consolidate the free blocks on a disk. As disks get larger, using tape as an intermediary to store a disk's contents before restoring it begins to take too long.

ï.

A utility is needed that will allow disk<br>compression and consolidation of free blocks. If compression and consolidation of free blocks. this can be provided just for non-system disks only at present this would be preferable to no utility at all.

ANSWER:

While the importance of an on-line disk compression is obvious in retrospect, this is a new request for us in that it has never appeared this prominently in past SIR ballots. We do not have any current plans to build such a facility. However we understand its importance, and we understand that its importance  $will$  increase time goes on. There are a number of difficult problems to deal with, including coordinating ongoing file activity with compression, and solving the performance problem on large disks,<br>since disk reorganization is inherently an disk reorganization is inherently an n-squared order problem. We will investigate this for future VMS development.

- 3. THIRD CHOICE: 2167 points. (Also choice voted for third most often.) Was 5th most often placed as first choice - It appeared 49 times.
	- 30. Supported timeout and automatic logging out of inactive terminals.

It would be desirable from a security point of view if terminals which were not running any specific image and had had no I/O for a settable period were to be logged out by the system.

The request suggests that this is effective against uncooperative users and has security advantages since unattended terminals will not be left logged on for longer than the few minutes. It will also be able to release lines with some types of terminal concentrator unit where modem control signals are used to clear lines.

#### ANSWER:

On the face of it, this appears to be a fairly simple problem. However, when one starts to investigate the details of how to ascertain that a terminal is inactive, the problem becomes increasingly complex. Because of the difficulty in establishing a reasonable general model of inactivity, and the fact that this sort of facility can be added to VMS by users with PAGESWAPPER - December 1985 ~ Volume 7 Number 5 DEC Responses to 1985 European VAX SIG SIRs

systems programming expertise, we have so far not<br>provided it with VMS. We are interested in provided it with VMS. discussing the details with users in an attempt to develop a model that would be suitable for implementation as part of VMS.

- 4. FOURTH CHOICE: 1785 points. Was SECOND most often placed as first choice  $-$  it appeared 74 times.
	- 30. BATCH Checkpointing.

It is requested that BATCH jobs could be stopped in some way that they can be held during a bootstrap or similar shutdown and restarted afterwards.

Some installations need to shutdown to run disk<br>to disk backups. Often a possible risk of a Often a possible risk of a<br>hav be known in advance. If crash or power fail may be known in advance. a batch job has a life of more than a few days it may have to be restarted a number of times before nay have to be restarted a humber of times before<br>it can finally complete. A simple checkpoint command which places the process in a state similar to a swap~out but with all necessary registers and headers saved as well, would be adequate.

#### ANSWER:

This is a much requested feature, and is also one of the most difficult to provide in VMS. There are many aspects of the state of a general purpose batch job that we do not yet understand how to save and restore successfully, foremost among them being open files and I/O in progress. We have had under development a checkpoint facility that allows jobs to declare explicitly<br>checkpoints at which they can be restarted. The checkpoints at which they can be restarted. non-transparency of these checkpoints greatly simplifies the I/O problems. We expect this facility to be available in the future. We will continue to investigate the feasibility of a more general checkpoint mechanism.

5. FIFTH CHOICE: 1722 points. (Was also choice voted for FIFTH CHOICE: 1<br>5th most often.)

30. DISK QUOTA by groups.

It should be possible to allocate disk quota by GROUP UIC as well as by individual UIC. This is a common request. System managers have reported that between 30% and 100% of USER accounts have PAGESWAPPER - December 1985 - Volume 7 Number 5 DEC Responses to 1985 European VAX SIG SIRs

> to share disk space and that the current solutions are to set many accounts to the same UIC or to switch off quota completely.

> It is more convenient to allow [projectl,\*] to occupy a certain number of blocks on a disk than to have all programmers of "projectl" using the same UIC.

#### ANSWER:

We believe that the identifier mechanism provided in VMS V4, and the ability to charge resources to identifiers, should provide most of what is desired. This mechanism allows users to set up project libraries under which files are charged<br>to the project instead of the individual project instead of the individual contributors. If there are situations that this mechanism does not handle adequately, we would be interested in discussing them.

# **1985 European VAX SIG SIR Full Results**

by Alan Silverman CERN, European Organization for Nuclear Research CH-1211, Geneva 23 Switzerland

This is a summary of the votes cast by members of the European<br>DECUS VAX Special Interest Groups in the 1985 "System Special Interest Groups in the 1985 "System Improvement Request" (SIR) ballot. Only a simple title is given for each SIR; the full description appeared in the ballot paper sent to all VAX SIG members in Europe.

Number of voting papers returned - 766

SIR number Votes Cast  $-30$   $2402$ 2402 EDITING should support split screen editing. 50 2335 On line Disk Compression. 76 2167 Supported Timeout and automatic logging out of inactive terminals. 5 1785 BATCH Checkpointing. 26 1722 DISK QUOTA by groups. 2 1671 BACKUP should be able to copy save-set to save-set, both locall and over DECnet. 15 1467 SHOW SYMBOL should have the same wildcards as DIR etc. 44 1402 PRINT should be supported fully across networks. 31 1337 EXCHANGE should be able to read and write IBM formatted tapes (also EBCDIC) and to make ASCII copies of EBCDIC tapes and the reverse. 49 1259 Escape to DCL to create a subprocess without losing the running process. 58 1007 There should be an EBCDIC magtape ACP to allow writing and reading of IBM Tapes 995 71
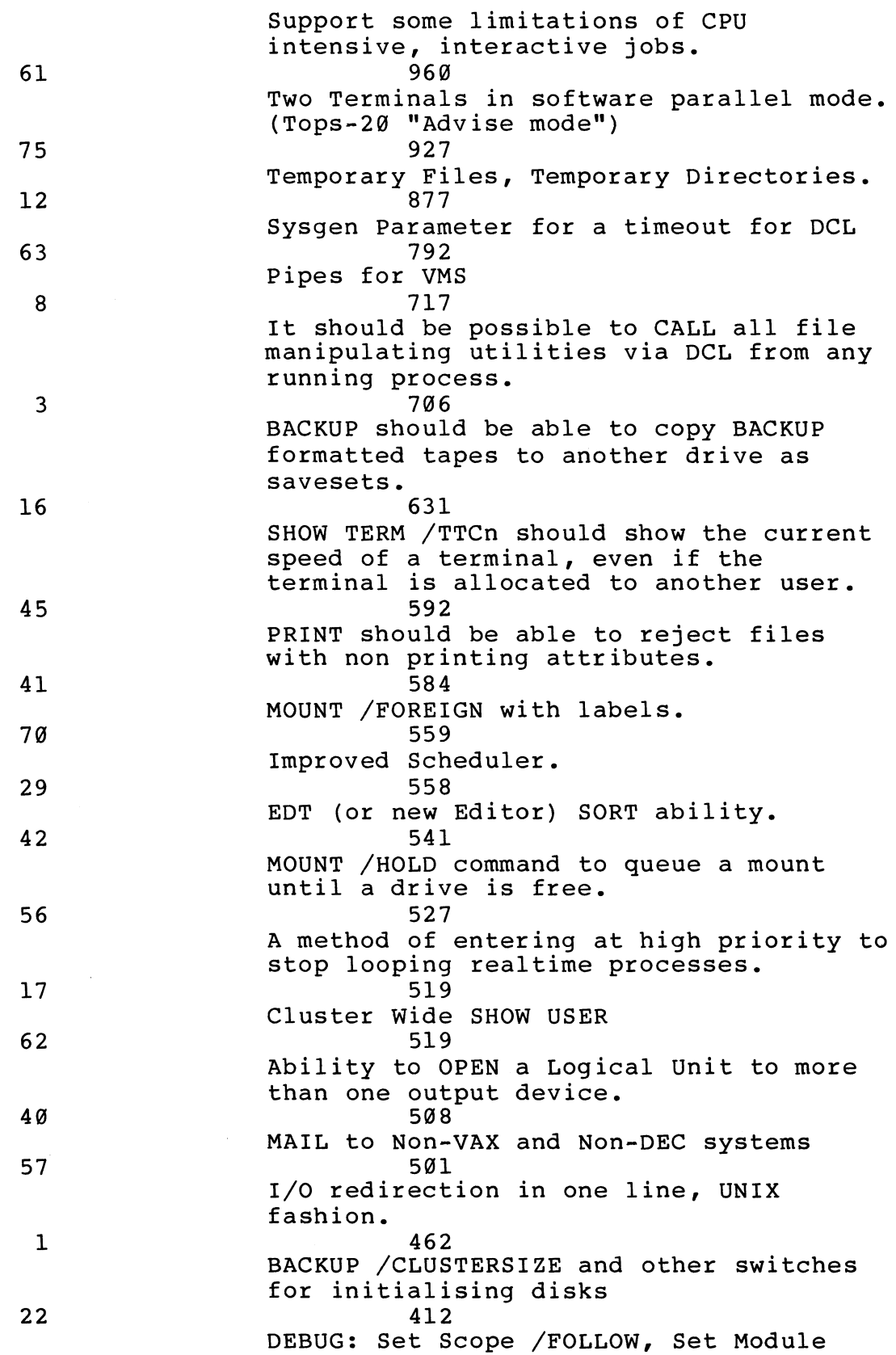

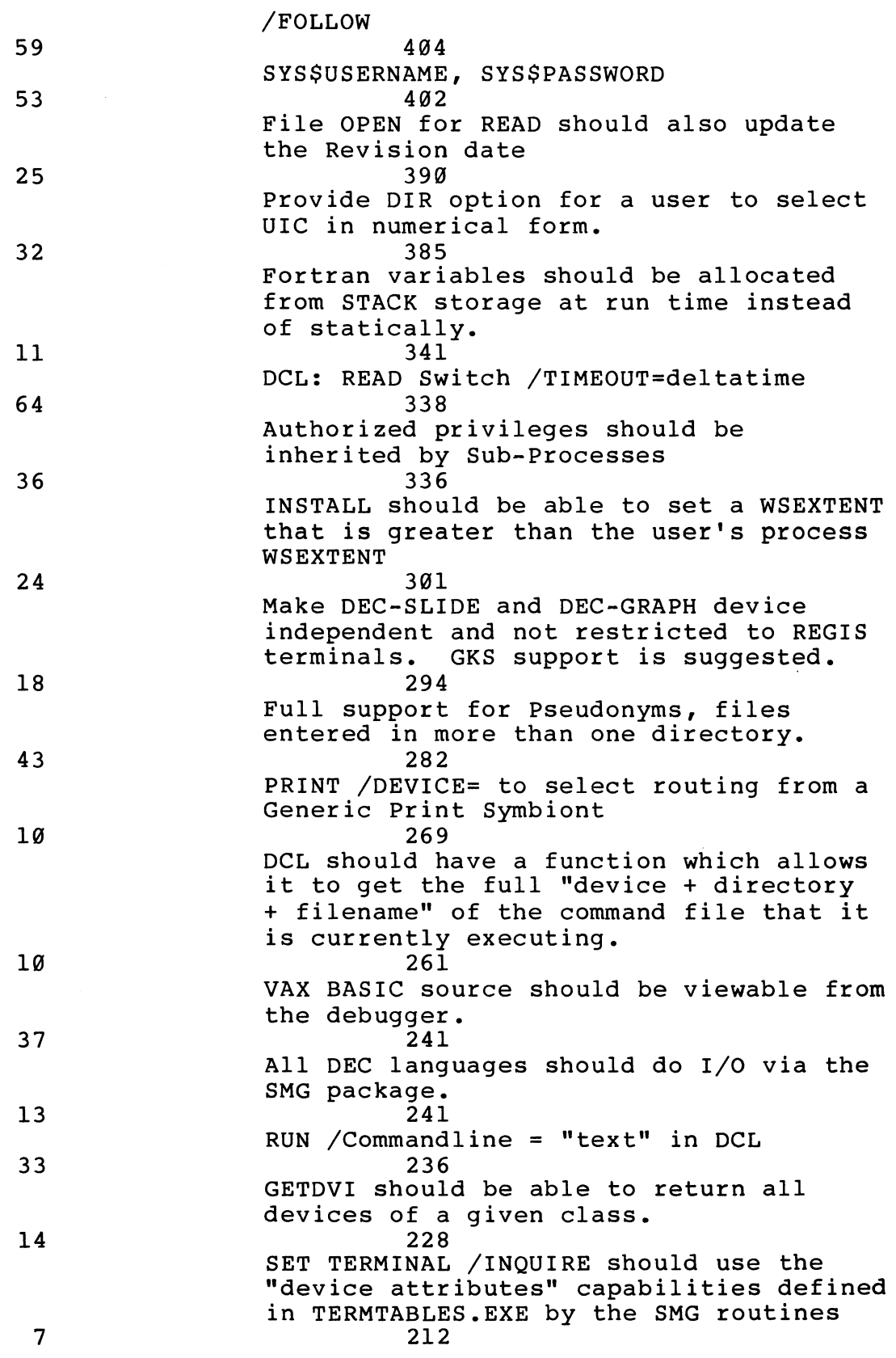

#### VAX-19

 $\sim$   $\mid$   $_{\rm p}$ 

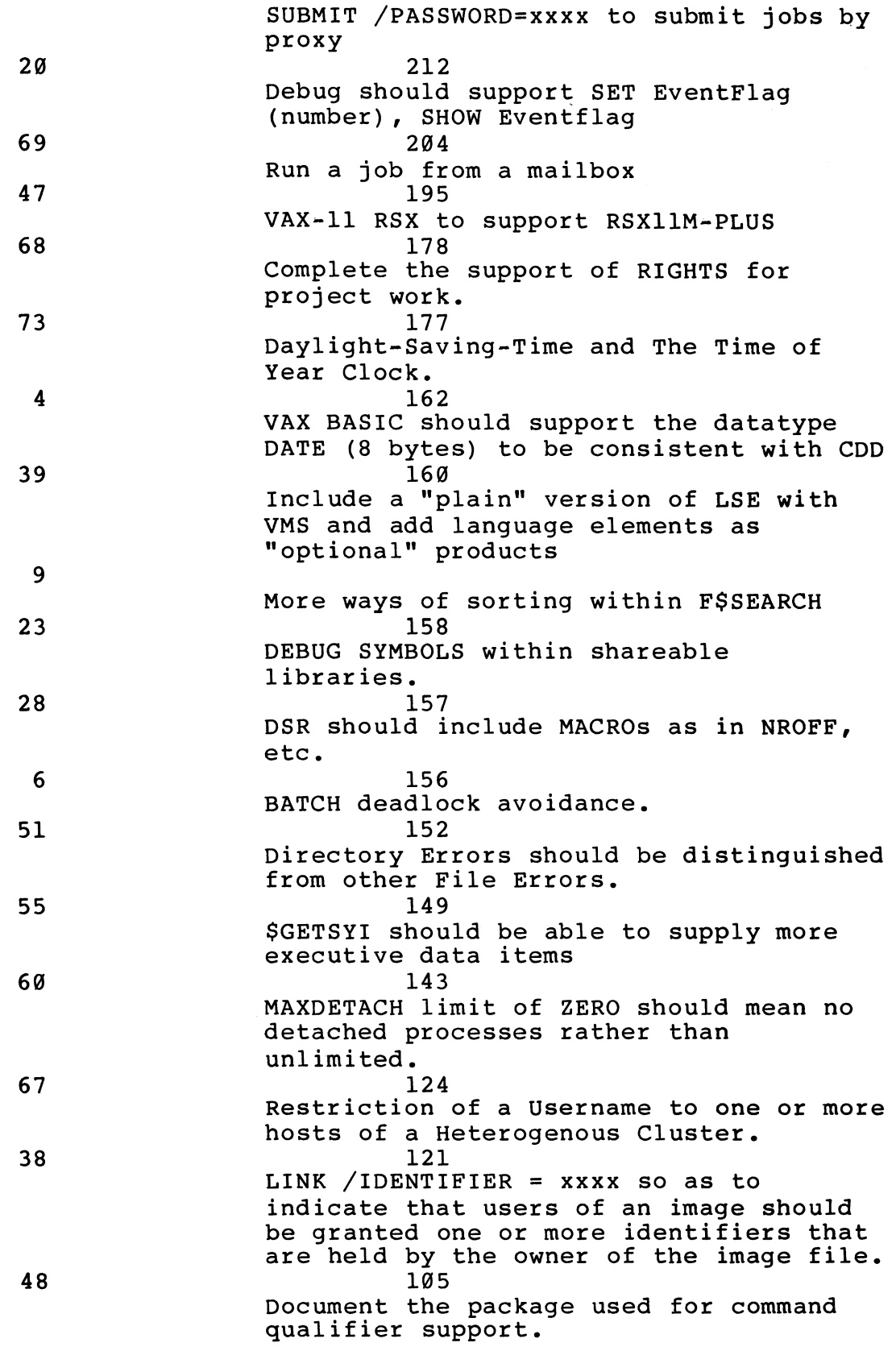

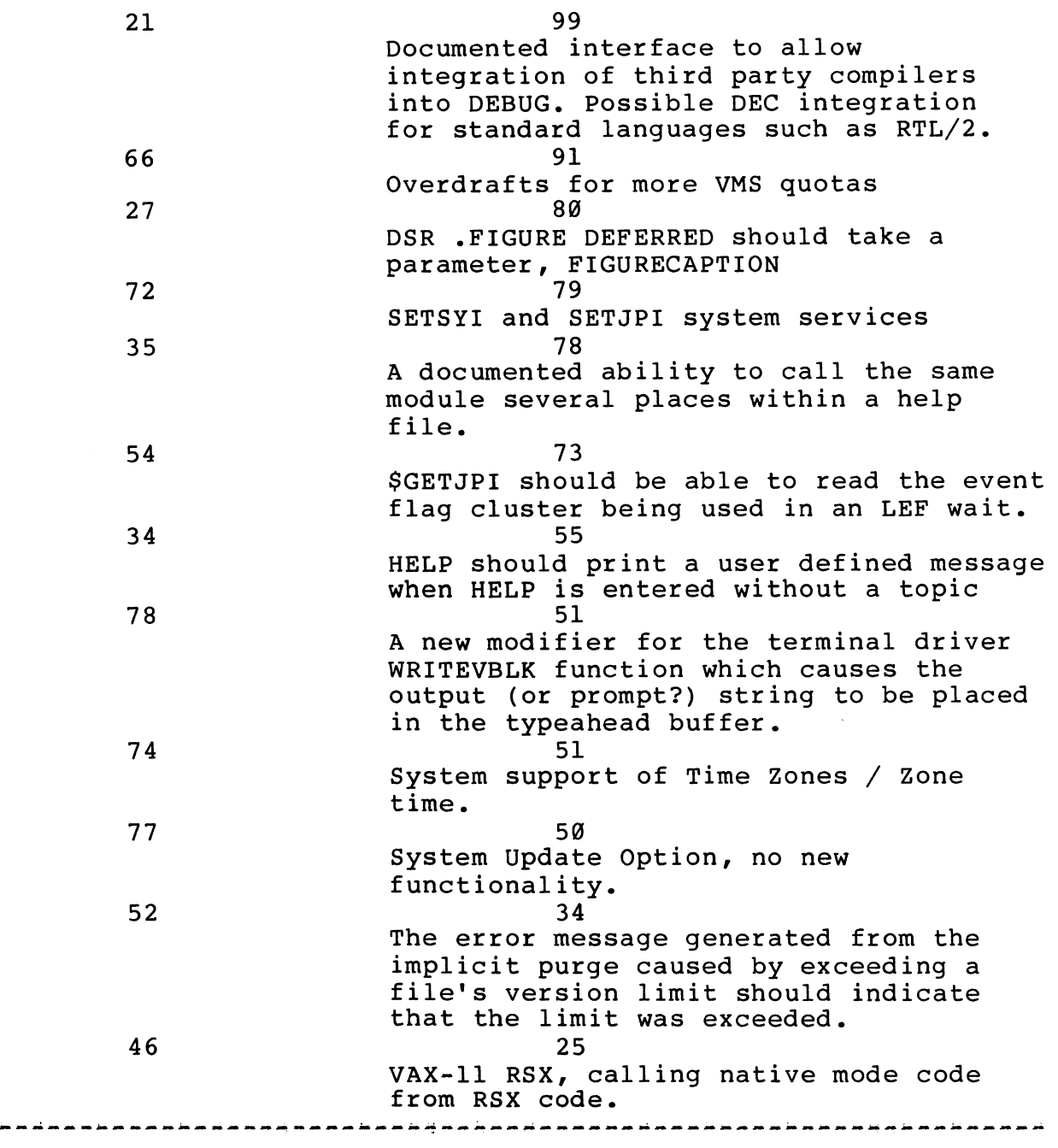

 $\mathcal{A}$ 

# **Spring 1985 VAX SIG Symposium Tape**

by Joseph L. Bingham Mantech International 2320 Mill Road Alexandria, VA 22314

Distribution was started on the Spring 1985 VAX SIG Symposium tape in August. The package contains material submitted for the<br>Tapecopy Project at the Spring 1985. New Orleans. DECUS Tapecopy Project at the Spring 1985, New Orleans, DECUS<br>symposium. It consists of two tapes organized as follows: The It consists of two tapes organized as follows: The<br>is two save-sets, VAX000 and VAX85A. The second first tape has two save-sets, VAX000 and VAX85A. The second tape has one save-set, VAX85B. [VAX000] contains general tape has one save-set, VAX85B. [VAX000] contains general<br>information about the tape and concatenated copies of all the information about the tape and concatenated copies of all AAAREADME.TXT files. [VAX000.INDEX] contains an index of this tape and a consolidated index of all of the VAX SIG Symposium tapes. (The index was missing from the Fall 1984 tape but is back with this tape. In order to save space we have not<br>generated an index of just the Fall 1984 tape and have not generated an index of just the Fall 1984-tape- and have- not<br>redistributed individual indexes of the preceding tapes. individual indexes of the preceding [VAX85A...] contains all of the submissions except the largest ones which are in [VAX85B...].

Thanks go to Glenn Everhart, RCA, for doing most of the editing work on this tape and and generating the summary printed below and to Tom Gerhard for producing the indexes.

The tape is available from the Decus Program Library and is being distributed to LUG Chairmen/Librarians by the NLO.

Some of the material on this tape is specific to VMS version 3.x and some of it is specific to VMS version 4.x. The tape can be loaded on to a version 3 system  $\div$  file names do not conatin " $$^{\prime\prime}$ " or " " and are no longer than 9 characters and the sub-directory level does not exceed eight. However, the sub-directroy level is at the maximum for a version 3 system in [VAX85B.PRAXIS]. For that reason it is recommended that the sub-directory level not be increased when you unload the tape. i.e., the unloading command should be something like \$BACKUP/LOG MTA0: [\* ••• ].

Following is a brief description of the submissions to the tape. All of the subdirectories are in [VAX85A...] unless otherwise noted.

[.AMBY] By Don Amby Large collection of utilities. Includes DM<br>which allows screen examination of examination directories/files and moving within a directory tree; revised SD; archiver commands; personal log maintain; Pascal pretty-printer; do DCL<br>command to all files in a specification; all files in a specification;

whereami; whoami; convert stream to standard<br>text file; remove control characters from remove control characters from<br>e tools like cat, cd, ls, od, file; UNIX like tools echo,wc.

- [.ARIZONA] By Joel Snyder EDT able to spawn DCL; break key daemon for VMS V4; editor for Fortran character arrays in memory.
- [.BATTELLE] By Gary Grebus Cleandisk, to remove old files of given types FAST; Handlesmb, modified print symbiont for special burst pages; Haspsmb, HASP symbiont for<br>Comboard RJE link; Monitoriob, system use link; Monitorjob, system use monitor; SETNODEID to make an ID corresponding<br>to nodename: program to let nonprivileged users nodename; program to let nonprivileged users install shared images; DTR definition of UAF records; VARY to mark devices offline; symbiont for Xerox laser printer.
- [.CLEMENT] By John Clement Latest Bonner Lab Runoff, large superset of DSR. Learn it and use it. Much better than DSR. Still compatibility mode but a native mode version is coming.
- [.DFWLUG] Dallas/Fort Worth LUG Macros supporting V4 SMG\$ calls from Macro-32;<br>cross checker to check directories on disks and checker to check directories on disks and cross reference to UAF; output of space left on mounted disks.
- [.DWIM] By Karl Johnson Partial DO WHAT I MEAN for VMS V4. Keeps track of context of your commands and remembers files you're working on.
- [.ER!] By Bob Goldstein, Daniel Smith Command files for VMS usage; MACSnVAX file transfer between Macintosh running MacTerrninal and VMS.
- [.EROS] By Thomas Bodoh BOUNCER, Idle terminal killer with variable time limit and also keeps a report of idle but nonkilled terminals.
- [.FINGER] By Richard Garland This is Finger for VMS V4. Note the readmes. Many new features have been added and DECnet support is now supplemented by support for some other networks too.

- [.GRAY] By Thomas Gray Advanced users' LOGIN allowing DCL symbols to be defined within a single image and with easy mods. For VMS V4.
- [.HUGHESSCG] By Kevin Caruso and Gordon Howell PTYDRIVER - Pseudo terminal driver for VMS V4.<br>Implements ALL VMS terminal I/O functions. ALL VMS terminal I/O functions. UUCPMAIL - sample foreign mail protocol for vaxmail. Interfaces to locally done VMS-UUCP (available to UNIX source licensees free from  $K.C.$ ) Stratego  $\div$  resubmittal of 2 terminal STRATEGO game for VMS V4. OPERATOR - captive operator procedure.
- [.KERMIT] is in [VAX85B...] Tree [.KERMIT] By Nick Bush and Brian Nelson New VMS Kermit for V3 or V4 fixing some bugs. New PDPll (RSX/RSTS/POS/RTll) Kermit.
- [.KMSKIT] is in [VAX85B...] Tree [.KMSKIT] By J. Downward Numerous system management aids, graphics<br>packages, TVG sources. The famous Vax The famous Professional Workstation, an office automation toolkit which does what All~In-One does, just better, faster, and more cheaply. Now supports more graphics, windows, etc. and has full VMS V4 support.
- [.LILUG] By John Hasstedt and Al Scholldorf Program to dump retrographics graphics to a laserprinter. Program for making custom VT100<br>
characters. Magtape to magtape characters. Magtape to magtape<br>format-independent copy. TEX sources for  $format$ -independent copy. handling QMS Laserprinter. Tape utilities.
- [.LJK] By Larry Kilgallen Pageswappers since the Fall '84 symposium.
- [.MACPRINT] By Bob Wilson Converts Macintosh printer output to VAX printer compatible form.
- [.MILLER] by Robin Miller Two major submissions: VAXNET revised for V4 and supporting several new modem types, and a new version of VTL which is a super file lister. VAXNET currently supports VAXNET and XMODEM file protocols; Kermit will be added later. mode operation has also been added. This has been used for sending via Easylink.

- [.MORSE] By Kathy Morse Slides for some of the sessions VAX/VMS developers at Spring DECUS Orleans. given by in New the
- [ .NSWC] By Alan Zirkle Better queue delete command; another SD command; LET as a replacement for ASSIGN and DEFINE;<br>Reminder utility with source (NOTE: AT+T Reminder utility with source Reminder from VAX84 fall tapes will break soon! It has a timebomb in it. Get into a replacement like this ASAP!) Documentation on SMG\$.
- [.NU] By Rand Hall Fast login.com and tuning statistics gatherer; utility to allow non~privileged users to do many things in a controlled way.
- [.OAKLEY] By Mark Oakley Files: quickly find files based on ownership and size, revised for VMS V4. and Size, Icvised Iof VID VI. SAMITIS: IDs. GRANT ID:
- [.PANEL] By Brian Lockrey Utility to make it easy to make menu systems under VMS using DCL and FMS.

[.POTTER] By Andrew Potter VMS V4 utilities. NEWS, alternative to sys\$welcome. CD - fast change directory. GMAIL<br>- general purpose public bulletin board - general purpose public bulletin facility. NETCOPY - preprocessor for copy that asks (without echo) for password. NETUSERS - shows user and batch jobs on up to 5 nodes on VT125 or GIGI (or use VT100 version also<br>supplied). NODESHOW allows users to look at NODESHOW allows users to look at other DECnet nodes without actually logging onto<br>them. TRMPRNT allows print to VT102 printers them. TRMPRNT allows print to VT102 printers<br>similar to VMS PRINT. EDTSPN allows spawning EDTSPN allows spawning DCL inside EDT. USERSET - allow user to change his name, UIC, acct name, etc. (but not process JOB logical name table).

[.PRAXIS] is in [VAX85B...] Tree [.PRAXIS] By LLNL This tree contains full source and executable distribution of compilers for the PRAXIS language, native VMS, native RSX, and VMS cross to RSX. Also included are a number of tools including an automatic translator PASCAL to PRAXIS. Praxis is a structured language somewhat similar to Pascal or Ada but with realtime, multitasking, and information

> hiding primitives along Ada lines but more cleanly done and more comprehensive (and slightly lower level for the multitasking). The compiler is said to produce good VAX native mode code. This kit was released to the DECUS library also.

- [.PRC] By Jim Noble BACKUP - commands for doing backups consistently. KERMIT - Fixes for VAX Kermit 3.0.052 (obsoleted by V3.l.066 in [.KERMIT] distribution). Documentation on terminal driver parity flags fields.
- [.QUEST] By Owen Anthony The game QUEST, a dungeons-and-dragons type game.
- [.RCA] By Glenn Everhart, Rick Eesley, and Brian Griffin

BBASE - small DBMS for RSX or VMS CPMRSX Utility to read/write CP/M disks on RX01 or RX02 DTC - souped up DTC from c. Garman. VERY nice now for all kinds of calendar maintenance and much more flexible. Superior in some ways to VPW version (inferior in others). General area has DDT, BGL2 super banner builder for printer, FIGEDT figure drawer, FGE.ARC figure editor archive plus LXYll postprocessor (both use ordinary VT100), misc. BASIC programs for PERT chart, critical path method, etc., extended<br>LISTRS multicolumn printer utility. Figure multicolumn printer utility. Figure editors are contributed by others in the area, not GCE. PortaCalc object libraries (if you don't have a usable Fortran). Portacalc for PDPll or VAX, VAX version in [pccpdp] has DTR-32 interface. PortaCalc spreadsheet for VAX Interface. Fortacald spreadsheet for van<br>without DTR interface, but faster than last time's (and faster on VMS than most commercial spreadsheets). Some IBM PC and generic 8088<br>codes including PCVT, a VT100/VT102/VT52 codes including PCVT, a emulator for IBM PC clones, small c, and a FORTH for MSDOS, and a Z80 Focal. A super squeeze/unsqueeze that works better than the SQ/USQ presented last time, using a more sophisticated algorithm, by Martin Minow and others. A mod of a TAR floppy read/write utility that gives access to TAR format RX01, RX02, and RX50 floppies. WINDOW, a VMS V4 window system that allows you to have up to 10 "glass TTY" windows simultaneously on an ordinary VT100 and control sizes, positions, which is "in front", etc. complete with full

sources. WINDOW is by Rick Eesley. YASS, a souped up continuous system status monitor. Yass is by Brian Griffin.

[.SASLAM] By Sohail Aslam A plotting program that works as a picture<br>editor. A DCL preprocessor that allows one to A DCL preprocessor that allows one to write structured DCL.

[.SCREEN] By Jeff Burch EDT-LIKE screen editing from Fortran. Complete sources present; requires VT100. Can be used for FMS type applications also.

- [.SENDNET] By J. Dutertre  $SENDNET - aid$  to keeping VAX network under control by simplifying software updates across a net. Does store/forward for propagating updates. For VMS V4.X.
- [.SKUNK] By Dennis Jensen SETDEF for VMS V3 or V4; EDT able to spawn DCL.
- [.STREAMCVT] By Thomas Danforth Convert stream-LF or Stream-CR files into normal implied carriage control files.
- [.SZEP] By Steven Szep Homebrew account manager for managing accounts in an academic environment. user
- [. VEVLE] By Mark Vevle RMDEMO - dynamic user display GRADE - class grading program, with screen graphics SMAUG - CPU hog cutter~down. If n users, none gets over l/n of the CPU without having his priority lowered.
- [.WATCHDOG] By George Walrod. An idle terminal killer. Tested in VMS V3.X only.

[.WATSON] By Allen Watson COM - many command procedures used in DECOS talks VAXDOC  $\rightarrow$  word processing system using Runoff and EDT including spell checking, archiving, source control, automatic indexing etc. TALKS ~ notes from several talks including Adjusting work set parameters Nifty Things with DCL Comparison of 2 versions of EMACS

 $VAX-27$ 

 $\mathbf{I}$ 

> Intro to TECO plus other items.

- [.WENDY] By Wendy Koenig VMS version 4 update of SD a set default program.
- [.WENTZ] By Eric Wentz Interface between DCL and FMS to allow command procedures to be menu driven.
- [.XLISP] By David Betz Experimental object oriented LISP. Full sources of Vl.4 are here. SIZES: VAX000: 2 Directories, 23 Files, 10340 Blocks
	- VAX85A: 168 Directories, 3717 Files, 51557 Blocks VAX85B: 128 Directories, 4824 Files, 63190 Blocks

#### FUTURE TAPES

Your submissions keep the Tapecopy Project a valuable source of public domain software. Please keep the following in mind when you are preparing them:

- l. Help people find things of interest.
	- a. Provide an AAAREADME.TXT in the top level directory with a very short description of the submission. A few words should be sufficient - the AAAREADME.TXT is only to let users know that there is something<br>in the submission in which they might be in the submission in which interested. If you do not provide an AAAREADME.TXT or if we consider yours too long we will insert one and we probably will not describe your submission as well as you can.
	- b. Come to the Tapecopy User's Forum and describe your submission. People want to know what is coming out on the next tape. Here is your chance to tell the audience - and the buyers of the audio tape - about your submission.
	- c. Include similar information on the Tapecopy Release Form. If you do not show up at the Tapecopy User's Forum the information on the release form is usually all I can tell people about your submission at that time.

- 2. Help people use your package.
	- a. Your audience ranges from novice to guru. Try to provide documentation with useful information for the entire range.
	- b. Include your address and/or phone number. Nobody expects you to provide extensive support for public domain software but it is nice to know that you care enough about your submission to make yourself available for questions. Also you might get some useful feedback from users.
- 3. What should you submit? Basically anything which you think others would find useful which you have
	- a. developed or
	- b. improved. If feasible consult with the original author  $\rightarrow$  he may be working on similar changes, may offer help and almost certainly is interested in what you are doing. Give the original author credit for his part of the work.
- 4. How should you organize your submission?
	- a. Large submissions should be in a directory tree AAAREADME.TXT on the top level directory and documentation in appropriate sub-directories.
	- b. Sources. Users are frequently as interested in how you did something as they are in what you did. There are security issues also. Please include sources.
	- c. You may include a copyright notice but it must not restrict distribution of the material by Decus or Decus members.
- 5. What should you not submit?
	- a. Do not submit non-public domain software. You may submit patches to VMS or layered products but do not include the original or modified versions of the products.
	- b. Do not submit "Freeware". That is, do not ask for a contribution from users of the software. Do not<br>submit packages with a "Time Bomb" in them. The submit packages with a "Time Bomb" in them. VAX SIG tape is for public domain software.

Ť

#### VAX-29

- c. Do not feed back large amounts of material which is readily available from previous SIG tapes. We may have to trim material which appears superfluous to keep the tape size within reasonable bounds.
- 6. Turn in your tapecopy submission at the Library Booth in the Exhibit Hall at the next Decus Symposium on Monday or Tuesday. You may at the same time submit it to the Decus Library. Pick up your tape at the Library Booth on Thursday or Friday.

Your comments and suggestions are welcome.

Joe Bingham VAX SIG Librarian ManTech Services Corporation 2320 Mill Road Alexandria, VA 22314 (703) 838-5600

PAGESWAPPER - December 1985 - Volume 7 Number 5 VAX System SIG Committee List

# **VAX System SIG Committee List**

As of October 28, 1985

Osman K. Ahmad - TOPS-VAX Association of American Railroads Technical Center, Research and Test Department 3140 South Federal Street Chicago, IL 60616

Joe Angelico - Assistant Symposium Coordinator US Coast Guard CCGD8(DT) Hale Boggs Federal Building 500 Camp Street, New Orleans, LA 70130

Elizabeth Bailey - Volunteer Coordinator 222 CEB Tennessee Valley Authority Muscle Shoals, AL 35660

June Baker - Planning Computer Sciences Corporation 6565 Arlington Boulevard Falls Church, VA 22046  $\mathcal{L}^{\text{max}}$ 

Joe L. Bingham - Librarian Mantech International 2320 Mill Road Alexandria, VA 22314

Bob Boyd - Commercial **GE Microelectronics Center** MS 2P•04 Post Office Box 13409 Research Triangle Park, NC 27709

c. Douglas Brown - Security Sandia Labs Division 2644 P.O. Box 5800 Albuquerque, NM 87185

Jack Cundiff - Assistant Symposium Coordinator Horry-Georgetown Post Office Box 1966 Conway, SC 29526

Tom Danforth - Handout Editor Woods Hole Oceanographic Institute Woods Hole, MA 02543

#### VAX-31

 $\frac{1}{2}$ 

PAGESWAPPER - December 1985 - Volume 7 Number 5 VAX System SIG Committee List

Jim Downward - Migration and Host Development, VAXintosh KMS Fusion Incorporated 3941 Research Park Drive Ann Arbor MI 48106

Jane Furze  $\rightarrow$  Campground 3830 West Cochise Phoenix, AZ 85064

Dennis Frayne - Real Time/Process Control McDonnell Douglas 5301 Bolsa Avenue Huntington Beach, CA 92646

Carl E. Friedberg - Internals In House Systems 165 William Street New York, NY 10038

Don Golden - Publications Coordinator c/o Shell Development Company, D-2132 Westhollow Research Center Post Office Box 13480 Houston, TX 77001

Gary Grebus - System Improvement Request Battelle Columbis Labs Room 11•6011 505 King Avenue Columbus, OH 43201-2693

B. Hancock - Network Dimension Data Systems, Incorporated 2510 Limestone Lane Garland, TX 75040

Jeffrey S. Jalbert - Historian J c c Post Office Box 381 Granville, OH 43023 614-587-0157

Ken Johnson - VAXcluster Working Group Meridian Technology Corporation Post Office Box 2006 St. Louis, MO 63011

Ray Kaplan - VAXeln Pivotal Incorporated 6892 East Dorado Court Ticson, AZ 85715

PAGE SWAPPER - December 1985 - Volume 7 Number 5 VAX System SIG Committee List

Lawrence J. Kilgallen - Newsletter Editor Box 81, MIT Station Cambridge, MA 02139-0901

Margaret Knox - Chair Computation Center University of Texas Austin, Texas 78712

Ross w. Miller - Vice Chair and Working Group Coordinator Online Data Processing, Inc. N 637 Hamilton Spokane, WA 99202

Eugene Pal - Multiprocessor US Army CAORA (ATOR•CAT-C) Fort Leavenworth, KA

Thomas Provost  $\rightarrow$  Hardware MIT/LNS Bates Linac Facility Post Office Box 846 Middleton, MA 01949

Susan Rehse - System Management Lockheed Missiles 3251 Hanover Street Palo Alto, CA 94301-1187

Bob Robbins - Advisor Array Computer Consultants 5364 Woodvale Drive Sarasota, FL 33582

Larry Robertson - Real Time/Process Control Bear Computer Systems Inc. 5651 Case Avenue North Hollywood, CA

David Schmidt - LUG Coordinator Management Sciences Associates 5100 Centre Avenue Pittsburgh, PA 15232

Al Siegel - Advisor Battelle Memorial Institute 505 King Avenue Columbus, OH 43201-2693

D. Slater - Artificial Intelligence Institute for Defense Analysis 1801 North Beavregard Street Alexandria, VA 22314

 $VAX = 33$ 

# **INPUT /OUTPUT**

#### A SIG Information Interchange

A form for INPUT/OUTPUT submissions is available at the back of the issue.

#### INPUT/OUTPUT 469

Caption: UNIVAC 1100 Level 5 COBOL to VAX 11/750 COBOL

- Message: We are looking for a COBOL translator. We have a package written in UNIVAC 1100 COBOL with DBS level 8 for schema and subschema (DMU record type) , and would very much like to convert it to VAX format. We do not have DBMS on our system but we do have DTR. This package is very important to our company, please help us!!!!
- Contact: Maria Pop The Hamilton Street Railway Company 18 Wentworth Street North Hamilton, Ontario L8L 5Vl Canada Telephone (416) 527•4441 ext. 225
- Date: September 10, 1985

Pageswapper editor's comment

If you get no takers and decide to write your own translator, you might consider the SCAN language just released by DEC. It is designed for writing translators.

#### INPUT/OUTPUT 470

Caption: RTll tape support on VAX -- Reply to I/O # 423

- Message: I have routines that will read and write RTll format tapes on a VAX. They work fine for ASCII files provided the filename is exactly six characters long. For binary data we write using non-file structured mode on RTll, and a Special input routine on the VAX.
- Contact: Dr. P. A. Elcombe The Cavendish Laboratory (HEP group) Madingley Road Cambridge CB3 OHE England Telephone 0223-66 77

Date: September 12, 1985

#### INPUT/OUTPUT 471

Caption: Remote printing on a VAX network -- Reply to I/O # 428

- Message: We have written some stuff to do this. We use a DCL command to get the file and node name with a subset of the PRINT command qualifiers allowed (/QUEUE, /FEED,<br>etc.). The function is implemented as a command The function is implemented as a command procedure spawned by an installed image which provides NETMBX privilege. This image also gives us privileged procedures with execute~only access to the world. We use it to run interactive EDT sessions at priority 5, and to ship DCL SHOW commands for execution on other nodes, amongst others.
- Contact: Phillip Gaisford Swiss Institute for Nuclear Research CH-5234 Villigen Switzerland Telephone +41 99 36 17

Date: September 25, 1985

#### VAX-35

ÌН.

#### INPUT/OUTPUT 472

Caption: I/O redirection and STR\$MATCH

Message: 1. How can I input SYS\$QIO from a file instead of the keyboard to support automatic testing of programs?

> 2. VMS V4 RTL function STR\$MATCH does not seem to<br>work with asterisk (\*), although percentage sign is with asterisk  $(*)$ , although percentage sign is<br>preted correctly. Is this a VMS bug? If not, interpreted correctly. Is this a VMS bug? could someone please provide an example of correct usage in a FORTRAN program. (I receive the usage in a FORTRAN program. (I receive the<br>Pageswapper with a considerable delay. I would appreciate it if any answers could be airmailed).

- Contact: Ben Livson Israel Aircraft Industries, Limited Department 4526 Ben-Gurion International Airport Israel 70100 Telephone (03) 9713111
- Date: October 2, 1985

#### INPUT/OUTPUT 473

- Caption: EDT on foreign terminals with TERMTABLE
- Message: I would like to talk to anyone who has used TERMTABLE to set up foreign terminals so they can run screen<br>mode EDIT/EDT. I am interested in knowing what mode EDIT/EDT. I am interested in knowing what foreign terminals can use the TERMTABLE to support the screen mode EDIT/EDT and which terminals can not.
- Contact: Qingzhou Wang Sakowitz Computer Laboratory 6535 Fannin, M/S B409 Houston, TX 77030 Telephone (713) 790-3285
- Date: October 10, 1985

#### Pageswapper Editor's comment

I was under the impression that EDT does not use VMS foreign terminal support. Your best bet might be to hope that the TPU editor gets upgraded to do so, since if that were done you could use the EDT emulator in TPU.

#### INPUT/OUTPUT 474

Caption: DRVll-JP driver for MicroVAX

- Message: I am interested in obtaining a device driver for the DRVll-JP module in a MicroVAX II running MicroVMS.
- Contact: Jeffrey A. Mathews, D450B The Goodyear Tire and Rubber Company 1144 East Market Street Akron, OH 44316 Telephone (216) 796-6617

Date: October 11, 1985

#### INPUT/OUTPUT 475

Caption: Determining physical CPU on a homogeneous cluster

- Message: At the Spring 1985 DECUS Symposium, I asked a Q/A panel how one could determine on which physical CPU of<br>a homogeneous cluster he was executing. This is a homogeneous cluster he was executing. helpful for hardware error detection, mounting devices remotely, etc. Nodename is not the answer on our cluster because we may reshuffle software systems (nodes) on the cluster at any time. No really satisfactory answer was given at the  $Q/A$  session. Several people expressed the same interest Several people expressed the same interest<br>I have since lost their cards. I have to me, but I have since lost their cards. written a simple command procedure which accomplishes<br>this very nicely by capturing the CI Port Number. If this very nicely by capturing the CI Port Number. you would like a copy, let me know.
- Contact: Robert Benner Lukens Steel Company ARC Building Section A700 Modena Road Coatesville, PA 19320 Telephone (215) 383-3010

Date: October 14, 1985

 $\mathbf{I}$ 

#### INPUT/OUTPUT 476

Caption: VMS 4.2 Upgrade Problem

- Message: We have an 11/750 with 2.75 Mb and an RA80. We are currently running VMS V4.l and had no problems at all upgrading to 4.1. We have tried many times now to upgrade to V4.2, and every time the upgrade procedure hangs in Phase I at the point where it says: "Working on files in [SYS0.SYSLIB]. HELP!
- Contact: Allied Corporation Bendix Kansas City Division Attention: Brad Gault, D/922, MC45 Post Office Box 1159 Kansas City, Missouri 64141 Telephone (816) 997-2037

Date: October 21, 1985

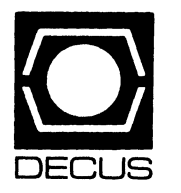

# **LIBRARY**

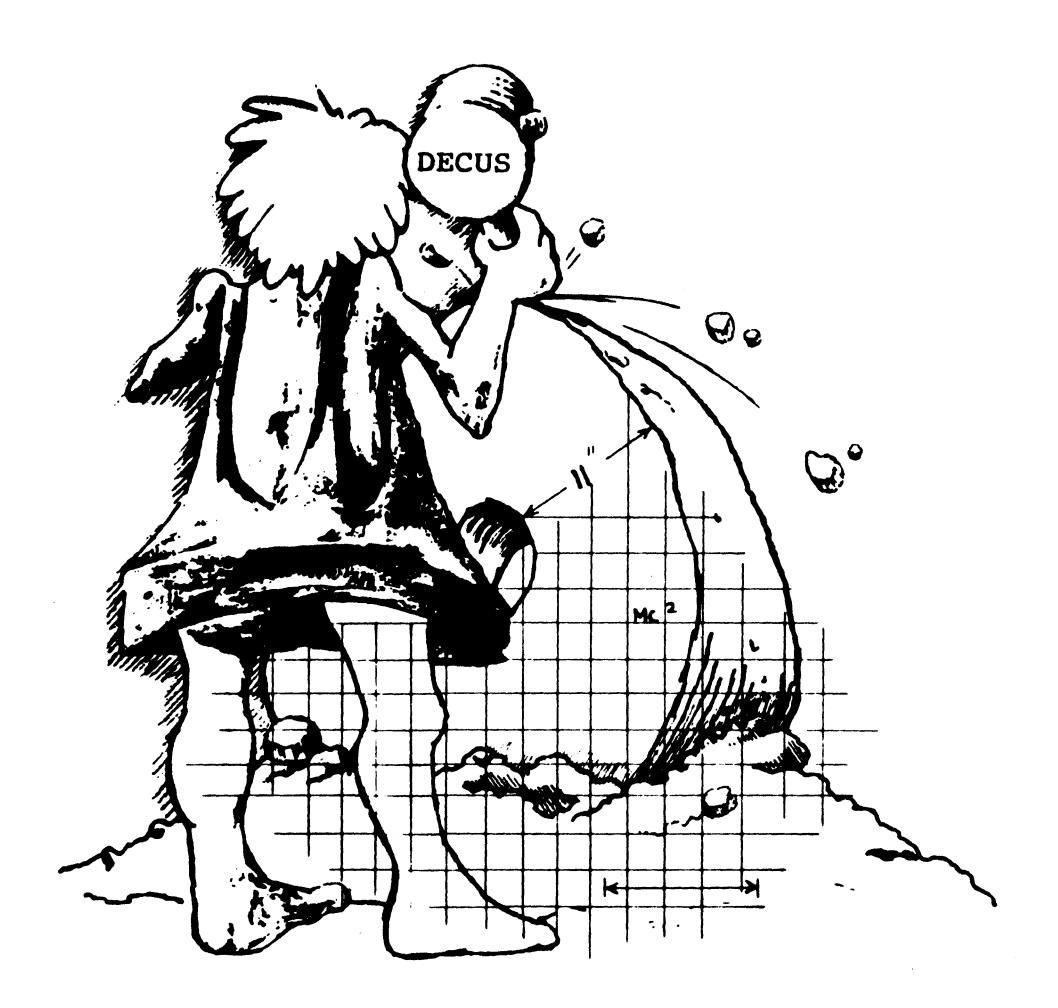

#### **HINT AND NOTES ON THE SYMPOSIUM TAPE FROM THE VAX SIG SPRING 1985, NEW ORLEANS DECUS PART NO V·SP.46**

Do you have questions on the many programs included on the New Orleans VAX SIG Tape? Hopefully this will answer some of your questions.

Some of the material on this tape is specific to VMS version 3.x, and some of it is specific to VMS version 4.x. Tape should be readable by both versions.

**\*ED1** - Version of EDT which is able to spawn DCL, MAIL, or PHONE. Also implements file locking.\* MACSNVAX-Utility for uploading, downloading and transferring Macintosh files via a Vax. All Macintosh files, including applications, formatted MacWrite files, MacPaint files, fonts, etc. can be successfully transferred. Tested with VMS V3.X only.

**\*FINGER-** This is a "show system" like program (tell you who's logged in, etc.) for VMS V4. It supports in-bound and out-bound DECnet, in-bound and out-bound jnet(BITnet) and out-bound TCP/IP.

**\*MTCOPY** - RSX Compatibility Mode magtape to magtape copy program. Completely format independent, with options to skip over EOF markers and ignore parity errors. Also works on RSX.

**\*VTL** - Program lists files on a VT100 family terminal, one screen at a time for easy viewing.

**\*QUEST-** A dungeons and dragons type of game.

**\*SEND NET·** Aid for keeping VAX network under control by simplifying software updates across the net. Does store/ forward for propagating updates. For VMS V4.x. Main purpose is to have all Vaxes of a network up to date.

**\*GRADE-** A class grading program. Calculates class overall average as well as class average for each score. Has various types of printouts.

**\*WATCHDOG-** Monitors interactive processes and logs processes off that have been inactive for some time period.

**\*XLISP** · Object-oriented dialect of LISP, V1 .4.

**\*KERMIT·** New VMS KermitforVMS V3 orV4, which includes bug fixes forV4. Also includes the new RSX/RSTS/POS/ RT11 Kermit.

**\*VPW-** V4.1 of the Vax Professional Workstation. Many changes were required from last release to make everything work on V4.x.

**\*PRAXIS·** The PRAXIS language was designed as a simpler more usable replacement for Ada before Ada was ever implemented but afterthe design had become known. Three compilers exist, a native PDP11 one, a PDP11 compiler on Vax, and a native Vax compiler.

**\*TVG** · Powerful utility program used to create neat, professional-looking view-graphs. A series of commands used to make a slide may be saved and re-used or modified.

**\*ZEUS-** Monitors utilization of CPU. It lowers cpu bound interactive processes to a priority lower than the interactive priority.

**\*SWAP·** Makes one user look like another. Handy for a priviledge user to do some work in another users account and then return to their own account.

**\*BONNER LAB RUNOFF-** Latest version of this text processor.

#### **DECUS Program Library CHANGES:**

- •For DECUS Order Number: 8-701, STKM KT, the Catalog lists the media as a Writeup and Listing (DA). This is incorrect, it should list a Writeup (AA). All other media stays the same.
- •For DECUS Order Number: 11-668, Poor Man's Pgrm, the Catalog lists the media as Floppy Diskette(KA), Format: Fl LES-11, 600' Magtape (MA), Format: DOS 11 . This is incorrect, it should list both Floppy Diskette (KA) and 600' Magtape (MA) as Format: FILES 11.
- •For DECUS Order Number: 11-669, On-Line Utility, the Catalog lists the media as Floppy Diskettes (KB), Format: FILES-11, 600' Magtape (MA), Format: DOS-11. This is incorrect, it should list both Floppy Diskette (KB) and 600' Magtape (MA) as Format: FILES 11.
- •For DECUS Order Number: 11-691, PRM-11 PASCAL, the Catalog lists the media as Floppy Diskette (KA) Format: FILES-11, 600' Magtape (MA) Format: DOS-11. This is incorrect, it should list both Floppy Diskette (KA) and 600' Magtape (MA) as Format: FILES 11.
- •For DECUS Order Number: 11-756, FORTRAN IV-PLUS, the Catalog lists the media as DECtape (HA), Floppy Diskette(KA), 600' Magtape (MA) Format: DOS-11. This is incorrect, it should list both Floppy Diskette (KA) and 600' Magtape (MA) as Format: FILES-11.

**ORDER NUMBER: 20-128 TITLE: COPYMT PROGRAM STATUS: NO LONGER AVAILABLE DATE: AUGUST 1985 LIB-1** 

ï.

#### **NEW LIBRARY PROGRAMS AVAILABLE FOR THE PROFESSIONAL·300 SERIES OF COMPUTERS**

DECUS ORDER NO: PRO-143 Title: RT on P/OS, Version: V2, August 1985

Author: Chester Wilson, Charleville, Australia, Operating System: RT-11 V5, Source Language: MACR0-11, Other Software Required: P/OS, Special Hardware Required: Professional-350.

Abstract RT on P/OS allows a PR0-350 to run RT-11 from a contiguous file on a portion of the hard disc set up for P/OS. The"DC" handler is actually a modified "OW" handler, with an ability to allow the user to specify a "device" size and offset position within the hard disc. The distribution is provided as a bootable DZ (RX50) disc with an FB monitor. For details, see the manual DC.DOC on the distribution disc.

Documentation on magnetic media Media (Service Charge Code): 5 1 /4" Floppy Diskette (JA), Format: RT-11

#### **NEW LIBRARY PROGRAMS AVAILABLE FORCP/M**

DECUS ORDER NO: CPM-263, Title:BIN:A Program to Send Escape Sequences to an Active Paper Bin, Version: June 1985

Author: Stephen Withers, University of Melbourne, Operating System: CP/ M-86/80, Source Language: PASCAL/MT+, Memory Required :64K, Special Hardware Required: LQP02 with LQPX2-SF

Abstract: BIN is a program that sends appropriate escape sequences to change the active paper bin on a LQP02 daisywheel printer fitted with an LQPX2-SF sheet

DECUS ORDER NO: PR0-144 Title: Exam Score Record Package, Version: V1.0, June 1985

Author: Dan W. Schlitt, Lincoln, NE, Operating System: PRO/VENIX, Source Language: C, Other Software Required: The UNIX utilities AWK. sed, sort, and fgrep. PRO/VENIX graphics programs hist and pscreen are useful.

Abstract The Exam Score Record Package is a suite of programs which can be used to create and maintain an exam score record file. Programs are included to generate grade distributions and summary reports. The programs are mostly Bourn shell scripts. The work of the programs is done bythreeC programs and bysed, fgrep, sort and AWK The exam score record file is in a form which can be used by AWK to generate custom reports. Programs are included that use PRO/VEN IXgraphics programs to display data

Documentation on magnetic media Media (Service Charge Code): 5 1 /4" Floppy Diskette (JA), Format TAR

feeder. It will be of particular interest to users of word processing packages that do not support the sheet feeder (e.g. Select-86).

Documentation on magnetic media Media (Service Charge Code): 5 1 /4" Floppy Diskette (JA)

DECUS ORDER NO: CPM-264, Title: VOUGCAT:Disk Catalog Utilities, Version:October 1984

Author: Various, Submitted By: Dr. R. P. Learmonth, Melbourne University, Victoria, Australia, Operating System: CP/M-86/80, Source Language: ASSEMBLER, Memory Required: 64-128KB

Abstract: The following is a brief description of the programs to be found on this disk.

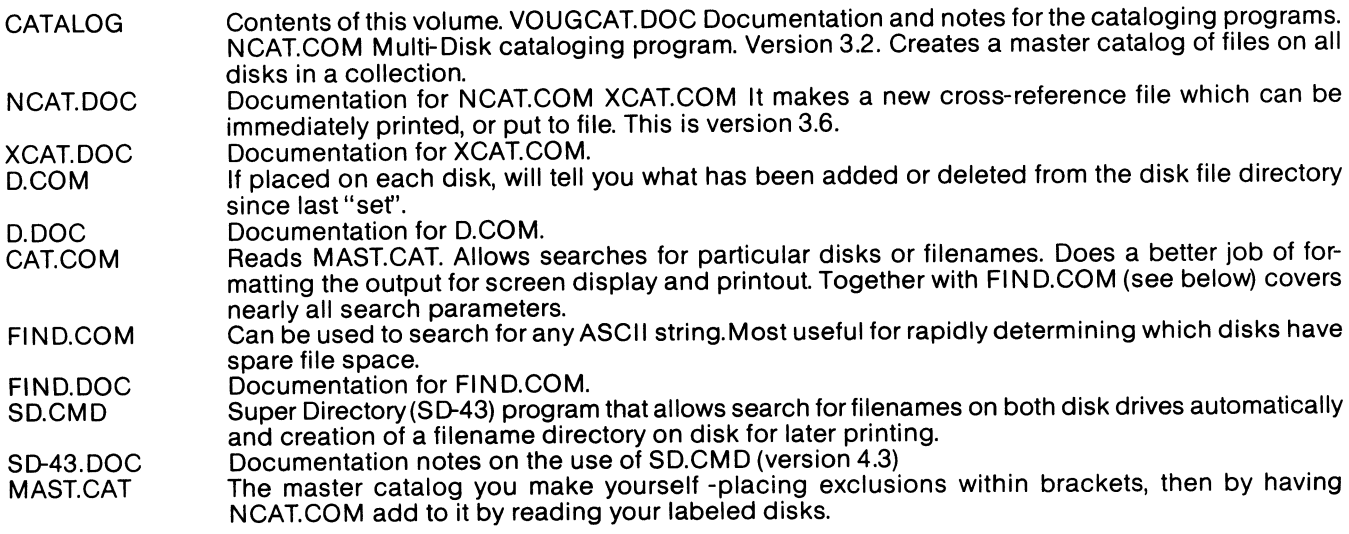

Note: Developed for CP/M-80 computers - has been tested and runs on the Rainbow 1 00.

Complete sources not included. Documentation on magnetic media Media (Service Charge Code): 5 1 /4" Floppy Diskette (JA)

#### **NEW LIBRARY PROGRAMS AVAILABLE FOR THE PDP.11 COMPUTER FAMILY**

DECUSORDER N0:11-803 Title: Kermitfor IAS, Version: May 1985.

Author: Marek Ring, Paris, France, Operating System: IAS V3.1, Source Language: 1 FORTRAN IV, MACR0- 11, Memory Required: 124K or greater.

Abstract: IAS Kermit was originally written in RATFIV. This version is basedon the Unix Kermit written in C language by Columbia University, version 1983. It is designed to run under IAS version 3.1 (was compiled by FORTRAN 2.6). This Kermit package consists of 4 MACRO subroutines(MACR0-11) and a RATFIV set of subroutines and program. For people who don't have the RATFIV preprocessor on their IAS system, we have provided the corresponding FIN versions.

Contents of package:

KER.RAT- main Kermit and subroutines in RATFIV. KER.FTN - corresponding FIN version. COM.RAT - file called by the "include" statement in KER.RAT. STRING.RAT- string operation subroutines in RATFIV. STRING.FTN - corresponding FIN version. ECRIT.MAC - write subroutine on TTn line. LITN. MAC - timed read subroutine on TTn line. CNNCT.MAC- connect to remote host routine. LOOKLP.MAC- subroutine to parse files on disk. HELP.DOC- help file used by Kermit. AAAREADME.1 ST- this file. KERINS.CMD & KERELD.CMD- command files to build IAS Kermit.

Documentation on magnetic media Media (Service Charge Code): Floppy Diskette (KA), 600' Magtape (MA), Format: FILES-11

DEC US N0:11-805 Title: Six Video Games for RSTS/E, Version: March 1985.

Author: David Spencer, Independent Video Inc., Sacramento, CA Operating System: RSTS/E V8.0, Source Language: BASIC-PLUS, BASIC-PLUS2, MACRO-11, Memory Required: Between 10K to 26K, Special Hardware Required: VT100 compatible terminal.

Abstract: Included in this package are:

BLKADE: As many as eight players, each sitting at their own terminal, may play this game. Each player builds a growing fence to enclose and trap the other players. If there aren't enough human players available, robot players can be asked to take their place.

INVADE: A version of the popular arcade invaders from space game.

PACKER: A verison of the popular maze game, with some fun twists.

STRWRS: Battle Darth Vader and his Emperial fighters to get close enough to destroy the Death Star.

SUBS: Two players, each at their own terminal, battle to sink the other's submarine.

WIGGIT: Hunt Wiggits in a Martian maze. Beware that they might clone and cause double trouble.

Documentation on magnetic media Media (Service Charge Code): 600' Magtape (MA), Format: DOS-11

DECUS N0:11-806 Title: SYSCOM: RSTS to RSTS Communications Utility, Version:V1 .5, March 1985.

Author: David Spencer, Independent Video Inc., Sacramento, CA., Operating System: RSTS/EV8.0, Source Language: MACR0-11 , Memory Required: 11 KW, Special Hardware Required: VT100 compatible terminal.

Abstract: SYSCOM manages terminal lines connected between two RSTS computers. With SYSCOM, the user may either enter virtual terminal mode and become an iteractive terminal on the remote system, or go in file transfer mode. In file transfer mode file attributes creation date, protection code, run-time system name, and contiguity are all copied. In addition, SYSCOM will accept wildcard file specifications to allow transfer of multiple files with one command. Additional features include the abilityto create a log of the virtual terminal session, force mode to type through files to the remote system, and indirect command support for unattended batch operation.

Documentation on magnetic media Media (Service Charge Code): Floppy Diskette(KA) Format: RT-11, 600' Magtape (MA) Format: DOS-11

DECUS ORDER N0:11-807,Title:SCAN: A Directory Scan Utility, Version:V1, March 1985.

Author: David Spencer, Independent Video Inc., Sacramento, CA, Operating System: RSTS/E VS, Source Language: MACR0-11, Memory Required: 5 KW, Special Hardware Required: VT100 compatible terminal.

Abstract: SCAN lets the user step through directories interactively. The options available include advancing to the next file, going back to the last file, jumping to the top of the directory, dropping to the bottom, printing the file to the terminal, spooling the file on the printer, making

a copy, renaming the file, deleting the file, chaining to the file, etc. Written entirely in MACR0-11, SCAN runs in only5 KW. It is highly efficient and respects all RSTS file protecton mechanisms. Gone are the days of repeated DIRectories and PIPS!

Documentation on magnetic media Media (Service Charge Code): Floppy Diskette( KA) Format: RT-11, 600' Magtape (MA) Format: DOS-11

DECUS ORDER N0:11-808, Title: Cross - Reference Utility, Version:July 1985.

Author. Ron Knull, Bank of Canada, Ottawa, Ontario, Canada, Operating System: RSX-11 M-PLUS V2.1 C, Source Language: FORTRAN 77, Memory Required: Two tasks: IMXREF= 22016 Words, MTXREF= 17216 Words, Other Software Required: Sort Directory Utility (SRO) helpful, but not required.

#### **NEW LIBRARY PROGRAMS AVAILABLE FOR THE VAX/VMS FAMILY OF COMPUTERS**

**DECUS NO:V·SP.44, Title:** Symposium Tape from the OA SIG, Spring 1985, New Orleans, Version: Spring 1985.

Author. Various, Operating System: VAX/VMS V4.0, Source Language: VAX-11 DCL, VAX-11 PL/1, ALL-IN-1.

Abstract: The first OA SIG Symposium Swap Tape contains ALL-IN-1 software. It is hoped that future tapes will contain software from all the various office automation interests that make up the QA SIG. Contributors to the first QA SIG Symposium Swap Tape include:

**GMF Robotics** 

ALL-IN-1 V1 .4 to VAX/VMS 4.0 Mail transfer "Set Hosf' ALL-IN-1 application

ALL-IN-1 Shared Mailing List application AII-IN-1 Attached Printer application

Abstract: This cross-reference utility produces four cross reference reports for modules and include files, and tasks and modules. The information is useful when trying to determine the impact of a change to an include file or common module. The reports that are produced list: - all include files used by each FORTRAN routine

- for each include file, all FORTRAN routines that use it
- all user written routines (common and task specific
- used within each task
- for each common routine, all tasks that use it

Restrictions: The Include File/Module X-ref utility ignores any routines not written in FORTRAN. However, the Module/Task X-ref utility should work for all languages.

Documentation on magnetic media Media (Service Charge Code): Floppy Diskette(KB), 600' Magtape(MA), Format: FILES-11

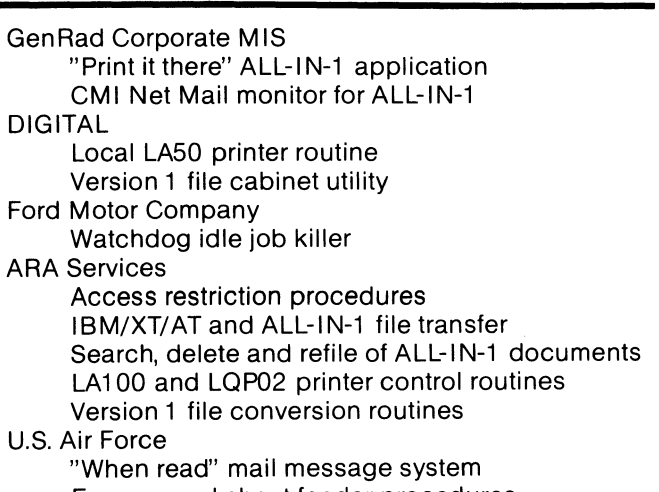

Escape, and sheet feeder procedures No guarantees are made as to the completeness, usability or quality of the programs on the tape and the material has not been checked or reviewed.

Documentation on magnetic media Media (Service ChargeCode):600' Magtape(MS), Format VMS/BACKUP (Blocked at8192)

#### **NEW LIBRARY PROGRAMS AVAILABLE FOR THE VAX/VMS FAMILY OF COMPUTERS**

DEC US ORDER NUMBER: V-SP-46, Title: Symposium Tape from VAX SIG, Spring 1985, New Orleans, Version: Spring 1985

Author. Various, Submitted By: J. L. Bingham, Mantech Services Corporation, Alexandria, VA, Operating System: VAX/VMS V3 or V4, Source Language: VAX-11 BASIC, BLISS-32, C, DCL, VAX-11 FORTRAN, MACR0-32, PASCAL, TECO

Abstract: This package contains material submitted for the Tapecopy Project at the Spring 1985, New Orleans DECUS Symposium. The package consists of two tapes organized as follows:The first tape contains [VAXOOO] and [VAX85A]. The second tape contains [VAX85B]. [VAXOOO] contains general information about the tape and contatenated copies of all the AAAREADME.TXT files.[VAXOOO.IN DEX] contains an index of this tape and a consolidated index of all of the VAX SIG Symposium tapes.

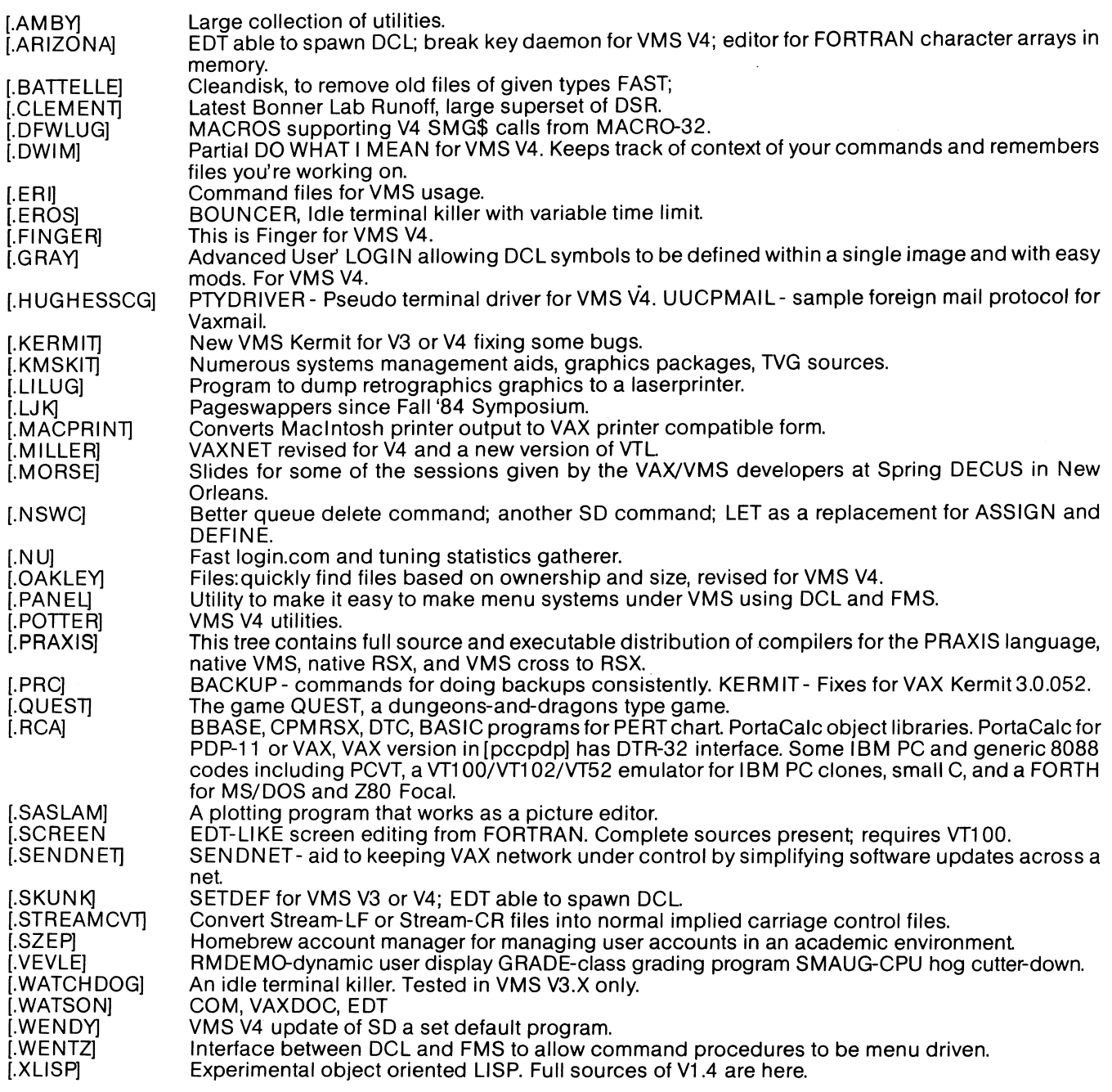

No guarantees are made as to the completeness, usability or quality of the programs on the tape and the material has not been checked or reviewed.

Note: Specific version of VMS may be required for some the first rest for some for the state programs, but tape should be readable by VMS V3 or

**Restrictions:** None known. Some programs will work only on VMS V3.X systems; others only on VMS V4.X systems. Most will work on either. Tape should load on either if it is loaded in a manner not to increase the directory depth.

V4. **Complete sources not included. Documentation on magnetic media Media (Service Charge Code):** 2400' Magtape (PB), **Format** VMS/BACKUP (Blocked at 8192)

DECUS NO:VAX-142, Title: Differential Equations Software Package, Version:August 1985.

Author: Mike Ely and Joellyn Shull, Hope College, Holland, Ml, Submitted By: William K. Anderson, Hope College, Holland, Ml, Operating System: VAX/VMS V4.1, Source Language: VAX-11 BASIC, DCL, Memory Required: 740,000 Bytes, Special Hardware Required: VT101 or VT220 terminal.

Abstract The Differential Equations software package is a series of BASIC programs which aids the user in learning differential equations. This Differential Equations package is usable as a stand-alone package, but is better used with the accompanying textbook: "Ordinary Differential Equations with Numerical Techniques'', by John L Van lwaarden, Harcourt, Brace and Jovanovich, Publishers, San Diego, CA(c) 1984. Specific features of the Differential Equations package include the ability to edit a BASIC program to solve the problem, execute the HELP library from within the package, and request graphs of the solution to be either displayed on the terminal screen or printed. Associated Documentation: Van lwaarden, John L "Ordinary Differential Equations with Numerical Techniques", Harcourt, Brace and Jovanovich, Publishers, San Diego 1 984.

Documentation on magnetic media Media (Service Charge Code): 600' Magtape(MA), Format VAX/BACKUP (Blocked at 8192)

DECUS ORDER NUMBER: VAX-145, Title: IDSS: Inter· active Decision Support System, Version:V1 .4.2, July 1985

Author. David I. Audet, Management & Planning Software Group, Ontario, Canada, Operating System: VAX/VMS V3.7, Source Language: VAX-11 FORTRAN, Special, Hardware Required: VT100 Compatible Terminal

Abstract I DSS is a spreadsheet based decision support system. An integrated data dictionary allows data to be referenced by name (rather than by position), allows separation of data from calculations, and makes a model self documenting. Features include: concurrent access to a model by several users, Report Writer - bilingual reporting capability, multi-level consolidation, pseudo English calculation language, device independent business graphics, restricted access based on passwords and security levels, automated sensitivity and risk analysis, fullscreen worksheet editor, complete online help, menu definition facility, and RMS and DIF file interface.

The size of the spreadsheet is restricted to a combined total of 75 rows and columns.

Restrictions: Restricted to small spreadsheet.

Sources not included. Documentation on magnetic media Media (Service Charge Code): 600' Magtape (MA), Format VMS/BACKUP (Blocked at 8192)

DECUS ORDER NUMBER: VAX-146, Title: WATCHDOG, Version:V2.0, May 1985

Author. George Walrod Ill, American Satellite Company, Rockville, MD, Operating System: VAX/VMS V3.7 to V4.X, Source Language: VAX-11 FORTRAN, MACR0- 10

Abstract WATCHDOG is a program which monitors interactive process for being inactive, a loss out process after a defined interval. An inactive process is indicated by no change in CPU time or buffered 1/0 count within defined interval. Messages will be sent to the inactive process at a defined interval until the maximum inactive time limit is reached. When the maximum inactive time limit is reached, a final message is sentto the user and a message is sent to the central notifying that a user is being stopped. Other options are ignoring a group of users. Many of the messages, and operation notifications are optional. Other options exist and are documented sources. Further release will have optional lostfile capabilties.

Restrictions: Spawn A subprocess, then suspend main process. When WATCHDOG tries to resume main process and delete Spawn, main process does not resume.

Documentation on magnetic media Media (Service Charge Code): 600' Magtape(MA) Format VMS/BACKUP (Blocked at8192)

DECUSORDER NUMBER: VAX-147, Title: Cherry Tree Workstation Bookings System, Version:V1, May 1985

Author. Paul Clarke, Bedford College of Higher Education, Bedfordshire, UK, Operating System: VAX/VMS V4.1, Source Language: PASCAL, Memory Required: 30 KB

Abstract: The Cherry Tree Bookings System is an interactive system for entering and maintaining workstation bookings. It can typically be used where a room contains specialist equipment which is booked out to groups on a demand basis. At Bedford College of Higher Education, a room of 16 VT131 VAX terminals is booked out to one or more groups at a time. However, the program can be used to book out other sorts of workstations, e.g. typewriters or lathes. The program is designed to cater primarily for class bookings, no special provision has been made for single users.

Where bookings are made frequently, there is a need to have fast access to up-to-date information. Using clerical methods, it is a difficult and painstaking task to ensure that information is kept up-to-date, that timetables are accurate and that double bookings are not made. We have found that maintaining timetable information is much easier using this system than performing a paper search. Double bookings are prevented, timetables and class/lecturer lists can easily be printed.

We have been able to provide a faster and more reliable service using the system, removing some of the hazards and labor involved. Although we do not offer any guarantees, we believe the system should run on any machine running VMS(4.1) or the MicroVMSequivalent. Lecturer and class codes maintained using library calls to EDT, must be maintained separately using EDT by users running VMS 3.7 (unless the relevant PASCAL routine is modified).

Note: VMS V4.0 or higher needed as callable EDT is used.

Documentation on magnetic media Media (Service Charge Code): 600' Magtape (MA), Format: VMS/ BACKUP (Blocked at 8192)

#### NEW LIBRARY PROGRAMS AVAILABLE FOR THE DECsystem·10 FAMILY OF COMPUTERS

DECUS ORDER NO: 10-SP-9, Title: Symposium Tape from the TOPS-10 SIG, Spring 1985, New Orleans, Version: Spring 1985

Author: Various, Submitted By. Jack Stevens, The Gillette Company, Boston, MA, Operating System: TOPS-10, Source Language: MACR0-10, Memory Required: Various, Other Software Required: MODEM? /XMODEM software for communicating microcomputer, Special Hardware Required: Various, including dial-out modems, 6250 BPI tape drives

Abstract The TOPS-10 Spring 1985, DECUS Symposium tape includes software contributed by users for tape copy at the New Orleans DECUS Symposium. It consists of submissions by the University of Washington (micro/ mainframe file transfer and the Canada Centre for Remote Sensing (modifications to Backup/Direct for 6250 BPI tape drives).

No guarantees are made as to the completeness, usability, or quality of the programs on the tape and the material has not been checked or reviewed.

Note: Modifications to DEC sources are included in the form of correction files.

Complete sources not included. Documentation on magnetic media Media (Service Charge Code): 600' Magtape (MS)

#### NEW LIBRARY PROGRAMS AVAILABLE FOR THE DECSYSTEM-20 FAMILY OF COMPUTERS

DECUS PROGRAM ORDER NUMBER: 20-183, Title: ANSIMT: A Utility to Transfer 7-Bit ASCII Files, Version: V1 .02-2, July 1985

Author: Nelson Kanemoto, University of Hawaii, Honolulu, Hawaii, Submitted By. Jeffrey Blomberg, University of Hawaii, Honolulu, Hawaii, Operating System: TOPS-20 release 5.1, Source Language: PASCAL Memory Required: 24,000 Words, Other Software Required: Rutger's PASCAL version 14 Edit 331, with PASCAL COMMD jsys interface, (only required for recompilation). Special Hardware Required: 800 BPI, 1600 BPI or 6250 BPI Tape Drive

Abstract ANSIMT is a TOPS-20 tape utility whose function is to easily transfer 7-bit ASCII files between disk storage and 9-track magnetic tape. ANSIMT supports fixed formatted tape files on800/1600/6250 BPI ANSI standard labelled tapes and can also read from EBCDIC labelled tapes. Features include stripping trailing blanks while restoring from magtape, padding tabs while storing to tape, and producing directory listings of the tape. ANSIMT is intended for batch environment, but may also be used interactively.

Restrictions: Must compile using Rutgers Pascal (at least Version 14 Edit 331) because it uses CMD jsys; program cannot write to EBCDIC tape; PASSEG.EXE required in SYS:

Documentation on magnetic media Media (Service Charge Code): 600' Magtape (MA)

#### REVISIONS TO LIBRARY PROGRAMS

#### DECUS NO: PR0-140, Title: CGS: Common Graphics System for the Professional • 300 Series, Verslon:V2, May 1985.

Submitted By: John F. Davis, Operating System: RT-11 V5.1, Source Language: FORTRAN IV, MACR0-11, Memory Required: Application dependent, Other Software Required: FORTRAN, MACRO, RUNOFF (to generate documentation)

Abstract The Common Graphics System(CGS) is a library of FORTRAN callable subroutines that provide general purpose graphics primitives across a variety of main frame computers. RT CGS supports the same set of user-visible primitives on the PR0-300 series. The RT CGS library includes a metafile driver. Metafile format is fully documented. Other device drivers, including userwritten drivers, can be linked but this capability has not yet been implemented. Examples of utilities to plot metafiles on the PRO screen and on a pen plotter are provided. Complete sources and documentation are provided for the RT CGS Library, but only sources are given for the main utility routines. Object modules are furnished so that the utility examples can be modified and relinked. Restrictions: 2-D primitives only. 1/0 via metafiles and translator utilities.

Documentation on magnetic media Media (Service Charge Code): 5 1/4" Floppy Diskette (JB), Format: RT-11

DECUS N0:11-495, Title:TILIB:VT100 Library Routines, Version:V5, August 1985.

Author. Chester Wilson, Charleville, Australiam Operating System: RT-11 V5, Source Language: MACRO-11.

Abstract: TTLIB is a library of routines for controlling a VT100 terminal using ANSI escape sequences. Routines are available for almost all the functions provided on a VT100. TTLIB provides an easy user interface to these functions from programs written in MACRO-11, FORTRAN or DECUS C. The C section of the library has been rewritten in C itself, and provides for output either to the terminal or to a file. As TILIB is a library, only the functions which are actually required by a program are linked into that program, providing a considerable saving in memory over packages which contain all the routines in one module. Changes and Improvements: "C" language support, with all relevant routines written in C. Generally tidied up.

Documentation on magnetic media Media (Service Charge Code): Floppy Diskette (KA), 600' Magtape (MA), Format: RT-11

ì

# **HOW TO SUBMIT TO A SPECIFIC SECTION OF THE NEWSLETTER**

The following is a listing of the Newsletter Editors with their addresses and phone numbers. All submissions to the newsletter should be submitted directly to the appropriate Editor.

# ARTIFICIAL INTELLIGENCE

Terry Shannon P.O. Box53 Spring House, PA 19477 (215) 542-7008

# BUSINESS APPLICATIONS

Thomas Byrne L. Karp & Sons 1301 Estes Elk Grove, IL 60007 (312) 593-5705

## DATA MANAGEMENT SYSTEMS

Steve Pacheco Ship Analytics P.O. Box410 North Stonington, CT 06359 (203) 535-3092

# DAARC

Ellen Reilly William H. Rorer 500 Virginia Drive Ft. Washington, PA 19034 (215) 628-654 7

## GRAPHICS APPLICATION

Michael Anton P.O. Box 591293 Houston, TX 77259-1 293 (713) 928-4838

# IAS

John Ross Roman McDonnell Douglas 600 McDonnell Blvd. Hazelwood, MO 63042 (314) 234-0984

# APL

Doug Bohrer Bohrer & Company 903 Ridge Road, Suite 3 Wilmette, IL 60091 (312) 251-9449

# COMMERCIAL LANGUAGES

Jim Wilson Pfizer Inc. QC Division P.O. Box88 Terre Haute, IN 47808 (812) 299-2121 x 271

# DATATRIEVE

Joe H. Gallagher P.O. Box 181045 Cleveland, OH 4411 8-7045

**EDUSIG** Fred Bell Taft College Taft, CA

# **HMS**

William Walker Monsanto Research Corp. P.O. Box 32 A-1 52 Miamisburg, OH 45342 (513) 865-3557

# LANGUAGES & TOOLS

Alan Folsom Jr. Fischer & Porter Company E. County Line Road Warminster, PA 18974 (215) 674-7154

# LARGE SYSTEMS

Michael Joy 1st Church of Christ **Scientist** Boston, MA 02115 (61 7) 262-2300 x 3903

#### **NETWORKS**

Vicki Hancock 2510 Limestone Lane Garland, TX 75040 (214) 495-7353

## PERSONAL COMPUTER

Caroline Mack 6415 Adelphi Road University Park, MD 20782 (301) 927-0108

## **RSX**

Dominic DiNollo Loral Electronics Engineering Computer Center Ridge Hill Yonkers, NY 10710 (914) 968-2500 x2210

# SITE MANAGEMENT & TRAINING

Gregory Brooks Washington University Behavior Research Lab. 1420 Gratton St. St. Louis, MO 63104 (314) 241-7600 x257

# VAX SYSTEMS

Larry Kilgallen Box 81 MIT Station Cambridge, MA 02139-0901

# **MUMPS**

Janet Berryman 2405 N. Bush Santa Ana, CA 92706 (714) 953-1025

# OFFICE AUTOMATION

Margaret Drake Univ. of TX Health Science Ctr. 7703 Floyd Curl Drive San Antonio, TX 78284 (512) 691-6105

#### RSTS

Bill Hobbs ComManD, Inc. 6535 E. 82nd St., Suite 102 Indianapolis, IN 46250 (317) 842-5320

# RT

Bill Leroy The Software House, Inc. 4 70 E. Paces Ferry Road Park NE 1020 P.O. Box 52661 Atlanta, GA 30355 (404) 231-1484

# **UNISIG**

William Toth Harvard-Smithsonian Ctr. for Astrophysics 60 Garden Street P353 Cambridge, MA 02138 (617) 495-7181

Bruce Bergman UserWare International 2235 Meyer Avenue Escondido, CA 92025-1070 (619) 741-8825

Ì.

SUBMITTING ARTICLES TO THE HMS SIG NEWSLETTER

The purpose of the HMS SIG Newsletter is to serve as a forum to share information related to DEC hardware with the As such, the existence of the newsletter is entirely dependent on your contributions. If you have an HHK item, a better or safer way to do something, product news, a tutorial article of general interest, etc., product news, a tutorial article of general interest, etc.,<br>we are interested in publishing it in the newsletter. It is intended that the HMS SIG Newsletter be published at least four times a year.

There are several ways to submit material for the There are<br>newsletter:

- o The Hardware Submission Form in the back of the newsletter can be used for brief items (there is not enough room if you have a lot to say).
- o You can send me camera-ready hard-copy <this saves me a lot of typing).
- o I will accept submissions on floppys. I can handle RX50's or 8" diskettes (either density, single or double sided). I prefer RT-11 format, if possible, but I can probably handle RSX or VMS stuff somehow. I will return your diskette(s), of course.
- o Those of you that have access to DCS can send things to username WALKER. I check DCS daily.
- o I am also on CompuServe as "Bill Walker 71066,24".

In any event, if you have anything to submit, send it! If it is a mess, but I can read it, I will get it in the newsletter somehow. Finally, if you have any question about submitting material, call me. My telephone number is listed below.

Contributions can be sent to:

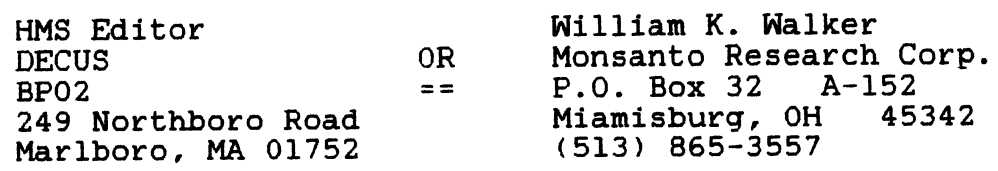

If you need to get something to me quickly, send it to my work address.

# **DECUS SUBSCRIPTION SERVICE**  SIGs NEWSLETIERS U.S. CHAPTER MEMBERS ONLY

As a member of DECUS U.S. Chapter, you are entitled to contribute and subscribe to the DECUS monthly publication, SIGs Newsletters. You also have the opportunity to subscribe to the Symposia Proceedings which are a compilation of the reports from various speakers at the U.S. National DECUS Symposia.

- No Purchase Orders will be accepted.
- The order form below must be used as an invoice.
- All checks must be made payable to DECUS.
- All orders MUST be paid in full.
- No refunds will be made.
- The address provided below will be used for all DEC US mailings; i.e. Membership, Subscription Service and Symposia.
- SIGs Newsletters Price is for a one-year subscription beginning the month following receipt of payment.

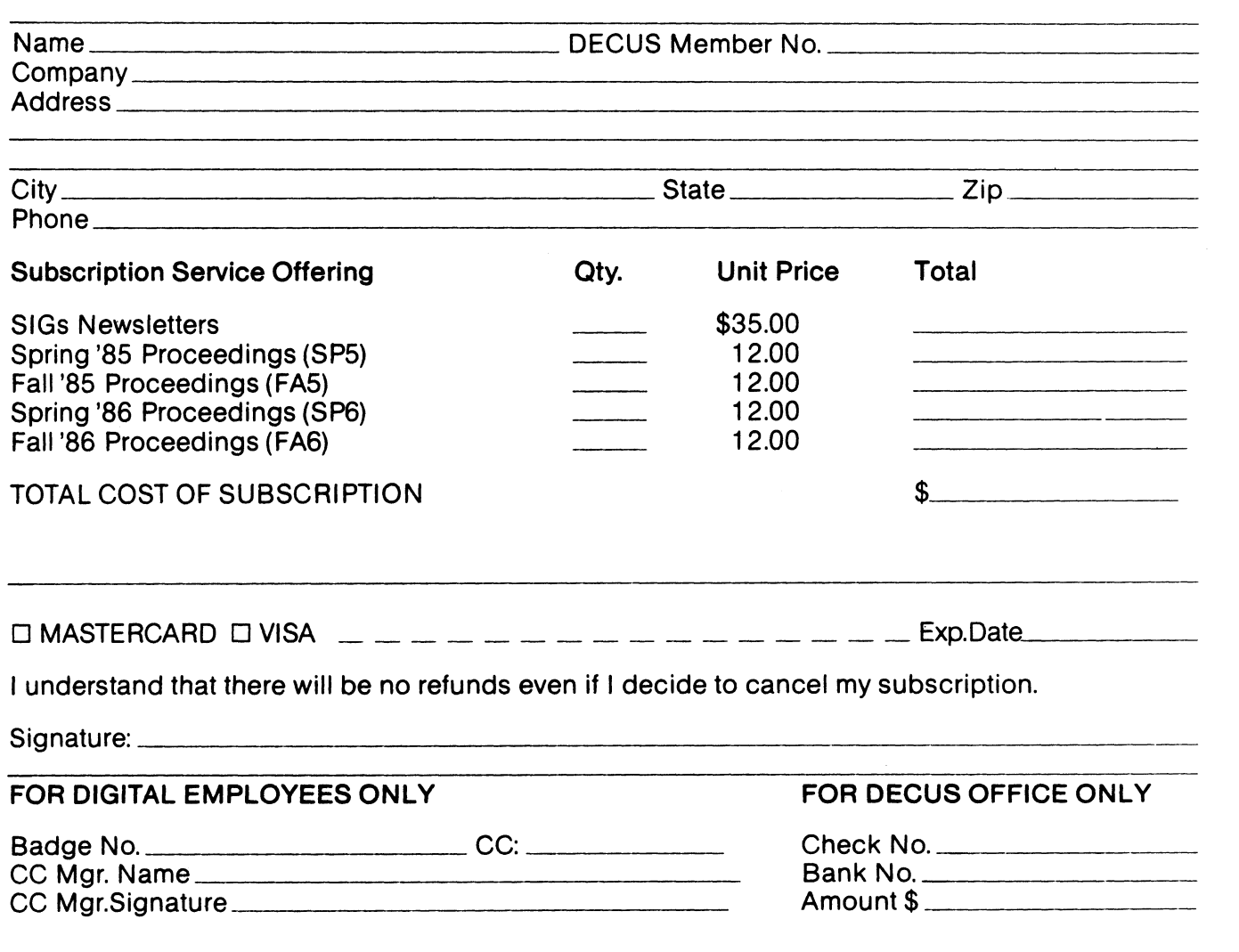

Subscription Service, DECUS (BP02), 219 Boston Post Rd, Marlboro, MA 01752 (617) 480-3418.

SS860107

 $\left| \cdot \right|$ 

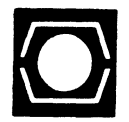

# **DECUS U.S.CHAPTER**

I I

# **APPLICATION FOR MEMBERSHIP**

 $\square$  New Membership  $\square$  Update to current membership profile Current DECUS Member. #  $\Box$ 

#### NOTE: PLEASE PRINT CLEARLY OR TYPE!

PLEASE PROVIDE A COMPLETE MAILING ADDRESS, INCLUDE ZIP CODE IN ACCORDANCE WITH POSTAL REGULATIONS FOR YOUR LOCALITY.

# ARE YOU AN EMPLOYEE OF DIGITAL EQUIPMENT CORPORATION? O YES ONO

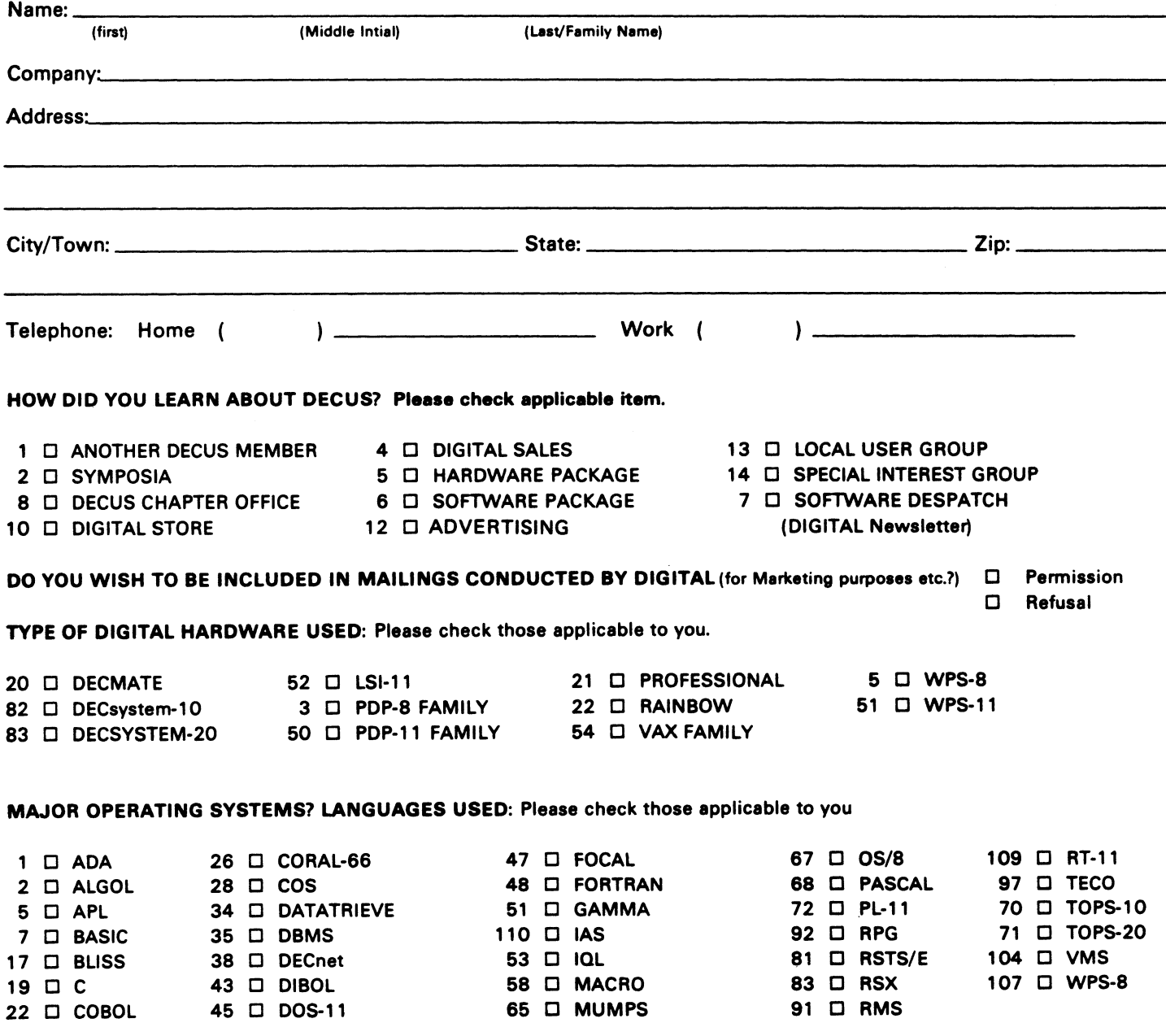

#### TYPE OF BUSINESS (ENVIRONMENT)/COMPUTER APPLICATIONS

Please check that which best describes your business/application

- 
- 
- 21 D ACCOUNTANCY 1 D EDUCATION/PRIMARY 23 D NUMERICAL CONTROL<br>
2 D EDUCATION/SECONDARY 68 D OEM-COMMERCIAL<br>
2 D EDUCATION-TECHNOLOGY 28 D OEM-TECHNICAL<br>
34 D EUSINESS/COMMERCIAL 61 D EDUCATION-TECHNOLOGY 28 D OEM-TECHNICAL 64 D .BUSINESS/COMMERCIAL 61 D EDUCATION-TECHNOLOGY 78 D OEM-TECHNICAL
- 74 D BUSINESS/INFORMATION SYSTEMS 3 D EDUCATION/UNIVERSITY 56 D PHYSICAL SCIENCES
- 57 D CHEMISTRY 67 D ENGINEERING 20 D RESEARCH/DEVELOPMENT
- 54 D CLINICAL LABORATORY 65 D FINANCE/ ACCOUNTING 10 D RETAIL
- 
- $11$   $\Box$  CONSUMER ELECTRONICS
- 
- 72 D DATA ACQUISITION 62 D INDUSTRIAL
- 
- 13 D DATA PROCESSING SERVICES 14 D LIBRARY
- 
- 71 □ DATA REDUCTION 58 D LIFE SCIENCES<br>17 □ DIGITAL EMPLOYEE-ENGINEERING 70 □ MANUFACTURING 17 D DIGITAL EMPLOYEE-ENGINEERING
- 15 D DIGITAL EMPLOYEE-MARKETING 79 D MARKETING
- 16 D DIGITAL EMPLOYEE-SERVICE GROUP 59 0 MEDICAL RESEARCH
- 60 0 EDUCATIONAL ADMINISTRATION 6 0 MILITARY INSTALLATION
- SPECIAL INTEREST GROUP (SIGs) ENROLLMENT

I wish to participate in the following DECUS U.S. Chapter Special Interest Groups.

- 2 D COMMERCIAL 35 D IAS 18 D RSTS<br>17 D ANGUAGES 31 D DAARC(LABS) 17 D RSX
- LANGUAGES 31 D DAARC(LABS) 17 D RSX<br>DATA MGMT.SYS. 27 D LARGE SYSTEMS 19 D RT-11
- 6 D DATA MGMT.SYS. 27 D LARGE SYSTEMS
- 
- 
- 
- 

JOB TITLE/POSITION - Please check:

- 7 D BUSINESS APPL 14 0 MUMPS 21 D UNISIG
	-
- 10 O GRAPHICS APPL 34 O OFFICE AUTOMATION
- 
- 7 D BANK 2 D EDUCATION/SECONDARY 68 D OEM-COMMERCIAL
	-
	-
	-
	-
	-
	-
	-
	-
	-
	-
	-
	-
	-
	-
	-
	-
- 33 □ APL SIG 11 □ HARDWARE AND MICRO 36 □ PERSONAL COMPUTER<br>2 □ COMMERCIAL 35 □ IAS 18 □ RSTS/E
	-
	-
	-
- 5 0 DATATRIEVE 16 D LANG. AND TOOLS 32 D SITE MGMT.& TRNG
	-
- 8 □ EDUSIG 15 □ NETWORKS 26 □ VAX SYSTEMS
- 1 D CORPORATE STAFF 101 D CORPORATE DIRECTOR OF DP/MIS
- 2 D DIVISION OR DEPARTMENT STAFF 102 D ADMINISTRATIVE ASSISTANT
- 3 D SYSTEMS ANALYSIS 103 D TECHNICAL ASSISTANT
- 4  $\Box$  APPLICATIONS PROGRAMMING 104 D SERVICES COORDINATOR
- 5 0 SYSTEMS ANALYSIS/PROGRAMMING 105 D MANAGER
- 6 D OPERATING SYSTEM PROGRAMMING 106 D ANALYST
- 7 0 DATABASE ADMINISTRATION 107 D PROGRAMMER

 $\mathbf{L}$ 

- 8 D DATA COMMUNICATIONS/TELECOMMUNICATIONS 108 D DATABASE MANAGER
- 9 0 COMPUTER OPERATIONS 109 D DATABASE ADMINISTRATOR
- 10 D PRODUCTION CONTROL 110 D MANAGER OF DP OPERATIONS

CITIZEN OF UNITED STATES OF AMERICA?  $\Box$  Yes  $\Box$  No Country:

Signature:----------------- Date=----------------~

Forward To:

DECUS U.S. CHAPTER, MEMBERSHIP PROCESSING GROUP 219 BOSTON POST ROAD MARLBORO, MA 01752, USA PHONE: (617) 480-3418

- 
- 
- 
- 
- 
- 
- 
- 63 D COMPUTATION *17* D GOVERNMENT 76 D SOFTWARE DEVELOPMENT
	-
- 18 D CONSULTANT 4 D HOSPITAL 19 D TELEPHONE/UTILITIES
	-
- 52 D DATA COMMUNICATIONS 55 D LABORATORY/SCIENTIFIC 80 D TRAINING/INSTRUCTION<br>13 D DATA PROCESSING SERVICES 14 D LIBRARY 66 D TYPESETTING/PUBLICATION
## **OFFICE AUTOMATION SIG SYSTEM IMPROVEMENT REQUEST SUBMISSION FORM**

 $\sim$ 

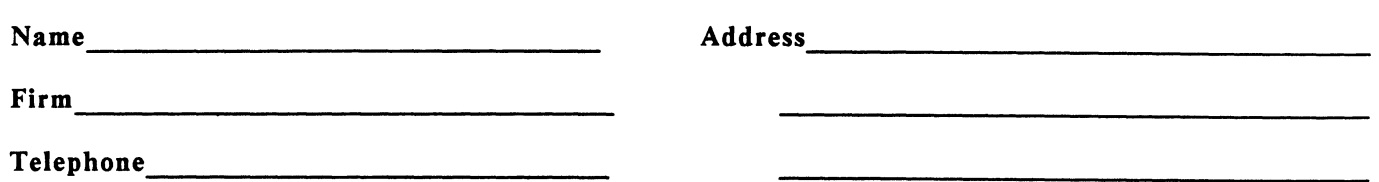

INSTRUCTIONS: System Improvement Requests (SIR) can be either hardware of software; please check the category addressed by this SIR. Under ABSTRACT, give a brief definition of the capability you would like. In the DESCRIPTION section, give a detailed description and examples of what you want. Be specific; don't assume that we know how other products function. Justify the usefulness of the capability and give an example of its use.

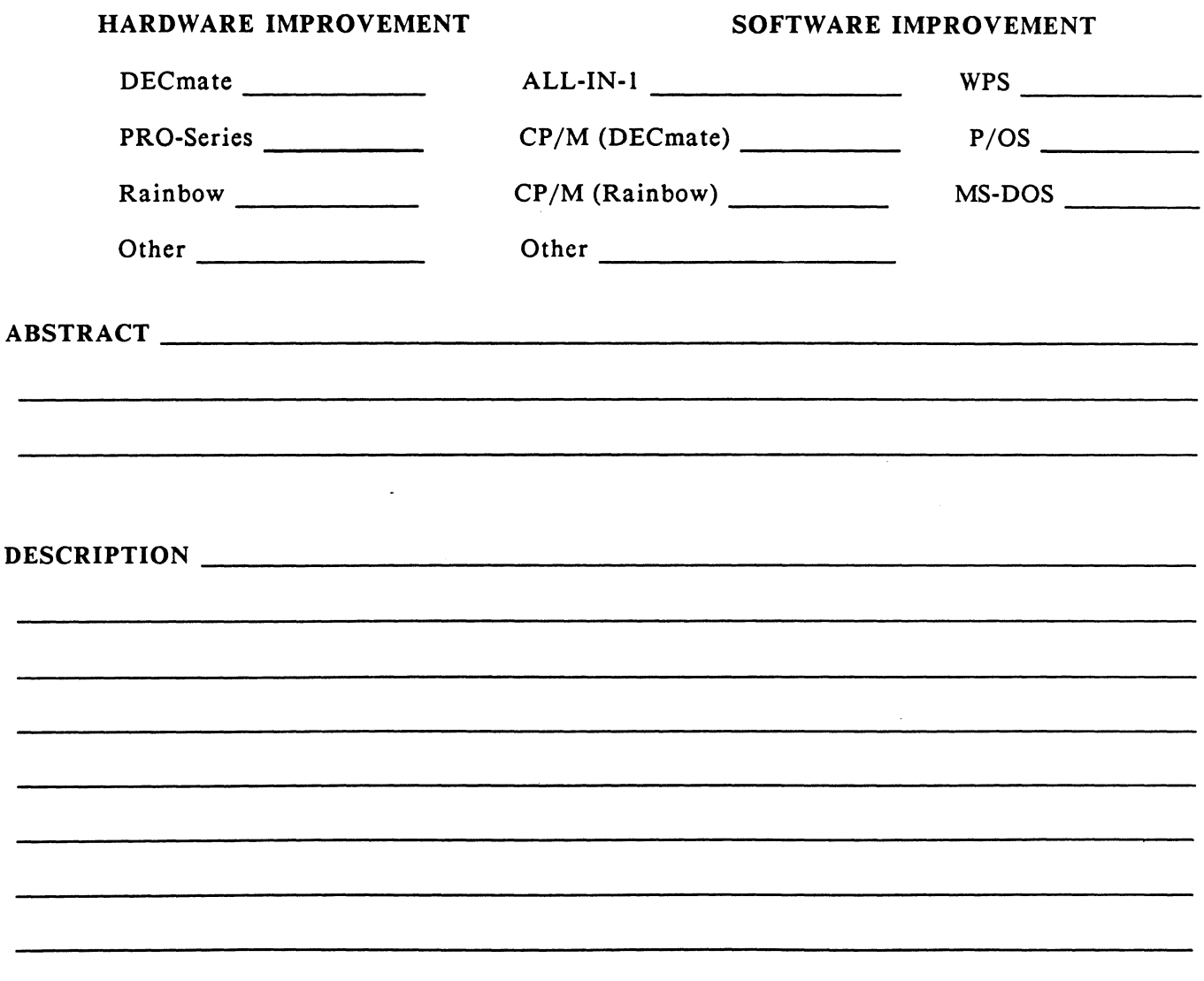

-

E. Catherine Ditamore ARA Services Corp MIS Independence Square West Philadelphia, Pa. 19106

 $\parallel_{\mathbb{R}}$ 

## **OFFICE AUTOMATION SIG SYSTEM IMPROVEMENT REQUEST BALLOT**

DECUS Membership Number \_\_\_\_\_\_\_\_\_\_\_\_\_\_

INSTRUCTIONS: System Improvement Request (SIR) Ballots allow you, the user, to assist in the prioritization of the submitted SIR's before they are forwarded to Digital. The total number of points which you may allocate on this ballot may not exceed 100 points (absolute value). No more than 10 points may be given to any single SIR. Your ballot must be received by NOVEMBER 8 to be counted.

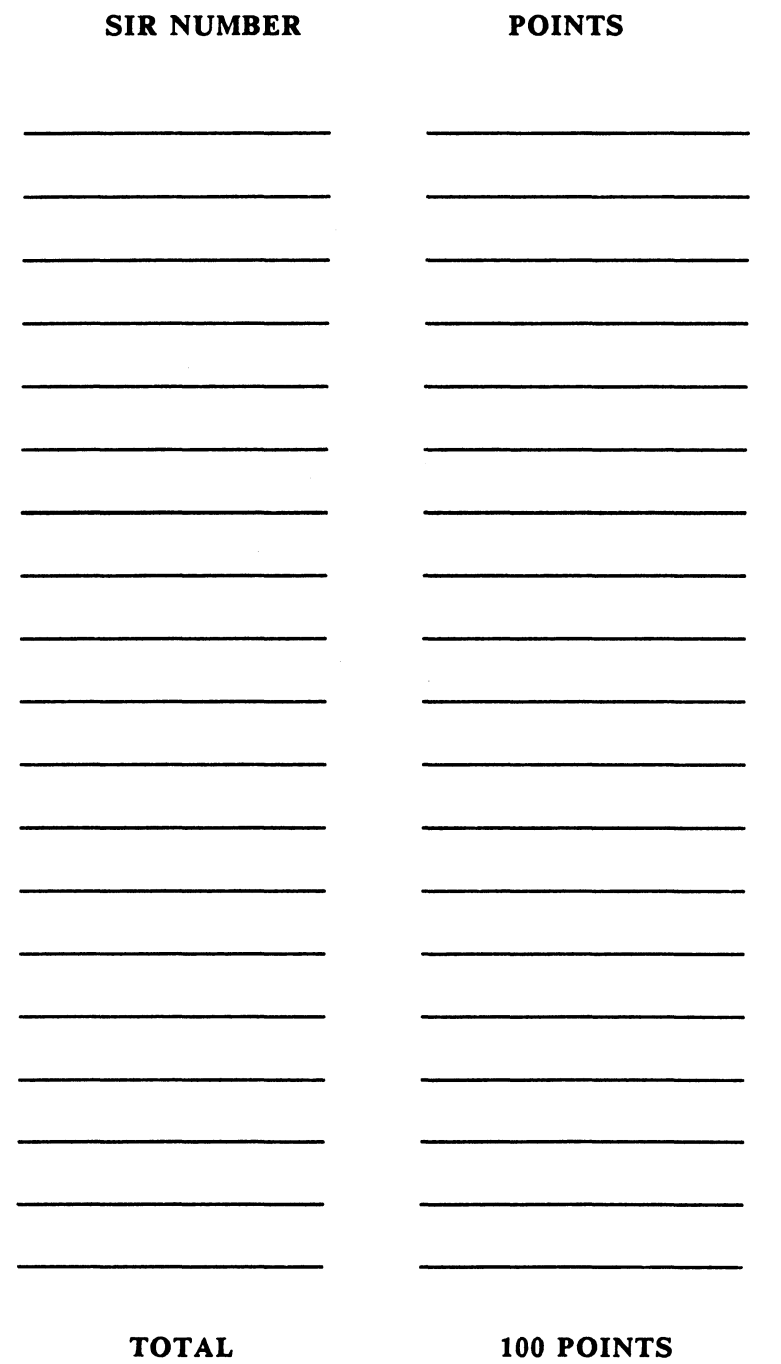

E. Catherine Ditamore ARA Services Corp MIS Independence Square West Philadelphia, Pa. 19106

 $\parallel_1$ 

 $\mathcal{L}_{\mathcal{A}}$ 

 $\sim$ 

PAGESWAPPER - December 1985 - Volume 7 Number 5 INPUT/OUTPUT Submission Form

## **INPUT /OUTPUT Submission Form**

A SIG Information Interchange

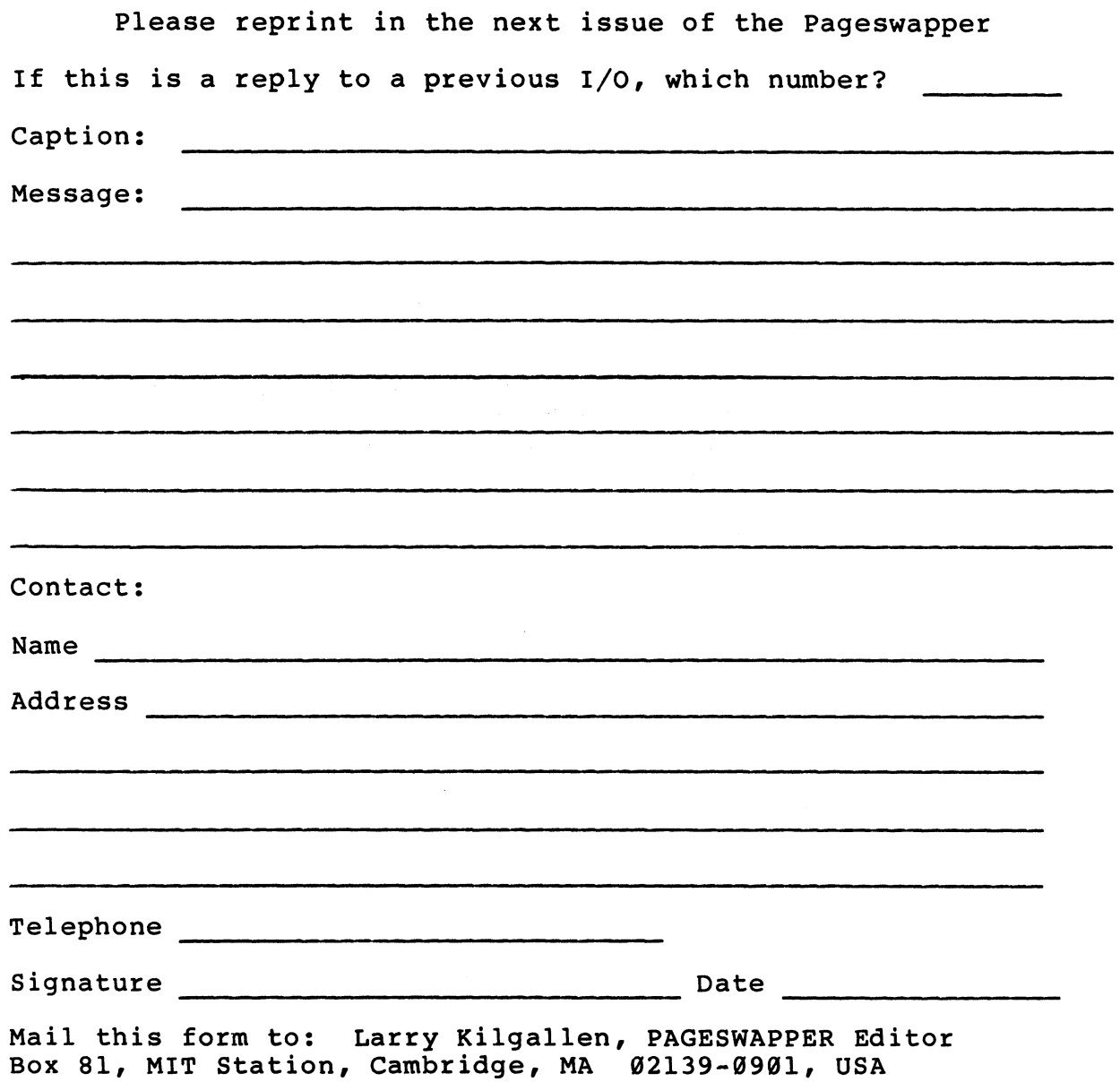

PAGESWAPPER - December 1985 - Volume 7 Number 5 INPUT/OUTPUT Submission Form

Tear out to submit an I/O item

 $\sim 10$ 

Larry Kilgallen, PAGESWAPPER Editor Box 81, MIT Station Cambridge, MA 02139-0901 USA

 $\parallel$ 

### **System Improvement Request Submission Form**

Page  $1$  of  $\qquad \qquad$ 

Submittor: Firm:

Address: Phone:

How to write an SIR: Describe the capability you would like to see available on VAX systems. Be as specific as possible. Please don't assume we systems. Be as specific as possible. Please don't assume we<br>know how it's done on the XYZ system. Justify why the capability<br>would be useful and give an example of its use. If you wish, suggest a possible implementation of your request.

Abstract (Please limit to four lines):

Description and examples (use additional pages if required)

PAGESWAPPER - December 198S - Volume 7 Number s System Improvement Request Submission Form

Tear out to submit an SIR

 $\mathcal{L}_{\mathcal{A}}$ 

Gary L. Grebus Battelle Columbus Laboratories Room 11-6011 SOS King Avenue  $\sim 20$ Columbus, Ohio 43201-2693 USA

I,

#### PRO 300 SERIES WISH LIST BALLOT

Use this ballot to show which items on the Wish List are most important to you. Put the number of the most important<br>item on the list in space 1, the next most in space 2, etc.

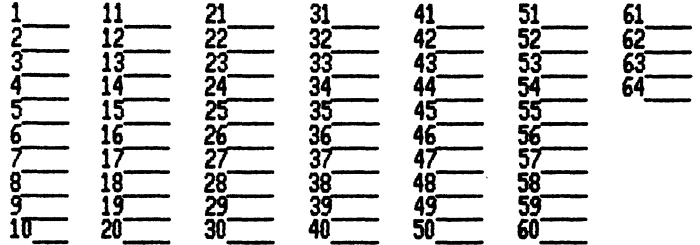

Please add the following to the wish list:

Comments:

RETURN BALLOTS TO:

Thomas R. Hintz<br>University of Florida<br>IFAS Computer Network<br>Building 810<br>Gainsville, FL 32611

(fold here)

 $\ddot{\phantom{a}}$ 

stamp

 $\|$ 

Thomas R. Hintz University of Florida IFAS Computer Network<br>Building 810 Gainsuille, FL 32611

(fold here)

DECUS PERSONAL COMPUTER SIG QUESTIONNAIRE General: I would like information on<br>I would like to see an article<br>in the newsletter on I would like to see a symposium session on ------------------------------------------------------~ I am willing to write an article(s) on:<br>I am willing to be contacted by PC SIG members by telephone to give assistance/advice on: Phone number to call:\_,.A\_r\_e\_a\_C\_o\_d~e--(.----~),......t,......---------------------1~1-m\_e\_s \_\_\_\_\_\_\_\_ \_ I attend DECUS Symposiums: always sometimes never I expect to attend these symposiums I use/own: Rainbow(s) PRO(s) DECmate(s) Robin Other<br>I use the machine(s) checked above: at work at home both<br>If at work, total number of DEC PC's at your site:<br>I also use: WAX IBM or other mainframe IBMVother PC<br>Type of us Type of use: -business educational government other Primary OperalTilg System:-\_MS-DOS \_-cp7M \_both equally \_P/OS \_I.NIX \_other \_\_\_\_\_\_\_\_\_\_\_ \_ I belong to a local DEC PC User Group: \_yes \_no There is ~ us~r group. in my geogr~phic area: \_yes \_no I would like 1nformat1on on starting a user group: \_yes I use a modem: of ten reluctantly never  $\frac{1}{2}$  for pleasure Here is information on the DEC PC User Group I belong to or know of: Name Name of Group Conta-c~t-P\_e\_r\_s\_o\_n \_\_\_\_\_\_\_\_\_\_\_\_\_\_\_\_\_\_\_\_\_\_\_\_\_\_\_\_\_\_\_\_\_\_ \_ Address \_\_\_\_\_\_\_\_\_\_\_\_\_\_\_\_\_\_\_\_\_\_\_\_\_\_\_\_\_\_ \_ lelephone ( ) Supports :\_:\_-R""a=-!-:1 n=ib~o:-:-w~\_::\_-.P""R"'Or--\_:::\_,..o:-:e-:::cm=a-r-t e=--:\_:\_..,Ror:o::"'lb~i~n=--::\_:\_-rcTO"'G.--~\_:""Gol d Key Here is a DEC oriented bulletin board not on your list, or new information on a listed board: Name of Board<br>Full name of Sysop\_<br>Address if known \_\_\_\_ City and State<br>Telephone Number<br>Other Info: Supports \_\_\_Rainbow \_\_\_PRO \_\_\_Decmate \_\_\_Robin The subjects of greatest interest to me are: \_word processing \_\_\_project management \_spreadsheets \_specialized vertical database (type) \_\_\_\_\_\_\_\_\_\_\_ <sup>~</sup> software  $\frac{1}{2}$  graphics  $\frac{1}{2}$  other: commun 1cat1 ons ~ainbow erommunications<br>
programming -PRO<br>
software reviews -DECMate -technical articles -Robin ---OEC Gossip and News -other: \_\_\_\_\_\_\_\_\_\_\_\_\_\_\_\_\_\_\_\_\_\_ \_ If I had it to do over again, I: would buy another DEC Rainbow/PRO/DECmate (circle -might buy another Rainbow/PRO/DECmate if it was a would not buy another Rainbow/PRO/DECmate (circle one)<br>bargain (circle one)<br>one) Will you continue to subscribe at the new price of \$35/year? \_\_\_\_yes \_\_\_\_no<br>Feel free to enclose another page(s) with comments! Do you feel that leaving the prices out of the newsletter:

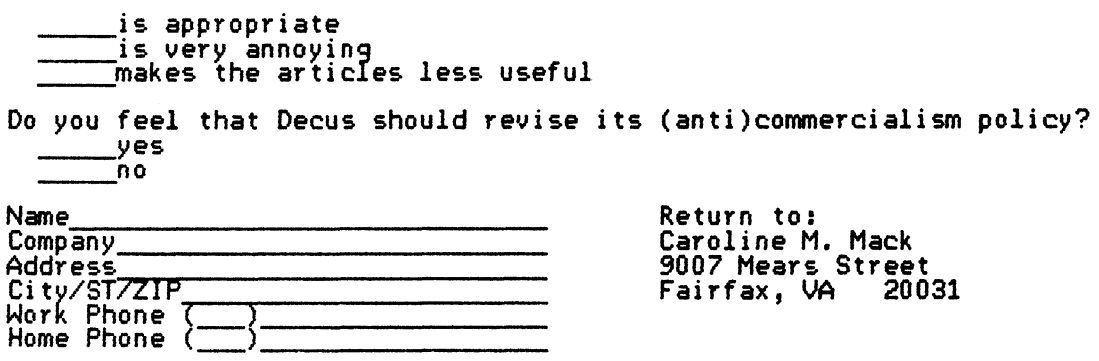

fold here, flap under--------------------------------------------------

stamp

Caroline M. Mack 9007 Mears Street Fairfax, VA 22031

 $\sim 10^7$ 

------------------------------------------------------fold here, flap ov

 $\hat{\mathcal{A}}$ 

# DATHGRAM

DATAGRAMS are short messages, comments, requests, or answers that are published in NETwords. Please fill in the sections below end send the DATAGRAM to:

> Vickie Hancock NETWords Editor 2510 Limestone Ln. Garland, Tx. 75040

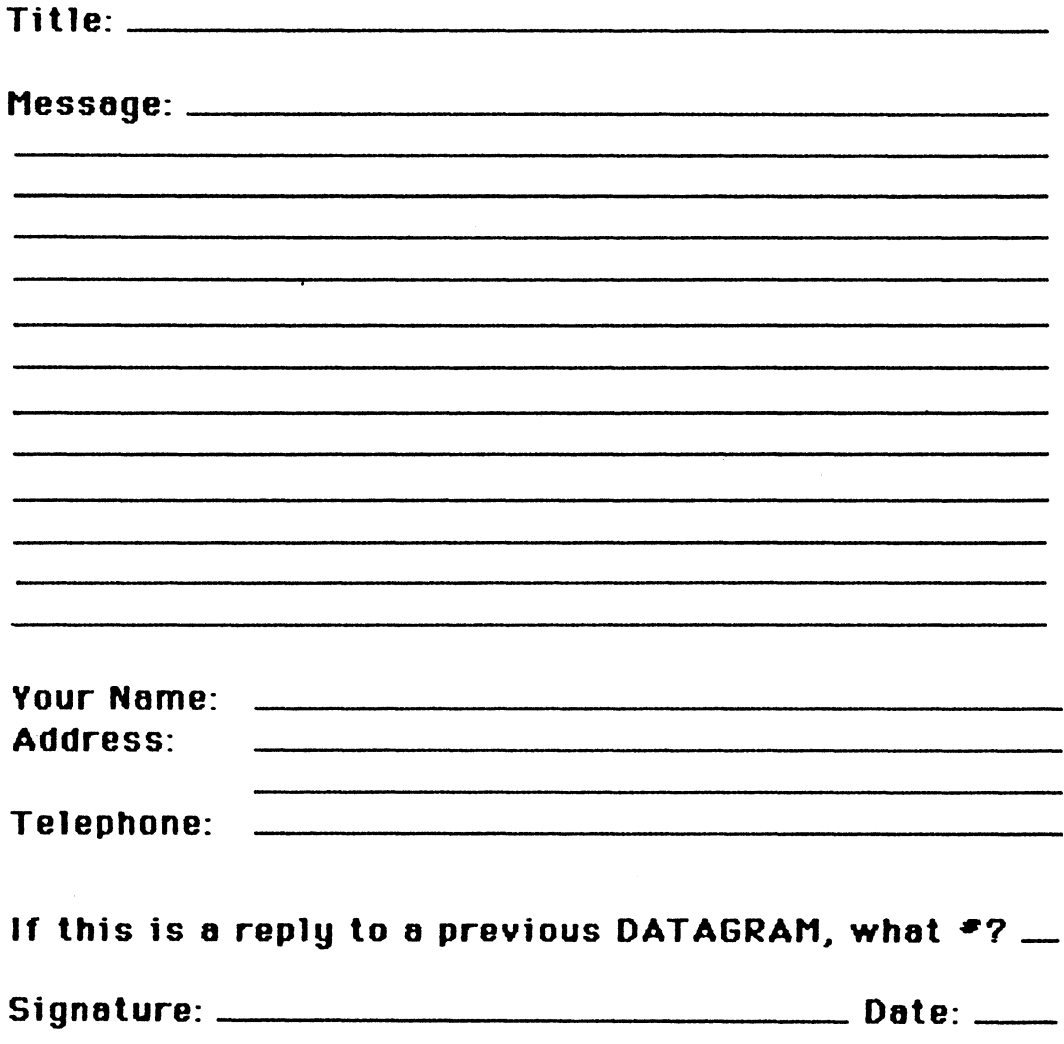

Place Stamp Here

Vickie Hancock **NETWords Editor** 2510 Limestone Ln. Garland, Tx. 75040

Fold Here

 $\Bigg| \begin{smallmatrix} \cdot & \cdot & \cdot \\ \cdot & \cdot & \cdot \\ \cdot & \cdot & \cdot \end{smallmatrix}$ 

#### Request for Information

The TFX Users Group maintains a database and publishes a membership list containing information about the equipment on which members' organizations plan to or have installed TEX, and about the applications for which T£X would be used. This list is updated periodically and distributed to members with TUGboat, to permit them to identify others with similar interests. Thus, it is important that the information be complete and up-to-date.

Please answer the questions below, in particular those regarding the status of TEX and the hardware on which it runs or is being installed. (Operating system information is particularly important in the case of IBM mainframes and VAX.) This hardware information is used to group members in the listings by computer and output device.

If accurate information has already been provided by another TUG member, you may indicate that member's name, and the information will be repeated.

If your current listing is correct, you need not answer these questions again. Your cooperation is appreciated.

- Send *completed form witli* remittance (checks, money orders, UNESCO coupons) to:' TFX Users Group P.O. Box 594 Providence, Rhode Island 02901, U.S.A.
- For foreign bank transfers direct payment to the TEX Users Group, account #002-031375, at: Rhode Island Hospital Trust National Bank One Hospital Trust Plaza Providence, Rhode Island 02903·2449, U.S.A.
- General correspondence about TUG should be addressed to: TFX Users Group P.O. Box 9506 Providence, Rhode Island 02940-9506, U.S.A.

Name=------------------- Home | |<br>Bus. | | Address: Bui. I I Address:--------------

lamount and all and a set of the set of the set of the set of the set of the set of the set of the set of the set of the set of the set of the set of the set of the set of the set of the set of the set of the set of the se 1986 TUGboat Subscription/TUG Membership (Jan.-Dec.) - North America New (first-time):  $\begin{bmatrix} \end{bmatrix}$ \$25.00 each Renewal: [ ] \$35.00; [ ] \$25.00 - reduced rate if renewed before January 31, 1986 1986 TUGboat Subscription/TUG Membership (Jan.-Dec.) - Outside North America\* New  $(first-time): \{ \}$ \$30.00 each Renewal: [ ] \$40.00; [ ] \$30.00 - reduced rate if renewed before January 31, 1986 TUGboat back issues, 1980 1981 1982 \$15.00 per issue,  $(v. 1)$   $(v. 2)$   $(v. 3)$ circle issue(s) desired:  $\#1 + 41 + 2 + 3 + 3 + 1$ ,  $\#2$ 1983 1984 1985<br>(v. 4) (v. 5) (v. 6)  $(v.4)$   $(v.5)$   $(v.6)$  $#1, #2$   $#1, #2$   $#1, #2, #3$ 

•Air mail postage is included in the rates for all subscriptions and memberships outside North America. • • • • TOTAL ENCLOSED:

(Prepayment *in U.S. dollars required)* 

#### Membership List Information

Institution (if not part of address):

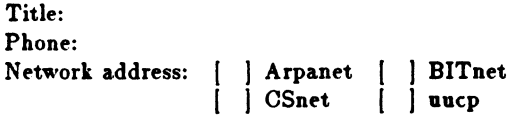

Specific applications or reason for interest in TEX:

My installation can offer the following software or technical support to TUG:

Please list high-level TEX users at your site who would not mind being contacted for information; give name, address, and telephone.

Date: Status of TEX: [ ] Under consideration ( J Being installed ( J Up and running since Approximate number of users: Version of TEX: [ ] SAIL Pascal: [ ] TEX82 [ ] TEX80 ( J Other (describe) From whom obtained:

Hardware on which TEX is to be used: Operating Output Computer(s) system(s) device(s) Printed in the U.S.A.

"The Following are Trademarks of Digital Equipment Corporation"

 $ALL-IN-1$ DEC **DECnet** DECmate DECsystem-10 DECSYSTEM-20 **DECUS** · DECwriter DIBOL

Digital logo **EduSystem** IAS **MASSBUS** PDP PDT P/OS Professional Rainbow

**RSX** RT UNIBUS VAX VMS VT Work Processor

**RSTS** 

#### Copyright <sup>o</sup>DECUS and Digital Equipment Corporation 1985 All Rights Reserved

The information in this document is subject to change without notice and should not be construed as a commitment by Digital Equipment Corporation or DECUS. Digital Equipment Corporation and DECUS assume no responsibility for any errors that may appear in this document.

POLICY NOTICE TO ALL ATIENDEES OR CONTRIBUTORS "DECUS PRESEN-TATIONS, PUBLICATIONS, PROGRAMS, OR ANY OTHER PRODUCT WILL NOT CONTAIN TECHNICAL DATA/INFORMATION THAT IS PROPRIETARY, CLASSI-FIED UNDER U.S. GOVERNED BY THE U.S. DEPARTMENT OF STATE'S INTER-NATIONAL TRAFFIC IN ARMS REGULATIONS (ITAR)."

DECUS and Digital Equipment Corporation make no representation that in the interconnection of products in the manner described herein will not infringe on any existing or future patent rights nor do the descriptions contained herein imply the granting of licenses to utilize any software so described or to make, use or sell equipment constructed in accordance with these descriptions.

It is assumed that all articles submitted to the editor of this newsletter are with the authors' permission to publish in any DECUS publication. The articles are the responsibility of the authors and, therefore, DECUS, Digital Equipment Corporation, and the editor assume no responsibility of liability for articles or information appearing in the document. The views herein expressed are those of the authors and do not necessarily express the views of DECUS or Digital Equipment Corporation.

Ada is a trademark of the U.S. Government, XEROX is a trademark of Xerox Corporation, IB M, PROFFS are trademarks of International Business Machines Corporation, UN IX is a trademark of AT&T Bell Laboratories, CP/M, PL/ I are tademarks of Digital Research, Inc., MS-DOS is a trademark of Microsoft Corporation, TSX-PLUS is a trademark of S&H Computer Systems, Inc.

 $\mathbf{E}$ 

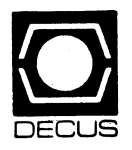

DECUS SUBSCRIPTION SERVICE DIGITAL EQUIPMENT COMPUTER SOCIETY 219 BOSTON POST ROAD, (BP02) MARLBORO, MA01752

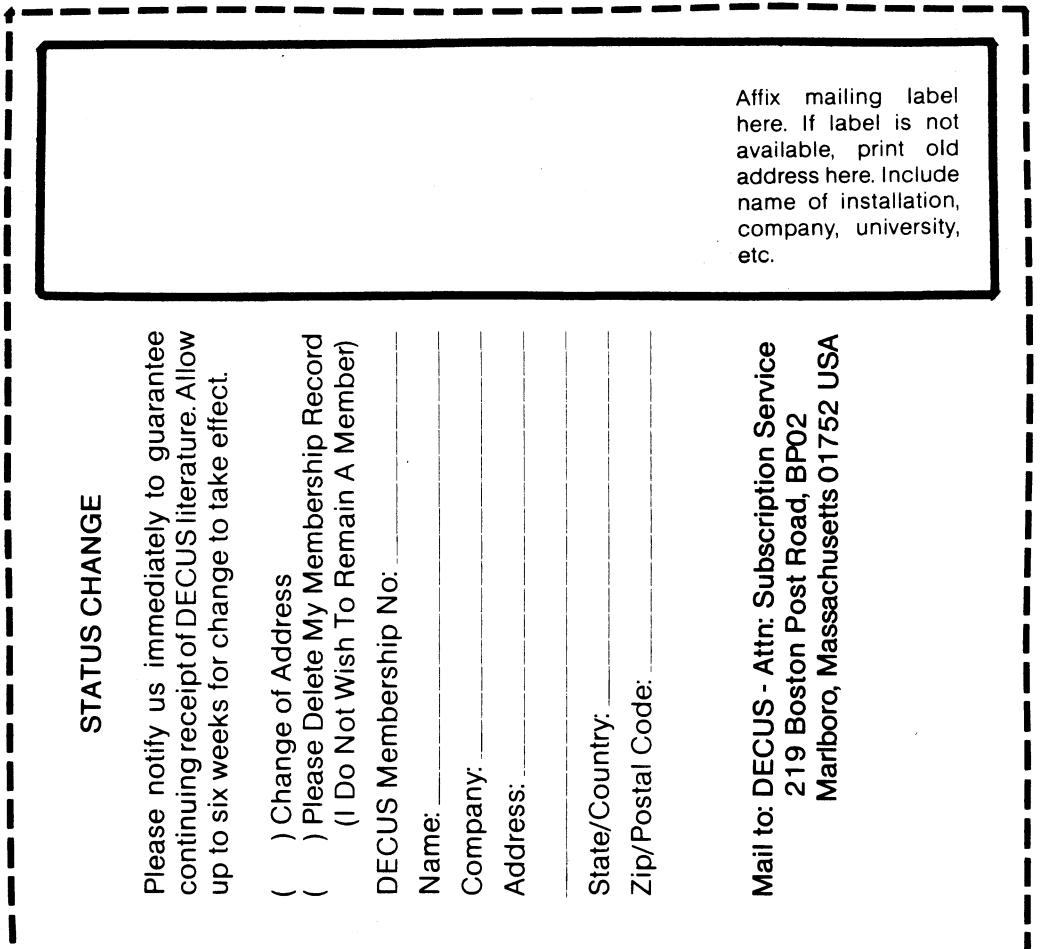

 $\ddot{\phantom{a}}$